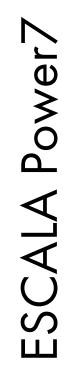

# Finding parts, locations, and addresses

Bul

REFERENCE 86 A1 51FF 04

# ESCALA Power7

# Finding parts, locations, and addresses

The ESCALA Power7 publications concern the following models:

- Bull Escala E5-700 (Power 750 / 8233-E8B)
- Bull Escala M6-700 (Power 770 / 9117-MMB)
- Bull Escala M6-705 (Power 770 / 9117-MMC)
- Bull Escala M7-700 (Power 780 / 9179-MHB)
- Bull Escala M7-705 (Power 780 / 9179-MHC)
- Bull Escala E1-700 (Power 710 / 8231-E2B)
- Bull Escala E1-705 (Power 710 / 8231-E1C)
- Bull Escala E2-700 / E2-700T (Power 720 / 8202-E4B)
- Bull Escala E2-705 / E2-705T (Power 720 / 8202-E4C)
- Bull Escala E3-700 (Power 730 / 8231-E2B)
- Bull Escala E3-705 (Power 730 / 8231-E2C)
- Bull Escala E4-700 / E4-700T (Power 740 / 8205-E6B)
- Bull Escala E4-705 (Power 740 / 8205-E6C)

References to Power 755 / 8236-E8C models are irrelevant.

# Hardware

October 2011

BULL CEDOC 357 AVENUE PATTON B.P.20845 49008 ANGERS CEDEX 01 FRANCE

REFERENCE 86 A1 51FF 04 The following copyright notice protects this book under Copyright laws which prohibit such actions as, but not limited to, copying, distributing, modifying, and making derivative works.

Copyright © Bull SAS 2011

Printed in France

Suggestions and criticisms concerning the form, content, and presentation of this book are invited. A form is provided at the end of this book for this purpose.

To order additional copies of this book or other Bull Technical Publications, you are invited to use the Ordering Form also provided at the end of this book.

#### Trademarks and Acknowledgements

We acknowledge the right of proprietors of trademarks mentioned in this book.

The information in this document is subject to change without notice. Bull will not be liable for errors contained herein, or for incidental or consequential damages in connection with the use of this material.

# Contents

| Safety notices                               | •    | •  | • | <br>• | • | • | • | • | •   |   | • | • | • | • | • | • | • | • | - | • | . v   |
|----------------------------------------------|------|----|---|-------|---|---|---|---|-----|---|---|---|---|---|---|---|---|---|---|---|-------|
| Finding parts, locations, and addr           | ess  | es |   |       |   |   |   |   |     |   |   |   |   |   |   |   |   |   |   |   | . 1   |
| What's new in parts, locations, and addresse | es . |    |   |       |   |   |   |   |     |   |   |   |   |   |   |   |   |   |   |   | 1     |
| Part locations and location codes            |      |    |   |       |   |   |   |   |     |   |   |   |   |   |   |   |   |   |   |   |       |
| 8202-E4B or 8205-E6B                         |      |    |   |       |   |   |   |   |     |   |   |   |   |   |   |   |   |   |   |   |       |
| 8202-E4B or 8205-E6B locations               |      |    |   |       |   |   |   |   |     |   |   |   |   |   |   |   |   |   |   |   |       |
| 8202-E4C or 8205-E6C                         |      |    |   |       |   |   |   |   |     |   |   |   |   |   |   |   |   |   |   |   |       |
| 8202-E4C or 8205-E6C locations.              |      |    |   |       |   |   |   |   |     |   |   |   |   |   |   |   |   |   |   |   |       |
| 8231-E2B                                     |      |    |   |       |   |   |   |   |     |   |   |   |   |   |   |   |   |   |   |   |       |
| 8231-E2B Locations                           |      |    |   |       |   |   |   |   |     |   |   |   |   |   |   |   |   |   |   |   |       |
|                                              |      |    |   |       |   |   |   |   |     |   |   |   |   |   |   |   |   |   |   |   |       |
| 8231-E1C or 8231-E2C                         |      |    |   |       |   |   |   |   |     |   |   |   |   |   |   |   |   |   |   |   |       |
| 8231-E1C or 8231-E2C locations               |      |    |   |       |   |   |   |   |     |   |   |   |   |   |   |   |   |   |   |   |       |
| 8233-E8B and 8236-E8C                        |      |    |   |       |   |   |   |   |     |   |   |   |   |   |   |   |   |   |   |   |       |
| 8233-E8B and 8236-E8C Locations              |      |    |   |       |   |   |   |   |     |   |   |   |   |   |   |   |   |   |   |   |       |
| 9117-MMB and 9179-MHB                        |      |    |   |       |   |   |   |   |     |   |   |   |   |   |   |   |   |   |   |   |       |
| 9117-MMB and 9179-MHB Locations.             |      |    |   |       |   |   |   |   |     |   |   |   |   |   |   |   |   |   |   |   |       |
| 9117-MMC and 9179-MHC                        |      |    |   |       |   |   |   |   |     |   |   |   |   |   |   |   |   |   |   |   |       |
| 9117-MMC and 9179-MHC locations .            |      |    |   |       |   |   |   |   |     |   |   |   |   |   |   |   |   |   |   |   | . 65  |
| 9119-FHB                                     |      |    |   |       |   |   |   |   |     |   |   |   |   |   |   |   |   |   |   |   | . 72  |
| 9119-FHB locations                           |      |    |   |       |   |   |   |   |     |   |   |   |   |   |   |   |   |   |   |   | . 74  |
| 9125-F2C                                     |      |    |   |       |   |   |   |   |     |   |   |   |   |   |   |   |   |   |   |   | . 84  |
| 9125-F2C locations                           |      |    |   |       |   |   |   |   |     |   |   |   |   |   |   |   |   |   |   |   |       |
| 5786, 5787, 7031-D24, and 7031-T24           |      |    |   |       |   |   |   |   |     |   |   |   |   |   |   |   |   |   |   |   |       |
| 5786, 5787, 7031-D24, and 7031-T24 Lo        |      |    |   |       |   |   |   |   |     |   |   |   |   |   |   |   |   |   |   |   |       |
| 5796 and 7314-G30                            |      |    |   |       |   |   |   |   |     |   |   |   |   |   |   |   |   |   |   |   |       |
| 5796 and 7314-G30 Locations                  |      |    |   |       |   |   |   |   |     |   |   |   |   |   |   |   |   |   |   |   |       |
| 5802 and 5877                                |      |    |   |       |   |   |   |   |     |   |   |   |   |   |   |   |   |   |   |   |       |
|                                              |      |    |   |       |   |   |   |   |     |   |   |   |   |   |   |   |   |   |   |   |       |
| 5802 and 5877 Locations                      |      |    |   |       |   |   |   |   |     |   |   |   |   |   |   |   |   |   |   |   |       |
| 5803 and 5873                                |      |    |   |       |   |   |   |   |     |   |   |   |   |   |   |   |   |   |   |   |       |
| Locations                                    |      |    |   |       |   |   |   |   |     |   |   |   |   |   |   |   |   |   |   |   |       |
| 5886                                         |      |    |   |       |   |   |   |   |     |   |   |   |   |   |   |   |   |   |   |   |       |
| 5886 Locations                               |      |    |   |       |   |   |   |   |     |   |   |   |   |   |   |   |   |   |   |   |       |
| 5887                                         |      |    |   |       |   |   |   |   |     |   |   |   |   |   |   |   |   |   |   |   |       |
| 5887 locations                               |      |    |   |       |   |   |   |   |     |   |   |   |   |   |   |   |   |   |   |   | . 152 |
| Addresses                                    |      |    |   |       |   |   |   |   |     |   |   |   |   |   |   |   |   |   |   |   | . 154 |
| 8202-E4B or 8205-E6B addresses               |      |    |   |       |   |   |   |   |     |   |   |   |   |   |   |   |   |   |   |   | . 154 |
| 8202-E4C or 8205-E6C addresses               |      |    |   |       |   |   |   |   |     |   |   |   |   |   |   |   |   |   |   |   | . 155 |
| 8231-E2B addresses                           |      |    |   |       |   |   |   |   |     |   |   |   |   |   |   |   |   |   |   |   | . 156 |
| 8231-E1C or 8231-E2C addresses               |      |    |   |       |   |   |   |   |     |   |   |   |   |   |   |   |   |   |   |   | . 157 |
|                                              |      |    |   | ·     | • | • |   |   | ••• | • | • | • |   | · | • |   | • | • | • |   | . 158 |
| · · · · · · · · · · · · · · · · · · ·        |      |    |   | •     | • | • | • | • | · · | • | • | • | • | • | • | • | • | • | • | · | . 159 |
|                                              |      |    |   |       |   |   |   |   | · · |   |   |   |   | • | • | • | · | · | • | • | . 161 |
|                                              |      |    |   | -     |   |   |   |   | · · | - |   |   | - | • | • | • | • | • | • | • | . 161 |
| 5786, 5787, 7031-D24, and 7031-T24 addre     |      |    |   |       |   |   |   | - |     | - |   | - | - | - | · | · | · | · | · | · |       |
| 5796 and 7314-G30 addresses                  |      |    |   |       |   |   |   |   |     |   |   |   |   |   |   |   |   |   | · | · | . 164 |
| 5803 and 5873 addresses                      |      |    |   |       |   |   |   |   |     |   |   |   |   |   |   |   |   |   |   |   | . 164 |
| 5886 addresses                               |      |    |   |       |   |   |   |   |     |   |   |   |   |   |   |   |   |   |   | · | . 166 |
| 5887 addresses                               |      |    |   |       |   |   |   |   |     |   |   |   |   |   |   |   |   |   | • | • | . 166 |
| System parts                                 |      |    |   |       |   |   |   |   |     |   |   |   |   |   |   |   |   |   | • | • | . 167 |
| 8202-E4B or 8205-E6B system parts            |      |    |   |       |   |   |   |   |     |   |   |   |   |   |   |   |   |   |   |   | . 167 |
| 8202-E4C or 8205-E6C system parts            |      |    |   |       |   |   |   |   |     |   |   |   |   |   |   |   |   |   |   |   | . 175 |
| 8231-E2B system parts                        |      |    |   |       |   |   |   |   |     |   |   |   |   |   |   |   |   |   |   |   | . 180 |
| 8231-E1C or 8231-E2C system parts            |      |    |   |       |   |   |   |   |     |   |   |   |   |   |   |   |   |   |   |   | . 185 |
| 8233-E8B and 8236-E8C                        |      |    |   |       |   |   |   |   |     |   |   |   |   |   |   |   |   |   |   |   | . 190 |
| 9117-MMB and 9179-MHB                        |      |    |   |       |   |   |   |   |     |   |   |   |   |   |   |   |   |   |   |   | . 199 |

| 9117-MMC and 9179-MHC                           |
|-------------------------------------------------|
| 9119-FHB system parts                           |
| 9125-F2C system parts                           |
| 5786, 5787, 7031-D24, and 7031-T24 system parts |
| 5796 and 7314-G30 system parts                  |
| 5802 and 5877 system parts                      |
| 5803 and 5873 system parts                      |
| 5886 system parts                               |
| 5887 system parts                               |
| Notices                                         |
|                                                 |
| Trademarks                                      |
| Electronic emission notices                     |
| Class A Notices                                 |
| Class B Notices                                 |
| Terms and conditions                            |

# Safety notices

Safety notices may be printed throughout this guide:

- **DANGER** notices call attention to a situation that is potentially lethal or extremely hazardous to people.
- **CAUTION** notices call attention to a situation that is potentially hazardous to people because of some existing condition.
- Attention notices call attention to the possibility of damage to a program, device, system, or data.

# World Trade safety information

Several countries require the safety information contained in product publications to be presented in their national languages. If this requirement applies to your country, a safety information booklet is included in the publications package shipped with the product. The booklet contains the safety information in your national language with references to the U.S. English source. Before using a U.S. English publication to install, operate, or service this product, you must first become familiar with the related safety information in the booklet. You should also refer to the booklet any time you do not clearly understand any safety information in the U.S. English publications.

### German safety information

Das Produkt ist nicht für den Einsatz an Bildschirmarbeitsplätzen im Sinne § 2 der Bildschirmarbeitsverordnung geeignet.

#### Laser safety information

IBM<sup>®</sup> servers can use I/O cards or features that are fiber-optic based and that utilize lasers or LEDs.

#### Laser compliance

IBM servers may be installed inside or outside of an IT equipment rack.

#### DANGER

When working on or around the system, observe the following precautions:

Electrical voltage and current from power, telephone, and communication cables are hazardous. To avoid a shock hazard:

- Connect power to this unit only with the IBM provided power cord. Do not use the IBM provided power cord for any other product.
- Do not open or service any power supply assembly.
- Do not connect or disconnect any cables or perform installation, maintenance, or reconfiguration of this product during an electrical storm.
- The product might be equipped with multiple power cords. To remove all hazardous voltages, disconnect all power cords.
- Connect all power cords to a properly wired and grounded electrical outlet. Ensure that the outlet supplies proper voltage and phase rotation according to the system rating plate.
- Connect any equipment that will be attached to this product to properly wired outlets.
- When possible, use one hand only to connect or disconnect signal cables.
- Never turn on any equipment when there is evidence of fire, water, or structural damage.
- Disconnect the attached power cords, telecommunications systems, networks, and modems before you open the device covers, unless instructed otherwise in the installation and configuration procedures.
- Connect and disconnect cables as described in the following procedures when installing, moving, or opening covers on this product or attached devices.

To Disconnect:

- 1. Turn off everything (unless instructed otherwise).
- 2. Remove the power cords from the outlets.
- **3.** Remove the signal cables from the connectors.
- 4. Remove all cables from the devices
- To Connect:
- 1. Turn off everything (unless instructed otherwise).
- **2.** Attach all cables to the devices.
- **3.** Attach the signal cables to the connectors.
- 4. Attach the power cords to the outlets.
- 5. Turn on the devices.

(D005)

DANGER

Observe the following precautions when working on or around your IT rack system:

- Heavy equipment-personal injury or equipment damage might result if mishandled.
- Always lower the leveling pads on the rack cabinet.
- Always install stabilizer brackets on the rack cabinet.
- To avoid hazardous conditions due to uneven mechanical loading, always install the heaviest devices in the bottom of the rack cabinet. Always install servers and optional devices starting from the bottom of the rack cabinet.
- Rack-mounted devices are not to be used as shelves or work spaces. Do not place objects on top of rack-mounted devices.

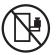

- Each rack cabinet might have more than one power cord. Be sure to disconnect all power cords in the rack cabinet when directed to disconnect power during servicing.
- Connect all devices installed in a rack cabinet to power devices installed in the same rack cabinet. Do not plug a power cord from a device installed in one rack cabinet into a power device installed in a different rack cabinet.
- An electrical outlet that is not correctly wired could place hazardous voltage on the metal parts of the system or the devices that attach to the system. It is the responsibility of the customer to ensure that the outlet is correctly wired and grounded to prevent an electrical shock.

#### CAUTION

- Do not install a unit in a rack where the internal rack ambient temperatures will exceed the manufacturer's recommended ambient temperature for all your rack-mounted devices.
- Do not install a unit in a rack where the air flow is compromised. Ensure that air flow is not blocked or reduced on any side, front, or back of a unit used for air flow through the unit.
- Consideration should be given to the connection of the equipment to the supply circuit so that overloading of the circuits does not compromise the supply wiring or overcurrent protection. To provide the correct power connection to a rack, refer to the rating labels located on the equipment in the rack to determine the total power requirement of the supply circuit.
- (For sliding drawers.) Do not pull out or install any drawer or feature if the rack stabilizer brackets are not attached to the rack. Do not pull out more than one drawer at a time. The rack might become unstable if you pull out more than one drawer at a time.
- (*For fixed drawers.*) This drawer is a fixed drawer and must not be moved for servicing unless specified by the manufacturer. Attempting to move the drawer partially or completely out of the rack might cause the rack to become unstable or cause the drawer to fall out of the rack.

(R001)

#### CAUTION:

Removing components from the upper positions in the rack cabinet improves rack stability during relocation. Follow these general guidelines whenever you relocate a populated rack cabinet within a room or building:

- Reduce the weight of the rack cabinet by removing equipment starting at the top of the rack cabinet. When possible, restore the rack cabinet to the configuration of the rack cabinet as you received it. If this configuration is not known, you must observe the following precautions:
  - Remove all devices in the 32U position and above.
  - Ensure that the heaviest devices are installed in the bottom of the rack cabinet.
  - Ensure that there are no empty U-levels between devices installed in the rack cabinet below the 32U level.
- If the rack cabinet you are relocating is part of a suite of rack cabinets, detach the rack cabinet from the suite.
- Inspect the route that you plan to take to eliminate potential hazards.
- Verify that the route that you choose can support the weight of the loaded rack cabinet. Refer to the documentation that comes with your rack cabinet for the weight of a loaded rack cabinet.
- Verify that all door openings are at least 760 x 230 mm (30 x 80 in.).
- Ensure that all devices, shelves, drawers, doors, and cables are secure.
- Ensure that the four leveling pads are raised to their highest position.
- Ensure that there is no stabilizer bracket installed on the rack cabinet during movement.
- Do not use a ramp inclined at more than 10 degrees.
- When the rack cabinet is in the new location, complete the following steps:
  - Lower the four leveling pads.
  - Install stabilizer brackets on the rack cabinet.
  - If you removed any devices from the rack cabinet, repopulate the rack cabinet from the lowest position to the highest position.
- If a long-distance relocation is required, restore the rack cabinet to the configuration of the rack cabinet as you received it. Pack the rack cabinet in the original packaging material, or equivalent. Also lower the leveling pads to raise the casters off of the pallet and bolt the rack cabinet to the pallet.

(R002)

(L001)

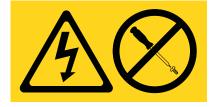

| (L002) |
|--------|
|--------|

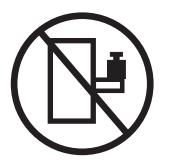

(L003)

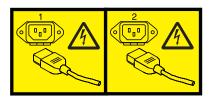

or

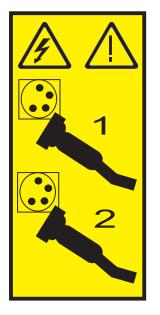

All lasers are certified in the U.S. to conform to the requirements of DHHS 21 CFR Subchapter J for class 1 laser products. Outside the U.S., they are certified to be in compliance with IEC 60825 as a class 1 laser product. Consult the label on each part for laser certification numbers and approval information.

#### **CAUTION:**

This product might contain one or more of the following devices: CD-ROM drive, DVD-ROM drive, DVD-RAM drive, or laser module, which are Class 1 laser products. Note the following information:

- Do not remove the covers. Removing the covers of the laser product could result in exposure to hazardous laser radiation. There are no serviceable parts inside the device.
- Use of the controls or adjustments or performance of procedures other than those specified herein might result in hazardous radiation exposure.

(C026)

#### CAUTION:

Data processing environments can contain equipment transmitting on system links with laser modules that operate at greater than Class 1 power levels. For this reason, never look into the end of an optical fiber cable or open receptacle. (C027)

#### CAUTION:

This product contains a Class 1M laser. Do not view directly with optical instruments. (C028)

#### CAUTION:

Some laser products contain an embedded Class 3A or Class 3B laser diode. Note the following information: laser radiation when open. Do not stare into the beam, do not view directly with optical instruments, and avoid direct exposure to the beam. (C030)

#### CAUTION:

The battery contains lithium. To avoid possible explosion, do not burn or charge the battery.

Do Not:

- \_\_\_\_ Throw or immerse into water
- \_\_\_\_ Heat to more than 100°C (212°F)
- \_\_\_\_ Repair or disassemble

Exchange only with the IBM-approved part. Recycle or discard the battery as instructed by local regulations. In the United States, IBM has a process for the collection of this battery. For information, call 1-800-426-4333. Have the IBM part number for the battery unit available when you call. (C003)

# Power and cabling information for NEBS (Network Equipment-Building System) GR-1089-CORE

The following comments apply to the IBM servers that have been designated as conforming to NEBS (Network Equipment-Building System) GR-1089-CORE:

The equipment is suitable for installation in the following:

- Network telecommunications facilities
- Locations where the NEC (National Electrical Code) applies

The intrabuilding ports of this equipment are suitable for connection to intrabuilding or unexposed wiring or cabling only. The intrabuilding ports of this equipment *must not* be metallically connected to the interfaces that connect to the OSP (outside plant) or its wiring. These interfaces are designed for use as intrabuilding interfaces only (Type 2 or Type 4 ports as described in GR-1089-CORE) and require isolation from the exposed OSP cabling. The addition of primary protectors is not sufficient protection to connect these interfaces metallically to OSP wiring.

Note: All Ethernet cables must be shielded and grounded at both ends.

The ac-powered system does not require the use of an external surge protection device (SPD).

The dc-powered system employs an isolated DC return (DC-I) design. The DC battery return terminal *shall not* be connected to the chassis or frame ground.

# Finding parts, locations, and addresses

Locate physical part locations and identify parts with system diagrams.

You can identify the enclosure in which a field replaceable unit (FRU) is plugged by its location code. The first character of the location code is always U followed by a 4–character feature code or enclosure type as shown in the following example: U789C.001.10ABCDE-P3-C31 In this example, the enclosure type is **789C**.

The next 3 characters of the location code indicate the model of the enclosure (**001** in the example). The next string of characters provides the enclosure serial number (**10ABCDE** in the example).

Using this information, locate the enclosure with the FRU you want to replace. Find the enclosure type in the following table and go to the service guide for that enclosure.

| Feature code (Utttt)              | System               |
|-----------------------------------|----------------------|
| U78AA.001                         | 8202-E4B or 8205-E6B |
| U8202.E4C or U8205.E6C            | 8202-E4C or 8205-E6C |
| U78AB.001                         | 8231-E2B             |
| U8231.E1C or U8231.E2C            | 8231-E1C or 8231-E2C |
| U78A0.001                         | 8233-E8B or 8236-E8C |
| U78C0.001                         | 9117-MMB or 9179-MHB |
| U78C0.001, U497B.001 or U2C4E.001 | 9117-MMC or 9179-MHC |
| U78A9.001                         | 9119-FHB             |
| U9125.F2C                         | 9125-F2C             |
| U5786.001                         | 5786                 |
| U5787.001                         | 5787                 |
| U7031.T24                         | 7031-T24             |
| U7031.D24                         | 7031-D24             |
| U5796.001                         | 5796                 |
| U7314.G30                         | 7314-G30             |
| U5802.001                         | 5802                 |
| U5877.001                         | 5877                 |
| U5886.001                         | 5886                 |
| U5887.001                         | 5887                 |

#### Locate the FRU

The string of characters following the enclosure serial number identifies the FRU location within the enclosure: U7879.001.10ABCDE-P3-C31 In this example, **P3-C31** is the location of the FRU to be replaced. Use the graphics and tables to locate the FRU and link to its removal and replacement procedure.

# What's new in parts, locations, and addresses

Read about new or significantly changed information in parts, locations, and addresses since the previous update of this topic collection.

# October 2011

The following updates are made to the content:

- Added information for 8202-E4C, 8205-E6C, 8231-E1C, 8231-E2C, 9117-MMC, and 9179-MHC locations.
- Added information for 8202-E4C, 8205-E6C, 8231-E1C, 8231-E2C, 9117-MMC, and 9179-MHC addresses.
- Added information for 8202-E4C, 8205-E6C, 8231-E1C, 8231-E2C, 9117-MMC, and 9179-MHC system parts.

# August 2011

The following updates are made to the content:

- Added information for 9125-F2C locations.
- Added information for 9125-F2C system parts.

# September 2010

The following updates are made to the content:

- Added information for 8202-E4B, 8205-E6B, 8231-E2B, and 9119-FHB locations.
- Added information for 8202-E4B, 8205-E6B, and 8231-E2B addresses.
- Added information for 8202-E4B, 8205-E6B, 8231-E2B, and 9119-FHB system parts.

# March 2010

The following updates are made to the content:

- Added information for 9117-MMB and 9179-MHB locations.
- Added information for 9117-MMB and 9179-MHB addresses.
- Added information for 9117-MMB and 9179-MHB system parts.

# February 2010

Added information for IBM Power Systems<sup>™</sup> servers that contain the POWER7<sup>®</sup> processor.

# Part locations and location codes

You can find part locations by using location codes. Illustrations are provided to help you map a location code to a position on the server or expansion unit.

# 8202-E4B or 8205-E6B

The information provided in this topic defines specific sections of a location code string. Use this information to understand the meaning of a location code.

# **Using location codes**

Use the following table to link to a specific topic that you need additional information about when reading your location code.

| Location code topics                | Description                                                   |
|-------------------------------------|---------------------------------------------------------------|
| "Location code overview" on page 3  | Contains background information on the use of location codes. |
| "Physical location codes" on page 3 | Provides a definition for physical location code.             |
| "Logical location codes" on page 3  | Provides a definition of what a logical location code is.     |

| Location code topics                    | Description                                                                                                    |
|-----------------------------------------|----------------------------------------------------------------------------------------------------|
| "Location code format" on page 4        | Provides descriptive information of the U <i>n</i> value in the location code string. For example, U789C.001.                                                                                                    |
| "Location code labels" on page 5        | Provides a table that identifies and defines the location<br>code labels. The location code labels begin with an<br>alphabetic character and follow the system serial number.<br>For example, U789C.001.10ABCDE-P3-C31-T2-L23. The<br>system serial number is 10ABCDE in the previous<br>example. P3, C31, T2, and L23 all contain an alphabetic<br>character that is identified in the Location code labels<br>table. |
| "Worldwide unique identifier" on page 5 | Provides a definition for the world unique identifier. This group of digits follows the resource code labels and always begins with the letter <i>W</i> .                                                                                                    |

### Location code overview

Servers (system unit and expansion units) use physical location codes to provide mapping of replaceable units. Location codes are produced by the server's firmware, which structures them so that they can be used to identify specific parts in a system. The location code format is the same for all servers.

If you are working with a specific location code, the unit type and model immediately follow the first character (Utttt.mmm). Match the unit type and model to a link, as shown in the Unit type and locations table.

If the location code ends with **-Txx-Lxx**, the server's firmware could not identify the physical location. When a physical location cannot be identified, a logical location code is provided. Where logical location codes occur in enclosures, the locations topic for the enclosure has the known conversions listed. For logical location codes with no conversion, contact your next level of support.

If the location code begins with **UTMPx**, the expansion I/O unit's machine type, model, and serial number have not been set yet and this is a temporary unit identifier. To identify the unit, examine the display panels on all of the expansion I/O units that are connected to the server until you find one with the same characters in the first 5 digits of the top line in the unit's display. Record the unit's real machine type and model from the unit label. Match the unit's machine type and model in the Unit type and locations table and follow the link to determine the service information.

**Note:** Locations for units that are not in the preceding list are either not supported or there is a problem in the firmware. Contact your next level of support.

#### **Physical location codes**

Physical location codes provide a mapping of logical functions and components (such as backplanes, removable modules, connectors, ports, cables, and devices) to their specific locations within the physical structure of the server.

#### Logical location codes

If the physical location cannot be mapped to a physical location code, the server's firmware generates a logical location code. A logical location code is a sequence of location labels that identifies the path that the system uses to communicate with a given resource.

**Note:** A resource has as many logical location codes as it has logical connections to the system. For example, an external tape device connected to two I/O adapters has two logical location codes.

An example of a logical location code is: U789C.001.10ABCDE-P3-C31-T2-L23

The first part of the location code (through the T2 label) represents the physical location code for the resource that communicates with the target resource. The remainder of the logical location code (L23) represents exactly which resource is indicated.

#### Location code format

The location code is an alphanumeric string of variable length, consisting of a series of location identifiers, separated by a dash. An example of a physical location for a fan is Un-A1.

The first position, represented by Un (where *n* is equal to any string contained between the U and the hyphen) in the preceding example, is displayed in one of the forms in the following table.

**Note:** In location codes the U is a constant digit; however, the numbered positions that follow the U are variables and are dependent on your server. Each column defines the numbers that follow the U in the beginning of the location code.

| Machine type and model number in its location codes                     | Feature codes and sequence numbers in its location code                    |
|-------------------------------------------------------------------------|----------------------------------------------------------------------------|
| Utttt.mmm.sssssss-A1                                                    | Uffff.ccc.ssssss-A1                                                        |
| The leftmost code is always U.                                          | The leftmost code is always U.                                             |
| <i>tttt</i> represents the unit type of the enclosure (drawer or node). | <i>ffff</i> represents the feature code of the enclosure (drawer or node). |
| <i>mmm</i> represents the model of the enclosure.                       | ccc represents the sequence number of the enclosure .                      |
| ssssss represents the serial number for the enclosure.                  | ssssss represents the serial number of the enclosure.                      |

**Note:** The *mmm* or *ccc* number might not be displayed on all location codes for all servers. If the *mmm* value is not displayed, the location code is displayed in one of the following forms:

• Utttt.sssssss-A1

• Uffff.ssssss-A1

The location code is hierarchical; that is, each location identifier in the string represents a physical part. The order (from left to right), in which each identifier is shown, allows you to determine which parts contain other parts in the string.

The dash (-) separator character represents a relationship between two components in the unit. In the example of the fan, whose location code is Un-A1, the dash shows that the fan (A1) is contained in the base unit (or Un). Modules, adapters, cables, and devices are all parts that are plugged into another part. Their location codes always show that they are plugged into another part as components of the server. Another example follows: Un-P1-C9 is a memory DIMM (C9) that is plugged into a backplane (P1), which is inside the unit (Un).

For more information about the various location code label prefixes, refer to Location code labels.

**Note:** For devices, certain error conditions might cause an IBM i device to display the device location in an AIX<sup>®</sup> format.

Table 1. Unit type and locations

| Unit type (Utttt.mmm)  | Link to location information   |
|------------------------|--------------------------------|
| U8202.E4B or U8205.E6B | 8202-E4B or 8205-E6B Locations |

# Location code labels

The following table describes the location code label prefixes.

Note: These labels apply to system units only.

Table 2. Location code label prefixes for system units

| Prefix | Description                                     | Example                           |
|--------|-------------------------------------------------|-----------------------------------|
| А      | Air-moving device                               | Fan, blower                       |
| С      | Card connector                                  | IOP, IOA, DIMM, processor card    |
| D      | Device                                          | Diskette, control panel           |
| Е      | Electrical                                      | Battery, power supply, ac charger |
| L      | Logical path SAS target                         | IDE address, fibre channel LUN    |
| N      | Horizontal placement for an empty rack location |                                   |
| Р      | Planar                                          | System backplane                  |
| Т      | Port, external cable                            |                                   |
| U      | Unit                                            |                                   |
| V      | Virtual planar                                  |                                   |
| W      | Worldwide unique ID                             |                                   |
| Х      | EIA value for an empty rack location            |                                   |
| Y      | Firmware FRU                                    |                                   |

#### Worldwide unique identifier

A worldwide unique identifier location label consists of the prefix W followed by a maximum of 16 uppercase hexadecimal digits with no leading zeros. A location code might not consist of a worldwide unique identifier. When present, the worldwide unique identifier location label follows the location label of the resource that interfaces with the resource that has the worldwide unique identifier, usually a port.

#### 8202-E4B or 8205-E6B locations

Use this information to help you map a location code to a position on the unit.

The following diagrams show field replaceable unit (FRU) layouts in the system. Use these diagrams with the following tables.

#### **Rack views**

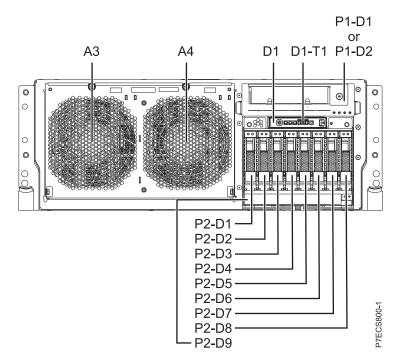

Figure 1. Rack front view

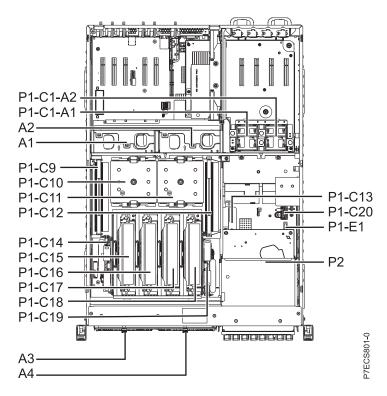

Figure 2. Rack top view

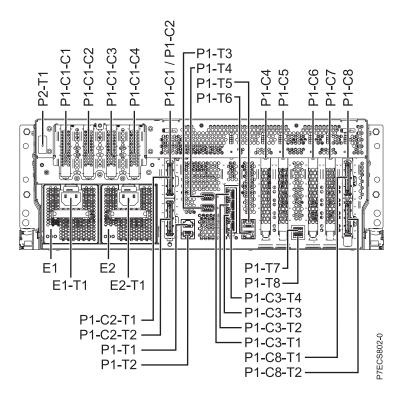

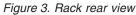

#### Stand-alone views

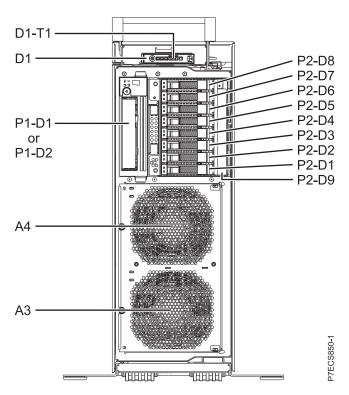

Figure 4. Stand-alone front view

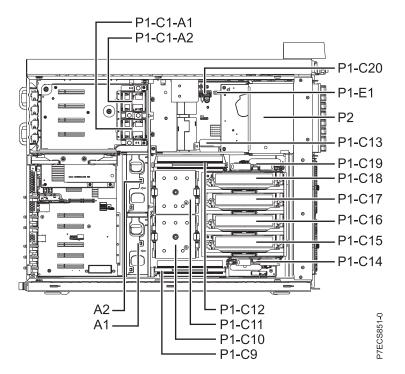

Figure 5. Stand-alone side view

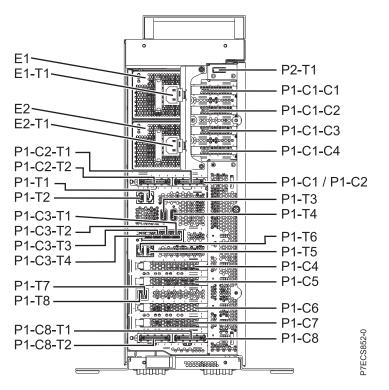

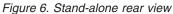

# **Memory card locations**

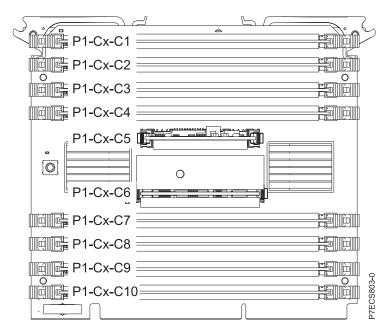

Figure 7. Memory card locations

### PCIe SAS RAID and SSD adapter locations

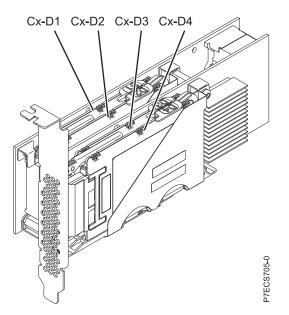

Figure 8. PCIe SAS RAID and SSD adapter locations

The following table provides location codes for parts that comprise the server.

Table 3. FRU location.

| Failing item name | Physical location code | Failing item<br>removal and<br>replacement<br>procedures |
|-------------------|------------------------|----------------------------------------------------------|
| System unit       | Un                     |                                                          |

Table 3. FRU location (continued).

| Failing item name                       | Physical location code | Identify LED | Failing item<br>removal and<br>replacement<br>procedures |
|-----------------------------------------|------------------------|--------------|----------------------------------------------------------|
| Fans                                    |                        |              | r                                                        |
| Fan 1                                   | Un-A1                  | Yes          | See Fans.                                                |
| Fan 2                                   | Un-A2                  | Yes          |                                                          |
| Fan 3                                   | Un-A3                  | Yes          |                                                          |
| Fan 4                                   | Un-A4                  | Yes          |                                                          |
| Power supplies                          |                        |              |                                                          |
| Power supply 1                          | Un-E1                  | Yes          | See Power                                                |
| Power supply 1 - Cord connector         | Un-E1-T1               | Yes          | supply.                                                  |
| Power supply 2                          | Un-E2                  | Yes          |                                                          |
| Power supply 2 - Cord connector         | Un-E2-T1               | Yes          |                                                          |
| Backplanes                              | 1                      | I            |                                                          |
| System backplane                        | Un-P1                  | Yes          | See System<br>backplane.                                 |
| Time of Date                            | Un-P1                  |              |                                                          |
| Time-of-day battery                     | Un-P1-E1               |              | See Time-of-day<br>battery.                              |
| Disk drive backplane                    | Un-P2                  | Yes          | See Disk drive<br>backplane.                             |
| Ports                                   |                        | ·            |                                                          |
| System port 1                           | Un-P1-T1               | No           |                                                          |
| System port 2                           | Un-P1-T2               | No           |                                                          |
| SPCN port 1                             | Un-P1-T3               | No           |                                                          |
| SPCN port 2                             | Un-P1-T4               | No           |                                                          |
| HMC port 1                              | Un-P1-T5               | No           |                                                          |
| HMC port 2                              | Un-P1-T6               | No           |                                                          |
| USB port 1                              | Un-P1-T7               | No           |                                                          |
| USB port 2                              | Un-P1-T8               | No           |                                                          |
| Processor and processor regulator       |                        |              |                                                          |
| POWER7 processor module 1               | Un-P1-C11              | Yes          | See System                                               |
| POWER7 processor module 2               | Un-P1-C10              | Yes          | processor<br>module.                                     |
| POWER7 processor module 1 VRM           | Un-P1-C12              | Yes          | See Voltage                                              |
| POWER7 processor module 2 VRM           | Un-P1-C9               | Yes          | regulator module.                                        |
| Adapters                                |                        |              |                                                          |
| PCIe riser                              | Un-P1-C1               | No           |                                                          |
| PCIe expansion feature - PCIe x8 slot 5 | Un-P1-C1-C1            | No           |                                                          |
| PCIe expansion feature - PCIe x8 slot 6 | Un-P1-C1-C2            | No           |                                                          |
| PCIe expansion feature - PCIe x8 slot 7 | Un-P1-C1-C3            | No           |                                                          |
| PCIe expansion feature - PCIe x8 slot 8 | Un-P1-C1-C4            | No           |                                                          |

Table 3. FRU location (continued).

| Failing item name                                                                                                    | Physical location code | Identify LED | Failing item<br>removal and<br>replacement<br>procedures |  |
|----------------------------------------------------------------------------------------------------|------------------------|--------------|----------------------------------------------------------|--|
| Host Ethernet Adapter slot                                                                                                    | Un-P1-C3               | Yes          | See Host Ethernet                                        |  |
| Host Ethernet Adapter 4-Port 1 Gb card<br>- Port 1                                                                                                    | Un-P1-C3-T1            | Yes          | adapter.                                                 |  |
| Host Ethernet Adapter 4-Port 1 Gb card<br>- Port 2                                                                                                    | Un-P1-C3-T2            | Yes          |                                                          |  |
| Host Ethernet Adapter 4-Port 1 Gb card<br>- Port 3                                                                                                    | Un-P1-C3-T3            | Yes          |                                                          |  |
| Host Ethernet Adapter 4-Port 1 Gb card<br>- Port 4                                                                                                    | Un-P1-C3-T4            | Yes          |                                                          |  |
| Host Ethernet Adapter 2-Port 10 Gb card<br>- Port 1                                                                                                    | Un-P1-C3-T1            | Yes          |                                                          |  |
| Host Ethernet Adapter 2-Port 10 Gb card<br>- Port 2                                                                                                    | Un-P1-C3-T2            | Yes          |                                                          |  |
| PCIe slot 1                                                                                                    | Un-P1-C4               | No           | See PCI                                                  |  |
| PCIe slot 2                                                                                                    | Un-P1-C5               | No           | Adapters.                                                |  |
| PCIe slot 3                                                                                                    | Un-P1-C6               | No           | _                                                        |  |
| PCIe slot 4                                                                                                    | Un-P1-C7               | No           |                                                          |  |
| GX Dual-Port 12X Channel Attach<br>adapter                                                                                                    | Un-P1-C8               | Yes          | See GX++ 12X<br>channel adapters                         |  |
| GX Dual-Port 12X Channel Attach<br>adapter<br><b>Note:</b> You can either install the GX<br>Dual-Port 12X Channel Attach adapter<br>in U <i>n</i> -P1-C2 or the PCIe riser in<br>U <i>n</i> -P1-C1, but not both at the same time. | Un-P1-C2               |              |                                                          |  |
| GX Dual-Port 12X Channel Attach<br>adapter IB-2 card - Port 1                                                                                                    | Un-P1-C8-T1            | Yes          |                                                          |  |
| GX Dual-Port 12X Channel Attach<br>adapter IB-2 card - Port 2                                                                                                    | Un-P1-C8-T2            | Yes          |                                                          |  |
| PCIe expansion feature - Fan 1                                                                                                    | Un-P1-C1-A1            | Yes          |                                                          |  |
| PCIe expansion feature - Fan 2                                                                                                    | Un-P1-C1-A2            | Yes          |                                                          |  |
| System VPD card                                                                                                    | Un-P1-C20              |              |                                                          |  |
| RAID enablement card for system backplane                                                                                                    | Un-P1-C13              | Yes          | See SAS RAID<br>enablement and                           |  |
| Cache battery card                                                                                                    | Un-P1-C14              | Yes          | cache battery<br>pack.                                   |  |
| Battery on cache battery card                                                                                                    | Un-P1-C14-E1           | Yes          | rucini                                                   |  |
| RAID storage controller or RAID and cache storage controller                                                                                                    | Un-P1-C19              | Yes          |                                                          |  |
| Battery on RAID and cache storage controller                                                                                                    | Un-P1-C19-E1           | Yes          |                                                          |  |
| Memory modules                                                                                                    |                        |              |                                                          |  |

Table 3. FRU location (continued).

|                                |                        |              | Failing item<br>removal and<br>replacement                      |  |
|--------------------------------|------------------------|--------------|-----------------------------------------------------------------|--|
| Failing item name              | Physical location code | Identify LED | procedures                                                      |  |
| Memory card 1                  | Un-P1-C18              | Yes          | See Memory<br>modules.                                          |  |
| Memory card 1 - DIMM 1         | Un-P1-C18-C1           | Yes          |                                                                 |  |
| Memory card 1 - DIMM 2         | Un-P1-C18-C2           | Yes          |                                                                 |  |
| Memory card 1 - DIMM 3         | Un-P1-C18-C3           | Yes          |                                                                 |  |
| Memory card 1 - DIMM 4         | Un-P1-C18-C4           | Yes          |                                                                 |  |
| Memory card 1 - DIMM 5         | Un-P1-C18-C7           | Yes          |                                                                 |  |
| Memory card 1 - DIMM 6         | Un-P1-C18-C8           | Yes          |                                                                 |  |
| Memory card 1 - DIMM 7         | Un-P1-C18-C9           | Yes          |                                                                 |  |
| Memory card 1 - DIMM 8         | Un-P1-C18-C10          | Yes          |                                                                 |  |
| Memory card 1 - 20A memory VRM | Un-P1-C18-C5           | Yes          | See Memory                                                      |  |
| Memory card 1 - 80A memory VRM | Un-P1-C18-C6           | Yes          | voltage regulator<br>module for the<br>8202-E4B or<br>8205-E6B. |  |
| Memory card 2                  | Un-P1-C17              | Yes          | See Memory                                                      |  |
| Memory card 2 - DIMM 1         | Un-P1-C17-C1           | Yes          | modules.                                                        |  |
| Memory card 2 - DIMM 2         | Un-P1-C17-C2           | Yes          |                                                                 |  |
| Memory card 2 - DIMM 3         | Un-P1-C17-C3           | Yes          |                                                                 |  |
| Memory card 2 - DIMM 4         | Un-P1-C17-C4           | Yes          |                                                                 |  |
| Memory card 2 - DIMM 5         | Un-P1-C17-C7           | Yes          |                                                                 |  |
| Memory card 2 - DIMM 6         | Un-P1-C17-C8           | Yes          |                                                                 |  |
| Memory card 2 - DIMM 7         | Un-P1-C17-C9           | Yes          |                                                                 |  |
| Memory card 2 - DIMM 8         | Un-P1-C17-C10          | Yes          |                                                                 |  |
| Memory card 2 - 20A memory VRM | Un-P1-C17-C5           | Yes          | See Memory                                                      |  |
| Memory card 2 - 80A memory VRM | Un-P1-C17-C6           | Yes          | voltage regulator<br>module for the<br>8202-E4B or<br>8205-E6B. |  |
| Memory card 3                  | Un-P1-C16              | Yes          | See Memory                                                      |  |
| Memory card 3 - DIMM 1         | Un-P1-C16-C1           | Yes          | modules.                                                        |  |
| Memory card 3 - DIMM 2         | Un-P1-C16-C2           | Yes          |                                                                 |  |
| Memory card 3 - DIMM 3         | Un-P1-C16-C3           | Yes          |                                                                 |  |
| Memory card 3 - DIMM 4         | Un-P1-C16-C4           | Yes          |                                                                 |  |
| Memory card 3 - DIMM 5         | Un-P1-C16-C7           | Yes          |                                                                 |  |
| Memory card 3 - DIMM 6         | Un-P1-C16-C8           | Yes          |                                                                 |  |
| Memory card 3 - DIMM 7         | Un-P1-C16-C9           | Yes          |                                                                 |  |
| Memory card 3 - DIMM 8         | Un-P1-C16-C10          | Yes          |                                                                 |  |

Table 3. FRU location (continued).

| Failing item name                                            | Physical location code          | Identify LED | Failing item<br>removal and<br>replacement<br>procedures        |  |
|--------------------------------------------------------------|---------------------------------|--------------|-----------------------------------------------------------------|--|
| Memory card 3 - 20A memory VRM                               | Un-P1-C16-C5                    | Yes          | See Memory                                                      |  |
| Memory card 3 - 80A memory VRM                               | Un-P1-C16-C6                    | Yes          | voltage regulator<br>module for the<br>8202-E4B or<br>8205-E6B. |  |
| Memory card 4                                                | Un-P1-C15                       | Yes          | See Memory                                                      |  |
| Memory card 4 - DIMM 1                                       | Un-P1-C15-C1                    | Yes          | modules.                                                        |  |
| Memory card 4 - DIMM 2                                       | Un-P1-C15-C2                    | Yes          |                                                                 |  |
| Memory card 4 - DIMM 3                                       | Un-P1-C15-C3                    | Yes          |                                                                 |  |
| Memory card 4 - DIMM 4                                       | Un-P1-C15-C4                    | Yes          |                                                                 |  |
| Memory card 4 - DIMM 5                                       | Un-P1-C15-C7                    | Yes          |                                                                 |  |
| Memory card 4 - DIMM 6                                       | Un-P1-C15-C8                    | Yes          |                                                                 |  |
| Memory card 4 - DIMM 7                                       | Un-P1-C15-C9                    | Yes          |                                                                 |  |
| Memory card 4 - DIMM 8                                       | Un-P1-C15-C10                   | Yes          |                                                                 |  |
| Memory card 4 - 20A memory VRM                               | Un-P1-C15-C5                    | Yes          | See Memory                                                      |  |
| Memory card 4 - 80A memory VRM                               | Un-P1-C15-C6                    | Yes          | voltage regulator<br>module for the<br>8202-E4B or<br>8205-E6B. |  |
| Device physical locations                                    |                                 |              |                                                                 |  |
| Tape drive (SAS)                                             | Un-P1-D1                        | No           |                                                                 |  |
| Tape drive (USB)                                             | Un-P1-D2                        | No           |                                                                 |  |
| Disk drive 1                                                 | Un-P2-D1                        | Yes          | See Disk drives.                                                |  |
| Disk drive 2                                                 | Un-P2-D2                        | Yes          |                                                                 |  |
| Disk drive 3                                                 | Un-P2-D3                        | Yes          |                                                                 |  |
| Disk drive 4                                                 | Un-P2-D4                        | Yes          |                                                                 |  |
| Disk drive 5                                                 | Un-P2-D5                        | Yes          |                                                                 |  |
| Disk drive 6                                                 | Un-P2-D6                        | Yes          |                                                                 |  |
| Disk drive 7                                                 | Un-P2-D7                        | Yes          |                                                                 |  |
| Disk drive 8                                                 | Un-P2-D8                        | Yes          |                                                                 |  |
| Solid-state disk drive 1 on PCIe SAS<br>RAID and SSD adapter | Un -P1-Cx-D1 or Un -P1-C1-Cx-D1 | No           |                                                                 |  |
| Solid-state disk drive 2 on PCIe SAS<br>RAID and SSD adapter | Un -P1-Cx-D2 or Un -P1-C1-Cx-D2 | No           |                                                                 |  |
| Solid-state disk drive 3 on PCIe SAS<br>RAID and SSD adapter | Un -P1-Cx-D3 or Un -P1-C1-Cx-D3 | No           |                                                                 |  |
| Solid-state disk drive 4 on PCIe SAS<br>RAID and SSD adapter | Un -P1-Cx-D4 or Un -P1-C1-Cx-D4 | No           |                                                                 |  |
| DVD                                                          | Un-P2-D9                        | Yes          |                                                                 |  |
| SAS port                                                     | Un-P2-T1                        | No           |                                                                 |  |
| Embedded SAS controller                                      | Un-P1-T9                        | No           |                                                                 |  |

Table 3. FRU location (continued).

|                          |                        |              | Failing item<br>removal and<br>replacement                                            |
|--------------------------|------------------------|--------------|---------------------------------------------------------------------------------------|
| Failing item name        | Physical location code | Identify LED | procedures                                                                            |
| Control panel            |                        |              |                                                                                       |
| Control panel            | Un -D1                 | No           | See Control panel<br>and signal cables<br>for the 8202-E4B<br>or 8205-E6B<br>systems. |
| Temperature sensor       | Un -D1                 | No           |                                                                                       |
| Control panel - USB port | Un -D1-T1              | No           |                                                                                       |
| Server firmware          |                        |              |                                                                                       |
| Server firmware          | U <i>m</i> -Y1         |              |                                                                                       |

#### **Related reference**

8202-E4B or 8205-E6B system parts Indexed drawings show system part numbers for each part.

# 8202-E4C or 8205-E6C

The information provided in this topic defines specific sections of a location code string. Use this information to understand the meaning of a location code.

### **Using location codes**

Use the following table to link to a specific topic that you need additional information about when reading your location code.

| Location code topics                     | Description                                                                                                    |
|------------------------------------------|----------------------------------------------------------------------------------------------------|
| "Location code overview" on page 15      | Contains background information on the use of location codes.                                                                                                    |
| "Physical location codes" on page 15     | Provides a definition for physical location code.                                                                                                    |
| "Logical location codes" on page 15      | Provides a definition of what a logical location code is.                                                                                                    |
| "Location code format" on page 15        | Provides descriptive information of the U <i>n</i> value in the location code string. For example, U789C.001.                                                                                                    |
| "Location code labels" on page 16        | Provides a table that identifies and defines the location<br>code labels. The location code labels begin with an<br>alphabetic character and follow the system serial number.<br>For example, U789C.001.10ABCDE-P3-C31-T2-L23. The<br>system serial number is 10ABCDE in the previous<br>example. P3, C31, T2, and L23 all contain an alphabetic<br>character that is identified in the Location code labels<br>table. |
| "Worldwide unique identifier" on page 17 | Provides a definition for the world unique identifier. This group of digits follows the resource code labels and always begins with the letter <i>W</i> .                                                                                                    |

# Location code overview

Servers (system unit and expansion units) use physical location codes to provide mapping of replaceable units. Location codes are produced by the server's firmware, which structures them so that they can be used to identify specific parts in a system. The location code format is the same for all servers.

If you are working with a specific location code, the unit type and model immediately follow the first character (Utttt.mmm). Match the unit type and model to a link, as shown in the Unit type and locations table.

If the location code ends with **-Txx-Lxx**, the server's firmware could not identify the physical location. When a physical location cannot be identified, a logical location code is provided. Where logical location codes occur in enclosures, the locations topic for the enclosure has the known conversions listed. For logical location codes with no conversion, contact your next level of support.

If the location code begins with **UTMP***x*, the expansion I/O unit's machine type, model, and serial number have not been set yet and this is a temporary unit identifier. To identify the unit, examine the display panels on all of the expansion I/O units that are connected to the server until you find one with the same characters in the first 5 digits of the top line in the unit's display. Record the unit's real machine type and model from the unit label. Match the unit's machine type and model in the Unit type and locations table and follow the link to determine the service information.

**Note:** Locations for units that are not in the preceding list are either not supported or there is a problem in the firmware. Contact your next level of support.

### **Physical location codes**

Physical location codes provide a mapping of logical functions and components (such as backplanes, removable modules, connectors, ports, cables, and devices) to their specific locations within the physical structure of the server.

# Logical location codes

If the physical location cannot be mapped to a physical location code, the server's firmware generates a logical location code. A logical location code is a sequence of location labels that identifies the path that the system uses to communicate with a given resource.

**Note:** A resource has as many logical location codes as it has logical connections to the system. For example, an external tape device connected to two I/O adapters has two logical location codes.

An example of a logical location code is: U789C.001.10ABCDE-P3-C31-T2-L23

The first part of the location code (through the T2 label) represents the physical location code for the resource that communicates with the target resource. The remainder of the logical location code (L23) represents exactly which resource is indicated.

#### Location code format

The location code is an alphanumeric string of variable length, consisting of a series of location identifiers, separated by a dash. An example of a physical location for a fan is Un-A1.

The first position, represented by Un (where *n* is equal to any string contained between the U and the hyphen) in the preceding example, is displayed in one of the forms in the following table.

**Note:** In location codes the U is a constant digit; however, the numbered positions that follow the U are variables and are dependent on your server. Each column defines the numbers that follow the U in the beginning of the location code.

| Machine type and model number in its location codes                     | Feature codes and sequence numbers in its location code                    |
|-------------------------------------------------------------------------|----------------------------------------------------------------------------|
| Utttt.mmm.sssssss-A1                                                    | Uffff.ccc.ssssss-A1                                                        |
| The leftmost code is always U.                                          | The leftmost code is always U.                                             |
| <i>tttt</i> represents the unit type of the enclosure (drawer or node). | <i>ffff</i> represents the feature code of the enclosure (drawer or node). |
| <i>mmm</i> represents the model of the enclosure.                       | ccc represents the sequence number of the enclosure .                      |
| ssssss represents the serial number for the enclosure.                  | ssssss represents the serial number of the enclosure.                      |

**Note:** The *mmm* or *ccc* number might not be displayed on all location codes for all servers. If the *mmm* value is not displayed, the location code is displayed in one of the following forms:

• Utttt.sssssss-A1

• Uffff.ssssss-A1

The location code is hierarchical; that is, each location identifier in the string represents a physical part. The order (from left to right), in which each identifier is shown, allows you to determine which parts contain other parts in the string.

The dash (-) separator character represents a relationship between two components in the unit. In the example of the fan, whose location code is Un-A1, the dash shows that the fan (A1) is contained in the base unit (or Un). Modules, adapters, cables, and devices are all parts that are plugged into another part. Their location codes always show that they are plugged into another part as components of the server. Another example follows: Un-P1-C9 is a memory DIMM (C9) that is plugged into a backplane (P1), which is inside the unit (Un).

For more information about the various location code label prefixes, refer to Location code labels.

**Note:** For devices, certain error conditions might cause an IBM i device to display the device location in an AIX format.

Table 4. Unit type and locations

| Unit type (Utttt.mmm)  | Link to location information   |
|------------------------|--------------------------------|
| U8202.E4C or U8205.E6C | 8202-E4C or 8205-E6C Locations |

#### Location code labels

The following table describes the location code label prefixes.

Note: These labels apply to system units only.

Table 5. Location code label prefixes for system units

| Prefix | Description             | Example                           |
|--------|-------------------------|-----------------------------------|
| А      | Air-moving device       | Fan, blower                       |
| С      | Card connector          | IOP, IOA, DIMM, processor card    |
| D      | Device                  | Diskette, control panel           |
| Е      | Electrical              | Battery, power supply, ac charger |
| L      | Logical path SAS target | IDE address, fibre channel LUN    |

| Prefix | Description                                     | Example          |
|--------|-------------------------------------------------|------------------|
| N      | Horizontal placement for an empty rack location |                  |
| Р      | Planar                                          | System backplane |
| Т      | Port, external cable                            |                  |
| U      | Unit                                            |                  |
| V      | Virtual planar                                  |                  |
| W      | Worldwide unique ID                             |                  |
| Х      | EIA value for an empty rack location            |                  |
| Y      | Firmware FRU                                    |                  |

Table 5. Location code label prefixes for system units (continued)

### Worldwide unique identifier

A worldwide unique identifier location label consists of the prefix W followed by a maximum of 16 uppercase hexadecimal digits with no leading zeros. A location code might not consist of a worldwide unique identifier. When present, the worldwide unique identifier location label follows the location label of the resource that interfaces with the resource that has the worldwide unique identifier, usually a port.

#### 8202-E4C or 8205-E6C locations

Use this information to help you map a location code to a position on the unit.

The following diagrams show field replaceable unit (FRU) layouts in the system. Use these diagrams with the following tables.

#### **Rack views**

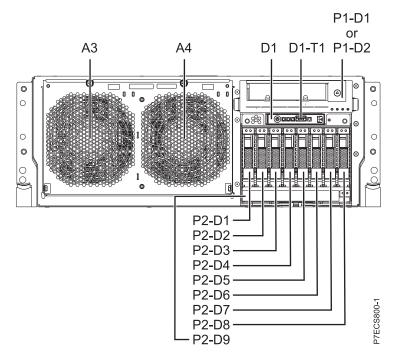

Figure 9. Rack front view

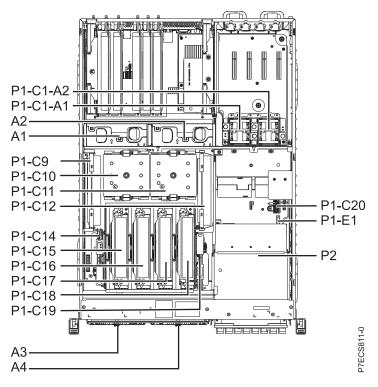

Figure 10. Rack upper view

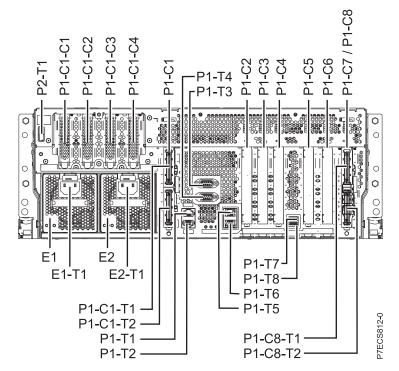

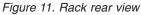

#### Stand-alone views for the 8202-E4C

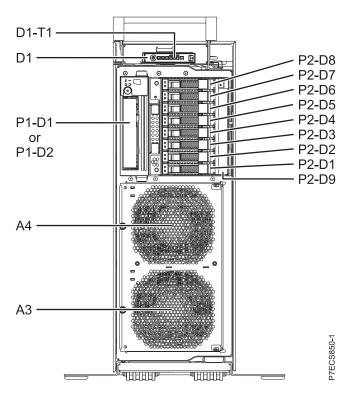

Figure 12. Stand-alone front view

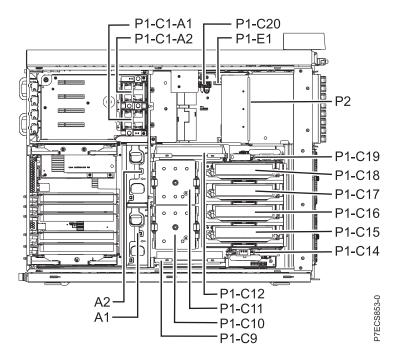

Figure 13. Stand-alone side view

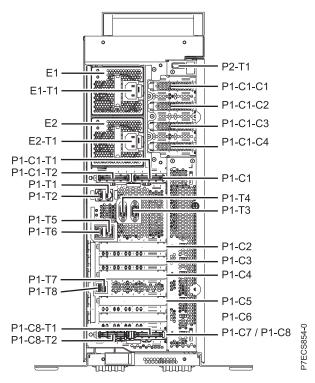

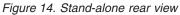

# Memory card locations

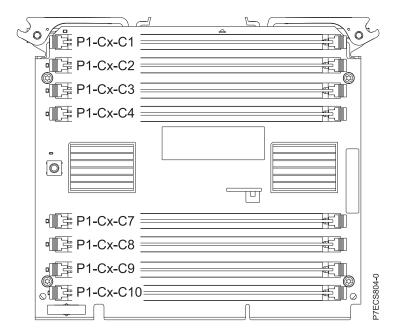

Figure 15. Memory card locations

PCIe SAS RAID and SSD adapter locations

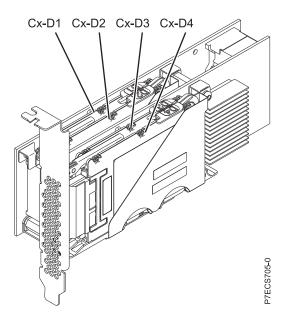

Figure 16. PCIe SAS RAID and SSD adapter locations

The following table provides location codes for parts that comprise the server.

Table 6. FRU location.

|                                 |                        |              | Failing item<br>removal and<br>replacement |
|---------------------------------|------------------------|--------------|--------------------------------------------|
| Failing item name               | Physical location code | Identify LED | procedures                                 |
| System unit                     | Un                     |              |                                            |
| Fans                            |                        |              |                                            |
| Fan 1                           | Un-A1                  | Yes          | See Fans and fan                           |
| Fan 2                           | Un-A2                  | Yes          | cages.                                     |
| Fan 3                           | Un-A3                  | Yes          |                                            |
| Fan 4                           | Un-A4                  | Yes          |                                            |
| Power supplies                  |                        |              |                                            |
| Power supply 1                  | Un-E1                  | Yes          | See Power                                  |
| Power supply 1 - Cord connector | Un-E1-T1               | Yes          | supply.                                    |
| Power supply 2                  | Un-E2                  | Yes          |                                            |
| Power supply 2 - Cord connector | Un-E2-T1               | Yes          |                                            |
| Backplanes                      |                        | · ·          |                                            |
| System backplane                | Un-P1                  | Yes          | See System<br>backplane.                   |
| Time of Date                    | Un-P1                  |              |                                            |
| Time-of-day battery             | Un-P1-E1               |              | See Time-of-day<br>battery.                |
| Disk drive backplane            | Un-P2                  | Yes          | See Disk drive<br>backplane.               |
| Ports                           |                        | ·            |                                            |
| System port 1                   | U <i>n</i> -P1-T1      | No           |                                            |

Table 6. FRU location (continued).

|                                                    |                        |              | Failing item<br>removal and<br>replacement |
|----------------------------------------------------|------------------------|--------------|--------------------------------------------|
| Failing item name                                  | Physical location code | Identify LED | procedures                                 |
| System port 2                                      | Un-P1-T2               | No           |                                            |
| SPCN port 1                                        | Un-P1-T3               | No           |                                            |
| SPCN port 2                                        | Un-P1-T4               | No           |                                            |
| HMC port 1                                         | Un-P1-T5               | No           |                                            |
| HMC port 2                                         | Un-P1-T6               | No           |                                            |
| USB port 1                                         | Un-P1-T7               | No           |                                            |
| USB port 2                                         | Un-P1-T8               | No           |                                            |
| Processor and processor regulator                  | •                      | ·            |                                            |
| POWER7 processor module 1                          | Un-P1-C11              | Yes          | See System                                 |
| POWER7 processor module 2                          | Un-P1-C10              | Yes          | processor<br>module.                       |
| POWER7 processor module 1 VRM                      | Un-P1-C12              | Yes          | See Voltage                                |
| POWER7 processor module 2 VRM                      | Un-P1-C9               | Yes          | regulator module                           |
| Adapters                                           |                        |              |                                            |
| PCIe riser (Optional card at GX++ slot 1 location) | Un-P1-C1               | Yes          | See PCI<br>Adapters.                       |
| PCIe expansion feature - PCIe x8 slot 7            | Un-P1-C1-C1            | Yes          |                                            |
| PCIe expansion feature - PCIe x8 slot 8            | Un-P1-C1-C2            | Yes          |                                            |
| PCIe expansion feature - PCIe x8 slot 9            | Un-P1-C1-C3            | Yes          |                                            |
| PCIe expansion feature - PCIe x8 slot 10           | Un-P1-C1-C4            | Yes          |                                            |
| PCIe x8 G2 slot 1                                  | Un-P1-C2               | Yes          |                                            |
| PCIe x8 G2 slot 2                                  | Un-P1-C3               | Yes          |                                            |
| PCIe x8 G2 slot 3                                  | Un-P1-C4               | Yes          |                                            |
| PCIe x8 G2 slot 4                                  | Un-P1-C5               | Yes          |                                            |
| PCIe x8 G2 slot 5                                  | Un-P1-C6               | Yes          |                                            |
| PCIe x8 G2 slot 6                                  | Un-P1-C7               | Yes          |                                            |

#### Table 6. FRU location (continued).

|                                                                                                    |                        |              | Failing item<br>removal and    |
|----------------------------------------------------------------------------------------------------|------------------------|--------------|--------------------------------|
|                                                                                                    |                        |              | replacement                    |
| Failing item name                                                                                                    | Physical location code | Identify LED | procedures                     |
| GX Dual-Port 12X Channel Attach<br>adapter slot 1                                                                                                    | Un-P1-C1               | Yes          | See GX++ 12X channel adapters. |
| GX Dual-Port 12X Channel Attach<br>adapter slot 1 IB-2 card - Port 1                                                                                                    | Un-P1-C1-T1            | Yes          |                                |
| GX Dual-Port 12X Channel Attach<br>adapter slot 1 IB-2 card - Port 2                                                                                                    | U <i>n</i> -P1-C1-T2   | Yes          |                                |
| GX Dual-Port 12X Channel Attach<br>adapter slot 1 card - Port 1                                                                                                    | U <i>n</i> -P1-C1-T1   | Yes          |                                |
| GX Dual-Port 12X Channel Attach<br>adapter slot 1 card - Port 2                                                                                                    | Un-P1-C1-T2            | Yes          |                                |
| GX Dual-Port 12X Channel Attach<br>adapter slot 2<br><b>Note:</b> You can either install the GX<br>Dual-Port 12X Channel Attach adapter<br>in U <i>n</i> -P1-C2 or the PCIe riser in<br>U <i>n</i> -P1-C1, but not both at the same time. | Un-P1-C8               | Yes          |                                |
| GX Dual-Port 12X Channel Attach<br>adapter slot 2 IB-2 card - Port 1                                                                                                    | U <i>n</i> -P1-C8-T1   | Yes          |                                |
| GX Dual-Port 12X Channel Attach<br>adapter slot 2 IB-2 card - Port 2                                                                                                    | U <i>n</i> -P1-C8-T2   | Yes          |                                |
| GX Dual-Port 12X Channel Attach<br>adapter slot 2 card - Port 1                                                                                                    | U <i>n</i> -P1-C8-T1   | Yes          |                                |
| GX Dual-Port 12X Channel Attach<br>adapter slot 2 card - Port 2                                                                                                    | U <i>n</i> -P1-C8-T2   | Yes          |                                |
| PCIe expansion feature - Fan 1                                                                                                    | Un-P1-C1-A1            | Yes          |                                |
| PCIe expansion feature - Fan 2                                                                                                    | Un-P1-C1-A2            | Yes          |                                |
| System VPD card                                                                                                    | Un-P1-C20              |              |                                |
| Cache battery card                                                                                                    | Un-P1-C14              | Yes          | See SAS RAID                   |
| Battery on cache battery card                                                                                                    | Un-P1-C14-E1           | Yes          | enablement and                 |
| RAID storage controller or RAID and cache storage controller                                                                                                    | Un-P1-C19              | Yes          | cache battery<br>pack.         |
| Battery on RAID and cache storage controller                                                                                                    | Un-P1-C19-E1           | Yes          |                                |
| Memory modules                                                                                                    |                        |              |                                |
| Memory card 1                                                                                                    | Un-P1-C18              | Yes          | See Memory<br>modules.         |
| Memory card 1 - DIMM 1                                                                                                    | Un-P1-C18-C1           | Yes          |                                |

Table 6. FRU location (continued).

| Failing item name         | Physical location code | Identify LED | Failing item<br>removal and<br>replacement<br>procedures |
|---------------------------|------------------------|--------------|----------------------------------------------------------|
| Memory card 1 - DIMM 2    | Un-P1-C18-C2           | Yes          | Note: The DIMM                                           |
| Memory card 1 - DIMM 3    | Un-P1-C18-C3           | Yes          | fault and identify                                       |
| Memory card 1 - DIMM 4    | Un-P1-C18-C4           | Yes          | LED is not visible when the system                       |
| Memory card 1 - DIMM 5    | Un-P1-C18-C7           | Yes          | is in the service                                        |
| Memory card 1 - DIMM 6    | Un-P1-C18-C8           | Yes          | — position.                                              |
| Memory card 1 - DIMM 7    | Un-P1-C18-C9           | Yes          | _                                                        |
| Memory card 1 - DIMM 8    | Un-P1-C18-C10          | Yes          | _                                                        |
| Memory card 2             | Un-P1-C17              | Yes          | See Memory<br>modules.                                   |
| Memory card 2 - DIMM 1    | Un-P1-C17-C1           | Yes          |                                                          |
| Memory card 2 - DIMM 2    | Un-P1-C17-C2           | Yes          | Note: The DIMM                                           |
| Memory card 2 - DIMM 3    | Un-P1-C17-C3           | Yes          | fault and identify<br>LED is not visible                 |
| Memory card 2 - DIMM 4    | Un-P1-C17-C4           | Yes          | when the system                                          |
| Memory card 2 - DIMM 5    | Un-P1-C17-C7           | Yes          | is in the service                                        |
| Memory card 2 - DIMM 6    | Un-P1-C17-C8           | Yes          | — position.                                              |
| Memory card 2 - DIMM 7    | Un-P1-C17-C9           | Yes          |                                                          |
| Memory card 2 - DIMM 8    | Un-P1-C17-C10          | Yes          |                                                          |
| Memory card 3             | Un-P1-C16              | Yes          | See Memory<br>modules.                                   |
| Memory card 3 - DIMM 1    | Un-P1-C16-C1           | Yes          |                                                          |
| Memory card 3 - DIMM 2    | Un-P1-C16-C2           | Yes          | Note: The DIMM                                           |
| Memory card 3 - DIMM 3    | Un-P1-C16-C3           | Yes          | fault and identify<br>LED is not visible                 |
| Memory card 3 - DIMM 4    | Un-P1-C16-C4           | Yes          | when the system                                          |
| Memory card 3 - DIMM 5    | Un-P1-C16-C7           | Yes          | is in the service<br>position.                           |
| Memory card 3 - DIMM 6    | Un-P1-C16-C8           | Yes          |                                                          |
| Memory card 3 - DIMM 7    | Un-P1-C16-C9           | Yes          |                                                          |
| Memory card 3 - DIMM 8    | Un-P1-C16-C10          | Yes          |                                                          |
| Memory card 4             | Un-P1-C15              | Yes          | See Memory<br>modules.                                   |
| Memory card 4 - DIMM 1    | Un-P1-C15-C1           | Yes          | Note: The DIMM                                           |
| Memory card 4 - DIMM 2    | Un-P1-C15-C2           | Yes          | fault and identify<br>LED is not visible                 |
| Memory card 4 - DIMM 3    | Un-P1-C15-C3           | Yes          | when the system                                          |
| Memory card 4 - DIMM 4    | Un-P1-C15-C4           | Yes          | is in the service position.                              |
| Memory card 4 - DIMM 5    | Un-P1-C15-C7           | Yes          |                                                          |
| Memory card 4 - DIMM 6    | Un-P1-C15-C8           | Yes          |                                                          |
| Memory card 4 - DIMM 7    | Un-P1-C15-C9           | Yes          |                                                          |
| Memory card 4 - DIMM 8    | Un-P1-C15-C10          | Yes          |                                                          |
| Device physical locations |                        |              |                                                          |
| Tape drive (SAS)          | Un-P1-D1               | No           |                                                          |

|                                                              |                                 |              | Failing item<br>removal and<br>replacement                                            |
|--------------------------------------------------------------|---------------------------------|--------------|---------------------------------------------------------------------------------------|
| Failing item name                                            | Physical location code          | Identify LED | procedures                                                                            |
| Tape drive (USB)                                             | Un-P1-D2                        | No           |                                                                                       |
| Disk drive 1                                                 | Un-P2-D1                        | Yes          | See Disk drives.                                                                      |
| Disk drive 2                                                 | Un-P2-D2                        | Yes          |                                                                                       |
| Disk drive 3                                                 | Un-P2-D3                        | Yes          |                                                                                       |
| Disk drive 4                                                 | Un-P2-D4                        | Yes          |                                                                                       |
| Disk drive 5                                                 | Un-P2-D5                        | Yes          |                                                                                       |
| Disk drive 6                                                 | Un-P2-D6                        | Yes          |                                                                                       |
| Disk drive 7                                                 | U <i>n</i> -P2-D7               | Yes          |                                                                                       |
| Disk drive 8                                                 | Un-P2-D8                        | Yes          |                                                                                       |
| Solid-state disk drive 1 on PCIe SAS<br>RAID and SSD adapter | Un -P1-Cx-D1 or Un -P1-C1-Cx-D1 | No           |                                                                                       |
| Solid-state disk drive 2 on PCIe SAS<br>RAID and SSD adapter | Un -P1-Cx-D2 or Un -P1-C1-Cx-D2 | No           |                                                                                       |
| Solid-state disk drive 3 on PCIe SAS<br>RAID and SSD adapter | Un -P1-Cx-D3 or Un -P1-C1-Cx-D3 | No           |                                                                                       |
| Solid-state disk drive 4 on PCIe SAS<br>RAID and SSD adapter | Un -P1-Cx-D4 or Un -P1-C1-Cx-D4 | No           |                                                                                       |
| DVD                                                          | Un-P2-D9                        | Yes          |                                                                                       |
| SAS port                                                     | Un-P2-T1                        | No           |                                                                                       |
| Embedded SAS controller                                      | Un-P1-T9                        | No           |                                                                                       |
| Control panel                                                |                                 |              |                                                                                       |
| Control panel                                                | Un -D1                          | No           | See Control panel<br>and signal cables<br>for the 8202-E4B<br>or 8205-E6B<br>systems. |
| Temperature sensor                                           | Un -D1                          | No           |                                                                                       |
| Control panel - USB port                                     | Un -D1-T1                       | No           |                                                                                       |
| Server firmware                                              |                                 |              |                                                                                       |
| Server firmware                                              | Um-Y1                           |              |                                                                                       |

#### **Related reference**

8202-E4B or 8205-E6B system parts Indexed drawings show system part numbers for each part.

# 8231-E2B

The information provided in this topic defines specific sections of a location code string. Use this information to understand the meaning of a location code.

# **Using location codes**

Use the following table to link to a specific topic that you need additional information about when reading your location code.

| Location code topics                     | Description                                                                                                    |
|------------------------------------------|----------------------------------------------------------------------------------------------------|
| "Location code overview"                 | Contains background information on the use of location codes.                                                                                                    |
| "Physical location codes"                | Provides a definition for physical location code.                                                                                                    |
| "Logical location codes" on page 27      | Provides a definition of what a logical location code is.                                                                                                    |
| "Location code format" on page 27        | Provides descriptive information of the U <i>n</i> value in the location code string. For example, U789C.001.                                                                                                    |
| "Location code labels" on page 28        | Provides a table that identifies and defines the location code labels. The location code labels begin with an alphabetic character and follow the system serial number. For example, U789C.001.10ABCDE-P3-C31-T2-L23. The system serial number is 10ABCDE in the previous example. P3, C31, T2, and L23 all contain an alphabetic character that is identified in the Location code labels table. |
| "Worldwide unique identifier" on page 28 | Provides a definition for the world unique identifier. This group of digits follows the resource code labels and always begins with the letter <i>W</i> .                                                                                                    |

# Location code overview

Servers (system unit and expansion units) use physical location codes to provide mapping of replaceable units. Location codes are produced by the server's firmware, which structures them so that they can be used to identify specific parts in a system. The location code format is the same for all servers.

If you are working with a specific location code, the unit type and model immediately follow the first character (Utttt.mmm). Match the unit type and model to a link, as shown in the Unit type and locations table.

If the location code ends with **-Txx-Lxx**, the server's firmware could not identify the physical location. When a physical location cannot be identified, a logical location code is provided. Where logical location codes occur in enclosures, the locations topic for the enclosure lists the known conversions. For logical location codes with no conversion, contact your next level of support.

If the location code begins with **UTMPx**, the expansion I/O unit's machine type, model, and serial number have not been set yet and this is a temporary unit identifier. To identify the unit, examine the display panels on all of the expansion I/O units that are connected to the server until you find one with the same characters in the first 5 digits of the top line in the unit's display. Record the unit's real machine type and model from the unit label. Match the unit's machine type and model in the Unit type and locations table and follow the link to determine the service information.

**Note:** Locations for units that are not in the preceding list are either not supported or have a problem in the firmware. Contact your next level of support.

### **Physical location codes**

Physical location codes provide a mapping of logical functions and components (such as backplanes, removable modules, connectors, ports, cables, and devices) to their specific locations within the physical structure of the server.

# Logical location codes

If the physical location cannot be mapped to a physical location code, the server's firmware generates a logical location code. A logical location code is a sequence of location labels that identifies the path that the system uses to communicate with a given resource.

**Note:** A resource has as many logical location codes as it has logical connections to the system. For example, an external tape device connected to two I/O adapters has two logical location codes.

An example of a logical location code is: U789C.001.10ABCDE-P3-C31-T2-L23

The first part of the location code (through the T2 label) represents the physical location code for the resource that communicates with the target resource. The remainder of the logical location code (L23) represents exactly which resource is indicated.

### Location code format

The location code is an alphanumeric string of variable length, consisting of a series of location identifiers, separated by a dash. An example of a physical location for a fan is Un-A1.

The first position, represented by Un (where *n* is equal to any string contained between the U and the hyphen) in the preceding example, is displayed in one of the forms in the following table.

**Note:** In location codes, the U is a constant digit; however, the numbered positions that follow the U are variables and are dependent on your server. Each column defines the numbers that follow the U in the beginning of the location code.

| Machine type and model number in its location codes                     | Feature codes and sequence numbers in its location code                    |
|-------------------------------------------------------------------------|----------------------------------------------------------------------------|
| Utttt.mmm.sssssss-A1                                                    | Uffff.ccc.ssssss-A1                                                        |
| The leftmost code is always U.                                          | The leftmost code is always U.                                             |
| <i>tttt</i> represents the unit type of the enclosure (drawer or node). | <i>ffff</i> represents the feature code of the enclosure (drawer or node). |
| mmm represents the model of the enclosure.                              | <i>ccc</i> represents the sequence number of the enclosure.                |
| ssssss represents the serial number for the enclosure.                  | ssssss represents the serial number of the enclosure.                      |

**Note:** The *mmm* or *ccc* number might not be displayed on all location codes for all servers. If the *mmm* value is not displayed, the location code is displayed in one of the following forms:

The location code is hierarchical; that is, each location identifier in the string represents a physical part. The order (from left to right), in which each identifier is shown, helps you determine which parts contain other parts in the string.

The dash (-) separator character represents a relationship between two components in the unit. In the example of the fan, whose location code is Un-A1, the dash shows that the fan (A1) is contained in the base unit (or Un). Modules, adapters, cables, and devices are all parts that are plugged into another part. Their location codes always show that they are plugged into another part as components of the server. Another example follows: Un-P1-C9 is a memory DIMM (C9) that is plugged into a backplane (P1), which is inside the unit (Un).

For more information about the various location code label prefixes, see Location code labels.

<sup>•</sup> Utttt.sssssss-A1

<sup>•</sup> Uffff.ssssss-A1

Table 7. Unit type and locations

| Unit type (Utttt.mmm) | Link to location information |
|-----------------------|------------------------------|
| U8231.E2B             | 8231-E2BLocations            |

### Location code labels

The following table describes the location code label prefixes.

Note: These labels apply to system units only.

Table 8. Location code label prefixes for system units

| Prefix | Description                                     | Example                           |
|--------|-------------------------------------------------|-----------------------------------|
| А      | Air-moving device                               | Fan, blower                       |
| С      | Card connector                                  | IOP, IOA, DIMM, processor card    |
| D      | Device                                          | Diskette, control panel           |
| Е      | Electrical                                      | Battery, power supply, ac charger |
| L      | Logical path SAS target                         | IDE address, fibre channel LUN    |
| Ν      | Horizontal placement for an empty rack location |                                   |
| Р      | Planar                                          | System backplane                  |
| Т      | Port, external cable                            |                                   |
| U      | Unit                                            |                                   |
| V      | Virtual planar                                  |                                   |
| W      | Worldwide unique ID                             |                                   |
| Х      | EIA value for an empty rack location            |                                   |
| Y      | Firmware FRU                                    |                                   |

### Worldwide unique identifier

A worldwide unique identifier location label consists of the prefix W followed by a maximum of 16 uppercase hexadecimal digits with no leading zeros. A location code might not consist of a worldwide unique identifier. When present, the worldwide unique identifier location label follows the location label of the resource that interfaces with the resource that has the worldwide unique identifier, usually a port.

#### 8231-E2B Locations

Use this information to help you map a location code to a position on the unit.

The following diagrams show field replaceable unit (FRU) layouts in the system. Use these diagrams with the following tables.

#### **Rack views**

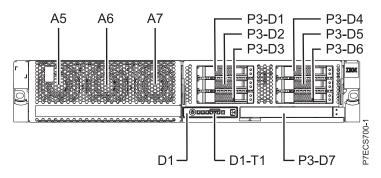

Figure 17. Front view of base model with six small-form factor (SFF) bays

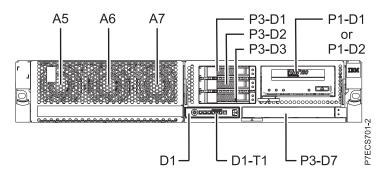

Figure 18. Front view of model with three SFF bays (optional)

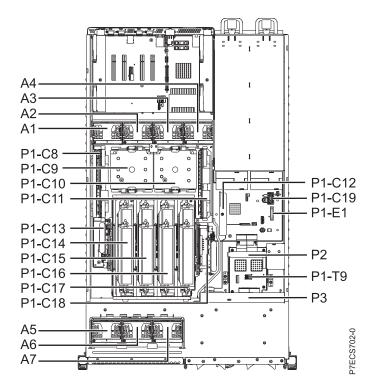

Figure 19. Top view

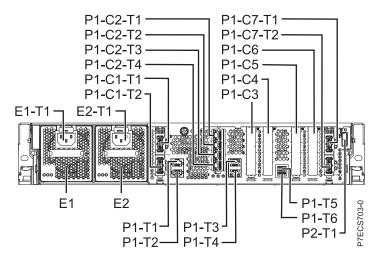

Figure 20. Rear view

#### **Memory card locations**

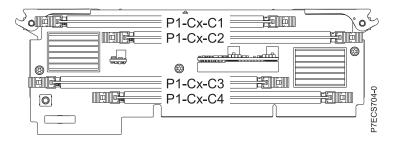

Figure 21. Memory card locations

### PCIe SAS RAID and SSD adapter locations

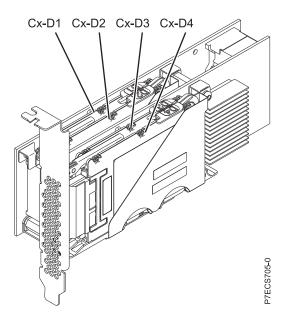

Figure 22. PCIe SAS RAID and SSD adapter locations

The following table provides location codes for parts that comprise the server.

Table 9. FRU location table.

|                                 |                        |              | Failing item<br>removal and<br>replacement |
|---------------------------------|------------------------|--------------|--------------------------------------------|
| Failing item name               | Physical location code | Identify LED | procedures                                 |
| System unit                     | Un                     |              |                                            |
| Fans                            |                        |              |                                            |
| Fan 1                           | Un-P1-A1               | Yes          | See Fans.                                  |
| Fan 2                           | U <i>n</i> -P1-A2      | Yes          |                                            |
| Fan 3                           | Un-P1-A3               | Yes          |                                            |
| Fan 4                           | Un-P1-A4               | Yes          |                                            |
| Fan 5                           | Un-P1-A5               | Yes          |                                            |
| Fan 6                           | Un-P1-A6               | Yes          |                                            |
| Fan 7                           | Un-P1-A7               | Yes          |                                            |
| Power supplies                  |                        |              |                                            |
| Power supply 1                  | Un-E1                  | Yes          | See Power<br>supply.                       |
| Power supply 1 - Cord connector | Un-E1-T1               | Yes          |                                            |
| Power supply 2                  | Un-E2                  | Yes          |                                            |
| Power supply 2 - Cord connector | Un-E2-T1               | Yes          |                                            |
| Backplanes                      | L.                     |              |                                            |
| System backplane                | Un-P1                  | Yes          | See System<br>backplane.                   |
| Time of Date                    | Un-P1                  |              |                                            |
| Time-of-day battery             | U <i>n</i> -P1-E1      |              | See Time-of-day<br>battery.                |
| Storage backplane interposer    | Un-P2                  | Yes          |                                            |

Table 9. FRU location table (continued).

| Failing item name                                   | Physical location code | Identify LED | Failing item<br>removal and<br>replacement<br>procedures |
|-----------------------------------------------------|------------------------|--------------|----------------------------------------------------------|
| Disk drive backplane                                | Un-P3                  | Yes          | See Disk drive<br>backplane.                             |
| Ports                                               |                        |              |                                                          |
| System port 1                                       | Un-P1-T1               | No           |                                                          |
| System port 2                                       | Un-P1-T2               | No           |                                                          |
| HMC port 1                                          | Un-P1-T3               | No           |                                                          |
| HMC port 2                                          | Un-P1-T4               | No           |                                                          |
| USB port 1                                          | Un-P1-T5               | No           |                                                          |
| USB port 2                                          | Un-P1-T6               | No           |                                                          |
| Processor and processor regulator                   |                        |              |                                                          |
| POWER7 processor module 1                           | Un-P1-C10              | Yes          | See System                                               |
| POWER7 processor module 2                           | Un-P1-C9               | Yes          | processor<br>module.                                     |
| POWER7 processor module 1 VRM                       | Un-P1-C11              | Yes          | See Voltage regulator module.                            |
| POWER7 processor module 2 VRM                       | Un-P1-C8               | Yes          |                                                          |
| Adapters                                            |                        |              |                                                          |
| Host Ethernet Adapter slot                          | Un-P1-C2               | Yes          | See Host Ethernet<br>adapter.                            |
| Host Ethernet Adapter 4-Port 1 Gb card<br>- Port 1  | Un-P1-C2-T1            | Yes          |                                                          |
| Host Ethernet Adapter 4-Port 1 Gb card<br>- Port 2  | U <i>n</i> -P1-C2-T2   | Yes          |                                                          |
| Host Ethernet Adapter 4-Port 1 Gb card<br>- Port 3  | Un-P1-C2-T3            | Yes          |                                                          |
| Host Ethernet Adapter 4-Port 1 Gb card<br>- Port 4  | Un-P1-C2-T4            | Yes          |                                                          |
| Host Ethernet Adapter 2-Port 10 Gb card<br>- Port 1 | Un-P1-C2-T1            | Yes          |                                                          |
| Host Ethernet Adapter 2-Port 10 Gb card<br>- Port 2 | Un-P1-C2-T2            | Yes          |                                                          |
| PCIe LP slot 1                                      | Un-P1-C3               | No           | See PCI                                                  |
| PCIe LP slot 2                                      | Un-P1-C4               | No           | Adapters.                                                |
| PCIe LP slot 3                                      | Un-P1-C5               | No           |                                                          |
| PCIe LP slot 4                                      | Un-P1-C6               | No           | 7                                                        |

|                                                             |                        |              | Failing item removal and       |
|-------------------------------------------------------------|------------------------|--------------|--------------------------------|
|                                                             |                        |              | replacement                    |
| Failing item name                                           | Physical location code | Identify LED | procedures                     |
| GX++ 4X channel attach adapter slot 1                       | Un-P1-C1               | Yes          | GX++ 4X channel<br>adapters.   |
| GX++ 4X channel attach adapter slot 1<br>IB-2 card - Port 1 | Un-P1-C1-T1            | Yes          |                                |
| GX++ 4X channel attach adapter slot 1<br>IB-2 card - Port 2 | Un-P1-C1-T2            | Yes          |                                |
| GX++ 4X channel attach adapter slot 2                       | Un-P1-C7               | Yes          |                                |
| GX++ 4X channel attach adapter slot 2<br>IB-2 card - Port 1 | Un-P1-C7-T1            | Yes          |                                |
| GX++ 4X channel attach adapter slot 2<br>IB-2 card - Port 1 | Un-P1-C7-T2            | Yes          |                                |
| System VPD card                                             | Un-P1-C19              |              |                                |
| RAID enablement card for system backplane                   | Un-P1-C12              | Yes          | See SAS RAID<br>enablement and |
| Cache battery card                                          | Un-P1-C13              | Yes          | cache battery<br>pack.         |
| Battery on cache battery card                               | Un-P1-C13-E1           | Yes          | _ раск.                        |
| RAID and cache storage controller                           | Un-P1-C18              | Yes          |                                |
| Battery on RAID and cache storage controller                | Un-P1-C18-E1           | Yes          |                                |
| Memory modules                                              |                        |              |                                |
| Memory card 1                                               | Un-P1-C17              |              | See Memory                     |
| Memory card 1 - DIMM 1                                      | Un-P1-C17-C1           | Yes          | modules.                       |
| Memory card 1 - DIMM 2                                      | Un-P1-C17-C2           | Yes          |                                |
| Memory card 1 - DIMM 3                                      | Un-P1-C17-C3           | Yes          |                                |
| Memory card 1 - DIMM 4                                      | Un-P1-C17-C4           | Yes          |                                |
| Memory card 2                                               | Un-P1-C16              | Yes          |                                |
| Memory card 2 - DIMM 1                                      | Un-P1-C16-C1           | Yes          |                                |
| Memory card 2 - DIMM 2                                      | Un-P1-C16-C2           | Yes          |                                |
| Memory card 2 - DIMM 3                                      | Un-P1-C16-C3           | Yes          |                                |
| Memory card 2 - DIMM 4                                      | Un-P1-C16-C4           | Yes          |                                |
| Memory card 3                                               | Un-P1-C15              | Yes          |                                |
| Memory card 3 - DIMM 1                                      | Un-P1-C15-C1           | Yes          |                                |
| Memory card 3 - DIMM 2                                      | Un-P1-C15-C2           | Yes          |                                |
| Memory card 3 - DIMM 3                                      | Un-P1-C15-C3           | Yes          |                                |
| Memory card 3 - DIMM 4                                      | Un-P1-C15-C4           | Yes          |                                |
| Memory card 4                                               | Un-P1-C14              | Yes          |                                |
| Memory card 4 - DIMM 1                                      | Un-P1-C14-C1           | Yes          |                                |
| Memory card 4 - DIMM 2                                      | Un-P1-C14-C2           | Yes          |                                |
| Memory card 4 - DIMM 3                                      | Un-P1-C14-C3           | Yes          |                                |
| Memory card 4 - DIMM 4                                      | Un-P1-C14-C4           | Yes          | 7                              |
| Device physical locations                                   |                        |              |                                |

|                                                              |                        |              | Failing item<br>removal and<br>replacement                            |
|--------------------------------------------------------------|------------------------|--------------|-----------------------------------------------------------------------|
| Failing item name                                            | Physical location code | Identify LED | procedures                                                            |
| Tape drive (SAS)                                             | Un-P1-D1               | No           |                                                                       |
| Tape drive (USB)                                             | Un-P1-D2               | No           |                                                                       |
| Disk drive 1                                                 | Un-P3-D1               | Yes          | See Disk drives.                                                      |
| Disk drive 2                                                 | Un-P3-D2               | Yes          |                                                                       |
| Disk drive 3                                                 | Un-P3-D3               | Yes          |                                                                       |
| Disk drive 4                                                 | Un-P3-D4               | Yes          |                                                                       |
| Disk drive 5                                                 | Un-P3-D5               | Yes          |                                                                       |
| Disk drive 6                                                 | Un-P3-D6               | Yes          |                                                                       |
| Solid-state disk drive 1 on PCIe SAS<br>RAID and SSD adapter | Un -P1-Cx-D1           | No           |                                                                       |
| Solid-state disk drive 2 on PCIe SAS<br>RAID and SSD adapter | Un -P1-Cx-D2           | No           |                                                                       |
| Solid-state disk drive 3 on PCIe SAS<br>RAID and SSD adapter | Un -P1-Cx-D3           | No           |                                                                       |
| Solid-state disk drive 4 on PCIe SAS<br>RAID and SSD adapter | Un -P1-Cx-D4           | No           |                                                                       |
| DVD                                                          | Un-P3-D7               | Yes          |                                                                       |
| SAS port                                                     | Un-P2-T1               | No           |                                                                       |
| Embedded SAS controller                                      | Un-P1-T9               | No           |                                                                       |
| Control panel                                                |                        |              |                                                                       |
| Control panel                                                | Un -D1                 | No           | See Control panel<br>and signal cables<br>for the 8231-E2B<br>system. |
| Temperature sensor                                           | Un -D1                 | No           |                                                                       |
| Control panel - USB port                                     | Un -D1-T1              | No           |                                                                       |
| Server firmware                                              |                        |              |                                                                       |
| Server firmware                                              | Um-Y1                  |              |                                                                       |

#### **Related reference**

"8231-E2B system parts" on page 180 Indexed drawings show system part numbers of each part.

# 8231-E1C or 8231-E2C

The information provided in this topic defines specific sections of a location code string. Use this information to understand the meaning of a location code.

# **Using location codes**

Use the following table to link to a specific topic that you need additional information about when reading your location code.

| Location code topics                     | Description                                                                                                    |
|------------------------------------------|----------------------------------------------------------------------------------------------------|
| "Location code overview"                 | Contains background information on the use of location codes.                                                                                                    |
| "Physical location codes"                | Provides a definition for physical location code.                                                                                                    |
| "Logical location codes" on page 36      | Provides a definition of what a logical location code is.                                                                                                    |
| "Location code format" on page 36        | Provides descriptive information of the U <i>n</i> value in the location code string. For example, U789C.001.                                                                                                    |
| "Location code labels" on page 37        | Provides a table that identifies and defines the location<br>code labels. The location code labels begin with an<br>alphabetic character and follow the system serial number.<br>For example, U789C.001.10ABCDE-P3-C31-T2-L23. The<br>system serial number is 10ABCDE in the previous<br>example. P3, C31, T2, and L23 all contain an alphabetic<br>character that is identified in the Location code labels<br>table. |
| "Worldwide unique identifier" on page 37 | Provides a definition for the world unique identifier. This group of digits follows the resource code labels and always begins with the letter <i>W</i> .                                                                                                    |

### Location code overview

Servers (system unit and expansion units) use physical location codes to provide mapping of replaceable units. Location codes are produced by the server's firmware, which structures them so that they can be used to identify specific parts in a system. The location code format is the same for all servers.

If you are working with a specific location code, the unit type and model immediately follow the first character (Utttt.mmm). Match the unit type and model to a link, as shown in the Unit type and locations table.

If the location code ends with **-Txx-Lxx**, the server's firmware could not identify the physical location. When a physical location cannot be identified, a logical location code is provided. Where logical location codes occur in enclosures, the locations topic for the enclosure lists the known conversions. For logical location codes with no conversion, contact your next level of support.

If the location code begins with **UTMPx**, the expansion I/O unit's machine type, model, and serial number have not been set yet and this is a temporary unit identifier. To identify the unit, examine the display panels on all of the expansion I/O units that are connected to the server until you find one with the same characters in the first 5 digits of the top line in the unit's display. Record the unit's real machine type and model from the unit label. Match the unit's machine type and model in the Unit type and locations table and follow the link to determine the service information.

**Note:** Locations for units that are not in the preceding list are either not supported or have a problem in the firmware. Contact your next level of support.

# **Physical location codes**

Physical location codes provide a mapping of logical functions and components (such as backplanes, removable modules, connectors, ports, cables, and devices) to their specific locations within the physical structure of the server.

# Logical location codes

If the physical location cannot be mapped to a physical location code, the server's firmware generates a logical location code. A logical location code is a sequence of location labels that identifies the path that the system uses to communicate with a given resource.

**Note:** A resource has as many logical location codes as it has logical connections to the system. For example, an external tape device connected to two I/O adapters has two logical location codes.

An example of a logical location code is: U789C.001.10ABCDE-P3-C31-T2-L23

The first part of the location code (through the T2 label) represents the physical location code for the resource that communicates with the target resource. The remainder of the logical location code (L23) represents exactly which resource is indicated.

### Location code format

The location code is an alphanumeric string of variable length, consisting of a series of location identifiers, separated by a dash. An example of a physical location for a fan is Un-A1.

The first position, represented by Un (where *n* is equal to any string contained between the U and the hyphen) in the preceding example, is displayed in one of the forms in the following table.

**Note:** In location codes, the U is a constant digit; however, the numbered positions that follow the U are variables and are dependent on your server. Each column defines the numbers that follow the U in the beginning of the location code.

| Machine type and model number in its location codes                     | Feature codes and sequence numbers in its location code                    |
|-------------------------------------------------------------------------|----------------------------------------------------------------------------|
| Utttt.mmm.sssssss-A1                                                    | Uffff.ccc.ssssss-A1                                                        |
| The leftmost code is always U.                                          | The leftmost code is always U.                                             |
| <i>tttt</i> represents the unit type of the enclosure (drawer or node). | <i>ffff</i> represents the feature code of the enclosure (drawer or node). |
| mmm represents the model of the enclosure.                              | <i>ccc</i> represents the sequence number of the enclosure.                |
| ssssss represents the serial number for the enclosure.                  | ssssss represents the serial number of the enclosure.                      |

**Note:** The *mmm* or *ccc* number might not be displayed on all location codes for all servers. If the *mmm* value is not displayed, the location code is displayed in one of the following forms:

• Utttt.ssssss-A1

• Uffff.ssssss-A1

The location code is hierarchical; that is, each location identifier in the string represents a physical part. The order (from left to right), in which each identifier is shown, helps you determine which parts contain other parts in the string.

The dash (-) separator character represents a relationship between two components in the unit. In the example of the fan, whose location code is Un-A1, the dash shows that the fan (A1) is contained in the base unit (or Un). Modules, adapters, cables, and devices are all parts that are plugged into another part. Their location codes always show that they are plugged into another part as components of the server. Another example follows: Un-P1-C9 is a memory DIMM (C9) that is plugged into a backplane (P1), which is inside the unit (Un).

For more information about the various location code label prefixes, see Location code labels.

Table 10. Unit type and locations

| Unit type (Utttt.mmm)  | Link to location information   |
|------------------------|--------------------------------|
| U8231.E1C or U8231.E2C | 8231-E1C or 8231-E2C Locations |

#### Location code labels

The following table describes the location code label prefixes.

Note: These labels apply to system units only.

Table 11. Location code label prefixes for system units

| Prefix | Description                                     | Example                           |
|--------|-------------------------------------------------|-----------------------------------|
| А      | Air-moving device                               | Fan, blower                       |
| С      | Card connector                                  | IOP, IOA, DIMM, processor card    |
| D      | Device                                          | Diskette, control panel           |
| Е      | Electrical                                      | Battery, power supply, ac charger |
| L      | Logical path SAS target                         | IDE address, fibre channel LUN    |
| N      | Horizontal placement for an empty rack location |                                   |
| Р      | Planar                                          | System backplane                  |
| Т      | Port, external cable                            |                                   |
| U      | Unit                                            |                                   |
| V      | Virtual planar                                  |                                   |
| W      | Worldwide unique ID                             |                                   |
| Х      | EIA value for an empty rack location            |                                   |
| Y      | Firmware FRU                                    |                                   |

### Worldwide unique identifier

A worldwide unique identifier location label consists of the prefix W followed by a maximum of 16 uppercase hexadecimal digits with no leading zeros. A location code might not consist of a worldwide unique identifier. When present, the worldwide unique identifier location label follows the location label of the resource that interfaces with the resource that has the worldwide unique identifier, usually a port.

#### 8231-E1C or 8231-E2C locations

Use this information to help you map a location code to a position on the unit.

The following diagrams show field replaceable unit (FRU) layouts in the system. Use these diagrams with the following tables.

#### **Rack views**

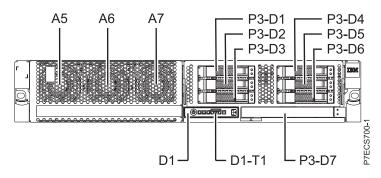

Figure 23. Front view of base model with six small-form factor (SFF) bays

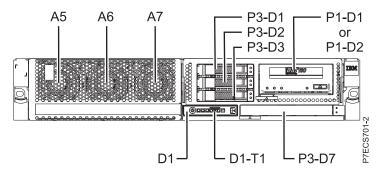

Figure 24. Front view of model with three SFF bays (optional)

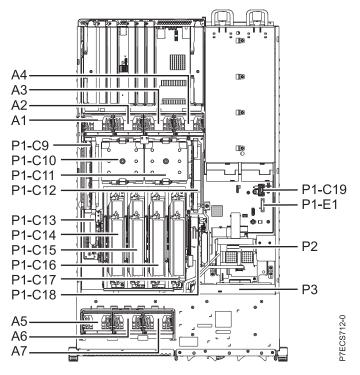

Figure 25. Top view

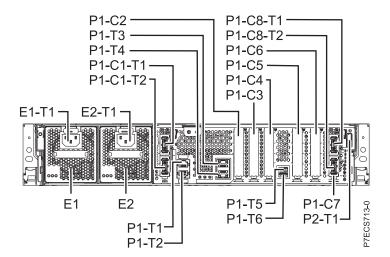

Figure 26. Rear view

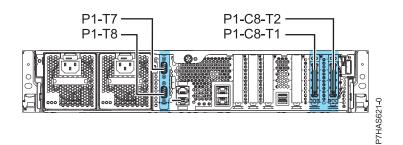

Figure 27. Rear view with feature code EJ0G (optional)

#### Memory card locations

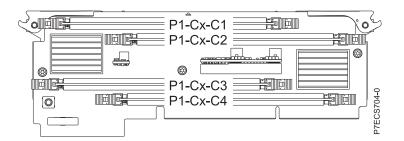

Figure 28. Memory card locations

### PCIe SAS RAID and SSD adapter locations

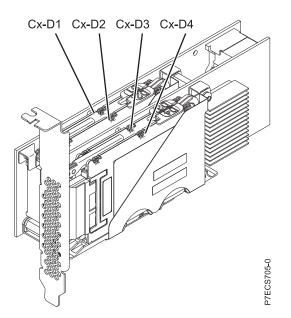

Figure 29. PCIe SAS RAID and SSD adapter locations

The following table provides location codes for parts that comprise the server.

Table 12. FRU location table.

|                                 |                        |              | Failing item<br>removal and<br>replacement |  |
|---------------------------------|------------------------|--------------|--------------------------------------------|--|
| Failing item name               | Physical location code | Identify LED | procedures                                 |  |
| System unit                     | Un                     |              |                                            |  |
| Fans                            |                        |              |                                            |  |
| Fan 1                           | Un-A1                  | Yes          | See Fans.                                  |  |
| Fan 2                           | Un-A2                  | Yes          |                                            |  |
| Fan 3                           | Un-A3                  | Yes          |                                            |  |
| Fan 4                           | Un-A4                  | Yes          |                                            |  |
| Fan 5                           | Un-A5                  | Yes          |                                            |  |
| Fan 6                           | Un-A6                  | Yes          |                                            |  |
| Fan 7                           | Un-A7                  | Yes          | _                                          |  |
| Power supplies                  |                        |              |                                            |  |
| Power supply 1                  | Un-E1                  | Yes          | See Power                                  |  |
| Power supply 1 - Cord connector | Un-E1-T1               | No           | supply.                                    |  |
| Power supply 2                  | Un-E2                  | Yes          |                                            |  |
| Power supply 2 - Cord connector | Un-E2-T1               | No           |                                            |  |
| Backplanes                      |                        |              |                                            |  |
| System backplane                | Un-P1                  | Yes          | See System<br>backplane.                   |  |
| Time of Date                    | Un-P1                  |              |                                            |  |
| Time-of-day battery             | Un-P1-E1               |              | See Time-of-day<br>battery.                |  |
| Storage backplane interposer    | Un-P2                  | Yes          |                                            |  |

| Failing item name                                               | Physical location code | Identify LED | Failing item<br>removal and<br>replacement<br>procedures |  |
|-----------------------------------------------------------------|------------------------|--------------|----------------------------------------------------------|--|
| Disk drive backplane                                            | Un-P3                  | Yes          | See Disk drive<br>backplane.                             |  |
| Ports                                                           |                        |              |                                                          |  |
| System port 1                                                   | U <i>n</i> -P1-T1      | No           |                                                          |  |
| System port 2                                                   | U <i>n</i> -P1-T2      | No           |                                                          |  |
| HMC port 1                                                      | U <i>n</i> -P1-T3      | No           |                                                          |  |
| HMC port 2                                                      | Un-P1-T4               | No           |                                                          |  |
| USB port 1                                                      | U <i>n</i> -P1-T5      | No           |                                                          |  |
| USB port 2                                                      | Un-P1-T6               | No           |                                                          |  |
| SPCN Port 1                                                     | Un-P1-T7               | No           |                                                          |  |
| SPCN Port 2                                                     | Un-P1-T8               | No           |                                                          |  |
| Processor and processor regulator                               |                        |              |                                                          |  |
| POWER7 processor module 1                                       | Un-P1-C11              | Yes          | See System                                               |  |
| POWER7 processor module 2                                       | Un-P1-C10              | Yes          | processor<br>module.                                     |  |
| POWER7 processor module 1 VRM                                   | Un-P1-C12              | Yes          | See Voltage<br>regulator module                          |  |
| POWER7 processor module 2 VRM                                   | Un-P1-C9               | Yes          |                                                          |  |
| Adapters                                                        |                        |              |                                                          |  |
| PCIe x8 G2 slot 1                                               | See PCI                |              |                                                          |  |
| PCIe x8 G2 slot 2                                               | Un-P1-C3               | Yes          | Adapters.                                                |  |
| PCIe x8 G2 slot 3                                               | Un-P1-C4               | Yes          |                                                          |  |
| PCIe x8 G2 slot 4                                               | Un-P1-C5               | Yes          |                                                          |  |
| PCIe x8 G2 slot 5                                               | Un-P1-C6               | Yes          |                                                          |  |
| PCIe x4 G2 slot 6                                               | Un-P1-C7               | Yes          |                                                          |  |
| GX Dual-Port 12X Channel Attach<br>adapter slot 2               | Un-P1-C8               | Yes          | GX++ channel adapters.                                   |  |
| GX Dual-Port 12X Channel Attach<br>adapter slot 2 card - Port 1 | Un-P1-C8-T1            | Yes          |                                                          |  |
| GX Dual-Port 12X Channel Attach<br>adapter slot 2 card - Port 2 | Un-P1-C8-T2            | Yes          |                                                          |  |
| System VPD card                                                 | Un-P1-C19              |              |                                                          |  |
| Cache battery card                                              | Un-P1-C13              | Yes          | See SAS RAID                                             |  |
| Battery on cache battery card                                   | Un-P1-C13-E1           | Yes          | enablement and cache battery                             |  |
| RAID and cache storage controller                               | Un-P1-C18              | Yes          | pack.                                                    |  |
| Battery on RAID and cache storage controller                    | Un-P1-C18-E1           | Yes          |                                                          |  |
| Memory modules                                                  | 1                      | 1            |                                                          |  |
| Memory card 1                                                   | Un-P1-C17              | Yes          | See Memory<br>modules.                                   |  |

| Failing item name         | Physical location code | Identify LED | Failing item<br>removal and<br>replacement<br>procedures                                      |
|---------------------------|------------------------|--------------|-----------------------------------------------------------------------------------------------|
| Memory card 1 - DIMM 1    | Un-P1-C17-C1           | Yes          |                                                                                               |
| Memory card 1 - DIMM 2    | Un-P1-C17-C2           | Yes          |                                                                                               |
| Memory card 1 - DIMM 3    | Un-P1-C17-C3           | Yes          | Note: The DIMM                                                                                |
| Memory card 1 - DIMM 4    | Un-P1-C17-C4           | Yes          | fault and identify<br>LED is not visible<br>when the system<br>is in the service<br>position. |
| Memory card 2             | Un-P1-C16              | Yes          |                                                                                               |
| Memory card 2 - DIMM 1    | Un-P1-C16-C1           | Yes          |                                                                                               |
| Memory card 2 - DIMM 2    | Un-P1-C16-C2           | Yes          |                                                                                               |
| Memory card 2 - DIMM 3    | Un-P1-C16-C3           | Yes          | Note: The DIMM                                                                                |
| Memory card 2 - DIMM 4    | Un-P1-C16-C4           | Yes          | fault and identify<br>LED is not visible<br>when the system<br>is in the service<br>position. |
| Memory card 3             | Un-P1-C15              | Yes          |                                                                                               |
| Memory card 3 - DIMM 1    | Un-P1-C15-C1           | Yes          |                                                                                               |
| Memory card 3 - DIMM 2    | Un-P1-C15-C2           | Yes          |                                                                                               |
| Memory card 3 - DIMM 3    | Un-P1-C15-C3           | Yes          | Note: The DIMM                                                                                |
| Memory card 3 - DIMM 4    | Un-P1-C15-C4           | Yes          | fault and identify<br>LED is not visible<br>when the system<br>is in the service<br>position. |
| Memory card 4             | Un-P1-C14              | Yes          |                                                                                               |
| Memory card 4 - DIMM 1    | Un-P1-C14-C1           | Yes          |                                                                                               |
| Memory card 4 - DIMM 2    | Un-P1-C14-C2           | Yes          |                                                                                               |
| Memory card 4 - DIMM 3    | Un-P1-C14-C3           | Yes          | Note: The DIMM                                                                                |
| Memory card 4 - DIMM 4    | Un-P1-C14-C4           | Yes          | fault and identify<br>LED is not visible<br>when the system<br>is in the service<br>position. |
| Device physical locations |                        |              |                                                                                               |
| Tape drive (SAS)          | Un-P1-D1               | No           |                                                                                               |
| Tape drive (USB)          | U <i>n</i> -P1-D2      | No           |                                                                                               |

| Failing item name                                            | Physical location code | Identify LED | Failing item<br>removal and<br>replacement<br>procedures              |
|--------------------------------------------------------------|------------------------|--------------|-----------------------------------------------------------------------|
| Disk drive 1                                                 | Un-P3-D1               | Yes          | See Disk drives.                                                      |
| Disk drive 2                                                 | Un-P3-D2               | Yes          |                                                                       |
| Disk drive 3                                                 | Un-P3-D3               | Yes          |                                                                       |
| Disk drive 4                                                 | Un-P3-D4               | Yes          | _                                                                     |
| Disk drive 5                                                 | Un-P3-D5               | Yes          |                                                                       |
| Disk drive 6                                                 | Un-P3-D6               | Yes          |                                                                       |
| Solid-state disk drive 1 on PCIe SAS<br>RAID and SSD adapter | Un-P1-Cx-D1            | No           |                                                                       |
| Solid-state disk drive 2 on PCIe SAS<br>RAID and SSD adapter | Un-P1-Cx-D2            | No           |                                                                       |
| Solid-state disk drive 3 on PCIe SAS<br>RAID and SSD adapter | Un-P1-Cx-D3            | No           |                                                                       |
| Solid-state disk drive 4 on PCIe SAS<br>RAID and SSD adapter | Un-P1-Cx-D4            | No           |                                                                       |
| DVD                                                          | Un-P3-D7               | Yes          |                                                                       |
| SAS port                                                     | U <i>n</i> -P2-T1      | No           |                                                                       |
| Embedded SAS controller                                      | Un-P1-T9               | No           |                                                                       |
| Control panel                                                |                        |              |                                                                       |
| Control panel                                                | Un -D1                 | No           | See Control panel<br>and signal cables<br>for the 8231-E2B<br>system. |
| Temperature sensor                                           | Un-D1                  | No           |                                                                       |
| Control panel - USB port                                     | Un-D1-T1               | No           |                                                                       |
| Server firmware                                              |                        |              |                                                                       |
| Server firmware                                              | Um-Y1                  |              |                                                                       |

#### **Related reference**

"8231-E1C or 8231-E2C system parts" on page 185 Indexed drawings show system part numbers of each part.

# 8233-E8B and 8236-E8C

The information provided in this topic defines specific sections of a location code string. Use this information to understand the meaning of a location code.

# **Using location codes**

Use the following table to link to a specific topic that you need additional information on when reading your location code.

| Location code topics that might be of interest | Description                                                   |
|------------------------------------------------|---------------------------------------------------------------|
| "Location code overview" on page 44            | Contains background information on the use of location codes. |

| Location code topics that might be of interest | Description                                                                                                    |
|------------------------------------------------|----------------------------------------------------------------------------------------------------|
| "Physical location codes"                      | Provides a definition for physical location code.                                                                                                    |
| "Logical location codes"                       | Provides a definition of what a logical location code is.                                                                                                    |
| "Location code format" on page 45              | Provides descriptive information of the $Un$ value in the location code string. For example U78A0.001.                                                                                                    |
| "Location code labels" on page 46              | Provides a table that identifies and defines the location<br>code labels. The location code labels begin with an<br>alphabetic character and follow the system serial number.<br>For example, U78A0.001.10ABCDE-P3-C31-T2-L23. (The<br>system serial number is the 10ABCDE in the previous<br>example.) The P3, C31, T2, and L23 all contain an<br>alphabetic character that is identified in the Location<br>code labels table. |
| "Worldwide unique identifier" on page 46       | Provides a definition for the world unique identifier. This group of digits follows the resource code labels and always begins with the letter <i>W</i> .                                                                                                    |

### Location code overview

Servers (system unit and expansion units) use physical location codes to provide mapping of replaceable units. Location codes are produced by the server's firmware, which structures them so that they can be used to identify specific parts in a system. The location code format is the same for all servers.

If you are working with a specific location code, the unit type and model immediately follow the first character (Utttt.mmm). Match the unit type and model to a link, as shown in the Unit type and locations table.

If the location code ends with **-Txx-Lxx**, the server's firmware could not identify the physical location. When a physical location cannot be identified, a logical location code is provided. Where logical location codes occur in enclosures, the locations topic for the enclosure has the known conversions listed. For logical location codes with no conversion, contact your next level of support.

If the location code begins with **UTMPx**, the expansion I/O unit's machine type, model and serial number have not been set yet and this is a temporary unit identifier. To identify the unit, examine the display panels on all of the expansion I/O units connected to the server until you find one with the same characters in the first 5 digits of the top line in the unit's display. Record the unit's real machine type and model from the unit label. Match the unit's machine type and model in the Unit type and locations table and follow the link to determine the service information.

**Note:** Locations for units that are not in the preceding list are either not supported or there is a problem in the firmware. Contact your next level of support.

### **Physical location codes**

Physical location codes provide a mapping of logical functions and components (such as backplanes, removable modules, connectors, ports, cables, and devices) to their specific locations within the physical structure of the server.

### Logical location codes

If the physical location cannot be mapped to a physical location code, the server's firmware generates a logical location code. A logical location code is a sequence of location labels that identifies the path that the system uses to communicate with a given resource.

**Note:** A resource has as many logical location codes as it has logical connections to the system. For example, an external tape device connected to two I/O adapters will have two logical location codes.

An example of a logical location code is: U7879.001.10ABCDE-P3-C31-T2-L23

The first part of the location code (through the T2 label) represents the physical location code for the resource that communicates with the target resource. The remainder of the logical location code (L23) represents exactly which resource is indicated.

## Location code format

The location code is an alphanumeric string of variable length, consisting of a series of location identifiers, separated by a dash. An example of a physical location for a fan is Un-A1.

The first position, represented by Un (where *n* is equal to any string contained between the U and the hyphen) in the preceding example, is displayed in one of the forms in the following table.

**Note:** In location codes the U is a constant digit; however, the numbered positions that follow the U are variables and are dependent on your server. Each column defines the numbers that follow the U in the beginning of the location code.

| Machine type and model number in its location codes                     | Feature codes and sequence numbers in its location code                    |
|-------------------------------------------------------------------------|----------------------------------------------------------------------------|
| Utttt.mmm.sssssss-A1                                                    | Uffff.ccc.ssssss-A1                                                        |
| The leftmost code is always U.                                          | The leftmost code is always U.                                             |
| <i>tttt</i> represents the unit type of the enclosure (drawer or node). | <i>ffff</i> represents the feature code of the enclosure (drawer or node). |
| mmm represents the model of the enclosure.                              | ccc represents the sequence number of the enclosure .                      |
| ssssss represents the serial number for the enclosure.                  | ssssss represents the serial number of the enclosure.                      |
| NT-1. TTL                                                               | . III Is a Company to Compile one of the survey of the second              |

**Note:** The *mmm* or *ccc* number might not be displayed on all location codes for all servers. If the *mmm* value is not displayed, the location code is displayed in one of the following forms:

• Uffff.ssssss-A1

The location code is hierarchical; that is, each location identifier in the string represents a physical part. The order (from left to right), in which each identifier is shown, allows you to determine which parts contain other parts in the string.

The dash (-) separator character represents a relationship between two components in the unit. In the example of the fan, whose location code is Un-A1, the dash shows that the fan (A1) is contained in the base unit (or Un). Modules, adapters, cables, and devices are all parts that are plugged into another part. Their location codes will always show that they are plugged into another part as components of the server. Another example follows:, Un-P1-C9 is a memory DIMM, with memory DIMM (C9) plugged into a backplane (P1), which is inside the unit (Un).

For more information about the various location code label prefixes, refer to Location code labels.

**Note:** For devices, certain error conditions might cause an IBM i device to display the device location in an AIX format.

<sup>•</sup> Utttt.ssssss-A1

Table 13. Unit type and locations

| Unit type (Utttt) | Link to location information   |
|-------------------|--------------------------------|
| U8233.E8B         | 8233-E8B or 8236-E8C Locations |

### Location code labels

The following table describes the location code label prefixes.

Note: These labels apply to system units only.

Table 14. Location code label prefixes for system units

| Prefix | Description                                     | Example                           |
|--------|-------------------------------------------------|-----------------------------------|
| А      | Air-moving device                               | Fan, blower                       |
| С      | Card connector                                  | IOP, IOA, DIMM, processor card    |
| D      | Device                                          | Diskette, control panel           |
| Е      | Electrical                                      | Battery, power supply, ac charger |
| L      | Logical path SAS target                         | IDE address, fibre channel LUN    |
| Ν      | Horizontal placement for an empty rack location |                                   |
| Р      | Planar                                          | System backplane                  |
| Т      | Port, external cables                           |                                   |
| U      | Unit                                            |                                   |
| V      | Virtual planar                                  |                                   |
| W      | Worldwide unique ID                             |                                   |
| Х      | EIA value for an empty rack location            |                                   |
| Y      | Firmware FRU                                    |                                   |

### Worldwide unique identifier

A worldwide unique identifier location label consists of the prefix W followed by a maximum of 16 uppercase hexadecimal digits with no leading zeros. A location code might not consist of a worldwide unique identifier. When present, the worldwide unique identifier location label follows the location label of the resource that interfaces with the resource that has the worldwide unique identifier, usually a port.

#### 8233-E8B and 8236-E8C Locations

Use this information to help you map a location code to a position on the unit.

The following diagrams show field replaceable unit (FRU) layouts in the system. Use these diagrams with the following tables.

#### **Rack views**

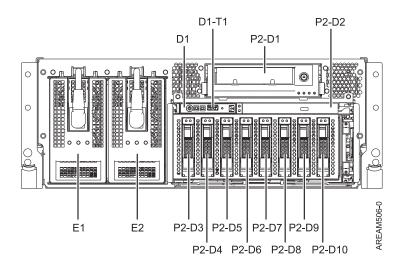

Figure 30. Rack front view

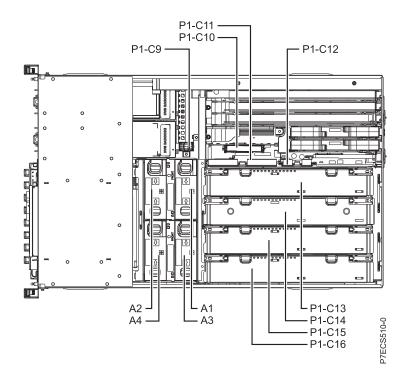

Figure 31. Rack top view

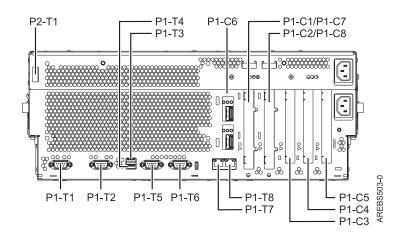

Figure 32. Rack rear view

#### **Processor book**

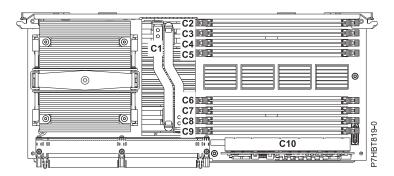

Figure 33. Processor book

#### Location codes

The following table provides location codes for parts that comprise the server.

Table 15. FRU location table.

| Failing item name | Physical location code | Identify LED | Failing item<br>removal and<br>replacement<br>procedures |
|-------------------|------------------------|--------------|----------------------------------------------------------|
| System unit       | Un                     |              |                                                          |
| Fans              |                        |              |                                                          |

| Failing item name                                                                                                    | Physical location code | Identify LED | Failing item<br>removal and<br>replacement<br>procedures |
|----------------------------------------------------------------------------------------------------|------------------------|--------------|----------------------------------------------------------|
| Fan 1                                                                                                    | Un-A1                  | Yes          | See Fans.                                                |
| Fan 2                                                                                                    | Un-A2                  | Yes          |                                                          |
| Fan 3                                                                                                    | Un-A3                  | Yes          |                                                          |
| Fan 4                                                                                                    | Un-A4                  | Yes          |                                                          |
| Power supplies                                                                                                    |                        |              |                                                          |
| Power supply 1                                                                                                    | Un-E1                  | Yes          | See Power                                                |
| Power supply 2                                                                                                    | Un-E2                  | Yes          | supply.                                                  |
| Backplanes                                                                                                    |                        |              |                                                          |
| Input/output backplane with embedded:<br>• Ethernet controller<br>• USB controller (AIX or Linux only)<br>• SAS controllers<br>• Logic oscillator<br>• Service processor<br>• SPCN | Un-P1                  | Yes          | See System<br>backplane.                                 |
| • Time-of-day                                                                                                    |                        |              |                                                          |
| Battery                                                                                                    | Un-P1-E1               |              |                                                          |
| Disk drive and media backplane                                                                                                    | Un-P2                  | Yes          | See Disk drive backplane.                                |
| System backplane ports                                                                                                    |                        |              |                                                          |
| System serial port 1 (rear view - left<br>connector)                                                                                                    | U <i>n</i> -P1-T1      |              |                                                          |
| System serial port 2 (rear view - right connector)                                                                                                    | Un-P1-T2               |              |                                                          |
| Embedded USB front port                                                                                                    | Un-D1-T1               |              |                                                          |
| Embedded USB rear port 1                                                                                                    | Un-P1-T3               |              |                                                          |
| Embedded USB rear port 2                                                                                                    | Un-P1-T4               |              |                                                          |
| SPCN port 1 (rear view - left connector)                                                                                                    | Un-P1-T5               |              |                                                          |
| SPCN port 2 (rear view - right connector)                                                                                                    | U <i>n</i> -P1-T6      |              |                                                          |
| HMC 1 (rear view - left connector)                                                                                                    | Un-P1-T7               |              |                                                          |
| HMC 2 (rear view - right connector)                                                                                                    | Un-P1-T8               |              |                                                          |
| Dual 10 GB Ethernet port 1 (top RJ45 connector)                                                                                                    | Un-P1-C6-T1            |              |                                                          |
| Dual 10 GB Ethernet port 2 (bottom RJ45 connector)                                                                                                    | U <i>n</i> -P1-C6-T2   |              |                                                          |
| Quad 1 GB Ethernet port 1 (top RJ45 connector)                                                                                                    | Un-P1-C6-T1            |              |                                                          |
| Quad 1 GB Ethernet port 2 (middle top<br>RJ45 connector)                                                                                                    | Un-P1-C6-T2            |              |                                                          |

| Failing item name                                           | Physical location code | Identify LED | Failing item<br>removal and<br>replacement<br>procedures |
|-------------------------------------------------------------|------------------------|--------------|----------------------------------------------------------|
| Quad 1 GB Ethernet port 3 (middle<br>bottom RJ45 connector) | Un-P1-C6-T3            |              |                                                          |
| Quad 1 GB Ethernet port 4 (bottom RJ45 connector)           | Un-P1-C6-T4            |              |                                                          |
| External SAS port                                           | Un-P2-T1               |              |                                                          |
| Processor and processor regulator                           |                        |              |                                                          |
| POWER7 Processor card 1                                     | Un-P1-C13              | Yes          | See System                                               |
| POWER7 Processor card 2                                     | Un-P1-C14              | Yes          | processor<br>module.                                     |
| POWER7 Processor card 3                                     | Un-P1-C15              | Yes          |                                                          |
| POWER7 Processor card 4                                     | Un-P1-C16              | Yes          |                                                          |
| Processor VRM (Vdd, Vcs, and Vio)                           | Un-P1-C13-C1           | Yes          | See Voltage                                              |
| Processor VRM (Vdd, Vcs, and Vio)                           | Un-P1-C14-C1           | Yes          | regulator<br>module.                                     |
| Processor VRM (Vdd, Vcs, and Vio)                           | Un-P1-C15-C1           | Yes          | inocute.                                                 |
| Processor VRM (Vdd, Vcs, and Vio)                           | Un-P1-C16-C1           | Yes          |                                                          |
| Memory VRM (Vcc, Vdimm, and Vtt)                            | Un-P1-C13-C10          | Yes          |                                                          |
| Memory VRM (Vcc, Vdimm, and Vtt)                            | Un-P1-C14-C10          | Yes          |                                                          |
| Memory VRM (Vcc, Vdimm, and Vtt)                            | Un-P1-C15-C10          | Yes          |                                                          |
| Memory VRM (Vcc, Vdimm, and Vtt)                            | Un-P1-C16-C10          | Yes          |                                                          |
| VPD card                                                    | Un-P1-C9               | Yes          |                                                          |
| Adapters                                                    | •                      | ·            |                                                          |
| PCI-E x8 adapter in slot 1                                  | Un-P1-C1               | Yes          | See PCI                                                  |
| PCI-E x8 adapter in slot 2                                  | Un-P1-C2               | Yes          | Adapters.                                                |
| PCI-E x8 adapter in slot 3                                  | Un-P1-C3               | Yes          |                                                          |
| PCI-X 2.0 adapter in slot 4                                 | Un-P1-C4               | Yes          |                                                          |
| PCI-X 2.0 adapter in slot 5                                 | Un-P1-C5               | Yes          |                                                          |
| HEA Ethernet card                                           | Un-P1-C6               | Yes          | See Host<br>Ethernet adapte                              |

|                                                                                                    |                        |              | Failing item<br>removal and<br>replacement |
|----------------------------------------------------------------------------------------------------|------------------------|--------------|--------------------------------------------|
| Failing item name                                                                                    | Physical location code | Identify LED | procedures                                 |
| GX adapters controller slot 1 (rear view - second slot from center)                                  | U <i>n</i> -P1-C8      | Yes          | See GX adapters.                           |
| GX Dual-Port 12X Channel Attach<br>adapter controller slot 2 (rear view - first<br>slot from center) | Un-P1-C7               | Yes          |                                            |
| GX adapters controller slot 1 port 1 (top connector)                                                 | Un-P1-C8-T1            | No           |                                            |
| GX adapters controller slot 1 port 2<br>(bottom connector)                                           | Un-P1-C8-T2            | No           |                                            |
| GX Dual-Port 12X Channel Attach<br>adapter controller slot 2 port 1 (top<br>connector)               | Un-P1-C7-T1            | No           |                                            |
| GX Dual-Port 12X Channel Attach<br>adapter controller slot 2 port 2 (bottom<br>connector)            | Un-P1-C7-T2            | No           |                                            |
| RAID auxiliary card                                                                                  | Un-P1-C10              | Yes          | See SAS RAID                               |
| RAID card battery                                                                                    | Un-P1-C10-E1           | No           | enablement and cache battery               |
| RAID base card                                                                                       | Un-P1-C11              | Yes          | pack.                                      |
| Thermal management card                                                                              | Un-P1-C12              | Yes          |                                            |
| Memory modules                                                                                       | ·                      | •            |                                            |

|                                |                        |              | Failing item<br>removal and<br>replacement |
|--------------------------------|------------------------|--------------|--------------------------------------------|
| Failing item name              | Physical location code | Identify LED | procedures                                 |
| Memory module 1 on processor 1 | Un-P1-C13-C2           | Yes          | See Memory<br>modules.                     |
| Memory module 2 on processor 1 | Un-P1-C13-C3           | Yes          |                                            |
| Memory module 3 on processor 1 | Un-P1-C13-C4           | Yes          |                                            |
| Memory module 4 on processor 1 | Un-P1-C13-C5           | Yes          |                                            |
| Memory module 5 on processor 1 | Un-P1-C13-C6           | Yes          |                                            |
| Memory module 6 on processor 1 | Un-P1-C13-C7           | Yes          |                                            |
| Memory module 7 on processor 1 | Un-P1-C13-C8           | Yes          |                                            |
| Memory module 8 on processor 1 | Un-P1-C13-C9           | Yes          |                                            |
| Memory module 1 on processor 2 | Un-P1-C14-C2           | Yes          |                                            |
| Memory module 2 on processor 2 | Un-P1-C14-C3           | Yes          |                                            |
| Memory module 3 on processor 2 | Un-P1-C14-C4           | Yes          |                                            |
| Memory module 4 on processor 2 | Un-P1-C14-C5           | Yes          |                                            |
| Memory module 5 on processor 2 | Un-P1-C14-C6           | Yes          |                                            |
| Memory module 6 on processor 2 | Un-P1-C14-C7           | Yes          |                                            |
| Memory module 7 on processor 2 | Un-P1-C14-C8           | Yes          |                                            |
| Memory module 8 on processor 2 | Un-P1-C14-C9           | Yes          |                                            |
| Memory module 1 on processor 3 | Un-P1-C15-C2           | Yes          |                                            |
| Memory module 2 on processor 3 | Un-P1-C15-C3           | Yes          |                                            |
| Memory module 3 on processor 3 | Un-P1-C15-C4           | Yes          |                                            |
| Memory module 4 on processor 3 | Un-P1-C15-C5           | Yes          |                                            |
| Memory module 5 on processor 3 | Un-P1-C15-C6           | Yes          |                                            |
| Memory module 6 on processor 3 | Un-P1-C15-C7           | Yes          |                                            |
| Memory module 7 on processor 3 | Un-P1-C15-C8           | Yes          |                                            |
| Memory module 8 on processor 3 | Un-P1-C15-C9           | Yes          |                                            |
| Memory module 1 on processor 4 | Un-P1-C16-C2           | Yes          |                                            |
| Memory module 2 on processor 4 | Un-P1-C16-C3           | Yes          |                                            |
| Memory module 3 on processor 4 | Un-P1-C16-C4           | Yes          |                                            |
| Memory module 4 on processor 4 | Un-P1-C16-C5           | Yes          |                                            |
| Memory module 5 on processor 4 | Un-P1-C16-C6           | Yes          |                                            |
| Memory module 6 on processor 4 | Un-P1-C16-C7           | Yes          |                                            |
| Memory module 7 on processor 4 | Un-P1-C16-C8           | Yes          |                                            |
| Memory module 8 on processor 4 | Un-P1-C16-C9           | Yes          |                                            |
| Device physical locations      | 1                      | I            |                                            |
| Half high SAS Tape Device      | Un-P2-D1               | No           |                                            |
| Slim DVD                       | Un-P2-D2               | No           |                                            |

| F 11               |                        |              | Failing item<br>removal and<br>replacement |
|--------------------|------------------------|--------------|--------------------------------------------|
| Failing item name  | Physical location code | Identify LED | procedures                                 |
| SFF Disk drive 1   | Un-P2-D3               | Yes          | See Disk drives.                           |
| SFF Disk drive 2   | Un-P2-D4               | Yes          |                                            |
| SFF Disk drive 3   | U <i>n</i> -P2-D5      | Yes          |                                            |
| SFF Disk drive 4   | Un-P2-D6               | Yes          |                                            |
| SFF Disk drive 5   | Un-P2-D7               | Yes          |                                            |
| SFF Disk drive 6   | Un-P2-D8               | Yes          |                                            |
| SFF Disk drive 7   | U <i>n</i> -P2-D9      | Yes          |                                            |
| SFF Disk drive 8   | U <i>n</i> -P2-D10     | Yes          |                                            |
| Control panel      | ·                      |              |                                            |
| Operator panel     | Un -D1                 | No           | See Control panel and signal cables.       |
| Temperature sensor | Un -D1                 | No           |                                            |
| Server firmware    |                        |              |                                            |
| Platform firmware  | U <i>m</i> -Y1         |              |                                            |
| System             | Um                     |              |                                            |

#### **Related reference**

"8233-E8B and 8236-E8C" on page 190 Indexed drawings show parts system part numbers.

# 9117-MMB and 9179-MHB

The information provided in this topic defines specific sections of a location code string. Use this information to understand the meaning of a location code.

# **Using location codes**

For additional information about reading your location code, use the following table to link to a specific topic.

| Location code topics that might be of interest | Description                                                                                                    |
|------------------------------------------------|----------------------------------------------------------------------------------------------------|
| "Location code overview" on page 54            | Contains background information on the use of location codes.                                                                                                    |
| "Physical location codes" on page 54           | Provides a definition for physical location code.                                                                                                    |
| "Logical location codes" on page 54            | Provides a definition for a logical location code.                                                                                                    |
| "Location code format" on page 55              | Provides descriptive information of the $Un$ value in the location code string. For example U5886.001.                                                                                                    |
| "Location code labels" on page 55              | Provides a table that identifies and defines the location<br>code labels. The location code labels begin with an<br>alphabetic character and follow the system serial number.<br>For example, U7879.001.10ABCDE-P3-C31-T2-L23. (The<br>system serial number is the 10ABCDE in the previous<br>example.) The P3, C31, T2, and L23 all contain an<br>alphabetic character that is identified in the Location<br>code labels table. |

| Location code topics that might be of interest | Description                                                                                                    |
|------------------------------------------------|----------------------------------------------------------------------------------------------------|
|                                                | Provides a definition for the worldwide unique identifier.<br>This group of digits follows the resource code labels and<br>always begins with the letter <i>W</i> . |

### Location code overview

Servers (system unit and expansion units) use physical location codes to provide mapping of replaceable units. Location codes are produced by the server's firmware, which structures them so that they can be used to identify specific parts in a system. The location code format is the same for all servers.

If you are working with a specific location code, the feature immediately follows the first character (U5886). Refer to the Unit type and locations table.

If the location code ends with **-Txx-Lxx**, the server's firmware could not identify the physical location. When a physical location cannot be identified, a logical location code is provided. Where logical location codes occur in enclosures, the locations topic for the enclosure has the known conversions listed. For logical location codes with no conversion, contact your next level of support.

If the location code begins with **UTMPx**, the expansion I/O unit's machine type, model and serial number have not been set yet and this is a temporary unit identifier. To identify the unit, examine the display panels on all of the expansion I/O units connected to the server until you find one with the same characters in the first 5 digits of the top line in the unit's display. Record the unit's real machine type and model from the unit label. Match the unit's machine type and model in the Unit type and locations table, and follow the link to determine the service information.

**Note:** If locations for units are not in the preceding format, either they are not supported or there is a problem in the firmware. Contact your next level of support.

### **Physical location codes**

Physical location codes provide a mapping of logical functions and components (such as backplanes, removable modules, connectors, ports, cables, and devices) to their specific locations within the physical structure of the server.

### Logical location codes

If the physical location cannot be mapped to a physical location code, the server's firmware generates a logical location code. A logical location code is a sequence of location labels that identifies the path that the system uses to communicate with a given resource.

**Note:** A resource has as many logical location codes as it has logical connections to the system. For example, an external tape device connected to two I/O adapters will have two logical location codes.

An example of a logical location code is: U7879.001.10ABCDE-P3-C31-T2-L23

The first part of the location code (through the T2 label) represents the physical location code for the resource that communicates with the target resource. The remainder of the logical location code (L23) represents exactly which resource is indicated.

# Location code format

The location code is an alphanumeric string of variable length, consisting of a series of location identifiers, separated by a dash. An example of a physical location for a fan is Un-A1.

The first position, represented by Un (where *n* is equal to any string contained between the U and the hyphen) in the preceding example, is displayed in one of the forms in the following table.

**Note:** In location codes, the U is a constant digit; however, the numbered positions following the U are variables and are dependent on your server. Each column defines the numbers that follow the U in the beginning of the location code.

| Machine type and model number in its location codes                     | Feature codes and sequence numbers in its location code                    |
|-------------------------------------------------------------------------|----------------------------------------------------------------------------|
| Utttt.mmm.ssssss-A1                                                     | Uffff.ccc.ssssss-A1                                                        |
| The leftmost code is always U.                                          | The leftmost code is always U.                                             |
| <i>tttt</i> represents the unit type of the enclosure (drawer or node). | <i>ffff</i> represents the feature code of the enclosure (drawer or node). |
| <i>mmm</i> represents the model of the enclosure.                       | ccc represents the sequence number of the enclosure .                      |
| ssssss represents the serial number for the enclosure.                  | ssssss represents the serial number of the enclosure.                      |
|                                                                         |                                                                            |

**Note:** The *mmm* or *ccc* number might not be displayed on all location codes for all servers. If the *mmm* value is not displayed, the location code is displayed in one of the following forms:

• Utttt.ssssss-A1

• Uffff.ssssss-A1

The location code is hierarchical; that is, each location identifier in the string represents a physical part. The order (from left to right), in which each identifier is shown, allows you to determine which parts contain other parts in the string.

The dash (-) separator character represents a relationship between two components in the unit. In the example of the fan, whose location code is Un-A1, the dash shows that the fan (A1) is contained in the base unit (or Un). Modules, adapters, cables, and devices are all parts that are plugged into another part. Their location codes always show that they are plugged into another part as components of the server. Another example follows:, Un-P1-C9 is a memory DIMM, with memory DIMM (C9) plugged into a backplane (P1), which is inside the unit (Un).

For more information about the various location code label prefixes, refer to Location code labels.

**Note:** For devices, certain error conditions might cause an IBM i device to display the device location in an AIX format.

| Table 16. | Unit type and locations |
|-----------|-------------------------|
|-----------|-------------------------|

| Unit type (Utttt.mmm) | Link to location information   |
|-----------------------|--------------------------------|
| U78C0.001             | 9117-MMB or 9179-MHB Locations |

#### Location code labels

The following table identifies the location code label prefixes.

Note: These labels apply to system units only.

| Prefix | Description                                     | Example                           |
|--------|-------------------------------------------------|-----------------------------------|
| А      | Air-moving device                               | Fan, blower                       |
| С      | Card connector                                  | IOP, IOA, DIMM, processor card    |
| D      | Device                                          | Diskette, control panel           |
| Е      | Electrical                                      | Battery, power supply, ac charger |
| L      | Logical path SAS target                         | IDE address, fibre channel LUN    |
| N      | Horizontal placement for an empty rack location |                                   |
| Р      | Planar                                          | System backplane                  |
| Т      | Port                                            |                                   |
| U      | Unit                                            |                                   |
| V      | Virtual planar                                  |                                   |
| W      | Worldwide unique ID                             |                                   |
| Х      | EIA value for an empty rack location            |                                   |
| Y      | Firmware FRU                                    |                                   |

Table 17. Location code label prefixes for system units

### Worldwide unique identifier

A worldwide unique identifier location label consists of the prefix W followed by a maximum of 16 uppercase hexadecimal digits with no leading zeros. A location code might not consist of a worldwide unique identifier. When present, the worldwide unique identifier location label follows the location label of the resource that interfaces with the resource that has the worldwide unique identifier, usually a port.

### 9117-MMB and 9179-MHB Locations

The following table contains location codes for the parts that make up the server.

The following diagrams show field replaceable unit (FRU) layouts in the system. Use these diagrams with the following tables.

#### Front

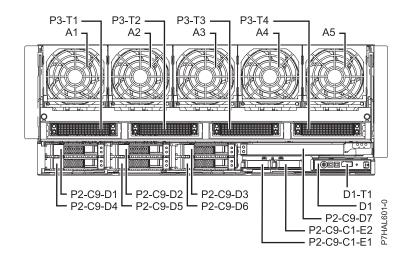

#### Rear

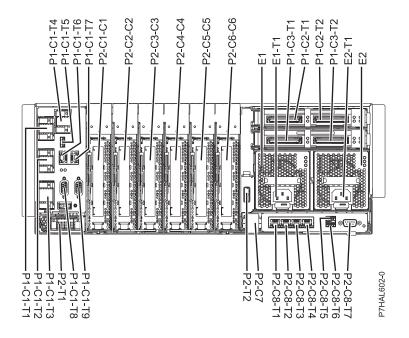

Тор

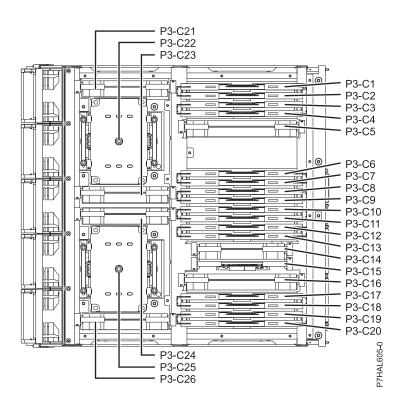

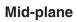

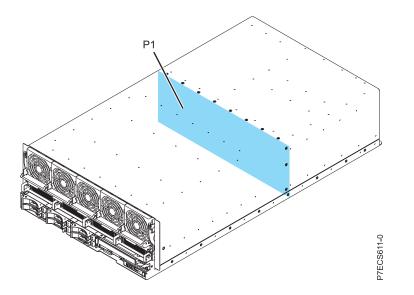

I/O card

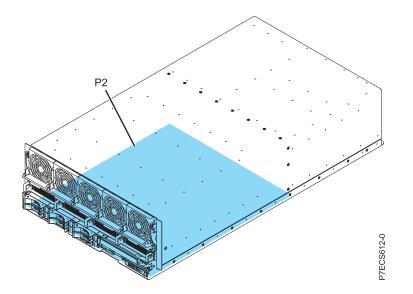

# **Processor card**

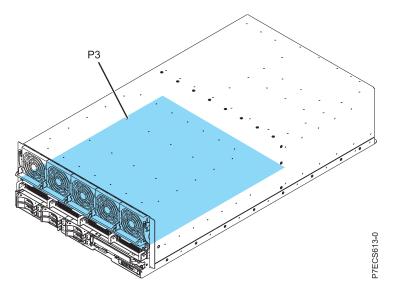

Table 18. FRU location table.

|                                                                       |                        |              | Failing item<br>removal and<br>replacement |
|-----------------------------------------------------------------------|------------------------|--------------|--------------------------------------------|
| Failing item name                                                     | Physical location code | Identify LED | procedures                                 |
| System unit                                                           | Un                     |              |                                            |
| Fans                                                                  |                        |              |                                            |
| Fan 1                                                                 | Un-A1                  | Yes          | See Fans.                                  |
| Fan 2                                                                 | Un-A2                  | Yes          |                                            |
| Fan 3                                                                 | Un-A3                  | Yes          |                                            |
| Fan 4                                                                 | Un-A4                  | Yes          |                                            |
| Fan 5                                                                 | Un-A5                  | Yes          |                                            |
| Power supplies                                                        |                        | ·            |                                            |
| Power supply 1                                                        | Un-E1                  | Yes          | See Power                                  |
| Power supply 1 - Line cord                                            | Un-E1-T1               |              | supply.                                    |
| Power supply 2                                                        | Un-E2                  | Yes          |                                            |
| Power supply 2- Line cord                                             | Un-E2-T2               |              |                                            |
| Battery pack (left)                                                   | Un-P2-C9-C1-E1         |              |                                            |
| Battery pack (right)                                                  | Un-P2-C9-C1-E2         |              |                                            |
| Backplanes                                                            | •                      |              |                                            |
| Mid-plane                                                             | Un-P1                  | Yes          |                                            |
| I/O card                                                              | Un-P2                  | Yes          |                                            |
| Processor card                                                        | Un-P3                  | Yes          |                                            |
| Small form factor SAS disk drive backplane with embedded SAS adapters | Un-P2-C9               | Yes          |                                            |
| Ports                                                                 |                        |              |                                            |
| Integrated 10 Gb or 1 Gb ethernet port                                | Un-P2-C8-T1            | Yes          |                                            |
| Integrated 10 Gb or 1 Gb ethernet port                                | Un-P2-C8-T2            | Yes          |                                            |

|                                          |                        |              | Failing item<br>removal and<br>replacement |
|------------------------------------------|------------------------|--------------|--------------------------------------------|
| Failing item name                        | Physical location code | Identify LED | procedures                                 |
| Integrated 10 Gb or 1 Gb ethernet port   | Un-P2-C8-T3            | Yes          |                                            |
| Integrated 10 Gb or 1 Gb ethernet port   | Un-P2-C8-T4            | Yes          |                                            |
| USB top port (HEA Card)                  | Un -P2-C8-T5           | Yes          |                                            |
| USB bottom port (HEA Card)               | Un -P2-C8-T6           | Yes          |                                            |
| Integrated serial port (HEA Card)        | Un-P2-C8-T7            | Yes          |                                            |
| External SAS cable connector             | Un-P2-T2               | Yes          |                                            |
| Integrated serial controller             | Un-P2-T5               | Yes          |                                            |
| Integrated SAS controller (A)            | Un-P2-C9-T1            | Yes          |                                            |
| Integrated SAS controller (B)            | Un-P2-C9-T2            | Yes          |                                            |
| FSP cable connector                      | Un-P2-T1               | Yes          |                                            |
| IB 0 connector (1) (left)                | Un-P1-C2-T1            | Yes          |                                            |
| IB 1 connector (1) (right)               | Un-P1-C2-T2            | Yes          |                                            |
| IB 0 connector (2) (left)                | Un-P1-C3-T1            | Yes          |                                            |
| IB 1 connector (2) (right)               | Un-P1-C3-T2            | Yes          |                                            |
| Processor and processor regulator        | •                      | ·            |                                            |
| Processor card regulator 1               | Un-P3-C21              | Yes          |                                            |
| Processor card regulator 2               | Un-P3-C23              | Yes          |                                            |
| Processor card regulator 3               | Un-P3-C24              | Yes          |                                            |
| Processor card regulator 4               | Un-P3-C26              | Yes          |                                            |
| Processor card regulator 5               | Un-P3-C5               | Yes          |                                            |
| Processor card regulator 6               | Un-P3-C14              | Yes          |                                            |
| Processor card regulator 7               | Un-P3-C16              | Yes          |                                            |
| TPMD card                                | Un-P3-C15              | Yes          |                                            |
| SCM - P7-0                               | Un -P3-C22             |              |                                            |
| SCM - P7-1                               | Un -P3-C25             |              |                                            |
| Fabric Bus A- P7 - 0 Bus cable connector | Un-P3-T1               |              |                                            |
| Fabric Bus B- P7- 0 Bus cable connector  | Un-P3-T2               |              |                                            |
| Fabric Bus A- P7 -1 Bus cable connector  | Un-P3-T3               |              |                                            |
| Fabric Bus B- P7- 1 Bus cable connector  | Un-P3-T4               |              |                                            |
| Fan connector (leftmost)                 | Un-P3-T5               |              |                                            |
| Fan connector (second from left)         | Un-P3-T6               |              |                                            |
| Fan connector (third from left)          | Un-P3-T7               |              |                                            |
| Fan connector (second from right)        | Un-P3-T8               |              |                                            |
| Fan connector (rightmost)                | Un-P3-T9               |              |                                            |
| VPD card                                 | Un-P2- C7              |              |                                            |
| Service processor                        | 1                      | 1            |                                            |
| FSP cable A connector                    | Un-P1-C1-T1            | Yes          |                                            |
| FSP cable Drawer 4 connector             | Un-P1-C1-T1            | Yes          |                                            |

Table 18. FRU location table (continued).

| Failing item name                                         | Physical location code | Identify LED | Failing item<br>removal and<br>replacement<br>procedures |
|-----------------------------------------------------------|------------------------|--------------|----------------------------------------------------------|
| FSP cable Drawer 3 connector                              | Un-P1-C1-T2            | Yes          | Proceedings                                              |
| FSP cable Drawer 1, 2 connector                           | Un-P1-C1-T3            | Yes          |                                                          |
| FSP cable Drawer 5 connector                              | Un-P1-C1-T4            | Yes          |                                                          |
| FSP USB port                                              | Un-P1-C1-T5            | Yes          |                                                          |
| Time-of-day (TOD)                                         | Un-P1-C1               |              |                                                          |
| Time-of-day Battery                                       | Un-P1-C1-E1            |              |                                                          |
| HMC 1 connector                                           | Un-P1-C1-T6            | Yes          |                                                          |
| HMC 2 connector                                           | Un-P1-C1-T7            | Yes          |                                                          |
| SPCN 0 connector                                          | Un-P1-C1-T8            |              |                                                          |
| SPCN 1 connector                                          | Un-P1-C1-T9            |              |                                                          |
| Ambient temperature sensor                                | Un-D1                  |              |                                                          |
| Adapters                                                  |                        | I            |                                                          |
| PCI-E adapter in slot 1                                   | Un-P2-C1               | Yes          |                                                          |
| PCI-E adapter in slot 2                                   | Un-P2-C2               | Yes          |                                                          |
| PCI-E adapter in slot 3                                   | Un-P2-C3               | Yes          |                                                          |
| PCI-E adapter in slot 4                                   | Un-P2-C4               | Yes          |                                                          |
| PCI-E adapter in slot 5                                   | Un-P2-C5               | Yes          |                                                          |
| PCI-E adapter in slot 6                                   | Un-P2-C6               | Yes          |                                                          |
| 1 Gb or10 Gb HEA daughter card                            | Un-P2-C8               |              |                                                          |
| FSP card                                                  | Un-P1-C1               | Yes          |                                                          |
| Expansion card - GX++ (Slot 1)                            | Un-P1-C2               | Yes          |                                                          |
| Expansion card - GX++ (Slot 2)                            | Un-P1-C3               | Yes          |                                                          |
| Disk drive controller                                     | Un-P2-C9               | Yes          |                                                          |
| 175 MB cache RAID and dual storage<br>IOA enablement card | Un-P2-C9-C1            | Yes          |                                                          |
| Memory modules                                            |                        |              |                                                          |
| Memory module 1                                           | Un-P3-C1               | Yes          |                                                          |
| Memory module 2                                           | Un-P3-C2               | Yes          |                                                          |
| Memory module 3                                           | Un-P3-C3               | Yes          |                                                          |
| Memory module 4                                           | Un-P3-C4               | Yes          |                                                          |
| Memory module 5                                           | Un-P3-C6               | Yes          |                                                          |
| Memory module 6                                           | Un-P3-C7               | Yes          |                                                          |
| Memory module 7                                           | Un-P3-C8               | Yes          |                                                          |
| Memory module 8                                           | Un-P3-C9               | Yes          |                                                          |
| Memory module 9                                           | Un-P3-C10              | Yes          |                                                          |
| Memory module 10                                          | Un-P3-C11              | Yes          |                                                          |
| Memory module 11                                          | Un-P3-C12              | Yes          |                                                          |
| Memory module 12                                          | Un-P3-C13              | Yes          |                                                          |

Table 18. FRU location table (continued).

|                                  |                        |              | Failing item<br>removal and<br>replacement |
|----------------------------------|------------------------|--------------|--------------------------------------------|
| Failing item name                | Physical location code | Identify LED | procedures                                 |
| Memory module 13                 | Un-P3-C17              | Yes          |                                            |
| Memory module 14                 | Un-P3-C18              | Yes          |                                            |
| Memory module 15                 | Un-P3-C19              | Yes          |                                            |
| Memory module 16                 | Un-P3-C20              | Yes          |                                            |
| Device physical locations        |                        |              |                                            |
| Disk drive 1                     | Un-P2-C9-D1            | Yes          |                                            |
| Disk drive 2                     | Un-P2-C9-D2            | Yes          |                                            |
| Disk drive 3                     | Un-P2-C9-D3            | Yes          |                                            |
| Disk drive 4                     | Un-P2-C9-D4            | Yes          |                                            |
| Disk drive 5                     | Un-P2-C9-D5            | Yes          |                                            |
| Disk drive 6                     | Un-P2-C9-D6            | Yes          |                                            |
| IDE drive 1                      | Un-P2-C9-D7            | Yes          |                                            |
| Control panel                    |                        |              |                                            |
| Control panel (bottom media bay) | Un -D1                 |              | See Control panel and signal cables.       |
| Control panel USB port           | Un -D1-T1              |              |                                            |
| Server firmware                  | · · · ·                |              |                                            |
| Server firmware                  | Un-Y1                  |              |                                            |

#### **Related reference**

"9117-MMB and 9179-MHB" on page 199 Indexed drawings show parts system part numbers.

# 9117-MMC and 9179-MHC

The information provided in this topic defines specific sections of a location code string. Use this information to understand the meaning of a location code.

# **Using location codes**

For additional information about reading your location code, use the following table to link to a specific topic.

| Location code topics that might be of interest | Description                                                                                                   |
|------------------------------------------------|----------------------------------------------------------------------------------------------------|
| "Location code overview" on page 63            | Contains background information on the use of location codes.                                                 |
| "Physical location codes" on page 63           | Provides a definition for physical location code.                                                             |
| "Logical location codes" on page 63            | Provides a definition for a logical location code.                                                            |
| "Location code format" on page 64              | Provides descriptive information of the U <i>n</i> value in the location code string. For example, U5886.001. |

| Location code topics that might be of interest | Description                                                                                                    |
|------------------------------------------------|----------------------------------------------------------------------------------------------------|
| "Location code labels" on page 65              | Provides a table that identifies and defines the location<br>code labels. The location code labels begin with an<br>alphabetic character and follow the system serial number.<br>For example, U7879.001.10ABCDE-P3-C31-T2-L23. (The<br>system serial number is the 10ABCDE in the previous<br>example.) P3, C31, T2, and L23 all contain an alphabetic<br>character that is identified in the Location code labels<br>table. |
| "Worldwide unique identifier" on page 65       | Provides a definition for the worldwide unique identifier.<br>This group of digits follows the resource code labels and<br>always begins with the letter <i>W</i> .                                                                                                    |

### Location code overview

Servers (system units and expansion units) use physical location codes to provide mapping of replaceable units. Location codes are produced by the server's firmware, which structures them so that they can be used to identify specific parts in a system. The location code format is the same for all servers.

If you are working with a specific location code, the feature immediately follows the first character (U5886). Refer to the Unit type and locations table.

If the location code ends with **-Txx-Lxx**, the server's firmware could not identify the physical location. When a physical location cannot be identified, a logical location code is provided. Where logical location codes occur in enclosures, the locations topic for the enclosure has the known conversions listed. For logical location codes with no conversion, contact your next level of support.

If the location code begins with **UTMPx**, the expansion I/O unit's machine type, model and serial number have not been set yet and this is a temporary unit identifier. To identify the unit, examine the display panels on all of the expansion I/O units connected to the server until you find one with the same characters in the first 5 digits of the top line in the unit's display. Record the unit's real machine type and model from the unit label. Match the unit's machine type and model in the Unit type and locations table, and follow the link to determine the service information.

**Note:** If locations for units are not in the preceding format, either they are not supported or there is a problem in the firmware. Contact your next level of support.

### Physical location codes

Physical location codes provide a mapping of logical functions and components (such as backplanes, removable modules, connectors, ports, cables, and devices) to their specific locations within the physical structure of the server.

### Logical location codes

If the physical location cannot be mapped to a physical location code, the server's firmware generates a logical location code. A logical location code is a sequence of location labels that identifies the path that the system uses to communicate with a given resource.

**Note:** A resource has as many logical location codes as it has logical connections to the system. For example, an external tape device connected to two I/O adapters will have two logical location codes.

An example of a logical location code is: U7879.001.10ABCDE-P3-C31-T2-L23

The first part of the location code (through the T2 label) represents the physical location code for the resource that communicates with the target resource. The remainder of the logical location code (L23) represents exactly which resource is indicated.

## Location code format

The location code is an alphanumeric string of variable length, consisting of a series of location identifiers, separated by a dash. An example of a physical location for a fan is Un-A1.

The first position, represented by Un (where *n* is equal to any string contained between the U and the hyphen) in the preceding example, is displayed in one of the forms in the following table.

**Note:** In location codes, the U is a constant digit; however, the numbered positions following the U are variables and are dependent on your server. Each column defines the numbers that follow the U in the beginning of the location code.

| Machine type and model number in its location codes                     | Feature codes and sequence numbers in its location code                    |
|-------------------------------------------------------------------------|----------------------------------------------------------------------------|
| Utttt.mmm.sssssss-A1                                                    | Uffff.ccc.ssssss-A1                                                        |
| The leftmost code is always U.                                          | The leftmost code is always U.                                             |
| <i>tttt</i> represents the unit type of the enclosure (drawer or node). | <i>ffff</i> represents the feature code of the enclosure (drawer or node). |
| mmm represents the model of the enclosure.                              | <i>ccc</i> represents the sequence number of the enclosure.                |
| ssssss represents the serial number for the enclosure.                  | ssssss represents the serial number of the enclosure.                      |
|                                                                         |                                                                            |

**Note:** The *mmm* or *ccc* number might not be displayed on all location codes for all servers. If the *mmm* value is not displayed, the location code is displayed in one of the following forms:

• Utttt.sssssss-A1

• Uffff.ssssss-A1

The location code is hierarchical; that is, each location identifier in the string represents a physical part. The order (from left to right), in which each identifier is shown, allows you to determine which parts contain other parts in the string.

The dash (-) separator character represents a relationship between two components in the unit. In the example of the fan, whose location code is Un-A1, the dash shows that the fan (A1) is contained in the base unit (or Un). Modules, adapters, cables, and devices are all parts that are plugged into another part. Their location codes always show that they are plugged into another part as components of the server. Another example follows: Un-P1-C9 is memory DIMM (C9), which is plugged into a backplane (P1), which is inside the unit (Un).

For more information about the various location code label prefixes, refer to Location code labels.

**Note:** For devices, certain error conditions might cause an IBM i device to display the device location in an AIX format.

Table 19. Unit type and locations

| Unit type (Utttt.mmm)              | Link to location information   |  |
|------------------------------------|--------------------------------|--|
| U78C0.001, U497B.001, or U2C4E.001 | 9117-MMC or 9179-MHC Locations |  |

# Location code labels

The following table identifies the location code label prefixes.

Note: These labels apply to system units only.

Table 20. Location code label prefixes for system units

| Prefix | Description                                     | Example                           |
|--------|-------------------------------------------------|-----------------------------------|
| А      | Air-moving device                               | Fan, blower                       |
| С      | Card connector                                  | IOP, IOA, DIMM, processor card    |
| D      | Device                                          | Diskette, control panel           |
| Е      | Electrical                                      | Battery, power supply, ac charger |
| L      | Logical path SAS target                         | IDE address, fibre channel LUN    |
| N      | Horizontal placement for an empty rack location |                                   |
| Р      | Planar                                          | System backplane                  |
| Т      | Port                                            |                                   |
| U      | Unit                                            |                                   |
| V      | Virtual planar                                  |                                   |
| W      | Worldwide unique ID                             |                                   |
| Х      | EIA value for an empty rack location            |                                   |
| Y      | Firmware FRU                                    |                                   |

#### Worldwide unique identifier

A worldwide unique identifier location label consists of the prefix W followed by a maximum of 16 uppercase hexadecimal digits with no leading zeros. A location code might not consist of a worldwide unique identifier. When present, the worldwide unique identifier location label follows the location label of the resource that interfaces with the resource that has the worldwide unique identifier, usually a port.

#### 9117-MMC and 9179-MHC locations

The following table contains location codes for the parts that make up the server.

The following diagrams show field replaceable unit (FRU) layouts in the system. Use these diagrams with the following tables.

#### Front

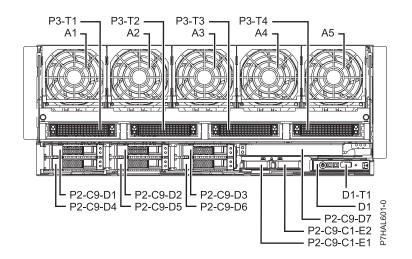

Rear

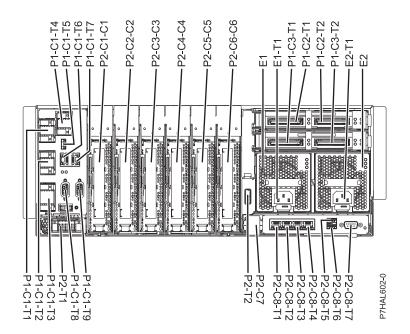

#### Top (9117-MMC and 9179-MHC two processor system unit)

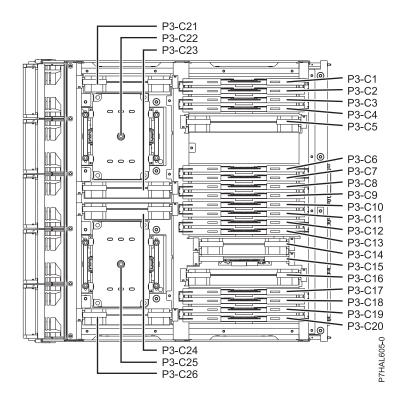

Top (9179-MHC four processor system unit)

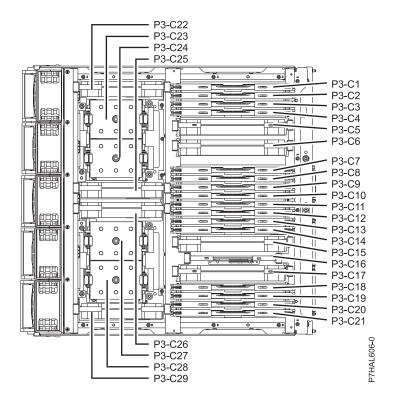

Table 21. FRU location table.

| Failing item name                                                        | Physical location code | Identify LED | Failing item<br>removal and<br>replacement<br>procedures |
|--------------------------------------------------------------------------|------------------------|--------------|----------------------------------------------------------|
| System unit                                                              | Un                     |              | procedures                                               |
| Fans                                                                     | 011                    |              |                                                          |
| Fan 1                                                                    | Un-A1                  | Yes          | See Fans.                                                |
| Fan 2                                                                    | Un-A2                  | Yes          |                                                          |
| Fan 3                                                                    | Un-A3                  | Yes          | —                                                        |
| Fan 4                                                                    | Un-A4                  | Yes          | —                                                        |
| Fan 5                                                                    | Un-A5                  | Yes          | —                                                        |
| Power supplies                                                           |                        |              |                                                          |
| Power supply 1                                                           | Un-E1                  | Yes          | See Power                                                |
| Power supply 1 - Line cord                                               | Un-E1-T1               |              | supply.                                                  |
| Power supply 2                                                           | Un-E2                  | Yes          |                                                          |
| Power supply 2- Line cord                                                | Un-E2-T2               |              |                                                          |
| Battery pack (left)                                                      | Un-P2-C9-C1-E1         |              |                                                          |
| Battery pack (right)                                                     | Un-P2-C9-C1-E2         |              |                                                          |
| Backplanes                                                               |                        |              |                                                          |
| Midplane                                                                 | Un-P1                  | Yes          |                                                          |
| I/O card                                                                 | Un-P2                  | Yes          |                                                          |
| Processor card                                                           | Un-P3                  | Yes          |                                                          |
| Small form factor SAS disk drive<br>backplane with embedded SAS adapters | Un-P2-C9               | Yes          |                                                          |
| Ports                                                                    |                        |              |                                                          |
| Integrated 10 Gb or 1 Gb Ethernet port                                   | Un-P2-C8-T1            | Yes          |                                                          |
| Integrated 10 Gb or 1 Gb Ethernet port                                   | Un-P2-C8-T2            | Yes          |                                                          |
| Integrated 10 Gb or 1 Gb Ethernet port                                   | Un-P2-C8-T3            | Yes          |                                                          |
| Integrated 10 Gb or 1 Gb Ethernet port                                   | Un-P2-C8-T4            | Yes          |                                                          |
| USB top port (HEA Card)                                                  | Un -P2-C8-T5           | Yes          |                                                          |
| USB bottom port (HEA Card)                                               | Un -P2-C8-T6           | Yes          |                                                          |
| Integrated serial port (HEA Card)                                        | Un-P2-C8-T7            | Yes          |                                                          |
| External SAS cable connector                                             | U <i>n</i> -P2-T2      | Yes          |                                                          |
| Integrated serial controller                                             | Un-P2-T5               | Yes          |                                                          |
| Integrated SAS controller (A)                                            | Un-P2-C9-T1            | Yes          |                                                          |
| Integrated SAS controller (B)                                            | Un-P2-C9-T2            | Yes          |                                                          |
| FSP cable connector                                                      | Un-P2-T1               | Yes          |                                                          |
| IB 0 connector (1) (left)                                                | Un-P1-C2-T1            | Yes          |                                                          |
| IB 1 connector (1) (right)                                               | Un-P1-C2-T2            | Yes          |                                                          |
| IB 0 connector (2) (left)                                                | Un-P1-C3-T1            | Yes          |                                                          |
| IB 1 connector (2) (right)                                               | Un-P1-C3-T2            | Yes          |                                                          |

Table 21. FRU location table (continued).

| Tailing item name                        | Physical location code              | Identify IED        | Failing item<br>removal and<br>replacement<br>procedures |
|------------------------------------------|-------------------------------------|---------------------|----------------------------------------------------------|
| Failing item name                        | Physical location code<br>Un-P3-C21 | Identify LED<br>Yes | procedures                                               |
| Processor card regulator 1               | Un-P3-C23                           |                     |                                                          |
| Processor card regulator 2               | Un-P3-C24                           | Yes                 |                                                          |
| Processor card regulator 3               |                                     |                     |                                                          |
| Processor card regulator 4               | Un-P3-C26                           | Yes                 |                                                          |
| Processor card regulator 5               | Un-P3-C5                            | Yes                 |                                                          |
| Processor card regulator 6               | Un-P3-C14                           | Yes                 |                                                          |
| Processor card regulator 7               | Un-P3-C16                           | Yes                 |                                                          |
| TPMD card                                | Un-P3-C15                           | Yes                 |                                                          |
| SCM - P7-0                               | Un -P3-C22                          |                     |                                                          |
| SCM - P7-1                               | Un -P3-C25                          |                     |                                                          |
| Processor and processor regulator (9179- |                                     | 1                   |                                                          |
| Processor card regulator 1               | Un-P3-C22                           | Yes                 |                                                          |
| Processor card regulator 2               | Un-P3-C25                           | Yes                 |                                                          |
| Processor card regulator 3               | Un-P3-C26                           | Yes                 |                                                          |
| Processor card regulator 4               | Un-P3-C29                           | Yes                 |                                                          |
| Processor card regulator 5               | Un-P3-C5                            | Yes                 |                                                          |
| Processor card regulator 6               | Un-P3-C6                            | Yes                 |                                                          |
| Processor card regulator 7               | Un-P3-C15                           | Yes                 |                                                          |
| Processor card regulator 8               | Un-P3-C17                           | Yes                 |                                                          |
| TPMD card                                | Un-P3-C16                           | Yes                 |                                                          |
| SCM - P7-0                               | Un -P3-C23                          |                     |                                                          |
| SCM - P7-2                               | Un -P3-C24                          |                     |                                                          |
| SCM - P7-3                               | Un -P3-C27                          |                     |                                                          |
| SCM - P7-1                               | Un -P3-C28                          |                     |                                                          |
|                                          | 1                                   |                     |                                                          |
| Fabric Bus A- P7 - 0 Bus cable connector | Un-P3-T1                            |                     |                                                          |
| Fabric Bus B- P7- 0 Bus cable connector  | Un-P3-T2                            |                     |                                                          |
| Fabric Bus A- P7 -1 Bus cable connector  | Un-P3-T3                            |                     |                                                          |
| Fabric Bus B- P7- 1 Bus cable connector  | U <i>n</i> -P3-T4                   |                     |                                                          |
| Fan connector (leftmost)                 | Un-P3-T5                            |                     |                                                          |
| Fan connector (second from left)         | Un-P3-T6                            |                     |                                                          |
| Fan connector (third from left)          | Un-P3-T7                            |                     |                                                          |
| Fan connector (second from right)        | Un-P3-T8                            |                     |                                                          |
| Fan connector (rightmost)                | Un-P3-T9                            |                     |                                                          |
| VPD card                                 | Un-P2- C7                           |                     |                                                          |
| Service processor                        |                                     | 1                   |                                                          |
| FSP cable A connector                    | Un-P1-C1-T1                         | Yes                 |                                                          |
| FSP cable drawer 4 connector             | Un-P1-C1-T1                         | Yes                 |                                                          |

Table 21. FRU location table (continued).

| Failing item name                                         | Physical location code        | Identify LED | Failing item<br>removal and<br>replacement<br>procedures |
|-----------------------------------------------------------|-------------------------------|--------------|----------------------------------------------------------|
| FSP cable drawer 3 connector                              | U <i>n</i> -P1-C1-T2          | Yes          | r                                                        |
| FSP cable drawer 1, 2 connector                           | Un-P1-C1-T3                   | Yes          |                                                          |
| FSP cable drawer 5 connector                              | Un-P1-C1-T4                   | Yes          |                                                          |
| FSP USB port                                              | Un-P1-C1-T5                   | Yes          |                                                          |
| Time-of-day (TOD)                                         | Un-P1-C1                      |              |                                                          |
| Time-of-day battery                                       | Un-P1-C1-E1                   |              |                                                          |
| HMC 1 connector                                           | Un-P1-C1-T6                   | Yes          |                                                          |
| HMC 2 connector                                           | Un-P1-C1-T7                   | Yes          |                                                          |
| SPCN 0 connector                                          | Un-P1-C1-T8                   |              |                                                          |
| SPCN 1 connector                                          | Un-P1-C1-T9                   |              |                                                          |
| Ambient temperature sensor                                | Un-D1                         |              |                                                          |
| Adapters                                                  | 1                             |              |                                                          |
| PCIe adapter in slot 1                                    | Un-P2-C1                      | Yes          |                                                          |
| PCIe adapter in slot 2                                    | Un-P2-C2                      | Yes          |                                                          |
| PCIe adapter in slot 3                                    | Un-P2-C3                      | Yes          |                                                          |
| PCIe adapter in slot 4                                    | Un-P2-C4                      | Yes          |                                                          |
| PCIe adapter in slot 5                                    | Un-P2-C5                      | Yes          |                                                          |
| PCIe adapter in slot 6                                    | Un-P2-C6                      | Yes          |                                                          |
| 1 Gb or 10 Gb HEA daughter card                           | Un-P2-C8                      |              |                                                          |
| FSP card                                                  | Un-P1-C1                      | Yes          |                                                          |
| Expansion card - GX++ (Slot 1)                            | Un-P1-C2                      | Yes          |                                                          |
| Expansion card - GX++ (Slot 2)                            | Un-P1-C3                      | Yes          |                                                          |
| Disk drive controller                                     | Un-P2-C9                      | Yes          |                                                          |
| 175 MB cache RAID and dual storage<br>IOA enablement card | U <i>n</i> -P2-C9-C1          | Yes          |                                                          |
| Memory modules (9117-MMC, 9179-MI                         | IC two-processor system unit) | ·            |                                                          |
| Memory module 1                                           | Un-P3-C1                      | Yes          |                                                          |
| Memory module 2                                           | Un-P3-C2                      | Yes          |                                                          |
| Memory module 3                                           | Un-P3-C3                      | Yes          |                                                          |
| Memory module 4                                           | Un-P3-C4                      | Yes          |                                                          |
| Memory module 5                                           | Un-P3-C6                      | Yes          |                                                          |
| Memory module 6                                           | Un-P3-C7                      | Yes          |                                                          |
| Memory module 7                                           | Un-P3-C8                      | Yes          |                                                          |
| Memory module 8                                           | Un-P3-C9                      | Yes          |                                                          |
| Memory module 9                                           | Un-P3-C10                     | Yes          |                                                          |
| Memory module 10                                          | Un-P3-C11                     | Yes          |                                                          |
| Memory module 11                                          | Un-P3-C12                     | Yes          |                                                          |
| Memory module 12                                          | Un-P3-C13                     | Yes          |                                                          |

Table 21. FRU location table (continued).

| Failing item name                | Physical location code | Identify LED | Failing item<br>removal and<br>replacement<br>procedures |
|----------------------------------|------------------------|--------------|----------------------------------------------------------|
| Memory module 13                 | Un-P3-C17              | Yes          | procedures                                               |
| Memory module 14                 | Un-P3-C18              | Yes          |                                                          |
| Memory module 15                 | Un-P3-C19              | Yes          |                                                          |
| Memory modules (9179-MHC four-pr |                        | 165          |                                                          |
| Memory module 1                  | Un-P3-C1               | Yes          |                                                          |
| Memory module 2                  | Un-P3-C2               | Yes          |                                                          |
| Memory module 3                  | Un-P3-C3               | Yes          |                                                          |
| Memory module 4                  | Un-P3-C4               | Yes          |                                                          |
| Memory module 5                  | Un-P3-C7               | Yes          |                                                          |
| Memory module 6                  | Un-P3-C8               | Yes          |                                                          |
| Memory module 7                  | Un-P3-C9               | Yes          |                                                          |
| Memory module 8                  | Un-P3-C10              | Yes          |                                                          |
| Memory module 9                  | Un-P3-C11              | Yes          |                                                          |
| Memory module 10                 | Un-P3-C12              | Yes          |                                                          |
| Memory module 11                 | Un-P3-C13              | Yes          |                                                          |
| Memory module 12                 | Un-P3-C14              | Yes          |                                                          |
| Memory module 13                 | Un-P3-C18              | Yes          |                                                          |
| Memory module 14                 | Un-P3-C19              | Yes          |                                                          |
| Memory module 15                 | Un-P3-C20              | Yes          |                                                          |
| Memory module 16                 | Un-P3-C21              | Yes          |                                                          |
| Device physical locations        |                        |              |                                                          |
| Disk drive 1                     | Un-P2-C9-D1            | Yes          |                                                          |
| Disk drive 2                     | Un-P2-C9-D2            | Yes          |                                                          |
| Disk drive 3                     | Un-P2-C9-D3            | Yes          |                                                          |
| Disk drive 4                     | Un-P2-C9-D4            | Yes          |                                                          |
| Disk drive 5                     | Un-P2-C9-D5            | Yes          |                                                          |
| Disk drive 6                     | Un-P2-C9-D6            | Yes          |                                                          |
| IDE drive 1                      | Un-P2-C9-D7            | Yes          |                                                          |
| Control panel                    |                        | ·            |                                                          |
| Control panel (bottom media bay) | Un -D1                 |              | See Control panel<br>and signal cables.                  |
| Control panel USB port           | Un -D1-T1              |              |                                                          |
| Server firmware                  |                        |              |                                                          |
| Server firmware                  | Un-Y1                  |              |                                                          |

### **Related reference**

"9117-MMC and 9179-MHC" on page 207 Indexed drawings show system part numbers.

# 9119-FHB

The information provided in this topic defines specific sections of a location code string. Use this information to understand the meaning of a location code.

# **Using location codes**

For additional information about reading your location code, use the following table to link to a specific topic.

| Location code topics                     | Description                                                                                                    |
|------------------------------------------|----------------------------------------------------------------------------------------------------|
| "Location code overview"                 | Contains background information on the use of location codes.                                                                                                    |
| "Physical location codes" on page 73     | Provides a definition for physical location code.                                                                                                    |
| "Logical location codes" on page 73      | Provides a definition for a logical location code.                                                                                                    |
| "Location code format" on page 73        | Provides descriptive information of the U <i>n</i> value in the location code string. For example U5886.001.                                                                                                    |
| "Location code labels" on page 74        | Provides a table that identifies and defines the location<br>code labels. The location code labels begin with an<br>alphabetic character and follow the system serial number.<br>For example, U789C.001.10ABCDE-P3-C31-T2-L23. The<br>system serial number is 10ABCDE in the previous<br>example. P3, C31, T2, and L23 all contain an alphabetic<br>character that is identified in the Location code labels<br>table. |
| "Worldwide unique identifier" on page 74 | Provides a definition for the worldwide unique identifier.<br>This group of digits follows the resource code labels and<br>always begins with the letter <i>W</i> .                                                                                                    |

# Location code overview

Servers (system unit and expansion units) use physical location codes to provide mapping of replaceable units. Location codes are produced by the server's firmware, which structures them so that they can be used to identify specific parts in a system. The location code format is the same for all servers.

If you are working with a specific location code, the feature immediately follows the first character (U5886). Refer to the Unit type and locations table.

If the location code ends with **-Txx-Lxx**, the server's firmware could not identify the physical location. When a physical location cannot be identified, a logical location code is provided. Where logical location codes occur in enclosures, the locations topic for the enclosure has the known conversions listed. For logical location codes with no conversion, contact your next level of support.

If the location code begins with **UTMPx**, the expansion I/O unit's machine type, model, and serial number have not been set yet and this is a temporary unit identifier. To identify the unit, examine the display panels on all of the expansion I/O units that are connected to the server until you find one with the same characters in the first 5 digits of the top line in the unit's display. Record the unit's real machine type and model from the unit label. Match the unit's machine type and model in the Unit type and locations table and follow the link to determine the service information.

**Note:** If locations for units are not in the preceding format, either they are not supported or there is a problem in the firmware. Contact your next level of support.

# **Physical location codes**

Physical location codes provide a mapping of logical functions and components (such as backplanes, removable modules, connectors, ports, cables, and devices) to their specific locations within the physical structure of the server.

# Logical location codes

If the physical location cannot be mapped to a physical location code, the server's firmware generates a logical location code. A logical location code is a sequence of location labels that identifies the path that the system uses to communicate with a given resource.

**Note:** A resource has as many logical location codes as it has logical connections to the system. For example, an external tape device connected to two I/O adapters has two logical location codes.

An example of a logical location code is: U7879.001.10ABCDE-P3-C31-T2-L23

The first part of the location code (through the T2 label) represents the physical location code for the resource that communicates with the target resource. The remainder of the logical location code (L23) represents exactly which resource is indicated.

# Location code format

The location code is an alphanumeric string of variable length, consisting of a series of location identifiers, separated by a dash. An example of a physical location for a fan is Un-A1.

The first position, represented by Un (where *n* is equal to any string contained between the U and the hyphen) in the preceding example, is displayed in one of the forms in the following table.

**Note:** In location codes, the U is a constant digit; however, the numbered positions following the U are variables and are dependent on your server. Each column defines the numbers that follow the U in the beginning of the location code.

| Machine type and model number in its location codes                     | Feature codes and sequence numbers in its location code                    |
|-------------------------------------------------------------------------|----------------------------------------------------------------------------|
| Utttt.mmm.sssssss-A1                                                    | Uffff.ccc.ssssss-A1                                                        |
| The leftmost code is always U.                                          | The leftmost code is always U.                                             |
| <i>tttt</i> represents the unit type of the enclosure (drawer or node). | <i>ffff</i> represents the feature code of the enclosure (drawer or node). |
| <i>mmm</i> represents the model of the enclosure.                       | ccc represents the sequence number of the enclosure .                      |
| ssssss represents the serial number for the enclosure.                  | ssssss represents the serial number of the enclosure.                      |

**Note:** The *mmm* or *ccc* number might not be displayed on all location codes for all servers. If the *mmm* value is not displayed, the location code is displayed in one of the following forms:

• Utttt.sssssss-A1

• U*ffff.ssssss-*A1

The location code is hierarchical; that is, each location identifier in the string represents a physical part. The order (from left to right), in which each identifier is shown, allows you to determine which parts contain other parts in the string. The dash (-) separator character represents a relationship between two components in the unit. In the example of the fan, whose location code is Un-A1, the dash shows that the fan (A1) is contained in the base unit (or Un). Modules, adapters, cables, and devices are all parts that are plugged into another part. Their location codes always show that they are plugged into another part as components of the server. Another example follows: Un-P1-C9 is a memory DIMM (C9) that is plugged into a backplane (P1), which is inside the unit (Un).

For more information about the various location code label prefixes, refer to Location code labels.

**Note:** For devices, certain error conditions might cause an IBM i device to display the device location in an AIX format.

Table 22. Unit type and locations

| Unit type (Utttt.mmm) | Link to location information |
|-----------------------|------------------------------|
| U9119.FHB             | 9119-FHB Locations           |

### Location code labels

The following table identifies the location code label prefixes.

Note: These labels apply to system units only.

Table 23. Location code label prefixes for system units

| Prefix | Description                                     | Example                           |
|--------|-------------------------------------------------|-----------------------------------|
| А      | Air-moving device                               | Fan, blower                       |
| С      | Card connector                                  | IOP, IOA, DIMM, processor card    |
| D      | Device                                          | Diskette, control panel           |
| Е      | Electrical                                      | Battery, power supply, ac charger |
| L      | Logical path SAS target                         | IDE address, fibre channel LUN    |
| N      | Horizontal placement for an empty rack location |                                   |
| Р      | Planar                                          | System backplane                  |
| Т      | Port                                            |                                   |
| U      | Unit                                            |                                   |
| V      | Virtual planar                                  |                                   |
| W      | Worldwide unique ID                             |                                   |
| Х      | EIA value for an empty rack location            |                                   |
| Y      | Firmware FRU                                    |                                   |

### Worldwide unique identifier

A worldwide unique identifier location label consists of the prefix W followed by a maximum of 16 uppercase hexadecimal digits with no leading zeros. A location code might not consist of a worldwide unique identifier. When present, the worldwide unique identifier location label follows the location label of the resource that interfaces with the resource that has the worldwide unique identifier, usually a port.

### 9119-FHB locations

Use this information to help you map a location code to a position on the unit.

**Note:** The known logical location codes for this unit are listed next to the corresponding physical location in the following information. If you are working with a logical location code for this unit and it is not listed in the following information, contact your next level of support.

The following diagrams show the field replaceable unit (FRU) layout in the system. Use these diagrams with the following tables.

| _           | Fro   | ont   |       |       | В                                         | ack                                       |
|-------------|-------|-------|-------|-------|-------------------------------------------|-------------------------------------------|
|             | P1    | 0     |       | BPAs  |                                           | 11                                        |
| P2<br>D1    | P3    | P4    | P5    |       | P5-E2 P4-E2<br>P5-E1 P4-E1<br>A1<br>A1-E1 |                                           |
| P1-C2<br>P6 | P1-C3 | P1-C4 | P1-C5 | Books | A3-E1<br>A3<br>P9-E1 P8-E1<br>P9-E2 P8-E2 | A4-E1<br>A4<br>P7-E1 P6-E1<br>P7-E2 P6-E2 |
|             |       |       |       |       |                                           |                                           |

Figure 34. Front and rear views

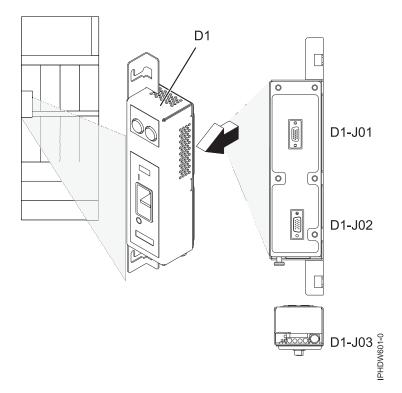

Figure 35. Emergency power off (EPO)

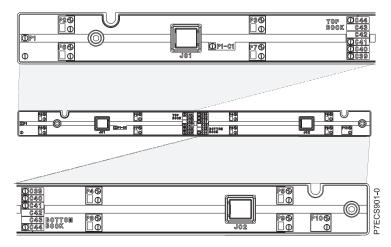

Figure 36. Light strip views

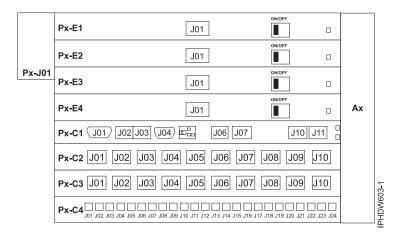

Figure 37. Bulk power assembly (BPA). Front is Un-P1 and back is Un-P2.

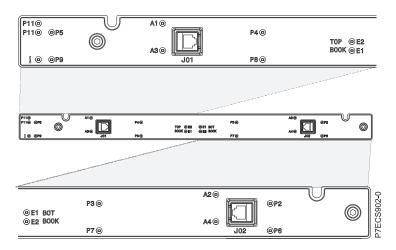

Figure 38. Light strip views

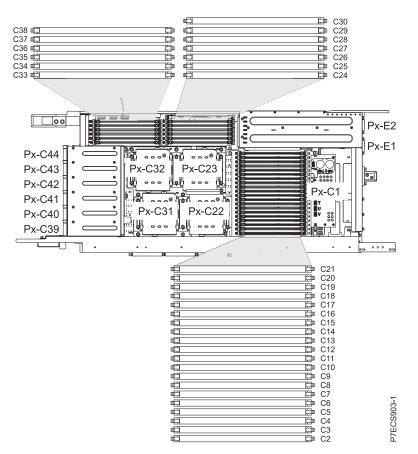

Figure 39. Node locations

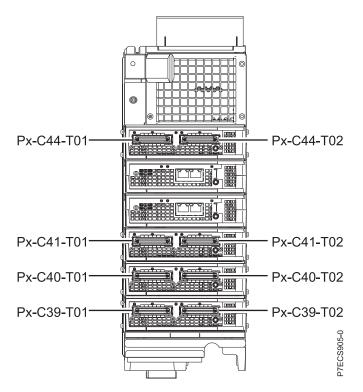

Figure 40. I/O hub card locations (upper nodes)

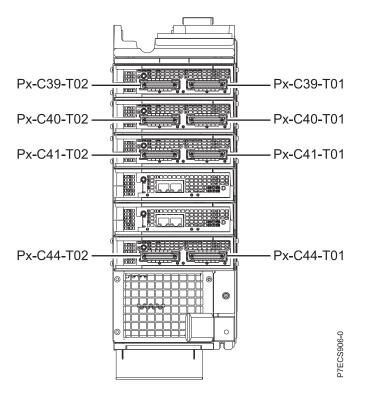

Figure 41. I/O hub card locations (lower nodes)

The following table provides location codes for parts that make up the server.

Note: To remove and replace a failing item, see 9119-FHB removal and replacement procedures.

| Failing item name                                                    | Identify LED | Physical location code |
|----------------------------------------------------------------------|--------------|------------------------|
| System unit bulk power assembly (BPA)                                |              | Un                     |
| Bulk power distribution (BPD)                                        |              | I                      |
| Bulk power regulator (BPR) A, front of frame                         | No           | Un-P1                  |
| Bulk power regulator (BPR) 4A, top                                   | No           | Un-P1-E1               |
| Bulk power regulator (BPR) 3A                                        | No           | Un-P1-E2               |
| Bulk power regulator (BPR) 2A                                        | No           | Un-P1-E3               |
| Bulk power regulator (BPR) 1A                                        | No           | Un-P1-E4               |
| Bulk power controller (BPC) A                                        | No           | Un-P1-C1               |
| Bulk power distribution (BPD) 1A                                     | No           | Un-P1-C2               |
| Bulk power distribution (BPD) 2A                                     | No           | Un-P1-C3               |
| Bulk power hub (BPH) A                                               | No           | Un-P1-C4               |
| Bulk power fan (BPF) A                                               | No           | Un-A1                  |
| Bulk power assembly (BPA) B. Rear of frame,<br>B-side power boundary |              | Un-P2                  |
| Bulk power regulator (BPR) 4B, top                                   | No           | Un-P2-E1               |
| Bulk power regulator (BPR) 3B                                        | No           | Un-P2-E2               |
| Bulk power regulator (BPR) 2B                                        | No           | Un-P2-E3               |
| Bulk power regulator (BPR) 1B                                        | No           | Un-P2-E4               |
| Bulk power controller (BPC) B                                        | No           | Un-P2-C1               |
| Bulk power distribution (BPD) 1B                                     | No           | U <i>n</i> -P2–C2      |
| Bulk power distribution (BPD) 2B                                     | No           | U <i>n</i> -P2–C3      |
| Bulk power hub (BPH) B                                               | No           | Un-P2-C4               |
| Bulk power fan (BPF) B                                               | No           | Un-A2                  |
| UEPO panel                                                           |              | Un-D1                  |
| Bulk power assembly (BPA)                                            |              |                        |
| BPR 4                                                                |              | Un-Px-E1               |
| Connector J01                                                        |              | Un-Px-E1–J01           |
| BPR 3                                                                |              | Un-Px-E2               |
| Connector J01                                                        |              | Un-Px-E2–J01           |
| BPR 2                                                                |              | Un-Px-E3               |
| Connector J01, IBF                                                   |              | Un-Px-E3–J01           |
| BPR 1                                                                |              | Un-Px-E4               |
| Connector J01, IBF                                                   |              | Un-Px-E4–J01           |
| Bulk power controller (BPC)                                          |              | Un-Px-C1               |
| Connector J01, BPC cross communication                               | No           | Un-Px-C1–J01           |
| Connector J02, Ethernet to BPH                                       | No           | Un-Px-C1–J02           |
| Connector J03, Ethernet to BPH                                       | No           | Un-Px-C1–J03           |
| Connector J04, UEPO panel                                            | No           | Un-Px-C1–J04           |
| Connector J06, BPF                                                   | No           | Un-Px-C1–J06           |
| Connector J07, BPC cross power                                       | No           | Un-Px-C1–J07           |

Table 24. Bulk power assembly (BPA) locations and failing components

| Connector J10, MDA 1 and 3, Y cable powersNoUn-Px-C1-J102 MDAsNoUn-Px-C1-J11Bulk power distribution (BPD) connectorsUn-Px-C2BUL power distribution (BPD) connectorsUn-Px-C2-J01Connector J01, I/O drawer 1, DCA 1NoUn-Px-C2-J02Connector J03, I/O drawer 2, DCA 2NoUn-Px-C2-J03Connector J05, I/O drawer 3, DCA 1NoUn-Px-C2-J04Connector J05, I/O drawer 3, DCA 1NoUn-Px-C2-J04Connector J05, I/O drawer 3, DCA 1NoUn-Px-C2-J06Connector J05, I/O drawer 3, DCA 1NoUn-Px-C2-J06Connector J06, I/O drawer 3, DCA 1NoUn-Px-C2-J06Connector J07, node P5NoUn-Px-C2-J06Connector J08, node P9NoUn-Px-C2-J07Connector J09, node P2NoUn-Px-C2-J08Connector J01, node P6NoUn-Px-C3-J08Connector J01, node P6NoUn-Px-C3-J01Connector J01, I/O drawer 4, DCA 1NoUn-Px-C3-J01Connector J01, I/O drawer 4, DCA 1NoUn-Px-C3-J03Connector J03, I/O drawer 5, DCA 1NoUn-Px-C3-J03Connector J05, I/O drawer 6, DCA 1NoUn-Px-C3-J04Connector J05, I/O drawer 7, DCA 1NoUn-Px-C3-J06Connector J05, I/O drawer 7, DCA 1NoUn-Px-C3-J06Connector J05, I/O drawer 8, DCA 1NoUn-Px-C3-J06Connector J05, I/O drawer 9, DCA 1NoUn-Px-C3-J06Connector J05, I/O drawer 9, NoUn-Px-C3-J06Connector J05, Nod Pa, or I/O drawer 9<                                                                                                    | Failing item name                        | Identify LED | Physical location code         |
|----------------------------------------------------------------------------------------------------|------------------------------------------|--------------|--------------------------------|
| 2 MDAs         Interpret and the second second |                                          | No           | Un-Px-C1–J10                   |
| BPD1NoUn-Px-C2Connector J01, 1/O drawer 1, DCA 2NoUn-Px-C2-J01Connector J03, 1/O drawer 1, DCA 1NoUn-Px-C2-J03Connector J03, 1/O drawer 2, DCA 2NoUn-Px-C2-J03Connector J04, 1/O drawer 3, DCA 2NoUn-Px-C2-J04Connector J05, 1/O drawer 3, DCA 1NoUn-Px-C2-J05Connector J05, 1/O drawer 3, DCA 1NoUn-Px-C2-J06Connector J05, node P5NoUn-Px-C2-J07Connector J08, node P5NoUn-Px-C2-J07Connector J09, node P5NoUn-Px-C2-J09Connector J09, node P2NoUn-Px-C2-J09Connector J00, node P6NoUn-Px-C2-J09Connector J01, node P6NoUn-Px-C3-J01BPD2NoUn-Px-C3-J01Connector J01, 1/O drawer 4, DCA 2NoUn-Px-C3-J01Connector J03, 1/O drawer 4, DCA 2NoUn-Px-C3-J03Connector J04, 1/O drawer 5, DCA 1NoUn-Px-C3-J04Connector J05, 1/O drawer 6, DCA 2NoUn-Px-C3-J04Connector J05, 1/O drawer 6, DCA 1NoUn-Px-C3-J06Connector J05, 1/O drawer 6, DCA 1NoUn-Px-C3-J06Connector J05, node P3, or 1/O drawer 7NoUn-Px-C3-J07Connector J05, node P4, or 1/O drawer 7NoUn-Px-C3-J06Connector J05, node P4, or 1/O drawer 10NoUn-Px-C3-J06Connector J05, node P4, or 1/O drawer 10NoUn-Px-C3-J07Connector J04, node P5, or 1/O drawer 3NoUn-Px-C3-J06Connector J05, node P5, or 1/O drawer                                                                                                    |                                          | No           | Un-Px-C1–J11                   |
| Connector J01, 1/O drawer 1, DCA 2No $Un-Px-C2-J01$ Connector J02, 1/O drawer 1, DCA 1No $Un-Px-C2-J02$ Connector J03, 1/O drawer 2, DCA 2No $Un-Px-C2-J03$ Connector J04, 1/O drawer 2, DCA 1No $Un-Px-C2-J05$ Connector J05, 1/O drawer 3, DCA 2No $Un-Px-C2-J06$ Connector J06, 1/O drawer 3, DCA 1No $Un-Px-C2-J06$ Connector J06, node PSNo $Un-Px-C2-J06$ Connector J07, node PSNo $Un-Px-C2-J08$ Connector J08, node P9No $Un-Px-C2-J08$ Connector J09, node P2No $Un-Px-C2-J09$ Connector J01, node P6No $Un-Px-C2-J09$ BPD2No $Un-Px-C3-J01$ Connector J01, 1/O drawer 4, DCA 2No $Un-Px-C3-J01$ Connector J01, 1/O drawer 4, DCA 2No $Un-Px-C3-J02$ Connector J03, 1/O drawer 5, DCA 2No $Un-Px-C3-J03$ Connector J04, 1/O drawer 5, DCA 1No $Un-Px-C3-J04$ Connector J05, 1/O drawer 6, DCA 1No $Un-Px-C3-J05$ Connector J07, node P4, or 1/O drawer 7No $Un-Px-C3-J08$ Connector J08, node P3, or 1/O drawer 9No $Un-Px-C3-J08$ Connector J09, node P4, or 1/O drawer 9No $Un-Px-C3-J08$ Connector J09, node P4, or 1/O drawer 9No $Un-Px-C3-J08$ Connector J09, node P5, or 1/O drawer 9No $Un-Px-C3-J08$ Connector J09, node P6, or 1/O drawer 9No $Un-Px-C3-J08$ Connector J09, node P7, or 1/O drawer 9No $Un-Px-C3-J08$ Connector J01, node                                                                                                    | Bulk power distribution (BPD) connectors |              |                                |
| Connector J02, I/O drawer 1, DCA 1NoUn-Px-C2-J02Connector J03, I/O drawer 2, DCA 2NoUn-Px-C2-J03Connector J04, I/O drawer 3, DCA 2NoUn-Px-C2-J04Connector J05, I/O drawer 3, DCA 2NoUn-Px-C2-J06Connector J05, I/O drawer 3, DCA 1NoUn-Px-C2-J07Connector J07, node P5NoUn-Px-C2-J07Connector J07, node P5NoUn-Px-C2-J07Connector J09, node P5NoUn-Px-C2-J07Connector J09, node P5NoUn-Px-C2-J07Connector J09, node P2NoUn-Px-C2-J07Connector J01, node P6NoUn-Px-C2-J09Connector J01, I/O drawer 4, DCA 2NoUn-Px-C3-J01Connector J02, I/O drawer 4, DCA 1NoUn-Px-C3-J02Connector J03, I/O drawer 5, DCA 2NoUn-Px-C3-J03Connector J03, I/O drawer 5, DCA 1NoUn-Px-C3-J04Connector J05, I/O drawer 6, DCA 1NoUn-Px-C3-J05Connector J05, I/O drawer 6, DCA 1NoUn-Px-C3-J06Connector J07, node P4, or I/O drawer 9NoUn-Px-C3-J08Connector J09, node P5, or I/O drawer 9NoUn-Px-C3-J08Connector J09, node P5, or I/O drawer 9NoUn-Px-C3-J09Connector J01, Node P7, or I/O drawer 10NoUn-Px-C3-J08Connector J01, node P7, or I/O drawer 10NoUn-Px-C3-J08Connector J01, node P7, or I/O drawer 10NoUn-Px-C3-J08Connector J01, node P7, or I/O drawer 10NoUn-Px-C3-J09Connector J01, node P7, or I/O drawer 10<                                                                                                    | BPD1                                     | No           | Un-Px-C2                       |
| Connector J03, I/O drawer 2, DCA 2No $Un-Px-C2-J03$ Connector J05, I/O drawer 3, DCA 2No $Un-Px-C2-J04$ Connector J05, I/O drawer 3, DCA 2No $Un-Px-C2-J05$ Connector J07, node P5No $Un-Px-C2-J06$ Connector J08, node P9No $Un-Px-C2-J08$ Connector J09, node P5No $Un-Px-C2-J08$ Connector J09, node P2No $Un-Px-C2-J08$ Connector J09, node P2No $Un-Px-C2-J09$ Connector J10, node P6No $Un-Px-C2-J01$ BPD2No $Un-Px-C3-J01$ Connector J01, I/O drawer 4, DCA 2No $Un-Px-C3-J02$ Connector J03, I/O drawer 4, DCA 1No $Un-Px-C3-J02$ Connector J04, I/O drawer 5, DCA 1No $Un-Px-C3-J03$ Connector J05, I/O drawer 6, DCA 2No $Un-Px-C3-J03$ Connector J05, I/O drawer 6, DCA 1No $Un-Px-C3-J03$ Connector J06, I/O drawer 6, DCA 1No $Un-Px-C3-J04$ Connector J07, node P4, or 1/O drawer 7No $Un-Px-C3-J08$ Connector J07, node P4, or 1/O drawer 9No $Un-Px-C3-J08$ Connector J09, node P3, or 1/O drawer 9No $Un-Px-C3-J08$ Connector J01, node P7, or 1/O drawer 9No $Un-Px-C3-J08$ Connector J01, Node P7, or 1/O drawer 10No $Un-Px-C3-J08$ Connector J01, node P7, or 1/O drawer 10No $Un-Px-C3-J08$ Connector J01, Node P7, or 1/O drawer 10No $Un-Px-C3-J08$ Connector J01, No BPC-AI $Un-D1-J02$ Connector J01, OBPC-AI $Un-$                                                                                                    | Connector J01, I/O drawer 1, DCA 2       | No           | Un-Px-C2–J01                   |
| Connector J04, I/O drawer 2, DCA 1No $Un-Px-C2-J04$ Connector J05, I/O drawer 3, DCA 2No $Un-Px-C2-J05$ Connector J07, node P3No $Un-Px-C2-J06$ Connector J07, node P5No $Un-Px-C2-J07$ Connector J08, node P9No $Un-Px-C2-J08$ Connector J09, node P2No $Un-Px-C2-J09$ Connector J10, node P6No $Un-Px-C2-J09$ Connector J01, I/O drawer 4, DCA 2No $Un-Px-C3-J01$ Connector J01, I/O drawer 4, DCA 2No $Un-Px-C3-J01$ Connector J02, I/O drawer 4, DCA 2No $Un-Px-C3-J02$ Connector J03, I/O drawer 5, DCA 2No $Un-Px-C3-J03$ Connector J04, I/O drawer 5, DCA 1No $Un-Px-C3-J04$ Connector J05, I/O drawer 6, DCA 2No $Un-Px-C3-J04$ Connector J05, I/O drawer 6, DCA 1No $Un-Px-C3-J06$ Connector J06, I/O drawer 6, DCA 2No $Un-Px-C3-J06$ Connector J07, node P4, or I/O drawer 7No $Un-Px-C3-J06$ Connector J09, node P3, or I/O drawer 7No $Un-Px-C3-J06$ Connector J09, node P4, or I/O drawer 9No $Un-Px-C3-J06$ Connector J09, node P4, or I/O drawer 9No $Un-Px-C3-J08$ Connector J00, node P3, or I/O drawer 9No $Un-Px-C3-J08$ Connector J01, node P7, or I/O drawer 9No $Un-Px-C3-J00$ Connector J01, node P7, or I/O drawer 9No $Un-Px-C3-J00$ Connector J02, node P3, or I/O drawer 9No $Un-Px-C3-J00$ Connector J03, node P3, or I/O drawer 9No $Un-Px-C3-J0$                                                                                                    | Connector J02, I/O drawer 1, DCA 1       | No           | Un-Px-C2–J02                   |
| Connector J05, I/O drawer 3, DCA 2         No         Un-Px-C2-J05           Connector J06, I/O drawer 3, DCA 1         No         Un-Px-C2-J06           Connector J07, node P5         No         Un-Px-C2-J07           Connector J08, node P9         No         Un-Px-C2-J08           Connector J09, node P2         No         Un-Px-C2-J09           Connector J01, node P6         No         Un-Px-C2-J09           Connector J01, I/O drawer 4, DCA 2         No         Un-Px-C3-J01           Connector J02, I/O drawer 4, DCA 2         No         Un-Px-C3-J02           Connector J03, I/O drawer 4, DCA 2         No         Un-Px-C3-J03           Connector J04, I/O drawer 5, DCA 2         No         Un-Px-C3-J03           Connector J05, I/O drawer 6, DCA 2         No         Un-Px-C3-J05           Connector J06, I/O drawer 6, DCA 1         No         Un-Px-C3-J05           Connector J06, I/O drawer 6, DCA 1         No         Un-Px-C3-J06           Connector J06, I/O drawer 7         No         Un-Px-C3-J07           Connector J07, node P4, or I/O drawer 7         No         Un-Px-C3-J08           Connector J09, node P3, or I/O drawer 9         No         Un-Px-C3-J07           Connector J01, node P7, or I/O drawer 9         No         Un-Px-C4           Connector                                                                                                    | Connector J03, I/O drawer 2, DCA 2       | No           | U <i>n</i> -P <i>x</i> -C2–J03 |
| Connector J06, I/O drawer 3, DCA 1         No         Un-Px-C2-J06           Connector J07, node P5         No         Un-Px-C2-J07           Connector J08, node P9         No         Un-Px-C2-J08           Connector J09, node P2         No         Un-Px-C2-J09           Connector J10, node P6         No         Un-Px-C2-J09           Connector J01, node P6         No         Un-Px-C3           Connector J01, I/O drawer 4, DCA 2         No         Un-Px-C3-J01           Connector J02, I/O drawer 4, DCA 1         No         Un-Px-C3-J02           Connector J03, I/O drawer 5, DCA 2         No         Un-Px-C3-J03           Connector J04, I/O drawer 5, DCA 1         No         Un-Px-C3-J04           Connector J05, I/O drawer 6, DCA 1         No         Un-Px-C3-J05           Connector J06, I/O drawer 6, DCA 1         No         Un-Px-C3-J06           Connector J06, I/O drawer 7, No         Un-Px-C3-J06         Connector J07, node P4, or I/O drawer 8         No           Connector J07, node P4, or I/O drawer 9         No         Un-Px-C3-J08         Connector J09, node P3, or I/O drawer 9         No         Un-Px-C3-J09           Connector J01, node P7, or I/O drawer 10         No         Un-Px-C4-Jmm         Un-Px-C4         Unextendemeteree         Un-D1         Un-D1         Un-D1                                                                                                    | Connector J04, I/O drawer 2, DCA 1       | No           | Un-Px-C2–J04                   |
| Connector J07, node P5         No         Un-Px-C2-J07           Connector J08, node P9         No         Un-Px-C2-J08           Connector J09, node P2         No         Un-Px-C2-J09           Connector J10, node P6         No         Un-Px-C2-J09           BPD2         No         Un-Px-C3           Connector J01, I/O drawer 4, DCA 2         No         Un-Px-C3-J01           Connector J02, I/O drawer 4, DCA 1         No         Un-Px-C3-J02           Connector J03, I/O drawer 5, DCA 2         No         Un-Px-C3-J03           Connector J04, I/O drawer 5, DCA 2         No         Un-Px-C3-J04           Connector J05, I/O drawer 5, DCA 1         No         Un-Px-C3-J04           Connector J05, I/O drawer 6, DCA 1         No         Un-Px-C3-J06           Connector J07, node P4, or I/O drawer 7         No         Un-Px-C3-J07           Connector J07, node P4, or I/O drawer 7         No         Un-Px-C3-J08           Connector J07, node P4, or I/O drawer 9         No         Un-Px-C3-J08           Connector J07, node P4, or I/O drawer 9         No         Un-Px-C3-J08           Connector J07, node P4, or I/O drawer 9         No         Un-Px-C3-J08           Connector J08, node P7, or I/O drawer 9         No         Un-Px-C3-J09           Connector J01-DRE<                                                                                                    | Connector J05, I/O drawer 3, DCA 2       | No           | U <i>n</i> -P <i>x</i> -C2–J05 |
| Connector J08, node P9         No         Un-Px-C2-J08           Connector J09, node P2         No         Un-Px-C2-J09           Connector J10, node P6         No         Un-Px-C2-J10           BPD2         No         Un-Px-C3           Connector J01, I/O drawer 4, DCA 2         No         Un-Px-C3-J01           Connector J02, I/O drawer 4, DCA 1         No         Un-Px-C3-J02           Connector J03, I/O drawer 5, DCA 2         No         Un-Px-C3-J03           Connector J04, I/O drawer 5, DCA 1         No         Un-Px-C3-J04           Connector J05, I/O drawer 6, DCA 1         No         Un-Px-C3-J05           Connector J06, I/O drawer 6, DCA 1         No         Un-Px-C3-J06           Connector J07, node P4, or I/O drawer 7         No         Un-Px-C3-J07           Connector J08, node P3, or I/O drawer 8         No         Un-Px-C3-J08           Connector J09, node P3, or I/O drawer 9         No         Un-Px-C3-J08           Connector J01, node P7, or I/O drawer 9         No         Un-Px-C3-J08           Connector J010, node P7, or I/O drawer 9         No         Un-Px-C3-J08           Connector J010, node P7, or I/O drawer 9         No         Un-Px-C3-J08           Connector J010, node P7, or I/O drawer 9         No         Un-Px-C4-J100           <                                                                                                    | Connector J06, I/O drawer 3, DCA 1       | No           | Un-Px-C2–J06                   |
| Connector J09, node P2         No         Un-Px-C2-J09           Connector J10, node P6         No         Un-Px-C2-J10           BPD2         No         Un-Px-C3           Connector J01, I/O drawer 4, DCA 2         No         Un-Px-C3-J01           Connector J02, I/O drawer 4, DCA 1         No         Un-Px-C3-J02           Connector J03, I/O drawer 5, DCA 2         No         Un-Px-C3-J03           Connector J05, I/O drawer 6, DCA 2         No         Un-Px-C3-J04           Connector J06, I/O drawer 6, DCA 1         No         Un-Px-C3-J05           Connector J07, node P4, or I/O drawer 7         No         Un-Px-C3-J06           Connector J08, node P3, or I/O drawer 8         No         Un-Px-C3-J08           Connector J07, node P4, or I/O drawer 9         No         Un-Px-C3-J08           Connector J09, node P7, or I/O drawer 9         No         Un-Px-C3-J09           Connector J01, node P7, or I/O drawer 9         No         Un-Px-C3-J09           Connector J010, node P7, or I/O drawer 9         No         Un-Px-C3-J09           Connector J010, node P7, or I/O drawer 10         No         Un-Px-C3-J09           Connector J010, node P7, or I/O drawer 3         No         Un-Px-C4           Connector J010, node P7, or I/O drawer 4         No         Un-Px-C4                                                                                                    | Connector J07, node P5                   | No           | Un-Px-C2–J07                   |
| Connector J10, node P6         No         Un-Px-C2-J10           BPD2         No         Un-Px-C3           Connector J01, I/O drawer 4, DCA 2         No         Un-Px-C3-J01           Connector J02, I/O drawer 4, DCA 1         No         Un-Px-C3-J02           Connector J03, I/O drawer 5, DCA 2         No         Un-Px-C3-J03           Connector J04, I/O drawer 5, DCA 1         No         Un-Px-C3-J04           Connector J05, I/O drawer 6, DCA 2         No         Un-Px-C3-J05           Connector J06, I/O drawer 6, DCA 1         No         Un-Px-C3-J06           Connector J07, node P4, or I/O drawer 7         No         Un-Px-C3-J07           Connector J09, node P3, or I/O drawer 8         No         Un-Px-C3-J08           Connector J09, node P8, or I/O drawer 9         No         Un-Px-C3-J08           Connector J01, node P7, or I/O drawer 10         No         Un-Px-C3-J09           Connector J01, node P7, or I/O drawer 10         No         Un-Px-C3-J08           Connector J01-px         No         Un-Px-C3-J08           Connector J01-px         No         Un-Px-C3-J08           Connector J01 no de P7, or I/O drawer 9         No         Un-Px-C3-J09           Connector J01-px         No         Un-P1         Un-D1           Connector J01 no B                                                                                                    | Connector J08, node P9                   | No           | Un-Px-C2–J08                   |
| BPD2         No         Un-Px-C3           Connector J01, I/O drawer 4, DCA 2         No         Un-Px-C3-J01           Connector J02, I/O drawer 4, DCA 1         No         Un-Px-C3-J02           Connector J03, I/O drawer 5, DCA 2         No         Un-Px-C3-J03           Connector J04, I/O drawer 5, DCA 1         No         Un-Px-C3-J04           Connector J05, I/O drawer 6, DCA 2         No         Un-Px-C3-J05           Connector J06, I/O drawer 6, DCA 1         No         Un-Px-C3-J06           Connector J07, node P4, or I/O drawer 7         No         Un-Px-C3-J07           Connector J08, node P3, or I/O drawer 8         No         Un-Px-C3-J08           Connector J09, node P4, or I/O drawer 9         No         Un-Px-C3-J08           Connector J01, node P7, or I/O drawer 9         No         Un-Px-C3-J09           Connector J01, node P7, or I/O drawer 10         No         Un-Px-C3-J09           Connector J01, node P7, or I/O drawer 10         No         Un-Px-C4-Jnm           UEPO panel         No         Un-Px-C4-Jnm           Connector J01 to BPC-A         In-D1         Un-D1           Connector J01 to BPC-B         Un-D1         Un-D1           Connector J02 to BPC-B         In-D1-J02         Un-P1           Cetage         No                                                                                                    | Connector J09, node P2                   | No           | Un-Px-C2–J09                   |
| Connector J01, I/O drawer 4, DCA 2NoUn-Px-C3-J01Connector J02, I/O drawer 4, DCA 1NoUn-Px-C3-J02Connector J03, I/O drawer 5, DCA 2NoUn-Px-C3-J03Connector J04, I/O drawer 5, DCA 1NoUn-Px-C3-J04Connector J05, I/O drawer 6, DCA 2NoUn-Px-C3-J05Connector J06, I/O drawer 6, DCA 1NoUn-Px-C3-J06Connector J07, node P4, or I/O drawer 7NoUn-Px-C3-J07Connector J08, node P3, or I/O drawer 8NoUn-Px-C3-J08Connector J09, node P4, or I/O drawer 9NoUn-Px-C3-J08Connector J01, node P7, or I/O drawer 9NoUn-Px-C3-J09Connector J01, node P7, or I/O drawer 10NoUn-Px-C3-J08Connector J01-J24NoUn-Px-C4Connector J01 to BPC-AIn-D1Un-D1Connector J02 to BPC-BUn-D1-J01Connector J02 to BPC-BVesUn-P1-C1System backplaneYesUn-P1-C2System VPD cardYesUn-P1-C3Clock card 0YesUn-P1-C3Clock card 1YesUn-P1-C4                                                                                                    | Connector J10, node P6                   | No           | Un-Px-C2–J10                   |
| Connector J02, I/O drawer 4, DCA 1         No         Un-Px-C3-J02           Connector J03, I/O drawer 5, DCA 2         No         Un-Px-C3-J03           Connector J04, I/O drawer 5, DCA 1         No         Un-Px-C3-J04           Connector J05, I/O drawer 6, DCA 2         No         Un-Px-C3-J05           Connector J06, I/O drawer 6, DCA 1         No         Un-Px-C3-J06           Connector J07, node P4, or I/O drawer 7         No         Un-Px-C3-J07           Connector J08, node P3, or I/O drawer 8         No         Un-Px-C3-J08           Connector J09, node P8, or I/O drawer 9         No         Un-Px-C3-J09           Connector J01, node P7, or I/O drawer 9         No         Un-Px-C3-J09           Connector J01, node P7, or I/O drawer 10         No         Un-Px-C3-J09           Connector J01-124         No         Un-Px-C4           Connector J01 to BPC-A         Un-D1         Un-D1           Connector J01 to BPC-B         Un-D1-J01         Connector J02 to BPC-B         Un-D1-J02           Cettral electronics complex (CEC)         Ves         Un-P1-C1           Cit cage         No         Un-P1-C1           System backplane         Yes         Un-P1-C2           Cick card 0         Yes         Un-P1-C3           Clock card 1                                                                                                    | BPD2                                     | No           | Un-Px-C3                       |
| Connector J03, I/O drawer 5, DCA 2NoUn-Px-C3-J03Connector J04, I/O drawer 5, DCA 1NoUn-Px-C3-J04Connector J05, I/O drawer 6, DCA 2NoUn-Px-C3-J05Connector J06, I/O drawer 6, DCA 1NoUn-Px-C3-J06Connector J07, node P4, or I/O drawer 7NoUn-Px-C3-J07Connector J08, node P3, or I/O drawer 8NoUn-Px-C3-J08Connector J09, node P8, or I/O drawer 9NoUn-Px-C3-J08Connector J01, node P7, or I/O drawer 9NoUn-Px-C3-J09Connector J01, node P7, or I/O drawer 10NoUn-Px-C3-J10Bulk power hub (BPH)NoUn-Px-C4Connector J01-J24NoUn-Px-C4UEPO panelUn-D1Un-D1Connector J01 to BPC-AUn-D1-J01Connector J02 to BPC-BUn-D1-J02Certral electronics complex (CEC)Un-P1System backplaneYesUn-P1-C1System VPD cardYesUn-P1-C2Clock card 0YesUn-P1-C3Clock card 1YesUn-P1-C4                                                                                                    | Connector J01, I/O drawer 4, DCA 2       | No           | Un-Px-C3–J01                   |
| Connector J04, I/O drawer 5, DCA 1NoUn-Px-C3-J04Connector J05, I/O drawer 6, DCA 2NoUn-Px-C3-J05Connector J06, I/O drawer 6, DCA 1NoUn-Px-C3-J06Connector J07, node P4, or I/O drawer 7NoUn-Px-C3-J07Connector J08, node P3, or I/O drawer 8NoUn-Px-C3-J08Connector J09, node P8, or I/O drawer 9NoUn-Px-C3-J09Connector J09, node P7, or I/O drawer 10NoUn-Px-C3-J09Connector J10, node P7, or I/O drawer 10NoUn-Px-C3-J09Bulk power hub (BPH)NoUn-Px-C4Connector J01-J24NoUn-Px-C4UEPO panelUn-D1Un-D1Connector J01 to BPC-AUn-D1-J01Connector J02 to BPC-BUn-D1-J02Central electronics complex (CEC)VesUn-P1System VPD cardYesUn-P1-C1FSP card 0YesUn-P1-C3Clock card 1YesUn-P1-C4                                                                                                    | Connector J02, I/O drawer 4, DCA 1       | No           | Un-Px-C3–J02                   |
| Connector J05, I/O drawer 6, DCA 2NoUn-Px-C3-J05Connector J06, I/O drawer 6, DCA 1NoUn-Px-C3-J06Connector J07, node P4, or I/O drawer 7NoUn-Px-C3-J07Connector J08, node P3, or I/O drawer 8NoUn-Px-C3-J08Connector J09, node P8, or I/O drawer 9NoUn-Px-C3-J09Connector J09, node P7, or I/O drawer 10NoUn-Px-C3-J10Bulk power hub (BPH)NoUn-Px-C4Connector J01-J24NoUn-Px-C4-JmmUEPO panelIn-D1Un-D1Connector J02 to BPC-BUn-D1Certar electronics complex (CEC)Un-P1CEC cageNoUn-P1System backplaneYesUn-P1-C1System VPD cardYesUn-P1-C3Clock card 0YesUn-P1-C3Clock card 1YesUn-P1-C4                                                                                                    | Connector J03, I/O drawer 5, DCA 2       | No           | Un-Px-C3–J03                   |
| Connector J06, I/O drawer 6, DCA 1NoUn-Px-C3-J06Connector J07, node P4, or I/O drawer 7NoUn-Px-C3-J07Connector J08, node P3, or I/O drawer 8NoUn-Px-C3-J08Connector J09, node P8, or I/O drawer 9NoUn-Px-C3-J09Connector J10, node P7, or I/O drawer 10NoUn-Px-C3-J10Bulk power hub (BPH)NoUn-Px-C4Connector J01-J24NoUn-Px-C4-JmmUEPO panelUn-D1Un-D1Connector J01 to BPC-AUn-D1-J01Connector J02 to BPC-BUn-D1-J02Certral electronics complex (CEC)VesUn-P1System VPD cardYesUn-P1-C1System VPD cardYesUn-P1-C3Clock card 0YesUn-P1-C3Clock card 1YesUn-P1-C4                                                                                                    | Connector J04, I/O drawer 5, DCA 1       | No           | Un-Px-C3–J04                   |
| Connector J07, node P4, or I/O drawer 7NoUn-Px-C3-J07Connector J08, node P3, or I/O drawer 8NoUn-Px-C3-J08Connector J09, node P8, or I/O drawer 9NoUn-Px-C3-J09Connector J10, node P7, or I/O drawer 10NoUn-Px-C3-J10Bulk power hub (BPH)NoUn-Px-C4Connector J01-J24NoUn-Px-C4UEPO panelUn-D1Connector J01 to BPC-AUn-D1-J01Connector J02 to BPC-BUn-D1-J02Central electronics complex (CEC)CEC cageNoUnSystem backplaneYesUn-P1-C1FSP card 0YesUn-P1-C2Clock card 1YesUn-P1-C3Clock card 1YesUn-P1-C4                                                                                                    | Connector J05, I/O drawer 6, DCA 2       | No           | U <i>n</i> -P <i>x</i> -C3–J05 |
| Connector J08, node P3, or I/O drawer 8NoUn-Px-C3-J08Connector J09, node P8, or I/O drawer 9NoUn-Px-C3-J09Connector J10, node P7, or I/O drawer 10NoUn-Px-C3-J10Bulk power hub (BPH)NoUn-Px-C4Connector J01-J24NoUn-Px-C4-JmmUEPO panelUn-D1Connector J01 to BPC-AUn-D1Connector J02 to BPC-BUn-D1-J01Connector J02 to BPC-BUn-D1-J02Central electronics complex (CEC)CEC cageNoUn-P1System VPD cardYesUn-P1System VPD cardYesUn-P1-C1FSP card 0YesUn-P1-C3Clock card 1YesUn-P1-C3                                                                                                    | Connector J06, I/O drawer 6, DCA 1       | No           | Un-Px-C3–J06                   |
| Connector J09, node P8, or I/O drawer 9NoUn-Px-C3-J09Connector J10, node P7, or I/O drawer 10NoUn-Px-C3-J10Bulk power hub (BPH)NoUn-Px-C4Connector J01-J24NoUn-Px-C4-JmmUEPO panelUn-D1Un-D1Connector J01 to BPC-AUn-D1-J01Connector J02 to BPC-BUn-D1-J02Central electronics complex (CEC)CEC cageNoUnSystem backplaneYesUn-P1System VPD cardYesUn-P1-C1FSP card 0YesUn-P1-C2Clock card 1YesUn-P1-C3                                                                                                    | Connector J07, node P4, or I/O drawer 7  | No           | Un-Px-C3–J07                   |
| Connector J10, node P7, or I/O drawer 10NoUn-Px-C3-J10Bulk power hub (BPH)NoUn-Px-C4Connector J01-J24NoUn-Px-C4-JmmUEPO panelUn-D1Un-D1Connector J01 to BPC-AUn-D1-J01Connector J02 to BPC-BUn-D1-J02Central electronics complex (CEC)CEC cageNoUnSystem backplaneYesUn-P1System VPD cardYesUn-P1-C1FSP card 0YesUn-P1-C2Clock card 1YesUn-P1-C4                                                                                                    | Connector J08, node P3, or I/O drawer 8  | No           | Un-Px-C3–J08                   |
| Bulk power hub (BPH)NoUn-Px-C4Connector J01–J24NoUn-Px-C4–JmmUEPO panelUn-D1Un-D1Connector J01 to BPC-AUn-D1–J01Connector J02 to BPC-BUn-D1–J02Central electronics complex (CEC)CEC cageNoUnSystem backplaneYesUn-P1System VPD cardYesUn-P1-C1FSP card 0YesUn-P1-C2Clock card 1YesUn-P1-C3Clock card 1YesUn-P1-C4                                                                                                    | Connector J09, node P8, or I/O drawer 9  | No           | Un-Px-C3–J09                   |
| Connector J01–J24NoUn-Px-C4–JmmUEPO panelIm-D1Un-D1Connector J01 to BPC-AIm-D1–J01Connector J02 to BPC-BIm-D1–J02Central electronics complex (CEC)CEC cageSystem backplaneYesSystem VPD cardYesIm-P1–C1FSP card 0YesIm-P1–C2Clock card 1YesIm-P1–C3                                                                                                    | Connector J10, node P7, or I/O drawer 10 | No           | Un-Px-C3–J10                   |
| UEPO panelUn-D1Connector J01 to BPC-AUn-D1-J01Connector J02 to BPC-BUn-D1-J02Central electronics complex (CEC)CEC cageNoSystem backplaneYesSystem VPD cardYesFSP card 0YesClock card 1YesClock card 1YesYesUn-P1-C3                                                                                                    | Bulk power hub (BPH)                     | No           | Un-Px-C4                       |
| Connector J01 to BPC-AUn-D1-J01Connector J02 to BPC-BUn-D1-J02Central electronics complex (CEC)UnCEC cageNoSystem backplaneYesSystem VPD cardYesFSP card 0YesClock card 1YesUn-P1-C3Clock card 1Yes                                                                                                    | Connector J01–J24                        | No           | Un-Px-C4–Jmm                   |
| Connector J02 to BPC-BUn-D1-J02Central electronics complex (CEC)UnCEC cageNoUnSystem backplaneYesUn-P1System VPD cardYesUn-P1-C1FSP card 0YesUn-P1-C2Clock card 0YesUn-P1-C3Clock card 1YesUn-P1-C4                                                                                                    | UEPO panel                               |              | Un-D1                          |
| Central electronics complex (CEC)CEC cageNoUnSystem backplaneYesUn-P1System VPD cardYesUn-P1-C1FSP card 0YesUn-P1-C2Clock card 0YesUn-P1-C3Clock card 1YesUn-P1-C4                                                                                                    | Connector J01 to BPC-A                   |              | Un-D1–J01                      |
| CEC cageNoUnSystem backplaneYesUn-P1System VPD cardYesUn-P1-C1FSP card 0YesUn-P1-C2Clock card 0YesUn-P1-C3Clock card 1YesUn-P1-C4                                                                                                    | Connector J02 to BPC-B                   |              | Un-D1–J02                      |
| System backplaneYesUn-P1System VPD cardYesUn-P1-C1FSP card 0YesUn-P1-C2Clock card 0YesUn-P1-C3Clock card 1YesUn-P1-C4                                                                                                    | Central electronics complex (CEC)        |              |                                |
| System VPD cardYesUn-P1-C1FSP card 0YesUn-P1-C2Clock card 0YesUn-P1-C3Clock card 1YesUn-P1-C4                                                                                                    | CEC cage                                 | No           | Un                             |
| FSP card 0YesUn-P1-C2Clock card 0YesUn-P1-C3Clock card 1YesUn-P1-C4                                                                                                    | System backplane                         | Yes          | Un-P1                          |
| Clock card 0YesUn-P1-C3Clock card 1YesUn-P1-C4                                                                                                    | System VPD card                          | Yes          | Un-P1-C1                       |
| Clock card 1 Yes Un-P1-C4                                                                                                    | FSP card 0                               | Yes          | U <i>n</i> -P1–C2              |
|                                                                                                    | Clock card 0                             | Yes          | U <i>n</i> -P1–C3              |
| FSP card 1 Yes Un-P1-C5                                                                                                    | Clock card 1                             | Yes          | Un-P1-C4                       |
|                                                                                                    | FSP card 1                               | Yes          | Un-P1-C5                       |

Table 24. Bulk power assembly (BPA) locations and failing components (continued)

| Failing item name                                          | Identify LED | Physical location code          |
|------------------------------------------------------------|--------------|---------------------------------|
| Processor book 0, plugs into midplane                      | Yes          | Un-P2                           |
| Processor book 1                                           | Yes          | Un-P6                           |
| Processor book 2                                           | Yes          | Un-P3                           |
| Processor book 3                                           | Yes          | Un-P7                           |
| Processor book 4                                           | Yes          | Un-P4                           |
| Processor book 5                                           | Yes          | U <i>n</i> -P8                  |
| Processor book 6                                           | Yes          | U <i>n</i> -P5                  |
| Processor book 7                                           | Yes          | Un-P9                           |
| Air moving device AMD 1                                    | Yes          | Un-A1                           |
| Motor drive assembly (MDA) 1                               | Yes          | Un-A1-E1                        |
| Air moving device AMD 2                                    | Yes          | Un-A2                           |
| MDA 2                                                      | Yes          | Un-A2-E1                        |
| Air moving device AMD 3                                    | Yes          | Un-A3                           |
| MDA 3                                                      | Yes          | Un-A3-E1                        |
| Air moving device AMD 4                                    | Yes          | Un-A4                           |
| MDA 4                                                      | Yes          | U <i>n</i> -A4–E1               |
| <b>Processor book</b> , where $m$ is $2 - 9$               |              |                                 |
| Processor book                                             |              | Un-Pn                           |
| DCA 1                                                      | Yes          | Un-Pm-E2                        |
| DCA 2                                                      | Yes          | Un-Pm-E1                        |
| <b>I/O hub cards</b> , where $m$ is $2 - 9$                | ·            | · ·                             |
| Slot T                                                     | Yes          | Un-Pm-C41                       |
| Slot S                                                     | Yes          | Un-Pm-C44                       |
| Slot U                                                     | Yes          | U <i>n</i> -P <i>m</i> -C39     |
| Slot V                                                     | Yes          | U <i>n</i> -P <i>m</i> -C40     |
| <b>I/O hub card connectors</b> , where <i>m</i> is $2 - 9$ | ·            | ·                               |
| Slot T                                                     | Yes          | Un-Pm-C41–T01 and Un-Pm-C41–T02 |
| Slot S                                                     | Yes          | Un-Pm-C44-T01 and Un-Pm-C44-T02 |
| Slot U                                                     | Yes          | Un-Pm-C39–T01 and Un-Pm-C39–T02 |
| Slot V                                                     | Yes          | Un-Pm-C40-T01 and Un-Pm-C40-T02 |
| Book FSP card 1                                            | Yes          | U <i>n</i> -P <i>m</i> -C43     |
| Book FSP card 0                                            | Yes          | Un-Pm-C42                       |
| LED service card                                           | Yes          | U <i>n</i> -P <i>m</i> -C01     |
| TPMD card                                                  | Yes          | Un-Pm-C30                       |
| FSP card connector J01                                     | Yes          | Un-Pm-Cn-T01                    |
| FSP card connector J02                                     | Yes          | Un-Pm-Cn-T02                    |
| <b>Memory</b> Where <i>m</i> varies from $2 - 9$           |              |                                 |
| DIMM V-M1-B                                                | Yes          | Un-Pm-C3                        |
| DIMM V-M1-C                                                | Yes          | Un-Pm-C4                        |
| DIMM V-M1-D                                                | Yes          | Un-Pm-C5                        |

Table 24. Bulk power assembly (BPA) locations and failing components (continued)

| Failing item name                                                                                      | Identify LED | Physical location code |
|----------------------------------------------------------------------------------------------------|--------------|------------------------|
| DIMM U-M1-A                                                                                            | Yes          | Un-Pm-C6               |
| DIMM U-M1-B                                                                                            | Yes          | Un-Pm-C7               |
| DIMM U-M1-C                                                                                            | Yes          | Un-Pm-C8               |
| DIMM U-M1-D                                                                                            | Yes          | Un-Pm-C9               |
| DIMM U-M0-A                                                                                            | Yes          | Un-Pm-C10              |
| DIMM U-M0-B                                                                                            | Yes          | Un-Pm-C11              |
| DIMM U-M0-C                                                                                            | Yes          | Un-Pm-C12              |
| DIMM U-M0-D                                                                                            | Yes          | Un-Pm-C13              |
| DIMM V-M0-D                                                                                            | Yes          | Un-Pm-C14              |
| DIMM V-M0-C                                                                                            | Yes          | Un-Pm-C15              |
| DIMM V-M0-B                                                                                            | Yes          | Un-Pm-C16              |
| DIMM V-M0-A                                                                                            | Yes          | Un-Pm-C17              |
| DIMM T-M0-D                                                                                            | Yes          | Un-Pm-C18              |
| DIMM T-M0-C                                                                                            | Yes          | Un-Pm-C19              |
| DIMM T-M0-B                                                                                            | Yes          | Un-Pm-C20              |
| DIMM T-M0-A                                                                                            | Yes          | Un-Pm-C21              |
| DIMM T-M1-A                                                                                            | Yes          | Un-Pm-C24              |
| DIMM T-M1-B                                                                                            | Yes          | Un-Pm-C25              |
| DIMM T-M1-C                                                                                            | Yes          | Un-Pm-C26              |
| DIMM T-M1-D                                                                                            | Yes          | Un-Pm-C27              |
| DIMM S-M0-A                                                                                            | Yes          | Un-Pm-C28              |
| DIMM S-M0-B                                                                                            | Yes          | Un-Pm-C29              |
| DIMM S-M1-A                                                                                            | Yes          | Un-Pm-C33              |
| DIMM S-M1-B                                                                                            | Yes          | Un-Pm-C34              |
| DIMM S-M1-C                                                                                            | Yes          | Un-Pm-C35              |
| DIMM S-M1-D                                                                                            | Yes          | Un-Pm-C36              |
| DIMM S-M0-C                                                                                            | Yes          | Un-Pm-C37              |
| DIMM S-M0-D                                                                                            | Yes          | Un-Pm-C38              |
| MCM-S                                                                                                  | Yes          | Un-Pm-C32              |
| MCM-T                                                                                                  | Yes          | Un-Pm-C23              |
| MCM-U                                                                                                  | Yes          | Un-Pm-C22              |
| MCM-V                                                                                                  | Yes          | Un-Pm-C31              |
| Front light strip                                                                                      | Yes          | Un-P10                 |
| Back light strip                                                                                       | Yes          | Un-P11                 |
| <b>Central electronics complex (CEC) cage conne</b><br>System controller 0, 1 where <i>m</i> is 2 or 5 | ectors       |                        |
| Connector J1, front light strip (J01 or J02)                                                           | No           | Un-P1–Cm-T1            |
| Connector J2, back light strip (J01 or J02)                                                            | No           | Un-P1–Cm-T2            |
| Connector J3, Ethernet connects to BHP A                                                               | Yes          | Un-P1–Cm-T3            |
| Connector J4, Ethernet connects to BHP B                                                               | Yes          | Un-P1–Cm-T4            |

Table 24. Bulk power assembly (BPA) locations and failing components (continued)

| Failing item name                      | Identify LED               | Physical location code      |
|----------------------------------------|----------------------------|-----------------------------|
| Connector J5, SPCN connector           | No                         | Un-P1-Cm-T5                 |
| Book connectors                        | I                          |                             |
| Super UPIC power connector J01         | No                         | Un-Pn-J01                   |
| Super UPIC power connector J02         | No                         | U <i>n</i> -P <i>n</i> -J02 |
| Motor drive assembly (MDA) 1           | Yes                        | Un-A2-E1                    |
| MDA 2                                  | Yes                        | Un-A4–E1                    |
| MDA 3                                  | Yes                        | Un-A3-E1                    |
| MDA 4                                  | Yes                        | Un-A1-E1                    |
| I/O drawer and IBF (Integrated battery | <b>feature)</b> EIA 9 - 12 |                             |
| I/O cage                               |                            | Un                          |
| DCA 1                                  |                            | Un-E1                       |
| DCA 2                                  |                            | Un-E2                       |
| I/O planar book                        |                            | Un-P1                       |
| I/O planar book                        |                            | Un-P2                       |
| IBF (EIA 9 - 12)                       |                            |                             |
| IBF-F1                                 |                            | Un-E3                       |
| IBF-F2                                 |                            | Un-E4                       |
| IBF-R1                                 |                            | Un-E5                       |
| IBF-R2                                 |                            | Un-E6                       |
| I/O drawer and IBF EIA 5 - 8           |                            |                             |
| I/O cage                               |                            | Un                          |
| DCA 1                                  |                            | Un-E1                       |
| DCA 2                                  |                            | Un-E2                       |
| I/O planar book                        |                            | Un-P1                       |
| I/O planar book                        |                            | Un-P2                       |
| I/O drawer and IBF EIA 1 - 4           |                            |                             |
| I/O cage                               |                            | Un                          |
| DCA 1                                  |                            | U <i>n</i> -E1              |
| DCA 2                                  |                            | Un-E2                       |
| I/O planar book                        |                            | Un-P1                       |
| I/O planar book                        |                            | Un-P2                       |

Table 24. Bulk power assembly (BPA) locations and failing components (continued)

#### **Related reference**

"9119-FHB system parts" on page 219 Indexed drawings show system part numbers of each part.

#### **Related** information

Removing and replacing parts

# 9125-F2C

The information provided in this topic defines specific sections of a location code string. Use this information to understand the meaning of a location code.

# **Using location codes**

Use the following table to link to a specific topic that you need additional information about when reading your location code.

| Location code topics                     | Description                                                                                                    |
|------------------------------------------|----------------------------------------------------------------------------------------------------|
| "Location code overview"                 | Contains background information about the use of location codes.                                                                                                    |
| "Physical location codes"                | Provides a definition for physical location code.                                                                                                    |
| "Logical location codes" on page 86      | Provides a definition of what a logical location code is.                                                                                                    |
| "Location code format" on page 86        | Provides descriptive information of the U <i>n</i> value in the location code string. For example, U789C.001.                                                                                                    |
| "Location code labels" on page 87        | Provides a table that identifies and defines the location<br>code labels. The location code labels begin with an<br>alphabetic character and follow the system serial number.<br>For example, U789C.001.10ABCDE-P3-C31-T2-L23. The<br>system serial number is 10ABCDE in the previous<br>example. P3, C31, T2, and L23 all contain an alphabetic<br>character that is identified in the Location code labels<br>table. |
| "Worldwide unique identifier" on page 87 | Provides a definition for the world unique identifier. This group of digits follows the resource code labels and always begins with the letter <i>W</i> .                                                                                                    |

# Location code overview

Servers (system units and expansion units) use physical location codes to provide mapping of replaceable units. Location codes are produced by the server's firmware, which structures them so that they can be used to identify specific parts in a system. The location code format is the same for all servers.

If you are working with a specific location code, the unit type and model immediately follow the first character (Utttt.mmm). Match the unit type and model to a link, as shown in the Unit type and locations table.

If the location code ends with **-Txx-Lxx**, the server's firmware could not identify the physical location. When a physical location cannot be identified, a logical location code is provided. Where logical location codes occur in enclosures, the locations topic for the enclosure lists the known conversions. For logical location codes with no conversion, contact your next level of support.

If the location code begins with **UTMPx**, the expansion I/O unit's machine type, model, and serial number have not been set yet and this is a temporary unit identifier. To identify the unit, examine the display panels on all of the expansion I/O units that are connected to the server until you find one with the same characters in the first 5 digits of the top line in the unit's display. Record the unit's real machine type and model from the unit label. Match the unit's machine type and model in the Unit type and locations table and follow the link to determine the service information.

**Note:** Locations for units that are not in the preceding list are either not supported or have a problem in the firmware. Contact your next level of support.

# **Physical location codes**

Physical location codes provide a mapping of logical functions and components (such as backplanes, removable modules, connectors, ports, cables, and devices) to their specific locations within the physical structure of the server.

# Logical location codes

If the physical location cannot be mapped to a physical location code, the server's firmware generates a logical location code. A logical location code is a sequence of location labels that identifies the path that the system uses to communicate with a given resource.

**Note:** A resource has as many logical location codes as it has logical connections to the system. For example, an external tape device connected to two I/O adapters has two logical location codes.

An example of a logical location code is: U789C.001.10ABCDE-P3-C31-T2-L23

The first part of the location code (through the T2 label) represents the physical location code for the resource that communicates with the target resource. The remainder of the logical location code (L23) represents exactly which resource is indicated.

# Location code format

The location code is an alphanumeric string of variable length, consisting of a series of location identifiers, separated by a dash. An example of a physical location for a fan is Un-A1.

The first position, represented by Un (where *n* is equal to any string contained between the U and the hyphen) in the preceding example, is displayed in one of the forms in the following table.

**Note:** In location codes, the U is a constant digit; however, the numbered positions that follow the U are variables and are dependent on your server. Each column defines the numbers that follow the U in the beginning of the location code.

| Machine type and model number in its location codes                     | Feature codes and sequence numbers in its location code                    |
|-------------------------------------------------------------------------|----------------------------------------------------------------------------|
| Utttt.mmm.sssssss-A1                                                    | Uffff.ccc.ssssss-A1                                                        |
| The leftmost code is always U.                                          | The leftmost code is always U.                                             |
| <i>tttt</i> represents the unit type of the enclosure (drawer or node). | <i>ffff</i> represents the feature code of the enclosure (drawer or node). |
| mmm represents the model of the enclosure.                              | ccc represents the sequence number of the enclosure.                       |
| ssssss represents the serial number for the enclosure.                  | ssssss represents the serial number of the enclosure.                      |

**Note:** The *mmm* or *ccc* number might not be displayed on all location codes for all servers. If the *mmm* value is not displayed, the location code is displayed in one of the following forms:

• Utttt.ssssss-A1

• Uffff.ssssss-A1

The location code is hierarchical; that is, each location identifier in the string represents a physical part. The order (from left to right), in which each identifier is shown, helps you determine which parts contain other parts in the string.

The dash (-) separator character represents a relationship between two components in the unit. In the example of the fan, whose location code is Un-A1, the dash shows that the fan (A1) is contained in the base unit (or Un). Modules, adapters, cables, and devices are all parts that are plugged into another part. Their location codes always show that they are plugged into another part as components of the server. Another example follows: Un-P1-C9 is memory DIMM (C9), which is, plugged into a backplane (P1), which is inside the unit (Un).

For more information about the various location code label prefixes, see Location code labels.

**Note:** For devices, certain error conditions might cause an IBM i device to display the device location in an AIX format.

Table 25. Unit type and locations

| Unit type (Utttt.mmm) | Link to location information |
|-----------------------|------------------------------|
| U9125.F2C             | 9125-F2C Locations           |

### Location code labels

The following table describes the prefixes of location code labels.

**Note:** These labels apply to system units only.

Table 26. Prefixes of location code labels for system units

| Prefix | Description                                     | Example                           |
|--------|-------------------------------------------------|-----------------------------------|
| А      | Air-moving device                               | Fan, blower                       |
| С      | Card connector                                  | IOP, IOA, DIMM, processor card    |
| D      | Device                                          | Diskette, control panel           |
| Е      | Electrical                                      | Battery, power supply, ac charger |
| L      | Logical path SAS target                         | IDE address, fibre channel LUN    |
| N      | Horizontal placement for an empty rack location |                                   |
| Р      | Planar                                          | System backplane                  |
| Т      | Port, external cable                            |                                   |
| U      | Unit                                            |                                   |
| V      | Virtual planar                                  |                                   |
| W      | Worldwide unique ID                             |                                   |
| Х      | EIA value for an empty rack location            |                                   |
| Y      | Firmware FRU                                    |                                   |

# Worldwide unique identifier

A worldwide unique identifier location label consists of the prefix W followed by a maximum of 16 uppercase hexadecimal digits with no leading zeros. A location code might not consist of a worldwide unique identifier. When present, the worldwide unique identifier location label follows the location label of the resource that interfaces with the resource that has the worldwide unique identifier, usually a port.

#### 9125-F2C locations

Use this information to help you map a location code to a position on the unit.

The following diagrams show field replaceable unit (FRU) layouts in the system. Use these diagrams with the following tables.

#### **Rack views**

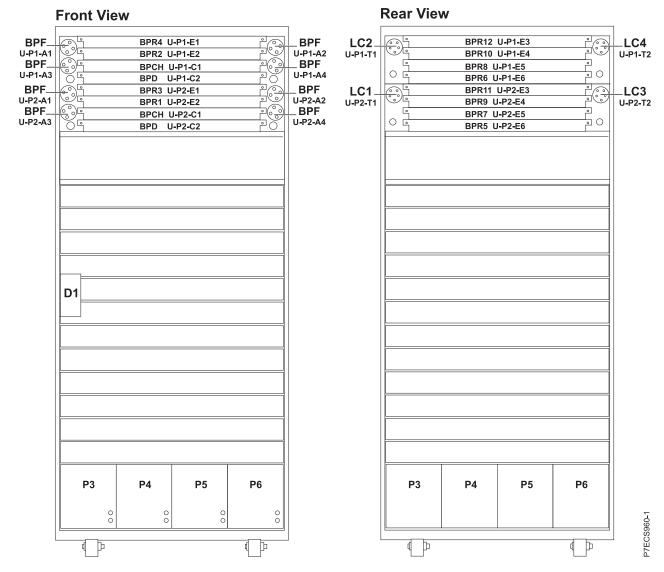

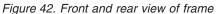

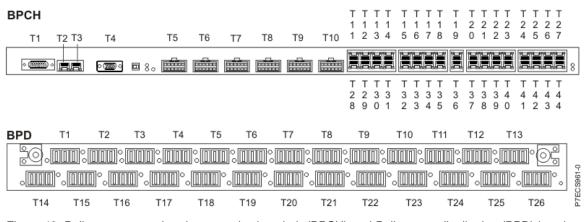

Figure 43. Bulk power control and communications hub (BPCH) and Bulk power distribution (BPD) locations

### **Front view**

| un-P1-C1<br>Un-P1-C2<br>Un-P1-C2<br>Un-P1-C4<br>Un-P1-C4 |                                                                                         | Un-P1-C21<br>Un-P1-C22<br>Un-P1-C22<br>Un-P1-C26<br>Un-P1-C26<br>Un-P1-C26<br>Un-P1-C28<br>Un-P1-C23<br>Un-P1-C30<br>Un-P1-C31 |
|----------------------------------------------------------|-----------------------------------------------------------------------------------------|----------------------------------------------------------------------------------------------------|
|                                                          |                                                                                         |                                                                                                    |
|                                                          |                                                                                         |                                                                                                    |
| Un-P1-C33<br>Un-P1-C34<br>Un-P1-C35                      | Un-P1-C36<br>Un-P1-C37<br>Un-P1-C38<br>Un-P1-C40<br>Un-P1-C41<br>Un-P1-C42<br>Un-P1-C42 | Un-P1-C48<br>Un-P1-C40<br>Un-P1-C50<br>Un-P1-C51<br>Un-P1-C53<br>Un-P1-C53<br>Un-P1-C55                                        |

# **Rear view**

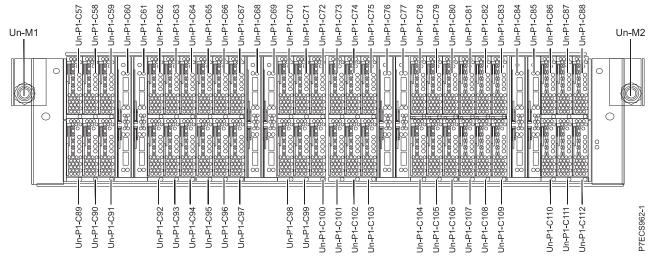

Figure 44. Memory card locations

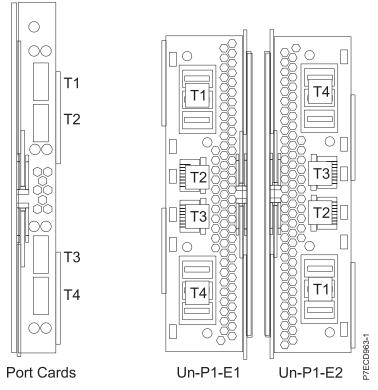

Figure 45. Bulk power assembly (BPA) connector locations

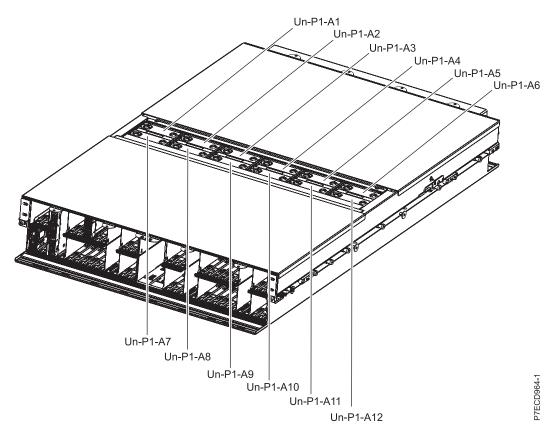

Figure 46. Bulk power fan (BPF) locations

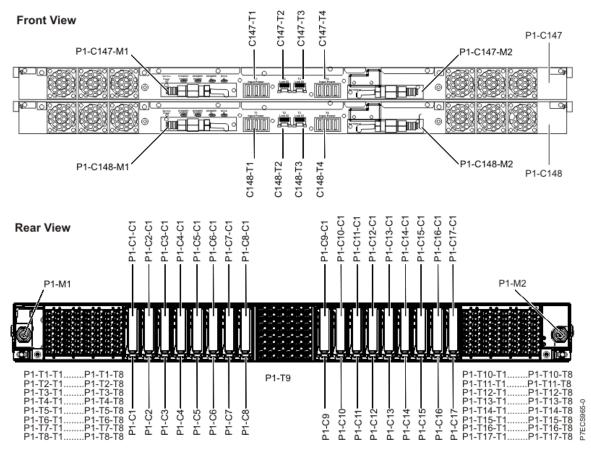

Figure 47. Distributed converter and control assembly (DCCA) and PCIe riser locations

| Failing item name                              | Physical location code |
|------------------------------------------------|------------------------|
| Frame                                          |                        |
| UEPO panel                                     | Un-D1                  |
| Connector T1 for BPA -A connection (upper BPA) | Un-D1-T1               |
| Connector T2 for BPA-B connection (lower BPA)  | Un-D1-T2               |
| BPA-A (lower BPA )                             |                        |
| BPA                                            | Un-P2                  |
| Line cord 1                                    | Un-P2-T1               |
| Line cord 3                                    | Un-P2-T2               |
| Bulk power regulator (BPR) 3                   | Un-P2-E1               |
| BPR 1                                          | Un-P2-E2               |
| BPR 11                                         | Un-P2-E3               |
| BPR 9                                          | Un-P2-E4               |
| BPR 7                                          | Un-P2-E5               |
| BPR 5                                          | Un-P2-E6               |
| Bulk power fan (BPF)                           | Un-P2-A1               |
| BPF                                            | Un-P2-A2               |

| Failing item name                                | Physical location code |
|--------------------------------------------------|------------------------|
| BPF                                              | Un-P2-A3               |
| BPF                                              | Un-P2-A4               |
| Bulk power control and communications hub (BPCH) |                        |
| BPCH                                             | Un-P2-C1               |
| BPCH connectors                                  |                        |
| Connector T1                                     | Un-P2-C1-T1            |
| Connector T2                                     | Un-P2-C1-T2            |
| Connector T3                                     | Un-P2-C1-T3            |
| Connector T4                                     | Un-P2-C1-T4            |
| Connector T5                                     | Un-P2-C1-T5            |
| Connector T6                                     | Un-P2-C1-T6            |
| Connector T7                                     | Un-P2-C1-T7            |
| Connector T8                                     | Un-P2-C1-T8            |
| Connector T9                                     | Un-P2-C1-T9            |
| Connector T10                                    | Un-P2-C1-T10           |
| Connector T11                                    | Un-P2-C1-T11           |
| Connector T12                                    | Un-P2-C1-T12           |
| Connector T13                                    | Un-P2-C1-T13           |
| Connector T14                                    | Un-P2-C1-T14           |
| Connector T15                                    | Un-P2-C1-T15           |
| Connector T16                                    | Un-P2-C1-T16           |
| Connector T17                                    | Un-P2-C1-T17           |
| Connector T18                                    | Un-P2-C1-T18           |
| Connector T19                                    | Un-P2-C1-T19           |
| Connector T20                                    | Un-P2-C1-T20           |
| Connector T21                                    | Un-P2-C1-T21           |
| Connector T22                                    | Un-P2-C1-T22           |
| Connector T23                                    | Un-P2-C1-T23           |
| Connector T24                                    | Un-P2-C1-T24           |
| Connector T25                                    | Un-P2-C1-T25           |
| Connector T26                                    | Un-P2-C1-T26           |
| Connector T27                                    | Un-P2-C1-T27           |
| Connector T28                                    | Un-P2-C1-T28           |
| Connector T29                                    | Un-P2-C1-T29           |
| Connector T30                                    | Un-P2-C1-T30           |
| Connector T31                                    | Un-P2-C1-T31           |
| Connector T32                                    | Un-P2-C1-T32           |
| Connector T33                                    | Un-P2-C1-T33           |
| Connector T34                                    | Un-P2-C1-T34           |
| Connector T35                                    | Un-P2-C1-T35           |

Table 27. Bulk power assembly (BPA) locations and failing components (continued)

| Failing item name             | Physical location code |
|-------------------------------|------------------------|
| Connector T36                 | Un-P2-C1-T36           |
| Connector T37                 | Un-P2-C1-T37           |
| Connector T38                 | Un-P2-C1-T38           |
| Connector T39                 | Un-P2-C1-T39           |
| Connector T40                 | Un-P2-C1-T40           |
| Connector T41                 | Un-P2-C1-T41           |
| Connector T42                 | Un-P2-C1-T42           |
| Bulk power distribution (BPD) |                        |
| BPD                           | Un-P2-C2               |
| BPD connectors                |                        |
| Connector T1                  | Un-P2-C2-T1            |
| Connector T2                  | Un-P2-C2-T2            |
| Connector T3                  | Un-P2-C2-T3            |
| Connector T4                  | Un-P2-C2-T4            |
| Connector T5                  | Un-P2-C2-T5            |
| Connector T6                  | Un-P2-C2-T6            |
| Connector T7                  | Un-P2-C2-T7            |
| Connector T8                  | Un-P2-C2-T8            |
| Connector T9                  | Un-P2-C2-T9            |
| Connector T10                 | Un-P2-C2-T10           |
| Connector T11                 | Un-P2-C2-T11           |
| Connector T12                 | Un-P2-C2-T12           |
| Connector T13                 | Un-P2-C2-T13           |
| Connector T14                 | Un-P2-C2-T14           |
| Connector T15                 | Un-P2-C2-T15           |
| Connector T16                 | Un-P2-C2-T16           |
| Connector T17                 | Un-P2-C2-T17           |
| Connector T18                 | Un-P2-C2-T18           |
| Connector T19                 | Un-P2-C2-T19           |
| Connector T20                 | Un-P2-C2-T20           |
| Connector T21                 | Un-P2-C2-T21           |
| Connector T22                 | Un-P2-C2-T22           |
| Connector T23                 | Un-P2-C2-T23           |
| Connector T24                 | Un-P2-C2-T24           |
| Connector T25                 | Un-P2-C2-T25           |
| Connector T26                 | Un-P2-C2-T26           |
| BPA-B (Upper BPA)             |                        |
| BPA                           | Un-P1                  |
| Power cord 2                  | U <i>n</i> -P1-T1      |
| Power cord 4                  | Un-P1-T2               |

Table 27. Bulk power assembly (BPA) locations and failing components (continued)

| BPR 2Un-P1-E2BPR 12Un-P1-E3BPR 12Un-P1-E3BPR 10Un-P1-E3BPR 4Un-P1-E4BPR 6Un-P1-E3BPR 6Un-P1-E3BUk power fan (BPF)Un-P1-A1BPFUn-P1-A2BPFUn-P1-A3BPFUn-P1-A3BPCHDBPCHDBPCHUn-P1-C1BPC1Un-P1-C1SPC1Un-P1-C1-T2Connector T2Un-P1-C1-T3Connector T3Un-P1-C1-T4Connector T4Un-P1-C1-T4Connector T5Un-P1-C1-T6Connector T6Un-P1-C1-T6Connector T7Un-P1-C1-T6Connector T6Un-P1-C1-T6Connector T7Un-P1-C1-T6Connector T7Un-P1-C1-T8Connector T8Un-P1-C1-T8Connector T9Un-P1-C1-T8Connector T10Un-P1-C1-T10Connector T11Un-P1-C1-T10Connector T11Un-P1-C1-T10Connector T11Un-P1-C1-T11Connector T14Un-P1-C1-T13Connector T15Un-P1-C1-T16Connector T16Un-P1-C1-T16Connector T16Un-P1-C1-T16Connector T17Un-P1-C1-T16Connector T18Un-P1-C1-T18Connector T18Un-P1-C1-T10Connector T19Un-P1-C1-T16Connector T20Un-P1-C1-T20Connector T20Un-P1-C1-T21Connector T20Un-P1-C1-T23Connector T21Un-P1-C1-T25Connector T25                                                                                                    | Failing item name    | Physical location code |
|----------------------------------------------------------------------------------------------------|----------------------|------------------------|
| BPR 12Un-P1-E3BPR 10Un-P1-E4BPR 6Un-P1-E5BPR 6Un-P1-E6BUR power fan (BPF)Un-P1-A1BPFUn-P1-A2BPFUn-P1-A3BPFUn-P1-A3BPCHUn-P1-C1BPCHUn-P1-C1BPCHUn-P1-C1-T1Connector T1Un-P1-C1-T1Connector T2Un-P1-C1-T3Connector T3Un-P1-C1-T3Connector T4Un-P1-C1-T3Connector T5Un-P1-C1-T6Connector T6Un-P1-C1-T6Connector T7Un-P1-C1-T6Connector T7Un-P1-C1-T6Connector T6Un-P1-C1-T6Connector T7Un-P1-C1-T6Connector T6Un-P1-C1-T6Connector T7Un-P1-C1-T6Connector T6Un-P1-C1-T10Connector T7Un-P1-C1-T10Connector T7Un-P1-C1-T10Connector T10Un-P1-C1-T10Connector T10Un-P1-C1-T10Connector T11Un-P1-C1-T10Connector T12Un-P1-C1-T13Connector T13Un-P1-C1-T13Connector T14Un-P1-C1-T14Connector T15Un-P1-C1-T16Connector T16Un-P1-C1-T16Connector T17Un-P1-C1-T16Connector T18Un-P1-C1-T18Connector T19Un-P1-C1-T19Connector T19Un-P1-C1-T20Connector T20Un-P1-C1-T20Connector T20Un-P1-C1-T20Connector T21Un-P1-C1-T20Connector T22Un-P1-C1-T20 <tr< td=""><td>BPR 4</td><td>Un-P1-E1</td></tr<>                                                                                                    | BPR 4                | Un-P1-E1               |
| SPR 10Un-P1-E4BPR 8Un-P1-E5BPR 6Un-P1-E6BUIk power fan (BPF)Un-P1-A1BPFUn-P1-A2BPFUn-P1-A3BPFUn-P1-A4BPCHUn-P1-C1BPCHUn-P1-C1BPCHUn-P1-C1-T1Connector T1Un-P1-C1-T2Connector T2Un-P1-C1-T3Connector T3Un-P1-C1-T3Connector T6Un-P1-C1-T5Connector T7Un-P1-C1-T6Connector T6Un-P1-C1-T6Connector T7Un-P1-C1-T6Connector T7Un-P1-C1-T8Connector T6Un-P1-C1-T8Connector T7Un-P1-C1-T8Connector T8Un-P1-C1-T10Connector T10Un-P1-C1-T10Connector T11Un-P1-C1-T10Connector T12Un-P1-C1-T10Connector T13Un-P1-C1-T10Connector T14Un-P1-C1-T10Connector T15Un-P1-C1-T10Connector T14Un-P1-C1-T13Connector T15Un-P1-C1-T15Connector T16Un-P1-C1-T15Connector T17Un-P1-C1-T15Connector T18Un-P1-C1-T18Connector T20Un-P1-C1-T20Connector T20Un-P1-C1-T20Connector T21Un-P1-C1-T22Connector T22Un-P1-C1-T24Connector T24Un-P1-C1-T25Connector T25Un-P1-C1-T25Connector T25Un-P1-C1-T25Connector T26Un-P1-C1-T26                                                                                                    | BPR 2                | U <i>n</i> -P1-E2      |
| BPR 8Un-P1-E5BPR 6Un-P1-E6BUR bower fan (BPF)Un-P1-A1BPFUn-P1-A2BPFUn-P1-A2BPFUn-P1-A3BPFUn-P1-A3BPCHUn-P1-C1BPCHUn-P1-C1BPCHUn-P1-C1BPCHUn-P1-C1-T1Connector T1Un-P1-C1-T2Connector T3Un-P1-C1-T3Connector T4Un-P1-C1-T3Connector T5Un-P1-C1-T4Connector T6Un-P1-C1-T5Connector T7Un-P1-C1-T6Connector T6Un-P1-C1-T8Connector T7Un-P1-C1-T8Connector T8Un-P1-C1-T8Connector T9Un-P1-C1-T9Connector T10Un-P1-C1-T10Connector T11Un-P1-C1-T10Connector T12Un-P1-C1-T10Connector T13Un-P1-C1-T11Connector T14Un-P1-C1-T13Connector T15Un-P1-C1-T13Connector T16Un-P1-C1-T13Connector T17Un-P1-C1-T14Connector T18Un-P1-C1-T18Connector T19Un-P1-C1-T18Connector T18Un-P1-C1-T19Connector T19Un-P1-C1-T19Connector T19Un-P1-C1-T19Connector T20Un-P1-C1-T24Connector T22Un-P1-C1-T24Connector T24Un-P1-C1-T24Connector T25Un-P1-C1-T24Connector T26Un-P1-C1-T24                                                                                                    | BPR 12               | U <i>n</i> -P1-E3      |
| BPR 6Un-P1-E6Bulk power fan (BPF)Un-P1-A1BPFUn-P1-A3BPFUn-P1-A3BPFUn-P1-A3BPTUn-P1-A4BPCHUn-P1-C1BPCHUn-P1-C1BPCHUn-P1-C1SPCHUn-P1-C1-T1Connector T1Un-P1-C1-T3Connector T3Un-P1-C1-T3Connector T4Un-P1-C1-T3Connector T5Un-P1-C1-T3Connector T6Un-P1-C1-T6Connector T7Un-P1-C1-T6Connector T6Un-P1-C1-T8Connector T7Un-P1-C1-T8Connector T8Un-P1-C1-T9Connector T9Un-P1-C1-T8Connector T10Un-P1-C1-T18Connector T11Un-P1-C1-T18Connector T12Un-P1-C1-T14Connector T13Un-P1-C1-T14Connector T14Un-P1-C1-T14Connector T15Un-P1-C1-T14Connector T16Un-P1-C1-T14Connector T17Un-P1-C1-T14Connector T17Un-P1-C1-T14Connector T17Un-P1-C1-T14Connector T18Un-P1-C1-T18Connector T19Un-P1-C1-T19Connector T19Un-P1-C1-T19Connector T20Un-P1-C1-T24Connector T21Un-P1-C1-T24Connector T22Un-P1-C1-T24Connector T24Un-P1-C1-T24Connector T25Un-P1-C1-T26                                                                                                    | BPR 10               | Un-P1-E4               |
| Bulk power fan (BPF)Un-P1-A1BPFUn-P1-A2BPFUn-P1-A3BPCHUn-P1-A1BPCHUn-P1-C1BPCHUn-P1-C1BPCHUn-P1-C1BPCHUn-P1-C1-T1Connector T1Un-P1-C1-T1Connector T2Un-P1-C1-T2Connector T3Un-P1-C1-T3Connector T4Un-P1-C1-T3Connector T5Un-P1-C1-T3Connector T6Un-P1-C1-T6Connector T7Un-P1-C1-T6Connector T6Un-P1-C1-T6Connector T7Un-P1-C1-T8Connector T6Un-P1-C1-T8Connector T7Un-P1-C1-T8Connector T10Un-P1-C1-T10Connector T11Un-P1-C1-T10Connector T12Un-P1-C1-T10Connector T13Un-P1-C1-T11Connector T14Un-P1-C1-T12Connector T15Un-P1-C1-T13Connector T16Un-P1-C1-T18Connector T17Un-P1-C1-T18Connector T18Un-P1-C1-T18Connector T19Un-P1-C1-T18Connector T19Un-P1-C1-T18Connector T19Un-P1-C1-T18Connector T20Un-P1-C1-T20Connector T21Un-P1-C1-T23Connector T23Un-P1-C1-T24Connector T24Un-P1-C1-T24Connector T25Un-P1-C1-T26                                                                                                    | BPR 8                | U <i>n</i> -P1-E5      |
| BPFUn-P1-A2BPFUn-P1-A3BPFUn-P1-A4BPCHUn-P1-A4BPCHUn-P1-C1BPCH connectorsImplementationConnector T1Un-P1-C1-T1Connector T2Un-P1-C1-T2Connector T3Un-P1-C1-T3Connector T4Un-P1-C1-T3Connector T5Un-P1-C1-T4Connector T6Un-P1-C1-T6Connector T7Un-P1-C1-T7Connector T7Un-P1-C1-T8Connector T8Un-P1-C1-T8Connector T9Un-P1-C1-T9Connector T10Un-P1-C1-T10Connector T11Un-P1-C1-T10Connector T3Un-P1-C1-T10Connector T4Un-P1-C1-T10Connector T10Un-P1-C1-T11Connector T11Un-P1-C1-T11Connector T12Un-P1-C1-T13Connector T13Un-P1-C1-T13Connector T14Un-P1-C1-T14Connector T15Un-P1-C1-T16Connector T16Un-P1-C1-T16Connector T17Un-P1-C1-T16Connector T18Un-P1-C1-T16Connector T19Un-P1-C1-T18Connector T20Un-P1-C1-T20Connector T21Un-P1-C1-T23Connector T22Un-P1-C1-T23Connector T23Un-P1-C1-T24Connector T24Un-P1-C1-T25Connector T25Un-P1-C1-T26                                                                                                    | BPR 6                | U <i>n</i> -P1-E6      |
| BPFUn-P1-A3BPFUn-P1-A4BPCHUn-P1-C1BPCH onnectorsUn-P1-C1BPCH connector T1Un-P1-C1-T1Connector T2Un-P1-C1-T2Connector T3Un-P1-C1-T2Connector T4Un-P1-C1-T3Connector T5Un-P1-C1-T3Connector T6Un-P1-C1-T5Connector T7Un-P1-C1-T6Connector T7Un-P1-C1-T8Connector T6Un-P1-C1-T9Connector T7Un-P1-C1-T9Connector T7Un-P1-C1-T9Connector T6Un-P1-C1-T9Connector T7Un-P1-C1-T10Connector T9Un-P1-C1-T10Connector T10Un-P1-C1-T10Connector T11Un-P1-C1-T11Connector T12Un-P1-C1-T12Connector T13Un-P1-C1-T13Connector T14Un-P1-C1-T13Connector T15Un-P1-C1-T14Connector T16Un-P1-C1-T16Connector T17Un-P1-C1-T18Connector T18Un-P1-C1-T19Connector T19Un-P1-C1-T19Connector T20Un-P1-C1-T20Connector T21Un-P1-C1-T23Connector T23Un-P1-C1-T24Connector T24Un-P1-C1-T24Connector T25Un-P1-C1-T26                                                                                                    | Bulk power fan (BPF) | Un-P1-A1               |
| BPFUn-P1-A4BPCHUn-P1-C1BPCH connectorsUn-P1-C1Connector T1Un-P1-C1-T1Connector T2Un-P1-C1-T2Connector T3Un-P1-C1-T3Connector T4Un-P1-C1-T3Connector T5Un-P1-C1-T5Connector T6Un-P1-C1-T6Connector T7Un-P1-C1-T6Connector T7Un-P1-C1-T6Connector T8Un-P1-C1-T7Connector T9Un-P1-C1-T8Connector T10Un-P1-C1-T9Connector T11Un-P1-C1-T10Connector T12Un-P1-C1-T10Connector T13Un-P1-C1-T11Connector T14Un-P1-C1-T13Connector T15Un-P1-C1-T13Connector T14Un-P1-C1-T13Connector T15Un-P1-C1-T13Connector T16Un-P1-C1-T16Connector T17Un-P1-C1-T16Connector T18Un-P1-C1-T18Connector T19Un-P1-C1-T18Connector T19Un-P1-C1-T18Connector T19Un-P1-C1-T18Connector T19Un-P1-C1-T18Connector T19Un-P1-C1-T18Connector T20Un-P1-C1-T20Connector T21Un-P1-C1-T23Connector T23Un-P1-C1-T23Connector T24Un-P1-C1-T24Connector T25Un-P1-C1-T26Connector T26Un-P1-C1-T26                                                                                                    | BPF                  | U <i>n</i> -P1-A2      |
| BPCHUn-P1-C1BPCH connectorsUn-P1-C1-T1Connector T1Un-P1-C1-T1Connector T2Un-P1-C1-T2Connector T3Un-P1-C1-T3Connector T4Un-P1-C1-T4Connector T5Un-P1-C1-T5Connector T6Un-P1-C1-T6Connector T7Un-P1-C1-T6Connector T8Un-P1-C1-T6Connector T9Un-P1-C1-T7Connector T0Un-P1-C1-T8Connector T10Un-P1-C1-T10Connector T11Un-P1-C1-T10Connector T12Un-P1-C1-T10Connector T13Un-P1-C1-T11Connector T14Un-P1-C1-T12Connector T15Un-P1-C1-T13Connector T16Un-P1-C1-T14Connector T17Un-P1-C1-T14Connector T18Un-P1-C1-T16Connector T19Un-P1-C1-T16Connector T16Un-P1-C1-T18Connector T17Un-P1-C1-T18Connector T18Un-P1-C1-T18Connector T19Un-P1-C1-T19Connector T20Un-P1-C1-T20Connector T21Un-P1-C1-T22Connector T23Un-P1-C1-T23Connector T24Un-P1-C1-T24Connector T25Un-P1-C1-T26Connector T26Un-P1-C1-T26                                                                                                    | BPF                  | Un-P1-A3               |
| BPCHUn-P1-C1BPCH connectorsUn-P1-C1-T1Connector T1Un-P1-C1-T2Connector T2Un-P1-C1-T3Connector T3Un-P1-C1-T3Connector T4Un-P1-C1-T4Connector T5Un-P1-C1-T5Connector T6Un-P1-C1-T6Connector T7Un-P1-C1-T8Connector T9Un-P1-C1-T8Connector T9Un-P1-C1-T8Connector T10Un-P1-C1-T9Connector T11Un-P1-C1-T10Connector T12Un-P1-C1-T11Connector T13Un-P1-C1-T13Connector T16Un-P1-C1-T13Connector T17Un-P1-C1-T13Connector T16Un-P1-C1-T13Connector T17Un-P1-C1-T13Connector T16Un-P1-C1-T14Connector T17Un-P1-C1-T16Connector T16Un-P1-C1-T16Connector T17Un-P1-C1-T18Connector T18Un-P1-C1-T19Connector T19Un-P1-C1-T19Connector T20Un-P1-C1-T20Connector T21Un-P1-C1-T23Connector T22Un-P1-C1-T24Connector T23Un-P1-C1-T24Connector T24Un-P1-C1-T24Connector T25Un-P1-C1-T26                                                                                                    | BPF                  | Un-P1-A4               |
| PPCH connectorsConnector T1Un-P1-C1-T1Connector T2Un-P1-C1-T2Connector T3Un-P1-C1-T3Connector T4Un-P1-C1-T4Connector T5Un-P1-C1-T5Connector T6Un-P1-C1-T6Connector T7Un-P1-C1-T8Connector T8Un-P1-C1-T8Connector T9Un-P1-C1-T9Connector T10Un-P1-C1-T10Connector T11Un-P1-C1-T11Connector T12Un-P1-C1-T13Connector T15Un-P1-C1-T13Connector T16Un-P1-C1-T13Connector T17Un-P1-C1-T14Connector T18Un-P1-C1-T14Connector T16Un-P1-C1-T16Connector T17Un-P1-C1-T16Connector T16Un-P1-C1-T17Connector T17Un-P1-C1-T18Connector T18Un-P1-C1-T19Connector T19Un-P1-C1-T19Connector T20Un-P1-C1-T20Connector T21Un-P1-C1-T22Connector T22Un-P1-C1-T23Connector T23Un-P1-C1-T24Connector T24Un-P1-C1-T25Connector T25Un-P1-C1-T26                                                                                                    | ВРСН                 |                        |
| Connector T1Un-P1-C1-T1Connector T2Un-P1-C1-T2Connector T3Un-P1-C1-T3Connector T4Un-P1-C1-T4Connector T5Un-P1-C1-T5Connector T6Un-P1-C1-T6Connector T7Un-P1-C1-T7Connector T8Un-P1-C1-T8Connector T9Un-P1-C1-T9Connector T10Un-P1-C1-T10Connector T11Un-P1-C1-T10Connector T12Un-P1-C1-T11Connector T13Un-P1-C1-T12Connector T14Un-P1-C1-T13Connector T15Un-P1-C1-T14Connector T16Un-P1-C1-T16Connector T17Un-P1-C1-T16Connector T18Un-P1-C1-T16Connector T19Un-P1-C1-T16Connector T17Un-P1-C1-T16Connector T18Un-P1-C1-T17Connector T20Un-P1-C1-T20Connector T21Un-P1-C1-T22Connector T23Un-P1-C1-T23Connector T24Un-P1-C1-T25Connector T25Un-P1-C1-T26                                                                                                    | ВРСН                 | Un-P1-C1               |
| Connector T2Un-P1-C1-T2Connector T3Un-P1-C1-T3Connector T4Un-P1-C1-T4Connector T5Un-P1-C1-T5Connector T6Un-P1-C1-T6Connector T7Un-P1-C1-T7Connector T8Un-P1-C1-T8Connector T9Un-P1-C1-T9Connector T10Un-P1-C1-T10Connector T11Un-P1-C1-T10Connector T12Un-P1-C1-T11Connector T13Un-P1-C1-T12Connector T14Un-P1-C1-T13Connector T15Un-P1-C1-T15Connector T17Un-P1-C1-T15Connector T18Un-P1-C1-T16Connector T19Un-P1-C1-T17Connector T17Un-P1-C1-T16Connector T17Un-P1-C1-T15Connector T17Un-P1-C1-T16Connector T18Un-P1-C1-T17Connector T20Un-P1-C1-T20Connector T21Un-P1-C1-T22Connector T23Un-P1-C1-T23Connector T24Un-P1-C1-T25Connector T25Un-P1-C1-T26                                                                                                    | BPCH connectors      |                        |
| Connector T3         Un-P1-C1-T3           Connector T4         Un-P1-C1-T4           Connector T5         Un-P1-C1-T5           Connector T6         Un-P1-C1-T6           Connector T7         Un-P1-C1-T7           Connector T7         Un-P1-C1-T8           Connector T8         Un-P1-C1-T9           Connector T9         Un-P1-C1-T9           Connector T10         Un-P1-C1-T10           Connector T11         Un-P1-C1-T10           Connector T12         Un-P1-C1-T12           Connector T13         Un-P1-C1-T13           Connector T14         Un-P1-C1-T13           Connector T15         Un-P1-C1-T16           Connector T16         Un-P1-C1-T16           Connector T17         Un-P1-C1-T16           Connector T17         Un-P1-C1-T18           Connector T16         Un-P1-C1-T18           Connector T17         Un-P1-C1-T18           Connector T17         Un-P1-C1-T18           Connector T18         Un-P1-C1-T19           Connector T20         Un-P1-C1-T20           Connector T21         Un-P1-C1-T22           Connector T23         Un-P1-C1-T23           Connector T24         Un-P1-C1-T24           Connector T25         Un-P1-C1 | Connector T1         | Un-P1-C1-T1            |
| Connector T4         Un-P1-C1-T4           Connector T5         Un-P1-C1-T5           Connector T6         Un-P1-C1-T6           Connector T7         Un-P1-C1-T7           Connector T8         Un-P1-C1-T8           Connector T9         Un-P1-C1-T9           Connector T0         Un-P1-C1-T9           Connector T10         Un-P1-C1-T10           Connector T11         Un-P1-C1-T11           Connector T12         Un-P1-C1-T12           Connector T13         Un-P1-C1-T13           Connector T14         Un-P1-C1-T14           Connector T15         Un-P1-C1-T16           Connector T16         Un-P1-C1-T16           Connector T17         Un-P1-C1-T13           Connector T16         Un-P1-C1-T16           Connector T17         Un-P1-C1-T16           Connector T17         Un-P1-C1-T16           Connector T17         Un-P1-C1-T17           Connector T17         Un-P1-C1-T18           Connector T18         Un-P1-C1-T18           Connector T19         Un-P1-C1-T19           Connector T20         Un-P1-C1-T20           Connector T21         Un-P1-C1-T22           Connector T23         Un-P1-C1-T23           Connector T24         Un-P1- | Connector T2         | U <i>n</i> -P1-C1-T2   |
| Connector T5Un-P1-C1-T5Connector T6Un-P1-C1-T6Connector T7Un-P1-C1-T7Connector T8Un-P1-C1-T8Connector T9Un-P1-C1-T9Connector T10Un-P1-C1-T10Connector T11Un-P1-C1-T11Connector T12Un-P1-C1-T11Connector T13Un-P1-C1-T13Connector T14Un-P1-C1-T14Connector T15Un-P1-C1-T16Connector T16Un-P1-C1-T17Connector T17Un-P1-C1-T16Connector T18Un-P1-C1-T17Connector T19Un-P1-C1-T18Connector T20Un-P1-C1-T19Connector T21Un-P1-C1-T21Connector T22Un-P1-C1-T23Connector T23Un-P1-C1-T24Connector T24Un-P1-C1-T25Connector T25Un-P1-C1-T26                                                                                                    | Connector T3         | U <i>n</i> -P1-C1-T3   |
| Connector T6         Un-P1-C1-T6           Connector T7         Un-P1-C1-T7           Connector T8         Un-P1-C1-T8           Connector T9         Un-P1-C1-T9           Connector T10         Un-P1-C1-T10           Connector T11         Un-P1-C1-T11           Connector T12         Un-P1-C1-T12           Connector T13         Un-P1-C1-T13           Connector T14         Un-P1-C1-T14           Connector T15         Un-P1-C1-T15           Connector T16         Un-P1-C1-T16           Connector T17         Un-P1-C1-T18           Connector T18         Un-P1-C1-T18           Connector T19         Un-P1-C1-T18           Connector T10         Un-P1-C1-T18           Connector T16         Un-P1-C1-T17           Connector T17         Un-P1-C1-T18           Connector T18         Un-P1-C1-T19           Connector T20         Un-P1-C1-T20           Connector T21         Un-P1-C1-T21           Connector T22         Un-P1-C1-T23           Connector T23         Un-P1-C1-T23           Connector T24         Un-P1-C1-T24           Connector T25         Un-P1-C1-T26                                                                               | Connector T4         | U <i>n</i> -P1-C1-T4   |
| Connector T7         Un-P1-C1-T7           Connector T8         Un-P1-C1-T8           Connector T9         Un-P1-C1-T9           Connector T10         Un-P1-C1-T10           Connector T11         Un-P1-C1-T11           Connector T12         Un-P1-C1-T12           Connector T13         Un-P1-C1-T13           Connector T14         Un-P1-C1-T14           Connector T15         Un-P1-C1-T15           Connector T16         Un-P1-C1-T16           Connector T17         Un-P1-C1-T17           Connector T18         Un-P1-C1-T17           Connector T19         Un-P1-C1-T18           Connector T20         Un-P1-C1-T18           Connector T21         Un-P1-C1-T19           Connector T22         Un-P1-C1-T20           Connector T23         Un-P1-C1-T23           Connector T24         Un-P1-C1-T23           Connector T25         Un-P1-C1-T25           Connector T26         Un-P1-C1-T26                                                                                                    | Connector T5         | U <i>n</i> -P1-C1-T5   |
| Connector T8         Un-P1-C1-T8           Connector T9         Un-P1-C1-T9           Connector T10         Un-P1-C1-T10           Connector T11         Un-P1-C1-T11           Connector T12         Un-P1-C1-T12           Connector T13         Un-P1-C1-T13           Connector T14         Un-P1-C1-T14           Connector T15         Un-P1-C1-T15           Connector T16         Un-P1-C1-T16           Connector T17         Un-P1-C1-T17           Connector T18         Un-P1-C1-T18           Connector T20         Un-P1-C1-T19           Connector T21         Un-P1-C1-T20           Connector T22         Un-P1-C1-T22           Connector T23         Un-P1-C1-T23           Connector T24         Un-P1-C1-T24           Connector T25         Un-P1-C1-T26                                                                                                    | Connector T6         | U <i>n</i> -P1-C1-T6   |
| Connector T9         Un-P1-C1-T9           Connector T10         Un-P1-C1-T10           Connector T11         Un-P1-C1-T11           Connector T12         Un-P1-C1-T12           Connector T13         Un-P1-C1-T13           Connector T14         Un-P1-C1-T14           Connector T15         Un-P1-C1-T15           Connector T16         Un-P1-C1-T16           Connector T17         Un-P1-C1-T17           Connector T18         Un-P1-C1-T19           Connector T20         Un-P1-C1-T19           Connector T21         Un-P1-C1-T22           Connector T22         Un-P1-C1-T22           Connector T23         Un-P1-C1-T23           Connector T24         Un-P1-C1-T25           Connector T25         Un-P1-C1-T26                                                                                                    | Connector T7         | U <i>n</i> -P1-C1-T7   |
| Connector T10         Un-P1-C1-T10           Connector T11         Un-P1-C1-T11           Connector T12         Un-P1-C1-T12           Connector T13         Un-P1-C1-T13           Connector T14         Un-P1-C1-T14           Connector T15         Un-P1-C1-T15           Connector T16         Un-P1-C1-T16           Connector T17         Un-P1-C1-T17           Connector T18         Un-P1-C1-T18           Connector T20         Un-P1-C1-T20           Connector T22         Un-P1-C1-T21           Connector T23         Un-P1-C1-T23           Connector T24         Un-P1-C1-T24           Connector T25         Un-P1-C1-T26           Connector T26         Un-P1-C1-T24                                                                                                    | Connector T8         | Un-P1-C1-T8            |
| Connector T11         Un-P1-C1-T11           Connector T12         Un-P1-C1-T12           Connector T13         Un-P1-C1-T13           Connector T14         Un-P1-C1-T14           Connector T15         Un-P1-C1-T15           Connector T16         Un-P1-C1-T16           Connector T17         Un-P1-C1-T17           Connector T18         Un-P1-C1-T18           Connector T20         Un-P1-C1-T20           Connector T21         Un-P1-C1-T22           Connector T23         Un-P1-C1-T23           Connector T25         Un-P1-C1-T25           Connector T26         Un-P1-C1-T25                                                                                                    | Connector T9         | U <i>n</i> -P1-C1-T9   |
| Connector T12         Un-P1-C1-T12           Connector T13         Un-P1-C1-T13           Connector T14         Un-P1-C1-T14           Connector T15         Un-P1-C1-T15           Connector T16         Un-P1-C1-T16           Connector T17         Un-P1-C1-T17           Connector T18         Un-P1-C1-T18           Connector T19         Un-P1-C1-T19           Connector T20         Un-P1-C1-T20           Connector T21         Un-P1-C1-T22           Connector T23         Un-P1-C1-T23           Connector T24         Un-P1-C1-T25           Connector T25         Un-P1-C1-T26                                                                                                    | Connector T10        | Un-P1-C1-T10           |
| Connector T13         Un-P1-C1-T13           Connector T14         Un-P1-C1-T14           Connector T15         Un-P1-C1-T15           Connector T16         Un-P1-C1-T16           Connector T17         Un-P1-C1-T17           Connector T18         Un-P1-C1-T18           Connector T19         Un-P1-C1-T19           Connector T20         Un-P1-C1-T20           Connector T21         Un-P1-C1-T21           Connector T22         Un-P1-C1-T23           Connector T23         Un-P1-C1-T24           Connector T25         Un-P1-C1-T26           Connector T26         Un-P1-C1-T25                                                                                                    | Connector T11        | U <i>n</i> -P1-C1-T11  |
| Connector T14         Un-P1-C1-T14           Connector T15         Un-P1-C1-T15           Connector T16         Un-P1-C1-T16           Connector T17         Un-P1-C1-T17           Connector T18         Un-P1-C1-T18           Connector T19         Un-P1-C1-T19           Connector T20         Un-P1-C1-T20           Connector T21         Un-P1-C1-T21           Connector T22         Un-P1-C1-T23           Connector T23         Un-P1-C1-T24           Connector T25         Un-P1-C1-T25           Connector T26         Un-P1-C1-T26                                                                                                    | Connector T12        | U <i>n</i> -P1-C1-T12  |
| Connector T15         Un-P1-C1-T15           Connector T16         Un-P1-C1-T16           Connector T17         Un-P1-C1-T17           Connector T18         Un-P1-C1-T18           Connector T19         Un-P1-C1-T19           Connector T20         Un-P1-C1-T20           Connector T21         Un-P1-C1-T21           Connector T22         Un-P1-C1-T22           Connector T23         Un-P1-C1-T23           Connector T24         Un-P1-C1-T24           Connector T25         Un-P1-C1-T26           Connector T26         Un-P1-C1-T26                                                                                                    | Connector T13        | Un-P1-C1-T13           |
| Connector T16       Un-P1-C1-T16         Connector T17       Un-P1-C1-T17         Connector T18       Un-P1-C1-T18         Connector T19       Un-P1-C1-T19         Connector T20       Un-P1-C1-T20         Connector T21       Un-P1-C1-T21         Connector T22       Un-P1-C1-T22         Connector T23       Un-P1-C1-T23         Connector T24       Un-P1-C1-T24         Connector T25       Un-P1-C1-T25         Connector T26       Un-P1-C1-T26                                                                                                    | Connector T14        | Un-P1-C1-T14           |
| Connector T17         Un-P1-C1-T17           Connector T18         Un-P1-C1-T18           Connector T19         Un-P1-C1-T19           Connector T20         Un-P1-C1-T20           Connector T21         Un-P1-C1-T21           Connector T22         Un-P1-C1-T22           Connector T23         Un-P1-C1-T23           Connector T24         Un-P1-C1-T24           Connector T25         Un-P1-C1-T25           Connector T26         Un-P1-C1-T26                                                                                                    | Connector T15        | Un-P1-C1-T15           |
| Connector T18         Un-P1-C1-T18           Connector T19         Un-P1-C1-T19           Connector T20         Un-P1-C1-T20           Connector T21         Un-P1-C1-T21           Connector T22         Un-P1-C1-T22           Connector T23         Un-P1-C1-T23           Connector T24         Un-P1-C1-T24           Connector T25         Un-P1-C1-T25           Connector T26         Un-P1-C1-T26                                                                                                    | Connector T16        | Un-P1-C1-T16           |
| Connector T19         Un-P1-C1-T19           Connector T20         Un-P1-C1-T20           Connector T21         Un-P1-C1-T21           Connector T22         Un-P1-C1-T22           Connector T23         Un-P1-C1-T23           Connector T24         Un-P1-C1-T24           Connector T25         Un-P1-C1-T25           Connector T26         Un-P1-C1-T26                                                                                                    | Connector T17        | Un-P1-C1-T17           |
| Connector T20       Un-P1-C1-T20         Connector T21       Un-P1-C1-T21         Connector T22       Un-P1-C1-T22         Connector T23       Un-P1-C1-T23         Connector T24       Un-P1-C1-T24         Connector T25       Un-P1-C1-T25         Connector T26       Un-P1-C1-T26                                                                                                    | Connector T18        | Un-P1-C1-T18           |
| Connector T21         Un-P1-C1-T21           Connector T22         Un-P1-C1-T22           Connector T23         Un-P1-C1-T23           Connector T24         Un-P1-C1-T24           Connector T25         Un-P1-C1-T25           Connector T26         Un-P1-C1-T26                                                                                                    | Connector T19        | Un-P1-C1-T19           |
| Connector T22         Un-P1-C1-T22           Connector T23         Un-P1-C1-T23           Connector T24         Un-P1-C1-T24           Connector T25         Un-P1-C1-T25           Connector T26         Un-P1-C1-T26                                                                                                    | Connector T20        | Un-P1-C1-T20           |
| Connector T23         Un-P1-C1-T23           Connector T24         Un-P1-C1-T24           Connector T25         Un-P1-C1-T25           Connector T26         Un-P1-C1-T26                                                                                                    | Connector T21        | U <i>n</i> -P1-C1-T21  |
| Connector T24         Un-P1-C1-T24           Connector T25         Un-P1-C1-T25           Connector T26         Un-P1-C1-T26                                                                                                    | Connector T22        | U <i>n</i> -P1-C1-T22  |
| Connector T25         Un-P1-C1-T25           Connector T26         Un-P1-C1-T26                                                                                                    | Connector T23        | U <i>n</i> -P1-C1-T23  |
| Connector T26 Un-P1-C1-T26                                                                                                    | Connector T24        | U <i>n</i> -P1-C1-T24  |
|                                                                                                    | Connector T25        | U <i>n</i> -P1-C1-T25  |
| Connector T27 Un-P1-C1-T27                                                                                                    | Connector T26        | U <i>n</i> -P1-C1-T26  |
|                                                                                                    | Connector T27        | U <i>n</i> -P1-C1-T27  |

Table 27. Bulk power assembly (BPA) locations and failing components (continued)

| Failing item name | Physical location code |
|-------------------|------------------------|
| Connector T28     | Un-P1-C1-T28           |
| Connector T29     | Un-P1-C1-T29           |
| Connector T30     | Un-P1-C1-T30           |
| Connector T31     | Un-P1-C1-T31           |
| Connector T32     | Un-P1-C1-T32           |
| Connector T33     | Un-P1-C1-T33           |
| Connector T34     | Un-P1-C1-T34           |
| Connector T35     | Un-P1-C1-T35           |
| Connector T36     | Un-P1-C1-T36           |
| Connector T37     | Un-P1-C1-T37           |
| Connector T38     | Un-P1-C1-T38           |
| Connector T39     | Un-P1-C1-T39           |
| Connector T40     | Un-P1-C1-T40           |
| Connector T41     | Un-P1-C1-T41           |
| Connector T42     | Un-P1-C1-T42           |
| BPD               |                        |
| BPD               | Un-P1-C2               |
| BPD connectors    |                        |
| Connector T1      | Un-P1-C2-T1            |
| Connector T2      | Un-P1-C2-T2            |
| Connector T3      | Un-P1-C2-T3            |
| Connector T4      | Un-P1-C2-T4            |
| Connector T5      | Un-P1-C2-T5            |
| Connector T6      | Un-P1-C2-T6            |
| Connector T7      | Un-P1-C2-T7            |
| Connector T8      | Un-P1-C2-T8            |
| Connector T9      | Un-P1-C2-T9            |
| Connector T10     | Un-P1-C2-T10           |
| Connector T11     | Un-P1-C2-T11           |
| Connector T12     | Un-P1-C2-T12           |
| Connector T13     | Un-P1-C2-T13           |
| Connector T14     | Un-P1-C2-T14           |
| Connector T15     | Un-P1-C2-T15           |
| Connector T16     | Un-P1-C2-T16           |
| Connector T17     | Un-P1-C2-T17           |
| Connector T18     | Un-P1-C2-T18           |
| Connector T19     | Un-P1-C2-T19           |
| Connector T20     | Un-P1-C2-T20           |
| Connector T21     | Un-P1-C2-T21           |
| Connector T22     | Un-P1-C2-T22           |

Table 27. Bulk power assembly (BPA) locations and failing components (continued)

| Failing item name                                          | Physical location code |
|------------------------------------------------------------|------------------------|
| Connector T23                                              | Un-P1-C2-T23           |
| Connector T24                                              | Un-P1-C2-T24           |
| Connector T25                                              | Un-P1-C2-T25           |
| Connector T26                                              | Un-P1-C2-T26           |
| Water cooling                                              |                        |
| Manifold left                                              | Un-M1                  |
| Manifold right                                             | Un-M2                  |
| Rear door heat exchanger (RDHX)                            | Un-M3                  |
| Water conditioning unit (WCU)                              |                        |
| WCU 1                                                      | Un-P3                  |
| MDA-W                                                      | Un-P3-C1               |
| Connector T1                                               | Un-P3-C1-T1            |
| Connector T2                                               | Un-P3-C1-T2            |
| WCU 2                                                      | Un-P4                  |
| MDA-W                                                      | Un-P4-C1               |
| Connector T1                                               | Un-P4-C1-T1            |
| Connector T2                                               | U <i>n</i> -P4-C1-T2   |
| WCU 3                                                      | Un-P5                  |
| MDA-W                                                      | Un-P5-C1               |
| Connector T1                                               | Un-P5-C1-T1            |
| Connector T2                                               | Un-P5-C1-T2            |
| WCU 4                                                      | Un-P6                  |
| MDA-W                                                      | Un-P6-C1               |
| Connector T1                                               | Un-P6-C1-T1            |
| Connector T2                                               | Un-P6-C1-T2            |
| Fill drain tool (FDT)                                      |                        |
| FDT - BPA 1                                                | Un-P7                  |
| FDT control card                                           | Un-P7-C1               |
| FDT - BPA 2                                                | Un-P8                  |
| FDT control card                                           | Un-P8-C1               |
| Node                                                       |                        |
| Processor or hub FRU (field replaceable unit) (upper DCCA) | Un-P1                  |
| DCCA 0                                                     | Un-P1-C147             |
| Connector                                                  | Un-C147-T1             |
| Connector                                                  | Un-C147-T4             |
| HMC1 connector (FSP)                                       | Un-C147-T2             |
| HMC2 connector (FSP)                                       | Un-C147-T3             |
| Battery                                                    | Un-C147-E1             |
| DCCA 1                                                     | Un-P1-C148             |
| Connector                                                  | Un-C148-T1             |

Table 27. Bulk power assembly (BPA) locations and failing components (continued)

| Failing item name    | Physical location code |
|----------------------|------------------------|
| Connector            | Un-C148-T4             |
| HMC1 connector (FSP) | Un-C148-T2             |
| HMC2 connector (FSP) | Un-C148-T3             |
| Battery              | Un-C148-E1             |
| System VPD           |                        |
| System VPD card      | Un-P1-C146             |
| Memory DIMM          |                        |
| Memory DIMM          | Un-P1-C18              |
| Memory DIMM          | Un-P1-C19              |
| Memory DIMM          | Un-P1-C20              |
| Memory DIMM          | Un-P1-C21              |
| Memory DIMM          | Un-P1-C22              |
| Memory DIMM          | Un-P1-C23              |
| Memory DIMM          | Un-P1-C24              |
| Memory DIMM          | Un-P1-C25              |
| Memory DIMM          | Un-P1-C26              |
| Memory DIMM          | Un-P1-C27              |
| Memory DIMM          | Un-P1-C28              |
| Memory DIMM          | Un-P1-C29              |
| Memory DIMM          | Un-P1-C30              |
| Memory DIMM          | Un-P1-C31              |
| Memory DIMM          | Un-P1-C32              |
| Memory DIMM          | Un-P1-C33              |
| Memory DIMM          | Un-P1-C34              |
| Memory DIMM          | Un-P1-C35              |
| Memory DIMM          | Un-P1-C36              |
| Memory DIMM          | Un-P1-C37              |
| Memory DIMM          | Un-P1-C38              |
| Memory DIMM          | Un-P1-C39              |
| Memory DIMM          | Un-P1-C40              |
| Memory DIMM          | Un-P1-C41              |
| Memory DIMM          | Un-P1-C42              |
| Memory DIMM          | Un-P1-C43              |
| Memory DIMM          | Un-P1-C44              |
| Memory DIMM          | Un-P1-C45              |
| Memory DIMM          | Un-P1-C46              |
| Memory DIMM          | Un-P1-C47              |
| Memory DIMM          | Un-P1-C48              |
| Memory DIMM          | Un-P1-C49              |
| Memory DIMM          | Un-P1-C50              |

Table 27. Bulk power assembly (BPA) locations and failing components (continued)

| Failing item name | Physical location code |
|-------------------|------------------------|
| Memory DIMM       | Un-P1-C51              |
| Memory DIMM       | Un-P1-C52              |
| Memory DIMM       | Un-P1-C53              |
| Memory DIMM       | Un-P1-C54              |
| Memory DIMM       | Un-P1-C55              |
| Memory DIMM       | Un-P1-C56              |
| Memory DIMM       | Un-P1-C57              |
| Memory DIMM       | Un-P1-C58              |
| Memory DIMM       | Un-P1-C59              |
| Memory DIMM       | Un-P1-C60              |
| Memory DIMM       | Un-P1-C61              |
| Memory DIMM       | Un-P1-C62              |
| Memory DIMM       | Un-P1-C63              |
| Memory DIMM       | Un-P1-C64              |
| Memory DIMM       | Un-P1-C65              |
| Memory DIMM       | Un-P1-C66              |
| Memory DIMM       | Un-P1-C67              |
| Memory DIMM       | Un-P1-C68              |
| Memory DIMM       | Un-P1-C69              |
| Memory DIMM       | Un-P1-C70              |
| Memory DIMM       | Un-P1-C71              |
| Memory DIMM       | Un-P1-C72              |
| Memory DIMM       | Un-P1-C73              |
| Memory DIMM       | Un-P1-C74              |
| Memory DIMM       | Un-P1-C75              |
| Memory DIMM       | Un-P1-C76              |
| Memory DIMM       | Un-P1-C77              |
| Memory DIMM       | Un-P1-C78              |
| Memory DIMM       | Un-P1-C79              |
| Memory DIMM       | Un-P1-C80              |
| Memory DIMM       | Un-P1-C81              |
| Memory DIMM       | Un-P1-C82              |
| Memory DIMM       | Un-P1-C83              |
| Memory DIMM       | Un-P1-C84              |
| Memory DIMM       | Un-P1-C85              |
| Memory DIMM       | Un-P1-C86              |
| Memory DIMM       | Un-P1-C87              |
| Memory DIMM       | Un-P1-C88              |
| Memory DIMM       | Un-P1-C89              |
| Memory DIMM       | Un-P1-C90              |

Table 27. Bulk power assembly (BPA) locations and failing components (continued)

| Failing item name | Physical location code |
|-------------------|------------------------|
| Memory DIMM       | Un-P1-C91              |
| Memory DIMM       | U <i>n</i> -P1-C92     |
| Memory DIMM       | Un-P1-C93              |
| Memory DIMM       | Un-P1-C94              |
| Memory DIMM       | Un-P1-C95              |
| Memory DIMM       | Un-P1-C96              |
| Memory DIMM       | Un-P1-C97              |
| Memory DIMM       | Un-P1-C98              |
| Memory DIMM       | Un-P1-C99              |
| Memory DIMM       | Un-P1-C100             |
| Memory DIMM       | Un-P1-C101             |
| Memory DIMM       | Un-P1-C102             |
| Memory DIMM       | Un-P1-C103             |
| Memory DIMM       | Un-P1-C104             |
| Memory DIMM       | Un-P1-C105             |
| Memory DIMM       | Un-P1-C106             |
| Memory DIMM       | Un-P1-C107             |
| Memory DIMM       | Un-P1-C108             |
| Memory DIMM       | Un-P1-C109             |
| Memory DIMM       | Un-P1-C110             |
| Memory DIMM       | Un-P1-C111             |
| Memory DIMM       | Un-P1-C112             |
| Memory DIMM       | Un-P1-C113             |
| Memory DIMM       | Un-P1-C114             |
| Memory DIMM       | Un-P1-C115             |
| Memory DIMM       | Un-P1-C116             |
| Memory DIMM       | Un-P1-C117             |
| Memory DIMM       | Un-P1-C118             |
| Memory DIMM       | Un-P1-C119             |
| Memory DIMM       | Un-P1-C120             |
| Memory DIMM       | Un-P1-C121             |
| Memory DIMM       | Un-P1-C122             |
| Memory DIMM       | Un-P1-C123             |
| Memory DIMM       | Un-P1-C124             |
| Memory DIMM       | Un-P1-C125             |
| Memory DIMM       | Un-P1-C126             |
| Memory DIMM       | Un-P1-C127             |
| Memory DIMM       | Un-P1-C128             |
| Memory DIMM       | Un-P1-C129             |
| Memory DIMM       | Un-P1-C130             |

Table 27. Bulk power assembly (BPA) locations and failing components (continued)

| Memory DIMMUr-P1-C131Memory DIMMUr-P1-C132Memory DIMMUr-P1-C133Memory DIMMUr-P1-C134Memory DIMMUr-P1-C135Memory DIMMUr-P1-C136Memory DIMMUr-P1-C138Memory DIMMUr-P1-C138Memory DIMMUr-P1-C138Memory DIMMUr-P1-C138Memory DIMMUr-P1-C140Memory DIMMUr-P1-C141Memory DIMMUr-P1-C142Memory DIMMUr-P1-C144Memory DIMMUr-P1-C144MUB 0                                                                                                    | Failing item name | Physical location code |
|----------------------------------------------------------------------------------------------------|-------------------|------------------------|
| Memory DIMM         Un-P1-C133           Memory DIMM         Un-P1-C134           Memory DIMM         Un-P1-C135           Memory DIMM         Un-P1-C136           Memory DIMM         Un-P1-C137           Memory DIMM         Un-P1-C137           Memory DIMM         Un-P1-C138           Memory DIMM         Un-P1-C140           Memory DIMM         Un-P1-C140           Memory DIMM         Un-P1-C141           Memory DIMM         Un-P1-C142           Memory DIMM         Un-P1-C142           Memory DIMM         Un-P1-C142           Memory DIMM         Un-P1-C142           Memory DIMM         Un-P1-C142           Memory DIMM         Un-P1-C143           Memory DIMM         Un-P1-C143           Memory DIMM         Un-P1-C142           Memory DIMM         Un-P1-C144           Memory DIMM         Un-P1-C145           HUB and Torrent         Un-P1-R1           HUB 0         Un-P1-R2           HUB 1         Un-P1-R2           HUB 2         Un-P1-R3           HUB 3         Un-P1-R4           HUB 4         Un-P1-R4           HUB 6         Un-P1-R1-R1           HUB 6                                                                                                    | Memory DIMM       | Un-P1-C131             |
| Memory DIMMUn-P1-C134Memory DIMMUn-P1-C135Memory DIMMUn-P1-C136Memory DIMMUn-P1-C137Memory DIMMUn-P1-C138Memory DIMMUn-P1-C138Memory DIMMUn-P1-C139Memory DIMMUn-P1-C140Memory DIMMUn-P1-C140Memory DIMMUn-P1-C141Memory DIMMUn-P1-C142Memory DIMMUn-P1-C143Memory DIMMUn-P1-C143Memory DIMMUn-P1-C143Memory DIMMUn-P1-C144Memory DIMMUn-P1-C145HUB and TorrentUn-P1-C145HUB 0Un-P1-C145HUB 1Un-P1-C145HUB 2Un-P1-R1HUB 2Un-P1-R2HUB 3Un-P1-R2HUB 4Un-P1-R3HUB 5Un-P1-R4HUB 6Un-P1-R6HUB 7Un-P1-R6HUB 8 opticsUn-P1-R1HUB 8 opticsUn-P1-R1-R2HUB 0 D-Link 10Un-P1-R1-R2HUB 0 D-Link 12Un-P1-R1-R2HUB 0 D-Link 14Un-P1-R1-R2HUB 0 D-Link 15Un-P1-R1-R2HUB 0 D-Link 16Un-P1-R1-R2HUB 0 D-Link 17Un-P1-R1-R2HUB 0 D-Link 18Un-P1-R1-R2HUB 0 D-Link 19Un-P1-R1-R2HUB 0 D-Link 10Un-P1-R1-R2HUB 0 D-Link 13Un-P1-R1-R2HUB 0 D-Link 14Un-P1-R1-R2HUB 0 D-Link 15Un-P1-R1-R2HUB 0 D-Link 13Un-P1-R1-R1HUB 0 D-Link 14Un-P1-R1-R1HUB 0 D                                                                                                    | Memory DIMM       | Un-P1-C132             |
| Memory DIMM         Un-P1-C135           Memory DIMM         Un-P1-C136           Memory DIMM         Un-P1-C137           Memory DIMM         Un-P1-C137           Memory DIMM         Un-P1-C138           Memory DIMM         Un-P1-C139           Memory DIMM         Un-P1-C140           Memory DIMM         Un-P1-C141           Memory DIMM         Un-P1-C142           Memory DIMM         Un-P1-C142           Memory DIMM         Un-P1-C143           Memory DIMM         Un-P1-C144           Memory DIMM         Un-P1-C145           HUB and Torreat         In-P1-R1           HUB 0         Un-P1-R1           HUB 1         Un-P1-R2           HUB 2         Un-P1-R3           HUB 3         Un-P1-R4           HUB 4         Un-P1-R5           HUB 5         Un-P1-R6           HUB 6         Un-P1-R1           HUB 7         Un-P1-R1-R4           HUB 0 D-Link 14         Un-P1-R1-R1           HUB 0 D-Link 12         Un-P1-R1-R1           HUB 0 D-Link 14         Un-P1-R1-R2           HUB 0 D-Link 10         Un-P1-R1-R2           HUB 0 D-Link 10         Un-P1-R1-R2           HUB                                                                                                    | Memory DIMM       | Un-P1-C133             |
| Memory DIMM         Un-P1-C136           Memory DIMM         Un-P1-C137           Memory DIMM         Un-P1-C138           Memory DIMM         Un-P1-C139           Memory DIMM         Un-P1-C140           Memory DIMM         Un-P1-C140           Memory DIMM         Un-P1-C141           Memory DIMM         Un-P1-C142           Memory DIMM         Un-P1-C143           Memory DIMM         Un-P1-C144           Memory DIMM         Un-P1-C145           HUB and Forrent         Interp1-C145           HUB and Forrent         Interp1-R1           HUB 1         Un-P1-R2           HUB 2         Un-P1-R2           HUB 3         Un-P1-R5           HUB 4         Un-P1-R5           HUB 5         Un-P1-R5           HUB 6         Un-P1-R7           HUB 7         Un-P1-R7           HUB 8 optics         Interp1-R1-R1           HUB 0 optics         Interp1-R1-R3           HUB 0 D-Link 14         Un-P1-R1-R3           HUB 0 D-Link 15         Un-P1-R1-R3           HUB 0 D-Link 6         Un-P1-R1-R3           HUB 0 D-Link 8         Un-P1-R1-R4           HUB 0 D-Link 8         Un-P1-R1-R4                                                                                                    | Memory DIMM       | Un-P1-C134             |
| Memory DIMM         Un-P1-C137           Memory DIMM         Un-P1-C138           Memory DIMM         Un-P1-C139           Memory DIMM         Un-P1-C140           Memory DIMM         Un-P1-C141           Memory DIMM         Un-P1-C142           Memory DIMM         Un-P1-C143           Memory DIMM         Un-P1-C144           Memory DIMM         Un-P1-C145           HUB and Torrent         Un-P1-C145           HUB and Torrent         Un-P1-R1           HUB 0         Un-P1-R2           HUB 1         Un-P1-R3           HUB 2         Un-P1-R4           HUB 3         Un-P1-R5           HUB 4         Un-P1-R5           HUB 5         Un-P1-R6           HUB 6         Un-P1-R6           HUB 0 optics         Un-P1-R1-R1           HUB 0 optics         Un-P1-R1-R2           HUB 0 D-Link 14         Un-P1-R1-R2           HUB 0 D-Link 8         Un-P1-R1-R2           HUB 0 D-Link 8         Un-P1-R1-R3           HUB 0 D-Link 14         Un-P1-R1-R2           HUB 0 D-Link 14         Un-P1-R1-R2           HUB 0 D-Link 4         Un-P1-R1-R3           HUB 0 D-Link 5         Un-P1-R1-R3 <tr< td=""><td>Memory DIMM</td><td>Un-P1-C135</td></tr<>                                                                                                    | Memory DIMM       | Un-P1-C135             |
| Memory DIMM         Un-P1-C138           Memory DIMM         Un-P1-C139           Memory DIMM         Un-P1-C140           Memory DIMM         Un-P1-C141           Memory DIMM         Un-P1-C142           Memory DIMM         Un-P1-C142           Memory DIMM         Un-P1-C143           Memory DIMM         Un-P1-C144           Memory DIMM         Un-P1-C145           HUB and Torrent         H           HUB 0         Un-P1-R2           HUB 1         Un-P1-R2           HUB 2         Un-P1-R3           HUB 3         Un-P1-R45           HUB 4         Un-P1-R5           HUB 5         Un-P1-R5           HUB 6         Un-P1-R6           HUB 7         Un-P1-R8           HUB 0 optics         In           HUB 0 optics         In           HUB 0 D-Link 14         Un-P1-R1-R1           HUB 0 D-Link 15         Un-P1-R1-R2           HUB 0 D-Link 16         Un-P1-R1-R2           HUB 0 D-Link 16         Un-P1-R1-R2           HUB 0 D-Link 16         Un-P1-R1-R2           HUB 0 D-Link 17         Un-P1-R1-R2           HUB 0 D-Link 18         Un-P1-R1-R2           HUB 0 D-Link 13 <td>Memory DIMM</td> <td>Un-P1-C136</td>                                                                                                    | Memory DIMM       | Un-P1-C136             |
| Memory DIMM         Un-P1-C139           Memory DIMM         Un-P1-C140           Memory DIMM         Un-P1-C141           Memory DIMM         Un-P1-C142           Memory DIMM         Un-P1-C143           Memory DIMM         Un-P1-C143           Memory DIMM         Un-P1-C144           Memory DIMM         Un-P1-C145           HUB and Torrent         Un-P1-R1           HUB 1         Un-P1-R2           HUB 2         Un-P1-R3           HUB 3         Un-P1-R6           HUB 4         Un-P1-R5           HUB 5         Un-P1-R6           HUB 6         Un-P1-R7           HUB 7         Un-P1-R8           HUB 8         Un-P1-R7           HUB 7         Un-P1-R8           HUB 0 optics         Un-P1-R1           HUB 0 optics         Un-P1-R1-R1           HUB 0 D-Link 14         Un-P1-R1-R2           HUB 0 D-Link 15         Un-P1-R1-R3           HUB 0 D-Link 6         Un-P1-R1-R3           HUB 0 D-Link 8         Un-P1-R1-R1-R3           HUB 0 D-Link 6         Un-P1-R1-R3           HUB 0 D-Link 6         Un-P1-R1-R3           HUB 0 D-Link 6         Un-P1-R1-R4           HUB 0 D                                                                                                    | Memory DIMM       | Un-P1-C137             |
| Memory DIMM         Un-P1-C140           Memory DIMM         Un-P1-C141           Memory DIMM         Un-P1-C142           Memory DIMM         Un-P1-C143           Memory DIMM         Un-P1-C143           Memory DIMM         Un-P1-C144           Memory DIMM         Un-P1-C144           Memory DIMM         Un-P1-C144           Memory DIMM         Un-P1-C144           Memory DIMM         Un-P1-C145           HUB and Torrent         I           HUB 0         Un-P1-R1           HUB 1         Un-P1-R2           HUB 2         Un-P1-R3           HUB 3         Un-P1-R4           HUB 4         Un-P1-R5           HUB 5         Un-P1-R6           HUB 6         Un-P1-R7           HUB 7         Un-P1-R8           HUB 0 D-Link 14         Un-P1-R1-R8           HUB 0 D-Link 12         Un-P1-R1-R8           HUB 0 D-Link 14         Un-P1-R1-R1           HUB 0 D-Link 8         Un-P1-R1-R1           HUB 0 D-Link 6         Un-P1-R1-R2           HUB 0 D-Link 6         Un-P1-R1-R6           HUB 0 D-Link 15         Un-P1-R1-R6           HUB 0 D-Link 13         Un-P1-R1-R9           HUB                                                                                                    | Memory DIMM       | Un-P1-C138             |
| Memory DIMM         Un-P1-C141           Memory DIMM         Un-P1-C142           Memory DIMM         Un-P1-C143           Memory DIMM         Un-P1-C144           Memory DIMM         Un-P1-C144           Memory DIMM         Un-P1-C145           HUB and Torent         Un-P1-R1           HUB 0         Un-P1-R2           HUB 1         Un-P1-R2           HUB 2         Un-P1-R3           HUB 3         Un-P1-R4           HUB 4         Un-P1-R5           HUB 5         Un-P1-R6           HUB 6         Un-P1-R7           HUB 7         Un-P1-R8           HUB 0 Optics         Un-P1-R1           HUB 0 Optics         Un-P1-R1-R1           HUB 0 D-Link 14         Un-P1-R1-R1           HUB 0 D-Link 12         Un-P1-R1-R1           HUB 0 D-Link 8         Un-P1-R1-R2           HUB 0 D-Link 8         Un-P1-R1-R3           HUB 0 D-Link 8         Un-P1-R1-R4           HUB 0 D-Link 8         Un-P1-R1-R1           HUB 0 D-Link 8         Un-P1-R1-R3           HUB 0 D-Link 6         Un-P1-R1-R5           HUB 0 D-Link 13         Un-P1-R1-R6           HUB 0 D-Link 13         Un-P1-R1-R1-R1 <tr< td=""><td>Memory DIMM</td><td>Un-P1-C139</td></tr<>                                                                                                    | Memory DIMM       | Un-P1-C139             |
| Memory DIMM         Un-P1-C142           Memory DIMM         Un-P1-C143           Memory DIMM         Un-P1-C144           Memory DIMM         Un-P1-C145           HUB and Torrent         Un-P1-R1           HUB 0         Un-P1-R2           HUB 1         Un-P1-R2           HUB 2         Un-P1-R3           HUB 3         Un-P1-R6           HUB 4         Un-P1-R5           HUB 5         Un-P1-R6           HUB 6         Un-P1-R7           HUB 7         Un-P1-R8           HUB 0 optics         Un-P1-R1           HUB 0 optics         Un-P1-R1-R1           HUB 0 D-Link 14         Un-P1-R1-R1           HUB 0 D-Link 15         Un-P1-R1-R2           HUB 0 D-Link 16         Un-P1-R1-R2           HUB 0 D-Link 18         Un-P1-R1-R2           HUB 0 D-Link 10         Un-P1-R1-R2           HUB 0 D-Link 12         Un-P1-R1-R2           HUB 0 D-Link 13         Un-P1-R1-R4           HUB 0 D-Link 4         Un-P1-R1-R4           HUB 0 D-Link 5         Un-P1-R1-R7           HUB 0 D-Link 15         Un-P1-R1-R7           HUB 0 D-Link 15         Un-P1-R1-R7           HUB 0 D-Link 16         Un-P1-R1-R7     <                                                                                                    | Memory DIMM       | Un-P1-C140             |
| Memory DIMM         Un-P1-C143           Memory DIMM         Un-P1-C144           Memory DIMM         Un-P1-C145           HUB and Torrent         In-P1-R1           HUB 0         Un-P1-R2           HUB 1         Un-P1-R3           HUB 2         Un-P1-R3           HUB 3         Un-P1-R4           HUB 4         Un-P1-R5           HUB 5         Un-P1-R66           HUB 6         Un-P1-R7           HUB 6         Un-P1-R7           HUB 7         Un-P1-R8           HUB 0 optics         Un-P1-R1           HUB 0 D-Link 14         Un-P1-R1-R2           HUB 0 D-Link 12         Un-P1-R1-R2           HUB 0 D-Link 14         Un-P1-R1-R4           HUB 0 D-Link 12         Un-P1-R1-R2           HUB 0 D-Link 14         Un-P1-R1-R2           HUB 0 D-Link 15         Un-P1-R1-R3           HUB 0 D-Link 10         Un-P1-R1-R4           HUB 0 D-Link 13         Un-P1-R1-R4           HUB 0 D-Link 4         Un-P1-R1-R7           HUB 0 D-Link 5         Un-P1-R1-R7           HUB 0 D-Link 15         Un-P1-R1-R7           HUB 0 D-Link 15         Un-P1-R1-R7           HUB 0 D-Link 10         Un-P1-R1-R1                                                                                                    | Memory DIMM       | Un-P1-C141             |
| Memory DIMM         Un-P1-C144           Memory DIMM         Un-P1-C145           HUB and Torrent         Un-P1-R1           HUB 0         Un-P1-R1           HUB 1         Un-P1-R2           HUB 2         Un-P1-R3           HUB 3         Un-P1-R4           HUB 4         Un-P1-R5           HUB 5         Un-P1-R6           HUB 6         Un-P1-R7           HUB 7         Un-P1-R8           HUB 0 optics         Un-P1-R1-R1           HUB 0 optics         Un-P1-R1-R1           HUB 0 D-Link 14         Un-P1-R1-R1           HUB 0 D-Link 15         Un-P1-R1-R2           HUB 0 D-Link 16         Un-P1-R1-R3           HUB 0 D-Link 8         Un-P1-R1-R3           HUB 0 D-Link 10         Un-P1-R1-R3           HUB 0 D-Link 10         Un-P1-R1-R3           HUB 0 D-Link 10         Un-P1-R1-R3           HUB 0 D-Link 4         Un-P1-R1-R4           HUB 0 D-Link 5         Un-P1-R1-R4           HUB 0 D-Link 4         Un-P1-R1-R4           HUB 0 D-Link 4         Un-P1-R1-R5           HUB 0 D-Link 4         Un-P1-R1-R4           HUB 0 D-Link 13         Un-P1-R1-R1           HUB 0 D-Link 13         Un-P1-R1-R1 </td <td>Memory DIMM</td> <td>Un-P1-C142</td>                                                                                                    | Memory DIMM       | Un-P1-C142             |
| Memory DIMM         Un-P1-C145           HUB and Torrent         Un-P1-R1           HUB 0         Un-P1-R1           HUB 1         Un-P1-R2           HUB 2         Un-P1-R3           HUB 3         Un-P1-R4           HUB 4         Un-P1-R5           HUB 5         Un-P1-R6           HUB 6         Un-P1-R7           HUB 7         Un-P1-R8           HUB 0 optics         Un-P1-R1-R1           HUB 0 optics         Un-P1-R1-R1           HUB 0 D-Link 14         Un-P1-R1-R1           HUB 0 D-Link 12         Un-P1-R1-R2           HUB 0 D-Link 13         Un-P1-R1-R3           HUB 0 D-Link 14         Un-P1-R1-R2           HUB 0 D-Link 15         Un-P1-R1-R3           HUB 0 D-Link 16         Un-P1-R1-R3           HUB 0 D-Link 6         Un-P1-R1-R4           HUB 0 D-Link 7         Un-P1-R1-R4           HUB 0 D-Link 15         Un-P1-R1-R4           HUB 0 D-Link 13         Un-P1-R1-R4           HUB 0 D-Link 14         Un-P1-R1-R4           HUB 0 D-Link 13         Un-P1-R1-R4           HUB 0 D-Link 13         Un-P1-R1-R1           HUB 0 D-Link 14         Un-P1-R1-R1           HUB 0 D-Link 7         Un-P1                                                                                                    | Memory DIMM       | Un-P1-C143             |
| HUB and Torrent         Un-P1-R1           HUB 0         Un-P1-R1           HUB 1         Un-P1-R2           HUB 2         Un-P1-R3           HUB 3         Un-P1-R4           HUB 4         Un-P1-R5           HUB 5         Un-P1-R6           HUB 6         Un-P1-R7           HUB 7         Un-P1-R8           HUB 0 optics         Un-P1-R1           HUB 0 D-Link 14         Un-P1-R1-R1           HUB 0 D-Link 12         Un-P1-R1-R2           HUB 0 D-Link 14         Un-P1-R1-R3           HUB 0 D-Link 10         Un-P1-R1-R3           HUB 0 D-Link 10         Un-P1-R1-R4           HUB 0 D-Link 10         Un-P1-R1-R4           HUB 0 D-Link 10         Un-P1-R1-R4           HUB 0 D-Link 10         Un-P1-R1-R5           HUB 0 D-Link 13         Un-P1-R1-R6           HUB 0 D-Link 15         Un-P1-R1-R6           HUB 0 D-Link 13         Un-P1-R1-R9           HUB 0 D-Link 13         Un-P1-R1-R1           HUB 0 D-Link 14         Un-P1-R1-R1           HUB 0 D-Link 13         Un-P1-R1-R1           HUB 0 D-Link 14         Un-P1-R1-R1           HUB 0 D-Link 13         Un-P1-R1-R1           HUB 0 D-Link 7 <t< td=""><td>Memory DIMM</td><td>Un-P1-C144</td></t<>                                                                                                    | Memory DIMM       | Un-P1-C144             |
| HUB 0       Un-P1-R1         HUB 1       Un-P1-R2         HUB 2       Un-P1-R3         HUB 3       Un-P1-R4         HUB 4       Un-P1-R5         HUB 5       Un-P1-R6         HUB 6       Un-P1-R7         HUB 7       Un-P1-R8         HUB 0 optics       Un-P1-R1         HUB 0 D-Link 14       Un-P1-R1-R1         HUB 0 D-Link 12       Un-P1-R1-R2         HUB 0 D-Link 10       Un-P1-R1-R3         HUB 0 D-Link 10       Un-P1-R1-R3         HUB 0 D-Link 10       Un-P1-R1-R4         HUB 0 D-Link 10       Un-P1-R1-R4         HUB 0 D-Link 10       Un-P1-R1-R5         HUB 0 D-Link 11       Un-P1-R1-R6         HUB 0 D-Link 4       Un-P1-R1-R6         HUB 0 D-Link 15       Un-P1-R1-R6         HUB 0 D-Link 13       Un-P1-R1-R1         HUB 0 D-Link 13       Un-P1-R1-R1         HUB 0 D-Link 13       Un-P1-R1-R1         HUB 0 D-Link 11       Un-P1-R1-R1         HUB 0 D-Link 7       Un-P1-R1-R1         HUB 0 D-Link 7       Un-P1-R1-R1         HUB 0 D-Link 5       Un-P1-R1-R13         HUB 0 D-Link 5       Un-P1-R1-R14                                                                                                    | Memory DIMM       | Un-P1-C145             |
| HUB 1       Un-P1-R2         HUB 2       Un-P1-R3         HUB 3       Un-P1-R4         HUB 4       Un-P1-R5         HUB 5       Un-P1-R6         HUB 6       Un-P1-R7         HUB 7       Un-P1-R8         HUB 0 optics       Un-P1-R1-R1         HUB 0 D-Link 14       Un-P1-R1-R2         HUB 0 D-Link 10       Un-P1-R1-R2         HUB 0 D-Link 6       Un-P1-R1-R3         HUB 0 D-Link 6       Un-P1-R1-R4         HUB 0 D-Link 15       Un-P1-R1-R6         HUB 0 D-Link 15       Un-P1-R1-R7         HUB 0 D-Link 4       Un-P1-R1-R1         HUB 0 D-Link 15       Un-P1-R1-R2         HUB 0 D-Link 4       Un-P1-R1-R2         HUB 0 D-Link 15       Un-P1-R1-R1         HUB 0 D-Link 15       Un-P1-R1-R1         HUB 0 D-Link 13       Un-P1-R1-R1         HUB 0 D-Link 13       Un-P1-R1-R1         HUB 0 D-Link 14       Un-P1-R1-R1         HUB 0 D-Link 7       Un-P1-R1-R12         HUB 0 D-Link 5       Un-P1-R1-R13         HUB 0 D-Link 5       Un-P1-R1-R14                                                                                                    | HUB and Torrent   |                        |
| HUB 2       Un-P1-R3         HUB 3       Un-P1-R4         HUB 4       Un-P1-R5         HUB 5       Un-P1-R6         HUB 6       Un-P1-R7         HUB 7       Un-P1-R7         HUB 0 optics       Un-P1-R8         HUB 0 D-Link 14       Un-P1-R1-R1         HUB 0 D-Link 12       Un-P1-R1-R2         HUB 0 D-Link 10       Un-P1-R1-R2         HUB 0 D-Link 6       Un-P1-R1-R3         HUB 0 D-Link 8       Un-P1-R1-R4         HUB 0 D-Link 6       Un-P1-R1-R4         HUB 0 D-Link 8       Un-P1-R1-R4         HUB 0 D-Link 4       Un-P1-R1-R5         HUB 0 D-Link 4       Un-P1-R1-R6         HUB 0 D-Link 5       Un-P1-R1-R7         HUB 0 D-Link 13       Un-P1-R1-R7         HUB 0 D-Link 14       Un-P1-R1-R7         HUB 0 D-Link 15       Un-P1-R1-R7         HUB 0 D-Link 13       Un-P1-R1-R1         HUB 0 D-Link 14       Un-P1-R1-R1         HUB 0 D-Link 13       Un-P1-R1-R1         HUB 0 D-Link 5       Un-P1-R1-R11         HUB 0 D-Link 7       Un-P1-R1-R13         HUB 0 D-Link 5       Un-P1-R1-R13         HUB 0 D-Link 3       Un-P1-R1-R14                                                                                                    | HUB 0             | U <i>n</i> -P1-R1      |
| HUB 3       Un-P1-R4         HUB 4       Un-P1-R5         HUB 5       Un-P1-R6         HUB 6       Un-P1-R7         HUB 7       Un-P1-R8         HUB 0 optics       In-P1-R1-R1         HUB 0 D-Link 14       Un-P1-R1-R1         HUB 0 D-Link 12       Un-P1-R1-R2         HUB 0 D-Link 10       Un-P1-R1-R2         HUB 0 D-Link 8       Un-P1-R1-R3         HUB 0 D-Link 6       Un-P1-R1-R4         HUB 0 D-Link 8       Un-P1-R1-R6         HUB 0 D-Link 4       Un-P1-R1-R7         HUB 0 D-Link 13       Un-P1-R1-R7         HUB 0 D-Link 13       Un-P1-R1-R9         HUB 0 D-Link 13       Un-P1-R1-R9         HUB 0 D-Link 7       Un-P1-R1-R1         HUB 0 D-Link 7       Un-P1-R1-R1         HUB 0 D-Link 5       Un-P1-R1-R13                                                                                                    | HUB 1             | U <i>n</i> -P1-R2      |
| HUB 4       Un-P1-R5         HUB 5       Un-P1-R6         HUB 6       Un-P1-R7         HUB 7       Un-P1-R8         HUB 0 optics       Un-P1-R1-R1         HUB 0 D-Link 14       Un-P1-R1-R1         HUB 0 D-Link 12       Un-P1-R1-R2         HUB 0 D-Link 10       Un-P1-R1-R3         HUB 0 D-Link 8       Un-P1-R1-R3         HUB 0 D-Link 6       Un-P1-R1-R4         HUB 0 D-Link 4       Un-P1-R1-R6         HUB 0 D-Link 5       Un-P1-R1-R7         HUB 0 D-Link 15       Un-P1-R1-R8         HUB 0 D-Link 13       Un-P1-R1-R9         HUB 0 D-Link 11       Un-P1-R1-R1         HUB 0 D-Link 7       Un-P1-R1-R11         HUB 0 D-Link 7       Un-P1-R1-R13         HUB 0 D-Link 5       Un-P1-R1-R13                                                                                                    | HUB 2             | U <i>n</i> -P1-R3      |
| HUB 5       Un-P1-R6         HUB 6       Un-P1-R7         HUB 7       Un-P1-R8         HUB 0 optics       Un-P1-R1         HUB 0 D-Link 14       Un-P1-R1-R1         HUB 0 D-Link 12       Un-P1-R1-R2         HUB 0 D-Link 10       Un-P1-R1-R3         HUB 0 D-Link 8       Un-P1-R1-R3         HUB 0 D-Link 6       Un-P1-R1-R4         HUB 0 D-Link 6       Un-P1-R1-R5         HUB 0 D-Link 6       Un-P1-R1-R5         HUB 0 D-Link 1       Un-P1-R1-R6         HUB 0 D-Link 2       Un-P1-R1-R6         HUB 0 D-Link 15       Un-P1-R1-R7         HUB 0 D-Link 13       Un-P1-R1-R8         HUB 0 D-Link 13       Un-P1-R1-R9         HUB 0 D-Link 13       Un-P1-R1-R9         HUB 0 D-Link 11       Un-P1-R1-R10         HUB 0 D-Link 7       Un-P1-R1-R10         HUB 0 D-Link 7       Un-P1-R1-R12         HUB 0 D-Link 5       Un-P1-R1-R13         HUB 0 D-Link 5       Un-P1-R1-R13                                                                                                    | HUB 3             | Un-P1-R4               |
| HUB 6       Un-P1-R7         HUB 7       Un-P1-R8         HUB 0 optics       Image: Constraint of the state of the state of the s                                                                      | HUB 4             | U <i>n</i> -P1-R5      |
| HUB 7       Un-P1-R8         HUB 0 optics       Image: Constraint of the system of the system o                                   | HUB 5             | U <i>n</i> -P1-R6      |
| HUB 0 optics       Image: Market and Market and | HUB 6             | U <i>n</i> -P1-R7      |
| HUB 0 D-Link 14       Un-P1-R1-R1         HUB 0 D-Link 12       Un-P1-R1-R2         HUB 0 D-Link 10       Un-P1-R1-R3         HUB 0 D-Link 8       Un-P1-R1-R4         HUB 0 D-Link 6       Un-P1-R1-R5         HUB 0 D-Link 4       Un-P1-R1-R6         HUB 0 D-Link 15       Un-P1-R1-R7         HUB 0 D-Link 15       Un-P1-R1-R8         HUB 0 D-Link 13       Un-P1-R1-R9         HUB 0 D-Link 11       Un-P1-R1-R10         HUB 0 D-Link 5       Un-P1-R1-R11         HUB 0 D-Link 5       Un-P1-R1-R12                                                                                                    | HUB 7             | Un-P1-R8               |
| HUB 0 D-Link 12       Un-P1-R1-R2         HUB 0 D-Link 10       Un-P1-R1-R3         HUB 0 D-Link 8       Un-P1-R1-R4         HUB 0 D-Link 6       Un-P1-R1-R5         HUB 0 D-Link 4       Un-P1-R1-R6         HUB 0 D-Link 2       Un-P1-R1-R7         HUB 0 D-Link 15       Un-P1-R1-R8         HUB 0 D-Link 13       Un-P1-R1-R9         HUB 0 D-Link 11       Un-P1-R1-R10         HUB 0 D-Link 7       Un-P1-R1-R11         HUB 0 D-Link 5       Un-P1-R1-R13                                                                                                    | HUB 0 optics      |                        |
| HUB 0 D-Link 10       Un-P1-R1-R3         HUB 0 D-Link 8       Un-P1-R1-R4         HUB 0 D-Link 6       Un-P1-R1-R5         HUB 0 D-Link 4       Un-P1-R1-R6         HUB 0 D-Link 2       Un-P1-R1-R7         HUB 0 D-Link 15       Un-P1-R1-R8         HUB 0 D-Link 13       Un-P1-R1-R9         HUB 0 D-Link 11       Un-P1-R1-R10         HUB 0 D-Link 9       Un-P1-R1-R11         HUB 0 D-Link 5       Un-P1-R1-R12         HUB 0 D-Link 5       Un-P1-R1-R13                                                                                                    | HUB 0 D-Link 14   | Un-P1-R1-R1            |
| HUB 0 D-Link 8       Un-P1-R1-R4         HUB 0 D-Link 6       Un-P1-R1-R5         HUB 0 D-Link 4       Un-P1-R1-R6         HUB 0 D-Link 2       Un-P1-R1-R7         HUB 0 D-Link 15       Un-P1-R1-R8         HUB 0 D-Link 13       Un-P1-R1-R9         HUB 0 D-Link 11       Un-P1-R1-R10         HUB 0 D-Link 9       Un-P1-R1-R11         HUB 0 D-Link 5       Un-P1-R1-R12         HUB 0 D-Link 5       Un-P1-R1-R13                                                                                                    | HUB 0 D-Link 12   | U <i>n</i> -P1-R1-R2   |
| HUB 0 D-Link 6       Un-P1-R1-R5         HUB 0 D-Link 4       Un-P1-R1-R6         HUB 0 D-Link 2       Un-P1-R1-R7         HUB 0 D-Link 15       Un-P1-R1-R8         HUB 0 D-Link 13       Un-P1-R1-R9         HUB 0 D-Link 11       Un-P1-R1-R10         HUB 0 D-Link 9       Un-P1-R1-R10         HUB 0 D-Link 5       Un-P1-R1-R11         HUB 0 D-Link 7       Un-P1-R1-R12         HUB 0 D-Link 5       Un-P1-R1-R13         HUB 0 D-Link 3       Un-P1-R1-R14                                                                                                    | HUB 0 D-Link 10   | U <i>n</i> -P1-R1-R3   |
| HUB 0 D-Link 4       Un-P1-R1-R6         HUB 0 D-Link 2       Un-P1-R1-R7         HUB 0 D-Link 15       Un-P1-R1-R8         HUB 0 D-Link 13       Un-P1-R1-R9         HUB 0 D-Link 11       Un-P1-R1-R10         HUB 0 D-Link 9       Un-P1-R1-R10         HUB 0 D-Link 5       Un-P1-R1-R11         HUB 0 D-Link 7       Un-P1-R1-R12         HUB 0 D-Link 5       Un-P1-R1-R13         HUB 0 D-Link 3       Un-P1-R1-R14                                                                                                    | HUB 0 D-Link 8    | U <i>n</i> -P1-R1-R4   |
| HUB 0 D-Link 2       Un-P1-R1-R7         HUB 0 D-Link 15       Un-P1-R1-R8         HUB 0 D-Link 13       Un-P1-R1-R9         HUB 0 D-Link 11       Un-P1-R1-R10         HUB 0 D-Link 9       Un-P1-R1-R11         HUB 0 D-Link 7       Un-P1-R1-R12         HUB 0 D-Link 5       Un-P1-R1-R13         HUB 0 D-Link 3       Un-P1-R1-R14                                                                                                    | HUB 0 D-Link 6    | U <i>n</i> -P1-R1-R5   |
| HUB 0 D-Link 15       Un-P1-R1-R8         HUB 0 D-Link 13       Un-P1-R1-R9         HUB 0 D-Link 11       Un-P1-R1-R10         HUB 0 D-Link 9       Un-P1-R1-R11         HUB 0 D-Link 7       Un-P1-R1-R12         HUB 0 D-Link 5       Un-P1-R1-R13         HUB 0 D-Link 3       Un-P1-R1-R14                                                                                                    | HUB 0 D-Link 4    | Un-P1-R1-R6            |
| HUB 0 D-Link 13       Un-P1-R1-R9         HUB 0 D-Link 11       Un-P1-R1-R10         HUB 0 D-Link 9       Un-P1-R1-R11         HUB 0 D-Link 7       Un-P1-R1-R12         HUB 0 D-Link 5       Un-P1-R1-R13         HUB 0 D-Link 3       Un-P1-R1-R14                                                                                                    | HUB 0 D-Link 2    | U <i>n</i> -P1-R1-R7   |
| HUB 0 D-Link 11       Un-P1-R1-R10         HUB 0 D-Link 9       Un-P1-R1-R11         HUB 0 D-Link 7       Un-P1-R1-R12         HUB 0 D-Link 5       Un-P1-R1-R13         HUB 0 D-Link 3       Un-P1-R1-R14                                                                                                    | HUB 0 D-Link 15   | Un-P1-R1-R8            |
| HUB 0 D-Link 9       Un-P1-R1-R11         HUB 0 D-Link 7       Un-P1-R1-R12         HUB 0 D-Link 5       Un-P1-R1-R13         HUB 0 D-Link 3       Un-P1-R1-R14                                                                                                    | HUB 0 D-Link 13   | Un-P1-R1-R9            |
| HUB 0 D-Link 7     Un-P1-R1-R12       HUB 0 D-Link 5     Un-P1-R1-R13       HUB 0 D-Link 3     Un-P1-R1-R14                                                                                                    | HUB 0 D-Link 11   | Un-P1-R1-R10           |
| HUB 0 D-Link 5     Un-P1-R1-R13       HUB 0 D-Link 3     Un-P1-R1-R14                                                                                                    | HUB 0 D-Link 9    | Un-P1-R1-R11           |
| HUB 0 D-Link 3 Un-P1-R1-R14                                                                                                    | HUB 0 D-Link 7    | Un-P1-R1-R12           |
|                                                                                                    | HUB 0 D-Link 5    | Un-P1-R1-R13           |
| HUB 0 D-Link 1 Un-P1-R1-R15                                                                                                    | HUB 0 D-Link 3    | Un-P1-R1-R14           |
|                                                                                                    | HUB 0 D-Link 1    | Un-P1-R1-R15           |

Table 27. Bulk power assembly (BPA) locations and failing components (continued)

| Failing item name | Physical location code |
|-------------------|------------------------|
| HUB 0 L-Link 20   | Un-P1-R1-R16           |
| HUB 0 L-Link 21   | Un-P1-R1-R17           |
| HUB 0 L-Link 16   | Un-P1-R1-R18           |
| HUB 0 L-Link 17   | Un-P1-R1-R19           |
| HUB 0 L-Link 12   | Un-P1-R1-R20           |
| HUB 0 L-Link 13   | Un-P1-R1-R21           |
| HUB 0 L-Link 8    | Un-P1-R1-R22           |
| HUB 0 L-Link 9    | Un-P1-R1-R23           |
| HUB 0 L-Link 4    | Un-P1-R1-R24           |
| HUB 0 L-Link 5    | Un-P1-R1-R25           |
| HUB 0 L-Link 0    | Un-P1-R1-R26           |
| HUB 0 L-Link 1    | Un-P1-R1-R27           |
| HUB 0 D-Link 0    | Un-P1-R1-R28           |
| HUB 0 L-Link 22   | Un-P1-R1-R29           |
| HUB 0 L-Link 23   | Un-P1-R1-R30           |
| HUB 0 L-Link 18   | Un-P1-R1-R31           |
| HUB 0 L-Link 19   | Un-P1-R1-R32           |
| HUB 0 L-Link 14   | Un-P1-R1-R33           |
| HUB 0 L-Link 15   | Un-P1-R1-R34           |
| HUB 0 L-Link 10   | Un-P1-R1-R35           |
| HUB 0 L-Link 11   | Un-P1-R1-R36           |
| HUB 0 L-Link 6    | Un-P1-R1-R37           |
| HUB 0 L-Link 7    | Un-P1-R1-R38           |
| HUB 0 L-Link 2    | Un-P1-R1-R39           |
| HUB 0 L-Link 3    | Un-P1-R1-R40           |
| HUB 1 optics      |                        |
| HUB 1 D-Link 14   | Un-P1-R2-R1            |
| HUB 1 D-Link 12   | Un-P1-R2-R2            |
| HUB 1 D-Link 10   | Un-P1-R2-R3            |
| HUB 1 D-Link 8    | Un-P1-R2-R4            |
| HUB 1 D-Link 6    | Un-P1-R2-R5            |
| HUB 1 D-Link 4    | Un-P1-R2-R6            |
| HUB 1 D-Link 2    | U <i>n</i> -P1-R2-R7   |
| HUB 1 D-Link 15   | Un-P1-R2-R8            |
| HUB 1 D-Link 13   | Un-P1-R2-R9            |
| HUB 1 D-Link 11   | Un-P1-R2-R10           |
| HUB 1 D-Link 9    | Un-P1-R2-R11           |
| HUB 1 D-Link 7    | Un-P1-R2-R12           |
| HUB 1 D-Link 5    | Un-P1-R2-R13           |
| HUB 1 D-Link 3    | Un-P1-R2-R14           |

Table 27. Bulk power assembly (BPA) locations and failing components (continued)

| Failing item name | Physical location code |
|-------------------|------------------------|
| HUB 1 D-Link 1    | Un-P1-R2-R15           |
| HUB 1 L-Link 20   | Un-P1-R2-R16           |
| HUB 1 L-Link 20   | Un-P1-R2-R17           |
| HUB 1 L-Link 16   | Un-P1-R2-R18           |
| HUB 1 L-Link 17   | Un-P1-R2-R19           |
| HUB 1 L-Link 12   | Un-P1-R2-R20           |
| HUB 1 L-Link 13   | Un-P1-R2-R21           |
| HUB 1 L-Link 8    | Un-P1-R2-R22           |
| HUB 1 L-Link 9    | Un-P1-R2-R23           |
| HUB 1 L-Link 4    | Un-P1-R2-R24           |
| HUB 1 L-Link 5    | Un-P1-R2-R25           |
| HUB 1 L-Link 0    | Un-P1-R2-R26           |
| HUB 1 L-Link 1    | Un-P1-R2-R27           |
| HUB 0 D-Link 0    | Un-P1-R1-R28           |
| HUB 1 L-Link 22   | Un-P1-R2-R29           |
| HUB 1 L-Link 23   | Un-P1-R2-R30           |
| HUB 1 L-Link 18   | Un-P1-R2-R31           |
| HUB 1 L-Link 19   | Un-P1-R2-R32           |
| HUB 1 L-Link 14   | Un-P1-R2-R33           |
| HUB 1 L-Link 15   | Un-P1-R2-R34           |
| HUB 1 L-Link 10   | Un-P1-R2-R35           |
| HUB 1 L-Link 11   | Un-P1-R2-R36           |
| HUB 1 L-Link 6    | Un-P1-R2-R37           |
| HUB 1 L-Link 7    | Un-P1-R2-R38           |
| HUB 1 L-Link 2    | Un-P1-R2-R39           |
| HUB 1 L-Link 3    | Un-P1-R2-R40           |
| HUB 2 optics      |                        |
| HUB 2 D-Link 14   | Un-P1-R3-R1            |
| HUB 2 D-Link 12   | Un-P1-R3-R2            |
| HUB 2 D-Link 10   | Un-P1-R3-R3            |
| HUB 2 D-Link 8    | Un-P1-R3-R4            |
| HUB 2 D-Link 6    | Un-P1-R3-R5            |
| HUB 2 D-Link 4    | Un-P1-R3-R6            |
| HUB 2 D-Link 2    | Un-P1-R3-R7            |
| HUB 2 D-Link 15   | Un-P1-R3-R8            |
| HUB 2 D-Link 13   | Un-P1-R3-R9            |
| HUB 2 D-Link 11   | Un-P1-R3-R10           |
| HUB 2 D-Link 9    | Un-P1-R3-R11           |
| HUB 2 D-Link 7    | Un-P1-R3-R12           |
| HUB 2 D-Link 5    | Un-P1-R3-R13           |

Table 27. Bulk power assembly (BPA) locations and failing components (continued)

| InternationalInstruction ControlHUB 2 D-Link 3Un-P1-R3-R15HUB 2 D-Link 1Un-P1-R3-R15HUB 2 L-Link 20Un-P1-R3-R16HUB 2 L-Link 16Un-P1-R3-R17HUB 2 L-Link 17Un-P1-R3-R18HUB 2 L-Link 17Un-P1-R3-R19HUB 2 L-Link 13Un-P1-R3-R20HUB 2 L-Link 13Un-P1-R3-R20HUB 2 L-Link 13Un-P1-R3-R20HUB 2 L-Link 13Un-P1-R3-R21HUB 2 L-Link 14Un-P1-R3-R22HUB 2 L-Link 15Un-P1-R3-R24HUB 2 L-Link 14Un-P1-R3-R26HUB 2 L-Link 15Un-P1-R3-R26HUB 2 L-Link 14Un-P1-R3-R26HUB 2 L-Link 14Un-P1-R3-R26HUB 2 L-Link 0Un-P1-R3-R26HUB 2 L-Link 1Un-P1-R3-R26HUB 2 L-Link 0Un-P1-R3-R26HUB 2 L-Link 1Un-P1-R3-R26HUB 2 L-Link 10Un-P1-R3-R26HUB 2 L-Link 11Un-P1-R3-R26HUB 2 L-Link 11Un-P1-R3-R26HUB 2 L-Link 12Un-P1-R3-R26HUB 2 L-Link 13Un-P1-R3-R26HUB 2 L-Link 14Un-P1-R3-R26HUB 2 L-Link 15Un-P1-R3-R30HUB 2 L-Link 16Un-P1-R3-R31HUB 2 L-Link 16Un-P1-R3-R31HUB 2 L-Link 16Un-P1-R3-R32HUB 2 L-Link 16Un-P1-R3-R36HUB 2 L-Link 16Un-P1-R3-R36HUB 2 L-Link 16Un-P1-R3-R36HUB 2 L-Link 17Un-P1-R3-R36HUB 2 L-Link 16Un-P1-R3-R37HUB 2 L-Link 17Un-P1-R3-R38HUB 3 D-Link 12Un-P1-R4-                                                                                                    | Failing item name | Physical location code |
|----------------------------------------------------------------------------------------------------|-------------------|------------------------|
| HUB 2 D-Link 1Un-P1-R3-R15HUB 2 L-Link 20Un-P1-R3-R16HUB 2 L-Link 20Un-P1-R3-R17HUB 2 L-Link 16Un-P1-R3-R17HUB 2 L-Link 17Un-P1-R3-R19HUB 2 L-Link 17Un-P1-R3-R20HUB 2 L-Link 12Un-P1-R3-R20HUB 2 L-Link 13Un-P1-R3-R21HUB 2 L-Link 14Un-P1-R3-R21HUB 2 L-Link 15Un-P1-R3-R23HUB 2 L-Link 14Un-P1-R3-R24HUB 2 L-Link 15Un-P1-R3-R24HUB 2 L-Link 14Un-P1-R3-R24HUB 2 L-Link 15Un-P1-R3-R25HUB 2 L-Link 14Un-P1-R3-R26HUB 2 L-Link 14Un-P1-R3-R26HUB 2 L-Link 14Un-P1-R3-R27HUB 2 L-Link 14Un-P1-R3-R26HUB 2 L-Link 14Un-P1-R3-R27HUB 2 L-Link 14Un-P1-R3-R29HUB 2 L-Link 14Un-P1-R3-R29HUB 2 L-Link 15Un-P1-R3-R30HUB 2 L-Link 16Un-P1-R3-R30HUB 2 L-Link 17Un-P1-R3-R30HUB 2 L-Link 18Un-P1-R3-R31HUB 2 L-Link 19Un-P1-R3-R33HUB 2 L-Link 10Un-P1-R3-R36HUB 2 L-Link 11Un-P1-R3-R36HUB 2 L-Link 11Un-P1-R3-R36HUB 2 L-Link 6Un-P1-R3-R37HUB 2 L-Link 6Un-P1-R3-R36HUB 2 L-Link 6Un-P1-R3-R37HUB 2 L-Link 6Un-P1-R4-R3HUB 3 D-Link 14Un-P1-R4-R3HUB 3 D-Link 14Un-P1-R4-R3HUB 3 D-Link 14Un-P1-R4-R3HUB 3 D-Link 15Un-P1-R4-R5HUB 3 D-Link 16Un-P1-R4-R5 </td <td></td> <td></td>                                                                                                    |                   |                        |
| HUB 2 1-Link 20         Un-P1-R3-R16           HUB 2 1-Link 11         Un-P1-R3-R17           HUB 2 1-Link 16         Un-P1-R3-R18           HUB 2 1-Link 17         Un-P1-R3-R19           HUB 2 1-Link 12         Un-P1-R3-R20           HUB 2 1-Link 13         Un-P1-R3-R20           HUB 2 1-Link 13         Un-P1-R3-R21           HUB 2 1-Link 13         Un-P1-R3-R24           HUB 2 1-Link 4         Un-P1-R3-R24           HUB 2 1-Link 5         Un-P1-R3-R24           HUB 2 1-Link 6         Un-P1-R3-R24           HUB 2 1-Link 6         Un-P1-R3-R24           HUB 2 1-Link 7         Un-P1-R3-R24           HUB 2 1-Link 1         Un-P1-R3-R24           HUB 2 1-Link 5         Un-P1-R3-R24           HUB 2 1-Link 1         Un-P1-R3-R24           HUB 2 1-Link 1         Un-P1-R3-R24           HUB 2 1-Link 1         Un-P1-R3-R26           HUB 2 1-Link 12         Un-P1-R3-R26           HUB 2 1-Link 12         Un-P1-R3-R29           HUB 2 1-Link 12         Un-P1-R3-R30           HUB 2 1-Link 14         Un-P1-R3-R33           HUB 2 1-Link 15         Un-P1-R3-R33           HUB 2 1-Link 14         Un-P1-R3-R34           HUB 2 1-Link 15         Un-P1-R3-R36                                 |                   |                        |
| HUB 2 L-Link 21         Un-P1-R3-R17           HUB 2 L-Link 16         Un-P1-R3-R18           HUB 2 L-Link 17         Un-P1-R3-R19           HUB 2 L-Link 12         Un-P1-R3-R20           HUB 2 L-Link 13         Un-P1-R3-R21           HUB 2 L-Link 13         Un-P1-R3-R21           HUB 2 L-Link 14         Un-P1-R3-R21           HUB 2 L-Link 15         Un-P1-R3-R23           HUB 2 L-Link 14         Un-P1-R3-R24           HUB 2 L-Link 15         Un-P1-R3-R25           HUB 2 L-Link 16         Un-P1-R3-R26           HUB 2 L-Link 10         Un-P1-R3-R26           HUB 2 L-Link 11         Un-P1-R3-R26           HUB 2 L-Link 11         Un-P1-R3-R26           HUB 2 L-Link 11         Un-P1-R3-R26           HUB 2 L-Link 11         Un-P1-R3-R26           HUB 2 L-Link 12         Un-P1-R3-R26           HUB 2 L-Link 12         Un-P1-R3-R26           HUB 2 L-Link 13         Un-P1-R3-R31           HUB 2 L-Link 14         Un-P1-R3-R31           HUB 2 L-Link 14         Un-P1-R3-R33           HUB 2 L-Link 15         Un-P1-R3-R35           HUB 2 L-Link 16         Un-P1-R3-R36           HUB 2 L-Link 16         Un-P1-R3-R36           HUB 2 L-Link 16         Un-P1-R3-R36                       |                   |                        |
| HUB 2 L-Link 16         Un-P1-R3-R18           HUB 2 L-Link 17         Un-P1-R3-R19           HUB 2 L-Link 12         Un-P1-R3-R20           HUB 2 L-Link 13         Un-P1-R3-R21           HUB 2 L-Link 13         Un-P1-R3-R21           HUB 2 L-Link 13         Un-P1-R3-R23           HUB 2 L-Link 4         Un-P1-R3-R23           HUB 2 L-Link 5         Un-P1-R3-R24           HUB 2 L-Link 4         Un-P1-R3-R24           HUB 2 L-Link 4         Un-P1-R3-R24           HUB 2 L-Link 5         Un-P1-R3-R24           HUB 2 L-Link 4         Un-P1-R3-R24           HUB 2 L-Link 5         Un-P1-R3-R24           HUB 2 L-Link 1         Un-P1-R3-R24           HUB 2 L-Link 1         Un-P1-R3-R24           HUB 2 L-Link 1         Un-P1-R3-R24           HUB 2 L-Link 1         Un-P1-R3-R24           HUB 2 L-Link 12         Un-P1-R3-R24           HUB 2 L-Link 18         Un-P1-R3-R30           HUB 2 L-Link 14         Un-P1-R3-R31           HUB 2 L-Link 15         Un-P1-R3-R33           HUB 2 L-Link 16         Un-P1-R3-R36           HUB 2 L-Link 10         Un-P1-R3-R36           HUB 2 L-Link 12         Un-P1-R3-R36           HUB 2 L-Link 6         Un-P1-R3-R39 <t< td=""><td></td><td></td></t<> |                   |                        |
| HUB 2 L-Link 17         Un-P1-R3-R19           HUB 2 L-Link 12         Un-P1-R3-R20           HUB 2 L-Link 13         Un-P1-R3-R21           HUB 2 L-Link 8         Un-P1-R3-R22           HUB 2 L-Link 8         Un-P1-R3-R23           HUB 2 L-Link 4         Un-P1-R3-R24           HUB 2 L-Link 5         Un-P1-R3-R25           HUB 2 L-Link 4         Un-P1-R3-R26           HUB 2 L-Link 5         Un-P1-R3-R26           HUB 2 L-Link 1         Un-P1-R3-R26           HUB 2 L-Link 2         Un-P1-R3-R26           HUB 2 L-Link 1         Un-P1-R3-R27           HUB 2 L-Link 2         Un-P1-R3-R26           HUB 2 L-Link 2         Un-P1-R3-R27           HUB 2 L-Link 1         Un-P1-R3-R29           HUB 2 L-Link 2         Un-P1-R3-R29           HUB 2 L-Link 2         Un-P1-R3-R30           HUB 2 L-Link 18         Un-P1-R3-R30           HUB 2 L-Link 18         Un-P1-R3-R30           HUB 2 L-Link 10         Un-P1-R3-R34           HUB 2 L-Link 14         Un-P1-R3-R36           HUB 2 L-Link 15         Un-P1-R3-R36           HUB 2 L-Link 6         Un-P1-R3-R39           HUB 2 L-Link 7         Un-P1-R3-R39           HUB 2 L-Link 3         Un-P1-R4-R3                                         |                   |                        |
| HUB 2 L-Link 12         Un-P1-R3-R20           HUB 2 L-Link 13         Un-P1-R3-R21           HUB 2 L-Link 8         Un-P1-R3-R22           HUB 2 L-Link 9         Un-P1-R3-R23           HUB 2 L-Link 4         Un-P1-R3-R24           HUB 2 L-Link 5         Un-P1-R3-R25           HUB 2 L-Link 1         Un-P1-R3-R26           HUB 2 L-Link 0         Un-P1-R3-R26           HUB 2 L-Link 1         Un-P1-R3-R27           HUB 0 D-Link 0         Un-P1-R3-R27           HUB 0 D-Link 0         Un-P1-R3-R27           HUB 1 L-Link 2         Un-P1-R3-R27           HUB 2 L-Link 1         Un-P1-R3-R27           HUB 2 L-Link 12         Un-P1-R3-R27           HUB 2 L-Link 12         Un-P1-R3-R29           HUB 2 L-Link 12         Un-P1-R3-R29           HUB 2 L-Link 13         Un-P1-R3-R30           HUB 2 L-Link 14         Un-P1-R3-R31           HUB 2 L-Link 15         Un-P1-R3-R34           HUB 2 L-Link 16         Un-P1-R3-R36           HUB 2 L-Link 17         Un-P1-R3-R36           HUB 2 L-Link 7         Un-P1-R3-R36           HUB 2 L-Link 7         Un-P1-R3-R37           HUB 2 L-Link 7         Un-P1-R3-R36           HUB 3 D-Link 10         Un-P1-R4-R3                                      |                   |                        |
| HUB 2 L-Link 13         Un-P1-R3-R21           HUB 2 L-Link 8         Un-P1-R3-R22           HUB 2 L-Link 8         Un-P1-R3-R23           HUB 2 L-Link 4         Un-P1-R3-R24           HUB 2 L-Link 4         Un-P1-R3-R26           HUB 2 L-Link 0         Un-P1-R3-R26           HUB 2 L-Link 0         Un-P1-R3-R26           HUB 2 L-Link 0         Un-P1-R3-R26           HUB 2 L-Link 1         Un-P1-R3-R26           HUB 2 L-Link 1         Un-P1-R3-R26           HUB 2 L-Link 2         Un-P1-R3-R27           HUB 2 L-Link 12         Un-P1-R3-R26           HUB 2 L-Link 12         Un-P1-R3-R29           HUB 2 L-Link 23         Un-P1-R3-R30           HUB 2 L-Link 12         Un-P1-R3-R30           HUB 2 L-Link 18         Un-P1-R3-R31           HUB 2 L-Link 18         Un-P1-R3-R32           HUB 2 L-Link 14         Un-P1-R3-R36           HUB 2 L-Link 15         Un-P1-R3-R36           HUB 2 L-Link 16         Un-P1-R3-R37           HUB 2 L-Link 7         Un-P1-R3-R36           HUB 2 L-Link 7         Un-P1-R3-R38           HUB 2 L-Link 7         Un-P1-R3-R36           HUB 3 D-Link 6         Un-P1-R3-R36           HUB 3 D-Link 10         Un-P1-R4-R1                                      |                   |                        |
| HUB 2 L-Link 8Un-P1-R3-R22HUB 2 L-Link 9Un-P1-R3-R23HUB 2 L-Link 4Un-P1-R3-R24HUB 2 L-Link 5Un-P1-R3-R24HUB 2 L-Link 0Un-P1-R3-R25HUB 2 L-Link 0Un-P1-R3-R26HUB 2 L-Link 1Un-P1-R3-R26HUB 2 L-Link 2Un-P1-R3-R27HUB 0 D-Link 0Un-P1-R3-R29HUB 2 L-Link 12Un-P1-R3-R30HUB 2 L-Link 23Un-P1-R3-R30HUB 2 L-Link 18Un-P1-R3-R30HUB 2 L-Link 19Un-P1-R3-R31HUB 2 L-Link 18Un-P1-R3-R31HUB 2 L-Link 19Un-P1-R3-R32HUB 2 L-Link 10Un-P1-R3-R33HUB 2 L-Link 11Un-P1-R3-R36HUB 2 L-Link 15Un-P1-R3-R36HUB 2 L-Link 16Un-P1-R3-R36HUB 2 L-Link 17Un-P1-R3-R36HUB 2 L-Link 18Un-P1-R3-R37HUB 2 L-Link 19Un-P1-R3-R36HUB 2 L-Link 10Un-P1-R3-R37HUB 2 L-Link 2Un-P1-R3-R37HUB 2 L-Link 3Un-P1-R3-R37HUB 3 D-Link 4Un-P1-R3-R39HUB 3 D-Link 12Un-P1-R4-R1HUB 3 O-Link 14Un-P1-R4-R3HUB 3 D-Link 14Un-P1-R4-R3HUB 3 D-Link 6Un-P1-R4-R5HUB 3 D-Link 4Un-P1-R4-R6HUB 3 D-Link 15Un-P1-R4-R8HUB 3 D-Link 16Un-P1-R4-R8HUB 3 D-Link 17Un-P1-R4-R9HUB 3 D-Link 18Un-P1-R4-R1HUB 3 D-Link 19Un-P1-R4-R10HUB 3 D-Link 19Un-P1-R4-R11                                                                                                    |                   |                        |
| HUB 2 L-Link 9         Un-P1-R3-R23           HUB 2 L-Link 4         Un-P1-R3-R24           HUB 2 L-Link 5         Un-P1-R3-R25           HUB 2 L-Link 0         Un-P1-R3-R26           HUB 2 L-Link 1         Un-P1-R3-R27           HUB 0 D-Link 0         Un-P1-R3-R27           HUB 0 D-Link 0         Un-P1-R3-R27           HUB 1 L-Link 22         Un-P1-R3-R30           HUB 2 L-Link 12         Un-P1-R3-R30           HUB 2 L-Link 23         Un-P1-R3-R30           HUB 2 L-Link 14         Un-P1-R3-R31           HUB 2 L-Link 15         Un-P1-R3-R31           HUB 2 L-Link 16         Un-P1-R3-R32           HUB 2 L-Link 17         Un-P1-R3-R33           HUB 2 L-Link 18         Un-P1-R3-R33           HUB 2 L-Link 15         Un-P1-R3-R34           HUB 2 L-Link 15         Un-P1-R3-R36           HUB 2 L-Link 16         Un-P1-R3-R36           HUB 2 L-Link 10         Un-P1-R3-R36           HUB 2 L-Link 6         Un-P1-R3-R36           HUB 2 L-Link 7         Un-P1-R3-R36           HUB 2 L-Link 7         Un-P1-R3-R36           HUB 2 L-Link 8         Un-P1-R3-R36           HUB 3 D-Link 6         Un-P1-R4-R1           HUB 3 D-Link 10         Un-P1-R4-R2                                     |                   |                        |
| HUB 2 L-Link 4Un-P1-R3-R24HUB 2 L-Link 5Un-P1-R3-R25HUB 2 L-Link 0Un-P1-R3-R26HUB 2 L-Link 0Un-P1-R3-R27HUB 0 D-Link 0Un-P1-R3-R27HUB 0 D-Link 1Un-P1-R3-R27HUB 2 L-Link 22Un-P1-R3-R29HUB 2 L-Link 22Un-P1-R3-R30HUB 2 L-Link 23Un-P1-R3-R30HUB 2 L-Link 14Un-P1-R3-R31HUB 2 L-Link 15Un-P1-R3-R32HUB 2 L-Link 16Un-P1-R3-R33HUB 2 L-Link 17Un-P1-R3-R33HUB 2 L-Link 16Un-P1-R3-R33HUB 2 L-Link 17Un-P1-R3-R36HUB 2 L-Link 18Un-P1-R3-R36HUB 2 L-Link 19Un-P1-R3-R36HUB 2 L-Link 10Un-P1-R3-R36HUB 2 L-Link 11Un-P1-R3-R36HUB 2 L-Link 12Un-P1-R3-R37HUB 2 L-Link 2Un-P1-R3-R38HUB 2 L-Link 3Un-P1-R3-R39HUB 3 D-Link 4Un-P1-R4-R1HUB 3 D-Link 14Un-P1-R4-R1HUB 3 D-Link 14Un-P1-R4-R2HUB 3 D-Link 14Un-P1-R4-R3HUB 3 D-Link 8Un-P1-R4-R5HUB 3 D-Link 4Un-P1-R4-R6HUB 3 D-Link 4Un-P1-R4-R7HUB 3 D-Link 15Un-P1-R4-R8HUB 3 D-Link 14Un-P1-R4-R8HUB 3 D-Link 15Un-P1-R4-R8HUB 3 D-Link 14Un-P1-R4-R8HUB 3 D-Link 15Un-P1-R4-R8HUB 3 D-Link 14Un-P1-R4-R8HUB 3 D-Link 15Un-P1-R4-R9HUB 3 D-Link 14Un-P1-R4-R8HUB 3 D-Link 15Un-P1-R4-R9HUB 3                                                                                                    |                   |                        |
| HUB 2 L-Link 5       Un-P1-R3-R25         HUB 2 L-Link 0       Un-P1-R3-R26         HUB 2 L-Link 1       Un-P1-R3-R27         HUB 0 D-Link 0       Un-P1-R3-R27         HUB 2 L-Link 2       Un-P1-R3-R29         HUB 2 L-Link 22       Un-P1-R3-R30         HUB 2 L-Link 18       Un-P1-R3-R30         HUB 2 L-Link 18       Un-P1-R3-R30         HUB 2 L-Link 18       Un-P1-R3-R31         HUB 2 L-Link 18       Un-P1-R3-R32         HUB 2 L-Link 14       Un-P1-R3-R32         HUB 2 L-Link 15       Un-P1-R3-R33         HUB 2 L-Link 14       Un-P1-R3-R33         HUB 2 L-Link 15       Un-P1-R3-R34         HUB 2 L-Link 10       Un-P1-R3-R35         HUB 2 L-Link 11       Un-P1-R3-R36         HUB 2 L-Link 7       Un-P1-R3-R36         HUB 2 L-Link 7       Un-P1-R3-R39         HUB 2 L-Link 7       Un-P1-R3-R39         HUB 3 L-Link 2       Un-P1-R3-R39         HUB 3 D-Link 2       Un-P1-R3-R39         HUB 3 D-Link 4       Un-P1-R4-R1         HUB 3 D-Link 14       Un-P1-R4-R3         HUB 3 D-Link 12       Un-P1-R4-R3         HUB 3 D-Link 6       Un-P1-R4-R4         HUB 3 D-Link 6       Un-P1-R4-R4         HUB 3                                                                                  |                   |                        |
| HUB 2 L-Link 0         Un-P1-R3-R26           HUB 2 L-Link 1         Un-P1-R3-R27           HUB 0 D-Link 0         Un-P1-R3-R27           HUB 2 L-Link 2         Un-P1-R3-R29           HUB 2 L-Link 23         Un-P1-R3-R30           HUB 2 L-Link 18         Un-P1-R3-R31           HUB 2 L-Link 18         Un-P1-R3-R31           HUB 2 L-Link 18         Un-P1-R3-R32           HUB 2 L-Link 18         Un-P1-R3-R33           HUB 2 L-Link 14         Un-P1-R3-R33           HUB 2 L-Link 15         Un-P1-R3-R33           HUB 2 L-Link 15         Un-P1-R3-R34           HUB 2 L-Link 16         Un-P1-R3-R36           HUB 2 L-Link 6         Un-P1-R3-R36           HUB 2 L-Link 6         Un-P1-R3-R37           HUB 2 L-Link 6         Un-P1-R3-R39           HUB 2 L-Link 7         Un-P1-R3-R39           HUB 2 L-Link 3         Un-P1-R3-R39           HUB 3 D-Link 12         Un-P1-R3-R40           HUB 3 D-Link 14         Un-P1-R4-R1           HUB 3 D-Link 12         Un-P1-R4-R1           HUB 3 D-Link 16         Un-P1-R4-R3           HUB 3 D-Link 6         Un-P1-R4-R4           HUB 3 D-Link 6         Un-P1-R4-R6           HUB 3 D-Link 15         Un-P1-R4-R6                                        |                   |                        |
| HUB 2 L-Link 1       Un-P1-R3-R27         HUB 0 D-Link 0       Un-P1-R1-R28         HUB 2 L-Link 22       Un-P1-R3-R29         HUB 2 L-Link 23       Un-P1-R3-R30         HUB 2 L-Link 18       Un-P1-R3-R31         HUB 2 L-Link 18       Un-P1-R3-R31         HUB 2 L-Link 19       Un-P1-R3-R32         HUB 2 L-Link 19       Un-P1-R3-R33         HUB 2 L-Link 14       Un-P1-R3-R33         HUB 2 L-Link 15       Un-P1-R3-R34         HUB 2 L-Link 16       Un-P1-R3-R36         HUB 2 L-Link 17       Un-P1-R3-R36         HUB 2 L-Link 6       Un-P1-R3-R37         HUB 2 L-Link 6       Un-P1-R3-R37         HUB 2 L-Link 7       Un-P1-R3-R38         HUB 2 L-Link 6       Un-P1-R3-R38         HUB 2 L-Link 7       Un-P1-R3-R38         HUB 3 D-Link 13       Un-P1-R4-R1         HUB 3 D-Link 14       Un-P1-R4-R2         HUB 3 D-Link 14       Un-P1-R4-R2         HUB 3 D-Link 16       Un-P1-R4-R3         HUB 3 D-Link 8       Un-P1-R4-R3         HUB 3 D-Link 6       Un-P1-R4-R4         HUB 3 D-Link 8       Un-P1-R4-R4         HUB 3 D-Link 15       Un-P1-R4-R5         HUB 3 D-Link 15       Un-P1-R4-R8         HUB 3                                                                                   |                   |                        |
| HUB 0 D-Link 0       Un-P1-R1-R28         HUB 2 L-Link 22       Un-P1-R3-R29         HUB 2 L-Link 23       Un-P1-R3-R30         HUB 2 L-Link 18       Un-P1-R3-R31         HUB 2 L-Link 19       Un-P1-R3-R32         HUB 2 L-Link 19       Un-P1-R3-R33         HUB 2 L-Link 14       Un-P1-R3-R33         HUB 2 L-Link 15       Un-P1-R3-R34         HUB 2 L-Link 16       Un-P1-R3-R34         HUB 2 L-Link 17       Un-P1-R3-R36         HUB 2 L-Link 16       Un-P1-R3-R36         HUB 2 L-Link 7       Un-P1-R3-R36         HUB 2 L-Link 7       Un-P1-R3-R37         HUB 2 L-Link 7       Un-P1-R3-R38         HUB 2 L-Link 7       Un-P1-R3-R38         HUB 2 L-Link 2       Un-P1-R3-R39         HUB 3 D-Link 3       Un-P1-R3-R39         HUB 3 D-Link 14       Un-P1-R4-R1         HUB 3 D-Link 14       Un-P1-R4-R2         HUB 3 D-Link 8       Un-P1-R4-R3         HUB 3 D-Link 6       Un-P1-R4-R3         HUB 3 D-Link 6       Un-P1-R4-R4         HUB 3 D-Link 8       Un-P1-R4-R5         HUB 3 D-Link 15       Un-P1-R4-R6         HUB 3 D-Link 13       Un-P1-R4-R9         HUB 3 D-Link 13       Un-P1-R4-R9         HUB 3 D                                                                                  |                   |                        |
| HUB 2 L-Link 23       Un-P1-R3-R30         HUB 2 L-Link 18       Un-P1-R3-R31         HUB 2 L-Link 19       Un-P1-R3-R32         HUB 2 L-Link 19       Un-P1-R3-R33         HUB 2 L-Link 14       Un-P1-R3-R33         HUB 2 L-Link 15       Un-P1-R3-R34         HUB 2 L-Link 10       Un-P1-R3-R35         HUB 2 L-Link 11       Un-P1-R3-R36         HUB 2 L-Link 11       Un-P1-R3-R36         HUB 2 L-Link 11       Un-P1-R3-R37         HUB 2 L-Link 6       Un-P1-R3-R37         HUB 2 L-Link 7       Un-P1-R3-R37         HUB 2 L-Link 6       Un-P1-R3-R37         HUB 2 L-Link 7       Un-P1-R3-R39         HUB 2 L-Link 7       Un-P1-R3-R38         HUB 3 D-Link 14       Un-P1-R4-R1         HUB 3 D-Link 14       Un-P1-R4-R1         HUB 3 D-Link 10       Un-P1-R4-R3         HUB 3 D-Link 6       Un-P1-R4-R5         HUB 3 D-Link 6       Un-P1-R4-R6         HUB 3 D-Link 15       Un-P1-R4-R8         HUB 3 D-Link 15       Un-P1-R4-R8         HUB 3 D-Link 13       Un-P1-R4-R9         HUB 3 D-Link 13       Un-P1-R4-R9         HUB 3 D-Link 13       Un-P1-R4-R10                                                                                                    | HUB 0 D-Link 0    |                        |
| HUB 2 L-Link 18       Un-P1-R3-R31         HUB 2 L-Link 19       Un-P1-R3-R32         HUB 2 L-Link 14       Un-P1-R3-R33         HUB 2 L-Link 15       Un-P1-R3-R34         HUB 2 L-Link 15       Un-P1-R3-R34         HUB 2 L-Link 10       Un-P1-R3-R35         HUB 2 L-Link 10       Un-P1-R3-R36         HUB 2 L-Link 11       Un-P1-R3-R36         HUB 2 L-Link 11       Un-P1-R3-R36         HUB 2 L-Link 11       Un-P1-R3-R36         HUB 2 L-Link 11       Un-P1-R3-R36         HUB 2 L-Link 2       Un-P1-R3-R37         HUB 2 L-Link 3       Un-P1-R3-R37         HUB 2 L-Link 4       Un-P1-R3-R39         HUB 3 D-Link 12       Un-P1-R3-R40         HUB 3 D-Link 14       Un-P1-R4-R1         HUB 3 D-Link 12       Un-P1-R4-R1         HUB 3 D-Link 6       Un-P1-R4-R4         HUB 3 D-Link 6       Un-P1-R4-R5         HUB 3 D-Link 4       Un-P1-R4-R6         HUB 3 D-Link 15       Un-P1-R4-R6         HUB 3 D-Link 15       Un-P1-R4-R6         HUB 3 D-Link 13       Un-P1-R4-R9         HUB 3 D-Link 14       Un-P1-R4-R9         HUB 3 D-Link 13       Un-P1-R4-R1         HUB 3 D-Link 13       Un-P1-R4-R1                                                                                               | HUB 2 L-Link 22   | Un-P1-R3-R29           |
| HUB 2 L-Link 19       Un-P1-R3-R32         HUB 2 L-Link 14       Un-P1-R3-R33         HUB 2 L-Link 15       Un-P1-R3-R34         HUB 2 L-Link 10       Un-P1-R3-R35         HUB 2 L-Link 10       Un-P1-R3-R35         HUB 2 L-Link 11       Un-P1-R3-R36         HUB 2 L-Link 11       Un-P1-R3-R36         HUB 2 L-Link 7       Un-P1-R3-R37         HUB 2 L-Link 7       Un-P1-R3-R37         HUB 2 L-Link 7       Un-P1-R3-R38         HUB 2 L-Link 7       Un-P1-R3-R38         HUB 2 L-Link 7       Un-P1-R3-R38         HUB 2 L-Link 7       Un-P1-R3-R39         HUB 3 D-Link 7       Un-P1-R3-R39         HUB 3 optics       Un-P1-R3-R40         HUB 3 optics       Un-P1-R4-R1         HUB 3 D-Link 14       Un-P1-R4-R1         HUB 3 D-Link 10       Un-P1-R4-R3         HUB 3 D-Link 8       Un-P1-R4-R3         HUB 3 D-Link 6       Un-P1-R4-R4         HUB 3 D-Link 6       Un-P1-R4-R5         HUB 3 D-Link 6       Un-P1-R4-R6         HUB 3 D-Link 15       Un-P1-R4-R6         HUB 3 D-Link 15       Un-P1-R4-R6         HUB 3 D-Link 13       Un-P1-R4-R9         HUB 3 D-Link 13       Un-P1-R4-R9         HUB 3 D-Link 14                                                                                  | HUB 2 L-Link 23   | Un-P1-R3-R30           |
| HUB 2 L-Link 14       Un-P1-R3-R33         HUB 2 L-Link 15       Un-P1-R3-R34         HUB 2 L-Link 10       Un-P1-R3-R35         HUB 2 L-Link 11       Un-P1-R3-R36         HUB 2 L-Link 6       Un-P1-R3-R37         HUB 2 L-Link 7       Un-P1-R3-R38         HUB 2 L-Link 7       Un-P1-R3-R39         HUB 2 L-Link 3       Un-P1-R3-R39         HUB 2 L-Link 3       Un-P1-R3-R40         HUB 3 optics       Un-P1-R4-R1         HUB 3 D-Link 14       Un-P1-R4-R2         HUB 3 D-Link 12       Un-P1-R4-R2         HUB 3 D-Link 8       Un-P1-R4-R3         HUB 3 D-Link 8       Un-P1-R4-R3         HUB 3 D-Link 8       Un-P1-R4-R4         HUB 3 D-Link 8       Un-P1-R4-R5         HUB 3 D-Link 6       Un-P1-R4-R6         HUB 3 D-Link 15       Un-P1-R4-R6         HUB 3 D-Link 15       Un-P1-R4-R7         HUB 3 D-Link 13       Un-P1-R4-R8         HUB 3 D-Link 13       Un-P1-R4-R9         HUB 3 D-Link 11       Un-P1-R4-R10                                                                                                    | HUB 2 L-Link 18   | Un-P1-R3-R31           |
| HUB 2 L-Link 15       Un-P1-R3-R34         HUB 2 L-Link 10       Un-P1-R3-R35         HUB 2 L-Link 11       Un-P1-R3-R36         HUB 2 L-Link 6       Un-P1-R3-R37         HUB 2 L-Link 7       Un-P1-R3-R38         HUB 2 L-Link 7       Un-P1-R3-R38         HUB 2 L-Link 3       Un-P1-R3-R39         HUB 2 L-Link 3       Un-P1-R3-R39         HUB 3 O-Link 13       Un-P1-R4-R1         HUB 3 D-Link 12       Un-P1-R4-R2         HUB 3 D-Link 10       Un-P1-R4-R3         HUB 3 D-Link 8       Un-P1-R4-R3         HUB 3 D-Link 6       Un-P1-R4-R3         HUB 3 D-Link 8       Un-P1-R4-R4         HUB 3 D-Link 4       Un-P1-R4-R5         HUB 3 D-Link 5       Un-P1-R4-R6         HUB 3 D-Link 4       Un-P1-R4-R6         HUB 3 D-Link 15       Un-P1-R4-R6         HUB 3 D-Link 15       Un-P1-R4-R6         HUB 3 D-Link 13       Un-P1-R4-R8         HUB 3 D-Link 13       Un-P1-R4-R9         HUB 3 D-Link 11       Un-P1-R4-R10                                                                                                    | HUB 2 L-Link 19   | Un-P1-R3-R32           |
| HUB 2 L-Link 10       Un-P1-R3-R35         HUB 2 L-Link 11       Un-P1-R3-R36         HUB 2 L-Link 6       Un-P1-R3-R37         HUB 2 L-Link 7       Un-P1-R3-R38         HUB 2 L-Link 7       Un-P1-R3-R38         HUB 2 L-Link 2       Un-P1-R3-R39         HUB 3 L-Link 3       Un-P1-R3-R40         HUB 3 optics       Un-P1-R4-R1         HUB 3 D-Link 12       Un-P1-R4-R1         HUB 3 D-Link 12       Un-P1-R4-R2         HUB 3 D-Link 10       Un-P1-R4-R3         HUB 3 D-Link 8       Un-P1-R4-R3         HUB 3 D-Link 6       Un-P1-R4-R4         HUB 3 D-Link 6       Un-P1-R4-R4         HUB 3 D-Link 6       Un-P1-R4-R6         HUB 3 D-Link 8       Un-P1-R4-R6         HUB 3 D-Link 4       Un-P1-R4-R6         HUB 3 D-Link 13       Un-P1-R4-R6         HUB 3 D-Link 15       Un-P1-R4-R6         HUB 3 D-Link 13       Un-P1-R4-R9         HUB 3 D-Link 13       Un-P1-R4-R9         HUB 3 D-Link 11       Un-P1-R4-R10         HUB 3 D-Link 13       Un-P1-R4-R10                                                                                                    | HUB 2 L-Link 14   | Un-P1-R3-R33           |
| HUB 2 L-Link 11       Un-P1-R3-R36         HUB 2 L-Link 6       Un-P1-R3-R37         HUB 2 L-Link 7       Un-P1-R3-R38         HUB 2 L-Link 7       Un-P1-R3-R39         HUB 2 L-Link 3       Un-P1-R3-R39         HUB 3 L-Link 3       Un-P1-R3-R40         HUB 3 optics       Un-P1-R4-R1         HUB 3 D-Link 14       Un-P1-R4-R1         HUB 3 D-Link 12       Un-P1-R4-R2         HUB 3 D-Link 10       Un-P1-R4-R3         HUB 3 D-Link 8       Un-P1-R4-R3         HUB 3 D-Link 6       Un-P1-R4-R4         HUB 3 D-Link 6       Un-P1-R4-R5         HUB 3 D-Link 6       Un-P1-R4-R6         HUB 3 D-Link 14       Un-P1-R4-R6         HUB 3 D-Link 6       Un-P1-R4-R6         HUB 3 D-Link 1       Un-P1-R4-R6         HUB 3 D-Link 15       Un-P1-R4-R6         HUB 3 D-Link 15       Un-P1-R4-R6         HUB 3 D-Link 13       Un-P1-R4-R9         HUB 3 D-Link 13       Un-P1-R4-R9         HUB 3 D-Link 11       Un-P1-R4-R10         HUB 3 D-Link 9       Un-P1-R4-R11                                                                                                    | HUB 2 L-Link 15   | Un-P1-R3-R34           |
| HUB 2 L-Link 6       Un-P1-R3-R37         HUB 2 L-Link 7       Un-P1-R3-R38         HUB 2 L-Link 2       Un-P1-R3-R39         HUB 2 L-Link 3       Un-P1-R3-R39         HUB 3 optics       Un-P1-R4-R1         HUB 3 D-Link 14       Un-P1-R4-R1         HUB 3 D-Link 12       Un-P1-R4-R2         HUB 3 D-Link 10       Un-P1-R4-R3         HUB 3 D-Link 8       Un-P1-R4-R4         HUB 3 D-Link 6       Un-P1-R4-R5         HUB 3 D-Link 4       Un-P1-R4-R5         HUB 3 D-Link 5       Un-P1-R4-R6         HUB 3 D-Link 15       Un-P1-R4-R6         HUB 3 D-Link 15       Un-P1-R4-R7         HUB 3 D-Link 15       Un-P1-R4-R8         HUB 3 D-Link 13       Un-P1-R4-R8         HUB 3 D-Link 14       Un-P1-R4-R6         HUB 3 D-Link 13       Un-P1-R4-R1                                                                                                    | HUB 2 L-Link 10   | Un-P1-R3-R35           |
| HUB 2 L-Link 7       Un-P1-R3-R38         HUB 2 L-Link 2       Un-P1-R3-R39         HUB 2 L-Link 3       Un-P1-R3-R40 <b>HUB 3 optics</b> Un-P1-R4-R1         HUB 3 D-Link 14       Un-P1-R4-R1         HUB 3 D-Link 12       Un-P1-R4-R2         HUB 3 D-Link 10       Un-P1-R4-R3         HUB 3 D-Link 8       Un-P1-R4-R3         HUB 3 D-Link 6       Un-P1-R4-R4         HUB 3 D-Link 8       Un-P1-R4-R5         HUB 3 D-Link 6       Un-P1-R4-R6         HUB 3 D-Link 15       Un-P1-R4-R6         HUB 3 D-Link 15       Un-P1-R4-R7         HUB 3 D-Link 15       Un-P1-R4-R7         HUB 3 D-Link 13       Un-P1-R4-R8         HUB 3 D-Link 13       Un-P1-R4-R9         HUB 3 D-Link 11       Un-P1-R4-R10                                                                                                    | HUB 2 L-Link 11   | Un-P1-R3-R36           |
| HUB 2 L-Link 2       Un-P1-R3-R39         HUB 2 L-Link 3       Un-P1-R3-R40         HUB 3 optics       In-P1-R3-R40         HUB 3 D-Link 14       Un-P1-R4-R1         HUB 3 D-Link 12       Un-P1-R4-R2         HUB 3 D-Link 10       Un-P1-R4-R3         HUB 3 D-Link 8       Un-P1-R4-R3         HUB 3 D-Link 6       Un-P1-R4-R4         HUB 3 D-Link 6       Un-P1-R4-R5         HUB 3 D-Link 4       Un-P1-R4-R6         HUB 3 D-Link 15       Un-P1-R4-R6         HUB 3 D-Link 15       Un-P1-R4-R7         HUB 3 D-Link 13       Un-P1-R4-R8         HUB 3 D-Link 13       Un-P1-R4-R9         HUB 3 D-Link 11       Un-P1-R4-R10                                                                                                    | HUB 2 L-Link 6    | Un-P1-R3-R37           |
| HUB 2 L-Link 3       Un-P1-R3-R40         HUB 3 optics       Un-P1-R4-R1         HUB 3 D-Link 14       Un-P1-R4-R1         HUB 3 D-Link 12       Un-P1-R4-R2         HUB 3 D-Link 10       Un-P1-R4-R3         HUB 3 D-Link 8       Un-P1-R4-R3         HUB 3 D-Link 6       Un-P1-R4-R5         HUB 3 D-Link 4       Un-P1-R4-R5         HUB 3 D-Link 5       Un-P1-R4-R6         HUB 3 D-Link 15       Un-P1-R4-R7         HUB 3 D-Link 13       Un-P1-R4-R8         HUB 3 D-Link 13       Un-P1-R4-R9         HUB 3 D-Link 11       Un-P1-R4-R10                                                                                                    | HUB 2 L-Link 7    | Un-P1-R3-R38           |
| HUB 3 optics         Un-P1-R4-R1           HUB 3 D-Link 14         Un-P1-R4-R1           HUB 3 D-Link 12         Un-P1-R4-R2           HUB 3 D-Link 10         Un-P1-R4-R3           HUB 3 D-Link 8         Un-P1-R4-R3           HUB 3 D-Link 6         Un-P1-R4-R4           HUB 3 D-Link 6         Un-P1-R4-R5           HUB 3 D-Link 4         Un-P1-R4-R5           HUB 3 D-Link 2         Un-P1-R4-R6           HUB 3 D-Link 15         Un-P1-R4-R7           HUB 3 D-Link 13         Un-P1-R4-R9           HUB 3 D-Link 11         Un-P1-R4-R10                                                                                                    | HUB 2 L-Link 2    | Un-P1-R3-R39           |
| HUB 3 D-Link 14       Un-P1-R4-R1         HUB 3 D-Link 12       Un-P1-R4-R2         HUB 3 D-Link 10       Un-P1-R4-R3         HUB 3 D-Link 8       Un-P1-R4-R3         HUB 3 D-Link 8       Un-P1-R4-R4         HUB 3 D-Link 6       Un-P1-R4-R5         HUB 3 D-Link 4       Un-P1-R4-R6         HUB 3 D-Link 2       Un-P1-R4-R6         HUB 3 D-Link 15       Un-P1-R4-R7         HUB 3 D-Link 13       Un-P1-R4-R8         HUB 3 D-Link 13       Un-P1-R4-R9         HUB 3 D-Link 11       Un-P1-R4-R10         HUB 3 D-Link 9       Un-P1-R4-R11                                                                                                    | HUB 2 L-Link 3    | Un-P1-R3-R40           |
| HUB 3 D-Link 12       Un-P1-R4-R2         HUB 3 D-Link 10       Un-P1-R4-R3         HUB 3 D-Link 8       Un-P1-R4-R4         HUB 3 D-Link 6       Un-P1-R4-R5         HUB 3 D-Link 6       Un-P1-R4-R5         HUB 3 D-Link 4       Un-P1-R4-R6         HUB 3 D-Link 2       Un-P1-R4-R6         HUB 3 D-Link 15       Un-P1-R4-R7         HUB 3 D-Link 15       Un-P1-R4-R8         HUB 3 D-Link 13       Un-P1-R4-R9         HUB 3 D-Link 11       Un-P1-R4-R10         HUB 3 D-Link 9       Un-P1-R4-R11                                                                                                    | HUB 3 optics      |                        |
| HUB 3 D-Link 10       Un-P1-R4-R3         HUB 3 D-Link 8       Un-P1-R4-R4         HUB 3 D-Link 6       Un-P1-R4-R5         HUB 3 D-Link 4       Un-P1-R4-R5         HUB 3 D-Link 2       Un-P1-R4-R6         HUB 3 D-Link 15       Un-P1-R4-R7         HUB 3 D-Link 13       Un-P1-R4-R8         HUB 3 D-Link 13       Un-P1-R4-R9         HUB 3 D-Link 11       Un-P1-R4-R10         HUB 3 D-Link 9       Un-P1-R4-R11                                                                                                    | HUB 3 D-Link 14   | Un-P1-R4-R1            |
| HUB 3 D-Link 8       Un-P1-R4-R4         HUB 3 D-Link 6       Un-P1-R4-R5         HUB 3 D-Link 4       Un-P1-R4-R6         HUB 3 D-Link 2       Un-P1-R4-R6         HUB 3 D-Link 15       Un-P1-R4-R7         HUB 3 D-Link 15       Un-P1-R4-R8         HUB 3 D-Link 13       Un-P1-R4-R9         HUB 3 D-Link 11       Un-P1-R4-R10         HUB 3 D-Link 9       Un-P1-R4-R11                                                                                                    | HUB 3 D-Link 12   | Un-P1-R4-R2            |
| HUB 3 D-Link 6       Un-P1-R4-R5         HUB 3 D-Link 4       Un-P1-R4-R6         HUB 3 D-Link 2       Un-P1-R4-R7         HUB 3 D-Link 15       Un-P1-R4-R8         HUB 3 D-Link 13       Un-P1-R4-R9         HUB 3 D-Link 11       Un-P1-R4-R10         HUB 3 D-Link 9       Un-P1-R4-R11                                                                                                    | HUB 3 D-Link 10   | Un-P1-R4-R3            |
| HUB 3 D-Link 4       Un-P1-R4-R6         HUB 3 D-Link 2       Un-P1-R4-R7         HUB 3 D-Link 15       Un-P1-R4-R8         HUB 3 D-Link 13       Un-P1-R4-R9         HUB 3 D-Link 11       Un-P1-R4-R10         HUB 3 D-Link 9       Un-P1-R4-R11                                                                                                    | HUB 3 D-Link 8    | Un-P1-R4-R4            |
| HUB 3 D-Link 2       Un-P1-R4-R7         HUB 3 D-Link 15       Un-P1-R4-R8         HUB 3 D-Link 13       Un-P1-R4-R9         HUB 3 D-Link 11       Un-P1-R4-R10         HUB 3 D-Link 9       Un-P1-R4-R11                                                                                                    | HUB 3 D-Link 6    | Un-P1-R4-R5            |
| HUB 3 D-Link 15       Un-P1-R4-R8         HUB 3 D-Link 13       Un-P1-R4-R9         HUB 3 D-Link 11       Un-P1-R4-R10         HUB 3 D-Link 9       Un-P1-R4-R11                                                                                                    | HUB 3 D-Link 4    | Un-P1-R4-R6            |
| HUB 3 D-Link 13       Un-P1-R4-R9         HUB 3 D-Link 11       Un-P1-R4-R10         HUB 3 D-Link 9       Un-P1-R4-R11                                                                                                    | HUB 3 D-Link 2    | Un-P1-R4-R7            |
| HUB 3 D-Link 11     Un-P1-R4-R10       HUB 3 D-Link 9     Un-P1-R4-R11                                                                                                    | HUB 3 D-Link 15   | Un-P1-R4-R8            |
| HUB 3 D-Link 9 Un-P1-R4-R11                                                                                                    | HUB 3 D-Link 13   | Un-P1-R4-R9            |
|                                                                                                    | HUB 3 D-Link 11   | Un-P1-R4-R10           |
| HUB 3 D-Link 7 Un-P1-R4-R12                                                                                                    | HUB 3 D-Link 9    | Un-P1-R4-R11           |
|                                                                                                    | HUB 3 D-Link 7    | Un-P1-R4-R12           |

Table 27. Bulk power assembly (BPA) locations and failing components (continued)

| HUB 3 D-Link 5Un-P1-R4-R13HUB 3 D-Link 3Un-P1-R4-R14HUB 3 D-Link 3Un-P1-R4-R14HUB 3 D-Link 10Un-P1-R4-R15HUB 3 L-Link 20Un-P1-R4-R16HUB 3 L-Link 21Un-P1-R4-R17HUB 3 L-Link 12Un-P1-R4-R18HUB 3 L-Link 17Un-P1-R4-R19HUB 3 L-Link 17Un-P1-R4-R19HUB 3 L-Link 13Un-P1-R4-R20HUB 3 L-Link 13Un-P1-R4-R20HUB 3 L-Link 13Un-P1-R4-R20HUB 3 L-Link 5Un-P1-R4-R20HUB 3 L-Link 5Un-P1-R4-R20HUB 3 L-Link 5Un-P1-R4-R20HUB 3 L-Link 5Un-P1-R4-R20HUB 3 L-Link 5Un-P1-R4-R25HUB 3 L-Link 5Un-P1-R4-R25HUB 3 L-Link 1Un-P1-R4-R25HUB 3 L-Link 2Un-P1-R4-R29HUB 3 L-Link 2Un-P1-R4-R29HUB 3 L-Link 22Un-P1-R4-R30HUB 3 L-Link 10Un-P1-R4-R30HUB 3 L-Link 12Un-P1-R4-R30HUB 3 L-Link 14Un-P1-R4-R33HUB 3 L-Link 15Un-P1-R4-R33HUB 3 L-Link 16Un-P1-R4-R33HUB 3 L-Link 11Un-P1-R4-R33HUB 3 L-Link 12Un-P1-R4-R33HUB 3 L-Link 13Un-P1-R4-R33HUB 3 L-Link 14Un-P1-R4-R33HUB 3 L-Link 16Un-P1-R4-R33HUB 3 L-Link 16Un-P1-R4-R33HUB 3 L-Link 11Un-P1-R4-R33HUB 3 L-Link 12Un-P1-R4-R33HUB 3 L-Link 14Un-P1-R4-R34HUB 3 L-Link 15Un-P1-R4-R37HUB 3 L-Link 16Un-P1-R4-R33 <th>Failing item name</th> <th>Physical location code</th>                                                                                                    | Failing item name | Physical location code |
|----------------------------------------------------------------------------------------------------|-------------------|------------------------|
| HUB 3 D-Link 3Un-P1-R4-R14HUB 3 D-Link 1Un-P1-R4-R15HUB 3 L-Link 20Un-P1-R4-R16HUB 3 L-Link 21Un-P1-R4-R16HUB 3 L-Link 16Un-P1-R4-R18HUB 3 L-Link 17Un-P1-R4-R19HUB 3 L-Link 17Un-P1-R4-R19HUB 3 L-Link 13Un-P1-R4-R20HUB 3 L-Link 13Un-P1-R4-R21HUB 3 L-Link 13Un-P1-R4-R22HUB 3 L-Link 13Un-P1-R4-R22HUB 3 L-Link 13Un-P1-R4-R22HUB 3 L-Link 14Un-P1-R4-R23HUB 3 L-Link 15Un-P1-R4-R24HUB 3 L-Link 1Un-P1-R4-R25HUB 3 L-Link 1Un-P1-R4-R25HUB 3 L-Link 1Un-P1-R4-R26HUB 3 L-Link 1Un-P1-R4-R27HUB 3 L-Link 1Un-P1-R4-R27HUB 3 L-Link 1Un-P1-R4-R27HUB 3 L-Link 1Un-P1-R4-R27HUB 3 L-Link 1Un-P1-R4-R27HUB 3 L-Link 1Un-P1-R4-R27HUB 3 L-Link 1Un-P1-R4-R29HUB 3 L-Link 12Un-P1-R4-R30HUB 3 L-Link 13Un-P1-R4-R31HUB 3 L-Link 14Un-P1-R4-R31HUB 3 L-Link 15Un-P1-R4-R31HUB 3 L-Link 16Un-P1-R4-R31HUB 3 L-Link 17Un-P1-R4-R36HUB 3 L-Link 18Un-P1-R4-R36HUB 3 L-Link 11Un-P1-R4-R36HUB 3 L-Link 11Un-P1-R4-R36HUB 3 L-Link 11Un-P1-R4-R36HUB 3 L-Link 11Un-P1-R4-R36HUB 4 D-Link 12Un-P1-R4-R36HUB 4 D-Link 14Un-P1-R4-R36 <trr>HUB 4 D-Link 14Un-P1-R4-R36<!--</td--><td></td><td></td></trr>                                                                                                    |                   |                        |
| HUB 3 D-Link 1Un-P1-R4-R15HUB 3 L-Jink 20Un-P1-R4-R16HUB 3 L-Jink 20Un-P1-R4-R17HUB 3 L-Link 16Un-P1-R4-R17HUB 3 L-Link 16Un-P1-R4-R19HUB 3 L-Link 17Un-P1-R4-R19HUB 3 L-Link 12Un-P1-R4-R20HUB 3 L-Link 13Un-P1-R4-R21HUB 3 L-Link 4Un-P1-R4-R22HUB 3 L-Link 5Un-P1-R4-R23HUB 3 L-Link 4Un-P1-R4-R24HUB 3 L-Link 4Un-P1-R4-R24HUB 3 L-Link 5Un-P1-R4-R24HUB 3 L-Link 4Un-P1-R4-R24HUB 3 L-Link 4Un-P1-R4-R25HUB 3 L-Link 5Un-P1-R4-R26HUB 3 L-Link 6Un-P1-R4-R26HUB 3 L-Link 1Un-P1-R4-R26HUB 3 L-Link 2Un-P1-R4-R29HUB 3 L-Link 1Un-P1-R4-R29HUB 3 L-Link 23Un-P1-R4-R29HUB 3 L-Link 23Un-P1-R4-R30HUB 3 L-Link 18Un-P1-R4-R30HUB 3 L-Link 18Un-P1-R4-R31HUB 3 L-Link 19Un-P1-R4-R31HUB 3 L-Link 10Un-P1-R4-R32HUB 3 L-Link 11Un-P1-R4-R30HUB 3 L-Link 12Un-P1-R4-R30HUB 3 L-Link 13Un-P1-R4-R30HUB 3 L-Link 14Un-P1-R4-R30HUB 3 L-Link 14Un-P1-R4-R30HUB 3 L-Link 14Un-P1-R4-R30HUB 3 L-Link 10Un-P1-R4-R30HUB 3 L-Link 11Un-P1-R4-R30HUB 3 L-Link 12Un-P1-R4-R30HUB 4 D-Link 12Un-P1-R4-R30HUB 4 D-Link 14Un-P1-R4-R30HUB 4 D-Link 14Un-P1-R4-R30 <td></td> <td></td>                                                                                                    |                   |                        |
| HUB 3 L-Link 20Un-P1-R4-R16HUB 3 L-Link 12Un-P1-R4-R17HUB 3 L-Link 16Un-P1-R4-R19HUB 3 L-Link 17Un-P1-R4-R19HUB 3 L-Link 12Un-P1-R4-R20HUB 3 L-Link 13Un-P1-R4-R20HUB 3 L-Link 13Un-P1-R4-R20HUB 3 L-Link 13Un-P1-R4-R20HUB 3 L-Link 5Un-P1-R4-R21HUB 3 L-Link 5Un-P1-R4-R23HUB 3 L-Link 5Un-P1-R4-R25HUB 3 L-Link 5Un-P1-R4-R25HUB 3 L-Link 6Un-P1-R4-R25HUB 3 L-Link 5Un-P1-R4-R25HUB 3 L-Link 6Un-P1-R4-R26HUB 3 L-Link 1Un-P1-R4-R26HUB 3 L-Link 22Un-P1-R4-R27HUB 3 L-Link 10Un-P1-R4-R29HUB 3 L-Link 22Un-P1-R4-R29HUB 3 L-Link 23Un-P1-R4-R30HUB 3 L-Link 24Un-P1-R4-R30HUB 3 L-Link 18Un-P1-R4-R30HUB 3 L-Link 19Un-P1-R4-R30HUB 3 L-Link 18Un-P1-R4-R31HUB 3 L-Link 14Un-P1-R4-R36HUB 3 L-Link 15Un-P1-R4-R36HUB 3 L-Link 16Un-P1-R4-R36HUB 3 L-Link 17Un-P1-R4-R36HUB 3 L-Link 18Un-P1-R4-R36HUB 3 L-Link 19Un-P1-R4-R36HUB 3 L-Link 10Un-P1-R4-R36HUB 3 L-Link 11Un-P1-R4-R36HUB 4 D-Link 12Un-P1-R5-R1HUB 4 D-Link 14Un-P1-R5-R3HUB 4 D-Link 14Un-P1-R5-R4HUB 4 D-Link 16Un-P1-R5-R4HUB 4 D-Link 15Un-P1-R5-R8HUB 4 D-Link 15Un-P1-R5-R8                                                                                                    |                   |                        |
| HUB 3 L-Link 21Un-P1-R4-R17HUB 3 L-Link 16Un-P1-R4-R18HUB 3 L-Link 17Un-P1-R4-R19HUB 3 L-Link 12Un-P1-R4-R20HUB 3 L-Link 13Un-P1-R4-R20HUB 3 L-Link 8Un-P1-R4-R21HUB 3 L-Link 8Un-P1-R4-R22HUB 3 L-Link 8Un-P1-R4-R23HUB 3 L-Link 5Un-P1-R4-R24HUB 3 L-Link 10Un-P1-R4-R26HUB 3 L-Link 11Un-P1-R4-R26HUB 3 L-Link 1Un-P1-R4-R26HUB 3 L-Link 1Un-P1-R4-R27HUB 3 L-Link 1Un-P1-R4-R27HUB 3 L-Link 1Un-P1-R4-R27HUB 3 L-Link 1Un-P1-R4-R27HUB 3 L-Link 1Un-P1-R4-R27HUB 3 L-Link 1Un-P1-R4-R27HUB 3 L-Link 12Un-P1-R4-R27HUB 3 L-Link 12Un-P1-R4-R27HUB 3 L-Link 13Un-P1-R4-R27HUB 3 L-Link 14Un-P1-R4-R33HUB 3 L-Link 15Un-P1-R4-R33HUB 3 L-Link 16Un-P1-R4-R33HUB 3 L-Link 17Un-P1-R4-R33HUB 3 L-Link 16Un-P1-R4-R34HUB 3 L-Link 7Un-P1-R4-R36HUB 3 L-Link 7Un-P1-R4-R36HUB 3 L-Link 7Un-P1-R4-R36HUB 4 D-Link 7Un-P1-R5-R2HUB 4 D-Link 14Un-P1-R5-R3HUB 4 D-Link 12Un-P1-R5-R3HUB 4 D-Link 12Un-P1-R5-R4HUB 4 D-Link 13Un-P1-R5-R8HUB 4 D-Link 14Un-P1-R5-R8HUB 4 D-Link 15Un-P1-R5-R8HUB 4 D-Link 16Un-P1-R5-R8HUB 4 D-Link 13Un-P1-R5-R8HU                                                                                                    |                   |                        |
| HUB 3 L-Link 16Un-P1-R4-R18HUB 3 L-Link 17Un-P1-R4-R19HUB 3 L-Link 12Un-P1-R4-R20HUB 3 L-Link 13Un-P1-R4-R21HUB 3 L-Link 4Un-P1-R4-R21HUB 3 L-Link 5Un-P1-R4-R23HUB 3 L-Link 6Un-P1-R4-R23HUB 3 L-Link 7Un-P1-R4-R24HUB 3 L-Link 6Un-P1-R4-R24HUB 3 L-Link 7Un-P1-R4-R26HUB 3 L-Link 10Un-P1-R4-R26HUB 3 L-Link 11Un-P1-R4-R26HUB 3 L-Link 22Un-P1-R4-R27HUB 3 L-Link 22Un-P1-R4-R28HUB 3 L-Link 22Un-P1-R4-R29HUB 3 L-Link 12Un-P1-R4-R29HUB 3 L-Link 23Un-P1-R4-R30HUB 3 L-Link 18Un-P1-R4-R30HUB 3 L-Link 19Un-P1-R4-R33HUB 3 L-Link 14Un-P1-R4-R33HUB 3 L-Link 15Un-P1-R4-R33HUB 3 L-Link 16Un-P1-R4-R33HUB 3 L-Link 17Un-P1-R4-R34HUB 3 L-Link 18Un-P1-R4-R34HUB 3 L-Link 19Un-P1-R4-R35HUB 3 L-Link 10Un-P1-R4-R36HUB 3 L-Link 11Un-P1-R4-R36HUB 3 L-Link 11Un-P1-R4-R37HUB 4 D-Link 12Un-P1-R4-R37HUB 4 D-Link 14Un-P1-R5-R3HUB 4 D-Link 14Un-P1-R5-R3HUB 4 D-Link 10Un-P1-R5-R3HUB 4 D-Link 10Un-P1-R5-R4HUB 4 D-Link 12Un-P1-R5-R4HUB 4 D-Link 13Un-P1-R5-R8HUB 4 D-Link 14Un-P1-R5-R8HUB 4 D-Link 15Un-P1-R5-R8HUB 4 D-Link 16Un-P1-R5-R8<                                                                                                    |                   |                        |
| HUB 3 L-Link 17Un-P1-R4-R19HUB 3 L-Link 12Un-P1-R4-R20HUB 3 L-Link 13Un-P1-R4-R21HUB 3 L-Link 8Un-P1-R4-R21HUB 3 L-Link 8Un-P1-R4-R22HUB 3 L-Link 9Un-P1-R4-R23HUB 3 L-Link 5Un-P1-R4-R24HUB 3 L-Link 5Un-P1-R4-R24HUB 3 L-Link 5Un-P1-R4-R24HUB 3 L-Link 5Un-P1-R4-R26HUB 3 L-Link 0Un-P1-R4-R27HUB 3 L-Link 1Un-P1-R4-R27HUB 3 L-Link 2Un-P1-R4-R27HUB 3 L-Link 10Un-P1-R4-R29HUB 3 L-Link 12Un-P1-R4-R29HUB 3 L-Link 12Un-P1-R4-R30HUB 3 L-Link 12Un-P1-R4-R30HUB 3 L-Link 18Un-P1-R4-R31HUB 3 L-Link 19Un-P1-R4-R31HUB 3 L-Link 14Un-P1-R4-R31HUB 3 L-Link 15Un-P1-R4-R31HUB 3 L-Link 16Un-P1-R4-R34HUB 3 L-Link 17Un-P1-R4-R36HUB 3 L-Link 18Un-P1-R4-R36HUB 3 L-Link 10Un-P1-R4-R36HUB 3 L-Link 11Un-P1-R4-R36HUB 3 L-Link 2Un-P1-R4-R36HUB 3 L-Link 5Un-P1-R4-R36HUB 3 L-Link 6Un-P1-R4-R36HUB 4 D-Link 12Un-P1-R4-R39HUB 3 L-Link 8Un-P1-R4-R39HUB 4 D-Link 14Un-P1-R5-R1HUB 4 D-Link 14Un-P1-R5-R3HUB 4 D-Link 16Un-P1-R5-R6HUB 4 D-Link 17Un-P1-R5-R6HUB 4 D-Link 12Un-P1-R5-R8HUB 4 D-Link 13Un-P1-R5-R8HUB 4 D-Link 14Un-P1-R5-R8 <td< td=""><td></td><td></td></td<>                                                                                                    |                   |                        |
| HUB 3 L-Link 12Un-P1-R4-R20HUB 3 L-Link 13Un-P1-R4-R21HUB 3 L-Link 8Un-P1-R4-R22HUB 3 L-Link 9Un-P1-R4-R23HUB 3 L-Link 4Un-P1-R4-R23HUB 3 L-Link 5Un-P1-R4-R24HUB 3 L-Link 5Un-P1-R4-R26HUB 3 L-Link 1Un-P1-R4-R27HUB 3 L-Link 1Un-P1-R4-R27HUB 0 D-Link 0Un-P1-R4-R27HUB 1 L-Link 22Un-P1-R4-R29HUB 3 L-Link 1Un-P1-R4-R30HUB 3 L-Link 23Un-P1-R4-R30HUB 3 L-Link 10Un-P1-R4-R30HUB 3 L-Link 18Un-P1-R4-R30HUB 3 L-Link 19Un-P1-R4-R30HUB 3 L-Link 19Un-P1-R4-R30HUB 3 L-Link 19Un-P1-R4-R30HUB 3 L-Link 19Un-P1-R4-R30HUB 3 L-Link 10Un-P1-R4-R30HUB 3 L-Link 11Un-P1-R4-R30HUB 3 L-Link 12Un-P1-R4-R30HUB 3 L-Link 13Un-P1-R4-R30HUB 3 L-Link 10Un-P1-R4-R30HUB 3 L-Link 11Un-P1-R4-R30HUB 3 L-Link 2Un-P1-R4-R30HUB 3 L-Link 5Un-P1-R4-R30HUB 3 L-Link 6Un-P1-R4-R30HUB 3 L-Link 7Un-P1-R4-R30HUB 3 L-Link 8Un-P1-R4-R30HUB 3 L-Link 10Un-P1-R4-R30HUB 4 D-Link 12Un-P1-R5-R1HUB 4 D-Link 12Un-P1-R5-R3HUB 4 D-Link 14Un-P1-R5-R6HUB 4 D-Link 6Un-P1-R5-R6HUB 4 D-Link 13Un-P1-R5-R8HUB 4 D-Link 13Un-P1-R5-R9HUB 4 D-Link 13Un-P1-R5-R9 <td></td> <td></td>                                                                                                    |                   |                        |
| HUB 3 L-Link 13Un-P1-R4-R21HUB 3 L-Link 8Un-P1-R4-R22HUB 3 L-Link 9Un-P1-R4-R23HUB 3 L-Link 4Un-P1-R4-R23HUB 3 L-Link 5Un-P1-R4-R24HUB 3 L-Link 5Un-P1-R4-R25HUB 3 L-Link 0Un-P1-R4-R26HUB 3 L-Link 1Un-P1-R4-R27HUB 0 D-Link 0Un-P1-R4-R27HUB 3 L-Link 22Un-P1-R4-R29HUB 3 L-Link 23Un-P1-R4-R29HUB 3 L-Link 18Un-P1-R4-R30HUB 3 L-Link 19Un-P1-R4-R30HUB 3 L-Link 19Un-P1-R4-R31HUB 3 L-Link 10Un-P1-R4-R32HUB 3 L-Link 11Un-P1-R4-R33HUB 3 L-Link 12Un-P1-R4-R33HUB 3 L-Link 13Un-P1-R4-R33HUB 3 L-Link 14Un-P1-R4-R33HUB 3 L-Link 15Un-P1-R4-R33HUB 3 L-Link 16Un-P1-R4-R33HUB 3 L-Link 17Un-P1-R4-R36HUB 3 L-Link 18Un-P1-R4-R36HUB 3 L-Link 19Un-P1-R4-R36HUB 3 L-Link 10Un-P1-R4-R37HUB 3 L-Link 2Un-P1-R4-R39HUB 3 L-Link 3Un-P1-R4-R30HUB 4 OpticsUn-P1-R5-R1HUB 4 OpticsUn-P1-R5-R3HUB 4 D-Link 14Un-P1-R5-R3HUB 4 D-Link 15Un-P1-R5-R6HUB 4 D-Link 4Un-P1-R5-R6HUB 4 D-Link 5Un-P1-R5-R8HUB 4 D-Link 13Un-P1-R5-R8HUB 4 D-Link 14Un-P1-R5-R8HUB 4 D-Link 13Un-P1-R5-R9HUB 4 D-Link 11Un-P1-R5-R9                                                                                                    |                   |                        |
| HUB 3 L-Link 8Un-P1-R4-R22HUB 3 L-Link 4Un-P1-R4-R23HUB 3 L-Link 4Un-P1-R4-R24HUB 3 L-Link 5Un-P1-R4-R25HUB 3 L-Link 0Un-P1-R4-R26HUB 3 L-Link 1Un-P1-R4-R26HUB 3 L-Link 1Un-P1-R4-R27HUB 3 L-Link 2Un-P1-R4-R29HUB 3 L-Link 2Un-P1-R4-R29HUB 3 L-Link 22Un-P1-R4-R30HUB 3 L-Link 23Un-P1-R4-R30HUB 3 L-Link 18Un-P1-R4-R30HUB 3 L-Link 18Un-P1-R4-R31HUB 3 L-Link 19Un-P1-R4-R33HUB 3 L-Link 14Un-P1-R4-R33HUB 3 L-Link 15Un-P1-R4-R33HUB 3 L-Link 16Un-P1-R4-R33HUB 3 L-Link 17Un-P1-R4-R35HUB 3 L-Link 18Un-P1-R4-R35HUB 3 L-Link 10Un-P1-R4-R36HUB 3 L-Link 11Un-P1-R4-R37HUB 3 L-Link 12Un-P1-R4-R39HUB 3 L-Link 6Un-P1-R4-R39HUB 3 L-Link 7Un-P1-R4-R39HUB 3 L-Link 8Un-P1-R4-R39HUB 4 D-Link 14Un-P1-R4-R39HUB 4 D-Link 14Un-P1-R5-R1HUB 4 D-Link 14Un-P1-R5-R2HUB 4 D-Link 14Un-P1-R5-R5HUB 4 D-Link 14Un-P1-R5-R5HUB 4 D-Link 6Un-P1-R5-R6HUB 4 D-Link 6Un-P1-R5-R6HUB 4 D-Link 13Un-P1-R5-R9HUB 4 D-Link 14Un-P1-R5-R8HUB 4 D-Link 15Un-P1-R5-R9HUB 4 D-Link 14Un-P1-R5-R9HUB 4 D-Link 15Un-P1-R5-R9                                                                                                    |                   |                        |
| HUB 3 L-Link 9Un-P1-R4-R23HUB 3 L-Link 4Un-P1-R4-R24HUB 3 L-Link 5Un-P1-R4-R25HUB 3 L-Link 0Un-P1-R4-R26HUB 3 L-Link 0Un-P1-R4-R27HUB 3 L-Link 1Un-P1-R4-R27HUB 3 L-Link 1Un-P1-R4-R27HUB 3 L-Link 2Un-P1-R4-R29HUB 3 L-Link 22Un-P1-R4-R30HUB 3 L-Link 12Un-P1-R4-R30HUB 3 L-Link 13Un-P1-R4-R31HUB 3 L-Link 14Un-P1-R4-R32HUB 3 L-Link 15Un-P1-R4-R33HUB 3 L-Link 16Un-P1-R4-R33HUB 3 L-Link 17Un-P1-R4-R36HUB 3 L-Link 18Un-P1-R4-R36HUB 3 L-Link 10Un-P1-R4-R36HUB 3 L-Link 11Un-P1-R4-R36HUB 3 L-Link 12Un-P1-R4-R36HUB 3 L-Link 13Un-P1-R4-R36HUB 3 L-Link 14Un-P1-R4-R36HUB 3 L-Link 2Un-P1-R4-R37HUB 3 L-Link 3Un-P1-R4-R38HUB 3 L-Link 4Un-P1-R4-R38HUB 4 D-Link 5Un-P1-R4-R38HUB 4 D-Link 14Un-P1-R4-R39HUB 4 D-Link 14Un-P1-R4-R39HUB 4 D-Link 14Un-P1-R5-R3HUB 4 D-Link 14Un-P1-R5-R4HUB 4 D-Link 16Un-P1-R5-R5HUB 4 D-Link 6Un-P1-R5-R6HUB 4 D-Link 15Un-P1-R5-R8HUB 4 D-Link 13Un-P1-R5-R9HUB 4 D-Link 14Un-P1-R5-R9HUB 4 D-Link 15Un-P1-R5-R9HUB 4 D-Link 14Un-P1-R5-R9                                                                                                    |                   |                        |
| HUB 3 L-Link 4Un-P1-R4-R24HUB 3 L-Link 5Un-P1-R4-R25HUB 3 L-Link 0Un-P1-R4-R26HUB 3 L-Link 1Un-P1-R4-R27HUB 0 D-Link 0Un-P1-R4-R27HUB 3 L-Link 12Un-P1-R4-R29HUB 3 L-Link 22Un-P1-R4-R30HUB 3 L-Link 23Un-P1-R4-R30HUB 3 L-Link 18Un-P1-R4-R31HUB 3 L-Link 19Un-P1-R4-R31HUB 3 L-Link 19Un-P1-R4-R32HUB 3 L-Link 19Un-P1-R4-R32HUB 3 L-Link 10Un-P1-R4-R33HUB 3 L-Link 11Un-P1-R4-R34HUB 3 L-Link 12Un-P1-R4-R35HUB 3 L-Link 13Un-P1-R4-R35HUB 3 L-Link 14Un-P1-R4-R36HUB 3 L-Link 15Un-P1-R4-R37HUB 3 L-Link 2Un-P1-R4-R37HUB 3 L-Link 3Un-P1-R4-R38HUB 4 D-Link 4Un-P1-R4-R39HUB 4 OPLink 14Un-P1-R4-R39HUB 4 OPLink 12Un-P1-R5-R3HUB 4 D-Link 14Un-P1-R5-R3HUB 4 D-Link 14Un-P1-R5-R5HUB 4 D-Link 6Un-P1-R5-R5HUB 4 D-Link 4Un-P1-R5-R6HUB 4 D-Link 4Un-P1-R5-R6HUB 4 D-Link 15Un-P1-R5-R6HUB 4 D-Link 13Un-P1-R5-R10                                                                                                    |                   |                        |
| HUB 3 L-Link 5Un-P1-R4-R25HUB 3 L-Link 0Un-P1-R4-R26HUB 3 L-Link 1Un-P1-R4-R27HUB 0 D-Link 0Un-P1-R4-R27HUB 0 D-Link 2Un-P1-R4-R29HUB 3 L-Link 22Un-P1-R4-R30HUB 3 L-Link 12Un-P1-R4-R30HUB 3 L-Link 13Un-P1-R4-R30HUB 3 L-Link 14Un-P1-R4-R31HUB 3 L-Link 15Un-P1-R4-R32HUB 3 L-Link 16Un-P1-R4-R33HUB 3 L-Link 17Un-P1-R4-R33HUB 3 L-Link 18Un-P1-R4-R34HUB 3 L-Link 10Un-P1-R4-R35HUB 3 L-Link 11Un-P1-R4-R35HUB 3 L-Link 12Un-P1-R4-R35HUB 3 L-Link 13Un-P1-R4-R36HUB 3 L-Link 14Un-P1-R4-R36HUB 3 L-Link 2Un-P1-R4-R37HUB 3 L-Link 3Un-P1-R4-R38HUB 4 D-Link 4Un-P1-R4-R39HUB 4 OPticsUn-P1-R5-R1HUB 4 OPticsUn-P1-R5-R3HUB 4 D-Link 12Un-P1-R5-R3HUB 4 D-Link 8Un-P1-R5-R4HUB 4 D-Link 6Un-P1-R5-R5HUB 4 D-Link 6Un-P1-R5-R6HUB 4 D-Link 4Un-P1-R5-R7HUB 4 D-Link 15Un-P1-R5-R7HUB 4 D-Link 15Un-P1-R5-R8HUB 4 D-Link 13Un-P1-R5-R9HUB 4 D-Link 11Un-P1-R5-R10                                                                                                    |                   |                        |
| HUB 3 L-Link 0         Un-P1-R4-R26           HUB 3 L-Link 1         Un-P1-R4-R27           HUB 0 D-Link 0         Un-P1-R4-R29           HUB 3 L-Link 22         Un-P1-R4-R29           HUB 3 L-Link 23         Un-P1-R4-R30           HUB 3 L-Link 18         Un-P1-R4-R30           HUB 3 L-Link 18         Un-P1-R4-R31           HUB 3 L-Link 18         Un-P1-R4-R32           HUB 3 L-Link 19         Un-P1-R4-R33           HUB 3 L-Link 14         Un-P1-R4-R33           HUB 3 L-Link 15         Un-P1-R4-R33           HUB 3 L-Link 16         Un-P1-R4-R36           HUB 3 L-Link 17         Un-P1-R4-R36           HUB 3 L-Link 6         Un-P1-R4-R37           HUB 3 L-Link 7         Un-P1-R4-R37           HUB 3 L-Link 7         Un-P1-R4-R37           HUB 3 L-Link 7         Un-P1-R4-R37           HUB 3 L-Link 2         Un-P1-R4-R38           HUB 3 L-Link 2         Un-P1-R4-R38           HUB 3 L-Link 10         Un-P1-R4-R38           HUB 4 D-Link 13         Un-P1-R4-R39           HUB 4 D-Link 10         Un-P1-R5-R1           HUB 4 D-Link 16         Un-P1-R5-R3           HUB 4 D-Link 8         Un-P1-R5-R5           HUB 4 D-Link 4         Un-P1-R5-R6                                       |                   |                        |
| HUB 3 L-Link 1       Un-P1-R4-R27         HUB 0 D-Link 0       Un-P1-R1-R28         HUB 3 L-Link 22       Un-P1-R4-R29         HUB 3 L-Link 23       Un-P1-R4-R30         HUB 3 L-Link 18       Un-P1-R4-R30         HUB 3 L-Link 18       Un-P1-R4-R31         HUB 3 L-Link 18       Un-P1-R4-R31         HUB 3 L-Link 19       Un-P1-R4-R32         HUB 3 L-Link 14       Un-P1-R4-R33         HUB 3 L-Link 15       Un-P1-R4-R33         HUB 3 L-Link 16       Un-P1-R4-R34         HUB 3 L-Link 17       Un-P1-R4-R36         HUB 3 L-Link 6       Un-P1-R4-R37         HUB 3 L-Link 7       Un-P1-R4-R37         HUB 3 L-Link 7       Un-P1-R4-R38         HUB 3 L-Link 7       Un-P1-R4-R38         HUB 3 L-Link 7       Un-P1-R4-R38         HUB 3 L-Link 7       Un-P1-R4-R39         HUB 3 L-Link 8       Un-P1-R4-R39         HUB 4 D-Link 10       Un-P1-R4-R39         HUB 4 D-Link 14       Un-P1-R4-R39         HUB 4 D-Link 10       Un-P1-R5-R1         HUB 4 D-Link 16       Un-P1-R5-R3         HUB 4 D-Link 8       Un-P1-R5-R5         HUB 4 D-Link 4       Un-P1-R5-R6         HUB 4 D-Link 15       Un-P1-R5-R9         HUB                                                                                   |                   |                        |
| HUB 0 D-Link 0         Un-P1-R1-R28           HUB 3 1-Link 22         Un-P1-R4-R29           HUB 3 1-Link 23         Un-P1-R4-R30           HUB 3 1-Link 18         Un-P1-R4-R31           HUB 3 1-Link 18         Un-P1-R4-R31           HUB 3 1-Link 19         Un-P1-R4-R32           HUB 3 1-Link 19         Un-P1-R4-R32           HUB 3 1-Link 14         Un-P1-R4-R33           HUB 3 1-Link 15         Un-P1-R4-R35           HUB 3 1-Link 16         Un-P1-R4-R36           HUB 3 1-Link 10         Un-P1-R4-R35           HUB 3 1-Link 11         Un-P1-R4-R36           HUB 3 1-Link 11         Un-P1-R4-R36           HUB 3 1-Link 5         Un-P1-R4-R37           HUB 3 1-Link 6         Un-P1-R4-R36           HUB 3 1-Link 7         Un-P1-R4-R37           HUB 3 1-Link 6         Un-P1-R4-R37           HUB 3 1-Link 7         Un-P1-R4-R37           HUB 3 1-Link 12         Un-P1-R4-R39           HUB 4 0-Link 13         Un-P1-R4-R39           HUB 4 D-Link 14         Un-P1-R5-R1           HUB 4 D-Link 14         Un-P1-R5-R3           HUB 4 D-Link 16         Un-P1-R5-R3           HUB 4 D-Link 6         Un-P1-R5-R6           HUB 4 D-Link 4         Un-P1-R5-R6 <tr< td=""><td></td><td></td></tr<> |                   |                        |
| HUB 3 L-Link 22         Un-P1-R4-R29           HUB 3 L-Link 23         Un-P1-R4-R30           HUB 3 L-Link 18         Un-P1-R4-R31           HUB 3 L-Link 19         Un-P1-R4-R32           HUB 3 L-Link 19         Un-P1-R4-R32           HUB 3 L-Link 19         Un-P1-R4-R32           HUB 3 L-Link 10         Un-P1-R4-R33           HUB 3 L-Link 15         Un-P1-R4-R34           HUB 3 L-Link 16         Un-P1-R4-R35           HUB 3 L-Link 10         Un-P1-R4-R35           HUB 3 L-Link 10         Un-P1-R4-R36           HUB 3 L-Link 6         Un-P1-R4-R36           HUB 3 L-Link 6         Un-P1-R4-R37           HUB 3 L-Link 6         Un-P1-R4-R39           HUB 3 L-Link 2         Un-P1-R4-R39           HUB 3 L-Link 2         Un-P1-R4-R39           HUB 3 L-Link 3         Un-P1-R4-R39           HUB 4 optics         Un-P1-R4-R39           HUB 4 optics         Un-P1-R4-R39           HUB 4 optics         Un-P1-R4-R39           HUB 4 optics         Un-P1-R4-R39           HUB 4 optics         Un-P1-R5-R1           HUB 4 optics         Un-P1-R5-R2           HUB 4 optics         Un-P1-R5-R3           HUB 4 optics         Un-P1-R5-R6           HUB 4 o                                        | HUB 3 L-Link 1    | Un-P1-R4-R27           |
| HUB 3 L-Link 23       Un-P1-R4-R30         HUB 3 L-Link 18       Un-P1-R4-R31         HUB 3 L-Link 19       Un-P1-R4-R32         HUB 3 L-Link 14       Un-P1-R4-R33         HUB 3 L-Link 15       Un-P1-R4-R33         HUB 3 L-Link 15       Un-P1-R4-R33         HUB 3 L-Link 10       Un-P1-R4-R36         HUB 3 L-Link 10       Un-P1-R4-R36         HUB 3 L-Link 11       Un-P1-R4-R36         HUB 3 L-Link 6       Un-P1-R4-R36         HUB 3 L-Link 7       Un-P1-R4-R36         HUB 3 L-Link 6       Un-P1-R4-R37         HUB 3 L-Link 7       Un-P1-R4-R36         HUB 3 L-Link 7       Un-P1-R4-R36         HUB 3 L-Link 7       Un-P1-R4-R39         HUB 3 L-Link 8       Un-P1-R4-R39         HUB 4 D-Link 12       Un-P1-R4-R39         HUB 4 D-Link 14       Un-P1-R5-R1         HUB 4 D-Link 14       Un-P1-R5-R3         HUB 4 D-Link 10       Un-P1-R5-R5         HUB 4 D-Link 6       Un-P1-R5-R5         HUB 4 D-Link 6       Un-P1-R5-R6         HUB 4 D-Link 15       Un-P1-R5-R6         HUB 4 D-Link 15       Un-P1-R5-R8         HUB 4 D-Link 15       Un-P1-R5-R9         HUB 4 D-Link 13       Un-P1-R5-R10                                                                                                | HUB 0 D-Link 0    | Un-P1-R1-R28           |
| HUB 3 L-Link 18       Un-P1-R4-R31         HUB 3 L-Link 19       Un-P1-R4-R32         HUB 3 L-Link 14       Un-P1-R4-R33         HUB 3 L-Link 15       Un-P1-R4-R33         HUB 3 L-Link 15       Un-P1-R4-R33         HUB 3 L-Link 15       Un-P1-R4-R34         HUB 3 L-Link 10       Un-P1-R4-R35         HUB 3 L-Link 10       Un-P1-R4-R36         HUB 3 L-Link 11       Un-P1-R4-R36         HUB 3 L-Link 6       Un-P1-R4-R37         HUB 3 L-Link 7       Un-P1-R4-R37         HUB 3 L-Link 7       Un-P1-R4-R38         HUB 3 L-Link 7       Un-P1-R4-R38         HUB 3 L-Link 7       Un-P1-R4-R39         HUB 3 L-Link 3       Un-P1-R4-R39         HUB 4 D-Link 3       Un-P1-R4-R39         HUB 4 D-Link 3       Un-P1-R4-R39         HUB 4 D-Link 14       Un-P1-R4-R40         HUB 4 D-Link 14       Un-P1-R5-R1         HUB 4 D-Link 12       Un-P1-R5-R2         HUB 4 D-Link 10       Un-P1-R5-R3         HUB 4 D-Link 8       Un-P1-R5-R4         HUB 4 D-Link 6       Un-P1-R5-R5         HUB 4 D-Link 15       Un-P1-R5-R6         HUB 4 D-Link 15       Un-P1-R5-R8         HUB 4 D-Link 13       Un-P1-R5-R9         HUB 4                                                                                   | HUB 3 L-Link 22   | Un-P1-R4-R29           |
| HUB 3 L-Link 19       Un-P1-R4-R32         HUB 3 L-Link 14       Un-P1-R4-R33         HUB 3 L-Link 15       Un-P1-R4-R33         HUB 3 L-Link 10       Un-P1-R4-R34         HUB 3 L-Link 10       Un-P1-R4-R35         HUB 3 L-Link 11       Un-P1-R4-R36         HUB 3 L-Link 7       Un-P1-R4-R36         HUB 3 L-Link 7       Un-P1-R4-R37         HUB 3 L-Link 7       Un-P1-R4-R37         HUB 3 L-Link 7       Un-P1-R4-R37         HUB 3 L-Link 7       Un-P1-R4-R37         HUB 3 L-Link 7       Un-P1-R4-R37         HUB 3 L-Link 7       Un-P1-R4-R37         HUB 3 L-Link 7       Un-P1-R4-R37         HUB 3 L-Link 7       Un-P1-R4-R39         HUB 4 D-Link 2       Un-P1-R4-R39         HUB 4 D-Link 14       Un-P1-R4-R39         HUB 4 D-Link 12       Un-P1-R5-R1         HUB 4 D-Link 10       Un-P1-R5-R2         HUB 4 D-Link 8       Un-P1-R5-R3         HUB 4 D-Link 6       Un-P1-R5-R5         HUB 4 D-Link 6       Un-P1-R5-R6         HUB 4 D-Link 15       Un-P1-R5-R8         HUB 4 D-Link 13       Un-P1-R5-R9         HUB 4 D-Link 11       Un-P1-R5-R10                                                                                                    | HUB 3 L-Link 23   | Un-P1-R4-R30           |
| HUB 3 L-Link 14       Un-P1-R4-R33         HUB 3 L-Link 15       Un-P1-R4-R34         HUB 3 L-Link 10       Un-P1-R4-R35         HUB 3 L-Link 11       Un-P1-R4-R36         HUB 3 L-Link 11       Un-P1-R4-R36         HUB 3 L-Link 7       Un-P1-R4-R37         HUB 3 L-Link 7       Un-P1-R4-R37         HUB 3 L-Link 2       Un-P1-R4-R38         HUB 3 L-Link 3       Un-P1-R4-R39         HUB 3 L-Link 12       Un-P1-R4-R39         HUB 4 optics       Un-P1-R4-R39         HUB 4 D-Link 14       Un-P1-R5-R1         HUB 4 D-Link 12       Un-P1-R5-R2         HUB 4 D-Link 8       Un-P1-R5-R3         HUB 4 D-Link 6       Un-P1-R5-R4         HUB 4 D-Link 6       Un-P1-R5-R6         HUB 4 D-Link 15       Un-P1-R5-R8         HUB 4 D-Link 13       Un-P1-R5-R8         HUB 4 D-Link 13       Un-P1-R5-R9                                                                                                    | HUB 3 L-Link 18   | Un-P1-R4-R31           |
| HUB 3 L-Link 15       Un-P1-R4-R34         HUB 3 L-Link 10       Un-P1-R4-R35         HUB 3 L-Link 11       Un-P1-R4-R36         HUB 3 L-Link 6       Un-P1-R4-R37         HUB 3 L-Link 7       Un-P1-R4-R37         HUB 3 L-Link 7       Un-P1-R4-R38         HUB 3 L-Link 7       Un-P1-R4-R38         HUB 3 L-Link 3       Un-P1-R4-R39         HUB 3 L-Link 3       Un-P1-R4-R39         HUB 4 D-Link 3       Un-P1-R5-R1         HUB 4 D-Link 14       Un-P1-R5-R1         HUB 4 D-Link 10       Un-P1-R5-R3         HUB 4 D-Link 8       Un-P1-R5-R3         HUB 4 D-Link 6       Un-P1-R5-R5         HUB 4 D-Link 4       Un-P1-R5-R5         HUB 4 D-Link 4       Un-P1-R5-R6         HUB 4 D-Link 15       Un-P1-R5-R8         HUB 4 D-Link 13       Un-P1-R5-R8                                                                                                    | HUB 3 L-Link 19   | Un-P1-R4-R32           |
| HUB 3 L-Link 10       Un-P1-R4-R35         HUB 3 L-Link 11       Un-P1-R4-R36         HUB 3 L-Link 6       Un-P1-R4-R37         HUB 3 L-Link 7       Un-P1-R4-R38         HUB 3 L-Link 7       Un-P1-R4-R38         HUB 3 L-Link 2       Un-P1-R4-R39         HUB 3 L-Link 3       Un-P1-R4-R39         HUB 4 optics       Un-P1-R4-R40         HUB 4 optics       Un-P1-R4-R40         HUB 4 D-Link 14       Un-P1-R5-R1         HUB 4 D-Link 12       Un-P1-R5-R2         HUB 4 D-Link 10       Un-P1-R5-R3         HUB 4 D-Link 8       Un-P1-R5-R4         HUB 4 D-Link 6       Un-P1-R5-R5         HUB 4 D-Link 4       Un-P1-R5-R6         HUB 4 D-Link 15       Un-P1-R5-R6         HUB 4 D-Link 13       Un-P1-R5-R8         HUB 4 D-Link 13       Un-P1-R5-R8                                                                                                    | HUB 3 L-Link 14   | Un-P1-R4-R33           |
| HUB 3 L-Link 11       Un-P1-R4-R36         HUB 3 L-Link 6       Un-P1-R4-R37         HUB 3 L-Link 7       Un-P1-R4-R38         HUB 3 L-Link 2       Un-P1-R4-R39         HUB 3 L-Link 3       Un-P1-R4-R39         HUB 4 optics       Un-P1-R4-R40         HUB 4 D-Link 14       Un-P1-R5-R1         HUB 4 D-Link 12       Un-P1-R5-R2         HUB 4 D-Link 8       Un-P1-R5-R3         HUB 4 D-Link 6       Un-P1-R5-R5         HUB 4 D-Link 4       Un-P1-R5-R6         HUB 4 D-Link 15       Un-P1-R5-R7         HUB 4 D-Link 13       Un-P1-R5-R8                                                                                                    | HUB 3 L-Link 15   | Un-P1-R4-R34           |
| HUB 3 L-Link 6       Un-P1-R4-R37         HUB 3 L-Link 7       Un-P1-R4-R38         HUB 3 L-Link 2       Un-P1-R4-R39         HUB 3 L-Link 3       Un-P1-R4-R39         HUB 3 L-Link 3       Un-P1-R4-R40         HUB 4 optics       Un-P1-R4-R40         HUB 4 D-Link 14       Un-P1-R5-R1         HUB 4 D-Link 12       Un-P1-R5-R2         HUB 4 D-Link 10       Un-P1-R5-R3         HUB 4 D-Link 6       Un-P1-R5-R4         HUB 4 D-Link 6       Un-P1-R5-R6         HUB 4 D-Link 15       Un-P1-R5-R7         HUB 4 D-Link 15       Un-P1-R5-R8         HUB 4 D-Link 13       Un-P1-R5-R8                                                                                                    | HUB 3 L-Link 10   | Un-P1-R4-R35           |
| HUB 3 L-Link 7       Un-P1-R4-R38         HUB 3 L-Link 2       Un-P1-R4-R39         HUB 3 L-Link 3       Un-P1-R4-R40 <b>HUB 4 optics</b> Un-P1-R5-R1         HUB 4 D-Link 14       Un-P1-R5-R2         HUB 4 D-Link 10       Un-P1-R5-R3         HUB 4 D-Link 8       Un-P1-R5-R4         HUB 4 D-Link 6       Un-P1-R5-R5         HUB 4 D-Link 12       Un-P1-R5-R5         HUB 4 D-Link 6       Un-P1-R5-R6         HUB 4 D-Link 15       Un-P1-R5-R7         HUB 4 D-Link 15       Un-P1-R5-R8         HUB 4 D-Link 13       Un-P1-R5-R8                                                                                                    | HUB 3 L-Link 11   | Un-P1-R4-R36           |
| HUB 3 L-Link 2       Un-P1-R4-R39         HUB 3 L-Link 3       Un-P1-R4-R40         HUB 4 optics       Un-P1-R4-R40         HUB 4 D-Link 14       Un-P1-R5-R1         HUB 4 D-Link 12       Un-P1-R5-R2         HUB 4 D-Link 10       Un-P1-R5-R3         HUB 4 D-Link 8       Un-P1-R5-R4         HUB 4 D-Link 6       Un-P1-R5-R5         HUB 4 D-Link 6       Un-P1-R5-R5         HUB 4 D-Link 12       Un-P1-R5-R6         HUB 4 D-Link 15       Un-P1-R5-R7         HUB 4 D-Link 15       Un-P1-R5-R8         HUB 4 D-Link 13       Un-P1-R5-R8                                                                                                    | HUB 3 L-Link 6    | Un-P1-R4-R37           |
| HUB 3 L-Link 3       Un-P1-R4-R40         HUB 4 optics       Un-P1-R5-R1         HUB 4 D-Link 14       Un-P1-R5-R1         HUB 4 D-Link 12       Un-P1-R5-R2         HUB 4 D-Link 10       Un-P1-R5-R3         HUB 4 D-Link 8       Un-P1-R5-R3         HUB 4 D-Link 6       Un-P1-R5-R5         HUB 4 D-Link 6       Un-P1-R5-R5         HUB 4 D-Link 2       Un-P1-R5-R6         HUB 4 D-Link 15       Un-P1-R5-R8         HUB 4 D-Link 13       Un-P1-R5-R8         HUB 4 D-Link 13       Un-P1-R5-R9                                                                                                    | HUB 3 L-Link 7    | Un-P1-R4-R38           |
| HUB 4 optics       Image: Mubber 4 predicts         HUB 4 D-Link 14       Un-P1-R5-R1         HUB 4 D-Link 12       Un-P1-R5-R2         HUB 4 D-Link 10       Un-P1-R5-R3         HUB 4 D-Link 8       Un-P1-R5-R4         HUB 4 D-Link 6       Un-P1-R5-R5         HUB 4 D-Link 4       Un-P1-R5-R6         HUB 4 D-Link 2       Un-P1-R5-R6         HUB 4 D-Link 15       Un-P1-R5-R7         HUB 4 D-Link 13       Un-P1-R5-R8         HUB 4 D-Link 13       Un-P1-R5-R9         HUB 4 D-Link 11       Un-P1-R5-R10                                                                                                    | HUB 3 L-Link 2    | Un-P1-R4-R39           |
| HUB 4 D-Link 14       Un-P1-R5-R1         HUB 4 D-Link 12       Un-P1-R5-R2         HUB 4 D-Link 10       Un-P1-R5-R3         HUB 4 D-Link 8       Un-P1-R5-R4         HUB 4 D-Link 6       Un-P1-R5-R5         HUB 4 D-Link 4       Un-P1-R5-R6         HUB 4 D-Link 2       Un-P1-R5-R6         HUB 4 D-Link 15       Un-P1-R5-R7         HUB 4 D-Link 13       Un-P1-R5-R9         HUB 4 D-Link 11       Un-P1-R5-R9                                                                                                    | HUB 3 L-Link 3    | Un-P1-R4-R40           |
| HUB 4 D-Link 12       Un-P1-R5-R2         HUB 4 D-Link 10       Un-P1-R5-R3         HUB 4 D-Link 8       Un-P1-R5-R4         HUB 4 D-Link 6       Un-P1-R5-R5         HUB 4 D-Link 4       Un-P1-R5-R6         HUB 4 D-Link 12       Un-P1-R5-R7         HUB 4 D-Link 15       Un-P1-R5-R8         HUB 4 D-Link 13       Un-P1-R5-R9         HUB 4 D-Link 11       Un-P1-R5-R9                                                                                                    | HUB 4 optics      |                        |
| HUB 4 D-Link 10       Un-P1-R5-R3         HUB 4 D-Link 8       Un-P1-R5-R4         HUB 4 D-Link 6       Un-P1-R5-R5         HUB 4 D-Link 4       Un-P1-R5-R6         HUB 4 D-Link 2       Un-P1-R5-R7         HUB 4 D-Link 15       Un-P1-R5-R8         HUB 4 D-Link 13       Un-P1-R5-R9         HUB 4 D-Link 11       Un-P1-R5-R10                                                                                                    | HUB 4 D-Link 14   | Un-P1-R5-R1            |
| HUB 4 D-Link 8       Un-P1-R5-R4         HUB 4 D-Link 6       Un-P1-R5-R5         HUB 4 D-Link 4       Un-P1-R5-R6         HUB 4 D-Link 2       Un-P1-R5-R7         HUB 4 D-Link 15       Un-P1-R5-R8         HUB 4 D-Link 13       Un-P1-R5-R9         HUB 4 D-Link 11       Un-P1-R5-R10                                                                                                    | HUB 4 D-Link 12   | Un-P1-R5-R2            |
| HUB 4 D-Link 6       Un-P1-R5-R5         HUB 4 D-Link 4       Un-P1-R5-R6         HUB 4 D-Link 2       Un-P1-R5-R7         HUB 4 D-Link 15       Un-P1-R5-R8         HUB 4 D-Link 13       Un-P1-R5-R9         HUB 4 D-Link 11       Un-P1-R5-R10                                                                                                    | HUB 4 D-Link 10   | Un-P1-R5-R3            |
| HUB 4 D-Link 4       Un-P1-R5-R6         HUB 4 D-Link 2       Un-P1-R5-R7         HUB 4 D-Link 15       Un-P1-R5-R8         HUB 4 D-Link 13       Un-P1-R5-R9         HUB 4 D-Link 11       Un-P1-R5-R10                                                                                                    | HUB 4 D-Link 8    | Un-P1-R5-R4            |
| HUB 4 D-Link 2       Un-P1-R5-R7         HUB 4 D-Link 15       Un-P1-R5-R8         HUB 4 D-Link 13       Un-P1-R5-R9         HUB 4 D-Link 11       Un-P1-R5-R10                                                                                                    | HUB 4 D-Link 6    | Un-P1-R5-R5            |
| HUB 4 D-Link 15     Un-P1-R5-R8       HUB 4 D-Link 13     Un-P1-R5-R9       HUB 4 D-Link 11     Un-P1-R5-R10                                                                                                    | HUB 4 D-Link 4    | Un-P1-R5-R6            |
| HUB 4 D-Link 13     Un-P1-R5-R9       HUB 4 D-Link 11     Un-P1-R5-R10                                                                                                    | HUB 4 D-Link 2    | Un-P1-R5-R7            |
| HUB 4 D-Link 11 Un-P1-R5-R10                                                                                                    | HUB 4 D-Link 15   | Un-P1-R5-R8            |
|                                                                                                    | HUB 4 D-Link 13   | Un-P1-R5-R9            |
| HUB 4 D-Link 9 Un-P1-R5-R11                                                                                                    | HUB 4 D-Link 11   | Un-P1-R5-R10           |
|                                                                                                    | HUB 4 D-Link 9    | Un-P1-R5-R11           |

Table 27. Bulk power assembly (BPA) locations and failing components (continued)

| Failing item name | Physical location code |
|-------------------|------------------------|
| HUB 4 D-Link 7    | Un-P1-R5-R12           |
| HUB 4 D-Link 5    | Un-P1-R5-R13           |
| HUB 4 D-Link 3    | Un-P1-R5-R14           |
| HUB 4 D-Link 1    | Un-P1-R5-R15           |
| HUB 4 L-Link 20   | Un-P1-R5-R16           |
| HUB 4 L-Link 21   | Un-P1-R5-R17           |
| HUB 4 L-Link 16   | Un-P1-R5-R18           |
| HUB 4 L-Link 17   | Un-P1-R5-R19           |
| HUB 4 L-Link 12   | Un-P1-R5-R20           |
| HUB 4 L-Link 13   | Un-P1-R5-R21           |
| HUB 4 L-Link 8    | Un-P1-R5-R22           |
| HUB 4 L-Link 9    | Un-P1-R5-R23           |
| HUB 4 L-Link 4    | Un-P1-R5-R24           |
| HUB 4 L-Link 5    | Un-P1-R5-R25           |
| HUB 4 L-Link 0    | Un-P1-R5-R26           |
| HUB 4 L-Link 1    | Un-P1-R5-R27           |
| HUB 0 D-Link 0    | Un-P1-R1-R28           |
| HUB 4 L-Link 22   | Un-P1-R5-R29           |
| HUB 4 L-Link 23   | Un-P1-R5-R30           |
| HUB 4 L-Link 18   | Un-P1-R5-R31           |
| HUB 4 L-Link 19   | Un-P1-R5-R32           |
| HUB 4 L-Link 14   | Un-P1-R5-R33           |
| HUB 4 L-Link 15   | Un-P1-R5-R34           |
| HUB 4 L-Link 10   | Un-P1-R5-R35           |
| HUB 4 L-Link 11   | Un-P1-R5-R36           |
| HUB 4 L-Link 6    | Un-P1-R5-R37           |
| HUB 4 L-Link 7    | Un-P1-R5-R38           |
| HUB 4 L-Link 2    | Un-P1-R5-R39           |
| HUB 4 L-Link 3    | Un-P1-R5-R40           |
| HUB 5 optics      |                        |
| HUB 5 D-Link 14   | Un-P1-R6-R1            |
| HUB 5 D-Link 12   | Un-P1-R6-R2            |
| HUB 5 D-Link 10   | Un-P1-R6-R3            |
| HUB 5 D-Link 8    | Un-P1-R6-R4            |
| HUB 5 D-Link 6    | Un-P1-R6-R5            |
| HUB 5 D-Link 4    | Un-P1-R6-R6            |
| HUB 5 D-Link 2    | Un-P1-R6-R7            |
| HUB 5 D-Link 15   | Un-P1-R6-R8            |
| HUB 5 D-Link 13   | Un-P1-R6-R9            |
| HUB 5 D-Link 11   | Un-P1-R6-R10           |

Table 27. Bulk power assembly (BPA) locations and failing components (continued)

| Failing item name | Physical location code |
|-------------------|------------------------|
| HUB 5 D-Link 9    | Un-P1-R6-R11           |
| HUB 5 D-Link 7    | Un-P1-R6-R12           |
| HUB 5 D-Link 5    | Un-P1-R6-R13           |
| HUB 5 D-Link 3    | Un-P1-R6-R14           |
| HUB 5 D-Link 1    | Un-P1-R6-R15           |
| HUB 5 L-Link 20   | Un-P1-R6-R16           |
| HUB 5 L-Link 21   | Un-P1-R6-R17           |
| HUB 5 L-Link 16   | Un-P1-R6-R18           |
| HUB 5 L-Link 17   | Un-P1-R6-R19           |
| HUB 5 L-Link 12   | Un-P1-R6-R20           |
| HUB 5 L-Link 13   | Un-P1-R6-R21           |
| HUB 5 L-Link 8    | Un-P1-R6-R22           |
| HUB 5 L-Link 9    | Un-P1-R6-R23           |
| HUB 5 L-Link 4    | Un-P1-R6-R24           |
| HUB 5 L-Link 5    | Un-P1-R6-R25           |
| HUB 5 L-Link 0    | Un-P1-R6-R26           |
| HUB 5 L-Link 1    | Un-P1-R6-R27           |
| HUB 0 D-Link 0    | Un-P1-R1-R28           |
| HUB 5 L-Link 22   | Un-P1-R6-R29           |
| HUB 5 L-Link 23   | Un-P1-R6-R30           |
| HUB 5 L-Link 18   | Un-P1-R6-R31           |
| HUB 5 L-Link 19   | Un-P1-R6-R32           |
| HUB 5 L-Link 14   | Un-P1-R6-R33           |
| HUB 5 L-Link 15   | Un-P1-R6-R34           |
| HUB 5 L-Link 10   | Un-P1-R6-R35           |
| HUB 5 L-Link 11   | Un-P1-R6-R36           |
| HUB 5 L-Link 6    | Un-P1-R6-R37           |
| HUB 5 L-Link 7    | Un-P1-R6-R38           |
| HUB 5 L-Link 2    | Un-P1-R6-R39           |
| HUB 5 L-Link 3    | Un-P1-R6-R40           |
| HUB 6 optics      |                        |
| HUB 6 D-Link 14   | Un-P1-R7-R1            |
| HUB 6 D-Link 12   | Un-P1-R7-R2            |
| HUB 6 D-Link 10   | Un-P1-R7-R3            |
| HUB 6 D-Link 8    | Un-P1-R7-R4            |
| HUB 6 D-Link 6    | Un-P1-R7-R5            |
| HUB 6 D-Link 4    | Un-P1-R7-R6            |
| HUB 6 D-Link 2    | Un-P1-R7-R7            |
| HUB 6 D-Link 15   | Un-P1-R7-R8            |
| HUB 6 D-Link 13   | Un-P1-R7-R9            |

Table 27. Bulk power assembly (BPA) locations and failing components (continued)

| Failing item name         Physical location code           HUB 6 D-Link 11         Un-P1-R7-R10           HUB 6 D-Link 7         Un-P1-R7-R11           HUB 6 D-Link 7         Un-P1-R7-R12           HUB 6 D-Link 5         Un-P1-R7-R13           HUB 6 D-Link 3         Un-P1-R7-R13           HUB 6 D-Link 1         Un-P1-R7-R14           HUB 6 D-Link 1         Un-P1-R7-R16           HUB 6 D-Link 1         Un-P1-R7-R16           HUB 6 L-Link 20         Un-P1-R7-R16           HUB 6 L-Link 12         Un-P1-R7-R16           HUB 6 L-Link 14         Un-P1-R7-R16           HUB 6 L-Link 15         Un-P1-R7-R16           HUB 6 L-Link 16         Un-P1-R7-R17           HUB 6 L-Link 16         Un-P1-R7-R20           HUB 6 L-Link 17         Un-P1-R7-R20           HUB 6 L-Link 13         Un-P1-R7-R20           HUB 6 L-Link 13         Un-P1-R7-R20           HUB 6 L-Link 14         Un-P1-R7-R23           HUB 6 L-Link 5         Un-P1-R7-R23           HUB 6 L-Link 4         Un-P1-R7-R23           HUB 6 L-Link 5         Un-P1-R7-R26           HUB 6 L-Link 1         Un-P1-R7-R26           HUB 6 L-Link 1         Un-P1-R7-R27           HUB 6 L-Link 12         Un-P1-R7-R30 |   |
|----------------------------------------------------------------------------------------------------|---|
| HUB 6 D-Link 9       Un-P1-R7-R11         HUB 6 D-Link 7       Un-P1-R7-R12         HUB 6 D-Link 5       Un-P1-R7-R13         HUB 6 D-Link 3       Un-P1-R7-R14         HUB 6 D-Link 1       Un-P1-R7-R14         HUB 6 D-Link 20       Un-P1-R7-R15         HUB 6 L-Link 20       Un-P1-R7-R16         HUB 6 L-Link 21       Un-P1-R7-R17         HUB 6 L-Link 16       Un-P1-R7-R18         HUB 6 L-Link 12       Un-P1-R7-R19         HUB 6 L-Link 13       Un-P1-R7-R20         HUB 6 L-Link 13       Un-P1-R7-R20         HUB 6 L-Link 13       Un-P1-R7-R20         HUB 6 L-Link 13       Un-P1-R7-R20         HUB 6 L-Link 13       Un-P1-R7-R20         HUB 6 L-Link 13       Un-P1-R7-R21         HUB 6 L-Link 14       Un-P1-R7-R22         HUB 6 L-Link 5       Un-P1-R7-R23         HUB 6 L-Link 6       Un-P1-R7-R24         HUB 6 L-Link 5       Un-P1-R7-R25         HUB 6 L-Link 0       Un-P1-R7-R26         HUB 6 L-Link 1       Un-P1-R7-R27         HUB 6 L-Link 22       Un-P1-R7-R29         HUB 6 L-Link 23       Un-P1-R7-R30         HUB 6 L-Link 18       Un-P1-R7-R31         HUB 6 L-Link 18       Un-P1-R7-R33         <                                                        |   |
| HUB 6 D-Link 7       Un-P1-R7-R12         HUB 6 D-Link 5       Un-P1-R7-R13         HUB 6 D-Link 3       Un-P1-R7-R14         HUB 6 D-Link 1       Un-P1-R7-R14         HUB 6 D-Link 1       Un-P1-R7-R15         HUB 6 L-Link 20       Un-P1-R7-R16         HUB 6 L-Link 21       Un-P1-R7-R16         HUB 6 L-Link 16       Un-P1-R7-R17         HUB 6 L-Link 16       Un-P1-R7-R18         HUB 6 L-Link 17       Un-P1-R7-R19         HUB 6 L-Link 12       Un-P1-R7-R19         HUB 6 L-Link 13       Un-P1-R7-R20         HUB 6 L-Link 14       Un-P1-R7-R20         HUB 6 L-Link 13       Un-P1-R7-R20         HUB 6 L-Link 4       Un-P1-R7-R20         HUB 6 L-Link 5       Un-P1-R7-R21         HUB 6 L-Link 4       Un-P1-R7-R23         HUB 6 L-Link 5       Un-P1-R7-R23         HUB 6 L-Link 5       Un-P1-R7-R24         HUB 6 L-Link 0       Un-P1-R7-R25         HUB 6 L-Link 1       Un-P1-R7-R26         HUB 6 L-Link 1       Un-P1-R7-R27         HUB 6 L-Link 22       Un-P1-R7-R30         HUB 6 L-Link 18       Un-P1-R7-R31         HUB 6 L-Link 18       Un-P1-R7-R33         HUB 6 L-Link 14       Un-P1-R7-R33                                                                     |   |
| HUB 6 D-Link 5       Un-P1-R7-R13         HUB 6 D-Link 3       Un-P1-R7-R14         HUB 6 D-Link 1       Un-P1-R7-R15         HUB 6 L-Link 20       Un-P1-R7-R16         HUB 6 L-Link 21       Un-P1-R7-R17         HUB 6 L-Link 12       Un-P1-R7-R18         HUB 6 L-Link 12       Un-P1-R7-R19         HUB 6 L-Link 12       Un-P1-R7-R20         HUB 6 L-Link 13       Un-P1-R7-R20         HUB 6 L-Link 13       Un-P1-R7-R21         HUB 6 L-Link 13       Un-P1-R7-R21         HUB 6 L-Link 8       Un-P1-R7-R22         HUB 6 L-Link 13       Un-P1-R7-R22         HUB 6 L-Link 5       Un-P1-R7-R23         HUB 6 L-Link 4       Un-P1-R7-R24         HUB 6 L-Link 5       Un-P1-R7-R25         HUB 6 L-Link 5       Un-P1-R7-R25         HUB 6 L-Link 1       Un-P1-R7-R26         HUB 6 L-Link 2       Un-P1-R7-R27         HUB 6 L-Link 1       Un-P1-R7-R27         HUB 6 L-Link 1       Un-P1-R7-R30         HUB 6 L-Link 18       Un-P1-R7-R31         HUB 6 L-Link 18       Un-P1-R7-R33         HUB 6 L-Link 14       Un-P1-R7-R33         HUB 6 L-Link 15       Un-P1-R7-R35                                                                                                    |   |
| HUB 6 D-Link 3       Un-P1-R7-R14         HUB 6 D-Link 1       Un-P1-R7-R15         HUB 6 L-Link 20       Un-P1-R7-R16         HUB 6 L-Link 21       Un-P1-R7-R17         HUB 6 L-Link 16       Un-P1-R7-R17         HUB 6 L-Link 17       Un-P1-R7-R18         HUB 6 L-Link 16       Un-P1-R7-R19         HUB 6 L-Link 17       Un-P1-R7-R19         HUB 6 L-Link 13       Un-P1-R7-R20         HUB 6 L-Link 13       Un-P1-R7-R20         HUB 6 L-Link 13       Un-P1-R7-R20         HUB 6 L-Link 13       Un-P1-R7-R20         HUB 6 L-Link 13       Un-P1-R7-R20         HUB 6 L-Link 14       Un-P1-R7-R20         HUB 6 L-Link 5       Un-P1-R7-R23         HUB 6 L-Link 4       Un-P1-R7-R24         HUB 6 L-Link 5       Un-P1-R7-R26         HUB 6 L-Link 1       Un-P1-R7-R26         HUB 6 L-Link 0       Un-P1-R7-R27         HUB 6 L-Link 1       Un-P1-R7-R30         HUB 6 L-Link 22       Un-P1-R7-R30         HUB 6 L-Link 18       Un-P1-R7-R31         HUB 6 L-Link 18       Un-P1-R7-R33         HUB 6 L-Link 14       Un-P1-R7-R33         HUB 6 L-Link 15       Un-P1-R7-R33                                                                                                    |   |
| HUB 6 D-Link 1       Un-P1-R7-R15         HUB 6 L-Link 20       Un-P1-R7-R16         HUB 6 L-Link 21       Un-P1-R7-R17         HUB 6 L-Link 16       Un-P1-R7-R17         HUB 6 L-Link 16       Un-P1-R7-R18         HUB 6 L-Link 17       Un-P1-R7-R19         HUB 6 L-Link 12       Un-P1-R7-R20         HUB 6 L-Link 13       Un-P1-R7-R20         HUB 6 L-Link 13       Un-P1-R7-R21         HUB 6 L-Link 8       Un-P1-R7-R22         HUB 6 L-Link 8       Un-P1-R7-R23         HUB 6 L-Link 4       Un-P1-R7-R23         HUB 6 L-Link 5       Un-P1-R7-R24         HUB 6 L-Link 4       Un-P1-R7-R25         HUB 6 L-Link 5       Un-P1-R7-R25         HUB 6 L-Link 10       Un-P1-R7-R26         HUB 6 L-Link 10       Un-P1-R7-R27         HUB 6 L-Link 11       Un-P1-R7-R27         HUB 6 L-Link 12       Un-P1-R7-R29         HUB 6 L-Link 12       Un-P1-R7-R30         HUB 6 L-Link 18       Un-P1-R7-R30         HUB 6 L-Link 18       Un-P1-R7-R31         HUB 6 L-Link 14       Un-P1-R7-R33         HUB 6 L-Link 15       Un-P1-R7-R33         HUB 6 L-Link 15       Un-P1-R7-R34                                                                                                    |   |
| HUB 6 L-Link 20       Un-P1-R7-R16         HUB 6 L-Link 21       Un-P1-R7-R17         HUB 6 L-Link 16       Un-P1-R7-R17         HUB 6 L-Link 16       Un-P1-R7-R18         HUB 6 L-Link 17       Un-P1-R7-R19         HUB 6 L-Link 12       Un-P1-R7-R19         HUB 6 L-Link 12       Un-P1-R7-R20         HUB 6 L-Link 13       Un-P1-R7-R21         HUB 6 L-Link 8       Un-P1-R7-R22         HUB 6 L-Link 8       Un-P1-R7-R23         HUB 6 L-Link 5       Un-P1-R7-R23         HUB 6 L-Link 4       Un-P1-R7-R24         HUB 6 L-Link 5       Un-P1-R7-R25         HUB 6 L-Link 0       Un-P1-R7-R25         HUB 6 L-Link 1       Un-P1-R7-R26         HUB 6 L-Link 1       Un-P1-R7-R27         HUB 6 L-Link 1       Un-P1-R7-R27         HUB 6 L-Link 2       Un-P1-R7-R29         HUB 6 L-Link 23       Un-P1-R7-R30         HUB 6 L-Link 18       Un-P1-R7-R31         HUB 6 L-Link 18       Un-P1-R7-R33         HUB 6 L-Link 14       Un-P1-R7-R33         HUB 6 L-Link 15       Un-P1-R7-R34         HUB 6 L-Link 15       Un-P1-R7-R35                                                                                                    |   |
| HUB 6 L-Link 21       Un-P1-R7-R17         HUB 6 L-Link 16       Un-P1-R7-R18         HUB 6 L-Link 17       Un-P1-R7-R19         HUB 6 L-Link 12       Un-P1-R7-R19         HUB 6 L-Link 12       Un-P1-R7-R20         HUB 6 L-Link 13       Un-P1-R7-R21         HUB 6 L-Link 8       Un-P1-R7-R21         HUB 6 L-Link 8       Un-P1-R7-R22         HUB 6 L-Link 8       Un-P1-R7-R23         HUB 6 L-Link 4       Un-P1-R7-R24         HUB 6 L-Link 5       Un-P1-R7-R25         HUB 6 L-Link 0       Un-P1-R7-R25         HUB 6 L-Link 1       Un-P1-R7-R26         HUB 6 L-Link 0       Un-P1-R7-R27         HUB 0 D-Link 0       Un-P1-R7-R27         HUB 0 D-Link 0       Un-P1-R7-R27         HUB 0 D-Link 0       Un-P1-R7-R29         HUB 6 L-Link 12       Un-P1-R7-R30         HUB 6 L-Link 12       Un-P1-R7-R30         HUB 6 L-Link 18       Un-P1-R7-R31         HUB 6 L-Link 14       Un-P1-R7-R33         HUB 6 L-Link 15       Un-P1-R7-R34         HUB 6 L-Link 10       Un-P1-R7-R35                                                                                                    |   |
| HUB 6 L-Link 16       Un-P1-R7-R18         HUB 6 L-Link 17       Un-P1-R7-R19         HUB 6 L-Link 12       Un-P1-R7-R20         HUB 6 L-Link 13       Un-P1-R7-R21         HUB 6 L-Link 8       Un-P1-R7-R21         HUB 6 L-Link 8       Un-P1-R7-R22         HUB 6 L-Link 8       Un-P1-R7-R23         HUB 6 L-Link 4       Un-P1-R7-R24         HUB 6 L-Link 5       Un-P1-R7-R25         HUB 6 L-Link 0       Un-P1-R7-R26         HUB 6 L-Link 1       Un-P1-R7-R27         HUB 0 D-Link 0       Un-P1-R7-R27         HUB 0 D-Link 0       Un-P1-R7-R29         HUB 6 L-Link 12       Un-P1-R7-R30         HUB 6 L-Link 18       Un-P1-R7-R31         HUB 6 L-Link 19       Un-P1-R7-R32         HUB 6 L-Link 14       Un-P1-R7-R33         HUB 6 L-Link 15       Un-P1-R7-R34                                                                                                    |   |
| HUB 6 L-Link 12       Un-P1-R7-R20         HUB 6 L-Link 13       Un-P1-R7-R21         HUB 6 L-Link 8       Un-P1-R7-R22         HUB 6 L-Link 9       Un-P1-R7-R23         HUB 6 L-Link 4       Un-P1-R7-R23         HUB 6 L-Link 5       Un-P1-R7-R24         HUB 6 L-Link 5       Un-P1-R7-R25         HUB 6 L-Link 0       Un-P1-R7-R26         HUB 6 L-Link 1       Un-P1-R7-R26         HUB 6 L-Link 1       Un-P1-R7-R27         HUB 0 D-Link 0       Un-P1-R7-R27         HUB 6 L-Link 22       Un-P1-R7-R27         HUB 6 L-Link 23       Un-P1-R7-R29         HUB 6 L-Link 23       Un-P1-R7-R30         HUB 6 L-Link 18       Un-P1-R7-R31         HUB 6 L-Link 19       Un-P1-R7-R32         HUB 6 L-Link 14       Un-P1-R7-R34         HUB 6 L-Link 15       Un-P1-R7-R34                                                                                                    |   |
| HUB 6 L-Link 13       Un-P1-R7-R21         HUB 6 L-Link 8       Un-P1-R7-R22         HUB 6 L-Link 9       Un-P1-R7-R23         HUB 6 L-Link 4       Un-P1-R7-R24         HUB 6 L-Link 5       Un-P1-R7-R25         HUB 6 L-Link 0       Un-P1-R7-R26         HUB 6 L-Link 1       Un-P1-R7-R26         HUB 6 L-Link 1       Un-P1-R7-R27         HUB 0 D-Link 0       Un-P1-R7-R27         HUB 6 L-Link 22       Un-P1-R7-R29         HUB 6 L-Link 23       Un-P1-R7-R30         HUB 6 L-Link 18       Un-P1-R7-R30         HUB 6 L-Link 18       Un-P1-R7-R31         HUB 6 L-Link 14       Un-P1-R7-R33         HUB 6 L-Link 15       Un-P1-R7-R33                                                                                                    |   |
| HUB 6 L-Link 8       Un-P1-R7-R22         HUB 6 L-Link 9       Un-P1-R7-R23         HUB 6 L-Link 4       Un-P1-R7-R24         HUB 6 L-Link 5       Un-P1-R7-R25         HUB 6 L-Link 0       Un-P1-R7-R26         HUB 6 L-Link 1       Un-P1-R7-R27         HUB 0 D-Link 0       Un-P1-R7-R27         HUB 0 D-Link 0       Un-P1-R7-R29         HUB 6 L-Link 122       Un-P1-R7-R30         HUB 6 L-Link 18       Un-P1-R7-R31         HUB 6 L-Link 19       Un-P1-R7-R33         HUB 6 L-Link 14       Un-P1-R7-R33         HUB 6 L-Link 15       Un-P1-R7-R34                                                                                                    |   |
| HUB 6 L-Link 9Un-P1-R7-R23HUB 6 L-Link 4Un-P1-R7-R24HUB 6 L-Link 5Un-P1-R7-R25HUB 6 L-Link 0Un-P1-R7-R26HUB 6 L-Link 1Un-P1-R7-R27HUB 0 D-Link 0Un-P1-R7-R27HUB 6 L-Link 22Un-P1-R7-R29HUB 6 L-Link 23Un-P1-R7-R30HUB 6 L-Link 18Un-P1-R7-R31HUB 6 L-Link 19Un-P1-R7-R32HUB 6 L-Link 14Un-P1-R7-R33HUB 6 L-Link 15Un-P1-R7-R34                                                                                                    |   |
| HUB 6 L-Link 4       Un-P1-R7-R24         HUB 6 L-Link 5       Un-P1-R7-R25         HUB 6 L-Link 0       Un-P1-R7-R26         HUB 6 L-Link 1       Un-P1-R7-R27         HUB 0 D-Link 0       Un-P1-R7-R27         HUB 6 L-Link 22       Un-P1-R7-R29         HUB 6 L-Link 23       Un-P1-R7-R30         HUB 6 L-Link 18       Un-P1-R7-R31         HUB 6 L-Link 19       Un-P1-R7-R32         HUB 6 L-Link 14       Un-P1-R7-R33         HUB 6 L-Link 15       Un-P1-R7-R34                                                                                                    | - |
| HUB 6 L-Link 5       Un-P1-R7-R25         HUB 6 L-Link 0       Un-P1-R7-R26         HUB 6 L-Link 1       Un-P1-R7-R27         HUB 0 D-Link 0       Un-P1-R7-R27         HUB 6 L-Link 22       Un-P1-R7-R29         HUB 6 L-Link 23       Un-P1-R7-R30         HUB 6 L-Link 18       Un-P1-R7-R31         HUB 6 L-Link 19       Un-P1-R7-R32         HUB 6 L-Link 14       Un-P1-R7-R33         HUB 6 L-Link 15       Un-P1-R7-R33                                                                                                    |   |
| HUB 6 L-Link 0       Un-P1-R7-R26         HUB 6 L-Link 1       Un-P1-R7-R27         HUB 0 D-Link 0       Un-P1-R7-R28         HUB 6 L-Link 22       Un-P1-R7-R29         HUB 6 L-Link 23       Un-P1-R7-R30         HUB 6 L-Link 18       Un-P1-R7-R31         HUB 6 L-Link 19       Un-P1-R7-R32         HUB 6 L-Link 14       Un-P1-R7-R33         HUB 6 L-Link 15       Un-P1-R7-R34         HUB 6 L-Link 10       Un-P1-R7-R35                                                                                                    |   |
| HUB 6 L-Link 1       Un-P1-R7-R27         HUB 0 D-Link 0       Un-P1-R1-R28         HUB 6 L-Link 22       Un-P1-R7-R29         HUB 6 L-Link 23       Un-P1-R7-R30         HUB 6 L-Link 18       Un-P1-R7-R31         HUB 6 L-Link 19       Un-P1-R7-R32         HUB 6 L-Link 14       Un-P1-R7-R32         HUB 6 L-Link 15       Un-P1-R7-R33         HUB 6 L-Link 15       Un-P1-R7-R34                                                                                                    |   |
| HUB 0 D-Link 0       Un-P1-R1-R28         HUB 6 L-Link 22       Un-P1-R7-R29         HUB 6 L-Link 23       Un-P1-R7-R30         HUB 6 L-Link 18       Un-P1-R7-R31         HUB 6 L-Link 19       Un-P1-R7-R32         HUB 6 L-Link 14       Un-P1-R7-R32         HUB 6 L-Link 15       Un-P1-R7-R33         HUB 6 L-Link 15       Un-P1-R7-R34         HUB 6 L-Link 10       Un-P1-R7-R35                                                                                                    | - |
| HUB 6 L-Link 22       Un-P1-R7-R29         HUB 6 L-Link 23       Un-P1-R7-R30         HUB 6 L-Link 18       Un-P1-R7-R31         HUB 6 L-Link 19       Un-P1-R7-R32         HUB 6 L-Link 14       Un-P1-R7-R33         HUB 6 L-Link 15       Un-P1-R7-R34         HUB 6 L-Link 10       Un-P1-R7-R35                                                                                                    |   |
| HUB 6 L-Link 23       Un-P1-R7-R30         HUB 6 L-Link 18       Un-P1-R7-R31         HUB 6 L-Link 19       Un-P1-R7-R32         HUB 6 L-Link 14       Un-P1-R7-R33         HUB 6 L-Link 15       Un-P1-R7-R34         HUB 6 L-Link 10       Un-P1-R7-R35                                                                                                    | - |
| HUB 6 L-Link 18       Un-P1-R7-R31         HUB 6 L-Link 19       Un-P1-R7-R32         HUB 6 L-Link 14       Un-P1-R7-R33         HUB 6 L-Link 15       Un-P1-R7-R34         HUB 6 L-Link 10       Un-P1-R7-R35                                                                                                    |   |
| HUB 6 L-Link 19       Un-P1-R7-R32         HUB 6 L-Link 14       Un-P1-R7-R33         HUB 6 L-Link 15       Un-P1-R7-R34         HUB 6 L-Link 10       Un-P1-R7-R35                                                                                                    |   |
| HUB 6 L-Link 14       Un-P1-R7-R33         HUB 6 L-Link 15       Un-P1-R7-R34         HUB 6 L-Link 10       Un-P1-R7-R35                                                                                                    |   |
| HUB 6 L-Link 15       Un-P1-R7-R34         HUB 6 L-Link 10       Un-P1-R7-R35                                                                                                    |   |
| HUB 6 L-Link 10 Un-P1-R7-R35                                                                                                    |   |
|                                                                                                    |   |
| HUB 6 L-Link 11 Un-P1-R7-R36                                                                                                    |   |
|                                                                                                    |   |
| HUB 6 L-Link 6 Un-P1-R7-R37                                                                                                    |   |
| HUB 6 L-Link 7 Un-P1-R7-R38                                                                                                    |   |
| HUB 6 L-Link 2 Un-P1-R7-R39                                                                                                    |   |
| HUB 6 L-Link 3 Un-P1-R7-R40                                                                                                    |   |
| HUB 7 optics                                                                                                    |   |
| HUB 7 D-Link 14 Un-P1-R8-R1                                                                                                    |   |
| HUB 7 D-Link 12 Un-P1-R8-R2                                                                                                    |   |
| HUB 7 D-Link 10 Un-P1-R8-R3                                                                                                    |   |
| HUB 7 D-Link 8 Un-P1-R8-R4                                                                                                    |   |
| HUB 7 D-Link 6 Un-P1-R8-R5                                                                                                    |   |
| HUB 7 D-Link 4 Un-P1-R8-R6                                                                                                    |   |
| HUB 7 D-Link 2 Un-P1-R8-R7                                                                                                    |   |
| HUB 7 D-Link 15 Un-P1-R8-R8                                                                                                    |   |

Table 27. Bulk power assembly (BPA) locations and failing components (continued)

| Failing item name                | Physical location code |
|----------------------------------|------------------------|
| HUB 7 D-Link 13                  | Un-P1-R8-R9            |
| HUB 7 D-Link 11                  | Un-P1-R8-R10           |
| HUB 7 D-Link 9                   | Un-P1-R8-R11           |
|                                  |                        |
| HUB 7 D-Link 7                   | Un-P1-R8-R12           |
| HUB 7 D-Link 5                   | Un-P1-R8-R13           |
| HUB 7 D-Link 3                   | Un-P1-R8-R14           |
| HUB 7 D-Link 1                   | Un-P1-R8-R15           |
| HUB 7 L-Link 20                  | Un-P1-R8-R16           |
| HUB 7 L-Link 21                  | Un-P1-R8-R17           |
| HUB 7 L-Link 16                  | Un-P1-R8-R18           |
| HUB 7 L-Link 17                  | Un-P1-R8-R19           |
| HUB 7 L-Link 12                  | Un-P1-R8-R20           |
| HUB 7 L-Link 13                  | Un-P1-R8-R21           |
| HUB 7 L-Link 8                   | Un-P1-R8-R22           |
| HUB 7 L-Link 9                   | Un-P1-R8-R23           |
| HUB 7 L-Link 4                   | Un-P1-R8-R24           |
| HUB 7 L-Link 5                   | Un-P1-R8-R25           |
| HUB 7 L-Link 0                   | Un-P1-R8-R26           |
| HUB 7 L-Link 1                   | Un-P1-R8-R27           |
| HUB 0 D-Link 0                   | Un-P1-R1-R28           |
| HUB 7 L-Link 22                  | Un-P1-R8-R29           |
| HUB 7 L-Link 23                  | Un-P1-R8-R30           |
| HUB 7 L-Link 18                  | Un-P1-R8-R31           |
| HUB 7 L-Link 19                  | Un-P1-R8-R32           |
| HUB 7 L-Link 14                  | Un-P1-R8-R33           |
| HUB 7 L-Link 15                  | Un-P1-R8-R34           |
| HUB 7 L-Link 10                  | Un-P1-R8-R35           |
| HUB 7 L-Link 11                  | Un-P1-R8-R36           |
| HUB 7 L-Link 6                   | Un-P1-R8-R37           |
| HUB 7 L-Link 7                   | Un-P1-R8-R38           |
| HUB 7 L-Link 2                   | Un-P1-R8-R39           |
| HUB 7 L-Link 3                   | Un-P1-R8-R40           |
| P7 chips                         |                        |
| Quad chip module (QCM) 0 or P7-2 | Un-P1-R9               |
| QCM 0 or P7-1                    | Un-P1-R10              |
| QCM 0 or P7-3                    | Un-P1-R11              |
| QCM 0 or P7-0                    | Un-P1-R12              |
| QCM 1 or P7-2                    | Un-P1-R13              |
| QCM 1 or P7-1                    | Un-P1-R14              |
|                                  |                        |

Table 27. Bulk power assembly (BPA) locations and failing components (continued)

| Failing item name | Physical location code |
|-------------------|------------------------|
| QCM 1 or P7-0     | Un-P1-R16              |
| QCM 2 or P7-2     | Un-P1-R17              |
| QCM 2 or P7-1     | Un-P1-R18              |
| QCM 2 or P7-3     | Un-P1-R19              |
| QCM 2 or P7-0     | Un-P1-R20              |
| QCM 3 or P7-2     | Un-P1-R21              |
| QCM 3 or P7-1     | Un-P1-R22              |
| QCM 3 or P7-3     | Un-P1-R23              |
| QCM 3 or P7-0     | Un-P1-R24              |
| QCM 4 or P7-2     | Un-P1-R25              |
| QCM 4 or P7-1     | Un-P1-R26              |
| QCM 4 or P7-3     | Un-P1-R27              |
| QCM 4 or P7-0     | Un-P1-R28              |
| QCM 5 or P7-2     | Un-P1-R29              |
| QCM 5 or P7-1     | Un-P1-R30              |
| QCM 5 or P7-3     | Un-P1-R31              |
| QCM 5 or P7-0     | Un-P1-R32              |
| QCM 6 or P7-2     | Un-P1-R33              |
| QCM 6 or P7-1     | Un-P1-R34              |
| QCM 6 or P7-3     | Un-P1-R35              |
| QCM 6 or P7-0     | Un-P1-R36              |
| QCM 7 or P7-2     | Un-P1-R37              |
| QCM 7 or P7-1     | Un-P1-R38              |
| QCM 7 or P7-3     | Un-P1-R39              |
| QCM 7 or P7-0     | Un-P1-R40              |
| PCI               |                        |
| PCIe riser1       | Un-P1-C1               |
| PCIe1             | Un-P1-C1-C1            |
| PCIe riser2       | Un-P1-C2               |
| PCIe2             | Un-P1-C2-C1            |
| PCIe riser3       | Un-P1-C3               |
| PCIe3             | Un-P1-C3-C1            |
| PCIe riser4       | Un-P1-C4               |
| PCIe4             | Un-P1-C4-C1            |
| PCIe riser5       | Un-P1-C5               |
| PCIe5             | Un-P1-C5-C1            |
| PCIe riser6       | Un-P1-C6               |
| PCIe6             | Un-P1-C6-C1            |
| PCIe riser7       | Un-P1-C7               |
| PCIe7             | Un-P1-C7-C1            |

Table 27. Bulk power assembly (BPA) locations and failing components (continued)

| Failing item name         | Physical location code |
|---------------------------|------------------------|
| PCIe riser8               | Un-P1-C8               |
| PCIe8                     | Un-P1-C8-C1            |
| PCIe riser9               | U <i>n</i> -P1-C9      |
| PCIe9                     | Un-P1-C9-C1            |
| PCIe riser10              | Un-P1-C10              |
| PCIe10                    | Un-P1-C10-C1           |
| PCIe riser11              | Un-P1-C11              |
| PCIe11                    | Un-P1-C11-C1           |
| PCIe riser12              | Un-P1-C12              |
| PCIe12                    | Un-P1-C12-C1           |
| PCIe riser13              | Un-P1-C13              |
| PCIe13                    | Un-P1-C13-C1           |
| PCIe riser14              | Un-P1-C14              |
| PCIe14                    | Un-P1-C14-C1           |
| PCIe riser15              | Un-P1-C15              |
| PCIe15                    | Un-P1-C15-C1           |
| PCIe riser16              | Un-P1-C16              |
| PCIe16                    | Un-P1-C16-C1           |
| PCIe riser17              | Un-P1-C17              |
| PCIe17                    | Un-P1-C17-C1           |
| L-Link                    |                        |
| 48 Cable L-Link Connector | Un-P1-T9               |
| D-Link (Left group)       |                        |
| Optical HUB 7             | Un-P1-T1-T1            |
| Optical HUB 7             | Un-P1-T1-T2            |
| Optical HUB 6             | Un-P1-T1-T3            |
| Optical HUB 6             | Un-P1-T1-T4            |
| Optical HUB 5             | Un-P1-T1-T5            |
| Optical HUB 5             | Un-P1-T1-T6            |
| Optical HUB 4             | U <i>n</i> -P1-T1-T7   |
| Optical HUB 4             | Un-P1-T1-T8            |
| Optical HUB 7             | Un-P1-T2-T1            |
| Optical HUB 7             | U <i>n</i> -P1-T2-T2   |
| Optical HUB 6             | Un-P1-T2-T3            |
| Optical HUB 6             | U <i>n</i> -P1-T2-T4   |
| Optical HUB 5             | Un-P1-T2-T5            |
| Optical HUB 5             | Un-P1-T2-T6            |
| Optical HUB 4             | Un-P1-T2-T7            |
| Optical HUB 4             | Un-P1-T2-T8            |
| Optical HUB 7             | Un-P1-T3-T1            |

Table 27. Bulk power assembly (BPA) locations and failing components (continued)

| Failing item name | Physical location code |
|-------------------|------------------------|
| Optical HUB 7     | Un-P1-T3-T2            |
| Optical HUB 6     | Un-P1-T3-T3            |
| Optical HUB 6     | Un-P1-T3-T4            |
| Optical HUB 5     | Un-P1-T3-T5            |
| Optical HUB 5     | Un-P1-T3-T6            |
| Optical HUB 4     | Un-P1-T3-T7            |
| Optical HUB 4     | Un-P1-T3-T8            |
| Optical HUB 7     | Un-P1-T4-T1            |
| Optical HUB 7     | U <i>n</i> -P1-T4-T2   |
| Optical HUB 6     | Un-P1-T4-T3            |
| Optical HUB 6     | Un-P1-T4-T4            |
| Optical HUB 5     | Un-P1-T4-T5            |
| Optical HUB 5     | Un-P1-T4-T6            |
| Optical HUB 4     | U <i>n</i> -P1-T4-T7   |
| Optical HUB 4     | Un-P1-T4-T8            |
| Optical HUB 7     | Un-P1-T5-T1            |
| Optical HUB 7     | U <i>n</i> -P1-T5-T2   |
| Optical HUB 6     | Un-P1-T5-T3            |
| Optical HUB 6     | Un-P1-T5-T4            |
| Optical HUB 5     | Un-P1-T5-T5            |
| Optical HUB 5     | Un-P1-T5-T6            |
| Optical HUB 4     | Un-P1-T5-T7            |
| Optical HUB 4     | Un-P1-T5-T8            |
| Optical HUB 7     | Un-P1-T6-T1            |
| Optical HUB 7     | Un-P1-T6-T2            |
| Optical HUB 6     | Un-P1-T6-T3            |
| Optical HUB 6     | Un-P1-T6-T4            |
| Optical HUB 5     | Un-P1-T6-T5            |
| Optical HUB 5     | Un-P1-T6-T6            |
| Optical HUB 4     | Un-P1-T6-T7            |
| Optical HUB 4     | Un-P1-T6-T8            |
| Optical HUB 7     | Un-P1-T7-T1            |
| Optical HUB 7     | Un-P1-T7-T2            |
| Optical HUB 6     | Un-P1-T7-T3            |
| Optical HUB 6     | Un-P1-T7-T4            |
| Optical HUB 5     | Un-P1-T7-T5            |
| Optical HUB 5     | Un-P1-T7-T6            |
| Optical HUB 4     | Un-P1-T7-T7            |
| Optical HUB 4     | Un-P1-T7-T8            |
| Optical HUB 7     | Un-P1-T8-T1            |

Table 27. Bulk power assembly (BPA) locations and failing components (continued)

| Failing item name    | Physical location code |
|----------------------|------------------------|
| Optical HUB 7        | Un-P1-T8-T2            |
| Optical HUB 6        | Un-P1-T8-T3            |
| Optical HUB 6        | Un-P1-T8-T4            |
| Optical HUB 5        | Un-P1-T8-T5            |
| Optical HUB 5        | Un-P1-T8-T6            |
| Optical HUB 4        | Un-P1-T8-T7            |
| Optical HUB 4        | Un-P1-T8-T8            |
| D-Link (Right group) |                        |
| Optical HUB 3        | Un-P1-T10-T1           |
| Optical HUB 3        | Un-P1-T10-T2           |
| Optical HUB 2        | Un-P1-T10-T3           |
| Optical HUB 2        | Un-P1-T10-T4           |
| Optical HUB 1        | Un-P1-T10-T5           |
| Optical HUB 1        | Un-P1-T10-T6           |
| Optical HUB 0        | Un-P1-T10-T7           |
| Optical HUB 0        | Un-P1-T10-T8           |
| Optical HUB 3        | U <i>n</i> -P1-T11-T1  |
| Optical HUB 3        | U <i>n</i> -P1-T11-T2  |
| Optical HUB 2        | Un-P1-T11-T3           |
| Optical HUB 2        | Un-P1-T11-T4           |
| Optical HUB 1        | Un-P1-T11-T5           |
| Optical HUB 1        | Un-P1-T11-T6           |
| Optical HUB 0        | Un-P1-T11-T7           |
| Optical HUB 0        | Un-P1-T11-T8           |
| Optical HUB 3        | Un-P1-T12-T1           |
| Optical HUB 3        | Un-P1-T12-T2           |
| Optical HUB 2        | Un-P1-T12-T3           |
| Optical HUB 2        | Un-P1-T12-T4           |
| Optical HUB 1        | Un-P1-T12-T5           |
| Optical HUB 1        | Un-P1-T12-T6           |
| Optical HUB 0        | Un-P1-T12-T7           |
| Optical HUB 0        | Un-P1-T12-T8           |
| Optical HUB 3        | Un-P1-T13-T1           |
| Optical HUB 3        | Un-P1-T13-T2           |
| Optical HUB 2        | Un-P1-T13-T3           |
| Optical HUB 2        | Un-P1-T13-T4           |
| Optical HUB 1        | Un-P1-T13-T5           |
| Optical HUB 1        | Un-P1-T13-T6           |
| Optical HUB 0        | Un-P1-T13-T7           |
| Optical HUB 0        | Un-P1-T13-T8           |

Table 27. Bulk power assembly (BPA) locations and failing components (continued)

| Failing item name     | Physical location code |
|-----------------------|------------------------|
| Optical HUB 3         | Un-P1-T14-T1           |
| Optical HUB 3         | Un-P1-T14-T2           |
| Optical HUB 2         | Un-P1-T14-T3           |
| Optical HUB 2         | Un-P1-T14-T4           |
| Optical HUB 1         | Un-P1-T14-T5           |
| Optical HUB 1         | Un-P1-T14-T6           |
| Optical HUB 0         | Un-P1-T14-T7           |
| Optical HUB 0         | Un-P1-T14-T8           |
| Optical HUB 3         | Un-P1-T15-T1           |
| Optical HUB 3         | Un-P1-T15-T2           |
| Optical HUB 2         | Un-P1-T15-T3           |
| Optical HUB 2         | Un-P1-T15-T4           |
| Optical HUB 1         | Un-P1-T15-T5           |
| Optical HUB 1         | Un-P1-T15-T6           |
| Optical HUB 0         | Un-P1-T15-T7           |
| Optical HUB 0         | Un-P1-T15-T8           |
| Optical HUB 3         | Un-P1-T16-T1           |
| Optical HUB 3         | Un-P1-T16-T2           |
| Optical HUB 2         | Un-P1-T16-T3           |
| Optical HUB 2         | Un-P1-T16-T4           |
| Optical HUB 1         | Un-P1-T16-T5           |
| Optical HUB 1         | Un-P1-T16-T6           |
| Optical HUB 0         | Un-P1-T16-T7           |
| Optical HUB 0         | Un-P1-T16-T8           |
| Optical HUB 3         | Un-P1-T17-T1           |
| Optical HUB 3         | Un-P1-T17-T2           |
| Optical HUB 2         | Un-P1-T17-T3           |
| Optical HUB 2         | Un-P1-T17-T4           |
| Optical HUB 1         | Un-P1-T17-T5           |
| Optical HUB 1         | Un-P1-T17-T6           |
| Optical HUB 0         | Un-P1-T17-T7           |
| Optical HUB 0         | Un-P1-T17-T8           |
| L-Link (Center group) |                        |
| HUB0 - HUB7           | Un-P1-T9               |
| Disk drive enclosure  |                        |
| DCA                   | Un-E1                  |
| DCA UPIC Connector    | Un-E1-T1               |
| DCA UPIC Connector    | Un-E1-T2               |
| DCA                   | Un-E2                  |
| DCA UPIC Connector    | Un-E2-T1               |

Table 27. Bulk power assembly (BPA) locations and failing components (continued)

| Failing item name  | Physical location code |
|--------------------|------------------------|
| DCA UPIC Connector | U <i>n</i> -E2-T2      |
| System backplane   | U <i>n</i> -P1         |
| Fan                | U <i>n</i> -P1-A1      |
| Fan                | U <i>n</i> -P1-A2      |
| Fan                | U <i>n</i> -P1-A3      |
| Fan                | Un-P1-A4               |
| Fan                | U <i>n</i> -P1-A5      |
| Fan                | U <i>n</i> -P1-A6      |
| Fan                | U <i>n</i> -P1-A7      |
| Fan                | U <i>n</i> -P1-A8      |
| Fan                | U <i>n</i> -P1-A9      |
| Fan                | Un-P1-A10              |
| Fan                | U <i>n</i> -P1-A11     |
| Fan                | U <i>n</i> -P1-A12     |
| Carrier            | U <i>n</i> -P1-C1      |
| Drive              | U <i>n</i> -P1-C1-D1   |
| Drive              | U <i>n</i> -P1-C1-D2   |
| Drive              | U <i>n</i> -P1-C1-D3   |
| Drive              | U <i>n</i> -P1-C1-D4   |
| Carrier            | U <i>n</i> -P1-C2      |
| Drive              | U <i>n</i> -P1-C2-D1   |
| Drive              | U <i>n</i> -P1-C2-D2   |
| Drive              | U <i>n</i> -P1-C2-D3   |
| Drive              | U <i>n</i> -P1-C2-D4   |
| Carrier            | U <i>n</i> -P1-C3      |
| Drive              | Un-P1-C3-D1            |
| Drive              | Un-P1-C3-D2            |
| Drive              | Un-P1-C3-D3            |
| Drive              | Un-P1-C3-D4            |
| Port card          | Un-P1-C4               |
| SAS port           | U <i>n</i> -P1-C4-T1   |
| SAS port           | U <i>n</i> -P1-C4-T2   |
| SAS port           | U <i>n</i> -P1-C4-T3   |
| SAS port           | U <i>n</i> -P1-C4-T4   |
| Port card          | U <i>n</i> -P1-C5      |
| SAS port           | U <i>n</i> -P1-C5-T1   |
| SAS port           | U <i>n</i> -P1-C5-T2   |
| SAS port           | U <i>n</i> -P1-C5-T3   |
| SAS port           | U <i>n</i> -P1-C5-T4   |
| Carrier            | U <i>n</i> -P1-C6      |

Table 27. Bulk power assembly (BPA) locations and failing components (continued)

| Failing item name | Physical location code |
|-------------------|------------------------|
| Drive             | U <i>n</i> -P1-C6-D1   |
| Drive             | U <i>n</i> -P1-C6-D2   |
| Drive             | U <i>n</i> -P1-C6-D3   |
| Drive             | Un-P1-C6-D4            |
| Carrier           | U <i>n</i> -P1-C7      |
| Drive             | U <i>n</i> -P1-C7-D1   |
| Drive             | U <i>n</i> -P1-C7-D2   |
| Drive             | U <i>n</i> -P1-C7-D3   |
| Drive             | U <i>n</i> -P1-C7-D4   |
| Carrier           | Un-P1-C8               |
| Drive             | Un-P1-C8-D1            |
| Drive             | U <i>n</i> -P1-C8-D2   |
| Drive             | Un-P1-C8-D3            |
| Drive             | Un-P1-C8-D4            |
| Carrier           | U <i>n</i> -P1-C9      |
| Drive             | Un-P1-C9-D1            |
| Drive             | U <i>n</i> -P1-C9-D2   |
| Drive             | Un-P1-C9-D3            |
| Drive             | Un-P1-C9-D4            |
| Carrier           | Un-P1-C10              |
| Drive             | Un-P1-C10-D1           |
| Drive             | Un-P1-C10-D2           |
| Drive             | Un-P1-C10-D3           |
| Drive             | Un-P1-C10-D4           |
| Carrier           | Un-P1-C11              |
| Drive             | Un-P1-C11-D1           |
| Drive             | Un-P1-C11-D2           |
| Drive             | Un-P1-C11-D3           |
| Drive             | Un-P1-C11-D4           |
| Port card         | Un-P1-C12              |
| SAS port          | Un-P1-C12-T1           |
| SAS port          | Un-P1-C12-T2           |
| SAS port          | Un-P1-C12-T3           |
| SAS port          | Un-P1-C12-T4           |
| Port card         | Un-P1-C13              |
| SAS port          | Un-P1-C13-T1           |
| SAS port          | Un-P1-C13-T2           |
| SAS port          | Un-P1-C13-T3           |
| SAS port          | Un-P1-C13-T4           |
| Carrier           | Un-P1-C14              |

Table 27. Bulk power assembly (BPA) locations and failing components (continued)

| Failing item name | Physical location code |
|-------------------|------------------------|
| Drive             | Un-P1-C14-D1           |
| Drive             | Un-P1-C14-D2           |
| Drive             | Un-P1-C14-D3           |
| Drive             | Un-P1-C14-D4           |
| Carrier           | U <i>n</i> -P1-C15     |
| Drive             | Un-P1-C15-D1           |
| Drive             | Un-P1-C15-D2           |
| Drive             | Un-P1-C15-D3           |
| Drive             | Un-P1-C15-D4           |
| Carrier           | U <i>n</i> -P1-C16     |
| Drive             | Un-P1-C16-D1           |
| Drive             | Un-P1-C16-D2           |
| Drive             | Un-P1-C16-D3           |
| Drive             | Un-P1-C16-D4           |
| Carrier           | U <i>n</i> -P1-C17     |
| Drive             | Un-P1-C17-D1           |
| Drive             | Un-P1-C17-D2           |
| Drive             | Un-P1-C17-D3           |
| Drive             | Un-P1-C17-D4           |
| Carrier           | U <i>n</i> -P1-C18     |
| Drive             | Un-P1-C18-D1           |
| Drive             | Un-P1-C18-D2           |
| Drive             | Un-P1-C18-D3           |
| Drive             | Un-P1-C18-D4           |
| Carrier           | U <i>n</i> -P1-C19     |
| Drive             | Un-P1-C19-D1           |
| Drive             | Un-P1-C19-D2           |
| Drive             | Un-P1-C19-D3           |
| Drive             | Un-P1-C19-D4           |
| Port card         | U <i>n</i> -P1-C20     |
| SAS port          | U <i>n</i> -P1-C20-T1  |
| SAS port          | U <i>n</i> -P1-C20-T2  |
| SAS port          | Un-P1-C20-T3           |
| SAS port          | U <i>n</i> -P1-C20-T4  |
| Port card         | U <i>n</i> -P1-C21     |
| SAS port          | U <i>n</i> -P1-C21-T1  |
| SAS port          | U <i>n</i> -P1-C21-T2  |
| SAS port          | U <i>n</i> -P1-C21-T3  |
| SAS port          | U <i>n</i> -P1-C21-T4  |
| Carrier           | U <i>n</i> -P1-C22     |

Table 27. Bulk power assembly (BPA) locations and failing components (continued)

| Failing item name | Physical location code |
|-------------------|------------------------|
| Drive             | Un-P1-C22-D1           |
| Drive             | Un-P1-C22-D2           |
| Drive             | Un-P1-C22-D3           |
| Drive             | Un-P1-C22-D4           |
| Carrier           | Un-P1-C23              |
| Drive             | Un-P1-C23-D1           |
| Drive             | Un-P1-C23-D2           |
| Drive             | Un-P1-C23-D3           |
| Drive             | Un-P1-C23-D4           |
| Carrier           | Un-P1-C24              |
| Drive             | Un-P1-C24-D1           |
| Drive             | Un-P1-C24-D2           |
| Drive             | Un-P1-C24-D3           |
| Drive             | Un-P1-C24-D4           |
| Carrier           | Un-P1-C25              |
| Drive             | Un-P1-C25-D1           |
| Drive             | Un-P1-C25-D2           |
| Drive             | Un-P1-C25-D3           |
| Drive             | Un-P1-C25-D4           |
| Carrier           | Un-P1-C26              |
| Drive             | Un-P1-C26-D1           |
| Drive             | Un-P1-C26-D2           |
| Drive             | Un-P1-C26-D3           |
| Drive             | Un-P1-C26-D4           |
| Carrier           | Un-P1-C27              |
| Drive             | Un-P1-C27-D1           |
| Drive             | Un-P1-C27-D2           |
| Drive             | Un-P1-C27-D3           |
| Drive             | Un-P1-C27-D4           |
| Port card         | Un-P1-C28              |
| SAS port          | Un-P1-C28-T1           |
| SAS port          | Un-P1-C28-T2           |
| SAS port          | Un-P1-C28-T3           |
| SAS port          | Un-P1-C28-T4           |
| Port card         | Un-P1-C29              |
| SAS port          | Un-P1-C29-T1           |
| SAS port          | Un-P1-C29-T2           |
| SAS port          | Un-P1-C29-T3           |
| SAS port          | Un-P1-C29-T4           |
| Carrier           | Un-P1-C30              |

Table 27. Bulk power assembly (BPA) locations and failing components (continued)

| Failing item name | Physical location code |
|-------------------|------------------------|
| Drive             | Un-P1-C30-D1           |
| Drive             | Un-P1-C30-D2           |
| Drive             | Un-P1-C30-D3           |
| Drive             | Un-P1-C30-D4           |
| Carrier           | Un-P1-C31              |
| Drive             | Un-P1-C31-D1           |
| Drive             | Un-P1-C31-D2           |
| Drive             | Un-P1-C31-D3           |
| Drive             | Un-P1-C31-D4           |
| Carrier           | Un-P1-C32              |
| Drive             | Un-P1-C32-D1           |
| Drive             | Un-P1-C32-D2           |
| Drive             | Un-P1-C32-D3           |
| Drive             | Un-P1-C32-D4           |
| Carrier           | Un-P1-C33              |
| Drive             | Un-P1-C33-D1           |
| Drive             | Un-P1-C33-D2           |
| Drive             | Un-P1-C33-D3           |
| Drive             | Un-P1-C33-D4           |
| Carrier           | Un-P1-C34              |
| Drive             | Un-P1-C34-D1           |
| Drive             | Un-P1-C34-D2           |
| Drive             | Un-P1-C34-D3           |
| Drive             | Un-P1-C34-D4           |
| Carrier           | Un-P1-C35              |
| Drive             | Un-P1-C35-D1           |
| Drive             | Un-P1-C35-D2           |
| Drive             | Un-P1-C35-D3           |
| Drive             | Un-P1-C35-D4           |
| Carrier           | Un-P1-C36              |
| Drive             | Un-P1-C36-D1           |
| Drive             | Un-P1-C36-D2           |
| Drive             | Un-P1-C36-D3           |
| Drive             | Un-P1-C36-D4           |
| Carrier           | Un-P1-C37              |
| Drive             | Un-P1-C37-D1           |
| Drive             | Un-P1-C37-D2           |
| Drive             | Un-P1-C37-D3           |
| Drive             | Un-P1-C37-D4           |
| Carrier           | Un-P1-C46              |

Table 27. Bulk power assembly (BPA) locations and failing components (continued)

| Failing item name | Physical location code |
|-------------------|------------------------|
| Drive             | Un-P1-C46-D1           |
| Drive             | Un-P1-C46-D2           |
| Drive             | Un-P1-C46-D3           |
| Drive             | Un-P1-C46-D4           |
| Carrier           | Un-P1-C47              |
| Drive             | Un-P1-C47-D1           |
| Drive             | Un-P1-C47-D2           |
| Drive             | Un-P1-C47-D3           |
| Drive             | Un-P1-C47-D4           |
| Carrier           | Un-P1-C48              |
| Drive             | Un-P1-C48-D1           |
| Drive             | Un-P1-C48-D2           |
| Drive             | Un-P1-C48-D3           |
| Drive             | Un-P1-C48-D4           |
| Carrier           | Un-P1-C49              |
| Drive             | Un-P1-C49-D1           |
| Drive             | Un-P1-C49-D2           |
| Drive             | Un-P1-C49-D3           |
| Drive             | Un-P1-C49-D4           |
| Carrier           | Un-P1-C50              |
| Drive             | Un-P1-C50-D1           |
| Drive             | Un-P1-C50-D2           |
| Drive             | Un-P1-C50-D3           |
| Drive             | Un-P1-C50-D4           |
| Carrier           | Un-P1-C51              |
| Drive             | Un-P1-C51-D1           |
| Drive             | Un-P1-C51-D2           |
| Drive             | Un-P1-C51-D3           |
| Drive             | Un-P1-C51-D4           |
| Carrier           | Un-P1-C52              |
| Drive             | Un-P1-C52-D1           |
| Drive             | Un-P1-C52-D2           |
| Drive             | Un-P1-C52-D3           |
| Drive             | Un-P1-C52-D4           |
| Carrier           | Un-P1-C53              |
| Drive             | Un-P1-C53-D1           |
| Drive             | Un-P1-C53-D2           |
| Drive             | Un-P1-C53-D3           |
| Drive             | Un-P1-C53-D4           |

Table 27. Bulk power assembly (BPA) locations and failing components (continued)

### **Related reference**

"9125-F2C system parts" on page 231 Indexed drawings show system part numbers of each part.

### **Related information**

Removing and replacing parts

# 5786, 5787, 7031-D24, and 7031-T24

The information provided in this topic defines specific sections of a location code string. Use this information to understand the meaning of a location code.

# **Using location codes**

This topic also provides information about how to read and understand the specific sections of a location code string. A comprehensive list of location codes used by your I/O enclosure is also provided.

Use the following table to link to a specific topic for additional information when reading and understanding your location code.

| Location code topics                      | Description                                                                                                    |
|-------------------------------------------|----------------------------------------------------------------------------------------------------|
| "Location code overview"                  | Contains background information about using location codes.                                                                                                    |
| "Physical location codes" on page 121     | Provides definitions for physical location codes.                                                                                                    |
| "Logical location codes" on page 121      | Provides definitions for logical location codes.                                                                                                    |
| "Location code format" on page 121        | Provides format information of the U <i>n</i> value in the location code string. For example U7031.001.                                                                                                    |
| "Location code labels" on page 122        | Provides definitions for location code labels. The location<br>code labels begin with an alphabetic character and follow<br>the system serial number. For example,<br>U7031.001.10ABCDE-P3-C31-T2-L23. (The system serial<br>number is the 10ABCDE.) The P3, C31, T2, and L23 all<br>contain an alphabetic character that is identified in the<br>Location code labels table. |
| "Worldwide unique identifier" on page 123 | Provides definitions for the worldwide unique identifiers. This group of digits follows the resource code labels and always begins with the letter <i>W</i> .                                                                                                    |

Table 28. Location code topics

# Location code overview

Servers (system unit and enclosures) use physical location codes to provide mapping of replaceable units. Location codes are produced by the server's firmware, which structures them so that they can be used to identify specific parts in a system. The location code format is the same for all servers.

If you are working with a specific location code, the unit type and model immediately follow the first character (Utttt.mmm). Match the unit type and model to a link, as shown in the Unit type and locations table.

• If the location code ends with **-Txx-Lxx**, the server's firmware could not identify the physical location. When a physical location cannot be identified, a logical location code is provided. Where logical location codes occur in enclosures, the locations topic for the enclosure has the known conversions listed. For logical location codes with no conversion, contact your next level of support.

- If the location code begins with **UTMPx**, the expansion I/O unit's machine type, model number and serial number have not been set yet and this is a temporary unit identifier. To identify the unit, do the following:
  - 1. Examine the display panels on all of the I/O enclosures that are connected to the server until you find one with the same characters in the first 5 digits of the top line in the enclosure's display.
  - 2. Record the I/O enclosure's real machine type and model from the I/O enclosure label.
  - **3**. Match the I/O enclosure's machine type and model in the unit type and locations table and then follow the link to determine the service information.

**Note:** If you have a location code that does not follow the location code format as described in "Location code format" it is either not supported or there is a problem in the firmware. Contact your next level of support.

### **Physical location codes**

Physical location codes provide a mapping of logical functions and components (such as backplanes, removable modules, connectors, ports, cables, and devices) to their specific locations within the physical structure of the server.

## Logical location codes

If the physical location cannot be mapped to a physical location code, the server's firmware generates a logical location code. A logical location code is a sequence of location labels that identifies the path that the system uses to communicate with a given resource.

A resource has as many logical location codes as it has logical connections to the system. For example, an external tape device connected to two I/O adapters will have two logical location codes.

An example of a logical location code is: U7031.001.10ABCDE-P3-C31-T2-L23

The first part of the location code (through the T2 label) represents the physical location code for the resource that communicates with the target resource. The remainder of the logical location code (L23) represents exactly which resource is indicated.

### Location code format

The location code is an alphanumeric string of variable length, consisting of a series of location identifiers, separated by a dash. An example of a physical location for a fan is Un-A1.

The first position, represented by Un (where *n* is equal to any string contained between the U and the hyphen) in the preceding example, is displayed in one of the forms in the following table.

**Note:** In location codes, the U is a constant digit. However, the numbered positions following the U are variables and are dependent on your server. Each row in the following table defines the numbers that follow the U in the beginning of the location code.

| Machine type and model number in its location codes                     | Feature codes and sequence numbers in its location code                    |
|-------------------------------------------------------------------------|----------------------------------------------------------------------------|
| Utttt.mmm.ssssss-A1                                                     | Uffff.ccc.ssssss-A1                                                        |
| The leftmost code is always U.                                          | The leftmost code is always U.                                             |
| <i>tttt</i> represents the unit type of the enclosure (drawer or node). | <i>ffff</i> represents the feature code of the enclosure (drawer or node). |

| Machine type and model number in its location codes    | Feature codes and sequence numbers in its location code |
|--------------------------------------------------------|---------------------------------------------------------|
| Utttt.mmm.sssssss-A1                                   | Uffff.ccc.ssssss-A1                                     |
| mmm represents the model of the enclosure.             | ccc represents the sequence number of the enclosure .   |
| ssssss represents the serial number for the enclosure. | ssssss represents the serial number of the enclosure.   |
|                                                        |                                                         |

**Note:** The *mmm* or *ccc* number might not be displayed on all location codes for all servers. If the *mmm* value is not displayed, the location code is displayed in one of the following forms:

• Utttt.ssssss-A1

• Uffff.ssssss-A1

The location code is hierarchical; that is, each location identifier in the string represents a physical part. The order (from left to right), in which each identifier is shown, allows you to determine which parts contain other parts in the string.

The dash (-) separator character represents a relationship between two components in the unit. In the example of the fan, whose location code is Un-A1, the dash shows that the fan (A1) is contained in the base unit (or Un). Modules, adapters, cables, and devices are all parts that are plugged into another part. Their location codes will always show that they are plugged into another part as components of the server. Another example follows:, Un-P1-C9 is a memory DIMM, with memory DIMM (C9) plugged into a backplane (P1), which is inside the unit (Un).

For more information about the various location code label prefixes, refer to Location code labels. To review a list of location codes for your I/O enclosure, refer to "5786, 5787, 7031-D24, and 7031-T24" on page 120.

**Note:** For devices, certain error conditions might cause an IBM i device to display the device location in an AIX format.

| Unit type (Utttt.mmm) | Link to location information |
|-----------------------|------------------------------|
| U5786.001             | Locations                    |
| U5787.001             | Locations                    |
| U7031.D24             | Locations                    |
| U7031.T24             | Locations                    |

Table 29. Unit type and locations

# Location code labels

The following table describes the location code label prefixes.

Table 30. Location code label prefixes for I/O enclosure and system units

| Prefix | Description              | Example                                                                                                    |
|--------|--------------------------|----------------------------------------------------------------------------------------------------|
| А      | Air-moving device        | Fan, blower                                                                                                 |
| С      | Card connector           | input/output port (IOP), input/output adapter<br>(IOA), dual inline memory module (DIMM),<br>processor card |
| D      | Device                   | Diskette, control panel                                                                                     |
| Е      | Electrical               | Battery, power supply, ac charger                                                                           |
| L      | Logical path SCSI target | IDE address, fibre channel logical unit number<br>(LUN)                                                     |

| Prefix | Description                                                                   | Example                                                                                                    |
|--------|-------------------------------------------------------------------------------|----------------------------------------------------------------------------------------------------|
| Ν      | Horizontal placement for an empty rack location                               |                                                                                                    |
| Р      | Planar                                                                        | System backplane                                                                                                    |
| Т      | Port                                                                          | System unit or enclosure integrated connector                                                                       |
| U      | Unit                                                                          | Usually consists of the machine type                                                                                |
| V      | Virtual planar                                                                |                                                                                                    |
| W      | Worldwide unique ID                                                           | This group of digits follows the resource code labels and always begins with the letter <i>W</i>                    |
| X      | Electronic industries alliance (EIA) spacing value for an empty rack location | Standardized unit of measure used to identify the height of a rack drawer or the usable height space within a rack. |
| Y      | Firmware field replaceable unit (FRU)                                         | microprogram or instruction set stored in read<br>only memory (ROM) of your system                                  |

Table 30. Location code label prefixes for I/O enclosure and system units (continued)

# Worldwide unique identifier

A worldwide unique identifier location label consists of the prefix W followed by a maximum of 16 uppercase hexadecimal digits with no leading zeros. A location code might not consist of a worldwide unique identifier. When present, the worldwide unique identifier location label follows the location label of the resource that interfaces with the resource that has the worldwide unique identifier, usually a port.

## 5786, 5787, 7031-D24, and 7031-T24 Locations

Use the table and illustrations to help you identify the major field replaceable units (FRUs) installed in your I/O enclosure. The table also will cross reference to the symbolic FRU that might be associated with each FRU.

#### Note:

- The known logical location codes for this unit are listed next to the corresponding physical location in the following information. If you are working with a logical location code for this unit and it is not listed in the following information, contact your next level of support.
- If you need SCSI repeater card address information, refer to "5786, 5787, 7031-D24, and 7031-T24 addresses" on page 163.

The following illustrations show the FRU layout and its associated location code.

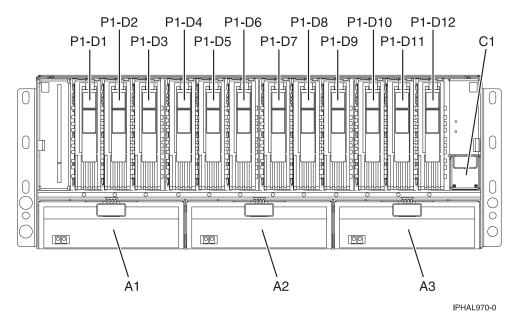

Figure 48. I/O enclosure (drawer model, front) or (stand-alone model on its side, front)

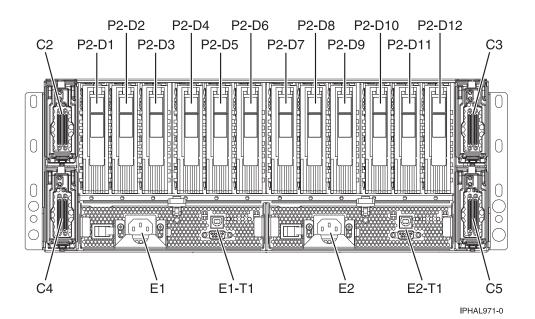

Figure 49. I/O enclosure (drawer model, back)

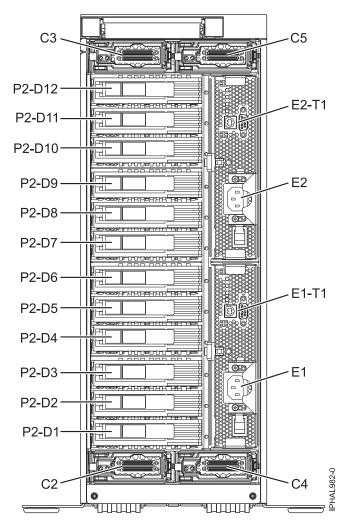

Figure 50. I/O enclosure (stand-alone model, back) 7031-T24

Table 31. FRU locations and failing components

| Failing item name            | Physical location code | Identify LED | Failing item<br>removal and<br>replacement<br>procedures |
|------------------------------|------------------------|--------------|----------------------------------------------------------|
| Disk drive backplane 1       | Un-P1                  | No           |                                                          |
| Disk drive backplane 2       | Un-P2                  | No           |                                                          |
| Power distribution backplane | Un-P3                  | No           |                                                          |
| Fan 1 (left)                 | Un-A1                  | Yes          | See Fans.                                                |
| Fan 2                        | Un-A2                  | Yes          |                                                          |
| Fan 3 (right)                | Un-A3                  | Yes          |                                                          |
| VPD card                     | Un-C1                  | No           |                                                          |

Table 31. FRU locations and failing components (continued)

| Failing item name                              | Physical location code                                                                                                    | Identify LED | Failing item<br>removal and<br>replacement<br>procedures |
|------------------------------------------------|----------------------------------------------------------------------------------------------------|--------------|----------------------------------------------------------|
| SCSI repeater card 1 (upper                    | Un-C2                                                                                                    | Yes          | See SCSI repeater                                        |
| left)<br>SCSI repeater card 2 (upper           | Un-C3                                                                                                    | Yes          | card.                                                    |
| right)<br>SCSI repeater card 3 (lower<br>left) | Un-C4                                                                                                    | No           |                                                          |
| SCSI repeater card 4 (lower right)             | Un-C5                                                                                                    | Yes          |                                                          |
| Crossover card 1 (left)                        | Un-C6                                                                                                    | No           |                                                          |
| Crossover card 2 (right)                       | Un-C7                                                                                                    | No           |                                                          |
| Power supply 1 (left)                          | Un-E1                                                                                                    | Yes          | See Power supply.                                        |
| Power supply 2 (right)                         | Un-E2                                                                                                    | Yes          |                                                          |
| Rack indicator connector                       | Un-E1-T1                                                                                                    | No           |                                                          |
| Rack indicator connector                       | Un-E2-T1                                                                                                    | No           |                                                          |
| Device physical locations                      |                                                                                                    |              |                                                          |
| Disk drive 1 (front)                           | U <i>n</i> -P1-D01 (logical location U <i>n</i> -P <i>x</i> -<br>T <i>y</i> -L5-L0 - single or U <i>n</i> -P <i>x</i> -T <i>y</i> -L13-L0 -<br>dual <sup>1</sup> ) | Yes          | See Disk drives.                                         |
| Disk drive 2 (front)                           | Un-P1-D02 (logical location Un-Px-<br>Ty-L4-L0 - single or Un-Px-Ty-L12-L0 -<br>dual <sup>1</sup> )                                                                | Yes          |                                                          |
| Disk drive 3 (front)                           | Un-P1-D03 (logical location Un-Px-<br>Ty-L3-L0 - single or Un-Px-Ty-L11-L0 -<br>dual <sup>1</sup> )                                                                | Yes          |                                                          |
| Disk drive 4 (front)                           | Un-P1-D04 (logical location Un-Px-<br>Ty-L2-L0 - single or Un-Px-Ty-L10-L0 -<br>dual <sup>1</sup> )                                                                | Yes          |                                                          |
| Disk drive 5 (front)                           | Un-P1-D05 (logical location Un-Px-<br>Ty-L1-L0 - single or Un-Px-Ty-L9-L0 -<br>dual <sup>1</sup> )                                                                 | Yes          |                                                          |
| Disk drive 6 (front)                           | Un-P1-D06 (logical location Un-Px-<br>Ty-L0-L0 - single or Un-Px-Ty-L8-L0 -<br>dual <sup>1</sup> )                                                                 | Yes          |                                                          |
| Disk drive 7 (front)                           | Un-P1-D07 (logical location Un-Px-<br>Ty-L5-L0 <sup>1</sup> )                                                                                                    | Yes          |                                                          |
| Disk drive 8 (front)                           | Un-P1-D08 (logical location Un-Px-<br>Ty-L4-L0 <sup>1</sup> )                                                                                                    | Yes          |                                                          |
| Disk drive 9 (front)                           | Un-P1-D09 (logical location Un-Px-<br>Ty-L3-L0 <sup>1</sup> )                                                                                                    | Yes          |                                                          |
| Disk drive 10 (front)                          | Un-P1-D10 (logical location Un-Px-<br>Ty-L2-L0 <sup>1</sup> )                                                                                                    | Yes          |                                                          |
| Disk drive 11 (front)                          | Un-P1-D11 (logical location Un-Px-<br>Ty-L1-L0 <sup>1</sup> )                                                                                                    | Yes          |                                                          |
| Disk drive 12 (front)                          | Un-P1-D12 (logical location Un-Px-<br>Ty-L0-L0 <sup>1</sup> )                                                                                                    | Yes          |                                                          |

| Table 31. FRU locations and failing comp | oonents (continued) |
|------------------------------------------|---------------------|
|------------------------------------------|---------------------|

| ailing item name                             | Physical location code                                                                              | Identify LED | Failing item<br>removal and<br>replacement<br>procedures |  |
|----------------------------------------------|----------------------------------------------------------------------------------------------------|--------------|----------------------------------------------------------|--|
| visk drive 1 (back)                          | Un-P2-D01 (logical location Un-Px-<br>Ty-L5-L0 - single or Un-Px-Ty-L13-L0 -<br>dual <sup>1</sup> ) | Yes          | See Disk drives.                                         |  |
| visk drive 2 (back)                          | Un-P2-D02 (logical location Un-Px-<br>Ty-L4-L0 - single or Un-Px-Ty-L12-L0 -<br>dual <sup>1</sup> ) | Yes          |                                                          |  |
| visk drive 3 (back)                          | Un-P2-D03 (logical location Un-Px-<br>Ty-L3-L0 - single or Un-Px-Ty-L11-L0 -<br>dual <sup>1</sup> ) | Yes          |                                                          |  |
| visk drive 4 (back)                          | Un-P2-D04 (logical location Un-Px-<br>Ty-L2-L0 - single or Un-Px-Ty-L10-L0 -<br>dual <sup>1</sup> ) | Yes          |                                                          |  |
| visk drive 5 (back)                          | Un-P2-D05 (logical location Un-Px-<br>Ty-L1-L0 - single or Un-Px-Ty-L9-L0 -<br>dual <sup>1</sup> )  | Yes          |                                                          |  |
| visk drive 6 (back)                          | Un-P2-D06 (logical location Un-Px-<br>Ty-L0-L0 - single or Un-Px-Ty-L8-L0 -<br>dual <sup>1</sup> )  | Yes          |                                                          |  |
| isk drive 7 (back)                           | Un-P2-D07 (logical location Un-Px-<br>Ty-L5-L0 <sup>1</sup> )                                       | Yes          |                                                          |  |
| isk drive 8 (back)                           | Un-P2-D08 (logical location Un-Px-<br>Ty-L4-L0 <sup>1</sup> )                                       | Yes          |                                                          |  |
| isk drive 9 (back)                           | Un-P2-D09 (logical location Un-Px-<br>Ty-L3-L0 <sup>1</sup> )                                       | Yes          |                                                          |  |
| visk drive 10 (back)                         | Un-P2-D10 (logical location Un-Px-<br>Ty-L2-L0 <sup>1</sup> )                                       | Yes          |                                                          |  |
| isk drive 11 (back)                          | Un-P2-D11 (logical location Un-Px-<br>Ty-L1-L0 <sup>1</sup> )                                       | Yes          |                                                          |  |
| isk drive 12 (back)                          | Un-P2-D12 (logical location Un-Px-<br>Ty-L0-L0 <sup>1</sup> )                                       | Yes          |                                                          |  |
| Where:<br>U <i>n</i> -Px is the backplane of | f the unit where the SCSI PCI adapter is insta                                                      | lled.        |                                                          |  |
|                                              | f the unit where the SCSI PCI adapter is insta<br>e SCSI PCI adapter.<br>erface card.               | lled.        |                                                          |  |

• dual is a dual SCSI interface card.

### **Related reference**

"5786, 5787, 7031-D24, and 7031-T24 system parts" on page 242 Indexed drawings show parts system part numbers.

# 5796 and 7314-G30

The information provided in this topic defines specific sections of a location code string. Use this information to understand the meaning of a location code.

# **Using location codes**

Use the following table to link to a specific topic that you need additional information on when reading your location code.

| Table 32. | Location | code  | topics |
|-----------|----------|-------|--------|
|           |          | 000.0 |        |

| Location code topics                      | Description                                                                                                    |
|-------------------------------------------|----------------------------------------------------------------------------------------------------|
| "Location code overview"                  | Contains background information on the use of location codes.                                                                                                    |
| "Physical location codes" on page 129     | Provides a definition for physical location code.                                                                                                    |
| "Logical location codes" on page 129      | Provides a definition of what a logical location code is.                                                                                                    |
| "Location code format" on page 129        | Provides descriptive information of the U <i>n</i> value in the location code string. For example, U7879.001.                                                                                                    |
| "Location code labels" on page 130        | Provides a table that identifies and defines the location<br>code labels. The location code labels begin with an<br>alphabetic character and follow the system serial number.<br>For example, U7879.001.10ABCDE-P3-C31-T2-L23. (The<br>system serial number is the 10ABCDE in the previous<br>example.) The P3, C31, T2, and L23 all contain an<br>alphabetic character that is identified in the Location<br>code labels table. |
| "Worldwide unique identifier" on page 130 | Provides a definition of a worldwide unique identifier.<br>This group of digits follows the resource code labels and<br>always begins with the letter <i>W</i> .                                                                                                    |

### Location code overview

Servers (system unit and expansion units) use physical location codes to provide mapping of replaceable units. Location codes are produced by the server's firmware, which structures them so that they can be used to identify specific parts in a system. The location code format is the same for all servers.

If you are working with a specific location code, the unit type and model immediately follow the first character (Utttt.mmm). Match the unit type and model to a link, as shown in the Unit type and locations table.

If the location code ends with **-Txx-Lxx**, the server's firmware could not identify the physical location. When a physical location cannot be identified, a logical location code is provided. Where logical location codes occur in enclosures, the locations topic for the enclosure has the known conversions listed. For logical location codes with no conversion, contact your next level of support.

If the location code begins with **UTMPx**, the expansion I/O unit's machine type, model and serial number have not been set yet and this is a temporary unit identifier. To identify the unit, examine the display panels on all of the expansion I/O units connected to the server until you find one with the same characters in the first 5 digits of the top line in the unit's display. If the expansion unit does not have a display, use the display of the attached system unit, or use the process of elimination by tracing the cables from the system unit to the expansion unit. Record the unit's machine type and model from the unit label. Match the unit's machine type and model in the Unit type and locations table and follow the link to determine the service information.

**Note:** Locations for units that are not in the preceding list are either not supported or there is a problem in the firmware. Contact your next level of support.

# **Physical location codes**

Physical location codes provide a mapping of logical functions and components (such as backplanes, removable modules, connectors, ports, cables, and devices) to their specific locations within the physical structure of the server.

### Logical location codes

If the physical location cannot be mapped to a physical location code, the server's firmware generates a logical location code. A logical location code is a sequence of location labels that identifies the path that the system uses to communicate with a given resource.

**Note:** A resource has as many logical location codes as it has logical connections to the system. For example, an external tape device connected to two I/O adapters will have two logical location codes.

An example of a logical location code is: U7879.001.10ABCDE-P3-C31-T2-L23

The first part of the location code (through the T2 label) represents the physical location code of the resource that communicates with the target resource. The remainder of the logical location code (L23) represents exactly which resource is indicated.

### Location code format

The location code is an alphanumeric string of variable length, consisting of a series of location identifiers, separated by a dash. An example of a physical location for a fan is Un-A1.

The first position, represented by Un (where *n* is equal to any string contained between the U and the hyphen) in the preceding example, is displayed in one of the forms in the following table.

**Note:** In location codes, the U is a constant digit; however, the numbered positions following the U are variables and are dependent on your server. Each column defines the numbers that follow the U in the beginning of the location code.

| Machine type and model number in its location codes                                                               | Feature codes and sequence numbers in its location code                    |  |
|----------------------------------------------------------------------------------------------------|----------------------------------------------------------------------------|--|
| Utttt.mmm.ssssss-A1                                                                                               | Uffff.ccc.ssssss-A1                                                        |  |
| The leftmost code is always U.                                                                                    | The leftmost code is always U.                                             |  |
| <i>tttt</i> represents the unit type of the enclosure (drawer or node).                                           | <i>ffff</i> represents the feature code of the enclosure (drawer or node). |  |
| mmm represents the model of the enclosure.                                                                        | ccc represents the sequence number of the enclosure .                      |  |
| ssssss represents the serial number for the enclosure.                                                            | ssssss represents the serial number of the enclosure.                      |  |
| Note: The mmm or ccc number might not be displayed on all location codes for all servers. If the mmm value is not |                                                                            |  |

**Note:** The *mmm* or *ccc* number might not be displayed on all location codes for all servers. If the *mmm* value is not displayed, the location code is displayed in one of the following forms:

• Utttt.sssssss-A1

• Uffff.ssssss-A1

The location code is hierarchical; that is, each location identifier in the string represents a physical part. The order (from left to right), in which each identifier is shown, allows you to determine which parts contain other parts in the string.

The dash (-) separator character represents a relationship between two components in the unit. In the example of the fan, whose location code is Un-A1, the dash shows that the fan (A1) is contained in the

base unit (or Un). Modules, adapters, cables, and devices are all parts that are plugged into another part. Their location codes will always show that they are plugged into another part as components of the server. Another example follows:, Un-P1-C9 is a dual in-line memory module (DIMM), with memory DIMM (C9) plugged into a backplane (P1), which is inside the unit (Un).

For more information about the various location code label prefixes, refer to Location code labels.

**Note:** For devices, certain error conditions might cause an IBM i device to display the device location in an AIX format.

Table 33. Unit type and locations

| Unit type (Utttt.mmm) | Link to location information  |  |
|-----------------------|-------------------------------|--|
| U5796.001             | "5796 and 7314-G30 Locations" |  |
| U7314.G30             | "5796 and 7314-G30 Locations" |  |

## Location code labels

The following table describes the location code label prefixes.

Note: These location code labels apply to system units only.

Table 34. Location code label prefixes for system units

| Prefix | Description                                     | Example                           |
|--------|-------------------------------------------------|-----------------------------------|
| А      | Air-moving device                               | Fan, blower                       |
| С      | Card connector                                  | IOP, IOA, DIMM, processor card    |
| D      | Device                                          | Diskette, control panel           |
| Е      | Electrical                                      | Battery, power supply, ac charger |
| L      | Logical path SCSI target                        | IDE address, fibre channel LUN    |
| Ν      | Horizontal placement for an empty rack location |                                   |
| Р      | Planar                                          | System backplane                  |
| Т      | Port                                            |                                   |
| U      | Unit                                            |                                   |
| V      | Virtual planar                                  |                                   |
| W      | Worldwide unique ID                             |                                   |
| Х      | EIA value for an empty rack location            |                                   |
| Υ      | Firmware FRU                                    |                                   |

# Worldwide unique identifier

A worldwide unique identifier location label consists of the prefix W followed by a maximum of 16 uppercase hexadecimal digits with no leading zeros. A location code might not include a worldwide unique identifier. When present, the worldwide unique identifier location label follows the location label of the resource that interfaces with the resource that has the worldwide unique identifier, usually a port.

### 5796 and 7314-G30 Locations

The known logical location codes for this unit are listed next to the corresponding physical location.

**Note:** Any known logical location codes for this unit are listed next to the corresponding physical location in the following information. If you are working with a logical location code for this unit and it is not listed in the following information, contact your next level of support.

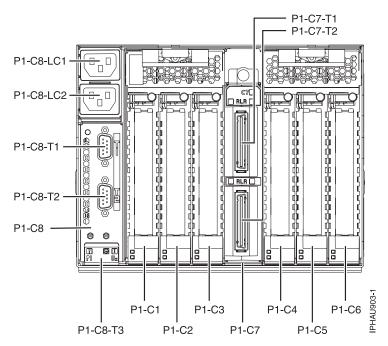

Figure 51. Rear view of unit.

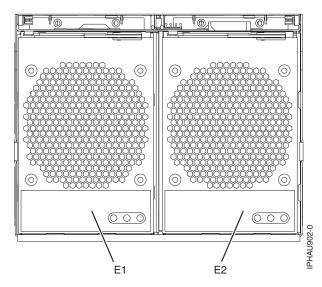

Figure 52. Front view of unit.

The following table provides location codes for parts that comprise the server.

| Failing item name                                         | Symbolic failing item<br>name | Physical location code | Identify LED | Failing item<br>removal and<br>replacement<br>procedures |  |
|-----------------------------------------------------------|-------------------------------|------------------------|--------------|----------------------------------------------------------|--|
| System unit                                               |                               | Un                     |              |                                                          |  |
| Power supplies                                            |                               |                        |              |                                                          |  |
| Power supply 1, from front view it is left                |                               | Un-E1                  | Yes          | See Power<br>supply.                                     |  |
| Power supply 2, from front view it is right               |                               | Un-E2                  | Yes          |                                                          |  |
| Backplane                                                 |                               |                        | I            |                                                          |  |
| I/O planar                                                |                               | Un-P1                  | Yes          |                                                          |  |
| Adapters                                                  |                               |                        | ·            |                                                          |  |
| PCI adapter in slot 1                                     |                               | Un-P1-C1               | Yes          | See PCI adapter.                                         |  |
| PCI adapter in slot 2                                     |                               | Un-P1-C2               | Yes          |                                                          |  |
| PCI adapter in slot 3                                     |                               | Un-P1-C3               | Yes          |                                                          |  |
| PCI adapter in slot 4                                     |                               | Un-P1-C4               | Yes          |                                                          |  |
| PCI adapter in slot 5                                     |                               | Un-P1-C5               | Yes          |                                                          |  |
| PCI adapter in slot 6                                     |                               | Un-P1-C6               | Yes          |                                                          |  |
| GX Dual-Port 12X<br>Channel Attach<br>adapter             |                               | Un-P1-C7               | Yes          | See GX<br>Dual-Port 12X<br>Channel Attach                |  |
| GX Dual-Port 12X<br>Channel Attach<br>adapter top port    |                               | Un-P1-C7-T1            | Yes          | adapter.                                                 |  |
| GX Dual-Port 12X<br>Channel Attach<br>adapter bottom port |                               | Un-P1-C7-T2            | Yes          |                                                          |  |
| SPCN                                                      |                               | Un-P1-C8               |              | See SPCN card.                                           |  |
| SPCN top port                                             |                               | Un-P1-C8-T1            |              | _                                                        |  |
| SPCN bottom port                                          |                               | Un-P1-C8-T2            |              |                                                          |  |

#### **Related reference**

"5796 and 7314-G30 system parts" on page 246 Indexed drawings show parts system part numbers.

# 5802 and 5877

The information provided in this topic defines specific sections of a location code string. Use this information to understand the meaning of a location code.

# **Using location codes**

For additional information about reading your location code, use the following table to link to a specific topic.

| Location code topics that might be of interest | Description                                                   |  |
|------------------------------------------------|---------------------------------------------------------------|--|
| "Location code overview" on page 133           | Contains background information on the use of location codes. |  |

| Location code topics that might be of interest | Description                                                                                                    |
|------------------------------------------------|----------------------------------------------------------------------------------------------------|
| "Physical location codes"                      | Provides a definition for physical location code.                                                                                                    |
| "Logical location codes"                       | Provides a definition for a logical location code.                                                                                                    |
| "Location code format" on page 134             | Provides descriptive information of the $Un$ value in the location code string. For example U5886.001.                                                                                                    |
| "Location code labels" on page 135             | Provides a table that identifies and defines the location<br>code labels. The location code labels begin with an<br>alphabetic character and follow the system serial number.<br>For example, U7879.001.10ABCDE-P3-C31-T2-L23. (The<br>system serial number is the 10ABCDE in the previous<br>example.) The P3, C31, T2, and L23 all contain an<br>alphabetic character that is identified in the Location<br>code labels table. |
| "Worldwide unique identifier" on page 135      | Provides a definition for the worldwide unique identifier.<br>This group of digits follows the resource code labels and<br>always begins with the letter <i>W</i> .                                                                                                    |

### Location code overview

Servers (system unit and expansion units) use physical location codes to provide mapping of replaceable units. Location codes are produced by the server's firmware, which structures them so that they can be used to identify specific parts in a system. The location code format is the same for all servers.

If you are working with a specific location code, the feature immediately follows the first character (U5886). Refer to the Unit type and locations table.

If the location code ends with **-Txx-Lxx**, the server's firmware could not identify the physical location. When a physical location cannot be identified, a logical location code is provided. Where logical location codes occur in enclosures, the locations topic for the enclosure has the known conversions listed. For logical location codes with no conversion, contact your next level of support.

If the location code begins with **UTMPx**, the expansion I/O unit's machine type, model and serial number have not been set yet and this is a temporary unit identifier. To identify the unit, examine the display panels on all of the expansion I/O units connected to the server until you find one with the same characters in the first 5 digits of the top line in the unit's display. Record the unit's real machine type and model from the unit label. Match the unit's machine type and model in the Unit type and locations table, and follow the link to determine the service information.

**Note:** If locations for units are not in the preceding format, either they are not supported or there is a problem in the firmware. Contact your next level of support.

### **Physical location codes**

Physical location codes provide a mapping of logical functions and components (such as backplanes, removable modules, connectors, ports, cables, and devices) to their specific locations within the physical structure of the server.

### Logical location codes

If the physical location cannot be mapped to a physical location code, the server's firmware generates a logical location code. A logical location code is a sequence of location labels that identifies the path that the system uses to communicate with a given resource.

**Note:** A resource has as many logical location codes as it has logical connections to the system. For example, an external tape device connected to two I/O adapters will have two logical location codes.

An example of a logical location code is: U7879.001.10ABCDE-P3-C31-T2-L23

The first part of the location code (through the T2 label) represents the physical location code for the resource that communicates with the target resource. The remainder of the logical location code (L23) represents exactly which resource is indicated.

### Location code format

The location code is an alphanumeric string of variable length, consisting of a series of location identifiers, separated by a dash. An example of a physical location for a fan is Un-A1.

The first position, represented by Un (where *n* is equal to any string contained between the U and the hyphen) in the preceding example, is displayed in one of the forms in the following table.

**Note:** In location codes, the U is a constant digit; however, the numbered positions following the U are variables and are dependent on your server. Each column defines the numbers that follow the U in the beginning of the location code.

| Machine type and model number in its location codes                     | Feature codes and sequence numbers in its location code                    |
|-------------------------------------------------------------------------|----------------------------------------------------------------------------|
| Utttt.mmm.sssssss-A1                                                    | Uffff.ccc.ssssss-A1                                                        |
| The leftmost code is always U.                                          | The leftmost code is always U.                                             |
| <i>tttt</i> represents the unit type of the enclosure (drawer or node). | <i>ffff</i> represents the feature code of the enclosure (drawer or node). |
| <i>mmm</i> represents the model of the enclosure.                       | ccc represents the sequence number of the enclosure .                      |
| ssssss represents the serial number for the enclosure.                  | ssssss represents the serial number of the enclosure.                      |

**Note:** The *mmm* or *ccc* number might not be displayed on all location codes for all servers. If the *mmm* value is not displayed, the location code is displayed in one of the following forms:

• Utttt.ssssss-A1

• Uffff.ssssss-A1

The location code is hierarchical; that is, each location identifier in the string represents a physical part. The order (from left to right), in which each identifier is shown, allows you to determine which parts contain other parts in the string.

The dash (-) separator character represents a relationship between two components in the unit. In the example of the fan, whose location code is Un-A1, the dash shows that the fan (A1) is contained in the base unit (or Un). Modules, adapters, cables, and devices are all parts that are plugged into another part. Their location codes will always show that they are plugged into another part as components of the server. Another example follows:, Un-P1-C9 is a memory DIMM, with memory DIMM (C9) plugged into a backplane (P1), which is inside the unit (Un).

For more information about the various location code label prefixes, refer to Location code labels.

**Note:** For devices, certain error conditions might cause an IBM i device to display the device location in an AIX format.

Table 36. Unit type and locations

| Unit type (Utttt.mmm) | Link to location information |  |
|-----------------------|------------------------------|--|
| U5802.001             | Locations                    |  |
| U5877.001             | Locations                    |  |

#### Location code labels

The following table identifies the location code label prefixes.

Note: These labels apply to system units only.

Table 37. Location code label prefixes for system units

| Prefix | Description                                     | Example                           |
|--------|-------------------------------------------------|-----------------------------------|
| А      | Air-moving device                               | Fan, blower                       |
| С      | Card connector                                  | IOP, IOA, DIMM, processor card    |
| D      | Device                                          | Diskette, control panel           |
| Е      | Electrical                                      | Battery, power supply, ac charger |
| L      | Logical path SAS target                         | IDE address, fibre channel LUN    |
| Ν      | Horizontal placement for an empty rack location |                                   |
| Р      | Planar                                          | System backplane                  |
| Т      | Port                                            |                                   |
| U      | Unit                                            |                                   |
| V      | Virtual planar                                  |                                   |
| W      | Worldwide unique ID                             |                                   |
| Х      | EIA value for an empty rack location            |                                   |
| Y      | Firmware FRU                                    |                                   |

### Worldwide unique identifier

A worldwide unique identifier location label consists of the prefix W followed by a maximum of 16 uppercase hexadecimal digits with no leading zeros. A location code might not consist of a worldwide unique identifier. When present, the worldwide unique identifier location label follows the location label of the resource that interfaces with the resource that has the worldwide unique identifier, usually a port.

### 5802 and 5877 Locations

Use this information to help you map a location code to a position on the unit.

**Note:** The known logical location codes for this unit are listed next to the corresponding physical location in the following information. If you are working with a logical location code for this unit and it is not listed in the following information, contact your next level of support.

The following diagrams show the field replaceable unit (FRU) layout in the system. Use these diagrams with the following tables.

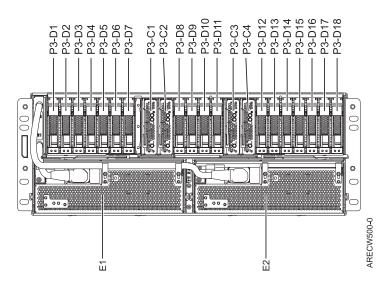

Figure 53. 5802 front view

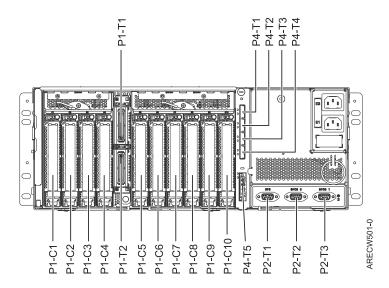

Figure 54. 5802 rear view

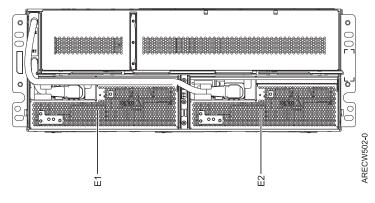

Figure 55. 5877 front view

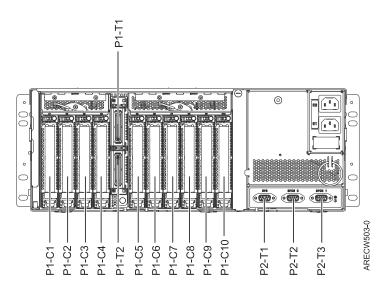

Figure 56. 5877 rear view

The following table provides location codes for parts that make up the server.

| Failing item name  | Symbolic FRU<br>name | CCIN | Failing item removal and replacement procedures |
|--------------------|----------------------|------|-------------------------------------------------|
| OCA                | Ux-E1                | 2C43 |                                                 |
| OCA UPIC connector | Ux-E1-T1             |      |                                                 |
| OCA UPIC connector | Ux-E1-T2             |      |                                                 |
| OCA                | Ux-E2                | 2C43 |                                                 |
| OCA UPIC connector | Ux-E2-T1             |      |                                                 |
| OCA UPIC connector | Ux-E2-T2             |      |                                                 |
| Fans               |                      |      |                                                 |
| Fan                | Ux-E1-A1             |      | See Fan.                                        |
| Fan                | Ux-E1-A2             |      |                                                 |
| Fan                | Ux-E2-A1             |      |                                                 |
| Fan                | Ux-E2-A2             |      |                                                 |
| Backplane          | ·                    |      |                                                 |
| System backplane   | Ux-P1                | 50A2 |                                                 |
| IOA                | Ux-P1-C1             |      |                                                 |
| IOA                | Ux-P1-C2             |      |                                                 |
| IOA                | Ux-P1-C3             |      |                                                 |
| IOA                | Ux-P1-C4             |      |                                                 |
| IOA                | Ux-P1-C5             |      |                                                 |
| IOA                | Ux-P1-C6             |      |                                                 |
| IOA                | Ux-P1-C7             |      |                                                 |
| IOA                | Ux-P1-C8             |      |                                                 |
| IOA                | Ux-P1-C9             |      |                                                 |

| Failing item name                             | Symbolic FRU<br>name | CCIN | Failing item removal and replacement procedures |
|-----------------------------------------------|----------------------|------|-------------------------------------------------|
| IOA                                           | Ux-P1-C10            |      |                                                 |
| IB riser port                                 | Ux-P1-T1             |      |                                                 |
| IB riser port                                 | Ux-P1-T2             |      |                                                 |
| EMC card                                      |                      |      |                                                 |
| Enclosure management<br>controller (EMC) card | Ux-P2                | 50A6 | See EMC card.                                   |
| UPS                                           | Ux-P2-T1             |      |                                                 |
| SPCN 9 pin D-shell                            | Ux-P2-T2             |      |                                                 |
| SPCN 9 pin D-shell                            | Ux-P2-T3             |      |                                                 |
| Disk drives                                   |                      |      |                                                 |
| Disk drive backplane                          | Ux-P3                | 50A9 | See Disk drive backplane.                       |
| Port card 1                                   | Ux-P3-C1             | 50A4 |                                                 |
| Port card 2                                   | Ux-P3-C2             | 50A4 |                                                 |
| Port card 3                                   | Ux-P3-C3             | 50A4 |                                                 |
| Port card 4                                   | Ux-P3-C4             | 50A4 |                                                 |
| Disk drive                                    | Ux-P3-D1             |      | See Disk drive.                                 |
| `Disk drive                                   | Ux-P3-D2             |      |                                                 |
| Disk drive                                    | Ux-P3-D3             |      |                                                 |
| Disk drive                                    | Ux-P3-D4             |      |                                                 |
| Disk drive                                    | Ux-P3-D5             |      |                                                 |
| Disk drive                                    | Ux-P3-D6             |      |                                                 |
| Disk drive                                    | Ux-P3-D7             |      |                                                 |
| Disk drive                                    | Ux-P3-D8             |      |                                                 |
| Disk drive                                    | Ux-P3-D9             |      |                                                 |
| Disk drive                                    | Ux-P3-D10            |      |                                                 |
| Disk drive                                    | Ux-P3-D11            |      |                                                 |
| Disk drive                                    | Ux-P3-D12            |      |                                                 |
| Disk drive                                    | Ux-P3-D13            |      |                                                 |
| Disk drive                                    | Ux-P3-D14            |      |                                                 |
| Disk drive                                    | Ux-P3-D15            |      |                                                 |
| Disk drive                                    | Ux-P3-D16            |      |                                                 |
| Disk drive                                    | Ux-P3-D17            |      |                                                 |
| Disk drive                                    | Ux-P3-D18            |      |                                                 |
| SAS conduit                                   |                      |      |                                                 |
| SAS conduit                                   | Ux-P4                | 50A5 | See SAS conduit card.                           |
| SAS connector                                 | Ux-P4-T1             |      |                                                 |
| SAS connector                                 | Ux-P4-T2             |      |                                                 |
| SAS connector                                 | Ux-P4-T3             |      |                                                 |
| SAS connector                                 | Ux-P4-T4             |      |                                                 |

Table 38. Bulk power assembly (BPA) locations, and failing components (continued)

Table 38. Bulk power assembly (BPA) locations, and failing components (continued)

| Failing item name   | Symbolic FRU<br>name | CCIN | Failing item removal and replacement procedures |
|---------------------|----------------------|------|-------------------------------------------------|
| Media bay connector | Ux-P4-T5             |      |                                                 |
| Midplane            | Midplane             |      |                                                 |
| Midplane            | Ux-P5                | 50AA |                                                 |

#### **Related reference**

"5802 and 5877 system parts" on page 250 Indexed drawings show parts system part numbers.

## 5803 and 5873

The information provided in this topic defines specific sections of a location code string. Use this information to understand the meaning of a location code.

## Using location codes

For additional information about reading your location code, use the following table to link to a specific topic.

| Location code topics that might be of interest | Description                                                                                                    |
|------------------------------------------------|----------------------------------------------------------------------------------------------------|
| "Location code overview"                       | Contains background information on the use of location codes.                                                                                                    |
| "Physical location codes" on page 140          | Provides a definition for physical location code.                                                                                                    |
| "Logical location codes" on page 140           | Provides a definition for a logical location code.                                                                                                    |
| "Location code format" on page 140             | Provides descriptive information of the U <i>n</i> value in the location code string. For example U5886.001.                                                                                                    |
| "Location code labels" on page 141             | Provides a table that identifies and defines the location code labels. The location code labels begin with an alphabetic character and follow the system serial number. For example, U7879.001.10ABCDE-P3-C31-T2-L23. (The system serial number is the 10ABCDE in the previous example.) The P3, C31, T2, and L23 all contain an alphabetic character that is identified in the Location code labels table. |
| "Worldwide unique identifier" on page 142      | Provides a definition for the worldwide unique identifier.<br>This group of digits follows the resource code labels and<br>always begins with the letter <i>W</i> .                                                                                                    |

### Location code overview

Servers (system unit and expansion units) use physical location codes to provide mapping of replaceable units. Location codes are produced by the server's firmware, which structures them so that they can be used to identify specific parts in a system. The location code format is the same for all servers.

If you are working with a specific location code, the feature immediately follows the first character (U5886). Refer to the Unit type and locations table.

If the location code ends with **-Txx-Lxx**, the server's firmware could not identify the physical location. When a physical location cannot be identified, a logical location code is provided. Where logical location codes occur in enclosures, the locations topic for the enclosure has the known conversions listed. For logical location codes with no conversion, contact your next level of support.

If the location code begins with **UTMPx**, the expansion I/O unit's machine type, model and serial number have not been set yet and this is a temporary unit identifier. To identify the unit, examine the display panels on all of the expansion I/O units connected to the server until you find one with the same characters in the first 5 digits of the top line in the unit's display. Record the unit's real machine type and model from the unit label. Match the unit's machine type and model in the Unit type and locations table, and follow the link to determine the service information.

**Note:** If locations for units are not in the preceding format, either they are not supported or there is a problem in the firmware. Contact your next level of support.

## **Physical location codes**

Physical location codes provide a mapping of logical functions and components (such as backplanes, removable modules, connectors, ports, cables, and devices) to their specific locations within the physical structure of the server.

## Logical location codes

If the physical location cannot be mapped to a physical location code, the server's firmware generates a logical location code. A logical location code is a sequence of location labels that identifies the path that the system uses to communicate with a given resource.

**Note:** A resource has as many logical location codes as it has logical connections to the system. For example, an external tape device connected to two I/O adapters will have two logical location codes.

An example of a logical location code is: U7879.001.10ABCDE-P3-C31-T2-L23

The first part of the location code (through the T2 label) represents the physical location code for the resource that communicates with the target resource. The remainder of the logical location code (L23) represents exactly which resource is indicated.

## Location code format

The location code is an alphanumeric string of variable length, consisting of a series of location identifiers, separated by a dash. An example of a physical location for a fan is Un-A1.

The first position, represented by Un (where *n* is equal to any string contained between the U and the hyphen) in the preceding example, is displayed in one of the forms in the following table.

**Note:** In location codes, the U is a constant digit; however, the numbered positions following the U are variables and are dependent on your server. Each column defines the numbers that follow the U in the beginning of the location code.

| Machine type and model number in its location codes                     | Feature codes and sequence numbers in its location code                    |
|-------------------------------------------------------------------------|----------------------------------------------------------------------------|
| Utttt.mmm.sssssss-A1                                                    | Uffff.ccc.ssssss-A1                                                        |
| The leftmost code is always U.                                          | The leftmost code is always U.                                             |
| <i>tttt</i> represents the unit type of the enclosure (drawer or node). | <i>ffff</i> represents the feature code of the enclosure (drawer or node). |
| <i>mmm</i> represents the model of the enclosure.                       | ccc represents the sequence number of the enclosure .                      |
| ssssss represents the serial number for the enclosure.                  | ssssss represents the serial number of the enclosure.                      |

| Machine type and model number in its location codes                                                                                                    | Feature codes and sequence numbers in its location code |
|----------------------------------------------------------------------------------------------------|---------------------------------------------------------|
| Utttt.mmm.sssssss-A1                                                                                                    | Uffff.ccc.ssssss-A1                                     |
| <b>Note:</b> The <i>mmm</i> or <i>ccc</i> number might not be displayed on all location codes for all servers. If the <i>mmm</i> value is not displayed, the location code is displayed in one of the following forms: |                                                         |
| • Utttt.ssssss-A1                                                                                                    |                                                         |
| • Uffff.ssssss-A1                                                                                                    |                                                         |

The location code is hierarchical; that is, each location identifier in the string represents a physical part. The order (from left to right), in which each identifier is shown, allows you to determine which parts contain other parts in the string.

The dash (-) separator character represents a relationship between two components in the unit. In the example of the fan, whose location code is Un-A1, the dash shows that the fan (A1) is contained in the base unit (or Un). Modules, adapters, cables, and devices are all parts that are plugged into another part. Their location codes will always show that they are plugged into another part as components of the server. Another example follows:, Un-P1-C9 is a memory DIMM, with memory DIMM (C9) plugged into a backplane (P1), which is inside the unit (Un).

For more information about the various location code label prefixes, refer to Location code labels.

**Note:** For devices, certain error conditions might cause an IBM i device to display the device location in an AIX format.

| Unit type (Utttt.mmm) | Link to location information |  |
|-----------------------|------------------------------|--|
| U5803.001             | Locations                    |  |
| U5873.001             | Locations                    |  |

Table 39. Unit type and locations

### Location code labels

The following table identifies the location code label prefixes.

Note: These labels apply to system units only.

Table 40. Location code label prefixes for system units

| Prefix | Description                                     | Example                           |
|--------|-------------------------------------------------|-----------------------------------|
| А      | Air-moving device                               | Fan, blower                       |
| С      | Card connector                                  | IOP, IOA, DIMM, processor card    |
| D      | Device                                          | Diskette, control panel           |
| Е      | Electrical                                      | Battery, power supply, ac charger |
| L      | Logical path SAS target                         | IDE address, fibre channel LUN    |
| Ν      | Horizontal placement for an empty rack location |                                   |
| Р      | Planar                                          | System backplane                  |
| Т      | Port                                            |                                   |
| U      | Unit                                            |                                   |
| V      | Virtual planar                                  |                                   |
| W      | Worldwide unique ID                             |                                   |

Table 40. Location code label prefixes for system units (continued)

| Prefix | Description                          | Example |
|--------|--------------------------------------|---------|
| Х      | EIA value for an empty rack location |         |
| Y      | Firmware FRU                         |         |

### Worldwide unique identifier

A worldwide unique identifier location label consists of the prefix W followed by a maximum of 16 uppercase hexadecimal digits with no leading zeros. A location code might not consist of a worldwide unique identifier. When present, the worldwide unique identifier location label follows the location label of the resource that interfaces with the resource that has the worldwide unique identifier, usually a port.

#### Locations

Use this information to help you map a location code to a position on the unit.

**Note:** The known logical location codes for this unit are listed next to the corresponding physical location in the following information. If you are working with a logical location code for this unit and it is not listed in the following information, contact your next level of support.

The following diagrams show the field replaceable unit (FRU) layout in the system. Use these diagrams with the following tables.

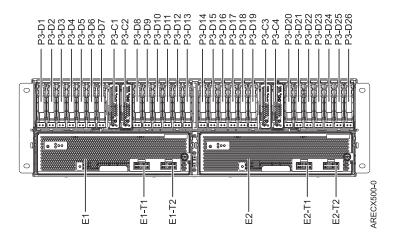

Figure 57. Front view

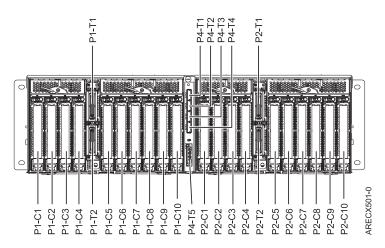

#### Figure 58. Rear view

The following table provides location codes for parts that make up the server.

| Failing item name  | Symbolic FRU name | CCIN |
|--------------------|-------------------|------|
| DCA                | Un-E1             | 2C44 |
| DCA UPIC connector | U <i>n</i> -E1-T1 |      |
| DCA UPIC connector | U <i>n</i> -E1-T2 |      |
| DCA                | Un-E2             | 2C44 |
| DCA UPIC connector | U <i>n</i> -E2-T1 |      |
| DCA UPIC connector | U <i>n</i> -E2-T2 |      |
| Fans               |                   |      |
| Fan                | Un-E1-A1          |      |
| Fan                | U <i>n</i> -E1-A2 |      |
| Fan                | U <i>n</i> -E1-A3 |      |
| Fan                | U <i>n</i> -E2-A1 |      |
| Fan                | U <i>n</i> -E2-A2 |      |
| Fan                | U <i>n</i> -E2-A3 |      |
| Backplane          |                   |      |
| • Un-P1-C1         |                   |      |
| • Un-P2-C1         |                   |      |
| Planar             | Un-Px             | 50A2 |
| IOA slot           | Un-Px-C1          |      |
| IOA slot           | Un-Px-C2          |      |
| IOA slot           | Un-Px-C3          |      |
| IOA slot           | Un-Px-C4          |      |
| IOA slot           | Un-Px-C5          |      |
| IOA slot           | Un-Px-C6          |      |
| IOA slot           | Un-Px-C7          |      |
| IOA slot           | Un-Px-C8          |      |
| IOA slot           | Un-Px-C9          |      |

Table 41. Bulk power assembly (BPA) locations, and failing components

| Failing item name | Symbolic FRU name  | CCIN |
|-------------------|--------------------|------|
| IOA slot          | Un-Px-C10          |      |
| IB Riser Port     | Un-Px-T1           |      |
| IB Riser Port     | Un-Px-T2           |      |
| DASD              |                    |      |
| DASD backplane    | Un-P3              | 50A7 |
| PORT card 1       | Un-P3-C1           | 50A4 |
| PORT card 2       | Un-P3-C2           | 50A4 |
| PORT card 3       | Un-P3-C3           | 50A4 |
| PORT card 4       | Un-P3-C4           | 50A4 |
| DASD drive bay    | Un-P3-D1           |      |
| DASD drive bay    | Un-P3-D2           |      |
| DASD drive bay    | Un-P3-D3           |      |
| DASD drive bay    | Un-P3-D4           |      |
| DASD drive bay    | Un-P3-D5           |      |
| DASD drive bay    | Un-P3-D6           |      |
| DASD drive bay    | U <i>n</i> -P3-D7  |      |
| DASD drive bay    | Un-P3-D8           |      |
| DASD drive bay    | Un-P3-D9           |      |
| DASD drive bay    | Un-P3-D10          |      |
| DASD drive bay    | Un-P3-D11          |      |
| DASD drive bay    | Un-P3-D12          |      |
| DASD drive bay    | Un-P3-D13          |      |
| DASD drive bay    | Un-P3-D14          |      |
| DASD drive bay    | Un-P3-D15          |      |
| DASD drive bay    | Un-P3-D16          |      |
| DASD drive bay    | Un-P3-D17          |      |
| DASD drive bay    | Un-P3-D18          |      |
| DASD drive bay    | Un-P3-D19          |      |
| DASD drive bay    | Un-P3-D20          |      |
| DASD drive bay    | Un-P3-D21          |      |
| DASD drive bay    | U <i>n</i> -P3-D22 |      |
| DASD drive bay    | U <i>n</i> -P3-D23 |      |
| DASD drive bay    | Un-P3-D24          |      |
| DASD drive bay    | Un-P3-D25          |      |
| DASD drive bay    | Un-P3-D26          |      |
| SAS conduit       |                    |      |
| SAS conduit       | Un-P4              | 50A5 |
| SAS connector     | Un-P4-T1           |      |
| SAS connector     | U <i>n</i> -P4-T2  |      |
| SAS connector     | U <i>n</i> -P4-T3  |      |

Table 41. Bulk power assembly (BPA) locations, and failing components (continued)

| Failing item name   | Symbolic FRU name | CCIN |
|---------------------|-------------------|------|
| SAS connector       | Un-P4-T4          |      |
| Media bay connector | Un-P4-T5          |      |
| Media bay connector | Un-P4-T6          |      |
| Midplane            |                   |      |
| Midplane            | Un-P5             | 50A8 |

Table 41. Bulk power assembly (BPA) locations, and failing components (continued)

## 5886

The information provided in this topic defines specific sections of a location code string. Use this information to understand the meaning of a location code.

## Using location codes

For additional information about reading your location code, use the following table to link to a specific topic.

| Location code topics that might be of interest | Description                                                                                                    |
|------------------------------------------------|----------------------------------------------------------------------------------------------------|
| "Location code overview"                       | Contains background information on the use of location codes.                                                                                                    |
| "Physical location codes" on page 146          | Provides a definition for physical location code.                                                                                                    |
| "Logical location codes" on page 146           | Provides a definition for a logical location code.                                                                                                    |
| "Location code format" on page 146             | Provides descriptive information of the U <i>n</i> value in the location code string. For example U5886.001.                                                                                                    |
| "Location code labels" on page 147             | Provides a table that identifies and defines the location<br>code labels. The location code labels begin with an<br>alphabetic character and follow the system serial number.<br>For example, U7879.001.10ABCDE-P3-C31-T2-L23. (The<br>system serial number is the 10ABCDE in the previous<br>example.) The P3, C31, T2, and L23 all contain an<br>alphabetic character that is identified in the Location<br>code labels table. |
| "Worldwide unique identifier" on page 148      | Provides a definition for the worldwide unique identifier.<br>This group of digits follows the resource code labels and<br>always begins with the letter <i>W</i> .                                                                                                    |

## Location code overview

Servers (system unit and expansion units) use physical location codes to provide mapping of replaceable units. Location codes are produced by the server's firmware, which structures them so that they can be used to identify specific parts in a system. The location code format is the same for all servers.

If you are working with a specific location code, the feature immediately follows the first character (U5886). Refer to the Unit type and locations table.

If the location code ends with **-Txx-Lxx**, the server's firmware could not identify the physical location. When a physical location cannot be identified, a logical location code is provided. Where logical location codes occur in enclosures, the locations topic for the enclosure has the known conversions listed. For logical location codes with no conversion, contact your next level of support.

If the location code begins with **UTMPx**, the expansion I/O unit's machine type, model and serial number have not been set yet and this is a temporary unit identifier. To identify the unit, examine the display panels on all of the expansion I/O units connected to the server until you find one with the same characters in the first 5 digits of the top line in the unit's display. Record the unit's real machine type and model from the unit label. Match the unit's machine type and model in the Unit type and locations table, and follow the link to determine the service information.

**Note:** If locations for units are not in the preceding format, either they are not supported or there is a problem in the firmware. Contact your next level of support.

## **Physical location codes**

Physical location codes provide a mapping of logical functions and components (such as backplanes, removable modules, connectors, ports, cables, and devices) to their specific locations within the physical structure of the server.

## Logical location codes

If the physical location cannot be mapped to a physical location code, the server's firmware generates a logical location code. A logical location code is a sequence of location labels that identifies the path that the system uses to communicate with a given resource.

**Note:** A resource has as many logical location codes as it has logical connections to the system. For example, an external tape device connected to two I/O adapters will have two logical location codes.

An example of a logical location code is: U7879.001.10ABCDE-P3-C31-T2-L23

The first part of the location code (through the T2 label) represents the physical location code for the resource that communicates with the target resource. The remainder of the logical location code (L23) represents exactly which resource is indicated.

## Location code format

The location code is an alphanumeric string of variable length, consisting of a series of location identifiers, separated by a dash. An example of a physical location for a fan is Un-A1.

The first position, represented by Un (where *n* is equal to any string contained between the U and the hyphen) in the preceding example, is displayed in one of the forms in the following table.

**Note:** In location codes, the U is a constant digit; however, the numbered positions following the U are variables and are dependent on your server. Each column defines the numbers that follow the U in the beginning of the location code.

| Machine type and model number in its location codes                     | Feature codes and sequence numbers in its location code                    |
|-------------------------------------------------------------------------|----------------------------------------------------------------------------|
| Utttt.mmm.sssssss-A1                                                    | Uffff.ccc.ssssss-A1                                                        |
| The leftmost code is always U.                                          | The leftmost code is always U.                                             |
| <i>tttt</i> represents the unit type of the enclosure (drawer or node). | <i>ffff</i> represents the feature code of the enclosure (drawer or node). |
| <i>mmm</i> represents the model of the enclosure.                       | ccc represents the sequence number of the enclosure .                      |
| ssssss represents the serial number for the enclosure.                  | ssssss represents the serial number of the enclosure.                      |

| Machine type and model number in its location codes                                                                                                    | Feature codes and sequence numbers in its location code |  |
|----------------------------------------------------------------------------------------------------|---------------------------------------------------------|--|
| Utttt.mmm.sssssss-A1                                                                                                    | Uffff.ccc.ssssss-A1                                     |  |
| <b>Note:</b> The <i>mmm</i> or <i>ccc</i> number might not be displayed on all location codes for all servers. If the <i>mmm</i> value is not displayed, the location code is displayed in one of the following forms: |                                                         |  |
| • Utttt.ssssss-A1                                                                                                    |                                                         |  |
| • Uffff.ssssss-A1                                                                                                    |                                                         |  |

The location code is hierarchical; that is, each location identifier in the string represents a physical part. The order (from left to right), in which each identifier is shown, allows you to determine which parts contain other parts in the string.

The dash (-) separator character represents a relationship between two components in the unit. In the example of the fan, whose location code is Un-A1, the dash shows that the fan (A1) is contained in the base unit (or Un). Modules, adapters, cables, and devices are all parts that are plugged into another part. Their location codes always show that they are plugged into another part as components of the server. Another example follows:, Un-P1-C9 is a memory DIMM, with memory DIMM (C9) plugged into a backplane (P1), which is inside the unit (Un).

For more information about the various location code label prefixes, refer to Location code labels.

**Note:** For devices, certain error conditions might cause an IBM i device to display the device location in an AIX format.

| Unit type (Utttt) | Link to location information |
|-------------------|------------------------------|
| U5886.001         | Locations                    |

### Location code labels

The following table identifies the location code label prefixes.

Note: These labels apply to system units only.

Table 43. Location code label prefixes for system units

| Prefix | Description                                     | Example                           |
|--------|-------------------------------------------------|-----------------------------------|
| А      | Air-moving device                               | Fan, blower                       |
| С      | Card connector                                  | IOP, IOA, DIMM, processor card    |
| D      | Device                                          | Diskette, control panel           |
| Е      | Electrical                                      | Battery, power supply, ac charger |
| L      | Logical path SAS target                         | IDE address, fibre channel LUN    |
| N      | Horizontal placement for an empty rack location |                                   |
| Р      | Planar                                          | System backplane                  |
| Т      | Port                                            |                                   |
| U      | Unit                                            |                                   |
| V      | Virtual planar                                  |                                   |
| W      | Worldwide unique ID                             |                                   |
| Х      | EIA value for an empty rack location            |                                   |

Table 43. Location code label prefixes for system units (continued)

| Prefix | Description  | Example |
|--------|--------------|---------|
| Υ      | Firmware FRU |         |

### Worldwide unique identifier

A worldwide unique identifier location label consists of the prefix W followed by a maximum of 16 uppercase hexadecimal digits with no leading zeros. A location code might not consist of a worldwide unique identifier. When present, the worldwide unique identifier location label follows the location label of the resource that interfaces with the resource that has the worldwide unique identifier, usually a port.

#### 5886 Locations

Use this information to help you map a location code to a position on the unit.

**Note:** The known logical location codes for this unit are listed next to the corresponding physical location in the following information. If you are working with a logical location code for this unit and it is not listed in the following information, contact your next level of support.

The following diagrams show the field replaceable unit (FRU) layout in the system. Use these diagrams with the following tables.

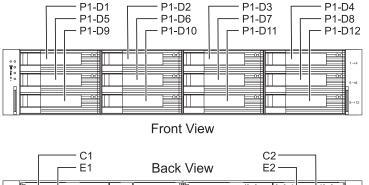

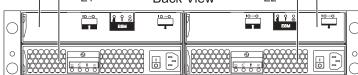

#### Figure 59. Front and rear views

The following table provides location codes for parts that make up the server.

Table 44. FRU locations and failing components

| Failing item name        | Physical location code | Identify LED | Failing item removal<br>and replacement<br>procedures |
|--------------------------|------------------------|--------------|-------------------------------------------------------|
| System unit              | Un                     |              |                                                       |
| ESM                      |                        |              |                                                       |
| ESM A                    | Un-C1                  | Yes          | See Enclosure                                         |
| ESM B                    | Un-C2                  | Yes          | services manager.                                     |
| Power supplies           |                        |              |                                                       |
| Power supply             | Un-E1                  | Yes          | See Power supply.                                     |
| Power supply             | Un-E2                  | Yes          |                                                       |
| Midplane                 |                        |              |                                                       |
| Midplane                 | Un-P1                  | Yes          | See Midplane.                                         |
| Device physical location | 15                     |              |                                                       |
| Disk drive 1             | Un-P1-D1               | Yes          | See Disk unit.                                        |
| Disk drive 2             | Un-P1-D2               | Yes          |                                                       |
| Disk drive 3             | Un-P1-D3               | Yes          |                                                       |
| Disk drive 4             | Un-P1-D4               | Yes          |                                                       |
| Disk drive 5             | Un-P1-D5               | Yes          |                                                       |
| Disk drive 6             | Un-P1-D6               | Yes          |                                                       |
| Disk drive 7             | Un-P1-D7               | Yes          |                                                       |
| Disk drive 8             | Un-P1-D8               | Yes          |                                                       |
| Disk drive 9             | Un-P1-D9               | Yes          |                                                       |
| Disk drive 10            | Un-P1-D10              | Yes          |                                                       |
| Disk drive 11            | Un-P1-D11              | Yes          |                                                       |
| Disk drive 12            | Un-P1-D12              | Yes          |                                                       |

#### **Related reference**

5886 system parts Indexed drawings show parts system part numbers.

## 5887

The information provided in this topic defines specific sections of a location code string. Use this information to understand the meaning of a location code.

## **Using location codes**

For additional information about reading your location code, use the following table to link to a specific topic.

| Location code topics that might be of interest | Description                                                   |
|------------------------------------------------|---------------------------------------------------------------|
| "Location code overview" on page 150           | Contains background information on the use of location codes. |
| "Physical location codes" on page 150          | Provides a definition for physical location code.             |
| "Logical location codes" on page 150           | Provides a definition for a logical location code.            |

| Location code topics that might be of interest | Description                                                                                                    |  |
|------------------------------------------------|----------------------------------------------------------------------------------------------------|--|
| "Location code format" on page 151             | Provides descriptive information of the U <i>n</i> value in the location code string. For example, U5887.001.                                                                                                    |  |
| "Location code labels" on page 152             | Provides a table that identifies and defines the location code labels. The location code labels begin with an alphabetic character and follow the system serial numbe For example, U7879.001.10ABCDE-P3-C31-T2-L23. (The system serial number is the 10ABCDE in the previous example.) The P3, C31, T2, and L23 all contain an alphabetic character that is identified in the Location code labels table. |  |
| "Worldwide unique identifier" on page 152      | Provides a definition for the worldwide unique identifier.<br>This group of digits follows the resource code labels and<br>always begins with the letter <i>W</i> .                                                                                                    |  |

### Location code overview

Servers (system unit and expansion units) use physical location codes to provide mapping of replaceable units. Location codes are produced by the server's firmware, which structures them so that they can be used to identify specific parts in a system. The location code format is the same for all servers.

If you are working with a specific location code, the feature immediately follows the first character (U5886). See the Unit type and locations table.

If the location code ends with **-Txx-Lxx**, the server's firmware could not identify the physical location. When a physical location cannot be identified, a logical location code is provided. Where logical location codes occur in enclosures, the locations topic for the enclosure has the known conversions listed. For logical location codes with no conversion, contact your next level of support.

If the location code begins with **UTMPx**, the expansion I/O unit's machine type, model, and serial number have not been set yet and this is a temporary unit identifier. To identify the unit, examine the display panels on all of the expansion I/O units connected to the server until you find one with the same characters in the first 5 digits of the top line in the unit's display. Record the unit's real machine type and model from the unit label. Match the unit's machine type and model in the Unit type and locations table, and follow the link to determine the service information.

**Note:** If locations for units are not in the preceding format, either they are not supported or there is a problem in the firmware. Contact your next level of support.

## **Physical location codes**

Physical location codes provide a mapping of logical functions and components (such as backplanes, removable modules, connectors, ports, cables, and devices) to their specific locations within the physical structure of the server.

### Logical location codes

If the physical location cannot be mapped to a physical location code, the server's firmware generates a logical location code. A logical location code is a sequence of location labels that identifies the path that the system uses to communicate with a given resource.

**Note:** A resource has as many logical location codes as it has logical connections to the system. For example, an external tape device connected to two I/O adapters will have two logical location codes.

An example of a logical location code is:

U7879.001.10ABCDE-P3-C31-T2-L23

The first part of the location code (through the T2 label) represents the physical location code for the resource that communicates with the target resource. The remainder of the logical location code (L23) represents exactly which resource is indicated.

#### Location code format

The location code is an alphanumeric string of variable length, consisting of a series of location identifiers, separated by a dash. An example of a physical location for a fan is Un-A1.

The first position, represented by Un (where *n* is equal to any string contained between the U and the hyphen) in the preceding example, is displayed in one of the forms in the following table.

**Note:** In location codes, the U is a constant digit; however, the numbered positions following the U are variables and are dependent on your server. Each column defines the numbers that follow the U in the beginning of the location code.

| Machine type and model number in its location codes                     | Feature codes and sequence numbers in its location code                    |
|-------------------------------------------------------------------------|----------------------------------------------------------------------------|
| Utttt.mmm.sssssss-A1                                                    | Uffff.ccc.ssssss-A1                                                        |
| The leftmost code is always U.                                          | The leftmost code is always U.                                             |
| <i>tttt</i> represents the unit type of the enclosure (drawer or node). | <i>ffff</i> represents the feature code of the enclosure (drawer or node). |
| <i>mmm</i> represents the model of the enclosure.                       | ccc represents the sequence number of the enclosure.                       |
| ssssss represents the serial number for the enclosure.                  | ssssss represents the serial number of the enclosure.                      |

**Note:** The *mmm* or *ccc* number might not be displayed on all location codes for all servers. If the *mmm* value is not displayed, the location code is displayed in one of the following forms:

• Utttt.sssssss-A1

• Uffff.ssssss-A1

The location code is hierarchical; that is, each location identifier in the string represents a physical part. The order (from left to right), in which each identifier is shown, allows you to determine which parts contain other parts in the string.

The dash (-) separator character represents a relationship between two components in the unit. In the example of the fan, whose location code is Un-A1, the dash shows that the fan (A1) is contained in the base unit (or Un). Modules, adapters, cables, and devices are all parts that are plugged into another part. Their location codes always show that they are plugged into another part as components of the server. Another example follows: Un-P1-C9 is a memory DIMM, with memory DIMM (C9) plugged into a backplane (P1), which is inside the unit (Un).

For more information about the various location code label prefixes, refer to Location code labels.

**Note:** For devices, certain error conditions might cause an IBM i device to display the device location in an AIX format.

Table 45. Unit type and locations

| Unit type (Utttt) | Link to location information |  |
|-------------------|------------------------------|--|
| U5887.001         | Locations                    |  |

## Location code labels

The following table identifies the location code label prefixes.

Note: These labels apply to system units only.

Table 46. Location code label prefixes for system units

| Prefix | Description                                     | Example                           |
|--------|-------------------------------------------------|-----------------------------------|
| А      | Air-moving device                               | Fan, blower                       |
| С      | Card connector                                  | IOP, IOA, DIMM, processor card    |
| D      | Device                                          | Diskette, control panel           |
| Е      | Electrical                                      | Battery, power supply, ac charger |
| L      | Logical path SAS target                         | IDE address, fibre channel LUN    |
| Ν      | Horizontal placement for an empty rack location |                                   |
| Р      | Planar                                          | System backplane                  |
| Т      | Port                                            |                                   |
| U      | Unit                                            |                                   |
| V      | Virtual planar                                  |                                   |
| W      | Worldwide unique ID                             |                                   |
| Х      | EIA value for an empty rack location            |                                   |
| Υ      | Firmware FRU                                    |                                   |

#### Worldwide unique identifier

A worldwide unique identifier location label consists of the prefix W followed by a maximum of 16 uppercase hexadecimal digits with no leading zeros. A location code might not consist of a worldwide unique identifier. When present, the worldwide unique identifier location label follows the location label of the resource that interfaces with the resource that has the worldwide unique identifier, usually a port.

#### 5887 locations

Use this information to help you map a location code to a position on the unit.

**Note:** The known logical location codes for this unit are listed next to the corresponding physical location in the following information. If you are working with a logical location code for this unit and it is not listed in the following information, contact your next level of support.

The following diagrams show the field replaceable unit (FRU) layout in the system. Use these diagrams with the following tables.

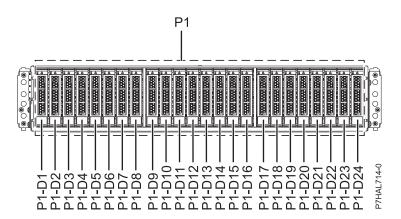

Figure 60. Front view

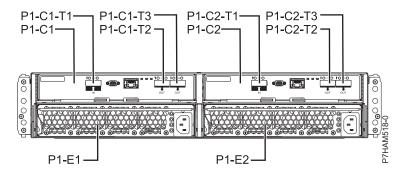

Figure 61. Rear view

The following table provides location codes for parts that make up the server.

| T         |           | ,         | c       |            |
|-----------|-----------|-----------|---------|------------|
| Table 47. | FRU local | tions and | tailing | components |

| Failing item name                 | Physical location code | Identify LED | Failing item removal<br>and replacement<br>procedures |
|-----------------------------------|------------------------|--------------|-------------------------------------------------------|
| System unit                       | Un                     |              |                                                       |
| ESM                               |                        | ·            |                                                       |
| Event Services Manager<br>(ESM) A | Un-P1-C1               | Yes          | See Removing and installing an                        |
| ESM B                             | U <i>n</i> -P1-C2      | Yes          | enclosure services<br>manager.                        |
| ESM A connector                   | Un-P1-C1-T1            |              |                                                       |
| ESM A connector                   | Un-P1-C1-T2            |              |                                                       |
| ESM A connector                   | Un-P1-C1-T3            |              |                                                       |
| ESM B connector                   | Un-P1-C2-T1            |              |                                                       |
| ESM B connector                   | Un-P1-C2-T2            |              |                                                       |
| ESM B connector                   | Un-P1-C3-T3            |              |                                                       |
| Power supplies                    |                        | ·            |                                                       |
| Power supply                      | Un-P1-E1               | Yes          | See Removing and                                      |
| Power supply                      | Un-P1-E2               | Yes          | installing a power supply.                            |
| Midplane                          |                        |              |                                                       |

Table 47. FRU locations and failing components (continued)

| Failing item name        | Physical location code | Identify LED | Failing item removal<br>and replacement<br>procedures |
|--------------------------|------------------------|--------------|-------------------------------------------------------|
| Midplane                 | Un-P1                  | Yes          | See Removing and<br>installing a<br>midplane.         |
| Device physical location | ns                     | I            |                                                       |
| Disk drive 1             | Un-P1-D1               | Yes          | See Removing and                                      |
| Disk drive 2             | Un-P1-D2               | Yes          | installing a disk<br>drive.                           |
| Disk drive 3             | Un-P1-D3               | Yes          | unve.                                                 |
| Disk drive 4             | Un-P1-D4               | Yes          |                                                       |
| Disk drive 5             | U <i>n</i> -P1-D5      | Yes          |                                                       |
| Disk drive 6             | Un-P1-D6               | Yes          |                                                       |
| Disk drive 7             | Un-P1-D7               | Yes          |                                                       |
| Disk drive 8             | Un-P1-D8               | Yes          |                                                       |
| Disk drive 9             | Un-P1-D9               | Yes          |                                                       |
| Disk drive 10            | Un-P1-D10              | Yes          |                                                       |
| Disk drive 11            | Un-P1-D11              | Yes          |                                                       |
| Disk drive 12            | Un-P1-D12              | Yes          |                                                       |
| Disk drive 13            | Un-P1-D13              | Yes          |                                                       |
| Disk drive 14            | Un-P1-D14              | Yes          |                                                       |
| Disk drive 15            | Un-P1-D15              | Yes          |                                                       |
| Disk drive 16            | Un-P1-D16              | Yes          |                                                       |
| Disk drive 17            | Un-P1-D17              | Yes          |                                                       |
| Disk drive 18            | Un-P1-D18              | Yes          |                                                       |
| Disk drive 19            | Un-P1-D19              | Yes          |                                                       |
| Disk drive 20            | Un-P1-D20              | Yes          |                                                       |
| Disk drive 21            | Un-P1-D21              | Yes          |                                                       |
| Disk drive 22            | U <i>n</i> -P1-D22     | Yes          |                                                       |
| Disk drive 23            | Un-P1-D23              | Yes          |                                                       |
| Disk drive 24            | Un-P1-D24              | Yes          |                                                       |

#### **Related reference**

5887 system parts Indexed drawings show parts system part numbers.

## Addresses

Use this information to locate system addresses.

Use the address to find the location, and then go to "Part locations and location codes" on page 2 to find the physical location.

## 8202-E4B or 8205-E6B addresses

You can cross-reference a disk drive physical location code to the address.

Use the address to find the location for the system, and then go to "8202-E4B or 8205-E6B" on page 2 to find additional location information.

| Position                           | Possible failing item                               | DSA (BBBBCcbb)       | Unit address   |
|------------------------------------|-----------------------------------------------------|----------------------|----------------|
| Un -P1                             | Embedded SAS<br>controller                          | 02000000             | Not applicable |
| Un -P1-C13                         | RAID card                                           |                      | Not applicable |
| Un -P1-C14                         | Split disk drive card                               |                      | Not applicable |
| Un -P1-C4                          | PCIe adapter                                        | 02030000             | Not applicable |
| Un -P1-C5                          | PCIe adapter                                        | 02040000             | Not applicable |
| Un -P1-C6                          | PCIe adapter                                        | 02050000             | Not applicable |
| Un -P1-C7                          | PCIe adapter                                        | 02060000             | Not applicable |
| Un -P1-C1-C1                       | PCIe adapter                                        | 020A0000             | Not applicable |
| Un -P1-C1-C2                       | PCIe adapter                                        | 02090000             | Not applicable |
| Un -P1-C1-C3                       | PCIe adapter                                        | 02070000             | Not applicable |
| Un -P1-C1-C4                       | PCIe adapter                                        | 02080000             | Not applicable |
| Un -P1-C19                         | RAID card or split disk drive card                  | 02020000             | Not applicable |
| Un -P1-D1                          | Tape drive - SAS                                    | 02000000             | 070000FF       |
| Un - P2-D9                         | DVD                                                 | 02000000             | 060000FF       |
| Un -P2-D1                          | Disk drive 1                                        | 02000000 or 02020000 | 000400FF       |
| Un -P2-D2                          | Disk drive 2                                        | 02000000 or 02020000 | 000500FF       |
| Un -P2-D3                          | Disk drive 3                                        | 02000000 or 02020000 | 000600FF       |
| Un -P2-D4                          | Disk drive 4                                        | 02000000 or 02020000 | 000700FF       |
| Un -P2-D5                          | Disk drive 5                                        | 02000000 or 02020000 | 000800FF       |
| Un -P2-D6                          | Disk drive 6                                        | 02000000 or 02020000 | 000900FF       |
| Un -P2-D7                          | Disk drive 7                                        | 02000000 or 02020000 | 000A00FF       |
| Un -P2-D8                          | Disk drive 8                                        | 02000000 or 02020000 | 000B00FF       |
| Un -P1-Cx-D1 or<br>Un -P1-C1-Cx-D1 | Disk drive 1 on PCIe<br>SAS RAID and SSD<br>adapter | 020x0000             | 000000FF       |
| Un -P1-Cx-D2 or<br>Un -P1-C1-Cx-D2 | Disk drive 2 on PCIe<br>SAS RAID and SSD<br>adapter | 020x0000             | 010000FF       |
| Un -P1-Cx-D3 or<br>Un -P1-C1-Cx-D3 | Disk drive 3 on PCIe<br>SAS RAID and SSD<br>adapter | 020x0000             | 040000FF       |
| Un -P1-Cx-D4 or<br>Un -P1-C1-Cx-D4 | Disk drive 4 on PCIe<br>SAS RAID and SSD<br>adapter | 020x0000             | 050000FF       |

Table 48. IOA and device address information running IBM i

## 8202-E4C or 8205-E6C addresses

You can cross-reference a disk drive physical location code to the address.

Use the address to find the location for the system, and then go to "8202-E4C or 8205-E6C" on page 14 to find additional location information.

| Position                           | Possible failing item                               | DSA (BBBBCcbb)       | Unit address   |
|------------------------------------|-----------------------------------------------------|----------------------|----------------|
| Un -P1                             | Embedded SAS<br>controller                          | 02000000             | Not applicable |
| Un -P1-C19                         | RAID card                                           |                      | Not applicable |
| Un -P1-C14                         | Split disk drive card                               |                      | Not applicable |
| Un -P1-C4                          | PCIe adapter                                        | 02030000             | Not applicable |
| Un -P1-C5                          | PCIe adapter                                        | 02040000             | Not applicable |
| Un -P1-C6                          | PCIe adapter                                        | 02050000             | Not applicable |
| Un -P1-C7                          | PCIe adapter                                        | 02060000             | Not applicable |
| Un -P1-C1-C1                       | PCIe adapter                                        | 020A0000             | Not applicable |
| Un -P1-C1-C2                       | PCIe adapter                                        | 02090000             | Not applicable |
| Un -P1-C1-C3                       | PCIe adapter                                        | 02070000             | Not applicable |
| Un -P1-C1-C4                       | PCIe adapter                                        | 02080000             | Not applicable |
| Un -P1-C19                         | RAID card or split disk drive card                  | 02020000             | Not applicable |
| Un -P1-D1                          | Tape drive - SAS                                    | 02000000             | 070000FF       |
| Un - P2-D9                         | DVD                                                 | 02000000             | 060000FF       |
| Un -P2-D1                          | Disk drive 1                                        | 02000000 or 02020000 | 000400FF       |
| Un -P2-D2                          | Disk drive 2                                        | 02000000 or 02020000 | 000500FF       |
| Un -P2-D3                          | Disk drive 3                                        | 02000000 or 02020000 | 000600FF       |
| Un -P2-D4                          | Disk drive 4                                        | 02000000 or 02020000 | 000700FF       |
| Un -P2-D5                          | Disk drive 5                                        | 02000000 or 02020000 | 000800FF       |
| Un -P2-D6                          | Disk drive 6                                        | 02000000 or 02020000 | 000900FF       |
| Un -P2-D7                          | Disk drive 7                                        | 02000000 or 02020000 | 000A00FF       |
| Un -P2-D8                          | Disk drive 8                                        | 02000000 or 02020000 | 000B00FF       |
| Un -P1-Cx-D1 or<br>Un -P1-C1-Cx-D1 | Disk drive 1 on PCIe<br>SAS RAID and SSD<br>adapter | 020x0000             | 000000FF       |
| Un -P1-Cx-D2 or<br>Un -P1-C1-Cx-D2 | Disk drive 2 on PCIe<br>SAS RAID and SSD<br>adapter | 020x0000             | 010000FF       |
| Un -P1-Cx-D3 or<br>Un -P1-C1-Cx-D3 | Disk drive 3 on PCIe<br>SAS RAID and SSD<br>adapter | 020x0000             | 040000FF       |
| Un -P1-Cx-D4 or<br>Un -P1-C1-Cx-D4 | Disk drive 4 on PCIe<br>SAS RAID and SSD<br>adapter | 020x0000             | 050000FF       |

Table 49. IOA and device address information running IBM i

## 8231-E2B addresses

You can cross-reference a disk drive physical location code to the address.

Use the address to find the location for the system, and then go to "8231-E2B" on page 25 to find additional location information.

| Position    | Possible failing item              | DSA (BBBBCcbb)       | Unit address   |
|-------------|------------------------------------|----------------------|----------------|
| Un -P1      | Embedded SAS<br>controller         | 02000000             | Not applicable |
| Un -P1-C12  | RAID card                          |                      |                |
| Un -P1-C13  | Split disk drive card              |                      |                |
| Un -P1      | Integrated USB controller          | 02010000             | Not applicable |
| Un -P1-C3   | PCIe adapter                       | 02030000             | Not applicable |
| Un -P1-C4   | PCIe adapter                       | 02040000             | Not applicable |
| Un -P1-C5   | PCIe adapter                       | 02050000             | Not applicable |
| Un -P1-C6   | PCIe adapter                       | 02060000             | Not applicable |
| Un - P1-C18 | RAID card or split disk drive card | 02020000             | Not applicable |
| Un -P1-D1   | Tape drive - SAS                   | 02000000             |                |
| Un -P1-D2   | Tape drive - USB                   | 02010000             |                |
| Un -P3-D1   | Disk drive 1                       | 02000000 or 02020000 | 000400FF       |
| Un -P3-D2   | Disk drive 2                       | 02000000 or 02020000 | 000500FF       |
| Un -P3-D3   | Disk drive 3                       | 02000000 or 02020000 | 000600FF       |
| Un -P3-D4   | Disk drive 4                       | 02000000 or 02020000 | 000700FF       |
| Un -P3-D5   | Disk drive 5                       | 02000000 or 02020000 | 000800FF       |
| Un -P2-D6   | Disk drive 6                       | 02000000 or 02020000 | 000900FF       |

Table 50. IOA and device address information

| Un -P1-Cx-D1 | Disk drive 1 on PCIe<br>SAS RAID and SSD<br>adapter | 020x0000 | 000000FF |
|--------------|-----------------------------------------------------|----------|----------|
| Un -P1-Cx-D2 | Disk drive 2 on PCIe<br>SAS RAID and SSD<br>adapter | 020x0000 | 010000FF |
| Un -P1-Cx-D3 | Disk drive 3 on PCIe<br>SAS RAID and SSD<br>adapter | 020x0000 | 040000FF |
| Un -P1-Cx-D4 | Disk drive 4 on PCIe<br>SAS RAID and SSD            | 020x0000 | 050000FF |

02000000

## 8231-E1C or 8231-E2C addresses

adapter

DVD

Un -P3-D7

You can cross-reference a disk drive physical location code to the address.

Use the address to find the location for the system, and then go to "8231-E1C or 8231-E2C" on page 34 to find additional location information.

060000FF

| Position    | Possible failing item              | DSA (BBBBCcbb)       | Unit address                          |
|-------------|------------------------------------|----------------------|---------------------------------------|
| Un -P1      | Embedded SAS<br>controller         | 02000000             | Not applicable                        |
| Un -P1-C12  | RAID card                          |                      |                                       |
| Un -P1-C13  | Split disk drive card              |                      |                                       |
| Un -P1      | Integrated USB controller          | 02010000             | Not applicable                        |
| Un -P1-C3   | PCIe adapter                       | 02030000             | Not applicable                        |
| Un -P1-C4   | PCIe adapter                       | 02040000             | Not applicable                        |
| Un -P1-C5   | PCIe adapter                       | 02050000             | Not applicable                        |
| Un -P1-C6   | PCIe adapter                       | 02060000             | Not applicable                        |
| Un - P1-C18 | RAID card or split disk drive card | 02020000             | Not applicable                        |
| Un -P1-D1   | Tape drive - SAS                   | 02000000             |                                       |
| Un -P1-D2   | Tape drive - USB                   | 02010000             |                                       |
| Un -P3-D1   | Disk drive 1                       | 02000000 or 02020000 | 000400FF                              |
| Un -P3-D2   | Disk drive 2                       | 02000000 or 02020000 | 000500FF                              |
| Un -P3-D3   | Disk drive 3                       | 02000000 or 02020000 | 000600FF                              |
| Un -P3-D4   | Disk drive 4                       | 02000000 or 02020000 | 000700FF                              |
| Un -P3-D5   | Disk drive 5                       | 02000000 or 02020000 | 000800FF                              |
| Un -P2-D6   | Disk drive 6                       | 02000000 or 02020000 | 000900FF                              |
|             | ·<br>                              |                      | · · · · · · · · · · · · · · · · · · · |
| Un -P3-D7   | DVD                                | 02000000             | 060000FF                              |

Table 51. IOA and device address information

| Un -P1-Cx-D1                  | Disk drive 1 on PCIe<br>SAS RAID and SSD<br>adapter | 020x0000 | 000000FF |
|-------------------------------|-----------------------------------------------------|----------|----------|
| Un -P1-Cx-D2                  | Disk drive 2 on PCIe<br>SAS RAID and SSD<br>adapter | 020×0000 | 010000FF |
| Un -P1-Cx-D3                  | Disk drive 3 on PCIe<br>SAS RAID and SSD<br>adapter | 020×0000 | 040000FF |
| U <i>n</i> -P1-C <i>x</i> -D4 | Disk drive 4 on PCIe<br>SAS RAID and SSD<br>adapter | 020x0000 | 050000FF |

## 8233-E8B and 8236-E8C addresses

You can cross-reference a disk drive physical location code to the address.

Use the address to find the location for the system, then go to "8233-E8B and 8236-E8C" on page 43 to find additional location information.

Table 52. IOA, and device address information, running IBM i

| Position | Possible failing item | DSA (BBBBCcbb) | Unit address |
|----------|-----------------------|----------------|--------------|
| Un -P1   | Embedded SAS          | 02001000       | 7FFFFFFF     |
|          | controller            |                |              |

| Position   | Possible failing item    | DSA (BBBBCcbb) | Unit address   |
|------------|--------------------------|----------------|----------------|
| Un -P1-C1  | PCI-E adapter            | 02040000       | Not applicable |
| Un -P1-C2  | PCI-E adapter            | 02050000       | Not applicable |
| Un -P1-C3  | PCI-E adapter            | 02070000       | Not applicable |
| Un -P1-C4  | PCI-X adapter            | 02021000       | Not applicable |
| Un -P1-C5  | PCI-X adapter            | 02031000       | Not applicable |
| Un -P1-C10 | PCI auxiliary cache card | 02060000       | 7FFFFFF        |
| Un -P1-C11 | RAID card                | 02001000       | 7FFFFFF        |
| Un -P2-D1  | Removable media          | 02001000       | 020000FF       |
| Un -P2-D2  | Removable media          | 02001000       | 030000FF       |
| Un -P2-D3  | Disk drive 1             | 02001000       | 040200FF       |
| Un -P2-D4  | Disk drive 2             | 02001000       | 040400FF       |
| Un -P2-D5  | Disk drive 3             | 02001000       | 040600FF       |
| Un -P2-D6  | Disk drive 4             | 02001000       | 040700FF       |
| Un -P2-D7  | Disk drive 5             | 02001000       | 040800FF       |
| Un -P2-D8  | Disk drive 6             | 02001000       | 040900FF       |
| Un -P2-D9  | Disk drive 7             | 02001000       | 040B00FF       |
| Un -P2-D10 | Disk drive 8             | 02001000       | 040D00FF       |

Table 52. IOA, and device address information, running IBM i (continued)

## 9117-MMB and 9179-MHB addresses

You can cross-reference a disk drive physical location code to the address.

Use the address to find the location for the system, then go to "9117-MMB and 9179-MHB" on page 53 to find additional location information.

| Position     | Possible failing item | DSA (BBBBCcbb)           | Unit address   |
|--------------|-----------------------|--------------------------|----------------|
| Un -P2-C9-T1 | Embedded SAS          | 0200-20-00 (primary)     | Not applicable |
|              | controller            | 0220-20-00 (secondary 1) |                |
|              |                       | 0240-20-00 (secondary 2) |                |
|              |                       | 0260-20-00 (secondary 3) |                |
| Un-P2-C1     | PCI adapter           | 0204-00-00 (primary)     | Not applicable |
|              |                       | 0224-00-00 (secondary 1) |                |
|              |                       | 0244-00-00 (secondary 2) |                |
|              |                       | 0264-00-00 (secondary 3) |                |
| Un -P2-C2    | PCI adapter           | 0205-00-00 (primary)     | Not applicable |
|              |                       | 0225-00-00 (secondary 1) |                |
|              |                       | 0245-00-00 (secondary 2) |                |
|              |                       | 0265-00-00 (secondary 3) |                |

Table 53. IOA, and device address information for running IBM i

| Table 53. IOA, and device | e address information f | for running IBM i | (continued) |
|---------------------------|-------------------------|-------------------|-------------|
|---------------------------|-------------------------|-------------------|-------------|

| Position    | Possible failing item | DSA (BBBBCcbb)           | Unit address   |
|-------------|-----------------------|--------------------------|----------------|
| Un -P2-C3   | PCI adapter           | 0206-00-00 (primary)     | Not applicable |
|             |                       | 0226-00-00 (secondary 1) |                |
|             |                       | 0246-00-00 (secondary 2) |                |
|             |                       | 0266-00-00 (secondary 3) |                |
| Un -P2-C4   | PCI adapter           | 0201-10-00 (primary)     | Not applicable |
|             |                       | 0221-10-00 (secondary 1) |                |
|             |                       | 0241-10-00 (secondary 2) |                |
|             |                       | 0261-10-00 (secondary 3) |                |
| Un -P2-C5   | PCI adapter           | 0202-10-00 (primary)     | Not applicable |
|             |                       | 0222-10-00 (secondary 1) |                |
|             |                       | 0242-10-00 (secondary 2) |                |
|             |                       | 0262-10-00 (secondary 3) |                |
| Un -P2-C6   | PCI adapter           | 0207-00-00 (primary)     | Not applicable |
|             |                       | 0227-00-00 (secondary 1) |                |
|             |                       | 0247-00-00 (secondary 2) |                |
|             |                       | 0267-00-00 (secondary 3) |                |
| Un-P2-C9-D1 | Disk drive 1          | 0200-20-00 (primary)     | 000200FF       |
|             |                       | 0220-20-00 (secondary 1) |                |
|             |                       | 0240-20-00 (secondary 2) |                |
|             |                       | 0260-20-00 (secondary 3) |                |
| Un-P2-C9-D2 | Disk drive 2          | 0200-20-00 (primary)     | 000100FF       |
|             |                       | 0220-20-00 (secondary 1) |                |
|             |                       | 0240-20-00 (secondary 2) |                |
|             |                       | 0260-20-00 (secondary 3) |                |
| Un-P2-C9-D3 | Disk drive 3          | 0200-20-00 (primary)     | 000000FF       |
|             |                       | 0220-20-00 (secondary 1) |                |
|             |                       | 0240-20-00 (secondary 2) |                |
|             |                       | 0260-20-00 (secondary 3) |                |
| Un-P2-C9-D4 | Disk drive 4          | 0200-20-00 (primary)     | 000500FF       |
|             |                       | 0220-20-00 (secondary 1) |                |
|             |                       | 0240-20-00 (secondary 2) |                |
|             |                       | 0260-20-00 (secondary 3) |                |

Table 53. IOA, and device address information for running IBM i (continued)

| Position    | Possible failing item | DSA (BBBBCcbb)           | Unit address |
|-------------|-----------------------|--------------------------|--------------|
| Un-P2-C9-D5 | Disk drive 5          | 0200-20-00 (primary)     | 000400FF     |
|             |                       | 0220-20-00 (secondary 1) |              |
|             |                       | 0240-20-00 (secondary 2) |              |
|             |                       | 0260-20-00 (secondary 3) |              |
| Un-P2-C9-D6 | Disk drive 6          | 0200-20-00 (primary)     | 000300FF     |
|             |                       | 0220-20-00 (secondary 1) |              |
|             |                       | 0240-20-00 (secondary 2) |              |
|             |                       | 0260-20-00 (secondary 3) |              |
| Un-P2-C9-D7 | IDE drive 1           | 0200-20-00 (primary)     | 000000FF     |
|             |                       | 0220-20-00 (secondary 1) |              |
|             |                       | 0240-20-00 (secondary 2) |              |
|             |                       | 0260-20-00 (secondary 3) |              |

## 9117-MMC and 9179-MHC addresses

You can cross-reference a disk drive physical location code to the address.

Use the address to find the location for the system, then go to "9117-MMC and 9179-MHC" on page 62 to find additional location information.

Table 54. IOA and device address information for running IBM i

| Position    | Possible failing item | DSA (BBBBCcbb)           | Unit address   |
|-------------|-----------------------|--------------------------|----------------|
| Un-P2-C9-T1 | Embedded SAS          | 0200-20-00 (primary)     | Not applicable |
|             | controller            | 0220-20-00 (secondary 1) |                |
|             |                       | 0240-20-00 (secondary 2) |                |
|             |                       | 0260-20-00 (secondary 3) |                |
| Un-P2-C1    | PCI adapter           | 0204-00-00 (primary)     | Not applicable |
|             |                       | 0224-00-00 (secondary 1) |                |
|             |                       | 0244-00-00 (secondary 2) |                |
|             |                       | 0264-00-00 (secondary 3) |                |
| Un-P2-C2    | PCI adapter           | 0205-00-00 (primary)     | Not applicable |
|             |                       | 0225-00-00 (secondary 1) |                |
|             |                       | 0245-00-00 (secondary 2) |                |
|             |                       | 0265-00-00 (secondary 3) |                |

| Table 54. IOA and device | address information f | for running IBM i | (continued) |
|--------------------------|-----------------------|-------------------|-------------|
|--------------------------|-----------------------|-------------------|-------------|

| Position    | Possible failing item | DSA (BBBBCcbb)           | Unit address   |
|-------------|-----------------------|--------------------------|----------------|
| Un-P2-C3    | PCI adapter           | 0206-00-00 (primary)     | Not applicable |
|             |                       | 0226-00-00 (secondary 1) |                |
|             |                       | 0246-00-00 (secondary 2) |                |
|             |                       | 0266-00-00 (secondary 3) |                |
| Un-P2-C4    | PCI adapter           | 0201-10-00 (primary)     | Not applicable |
|             |                       | 0221-10-00 (secondary 1) |                |
|             |                       | 0241-10-00 (secondary 2) |                |
|             |                       | 0261-10-00 (secondary 3) |                |
| Un-P2-C5    | PCI adapter           | 0202-10-00 (primary)     | Not applicable |
|             |                       | 0222-10-00 (secondary 1) |                |
|             |                       | 0242-10-00 (secondary 2) |                |
|             |                       | 0262-10-00 (secondary 3) |                |
| Un-P2-C6    | PCI adapter           | 0207-00-00 (primary)     | Not applicable |
|             |                       | 0227-00-00 (secondary 1) |                |
|             |                       | 0247-00-00 (secondary 2) |                |
|             |                       | 0267-00-00 (secondary 3) |                |
| Un-P2-C9-D1 | Disk drive 1          | 0200-20-00 (primary)     | 000200FF       |
|             |                       | 0220-20-00 (secondary 1) |                |
|             |                       | 0240-20-00 (secondary 2) |                |
|             |                       | 0260-20-00 (secondary 3) |                |
| Un-P2-C9-D2 | Disk drive 2          | 0200-20-00 (primary)     | 000100FF       |
|             |                       | 0220-20-00 (secondary 1) |                |
|             |                       | 0240-20-00 (secondary 2) |                |
|             |                       | 0260-20-00 (secondary 3) |                |
| Un-P2-C9-D3 | Disk drive 3          | 0200-20-00 (primary)     | 000000FF       |
|             |                       | 0220-20-00 (secondary 1) |                |
|             |                       | 0240-20-00 (secondary 2) |                |
|             |                       | 0260-20-00 (secondary 3) |                |
| Un-P2-C9-D4 | Disk drive 4          | 0200-20-00 (primary)     | 000500FF       |
|             |                       | 0220-20-00 (secondary 1) |                |
|             |                       | 0240-20-00 (secondary 2) |                |
|             |                       | 0260-20-00 (secondary 3) |                |

Table 54. IOA and device address information for running IBM i (continued)

| Position    | Possible failing item | DSA (BBBBCcbb)           | Unit address |
|-------------|-----------------------|--------------------------|--------------|
| Un-P2-C9-D5 | Disk drive 5          | 0200-20-00 (primary)     | 000400FF     |
|             |                       | 0220-20-00 (secondary 1) |              |
|             |                       | 0240-20-00 (secondary 2) |              |
|             |                       | 0260-20-00 (secondary 3) |              |
| Un-P2-C9-D6 | Disk drive 6          | 0200-20-00 (primary)     | 000300FF     |
|             |                       | 0220-20-00 (secondary 1) |              |
|             |                       | 0240-20-00 (secondary 2) |              |
|             |                       | 0260-20-00 (secondary 3) |              |
| Un-P2-C9-D7 | IDE drive 1           | 0200-20-00 (primary)     | 000000FF     |
|             |                       | 0220-20-00 (secondary 1) |              |
|             |                       | 0240-20-00 (secondary 2) |              |
|             |                       | 0260-20-00 (secondary 3) |              |

## 5786, 5787, 7031-D24, and 7031-T24 addresses

Use the table to cross reference a disk drive physical location code to that of the SCSI cable address.

Use the address to find the location for the system, then go to "5786, 5787, 7031-D24, and 7031-T24" on page 120 to find additional location information.

**Note:** The *x* in the following table represents the I/O adapter number of the attached I/O card and the *y* represents the SCSI bus number.

| Physical location code | Unit address (SCSI cable from I/O adapter to SCSI interface card) | Unit address (SCSI cable from SCSI<br>interface card to SCSI interface card) |
|------------------------|-------------------------------------------------------------------|------------------------------------------------------------------------------|
| Un-P1-D1               | xy0200FF                                                          | xy0A00FF                                                                     |
| Un-P1-D2               | xy0300FF                                                          | xy0B00FF                                                                     |
| Un-P1-D3               | xy0400FF                                                          | xy0C00FF                                                                     |
| Un-P1-D4               | xy0500FF                                                          | xy0D00FF                                                                     |
| Un-P1-D5               | xy0600FF                                                          | xy0E00FF                                                                     |
| Un-P1-D6               | xy0700FF                                                          | xy0F00FF                                                                     |
| Un-P1-D7               | xy0200FF                                                          | xy0A00FF                                                                     |
| Un-P1-D8               | xy0300FF                                                          | xy0B00FF                                                                     |
| Un-P1-D9               | xy0400FF                                                          | xy0C00FF                                                                     |
| Un-P1-D10              | xy0500FF                                                          | xy0D00FF                                                                     |
| Un-P1-D11              | xy0600FF                                                          | xy0E00FF                                                                     |
| Un-P1-D12              | xy0700FF                                                          | xy0F00FF                                                                     |
| Un-P2-D1               | xy0200FF                                                          | xy0A00FF                                                                     |
| Un-P2-D2               | xy0300FF                                                          | xy0B00FF                                                                     |
| Un-P2-D3               | xy0400FF                                                          | xy0C00FF                                                                     |

Table 55. Device cable address information

Table 55. Device cable address information (continued)

| Physical location code | Unit address (SCSI cable from I/O adapter to SCSI interface card) | Unit address (SCSI cable from SCSI interface card to SCSI interface card) |
|------------------------|-------------------------------------------------------------------|---------------------------------------------------------------------------|
| Un-P2-D4               | xy0500FF                                                          | xy0D00FF                                                                  |
| Un-P2-D5               | xy0600FF                                                          | xy0E00FF                                                                  |
| Un-P2-D6               | xy0700FF                                                          | xy0F00FF                                                                  |
| Un-P2-D7               | xy0200FF                                                          | xy0A00FF                                                                  |
| Un-P2-D8               | xy0300FF                                                          | xy0B00FF                                                                  |
| Un-P2-D9               | xy0400FF                                                          | xy0C00FF                                                                  |
| Un-P2-D10              | xy0500FF                                                          | xy0D00FF                                                                  |
| Un-P2-D11              | xy0600FF                                                          | xy0E00FF                                                                  |
| Un-P2-D12              | xy0700FF                                                          | xy0F00FF                                                                  |

## 5796 and 7314-G30 addresses

You can cross-reference a disk drive physical location code to the address.

Use the address to find the location for the system, then go to "5796 and 7314-G30" on page 127 to find additional location information.

| Position | Possible failing item | DSA (BBBBCcbb) | Unit address |
|----------|-----------------------|----------------|--------------|
| Un-P1-C1 | PCI adapter           | aaaa-00-00     | N/A          |
| Un-P1-C2 | PCI adapter           | bbbb-00-00     | N/A          |
| Un-P1-C3 | PCI adapter           | сссс-00-00     | N/A          |
| Un-P1-C4 | PCI adapter           | dddd-00-00     | N/A          |
| Un-P1-C5 | PCI adapter           | eeee-00-00     | N/A          |
| Un-P1-C6 | PCI adapter           | ffff-00-00     | N/A          |

Table 56. IOP, IOA, and device address information

## 5803 and 5873 addresses

You can cross-reference a disk drive physical location code to the address.

Use the address to find the location for the system, then go to "5803 and 5873" on page 139 to find additional location information.

| Position | Possible failing item | DSA (BBBBCcbb) | Unit address   |  |
|----------|-----------------------|----------------|----------------|--|
| Un-Px-C1 | PCIe adapter          | aaaa-00-00     | Not applicable |  |
| Un-Px-C2 | PCIe adapter          | bbbb-00-00     | Not applicable |  |
| Un-Px-C3 | PCIe adapter          | cccc-00-00     | Not applicable |  |
| Un-Px-C4 | PCIe adapter          | dddd-00-00     | Not applicable |  |
| Un-Px-C5 | PCIe adapter          | eeee-00-00     | Not applicable |  |
| Un-Px-C6 | PCIe adapter          | ffff-00-00     | Not applicable |  |
| Un-Px-C7 | PCIe adapter          | gggg-00-00     | Not applicable |  |
| Un-Px-C8 | PCIe adapter          | hhhh-00-00     | Not applicable |  |
| Un-Px-C9 | PCIe adapter          | iiii-00-00     | Not applicable |  |

Table 57. IOA, and device address information, running IBM i

| Possible failing item DSA (BBBBCcbb) |                                | Unit address                                                                                   |                      |
|--------------------------------------|--------------------------------|------------------------------------------------------------------------------------------------|----------------------|
| U <i>n</i> -P <i>x</i> -C10          | Px-C10 PCIe adapter jjjj-00-00 |                                                                                                | Not applicable       |
| U <i>n-</i> P3-D1                    | DASD drive 1 (5803 only)       | The disk unit has the same DSA as the storage IOA controlling it.                              | 000600FF or 040600FF |
| U <i>n</i> -P3-D2                    | DASD drive 2 (5803 only)       | The disk unit has the same DSA as the storage IOA controlling it.                              | 000700FF or 040700FF |
| U <i>n</i> -P3-D3                    | DASD drive 3 (5803 only)       | The disk unit has the same DSA as the storage IOA controlling it.                              | 000800FF or 040800FF |
| Un-P3-D4                             | DASD drive 4 (5803 only)       | The disk unit has the same DSA as the storage IOA controlling it.                              | 000900FF or 040900FF |
| U <i>n</i> -P3-D5                    | DASD drive 5 (5803 only)       | The disk unit has the same DSA as the storage IOA controlling it.                              | 000A00FF or 040A00FF |
| U <i>n</i> -P3-D6                    | DASD drive 6 (5803 only)       | The disk unit has the same DSA as the storage IOA controlling it.                              | 000B00FF or 040B00FF |
| U <i>n</i> -P3-D7                    | DASD drive 7 (5803 only)       | The disk unit has the same DSA as the storage IOA controlling it.                              | 000C00FF or 040C00FF |
| U <i>n-</i> P3-D8                    | DASD drive 8 (5803 only)       | The disk unit has the same DSA as the storage IOA controlling it.                              | 000D00FF or 040D00FF |
| U <i>n</i> -P3-D9                    | DASD drive 9 (5803 only)       | The disk unit has the same DSA as the storage IOA controlling it.                              | 000E00FF or 040E00FF |
| Un-P3-D10                            | DASD drive 10 (5803 only)      | The disk unit has the same DSA as the storage IOA controlling it.                              | 000F00FF or 040F00FF |
| U <i>n</i> -P3-D11                   | DASD drive 11 (5803 only)      | The disk unit has the same DSA as the storage IOA controlling it.                              | 001000FF or 041000FF |
| U <i>n</i> -P3-D12                   | DASD drive 12 (5803 only)      | The disk unit has the same DSA as the storage IOA controlling it.                              | 001100FF or 041100FF |
| U <i>n</i> -P3-D13                   | DASD drive 13 (5803 only)      | The disk unit has the same DSA as the storage IOA controlling it.                              | 001200FF or 041200FF |
| U <i>n</i> -P3-D14                   | DASD drive 14 (5803 only)      | The disk unit has the same DSA as the storage IOA controlling it.                              | 000600FF or 040600FF |
| U <i>n</i> -P3-D15                   | DASD drive 15 (5803 only)      | The disk unit has the same DSA as the storage IOA controlling it.                              | 000700FF or 040700FF |
| U <i>n</i> -P3-D16                   | DASD drive 16 (5803 only)      | The disk unit has the same DSA as the storage IOA controlling it.                              | 000800FF or 040800FF |
| Un-P3-D17                            | DASD drive 17 (5803 only)      | The disk unit has the same DSA as the 000900FF o storage IOA controlling it.                   |                      |
| U <i>n</i> -P3-D18                   | DASD drive 18 (5803 only)      |                                                                                                |                      |
| Un-P3-D19                            | DASD drive 19 (5803 only)      |                                                                                                |                      |
| Un-P3-D20                            | DASD drive 20 (5803 only)      |                                                                                                |                      |
| Un-P3-D21                            | DASD drive 21(5803 only)       | The disk unit has the same DSA as the storage IOA controlling it.                              |                      |
| Un-P3-D22                            | DASD drive 22 (5803 only)      | The disk unit has the same DSA as the<br>storage IOA controlling it.000E00FF or 040E00         |                      |
| U <i>n</i> -P3-D23                   | DASD drive 23 (5803 only)      | The disk unit has the same DSA as the<br>storage IOA controlling it.         000F00FF or 040F0 |                      |

Table 57. IOA, and device address information, running IBM i (continued)

| Position  | Possible failing item     | DSA (BBBBCcbb)                                                    | Unit address         |
|-----------|---------------------------|-------------------------------------------------------------------|----------------------|
| Un-P3-D24 | DASD drive 24 (5803 only) | The disk unit has the same DSA as the storage IOA controlling it. | 001000FF or 041000FF |
| Un-P3-D25 | DASD drive 25 (5803 only) | The disk unit has the same DSA as the storage IOA controlling it. | 001100FF or 041100FF |
| Un-P3-D26 | DASD drive 26 (5803 only) | The disk unit has the same DSA as the storage IOA controlling it. | 001200FF or 041200FF |

Table 57. IOA, and device address information, running IBM i (continued)

## 5886 addresses

You can cross-reference a disk drive physical location code to the address.

Use the address to find the location for the system, then go to "5886" on page 145 to find additional location information.

**Note:** The *x* in the following table depends upon which I/O adapter port is used and can have values of 0, 4, or 8.

Table 58. Device address information

| Physical location code | Unit address |  |
|------------------------|--------------|--|
| Un-P1-D1               | 0x0000FF     |  |
| Un-P1-D2               | 0x0100FF     |  |
| U <i>n</i> -P1-D3      | 0x0200FF     |  |
| Un-P1-D4               | 0x0300FF     |  |
| Un-P1-D5               | 0x0400FF     |  |
| Un-P1-D6               | 0x0500FF     |  |
| Un-P1-D7               | 0x0600FF     |  |
| Un-P1-D8               | 0x0700FF     |  |
| Un-P1-D9               | 0x0800FF     |  |
| Un-P1-D10              | 0x0900FF     |  |
| Un-P1-D11              | 0x0A00FF     |  |
| Un-P1-D12              | 0x0B00FF     |  |

## 5887 addresses

You can cross-reference a disk drive physical location code to the address.

Use the address to find the location for the system, and then go to locations to find additional location information.

**Note:** The *x* in the following table depends on which I/O adapter port is used and can have values of 0, 4, or 8.

Table 59. Device address information

| Physical location code | Unit address |
|------------------------|--------------|
| Un-P1-D1               | 0x0000FF     |
| Un-P1-D2               | 0x0100FF     |
| Un-P1-D3               | 0x0200FF     |

| Physical location code | Unit address |
|------------------------|--------------|
| Un-P1-D4               | 0x0300FF     |
| Un-P1-D5               | 0x0400FF     |
| U <i>n</i> -P1-D6      | 0x0500FF     |
| Un-P1-D7               | 0x0600FF     |
| Un-P1-D8               | 0x0700FF     |
| Un-P1-D9               | 0x0800FF     |
| Un-P1-D10              | 0x0900FF     |
| Un-P1-D11              | 0x0A00FF     |
| Un-P1-D12              | 0x0B00FF     |
| Un-P1-D13              | 0x0C00FF     |
| Un-P1-D14              | 0x0D00FF     |
| Un-P1-D15              | 0x0E00FF     |
| Un-P1-D16              | 0x0F00FF     |
| Un-P1-D17              | 0x1000FF     |
| Un-P1-D18              | 0x1100FF     |
| Un-P1-D19              | 0x1200FF     |
| Un-P1-D20              | 0x1300FF     |
| Un-P1-D21              | 0x1400FF     |
| Un-P1-D22              | 0x1500FF     |
| Un-P1-D23              | 0x1600FF     |
| Un-P1-D24              | 0x1700FF     |

Table 59. Device address information (continued)

## System parts

Use this information to locate and identify common hardware parts.

This section contains only the part numbers that are likely to be needed during hardware servicing, and is not a complete part number listing. Indexed assembly diagrams help you map the part to its position on the unit. Use "Part locations and location codes" on page 2 to help you identify location codes.

# 8202-E4B or 8205-E6B system parts

Indexed drawings show system part numbers for each part.

# Rack final assembly

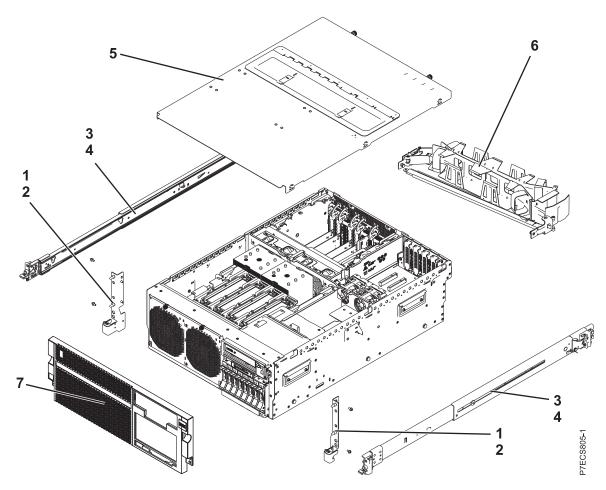

Table 60. Cover assembly part numbers

| Index<br>number | CCIN | Part number | Units per<br>assembly | Description                             |
|-----------------|------|-------------|-----------------------|-----------------------------------------|
| 1               |      | 46K5096     | 1                     | EIA bracket (left)                      |
| 1               |      | 46K5097     | 1                     | EIA bracket (right)                     |
| 2               |      | 09P3744     | 2                     | Attaching screw for EIA bracket         |
| 3               |      | 59Y4919     | 2                     | Slide rail assembly                     |
| 4               |      | 49Y5312     | 2                     | Attaching screw for slide rail assembly |
| 5               |      | 74Y7445     | 1                     | Top access cover assembly               |
| 6               |      | 59Y4822     | 1                     | Cable management arm assembly           |
| 7               |      | 46K4640     | 1                     | Front bezel (8202-E4B)                  |
|                 |      | 74Y5140     | 1                     | Front bezel (8205-E6B)                  |
|                 |      | 74Y5142     | 1                     | Front bezel (OEM)                       |

# Stand-alone final assembly

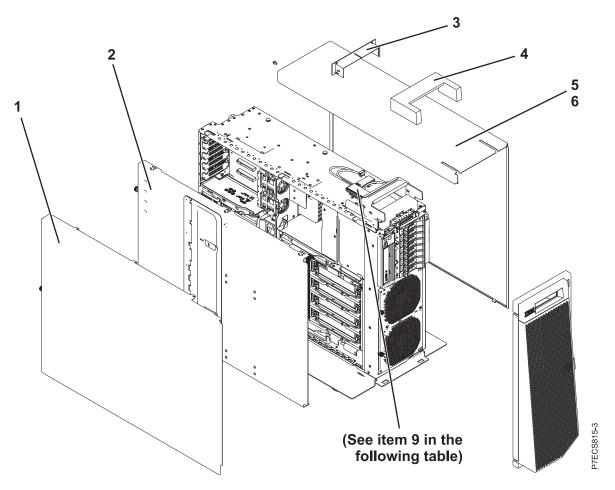

| Table 61. | Stand-alone | assembly  | part | numbers    |
|-----------|-------------|-----------|------|------------|
| 10010 011 | oluna alono | accountry | part | 1101110010 |

| Index<br>number | CCIN | Part number | Units per<br>assembly | Description                            |
|-----------------|------|-------------|-----------------------|----------------------------------------|
| 1               |      | 46K4642     | 1                     | Side cover (left)                      |
|                 |      | 74Y5228     | 1                     | Left side cover (OEM)                  |
| 2               |      |             | 1                     | Service access cover                   |
| 3               |      | 74Y4942     | 1                     | Top handle cap                         |
| 4               |      | 74Y4941     | 1                     | Top handle assembly                    |
| 5               |      | 46K4641     | 1                     | Side cover (right)                     |
| 6               |      |             | 1                     | Attaching screw for side cover (right) |

## System assembly detail

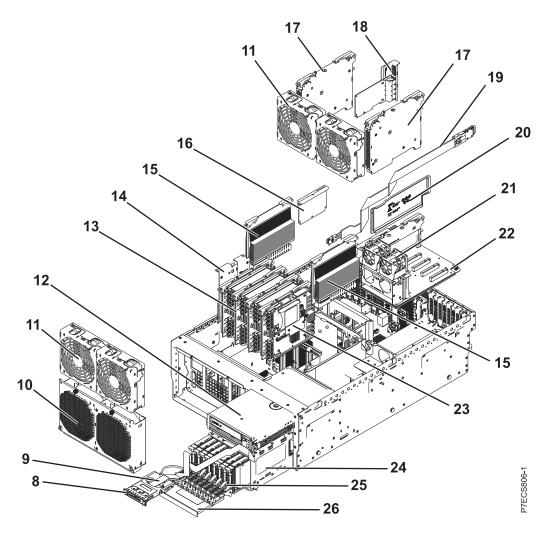

Table 62. System assembly part numbers

| Index<br>number | CCIN | Part number | Units per<br>assembly | Description                                 |
|-----------------|------|-------------|-----------------------|---------------------------------------------|
| 8               | 2BCD | 74Y5481     | 1                     | Control panel assembly                      |
| 9               |      | 46K4646     | 1                     | Control panel cable (rack)                  |
| 9               |      | 46K4645     | 1                     | Control panel cable (stand-alone)           |
| 10              |      | 74Y6301     | 1                     | Fan cage assembly                           |
| 11              |      | 74Y5220     | 1                     | 120 mm fan assembly                         |
| 12              |      |             | 1                     | Tape drive. See Managing tape drives.       |
| 13              |      | 46K7514     | 1-4                   | Memory riser                                |
| 14              | 2BCF | 74Y6020     | 1                     | Cache battery card                          |
| 15              | 51CB | 74Y5451     | 2                     | Processor VRM                               |
| 16              | 2BE1 | 46K7723     | 1                     | RAID enablement card                        |
| 17              | 2BDA | 46K7529     | 2                     | GX book assembly                            |
| 18              | 266D | 46K8121     | 1                     | Host Ethernet Adapter Quad 1 Gb copper card |
| 18              | 266E | 74Y2000     | 1                     | Host Ethernet Adapter Dual 10 Gb fiber card |

| Index<br>number | CCIN | Part number | Units per<br>assembly | Description                                                                                                |
|-----------------|------|-------------|-----------------------|----------------------------------------------------------------------------------------------------|
| 18              | 266F | 74Y2003     | 1                     | Host Ethernet Adapter Dual 10 Gb copper card                                                               |
| 18              | 5288 | 74Y2094     | 1                     | PCIe2 2-port 10 GbE fiber card                                                                             |
| 18              | 5287 | 74Y2095     | 1                     | PCIe2 2-port 10 GbE copper card                                                                            |
| 19              |      | 46K5029     | 1                     | External SAS cable assembly                                                                                |
| 20              |      | 46K5415     | 1                     | Air divider                                                                                                |
| 20              |      | 46K5417     | 1                     | Air divider on PCIe riser                                                                                  |
| 21              |      | 74Y5221     | 1                     | 40 mm Fan assembly on PCIe riser                                                                           |
| 22              | 2BDD | 74Y3019     | 1                     | PCIe expansion assembly                                                                                    |
| 22              | 2BE6 | 74Y2288     | 1                     | PCIe expansion assembly (Gen2)                                                                             |
| 23              | 2BD9 | 44V8353     | 1                     | RAID and cache storage controller                                                                          |
| 23              | 2BE0 | 44V8368     | 1                     | RAID storage controller (split disk drive function)                                                        |
| 24              |      | 46K7496     | 1                     | Disk unit cage assembly                                                                                    |
| 24              | 2BD6 | 46K7552     | 1                     | Disk drive backplane (supports eight disk drives,<br>one SATA DVD drive, and one SAS or USB tape<br>drive) |
| 24              | 2BD5 | 46K7496     | 1                     | Disk drive backplane (supports six disk drives,<br>one SATA DVD drive, and one SAS or USB tape<br>drive)   |
| 25              | 58B0 | 44V6821     | 1-6 or 1-8            | 69 GB small form factor solid-state SAS drive                                                              |
| 25              | 58B3 | 74Y5294     | 1-6 or 1-8            | 177 GB small form factor solid-state SAS drive                                                             |
| 25              | 198B | 44V4429     | 1-6 or 1-8            | 70 GB 15K small form factor SAS disk drive                                                                 |
| 25              |      | 44V4426     | 1-6 or 1-8            | 73 GB 15K small form factor SAS disk drive                                                                 |
| 25              | 198C | 44V6844     | 1-6 or 1-8            | 140 GB 15K small form factor SAS disk drive                                                                |
| 25              |      | 42R8392     | 1-6 or 1-8            | 146 GB 10K small form factor SAS disk drive                                                                |
| 25              |      | 44V6845     | 1-6 or 1-8            | 146 GB 15K small form factor SAS disk drive                                                                |
| 25              | 198D | 74Y4896     | 1-6 or 1-8            | 283 GB 10K small form factor SAS disk drive                                                                |
| 25              |      | 44V6833     | 1-6 or 1-8            | 300 GB 10K small form factor SAS disk drive                                                                |
| 26              |      |             | 1                     | DVD drive. See Managing DVD drives.                                                                        |

Table 62. System assembly part numbers (continued)

## System assembly detail, continued

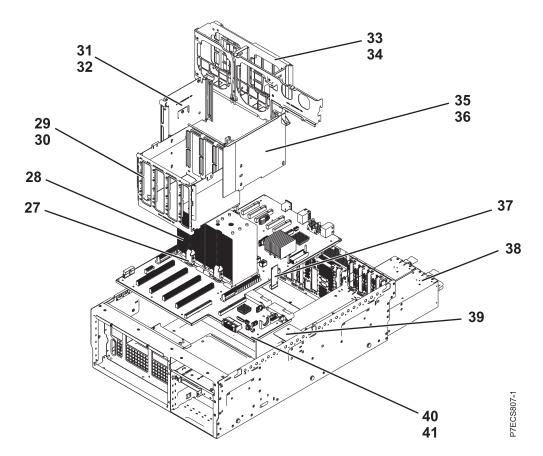

Table 63. System assembly part numbers

| Index<br>number | CCIN | Part number | Units per<br>assembly | Description                                   |
|-----------------|------|-------------|-----------------------|-----------------------------------------------|
| 27              | 537B | 74Y6151     | 1                     | 8 core 3.0 GHz processor module (8202-E4B)    |
| 27              | 537C | 74Y6150     | 1                     | 6 core 3.0 GHz processor module (8202-E4B)    |
| 27              | 537D | 74Y6149     | 1                     | 4 core 3.0 GHz processor module (8202-E4B)    |
| 27              | 539E | 74Y6155     | 1-2                   | 4 core 3.72 GHz processor module (8205-E6B)   |
| 27              | 535E | 74Y6152     | 1-2                   | 4 core 3.3 GHz processor module (8205-E6B)    |
| 27              | 539D | 74Y6153     | 1-2                   | 6 core 3.72 GHz processor module (8205-E6B)   |
| 27              | 539F | 74Y6154     | 1-2                   | 8 core 3.55 GHz processor module (8205-E6B)   |
| 28              |      | 44V8326     | 1                     | Heat sink                                     |
| 29              |      |             | 1                     | Memory card cage assembly                     |
| 30              |      |             | 1                     | Attaching screw for memory card cage assembly |
| 31              |      |             | 1                     | Processor VRM bracket                         |
| 32              |      |             | 1                     | Attaching screw for processor VRM bracket     |
| 33              |      |             | 1                     | Fan lattice                                   |
| 34              |      |             | 1                     | Attaching screw for fan bracket               |
| 35              |      |             | 1                     | Processor VRM bracket                         |
| 36              |      |             | 1                     | Attaching screw for processor VRM bracket     |
| 37              | 52C3 | 74Y1706     | 1                     | System VPD card                               |

| Index<br>number | CCIN | Part number | Units per<br>assembly | Description                          |
|-----------------|------|-------------|-----------------------|--------------------------------------|
| 38              |      | 74Y5985     | 2                     | Power supply assembly                |
| 39              |      | 74Y6714     | 1                     | Interlock switch with cable          |
| 40              | 2BFB | 46K7505     | 1                     | System backplane (8205-E6B)          |
| 40              | 2BFC | 46K7877     | 1                     | System backplane (8202-E4B)          |
| 41              |      |             | 1                     | Attaching screw for system backplane |

Table 63. System assembly part numbers (continued)

## Memory card assembly

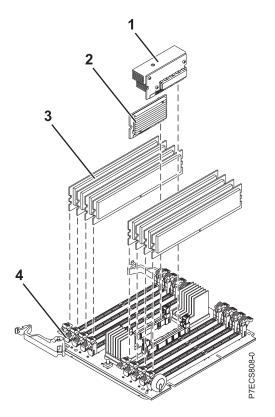

Table 64. Memory card assembly part numbers

| Index<br>number | CCIN | Part number | Units per<br>assembly | Description              |
|-----------------|------|-------------|-----------------------|--------------------------|
| 1               | 51CC | 74Y5453     | 1                     | 80A memory VRM (C6)      |
| 2               | 51CD | 74Y5455     | 1                     | 20A memory VRM (C5)      |
| 3               |      | 77P8784     | 1-32                  | 4 GB, 1066 MHz DDR3 DIMM |
| 3               |      | 77P8919     | 1-32                  | 8 GB, 1066 MHz DDR3 DIMM |
| 4               |      | 46K7514     | 1-4                   | Memory riser             |

### Table 65. Cables

| Feature code | Description                | Part number |
|--------------|----------------------------|-------------|
| 1828         | 1.5-meter InfiniBand cable | 45D2235     |
| 1841         | 3-meter InfiniBand cable   | 45D2236     |

| Feature code               | Description                         | Part number |
|----------------------------|-------------------------------------|-------------|
| 3124                       | 3.7-meter cable                     | 88G4771     |
| 3125                       | 8-meter cable                       | 88G4772     |
| 3652                       | 1-meter SAS EE cable                | 44V4147     |
| 3653                       | 3-meter SAS EE cable                | 44V4148     |
| 3654                       | 6-meter SAS EE cable                | 44V4149     |
| 3661                       | 3-meter SAS X cable                 | 44V4154     |
| 3662                       | 6-meter SAS X cable                 | 44V4155     |
| 3663                       | 15-meter SAS X cable                | 44V4156     |
| 3679                       | 1-meter SAS AI cable                | 44V4041     |
| 3684                       | 3-meter SAS AE cable                | 44V4163     |
| 3685                       | 6-meter SAS AE cable                | 44V4164     |
| 3686                       | 1.5-meter SAS YI cable              | 44V4161     |
| 3687                       | 3-meter SAS Y0 cable                | 44V4162     |
| 3691                       | 1.5-meter SAS Y0 cable              | 44V4157     |
| 3692                       | 3-meter SAS Y0 cable                | 44V4158     |
| 3693                       | 6-meter SAS Y0 cable                | 44V4159     |
| 3694 15-meter SAS Y0 cable |                                     | 44V4160     |
| 3656                       | 10.5 inch SAS cable                 | 46K5450     |
| 6001                       | 2-meter SPCN cable                  | 22R5217     |
| 6006                       | 3-meter SPCN cable                  | 22R5239     |
| 6007                       | 15-meter SPCN cable                 | 22R5221     |
| 6008                       | 6-meter SPCN cable                  | 22R5219     |
| 6029                       | 30-meter SPCN cable                 | 22R5222     |
| 3656                       | SAS cable for tape drive            | 46K5450     |
|                            | USB internal cable for tape drive   | 46K7435     |
|                            | Internal power cable for tape drive | 46K7434     |

Table 65. Cables (continued)

### Table 66. Miscellaneous parts

| CCIN | Description                                                                          | Part number                         |
|------|--------------------------------------------------------------------------------------|-------------------------------------|
|      | External cables and cords                                                            | See Site and hardware planning.     |
|      | Removable media                                                                      | See Managing devices.               |
|      | PCI adapters                                                                         | See Managing PCI adapters.          |
| 58B2 | 1.8-inch 177 GB small form factor solid-state drive on PCIe SAS RAID and SSD adapter | 43W7749                             |
|      | Cache battery pack for cache battery card and RAID and cache storage controller      | 74Y6773                             |
|      | Cable configuration                                                                  | See Enclosures and expansion units. |
|      | Time-of-day battery                                                                  | 44V4359                             |

## 8202-E4C or 8205-E6C system parts

Indexed drawings show system part numbers for each part.

### **Rack final assembly**

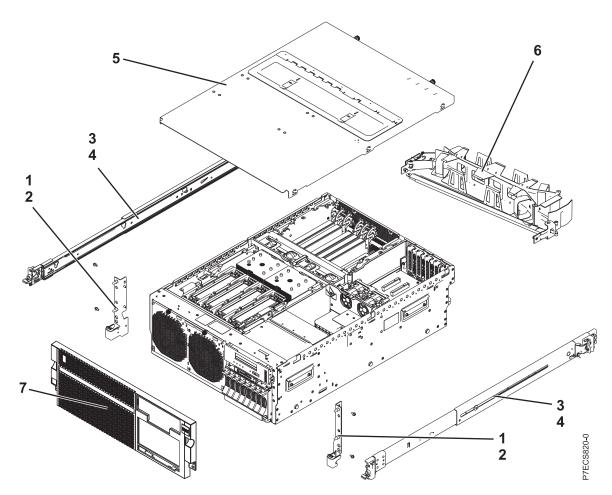

Table 67. Cover assembly part numbers

| Index<br>number | CCIN | Part number | Units per<br>assembly | Description                             |
|-----------------|------|-------------|-----------------------|-----------------------------------------|
| 1               |      | 46K5096     | 1                     | EIA bracket (left)                      |
| 1               |      | 46K5097     | 1                     | EIA bracket (right)                     |
| 2               |      | 09P3744     | 2                     | Attaching screw for EIA bracket         |
| 3               |      | 59Y4916     | 2                     | Slide rail assembly                     |
| 4               |      | 49Y5312     | 2                     | Attaching screw for slide rail assembly |
| 5               |      | 74Y9017     | 1                     | Top access cover assembly (IBM)         |
| 5               |      | 74Y9018     | 1                     | Top access cover assembly (OEM)         |
| 6               |      | 68Y7211     | 1                     | Cable management arm assembly           |
| 7               |      | 46K4640     | 1                     | Front bezel (8202-E4C) (rack)           |
| 7               |      | 46K4639     | 1                     | Front bezel (8202-E4C) (stand-alone)    |
| 7               |      | 74Y5138     | 1                     | Front bezel (8205-E6C) (rack)           |
| 7               |      | 74Y5142     | 1                     | Front bezel (OEM) (rack)                |

Table 67. Cover assembly part numbers (continued)

| Index<br>number | CCIN | Part number | Units per<br>assembly | Description                     |
|-----------------|------|-------------|-----------------------|---------------------------------|
| 7               |      | 74Y4858     | 1                     | Front bezel (OEM) (stand-alone) |

## System assembly detail

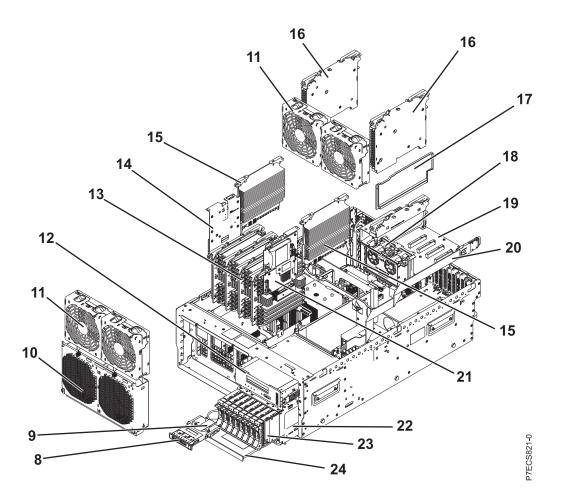

| Table 68. | System | assembly | part numbers |
|-----------|--------|----------|--------------|
|-----------|--------|----------|--------------|

| Index<br>number | CCIN | Part number | Units per<br>assembly | Description                           |
|-----------------|------|-------------|-----------------------|---------------------------------------|
| 8               | 2BCD | 74Y5481     | 1                     | Control panel assembly                |
| 9               |      | 46K4646     | 1                     | Control panel cable (rack)            |
| 9               |      | 46K4645     | 1                     | Control panel cable (stand-alone)     |
| 10              |      | 74Y6301     | 1                     | Fan cage assembly                     |
| 11              | 6B1D | 74Y5220     | 1                     | 120 mm fan assembly                   |
| 12              |      |             | 1                     | Tape drive. See Managing tape drives. |
| 13              | 2C1C | 00E0638     | 1 - 4                 | Memory riser                          |
| 14              | 2BCF | 74Y9340     | 1                     | Cache battery card                    |
| 15              |      | 00J0254     | 2                     | Processor VRM                         |
| 15              |      | 74Y9189     | 2                     | Processor VRM (low wattage)           |

| Index<br>number | CCIN | Part number | Units per<br>assembly | Description                                                                                                    |
|-----------------|------|-------------|-----------------------|----------------------------------------------------------------------------------------------------|
| 16              | 2BDA | 00E0646     | 2                     | GX book assembly                                                                                                    |
| 17              |      | 46K5415     | 1                     | Air divider                                                                                                    |
| 17              |      | 46K5417     | 1                     | Air divider on PCIe riser                                                                                           |
| 18              | 6B1C | 74Y8565     | 1                     | 40 mm fan assembly on PCIe riser                                                                                    |
| 19              | 2BE6 | 74Y2288     | 1                     | PCIe expansion assembly (generation 2)                                                                              |
| 20              |      | 46K5029     | 1                     | External SAS cable assembly                                                                                         |
| 21              | 2B4C | 00E0665     | 1                     | RAID and cache storage controller                                                                                   |
| 21              | 2B4F | 00E0660     | 1                     | RAID storage controller (split disk drive function)                                                                 |
| 22              | 2BD6 | 00E1078     | 1                     | Disk drive backplane assembly (supports eight<br>disk drives, one SATA DVD drive, and one SAS<br>or USB tape drive) |
| 22              | 2BD5 | 00E0968     | 1                     | Disk drive backplane assembly (supports six disk<br>drives, one SATA DVD drive, and one SAS or<br>USB tape drive)   |
| 23              | 58B0 | 44V6821     | 1 - 6 or 1 - 8        | 69 GB small form factor solid-state SAS drive                                                                       |
| 23              | 58B3 | 74Y5294     | 1 - 6 or 1 - 8        | 177 GB small form factor solid-state SAS drive                                                                      |
| 23              | 198B | 44V4429     | 1 - 6 or 1 - 8        | 70 GB 15K small form factor SAS disk drive                                                                          |
| 23              |      | 44V4426     | 1 - 6 or 1 - 8        | 73 GB 15K small form factor SAS disk drive                                                                          |
| 23              | 198C | 44V6844     | 1 - 6 or 1 - 8        | 140 GB 15K small form factor SAS disk drive                                                                         |
| 23              |      | 42R8392     | 1 - 6 or 1 - 8        | 146 GB 10K small form factor SAS disk drive                                                                         |
| 23              |      | 44V6845     | 1 - 6 or 1 - 8        | 146 GB 15K small form factor SAS disk drive                                                                         |
| 23              | 198D | 74Y4896     | 1 - 6 or 1 - 8        | 283 GB 10K small form factor SAS disk drive                                                                         |
| 23              |      | 74Y6495     | 1 - 6 or 1 - 8        | 283 GB 15K small form factor SAS disk drive                                                                         |
| 23              |      | 44V6833     | 1 - 6 or 1 - 8        | 300 GB 10K small form factor SAS disk drive                                                                         |
| 23              |      | 74Y6496     | 1 - 6 or 1 - 8        | 300 GB 15K small form factor SAS disk drive                                                                         |
| 24              |      |             | 1                     | DVD drive. See Managing DVD drives.                                                                                 |

#### Table 68. System assembly part numbers (continued)

## System assembly detail, continued

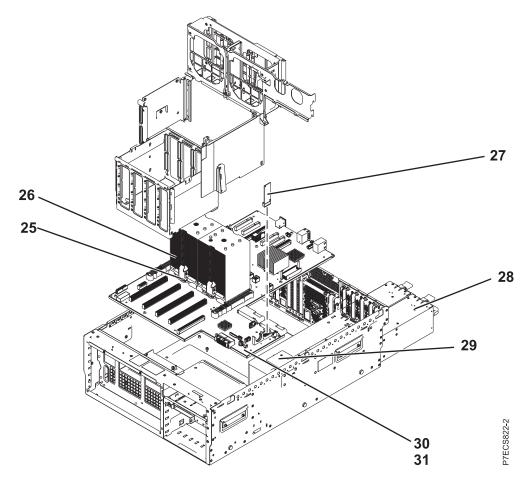

Table 69. System assembly part numbers

| Index<br>number | CCIN | Part number | Units per<br>assembly | Description                                 |
|-----------------|------|-------------|-----------------------|---------------------------------------------|
| 25              | 543E | 74Y8586     | 1                     | 8 core 3.0 GHz processor module (8202-E4C)  |
| 25              | 543F | 74Y8583     | 1                     | 6 core 3.0 GHz processor module (8202-E4C)  |
| 25              | 544A | 74Y8580     | 1                     | 4 core 3.0 GHz processor module (8202-E4C)  |
| 25              | 543B | 74Y8589     | 1 - 2                 | 4 core 3.72 GHz processor module (8205-E6C) |
| 25              | 543D | 74Y8592     | 1 - 2                 | 4 core 3.3 GHz processor module (8205-E6C)  |
| 25              | 543A | 74Y8595     | 1 - 2                 | 6 core 3.72 GHz processor module (8205-E6C) |
| 25              | 543C | 74Y8598     | 1 - 2                 | 8 core 3.55 GHz processor module (8205-E6C) |
| 26              |      | 74Y7420     | 1                     | Heat sink                                   |
| 27              | 52DB | 00E0942     | 1                     | System VPD card                             |
| 28              | 2B46 | 74Y9082     | 2                     | Power supply assembly                       |
| 29              |      | 74Y6714     | 1                     | Interlock switch with cable                 |
| 30              | 2B4A | 74Y4135     | 1                     | System backplane (8205-E6C)                 |
| 30              | 2B4B | 74Y4130     | 1                     | System backplane (8202-E4C)                 |
| 31              |      |             | 1                     | Attaching screw for system backplane        |

# Memory card assembly

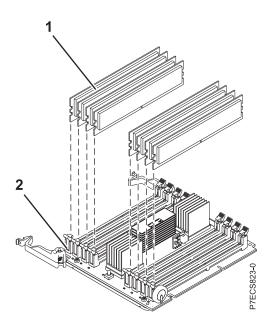

Table 70. Memory card assembly part numbers

| Index<br>number | CCIN | Part number | Units per<br>assembly | Description               |
|-----------------|------|-------------|-----------------------|---------------------------|
| 1               | 31F8 | 78P1011     | 1 - 32                | 2 GB, 1066 MHz DDR3 DIMM  |
| 1               | 31F3 | 78P0554     | 1 - 32                | 4 GB, 1066 MHz DDR3 DIMM  |
| 1               | 31F4 | 78P0555     | 1 - 32                | 8 GB, 1066 MHz DDR3 DIMM  |
| 1               | 31F5 | 78P0639     | 1 - 32                | 16 GB, 1066 MHz DDR3 DIMM |
| 2               | 2C1C | 00E0638     | 1 - 4                 | Memory riser              |

### Table 71. Cables

| Feature code | Description                | Part number |
|--------------|----------------------------|-------------|
| 1828         | 1.5-meter InfiniBand cable | 45D2235     |
| 1841         | 3-meter InfiniBand cable   | 45D2236     |
| 3124         | 3.7-meter cable            | 88G4771     |
| 3125         | 8-meter cable              | 88G4772     |
| 3656         | 10.5 inch SAS cable        | 46K5450     |
| 3652         | 1-meter SAS EE cable       | 44V4147     |
| 3653         | 3-meter SAS EE cable       | 44V4148     |
| 3654         | 6-meter SAS EE cable       | 44V4149     |
| 3661         | 3-meter SAS X cable        | 44V4154     |
| 3662         | 6-meter SAS X cable        | 44V4155     |
| 3663         | 15-meter SAS X cable       | 44V4156     |
| 3679         | 1-meter SAS AI cable       | 44V4041     |
| 3684         | 3-meter SAS AE cable       | 44V4163     |
| 3685         | 6-meter SAS AE cable       | 44V4164     |
| 3686         | 1.5-meter SAS YI cable     | 44V4161     |

Table 71. Cables (continued)

| Feature code | Description                         | Part number |
|--------------|-------------------------------------|-------------|
| 3687         | 3-meter SAS Y0 cable                | 44V4162     |
| 3691         | 1.5-meter SAS Y0 cable              | 44V4157     |
| 3692         | 3-meter SAS Y0 cable                | 44V4158     |
| 3693         | 6-meter SAS Y0 cable                | 44V4159     |
| 3694         | 15-meter SAS Y0 cable               | 44V4160     |
| 6001         | 2-meter SPCN cable                  | 22R5217     |
| 6006         | 3-meter SPCN cable                  | 22R5239     |
| 6007         | 15-meter SPCN cable                 | 22R5221     |
| 6008         | 6-meter SPCN cable                  | 22R5219     |
| 6029         | 30-meter SPCN cable                 | 22R5222     |
|              | USB internal cable for tape drive   | 46K7435     |
|              | Internal power cable for tape drive | 46K7434     |

### Table 72. Miscellaneous parts

| CCIN | Description                                                                             | Part number                         |
|------|-----------------------------------------------------------------------------------------|-------------------------------------|
|      | External cables and cords                                                               | See Planning for cables.            |
|      | Removable media                                                                         | See Managing devices.               |
|      | PCI adapters                                                                            | See Managing PCI adapters.          |
| 58B2 | 1.8-inch 177 GB small form factor solid-state drive on PCIe SAS<br>RAID and SSD adapter | 43W7749                             |
|      | Cache battery pack for cache battery card and RAID and cache storage controller         | 74Y6773                             |
|      | Cable configuration                                                                     | See Enclosures and expansion units. |
|      | Time-of-day battery                                                                     | 44V4359                             |

## 8231-E2B system parts

Indexed drawings show system part numbers of each part.

# Rack final assembly

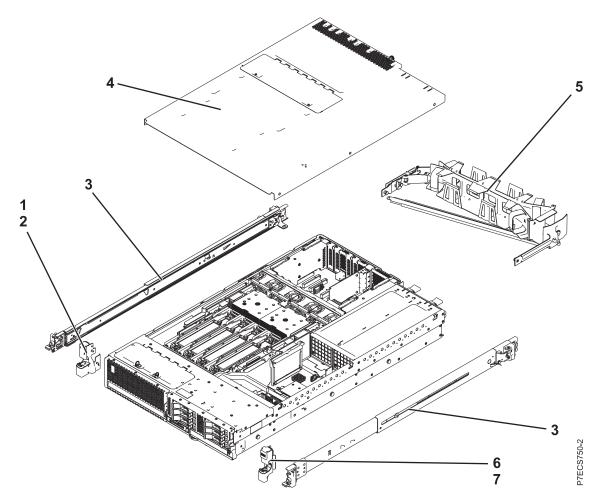

| Table 73  | Rack  | assembly | nart | numbers |
|-----------|-------|----------|------|---------|
| Tuble 70. | riaun | assembly | pun  | numbers |

| Index<br>number | CCIN | Part number | Units per<br>assembly | Description                             |
|-----------------|------|-------------|-----------------------|-----------------------------------------|
| 1               |      | 74Y5193     | 1                     | EIA bracket (left)                      |
| 2               |      | 39J0199     | 2                     | Attaching screw for EIA bracket (left)  |
| 3               |      | 59Y4919     | 2                     | Slide rail assembly                     |
| 4               |      | 74Y7446     | 1                     | Top access cover assembly               |
| 5               |      | 59Y4822     | 1                     | Cable management arm assembly           |
| 6               |      | 74Y5194     | 1                     | EIA bracket (right)                     |
| 7               |      | 39J0199     | 2                     | Attaching screw for EIA bracket (right) |

## Rack assembly detail

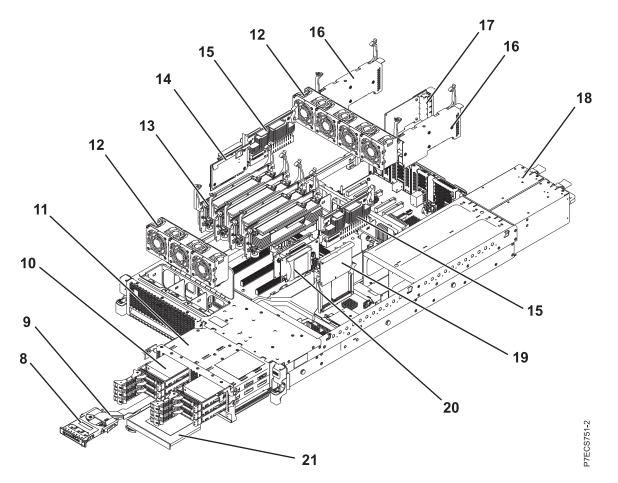

| Index<br>number | CCIN | Part number | Units per<br>assembly | Description                                                                 |
|-----------------|------|-------------|-----------------------|-----------------------------------------------------------------------------|
| 8               | 2BCD | 74Y5481     | 1                     | Control panel assembly                                                      |
| 9               |      | 46K6257     | 1                     | Control panel cable                                                         |
| 10              | 58B0 | 44V6821     | 1-6 or 1-3            | 69 GB small form factor solid-state SAS drive                               |
| 10              | 58B3 | 74Y5294     | 1-6 or 1-3            | 177 GB small form factor solid-state SAS drive                              |
| 10              | 198B | 44V4429     | 1-6 or 1-3            | 70 GB 15K small form factor SAS disk drive                                  |
| 10              |      | 44V4426     | 1-6 or 1-3            | 73 GB 15K small form factor SAS disk drive                                  |
| 10              | 198C | 44V6844     | 1-6 or 1-3            | 140 GB 15K small form factor SAS disk drive                                 |
| 10              |      | 44V6845     | 1-6 or 1-3            | 146 GB 15K small form factor SAS disk drive                                 |
| 10              | 198D | 74Y4896     | 1-6 or 1-3            | 283 GB 10K small form factor SAS disk drive                                 |
| 10              |      | 44V6833     | 1-6 or 1-3            | 300 GB 10K small form factor SAS disk drive                                 |
| 11              | 2BE7 | 74Y2024     | 1                     | Disk drive backplane (supports three disk drives and one tape or DVD drive) |
| 11              | 2BD7 | 74Y2023     | 1                     | Disk drive and media backplane (supports six disk drives and one DVD drive) |
| 12              |      | 74Y5222     | 1                     | 60 mm fan assembly                                                          |
| 13              | 2BE3 | 74Y1959     | 1                     | Memory card assembly                                                        |

| Index<br>number | CCIN | Part number | Units per<br>assembly | Description                                  |
|-----------------|------|-------------|-----------------------|----------------------------------------------|
| 13              |      | 78P1011     | 1-32                  | 2 GB, 1066 MHz DDR3 DIMM                     |
| 13              |      | 77P8784     | 1-32                  | 4 GB, 1066 MHz DDR3 DIMM                     |
| 13              |      | 77P8632     | 1-32                  | 8 GB, 1066 MHz DDR3 DIMM                     |
| 14              | 2BCF | 44V8361     | 1                     | Cache battery card                           |
| 15              | 2BE8 | 74Y5457     | 2                     | Processor VRM                                |
| 16              | 2BDB | 74Y1958     | 1                     | GX book assembly                             |
| 17              | 266D | 46K8121     | 1                     | Host Ethernet Adapter Quad 1 Gb copper card  |
| 17              | 266E | 74Y2000     | 1                     | Host Ethernet Adapter Dual 10 Gb fiber card  |
| 17              | 266F | 74Y2003     | 1                     | Host Ethernet Adapter Dual 10 Gb copper card |
| 18              | 2BCB | 74Y5985     | 1                     | Power supply assembly                        |
| 19              | 2BE1 | 46K7723     | 1                     | RAID enablement card                         |
| 20              | 2BD9 | 74Y2071     | 1                     | RAID and cache storage controller            |
| 21              |      |             | 1                     | DVD drive. See Managing DVD drives.          |

Table 74. Rack assembly part numbers (continued)

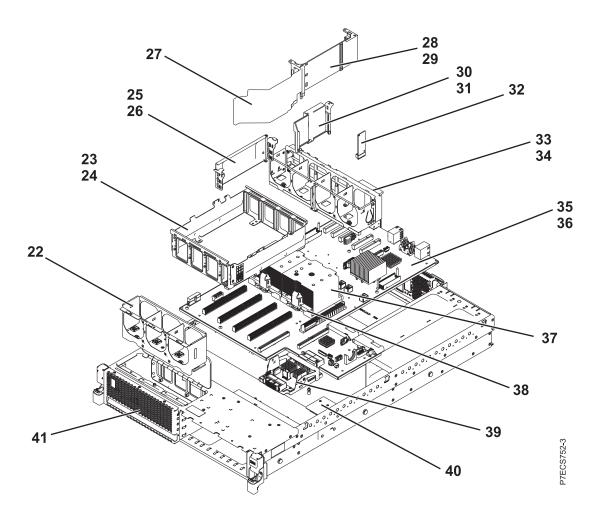

| Index<br>number | CCIN | Part number | Units per<br>assembly | Description                                     |
|-----------------|------|-------------|-----------------------|-------------------------------------------------|
| 22              |      | 74Y6275     | 1                     | Fan cage assembly (front)                       |
| 23              |      |             | 1                     | Memory card cage assembly                       |
| 24              |      |             | 6                     | Attaching screw for memory card cage assembly   |
| 25              |      |             | 1                     | VRM bracket (left)                              |
| 26              |      |             | 2                     | Attaching screw for VRM bracket (left)          |
| 27              |      |             | 1                     | Divider                                         |
| 28              |      |             | 1                     | VRM guide (right)                               |
| 29              |      |             | 2                     | Attaching screw, VRM guide (right)              |
| 30              |      |             | 1                     | RAID card guide                                 |
| 31              |      |             | 2                     | Attaching screw for RAID card guide             |
| 32              | 52C9 | 74Y2642     | 1                     | System VPD card                                 |
| 33              |      |             | 1                     | Fan cage assembly (rear)                        |
| 34              |      |             | 1                     | Attaching screw for fan cage assembly (rear)    |
| 35              | 2BFC | 46K7877     | 1                     | System backplane (contains 1 processor module)  |
| 35              | 2BFB | 46K7505     | 1                     | System backplane (contains 2 processor modules) |
| 36              |      |             | 5                     | Attaching screw for system backplane            |
| 37              |      | 46K5409     | 1                     | Heat sink                                       |
| 38              | 537D | 74Y6149     | 1-2                   | 4 core 3.0 GHz processor module                 |
| 38              | 539E | 74Y6155     | 1-2                   | 4 core 3.72 GHz processor module                |
| 38              | 539E | 74Y6153     | 1-2                   | 6 core 3.72 GHz processor module                |
| 38              | 539F | 74Y6154     | 1-2                   | 8 core 3.55 GHz processor module                |
| 39              | 2D1F | 74Y2021     | 1                     | Interposer card assembly (with RAID feature)    |
| 39              | 2D1E | 74Y2022     | 1                     | Interposer card assembly                        |
| 40              |      | 74Y7205     | 1                     | Interlock switch                                |
| 41              |      | 74Y5197     | 1                     | Front Bezel (IBM Power 710 Express)             |
|                 |      | 74Y5198     | 1                     | Front Bezel (IBM Power 730 Express)             |
|                 |      | 74Y5199     | 1                     | Front Bezel (OEM)                               |

Table 75. Rack assembly part numbers

#### Table 76. Cables

| Feature code | Description          | Part number |
|--------------|----------------------|-------------|
| 3124         | 3.7-meter cable      | 88G4771     |
| 3125         | 8-meter cable        | 88G4772     |
| 3652         | 1-meter SAS EE cable | 44V4147     |
| 3653         | 3-meter SAS EE cable | 44V4148     |
| 3654         | 6-meter SAS EE cable | 44V4149     |
| 3661         | 3-meter SAS X cable  | 44V4154     |
| 3662         | 6-meter SAS X cable  | 44V4155     |
| 3663         | 15-meter SAS X cable | 44V4156     |
| 3684         | 3-meter SAS AE cable | 44V4163     |

Table 76. Cables (continued)

| Feature code | Description                              | Part number |
|--------------|------------------------------------------|-------------|
| 3685         | 6-meter SAS AE cable                     | 44V4164     |
| 3686         | 1.5-meter SAS YI cable                   | 44V4161     |
| 3687         | 3-meter SAS Y0 cable                     | 44V4162     |
| 3691         | 1.5-meter SAS Y0 cable                   | 44V4157     |
| 3692         | 3-meter SAS Y0 cable                     | 44V4158     |
| 3693         | 6-meter SAS Y0 cable                     | 44V4159     |
| 3694         | 15-meter SAS Y0 cable                    | 44V4160     |
|              | USB internal cable for tape drive        | 46K7435     |
|              | Internal power cable for tape drive      | 46K7434     |
|              | SAS power and logic cable for tape drive | 74Y6761     |

Table 77. Miscellaneous parts

| CCIN | Description                                                                          | Part number                         |
|------|--------------------------------------------------------------------------------------|-------------------------------------|
|      | External cables and cords                                                            | See Site and hardware planning.     |
|      | Removable media                                                                      | See Managing devices.               |
|      | PCI adapters                                                                         | See Managing PCI adapters.          |
| 58B2 | 1.8-inch 177 GB small form factor solid-state drive on PCIe SAS RAID and SSD adapter | 43W7749                             |
|      | Cache battery pack for cache battery card and RAID and cache storage controller      | 74¥6773                             |
|      | Cable configuration                                                                  | See Enclosures and expansion units. |
|      | Time-of-day battery                                                                  | 44V4359                             |

# 8231-E1C or 8231-E2C system parts

Indexed drawings show system part numbers of each part.

# Rack final assembly

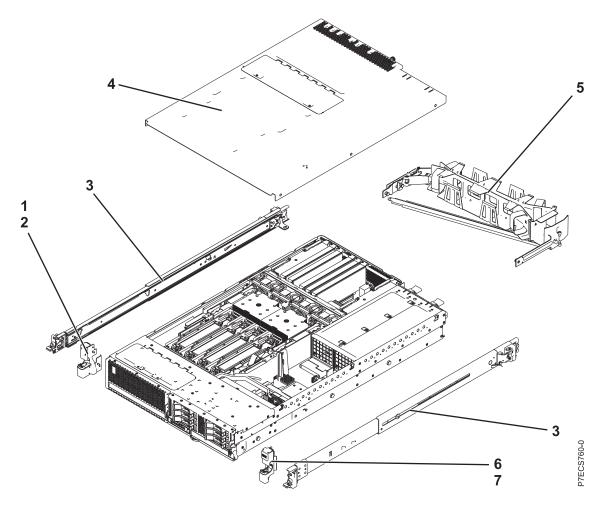

Table 78. Rack assembly part numbers

| Index<br>number | CCIN | Part number | Units per<br>assembly | Description                             |
|-----------------|------|-------------|-----------------------|-----------------------------------------|
| 1               |      | 74Y5193     | 1                     | EIA bracket (left)                      |
| 2               |      | 90P1959     | 2                     | Attaching screw for EIA bracket (left)  |
| 3               |      | 00E5669     | 1                     | Rail kit (includes two slides)          |
| 4               |      | 74Y9068     | 1                     | Top access cover assembly               |
| 5               |      | 74Y9063     | 1                     | Cable management arm assembly           |
| 6               |      | 74Y5194     | 1                     | EIA bracket (right)                     |
| 7               |      | 90P1959     | 2                     | Attaching screw for EIA bracket (right) |

# Rack assembly detail

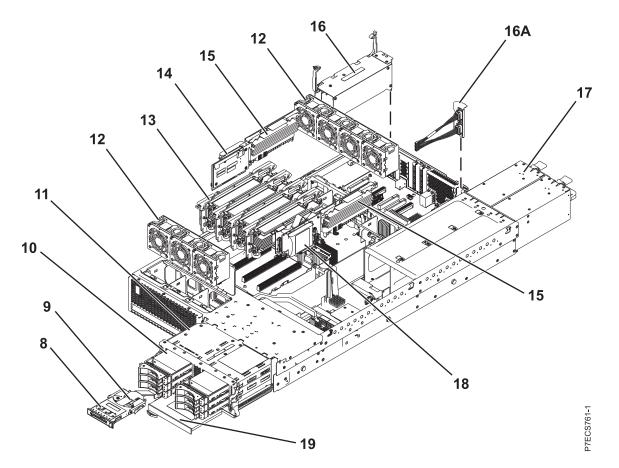

| Index<br>number | CCIN | Part number | Units per<br>assembly | Description                                                                    |
|-----------------|------|-------------|-----------------------|--------------------------------------------------------------------------------|
| 8               | 2BCD | 74Y3964     | 1                     | Control panel assembly                                                         |
| 9               |      | 46K6257     | 1                     | Control panel cable                                                            |
| 10              | 58B3 | 74Y5294     | 1 - 6 or 1 - 3        | 177 GB small form factor solid-state SAS drive                                 |
| 10              | 198C | 44V6844     | 1 - 6 or 1 - 3        | 140 GB 15K small form factor SAS disk drive                                    |
| 10              |      | 44V6845     | 1 - 6 or 1 - 3        | 146 GB 15K small form factor SAS disk drive                                    |
| 10              | 198D | 74Y4896     | 1 - 6 or 1 - 3        | 283 GB 10K small form factor SAS disk drive                                    |
| 10              |      | 74Y6495     | 1 - 6 or 1 - 3        | 283 GB 15K small form factor SAS disk drive                                    |
| 10              |      | 44V6833     | 1 - 6 or 1 - 3        | 300 GB 10K small form factor SAS disk drive                                    |
| 10              |      | 74Y6496     | 1 - 6 or 1 - 3        | 300 GB 15K small form factor SAS disk drive                                    |
| 11              | 2BE7 | 74Y3355     | 1                     | Disk drive backplane (supports three disk drives<br>and one tape or DVD drive) |
| 11              | 2BD7 | 74Y3352     | 1                     | Disk drive and media backplane (supports six disk drives and one DVD drive)    |
| 12              | 6B1E | 74Y5222     | 7                     | 60 mm fan assembly                                                             |
| 13              | 2BE3 | 00E0635     | 1 - 4                 | Memory card assembly                                                           |
| 13              | 31F8 | 78P1011     | 1 - 32                | 2 GB, 1066 MHz DDR3 DIMM                                                       |
| 13              | 31F3 | 78P0554     | 1 - 32                | 4 GB, 1066 MHz DDR3 DIMM                                                       |

Table 79. Rack assembly part numbers (continued)

| Index<br>number | CCIN | Part number | Units per<br>assembly | Description                         |
|-----------------|------|-------------|-----------------------|-------------------------------------|
| 13              | 31F4 | 78P0555     | 1 - 32                | 8 GB, 1066 MHz DDR3 DIMM            |
| 13              | 31F5 | 78P0639     | 1 - 32                | 16 GB, 1066 MHz DDR3 DIMM           |
| 14              | 2BCF | 74Y3345     | 1                     | Cache battery card                  |
| 15              | 2B4E | 00J0252     | 2                     | Processor VRM                       |
| 16              | 2B4D | 74Y4116     | 1                     | GX book assembly                    |
| 16A             |      | 74Y3755     | 1                     | SPCN cable assembly                 |
| 17              | 2B46 | 74Y9082     | 1 - 2                 | Power supply assembly               |
| 18              | 2B4C | 00E0663     | 1                     | RAID enablement card                |
| 19              |      |             | 1                     | DVD drive. See Managing DVD drives. |

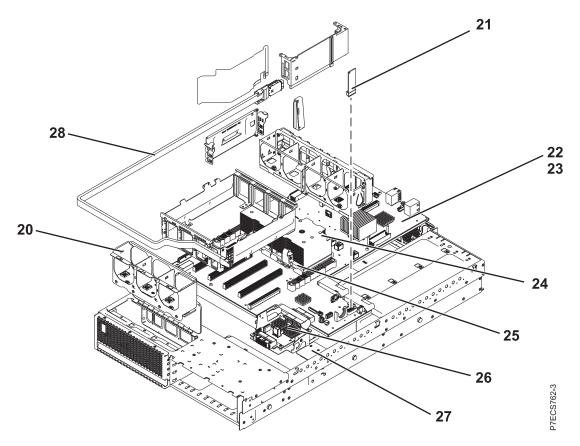

| Table 80. | Rack | assembly | part | numbers |
|-----------|------|----------|------|---------|
|           |      |          | p    |         |

| Index<br>number | CCIN | Part number | Units per<br>assembly | Description                                      |
|-----------------|------|-------------|-----------------------|--------------------------------------------------|
| 20              |      | 74Y3353     | 1                     | Fan cage assembly (front)                        |
| 21              | 52DC | 00E0940     | 1                     | System VPD card                                  |
| 22              | 2B4B | 74Y4130     | 1                     | System backplane (contains one processor module) |

| Index<br>number | CCIN | Part number | Units per<br>assembly | Description                                       |
|-----------------|------|-------------|-----------------------|---------------------------------------------------|
| 22              | 2B4A | 74Y4135     | 1                     | System backplane (contains two processor modules) |
| 23              |      |             | 5                     | Attaching screw for system backplane              |
| 24              |      | 74Y7421     | 1 - 2                 | Heat sink                                         |
| 25              | 544A | 74Y8607     | 1 - 2                 | 4 core 3.0 GHz processor module                   |
| 25              | 543B | 74Y8616     | 1 - 2                 | 4 core 3.72 GHz processor module                  |
| 25              | 543A | 74Y8610     | 1 - 2                 | 6 core 3.72 GHz processor module                  |
| 25              | 543C | 74Y8613     | 1 - 2                 | 8 core 3.55 GHz processor module                  |
| 26              | 2D1F | 00E1088     | 1                     | Interposer card assembly (with RAID feature)      |
| 26              | 2D1E | 00E0980     | 1                     | Interposer card assembly                          |
| 27              |      | 74Y7205     | 1                     | Interlock switch                                  |
| 28              |      | 46K5849     | 1                     | Internal SAS port cable                           |

#### Table 80. Rack assembly part numbers (continued)

#### Table 81. Cables

| Feature code | Description                              | Part number |  |  |
|--------------|------------------------------------------|-------------|--|--|
| 3124         | 3.7-meter cable                          | 88G4771     |  |  |
| 3125         | 8-meter cable                            | 88G4772     |  |  |
| 3652         | 1-meter SAS EE cable                     | 44V4147     |  |  |
| 3653         | 3-meter SAS EE cable                     | 44V4148     |  |  |
| 3654         | 6-meter SAS EE cable                     | 44V4149     |  |  |
| 3661         | 3-meter SAS X cable                      | 44V4154     |  |  |
| 3662         | 6-meter SAS X cable                      | 44V4155     |  |  |
| 3663         | 15-meter SAS X cable                     | 44V4156     |  |  |
| 3684         | 3-meter SAS AE cable                     | 44V4163     |  |  |
| 3685         | 6-meter SAS AE cable                     | 44V4164     |  |  |
| 3686         | 1.5-meter SAS YI cable                   | 44V4161     |  |  |
| 3687         | 3-meter SAS Y0 cable                     | 44V4162     |  |  |
| 3691         | 1.5-meter SAS Y0 cable                   | 44V4157     |  |  |
| 3692         | 3-meter SAS Y0 cable                     | 44V4158     |  |  |
| 3693         | 6-meter SAS Y0 cable                     | 44V4159     |  |  |
| 3694         | 15-meter SAS Y0 cable                    | 44V4160     |  |  |
|              | USB internal cable for tape drive        | 46K7435     |  |  |
|              | Internal power cable for tape drive      | 46K7434     |  |  |
|              | SAS power and logic cable for tape drive | 74Y6761     |  |  |

### Table 82. Miscellaneous parts

| CCIN | Description               | Part number                |
|------|---------------------------|----------------------------|
|      | External cables and cords | See Planning for cables.   |
|      | Removable media           | See Managing devices.      |
|      | PCI adapters              | See Managing PCI adapters. |

Table 82. Miscellaneous parts (continued)

| CCIN | Description                                                                                  | Part number                         |
|------|----------------------------------------------------------------------------------------------|-------------------------------------|
| 58B2 | 58B2 1.8-inch 177 GB small form factor solid-state drive on PCIe SAS<br>RAID and SSD adapter |                                     |
|      | Cache battery pack for cache battery card and RAID and cache storage controller              | 74Y6773                             |
|      | Cable configuration                                                                          | See Enclosures and expansion units. |
|      | Time-of-day battery                                                                          | 74Y9628                             |

## 8233-E8B and 8236-E8C

Indexed drawings show parts system part numbers.

### **Rack final assembly**

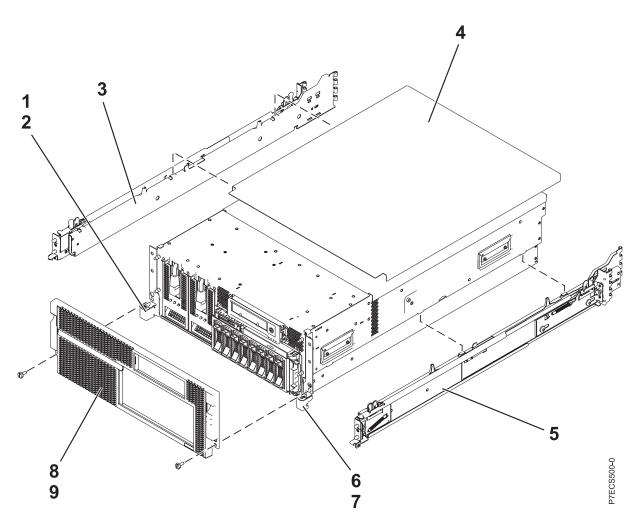

| Table 83. | Rack  | final | assembly  | part | numbers |
|-----------|-------|-------|-----------|------|---------|
| 10010 00. | riuon | ma    | accountry | puit | namboro |

| Index<br>number | CCIN | Part number | Units per<br>assembly | Description                |
|-----------------|------|-------------|-----------------------|----------------------------|
| 1               |      | 44V4790     | 1                     | Left rack mounting bracket |
| 2               |      | 09P3744     | 2                     | Screw                      |

| Index<br>number | CCIN | Part number | Units per<br>assembly | Description                 |
|-----------------|------|-------------|-----------------------|-----------------------------|
| 3               |      | 44V3349     | 1                     | Left rail                   |
| 4               |      | 46K5086     | 1                     | Rack top cover              |
| 5               |      | 44V3352     | 1                     | Right rail                  |
| 6               |      | 44V4793     | 1                     | Right rack mounting bracket |
| 7               |      | 09P3744     | 2                     | Screw                       |
| 8               |      | 46K5453     | 1                     | Front bezel (8233-E8B)      |
| 8               |      | 46K6256     | 1                     | Front bezel (8236-E8C)      |
| 9               |      | 12J5289     | 2                     | Screw                       |

Table 83. Rack final assembly part numbers (continued)

## Rack assembly detail

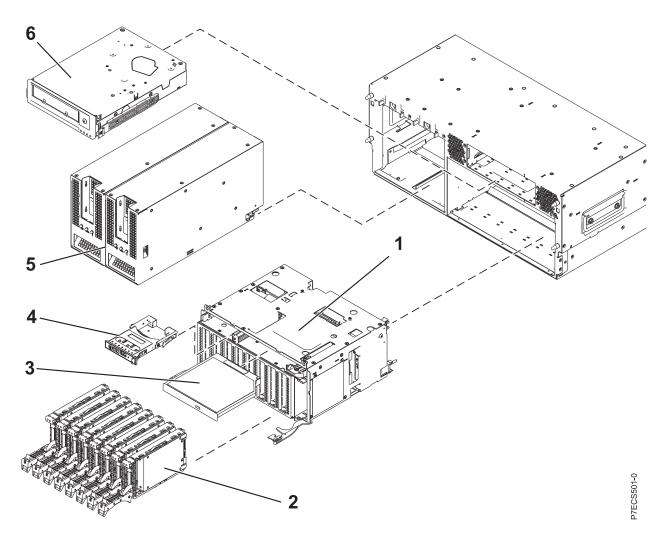

| Table 84. | Rack | assembly | detail | part | numbers |
|-----------|------|----------|--------|------|---------|
|-----------|------|----------|--------|------|---------|

| Index<br>number | CCIN | Part number | Units per<br>assembly | Description     |
|-----------------|------|-------------|-----------------------|-----------------|
| 1               | 2A16 | 74Y2244     | 1                     | Media backplane |

| Index<br>number | CCIN | Part number | Units per<br>assembly | Description                                    |
|-----------------|------|-------------|-----------------------|------------------------------------------------|
| 2               | 58B0 | 44V6821     | 1-8                   | 69 GB small form factor solid-state SAS drive  |
| 2               | 58B3 | 74Y5294     | 1-8                   | 177 GB small form factor solid-state SAS drive |
| 2               | 198B | 44V4429     | 1-8                   | 70 GB 15 K small form factor SAS disk drive    |
| 2               |      | 42R8391     | 1-8                   | 73 GB 10 K small form factor SAS disk drive    |
| 2               |      | 44V4426     | 1-8                   | 73 GB 15 K small form factor SAS disk drive    |
| 2               | 198C | 44V6844     | 1-8                   | 140 GB 15 K small form factor SAS disk drive   |
| 2               |      | 42R8392     | 1-8                   | 146 GB 10 K small form factor SAS disk drive   |
| 2               |      | 44V6845     | 1-8                   | 146 GB 15 K small form factor SAS disk drive   |
| 2               | 198D | 74Y4896     | 1-8                   | 283 GB 10 K small form factor SAS disk drive   |
| 2               |      | 44V6833     | 1-8                   | 300 GB 10 K small form factor SAS disk drive   |
| 3               |      | 44V4220     | 1                     | DVD. See Managing devices.                     |
| 4               | 296C | 74Y5481     | 1                     | Control panel                                  |
| 5               |      | 46K5673     | 2                     | AC power supply                                |
| 6               |      | 45E1127     | 1                     | Tape drive. See Managing devices.              |

Table 84. Rack assembly detail part numbers (continued)

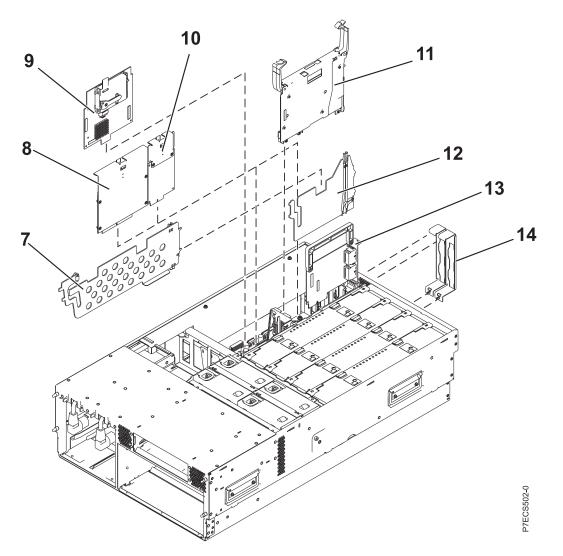

Table 85. Rack assembly detail, continued part numbers

| Index<br>number | CCIN | Part number | Units per<br>assembly | Description              |
|-----------------|------|-------------|-----------------------|--------------------------|
| 7               |      | 44V3776     | 1                     | PCI divider              |
| 8               |      | 46K6111     | 1                     | RAID base card           |
| 8               |      | 46K6114     | 1                     | RAID base card           |
| 9               |      | 46K6109     | 1                     | RAID cache card          |
| 10              |      | 46Y3513     | 1                     | TPMD card                |
| 11              | 1817 | 46K6564     | 1                     | GX IB 12x adapter        |
| 11              |      | 45D3912     | 1                     | GX IB 12x adapter        |
| 11              |      | 45D5063     | 1                     | GX++ IB 12x adapter      |
| 12              |      | 44V3949     | 1                     | GX card divider          |
| 13              | 1818 | 46K7967     | 1                     | Dual 1 GB Ethernet card  |
| 13              | 1819 | 46K7971     | 1                     | Quad 1 GB Ethernet card  |
| 13              | 1830 | 46K6818     | 1                     | Dual 10 GB Ethernet card |

| Index<br>number | CCIN | Part number | Units per<br>assembly | Description                                             |
|-----------------|------|-------------|-----------------------|---------------------------------------------------------|
| 14              |      | 42R5805     | 2                     | GX support bracket                                      |
| 14              |      | 42R5807     | 2                     | GX Dual-Port 12X Channel Attach adapter support bracket |
| 14              |      | 42R5809     | 2                     | GX support bracket                                      |

Table 85. Rack assembly detail, continued part numbers (continued)

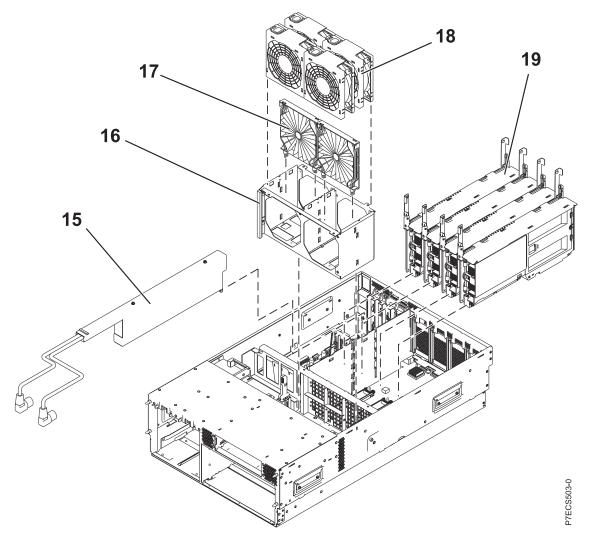

| Table 86. | Rack assembly de | tail part numbers |
|-----------|------------------|-------------------|
|-----------|------------------|-------------------|

| Index<br>number | CCIN | Part number | Units per<br>assembly | Description      |
|-----------------|------|-------------|-----------------------|------------------|
| 15              |      | 44V3458     | 1                     | AC line cord box |
| 16              |      | NONUM       | 1                     | Fan cage         |
| 17              |      | 44V3455     | 1                     | Fan lattice      |
| 18              |      | 44V3454     | 4                     | Fan              |

| Index<br>number | CCIN | Part number | Units per<br>assembly | Description                                                                                                    |
|-----------------|------|-------------|-----------------------|----------------------------------------------------------------------------------------------------|
| 19              | 530D | 74Y1833     | 4                     | 8 core 3.55 GHz processor card assembly (8233-E8B)                                                                                                    |
| 19              | 530E | 74Y1845     | 4                     | 6 core 3.3 GHz processor card assembly (8233-E8B)                                                                                                    |
| 19              | 535A | 74Y1840     | 4                     | 8 core 3.3 GHz processor card assembly (8233-E8B and 8236-E8C)                                                                                                    |
| 19              | 535B | 74Y1855     | 4                     | 8 core 3.0 GHz processor card assembly (8233-E8B)                                                                                                    |
| 19              | 538B | 74Y2453     | 4                     | 8 core 3.3 GHz processor card assembly<br>(8233-E8B and 8236-E8C)<br><b>Note:</b> See the IBM Prerequisite Web site at<br>http://www-912.ibm.com/e_dir/<br>eServerPrereq.nsf for minimum system<br>firmware requirements.     |
| 19              | 538C | 74Y2457     | 4                     | 8 core 3.0 GHz processor card assembly<br>(8233-E8B)<br><b>Note:</b> See the IBM Prerequisite Web site at<br>http://www-912.ibm.com/e_dir/<br>eServerPrereq.nsf for minimum system<br>firmware requirements.                  |
| 19              | 538D | 74Y2451     | 4                     | 8 core 3.55 GHz processor card assembly<br>(8233-E8B)<br><b>Note:</b> See the IBM Prerequisite Web site at<br>http://www-912.ibm.com/e_dir/<br>eServerPrereq.nsf for minimum system<br>firmware requirements.                 |
| 19              | 542C | 74Y3523     | 4                     | <ul> <li>6 core 3.72 GHz processor card assembly (8233-E8B)</li> <li>Note: See the IBM Prerequisite Web site at http://www-912.ibm.com/e_dir/</li> <li>eServerPrereq.nsf for minimum system firmware requirements.</li> </ul> |
| 19              | 542D | 74Y3530     | 4                     | 4 core 3.72 GHz processor card assembly<br>(8233-E8B)<br><b>Note:</b> See the IBM Prerequisite Web site at<br>http://www-912.ibm.com/e_dir/<br>eServerPrereq.nsf for minimum system<br>firmware requirements.                 |
| 19              | 542E | 74Y3535     | 4                     | 8 core 3.61 GHz processor card assembly<br>(8233-E8B)<br><b>Note:</b> See the IBM Prerequisite Web site at<br>http://www-912.ibm.com/e_dir/<br>eServerPrereq.nsf for minimum system<br>firmware requirements.                 |

Table 86. Rack assembly detail part numbers (continued)

Table 86. Rack assembly detail part numbers (continued)

| Index<br>number | CCIN | Part number | Units per<br>assembly | Description                                                                                                    |
|-----------------|------|-------------|-----------------------|----------------------------------------------------------------------------------------------------|
| 19              | 542F | 74Y3540     | 4                     | 8 core 3.22 GHz processor card assembly<br>(8233-E8B)<br><b>Note:</b> See the IBM Prerequisite Web site at<br>http://www-912.ibm.com/e_dir/<br>eServerPrereq.nsf for minimum system<br>firmware requirements. |

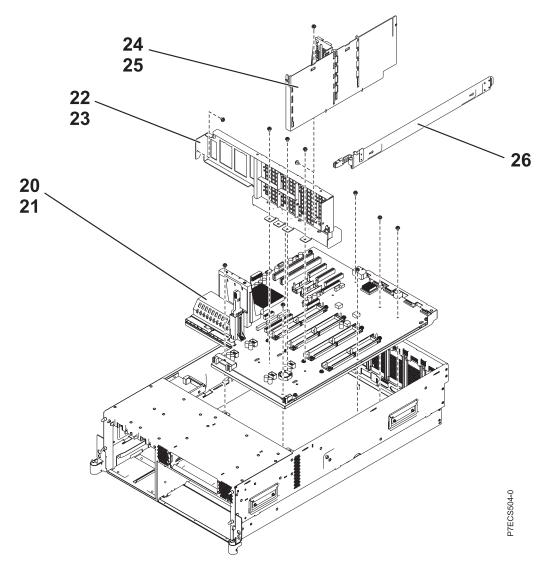

Table 87. Rack assembly detail part numbers

| Index<br>number | CCIN | Part number | Units per<br>assembly | Description      |
|-----------------|------|-------------|-----------------------|------------------|
| 20              |      | 74Y1825     | 1                     | System backplane |
| 21              |      | NONUM       | 9                     | Backplane screw  |

| Index<br>number | CCIN | Part number | Units per<br>assembly | Description                                                                                     |
|-----------------|------|-------------|-----------------------|-------------------------------------------------------------------------------------------------|
| 22              |      | NONUM       | 1                     | Front processor support                                                                         |
| 23              |      | NONUM       | 5                     | Screw                                                                                           |
| 24              |      | NONUM       | 1                     | Card support divider                                                                            |
| 25              |      | NONUM       | 1                     | Screw                                                                                           |
| 26              |      | 42R5751     | 1                     | SAS cable, Disk drive backplane to bulkhead connector (external)                                |
| 26              |      | 44V5252     | 1                     | SAS cable, Disk drive backplane to bulkhead connector, split Disk drive backplane functionality |

Table 87. Rack assembly detail part numbers (continued)

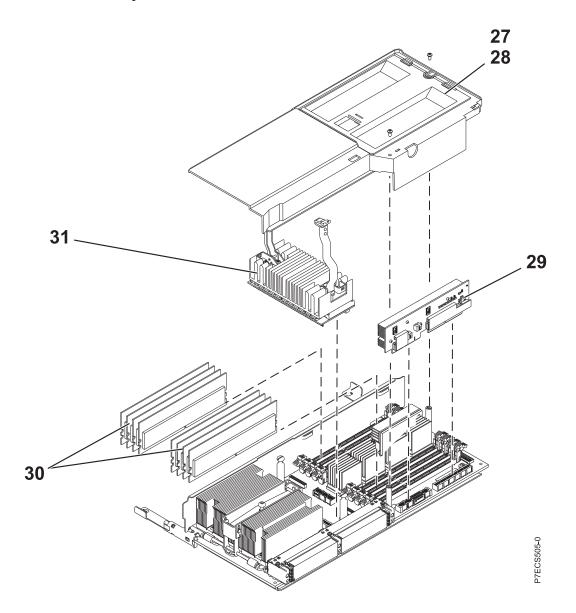

#### Table 88. Rack assembly detail part numbers, continued.

| Index<br>number | CCIN | Part number | Units per<br>assembly | Description                                                                                                    |
|-----------------|------|-------------|-----------------------|----------------------------------------------------------------------------------------------------|
| 27              |      |             | 1                     | DIMM duct plate<br><b>Note:</b> The DIMM duct plate is part of the<br>processor card assembly FRU and cannot be<br>ordered separately. |
| 28              |      | 33G3907     | 1                     | Screw                                                                                                    |
| 29              | 2A29 | 46K6302     | 1                     | Memory voltage regulator 95 A                                                                                                    |
| 30              |      | 77P8784     | 2–8                   | 8 GB, 1066 MHz RDIMM (8233-E8B and 8236-E8C)                                                                                           |
| 30              |      | 77P8632     | 28                    | 16 GB, 1066 MHz RDIMM (8233-E8B and 8236-E8C)                                                                                          |
| 30              |      | 77P8633     | 2-8                   | 32 GB, 1066 MHz RDIMM (8233-E8B)                                                                                                    |
| 31              | 2A2C | 46K6300     | 1                     | Processor voltage regulator 30 A                                                                                                    |

#### Table 89. Cables

| CCIN/CIN                                                                                          | Description                                                   | Part number |
|---------------------------------------------------------------------------------------------------|---------------------------------------------------------------|-------------|
|                                                                                                   | 0.6 meter InfiniBand cable                                    | 42V2129     |
|                                                                                                   | 1 meter SAS cable                                             | 44V4147     |
|                                                                                                   | 1.5 meter GX Dual-Port 12X Channel Attach adapter to GX cable | 15R8139     |
|                                                                                                   | 1.5 meter InfiniBand cable                                    | 42V2130     |
|                                                                                                   | 2 meter SPCN cable                                            | 22R5217     |
| 6006                                                                                              | 3 meter SPCN cable                                            | 22R5239     |
|                                                                                                   | 3 meter SAS cable                                             | 44V4148     |
| 1482                                                                                              | meter RIO-2 cable                                             | 39J2554     |
|                                                                                                   | 3 meter InfiniBand cable                                      | 42V2132     |
|                                                                                                   | 3 meter InfiniBand cable, DDR                                 | 15R8140     |
| System p5 <sup>®</sup><br>model: 1464,<br>System i5 <sup>®</sup> and<br>System p5<br>models: 6008 | 6 meter SPCN cable                                            | 22R5219     |
|                                                                                                   | 8 meter InfiniBand cable                                      | 42R6160     |
|                                                                                                   | 10 meter InfiniBand cable                                     | 15R8141     |
|                                                                                                   | 10.5 SAS cable for tape drive                                 | 42R5815     |
| System i5 model:<br>1465, System p5<br>model: 6007                                                | 15 meter SPCN cable                                           | 22R5221     |
| System i5 model:<br>1466, System i5<br>and System p5<br>models: 6029                              | 30 meter SPCN cable                                           | 22R5222     |
|                                                                                                   | SCSI2 cable                                                   | 52G4291     |
|                                                                                                   | SCSI cable                                                    | 52G4233     |
|                                                                                                   | SCSI cable                                                    | 42R4756     |
|                                                                                                   | Serial cable                                                  | 10N6535     |

Table 89. Cables (continued)

| CCIN/CIN | Description                      | Part number |
|----------|----------------------------------|-------------|
|          | Operator panel round cable       | 42R6069     |
|          | Operator panel flat ribbon cable | 42R6064     |

#### Table 90. Miscellaneous parts

| CCIN | Description               | Part number                         |
|------|---------------------------|-------------------------------------|
|      | Removable media           | See Managing devices.               |
|      | External cables and cords | See Planning for cables.            |
|      | Cable configuration       | See Enclosures and expansion units. |
|      | PCI adapters              | See Managing PCI adapters.          |
| 52B6 | VPD card (8233-E8B)       | 46K6943                             |
| 52CB | VPD card (8236-E8C)       | 46K8089                             |
|      | Wrap plug                 | 12R9314                             |
|      | Wrap plug                 | 03N6070                             |
|      | Wrap plug                 | 87H3439                             |
|      | Wrap plug                 | 87H3442                             |
|      | Wrap plug                 | 93H5270                             |
|      | Wrap plug                 | 87H3588                             |
|      | Wrap plug                 | 12R9315                             |
|      | Wrap plug                 | 42R4761                             |
|      | Wrap plug                 | 87H3311                             |
|      | Wrap plug                 | 33F8985                             |
|      | Wrap plug                 | 73H2508                             |
|      | Power supply filler       | 44V4069                             |
|      | Battery                   | 16G8095                             |

### 9117-MMB and 9179-MHB

Indexed drawings show parts system part numbers.

Note: When upgrading, make sure DIMM is compatible with the firmware level of the system.

### **Cover assemblies**

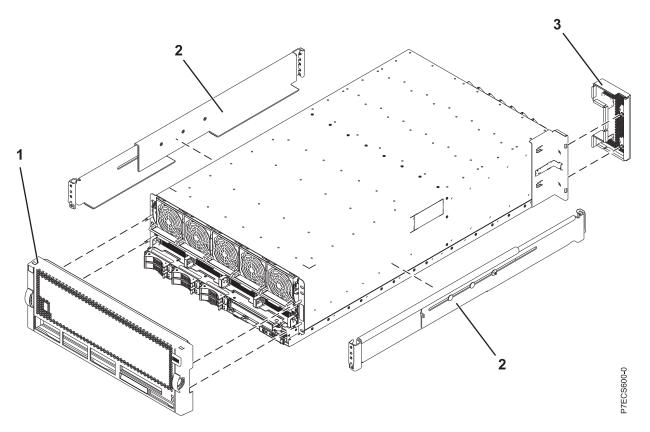

Table 91. Cover assembly part numbers

| Index<br>number | CCIN | Part number | Units per<br>assembly | Description                     |
|-----------------|------|-------------|-----------------------|---------------------------------|
| 1               |      | 44V7403     | 1                     | Front cover assembly (9117-MMB) |
| 1               |      | 46K6220     | 1                     | Front cover assembly (9179-MHB) |
| 2               |      | 46K6362     | 1                     | Rack rail kit                   |
| 3               |      | 46K5179     | 1                     | FSP cover plate                 |

Final assembly (front)

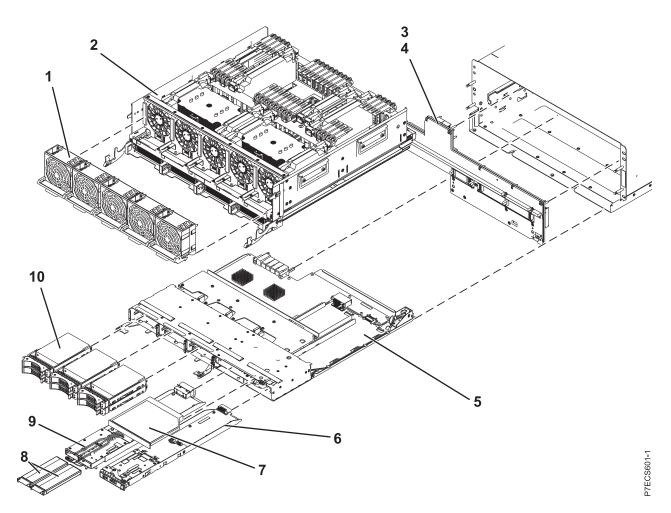

Table 92. Final assembly (front)

| Index<br>number | CCIN | Part number | Units per<br>assembly | Description                                                                                                    |
|-----------------|------|-------------|-----------------------|----------------------------------------------------------------------------------------------------|
| 1               |      | 46K4939     | 5                     | Fan assembly (single fan)                                                                                                    |
| 2               | 497B | 74Y5976     | 1                     | System backplane FRU kit (9117-MMB and 9179-MHB)                                                                                                    |
| 3               |      | 74Y1747     | 1                     | Mid-plane                                                                                                    |
| 4               |      | 46K4625     | 1                     | Mid-plane light pipe                                                                                                    |
| 5               | 2BBE | 74Y5511     | 1                     | Small form factor SAS disk drive backplane with<br>embedded SAS adapters<br><b>Note:</b> If feature code 5662 is not installed, the<br>embedded SAS adapters report CCINs of 57C7. If<br>feature code 5662 is installed the embedded SAS<br>adapters report CCINs of 57CF. |
| 6               |      | 74Y5685     | 1                     | Op panel                                                                                                    |
| 7               |      | 31F4232     | 1                     | Removable media                                                                                                    |
| 8               |      | 42R8705     | 2                     | Cache battery pack                                                                                                    |

Table 92. Final assembly (front) (continued)

| Index<br>number | CCIN | Part number | Units per<br>assembly | Description                                                                                                    |
|-----------------|------|-------------|-----------------------|----------------------------------------------------------------------------------------------------|
| 9               | 2BC2 | 74Y6441     | 1                     | 175 MB cache RAID and dual storage IOA<br>enablement card<br><b>Note:</b> If feature code 5662 is installed the<br>embedded SAS adapters report CCINs of 57CF. |
| 10              | 58B0 | 44V6821     | 1-6                   | 69 GB small form factor solid-state SAS drive                                                                                                    |
| 10              | 58B3 | 74Y5294     | 1-6                   | 177 GB small form factor solid-state SAS drive                                                                                                    |
| 10              | 198B | 44V4429     | 1-6                   | 70 GB 15 K small form factor SAS disk drive                                                                                                    |
| 10              |      | 42R8391     | 1-6                   | 73 GB 10 K small form factor SAS disk drive                                                                                                    |
| 10              |      | 44V4426     | 1-6                   | 73 GB 15 K small form factor SAS disk drive                                                                                                    |
| 10              | 198C | 44V6844     | 1-6                   | 140 GB 15 K small form factor SAS disk drive                                                                                                    |
| 10              |      | 42R8392     | 1-6                   | 146 GB 10 K small form factor SAS disk drive                                                                                                    |
| 10              |      | 44V6845     | 1-6                   | 146 GB 15 K small form factor SAS disk drive                                                                                                    |
| 10              | 198D | 74Y4896     | 1-6                   | 283 GB 10 K small form factor SAS disk drive                                                                                                    |
| 10              |      | 44V6833     | 1-6                   | 300 GB 10 K small form factor SAS disk drive                                                                                                    |

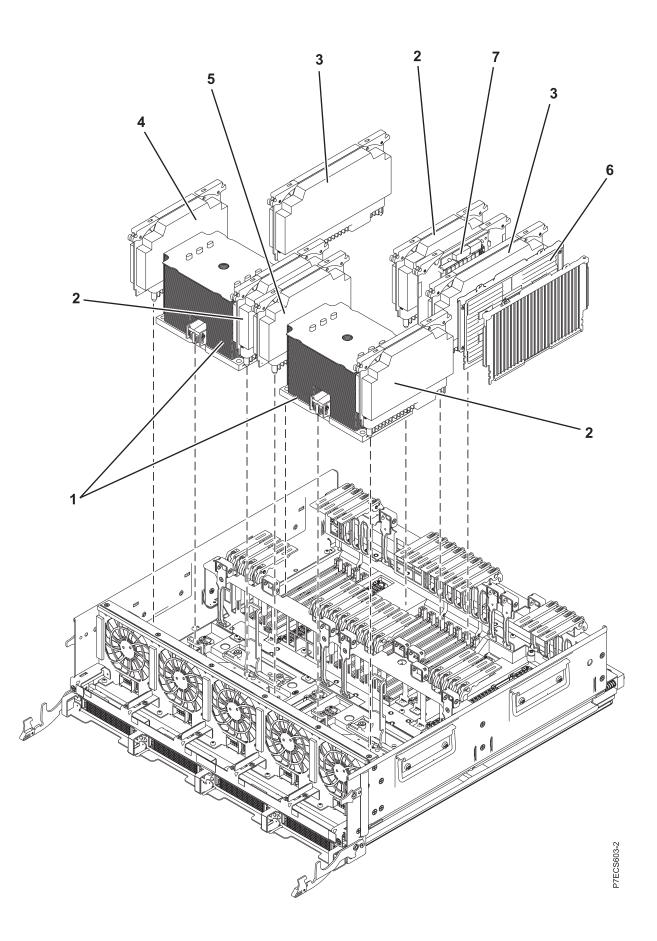

| Index<br>number | CCIN | Part number | Units per<br>assembly | Description                                          |
|-----------------|------|-------------|-----------------------|------------------------------------------------------|
| 1               | 536C | 74Y4915     | 2                     | 6 core 3.5 GHz processor card FRU kit (9117-MMB)     |
| 1               | 536D | 74Y4914     | 2                     | 8 core 3.1 GHz processor card FRU kit (9117-MMB)     |
| 1               | 536E | 74Y4913     | 2                     | 8 core 3.86 GHz processor card FRU kit<br>(9179-MHB) |
| 2               | 2BC7 | 46K5854     | 3                     | Processor card regulator                             |
| 3               | 2BCA | 46K5856     | 2                     | Processor card regulator                             |
| 4               | 2BC8 | 46K5858     | 1                     | Processor card regulator                             |
| 5               | 2BC9 | 46K5860     | 1                     | Processor card regulator                             |
| 6               | 31CB | 45D7238     | 4-16                  | 8 GB 1066 MHz DIMM                                   |
| 6               | 31D4 | 45D5670     | 4-16                  | 8 GB 1066 MHz DIMM                                   |
| 6               | 31CC | 45D7242     | 4-16                  | 16 GB 1066 MHz DIMM                                  |
| 6               | 31D5 | 45D5674     | 4-16                  | 16 GB 1066 MHz DIMM                                  |
| 6               | 31D6 | 45D8424     | 4-16                  | 32 GB 1066 MHz DIMM                                  |
| 7               | 2A14 | 46K7288     | 1                     | TPMD card                                            |

Table 93. Final assembly part numbers (continued)

# Final assembly (back)

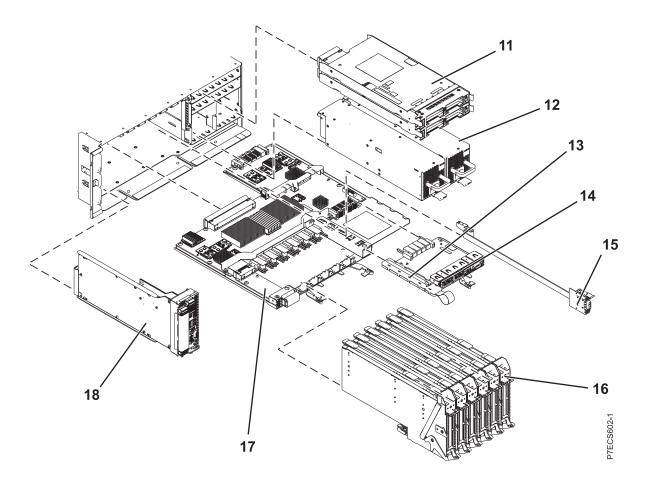

Table 94. Assembly

| Index<br>number | CCIN | Part number | Units per<br>assembly | Description                                                      |
|-----------------|------|-------------|-----------------------|------------------------------------------------------------------|
| 11              | 2BC3 | 45D7063     | 2                     | IO Hub 12X adapter card                                          |
| 12              |      | 74Y4926     | 2                     | Power supply 1725 W                                              |
| 13              | 52B7 | 46K8127     | 1                     | VPD card                                                         |
| 14              | 2BC4 | 46K5965     | 1                     | 4 x 1 GbE Host Ethernet Adapter card                             |
| 14              | 2BDC | 46K5538     | 1                     | Optical - 2 x 1 GbE and 2 x 10 GbE Host<br>Ethernet Adapter card |
| 14              | 2BC6 | 46K5534     | 1                     | TwinAx - 2 x 1 GbE and 2 x 10 GbE Host<br>Ethernet Adapter card  |
| 15              |      | 44V7563     | 0-1                   | Internal SAS cable for triple split disk drive backplane         |
| 15              |      | 44V7564     | 0-1                   | Internal SAS cable for RAID                                      |
| 16              |      | 46K5440     | 6                     | PCIe blind swap cassette                                         |
| 17              | 2BB9 | 44V5668     | 1                     | I/O backplane                                                    |
| 18              | 2BBB | 74Y2418     | 1                     | FSP card (drawers 1 and 2)                                       |
| 18              | 2BBC | 44V8599     | 1                     | FSP Passthru card (drawers 3 and 4)                              |

#### Table 95. Cables

| CCIN | Description              | Part number |
|------|--------------------------|-------------|
|      | SMP left short 2 cable   | 44V6211     |
|      | SMP right short 2 cable  | 44V6212     |
|      | SMP left long 2 cable    | 44V6213     |
|      | SMP right long 2 cable   | 44V6214     |
|      | SMP left 3 drawer cable  | 44V7639     |
|      | SMP right 3 drawer cable | 44V7641     |
|      | SMP left 4 drawer cable  | 44V7643     |
|      | FSP 2 drawer cable       | 44V6218     |
|      | FSP 3 drawer cable       | 44V6219     |
|      | FSP 4 drawer cable       | 44V6220     |

### Table 96. Keyboard parts

| CCIN | Description               | Part number |
|------|---------------------------|-------------|
|      | Keyboard, US English      | 10N9414     |
|      | Keyboard, US/Europe       | 10N9446     |
|      | Keyboard, Arabic          | 10N9442     |
|      | Keyboard, Czechoslovakian | 10N9439     |
|      | Keyboard, French          | 10N9415     |
|      | Keyboard, German/Austrian | 10N9417     |
|      | Keyboard, Greek           | 10N9435     |
|      | Keyboard, Hebrew          | 10N9436     |
|      | Keyboard, Italian         | 10N9416     |

| CCIN | Description                         | Part number                   |  |  |
|------|-------------------------------------|-------------------------------|--|--|
|      | Keyboard, Latin American (Spanish)  | 10N9441                       |  |  |
|      | Keyboard, Portuguese                | 10N9434                       |  |  |
|      | Keyboard, Polish                    | 10N9437                       |  |  |
|      | Keyboard, Russian                   | 10N9444                       |  |  |
|      | Keyboard, Slovak                    | 10N9438                       |  |  |
|      | Keyboard, Spanish                   | 10N9419                       |  |  |
|      | Keyboard, Thailand                  | 10N9443                       |  |  |
|      | Keyboard, Turkish                   | 10N9440                       |  |  |
|      | Keyboard, U.K. English              | 10N9418                       |  |  |
|      | Keyboard, Japanese                  | 10N9420                       |  |  |
|      | Keyboard, Brazilian Portuguese      | 10N9421<br>10N9422<br>10N9433 |  |  |
|      | Keyboard, Hungarian                 |                               |  |  |
|      | Keyboard, Dutch                     |                               |  |  |
|      | Keyboard, Slovenia                  | 10N9445                       |  |  |
|      | Keyboard, Korea                     | 10N9423                       |  |  |
|      | Keyboard, China                     | 10N9424                       |  |  |
|      | Keyboard, French Canadian           | 10N9425                       |  |  |
|      | Keyboard, Belgium and UK            | 10N9427                       |  |  |
|      | Keyboard, Sweden and Finland        | 10N9428                       |  |  |
|      | Keyboard, Danish                    | 10N9429                       |  |  |
|      | Keyboard, Bulgaria                  | 10N9430                       |  |  |
|      | Keyboard, Swiss, French, and German | 10N9431                       |  |  |
|      | Keyboard, Norwegian                 | 10N9432                       |  |  |
|      |                                     |                               |  |  |

Table 96. Keyboard parts (continued)

Table 97. Miscellaneous parts

| CCIN | Description               | Part number                                                                                                |  |  |
|------|---------------------------|----------------------------------------------------------------------------------------------------|--|--|
|      | Removable media           | See Managing devices.                                                                                      |  |  |
|      | External cables and cords | See Planning for cables.                                                                                   |  |  |
|      | Cable configuration       | See Enclosures and expansion<br>units.                                                                     |  |  |
|      | PCI adapters              | See Managing PCI adapters.                                                                                 |  |  |
|      | Wrap plug                 | 12R9314<br>12R9315<br>42R4761<br>6165899<br>73H2508<br>87H3311<br>87H3439<br>87H3442<br>93H5270<br>03N6070 |  |  |

# 9117-MMC and 9179-MHC

Indexed drawings show system part numbers.

**Note:** When upgrading, make sure that the Dual inline memory module (DIMM) is compatible with the firmware level of the system.

### **Cover assemblies**

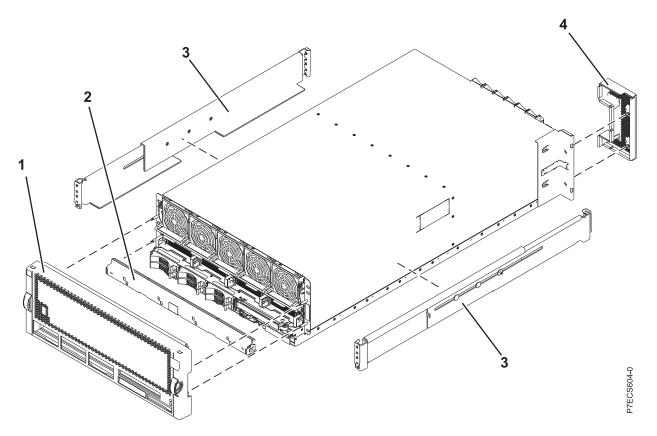

Table 98. Cover assembly part numbers

| Index<br>number | CCIN | Part number | Units per<br>assembly | Description                     |
|-----------------|------|-------------|-----------------------|---------------------------------|
| 1               |      | 74Y9542     | 1                     | Front cover assembly (9117-MMC) |
| 1               |      | 74Y9543     | 1                     | Front cover assembly (9179-MHC) |
| 1               |      | 74Y9544     | 1                     | Front cover assembly (OEM)      |
| 2               |      | 00J0038     | 1                     | ESD shield assembly             |
| 3               |      | 46K6362     | 1                     | Rack rail kit                   |
| 4               |      | 46K5179     | 1                     | FSP cover plate                 |

Final assembly (9117-MMC and 9179-MHC two-processor system unit)

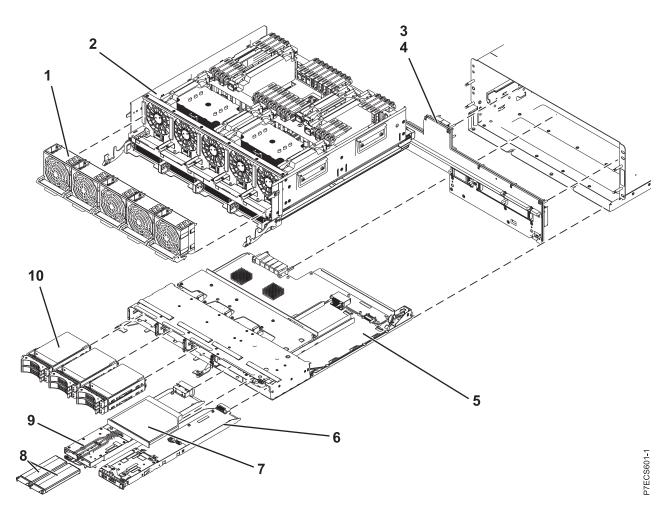

Table 99. Final assembly (front)

| Index<br>number | CCIN | Part number | Units per<br>assembly | Description                                                                                                    |
|-----------------|------|-------------|-----------------------|----------------------------------------------------------------------------------------------------|
| 1               |      | 74Y9391     | 5                     | Fan assembly (single fan)                                                                                                    |
| 2               | 497B | 00E0699     | 1                     | System backplane FRU kit (9117-MMC and 9179-MHC two-processor system unit)                                                                                                    |
| 3               | 2BBD | 74Y3890     | 1                     | Mid-plane                                                                                                    |
| 4               |      | 00J0023     | 1                     | Mid-plane light pipe                                                                                                    |
| 5               | 2BBE | 74Y9514     | 1                     | Small form factor SAS disk drive backplane with<br>embedded SAS adapters<br><b>Note:</b> If feature code 5662 is not installed, the<br>embedded SAS adapters report CCINs of 57C7. If<br>feature code 5662 is installed, the embedded SAS<br>adapters report CCINs of 57CF. |
| 6               | 2B9F | 74Y3957     | 1                     | Control panel                                                                                                    |
| 7               |      | 31F4232     | 1                     | Removable media                                                                                                    |
| 8               |      | 74Y6124     | 2                     | Cache battery pack                                                                                                    |

| Index<br>number | CCIN | Part number | Units per<br>assembly | Description                                                                                                    |
|-----------------|------|-------------|-----------------------|----------------------------------------------------------------------------------------------------|
| 9               | 2BC2 | 74Y7196     | 1                     | 175 MB cache RAID and dual storage IOA<br>enablement card<br><b>Note:</b> If feature code 5662 is installed, the<br>embedded SAS adapters report CCINs of 57CF. |
| 10              | 58B0 | 44V6821     | 1 - 6                 | 69 GB small form factor solid-state SAS drive                                                                                                    |
| 10              | 58B3 | 74Y5294     | 1 - 6                 | 177 GB small form factor solid-state SAS drive                                                                                                    |
| 10              | 198B | 44V4429     | 1 - 6                 | 70 GB 15K small form factor SAS disk drive                                                                                                    |
| 10              |      | 42R8391     | 1 - 6                 | 73 GB 10K small form factor SAS disk drive                                                                                                    |
| 10              |      | 44V4426     | 1 - 6                 | 73 GB 15K small form factor SAS disk drive                                                                                                    |
| 10              | 198C | 44V6844     | 1 - 6                 | 140 GB 15K small form factor SAS disk drive                                                                                                    |
| 10              |      | 42R8392     | 1 - 6                 | 146 GB 10K small form factor SAS disk drive                                                                                                    |
| 10              |      | 44V6845     | 1 - 6                 | 146 GB 15K small form factor SAS disk drive                                                                                                    |
| 10              | 198D | 74Y4896     | 1 - 6                 | 283 GB 10K small form factor SAS disk drive                                                                                                    |
| 10              |      | 74Y6495     | 1 - 6                 | 283 GB 15K small form factor SAS disk drive                                                                                                    |
| 10              |      | 44V6833     | 1 - 6                 | 300 GB 10K small form factor SAS disk drive                                                                                                    |
| 10              |      | 74Y6496     | 1 - 6                 | 300 GB 15K small form factor SAS disk drive                                                                                                    |

#### Table 99. Final assembly (front) (continued)

Final assembly (9179-MHC four-processor system unit)

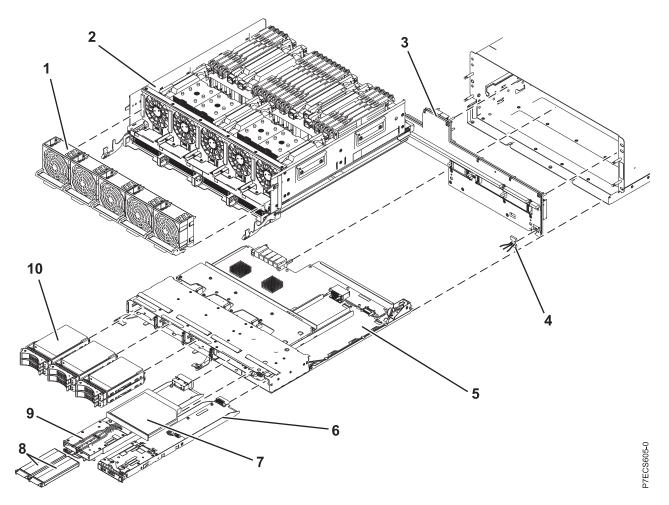

Table 100. Final assembly (front)

| Index<br>number | CCIN | Part number | Units per<br>assembly | Description                                                                                                    |
|-----------------|------|-------------|-----------------------|----------------------------------------------------------------------------------------------------|
| 1               |      | 74Y9391     | 5                     | Fan assembly (single fan)                                                                                                    |
| 2               | 2C4E | 00E1253     | 1                     | System backplane FRU kit (9179-MHC four-processor system unit)                                                                                                    |
| 3               | 2BBD | 74Y3890     | 1                     | Midplane                                                                                                    |
| 4               |      | 00J0023     | 1                     | Midplane light pipe                                                                                                    |
| 5               | 2BBE | 74Y9514     | 1                     | Small form factor SAS disk drive backplane with<br>embedded SAS adapters<br><b>Note:</b> If feature code 5662 is not installed, the<br>embedded SAS adapters report CCINs of 57C7. If<br>feature code 5662 is installed, the embedded SAS<br>adapters report CCINs of 57CF. |
| 6               | 2B9F | 74Y3957     | 1                     | Control panel                                                                                                    |
| 7               |      | 31F4232     | 1                     | Removable media                                                                                                    |
| 8               |      | 74Y6124     | 2                     | Cache battery pack                                                                                                    |

| Index<br>number | CCIN | Part number | Units per<br>assembly | Description                                                                                                    |
|-----------------|------|-------------|-----------------------|----------------------------------------------------------------------------------------------------|
| 9               | 2BC2 | 74Y7196     | 1                     | 175 MB cache RAID and dual storage IOA<br>enablement card<br><b>Note:</b> If feature code 5662 is installed, the<br>embedded SAS adapters report CCINs of 57CF. |
| 10              | 58B0 | 44V6821     | 1 - 6                 | 69 GB small form factor solid-state SAS drive                                                                                                    |
| 10              | 58B3 | 74Y5294     | 1 - 6                 | 177 GB small form factor solid-state SAS drive                                                                                                    |
| 10              | 198B | 44V4429     | 1 - 6                 | 70 GB 15K small form factor SAS disk drive                                                                                                    |
| 10              |      | 42R8391     | 1 - 6                 | 73 GB 10K small form factor SAS disk drive                                                                                                    |
| 10              |      | 44V4426     | 1 - 6                 | 73 GB 15K small form factor SAS disk drive                                                                                                    |
| 10              | 198C | 44V6844     | 1 - 6                 | 140 GB 15K small form factor SAS disk drive                                                                                                    |
| 10              |      | 42R8392     | 1 - 6                 | 146 GB 10K small form factor SAS disk drive                                                                                                    |
| 10              |      | 44V6845     | 1 - 6                 | 146 GB 15K small form factor SAS disk drive                                                                                                    |
| 10              | 198D | 74Y4896     | 1 - 6                 | 283 GB 10K small form factor SAS disk drive                                                                                                    |
| 10              |      | 44V6833     | 1 - 6                 | 300 GB 10K small form factor SAS disk drive                                                                                                    |

Table 100. Final assembly (front) (continued)

Final assembly (9117-MMC and 9179-MHC two-processor system unit)

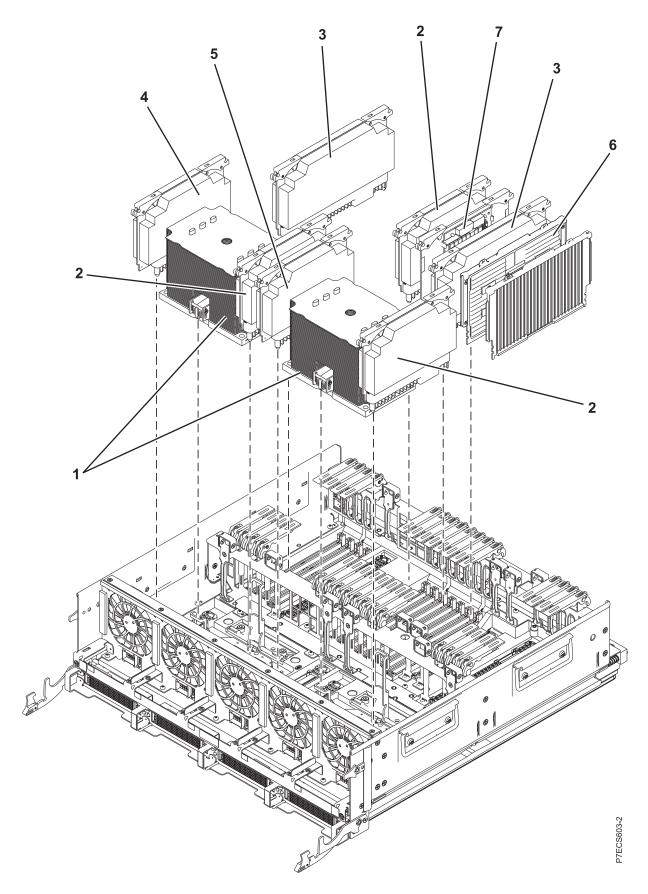

| Index<br>number | CCIN | Part number | Units per<br>assembly | Description                                                                     |
|-----------------|------|-------------|-----------------------|---------------------------------------------------------------------------------|
| 1               | 544C | 74Y8855     | 2                     | 6 core 3.724 GHz processor card FRU kit<br>(9117-MMC)                           |
| 1               | 544E | 74Y8860     | 2                     | 8 core 3.304 GHz processor card FRU kit (9117-MMC)                              |
| 1               | 544B | 74Y8865     | 2                     | 8 core 3.920 GHz processor card FRU kit<br>(9179-MHC two-processor system unit) |
| 2               | 2BC7 | 74Y8267     | 3                     | Processor card regulator                                                        |
| 3               | 2BC8 | 74Y9345     | 2                     | Processor card regulator                                                        |
| 4               | 2BC9 | 74Y9349     | 1                     | Processor card regulator                                                        |
| 5               | 2BCA | 74Y8271     | 1                     | Processor card regulator                                                        |
| 6               | 31CB | 45D8414     | 4 - 16                | 8 GB 1066 MHz DIMM                                                              |
| 6               | 31D4 |             | 4 - 16                | 8 GB 1066 MHz DIMM                                                              |
| 6               | 31CC | 45D8418     | 4 - 16                | 16 GB 1066 MHz DIMM                                                             |
| 6               | 31D5 |             | 4 - 16                | 16 GB 1066 MHz DIMM                                                             |
| 6               | 31CD | 45D8424     | 4 - 16                | 32 GB 1066 MHz DIMM                                                             |
| 6               | 31D6 |             | 4 - 16                | 32 GB 1066 MHz DIMM                                                             |
| 6               | 31D3 | 46K2590     | 4 - 16                | 64 GB 1066 MHz DIMM                                                             |
| 7               | 2A14 | 74Y2876     | 1                     | Thermal and power management device (TPMD) card                                 |

Table 101. Final assembly part numbers (continued)

# Final assembly (9179-MHC four-processor system unit)

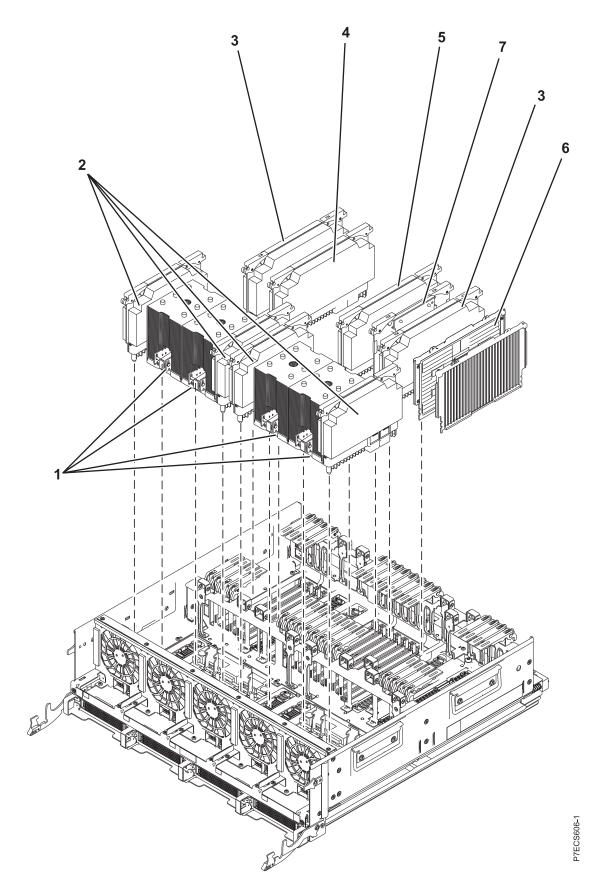

| Index<br>number | CCIN | Part number | Units per<br>assembly | Description                                                                      |
|-----------------|------|-------------|-----------------------|----------------------------------------------------------------------------------|
| 1               | 53A5 | 74Y9242     | 4                     | 6 core 3.444 GHz processor card FRU kit<br>(9117-MHC four-processor system unit) |
| 2               | 2BF8 | 74Y9343     | 4                     | Processor card regulator                                                         |
| 3               | 2BC8 | 74Y9345     | 2                     | Processor card regulator                                                         |
| 4               | 2BF9 | 74Y9347     | 1                     | Processor card regulator                                                         |
| 5               | 2BF9 | 74Y9347     | 1                     | Processor card regulator                                                         |
| 6               | 31CB | 45D8414     | 4 - 16                | 8 GB 1066 MHz DIMM                                                               |
| 6               | 31D4 |             | 4 - 16                | 8 GB 1066 MHz DIMM                                                               |
| 6               | 31CC | 45D8418     | 4 - 16                | 16 GB 1066 MHz DIMM                                                              |
| 6               | 31D5 |             | 4 - 16                | 16 GB 1066 MHz DIMM                                                              |
| 6               | 31CD | 45D8424     | 4 - 16                | 32 GB 1066 MHz DIMM                                                              |
| 6               | 31D6 |             | 4 - 16                | 32 GB 1066 MHz DIMM                                                              |
| 6               | 31D3 | 46K2590     | 4 - 16                | 64 GB 1066 MHz DIMM                                                              |
| 7               | 2A14 | 74Y2876     | 1                     | TPMD card                                                                        |

Table 102. Final assembly part numbers (continued)

Final assembly (rear)

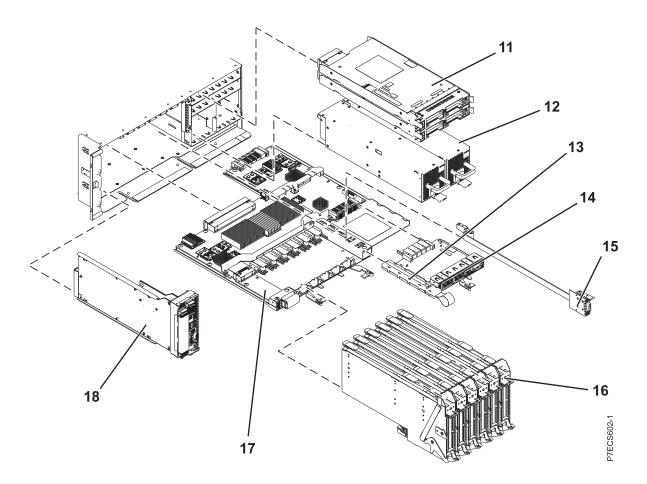

Table 103. Assembly

| Index<br>number | CCIN | Part number | Units per<br>assembly | Description                                                |
|-----------------|------|-------------|-----------------------|------------------------------------------------------------|
| 11              | 2BC3 | 74Y0532     | 2                     | I/O hub 12X adapter card                                   |
| 12              | 2BED | 00J0439     | 2                     | Power supply 1925 W                                        |
| 13              | 52CF | 00E0944     | 1                     | VPD card                                                   |
| 14              | 2B57 | 00E0784     | 1                     | Optical - 2 x 1 GbE and 2 x 10 GbE Ethernet adapter card   |
| 14              | 2B56 | 00E0778     | 1                     | Twinaxial - 2 x 1 GbE and 2 x 10 GbE Ethernet adapter card |
| 15              |      | 44V7563     | 0 - 1                 | Internal SAS cable for triple-split disk drive backplane   |
| 15              |      | 44V7564     | 0 - 1                 | Internal SAS cable for RAID                                |
| 16              |      | 74Y3982     | 6                     | PCIe blind swap cassette                                   |
| 17              | 2B59 | 74Y3050     | 1                     | I/O backplane                                              |
| 18              | 2BBB | 00E1248     | 1                     | FSP card (drawers 1 and 2)                                 |
| 18              | 2BBC | 74Y2861     | 1                     | FSP Passthru card (drawers 3 and 4)                        |

#### Table 104. Cables

| Description                                                 | Part number |
|-------------------------------------------------------------|-------------|
| SMP cable 1 (outer left - outer left, span two drawers)     | 74Y7525     |
| SMP cable 2 (outer right - outer right, span two drawers)   | 74Y7526     |
| SMP cable 3 (inner left - outer left, span three drawers)   | 74Y7529     |
| SMP cable 4 (inner left - inner left, span two drawers)     | 74Y7527     |
| SMP cable 5 (outer left - outer left, span four drawers)    | 74Y7531     |
| SMP cable 6 (inner right - outer right, span three drawers) | 74Y7530     |
| SMP cable 7 (inner right - inner right, span two drawers)   | 74Y7528     |
| FSP two drawer cable                                        | 74Y7532     |
| FSP three drawer cable                                      | 74Y7533     |
| FSP four drawer cable                                       | 74Y7534     |

### Table 105. Keyboard parts

| Description                    | Part number |
|--------------------------------|-------------|
| Keyboard, US English           | 10N9414     |
| Keyboard, US or Europe         | 10N9446     |
| Keyboard, Arabic               | 10N9442     |
| Keyboard, Belgium, and UK      | 10N9427     |
| Keyboard, Brazilian Portuguese | 10N9421     |
| Keyboard, Bulgaria             | 10N9430     |
| Keyboard, China                | 10N9424     |
| Keyboard, Czechoslovakian      | 10N9439     |
| Keyboard, Danish               | 10N9429     |
| Keyboard, Dutch                | 10N9433     |

Table 105. Keyboard parts (continued)

| Description                         | Part number |
|-------------------------------------|-------------|
| Keyboard, French                    | 10N9415     |
| Keyboard, French Canadian           | 10N9425     |
| Keyboard, German/Austrian           | 10N9417     |
| Keyboard, Greek                     | 10N9435     |
| Keyboard, Hebrew                    | 10N9436     |
| Keyboard, Hungarian                 | 10N9422     |
| Keyboard, Italian                   | 10N9416     |
| Keyboard, Japanese                  | 10N9420     |
| Keyboard, Korea                     | 10N9423     |
| Keyboard, Latin American (Spanish)  | 10N9441     |
| Keyboard, Norwegian                 | 10N9432     |
| Keyboard, Portuguese                | 10N9434     |
| Keyboard, Polish                    | 10N9437     |
| Keyboard, Russian                   | 10N9444     |
| Keyboard, Slovak                    | 10N9438     |
| Keyboard, Slovenia                  | 10N9445     |
| Keyboard, Spanish                   | 10N9419     |
| Keyboard, Sweden, and Finland       | 10N9428     |
| Keyboard, Swiss, French, and German | 10N9431     |
| Keyboard, Thailand                  | 10N9443     |
| Keyboard, Turkish                   | 10N9440     |
| Keyboard, UK English                | 10N9418     |

#### Table 106. Miscellaneous parts

| Description               | Part number                         |
|---------------------------|-------------------------------------|
| Removable media           | See Managing devices.               |
| External cables and cords | See Planning for cables.            |
| Cable configuration       | See Enclosures and expansion units. |
| PCI adapters              | See Managing PCI adapters.          |

Table 106. Miscellaneous parts (continued)

| Description | Part number |
|-------------|-------------|
| Wrap plug   | 12R9314     |
|             | 12R9315     |
|             | 42R4761     |
|             | 6165899     |
|             | 73H2508     |
|             | 87H3311     |
|             | 87H3439     |
|             | 87H3442     |
|             | 93H5270     |
|             | 03N6070     |

# 9119-FHB system parts

Indexed drawings show system part numbers of each part.

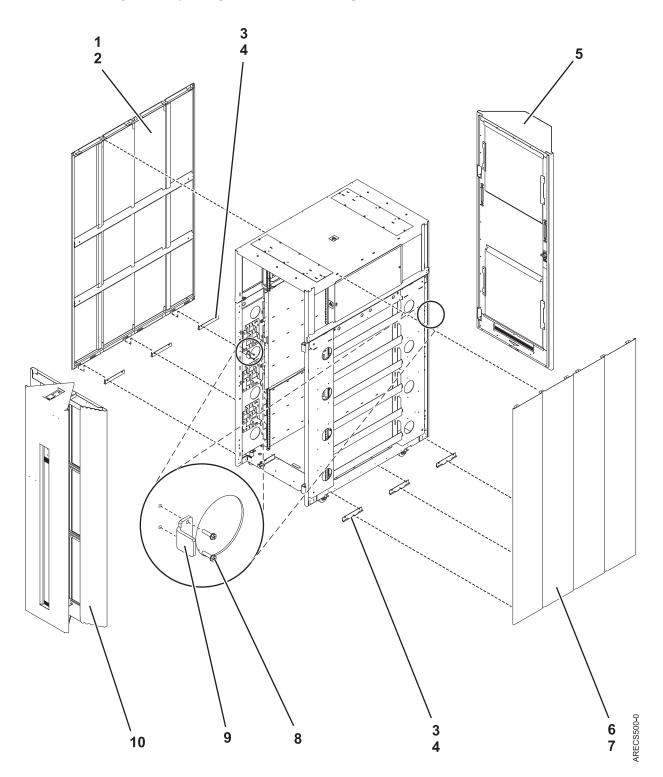

| Table 107. | Final | assembly | (assembly | 1) |
|------------|-------|----------|-----------|----|
|------------|-------|----------|-----------|----|

| Index number | CCIN | Part number | Units | Description           |
|--------------|------|-------------|-------|-----------------------|
| 1            |      | 45D3406     | 1     | Cover assembly (left) |

| Index number | CCIN | Part number | Units | Description                    |
|--------------|------|-------------|-------|--------------------------------|
| 2            |      | 2665528     | 6     | Screw                          |
| 3            |      | 42V2119     | 6     | J-bracket assembly, side cover |
| 4            |      | 2665528     | 12    | Screw                          |
| 5            |      | 45D4167     | 1     | Acoustic rear cover            |
| 6            |      | 45D3405     | 1     | Cover assembly (right)         |
| 7            |      | 2665528     | 6     | Screw                          |
| 8            |      | 2665525     | 4     | Screw                          |
| 9            |      | 41V2376     | 2     | Latch bracket                  |
| 10           |      | 45D7950     | 1     | Acoustic front cover           |

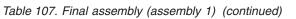

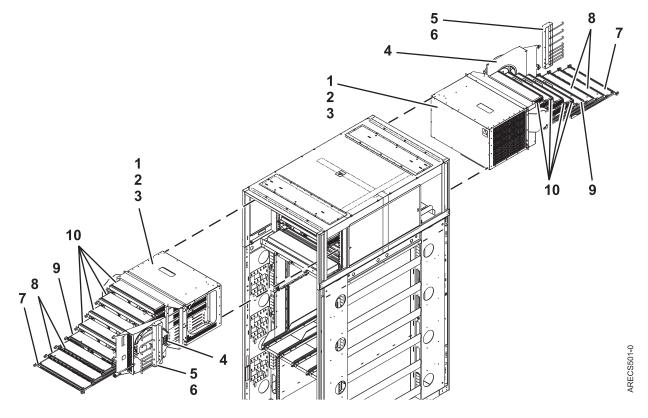

| Table 108 | Final | assembly | (assembly 2 | 2) |
|-----------|-------|----------|-------------|----|
|-----------|-------|----------|-------------|----|

| Index number | CCIN | Part number | Units       | Description                                                 |
|--------------|------|-------------|-------------|-------------------------------------------------------------|
| 1            |      | 45D7779     | 2           | Bulk power enclosure (BPE) assembly (new installation only) |
| 1            |      | 45D2463     | 2           | BPE assembly (model upgrades only)                          |
| 2            |      | 77G0599     | 10          | Screw                                                       |
| 3            |      | 74F1823     | 10          | Nut clip                                                    |
| 4            |      | 41V2374     | As required | Bulk power fan (BPF) assembly                               |
| 4            |      | 41V2453     | As required | BPF filler plate, front only                                |
| 5            |      | 15R9306     | 2           | Cable bracket assembly                                      |

| Index number | CCIN | Part number | Units       | Description                                                 |
|--------------|------|-------------|-------------|-------------------------------------------------------------|
| 6            |      | 77G0599     | 6           | Screw                                                       |
| 7            | 2C34 | 45D1471     | 2           | Bulk power hub (BPH)                                        |
| 8            | 2C32 | 45D1601     | As required | Bulk power distribution (BPD) assembly                      |
| 8            |      | 31L8609     | As required | BPD filler assembly                                         |
| 9            | 2C19 | 45D8506     | 2           | Bulk power controller (BPC) assembly                        |
| 10           | 2C7B | 45D7780     | As required | Bulk power regulator (BPR) assembly (new installation only) |
| 10           | 2C36 | 45D0639     | As required | BPR assembly (model upgrades only)                          |
| 10           |      | 15R7647     | As required | BPR filler assembly                                         |

Table 108. Final assembly (assembly 2) (continued)

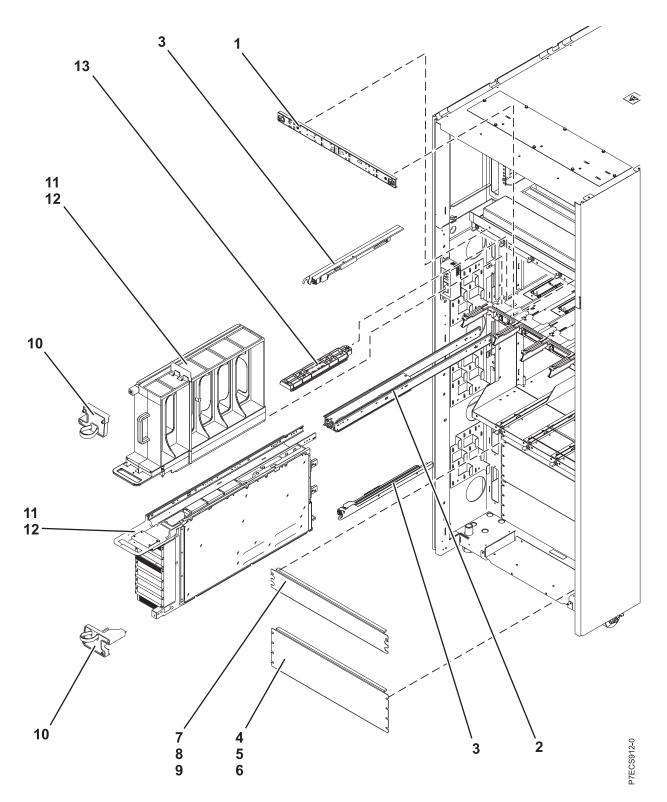

| Table 109 | Final assembly | / (assembly 3) |
|-----------|----------------|----------------|
|-----------|----------------|----------------|

| Index number | CCIN | Part number | Units | Description                        |
|--------------|------|-------------|-------|------------------------------------|
| 1            |      | 45D5694     | 1     | Light strip, front                 |
| 2            |      | 45D2986     | 4     | Actuator assembly (top and bottom) |
| 3            |      | 45D2965     | 8     | Node lock assembly                 |

| Index number | CCIN | Part number | Units       | Description                                   |
|--------------|------|-------------|-------------|-----------------------------------------------|
| 4            |      | 44P2994     | As required | Filler plate                                  |
| 5            |      | 77G0599     | 4           | Screw                                         |
| 6            |      | 74F1823     | 4           | Nut clip                                      |
| 7            |      | 44P2462     | As required | Filler plate                                  |
| 8            |      | 77G0599     | 2           | Screw                                         |
| 9            |      | 74F1823     | 2           | Nut clip                                      |
| 10           |      | 45D1981     | 8           | Node locking bracket assembly (front)         |
| 11           |      | 73Y4218     | As required | Node assembly, unpopulated                    |
| 11           |      | 73Y4212     | As required | Node assembly, 6 core                         |
| 11           |      | 73Y4213     | As required | Node assembly, 8 core with 4cTurboCore option |
| 12           |      | 15R7505     | As required | Node filler assembly                          |
| 13           |      | 45D0534     | As required | EMI cover                                     |

Table 109. Final assembly (assembly 3) (continued)

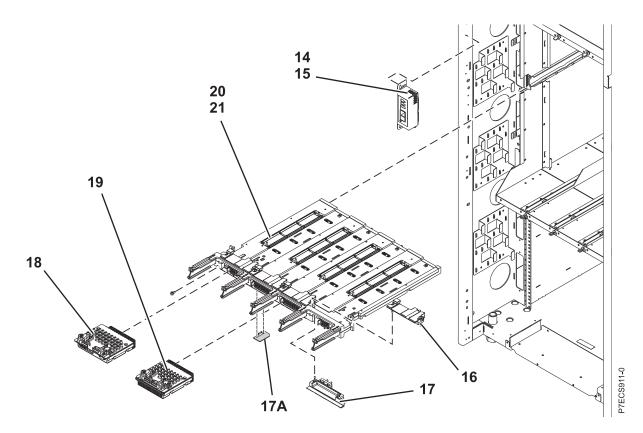

| T 1 1 110  | <u> </u> |          |              |
|------------|----------|----------|--------------|
| Table 110. | Final    | assembly | (assembly 4) |

| Index number | CCIN | Part number | Units | Description                    |
|--------------|------|-------------|-------|--------------------------------|
| 14           |      | 45D1994     | 1     | UEPO assembly                  |
| 15           |      | 2665528     | 2     | Screw                          |
| 16           |      | 15R9219     | 4     | Actuator bracket assembly      |
| 17           |      | 45D1044     | 4     | Actuator assembly (lower left) |

| Index number | CCIN | Part number | Units | Description                         |
|--------------|------|-------------|-------|-------------------------------------|
| 17A          | 52C4 | 73Y4020     | 1     | System VPD card                     |
| 17A          | 52D3 | 73Y3768     | 1     | Controlled system VPD card (Tier 3) |
| 18           | 2C17 | 73Y3847     | 2     | System controller (FSP)             |
| 19           | 2C00 | 73Y3804     | 2     | Clock card                          |
| 20           | 2BAA | 73Y3800     | 1     | System backplane                    |
| 21           |      | 1624790     | 2     | Screw, backplane mounting           |

Table 110. Final assembly (assembly 4) (continued)

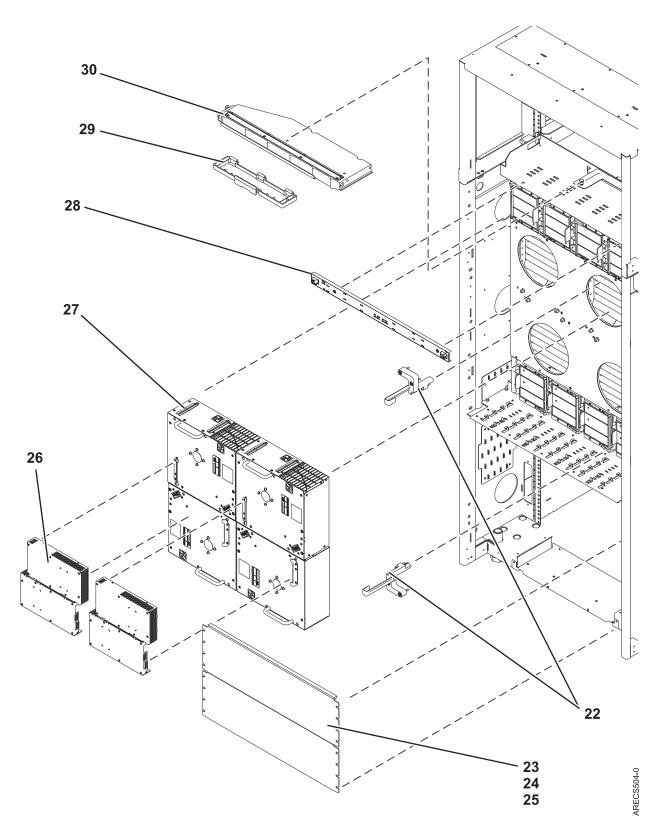

| Table 111. | Final | assembly | (assembly 5) |
|------------|-------|----------|--------------|
|------------|-------|----------|--------------|

| Index number | CCIN | Part number | Units | Description                                     |
|--------------|------|-------------|-------|-------------------------------------------------|
| 22           |      |             | 8     | Lubricated node locking bracket assembly (rear) |

| Index number | CCIN | Part number | Units       | Description        |
|--------------|------|-------------|-------------|--------------------|
| 23           |      | 44P2994     | As required | Filler plate       |
| 23           |      | 44P2462     | As required | Filler plate       |
| 24           |      | 77G0599     | 4           | Screw              |
| 25           |      | 74F1823     | 4           | Nut clip           |
| 26           |      | 45D1140     | As required | MDA-EZ assembly    |
| 27           |      | 15R8873     | As required | Blower assembly    |
| 28           |      | 45D3092     | 1           | Light strip (rear) |
| 29           |      | 45D2818     | 1           | Connector cover    |
| 30           |      | 45D7497     | 1           | Node service tool  |

Table 111. Final assembly (assembly 5) (continued)

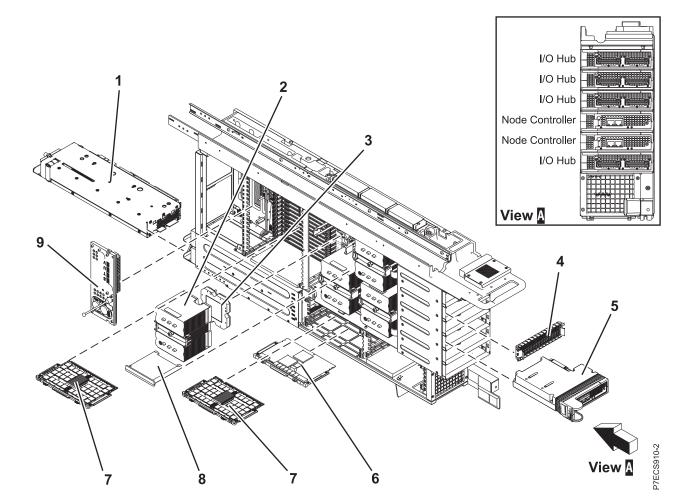

Table 112. Final assembly (assembly 6)

| Index number | CCIN | Part number | Units       | Description                                        |
|--------------|------|-------------|-------------|----------------------------------------------------|
| 1            |      | 45D8502     | As required | DCA assembly                                       |
| 2            |      |             | As required | Heat sink (included with the processor assembly)   |
| 3            | 538F | 73Y4115     | As required | Processor assembly, 8 core with 4cTurboCore option |

| Index number | CCIN | Part number | Units       | Description                |
|--------------|------|-------------|-------------|----------------------------|
| 3            | 539C | 73Y4114     | As required | Processor assembly, 6 core |
| 4            |      | 41V0922     | As required | Book filler assembly       |
| 5            | 295B | 45D8709     | As required | I/O hub card               |
| 5            | 2C18 | 73Y4133     | As required | Node controller            |
| 6            | 2BB6 | 74Y2424     | 1           | TPMD card                  |
| 7            | 31CB | 45D7238     | As required | 8 GB, DDR3 DIMM            |
| 7            | 31CC | 45D7242     | As required | 16 GB, DDR3 DIMM           |
| 7            | 31CD | 45D7248     | As required | 32 GB, DDR3 DIMM           |
| 8            |      | 45D3046     | 1           | Rubber air dam             |
| 9            | 555A | 60H5045     | 1           | LED service card           |

### Table 112. Final assembly (assembly 6) (continued)

#### Table 113. Cables

| CCIN | Part number | Description         |
|------|-------------|---------------------|
|      | 95P4084     | SAS cable           |
|      | 44V4041     | 1-meter SAS cable   |
|      | 44V4147     | 1-meter SAS cable   |
|      | 44V4817     | 2-meter SAS cable   |
|      | 44V4148     | 3-meter SAS cable   |
|      | 44V4154     | 3-meter SAS cable   |
|      | 44V4158     | 3-meter SAS cable   |
|      | 44V4163     | 3-meter SAS cable   |
|      | 44V4149     | 6-meter SAS cable   |
|      | 44V4155     | 6-meter SAS cable   |
|      | 44V4159     | 6-meter SAS cable   |
|      | 44V4164     | 6-meter SAS cable   |
|      | 44V4156     | 15-meter SAS cable  |
|      | 44V4160     | 15-meter SAS cable  |
|      | 52G4233     | SCSI cable          |
|      | 41Y0596     | 1-meter SCSI cable  |
|      | 41Y0597     | 3-meter SCSI cable  |
|      | 41Y0598     | 5-meter SCSI cable  |
|      | 41Y0599     | 10-meter SCSI cable |
|      | 41Y0600     | 20-meter SCSI cable |
|      | 22R5217     | 2-meter SPCN cable  |
|      | 22R5239     | 3-meter SPCN cable  |
| 036A | 39J5820     | 3-meter SPCN cable  |
|      | 22R5219     | 6-meter SPCN cable  |
|      | 22R5221     | 15-meter SPCN cable |
|      | 22R5222     | 30-meter SPCN cable |
|      | 39J2561     | 10-meter HSL2 cable |

#### Table 113. Cables (continued)

| CCIN | Part number | Description                   |  |
|------|-------------|-------------------------------|--|
|      | 42V2129     | .6-meter 12X IB cable         |  |
|      | 42V2131     | 2.5-meter 12X IB cable        |  |
|      | 42R6160     | 8-meter 12X IB cable          |  |
|      | 32N1311     | 2-meter external cable        |  |
|      | 31P6132     | 8-meter cable                 |  |
|      | 41V0810     | BPCA to BPCB cable            |  |
|      | 15R6779     | Bulk power distribution cable |  |
|      | 15R6780     | Bulk power distribution cable |  |
|      | 41V2172     | Bulk power regulator cable    |  |
|      | 41V0570     | IBF cable                     |  |
|      | 39J5836     | UPS adapter cable             |  |
|      | 95P4049     | DVD cable                     |  |
|      | 11P4606     | Cable clamp                   |  |
|      | 0524519     | Cable tie                     |  |
|      | 15R8270     | Cable tool                    |  |
|      | 095P4048    | VPD cable                     |  |

#### Table 114. Keyboards

| CCIN | Part number | Description                    |
|------|-------------|--------------------------------|
|      | 10N6984     | Keyboard, Arabic               |
|      | 32N1233     | Keyboard, Arabic               |
|      | 32N1212     | Keyboard, Brazilian            |
|      | 10N6963     | Keyboard, Brazilian/Portuguese |
|      | 10N6972     | Keyboard, Bulgarian            |
|      | 32N1221     | Keyboard, Bulgarian            |
|      | 32N1217     | Keyboard, CANFRC               |
|      | 32N1215     | Keyboard, Chinese              |
|      | 10N6966     | Keyboard, Chinese/US           |
|      | 10N6981     | Keyboard, Czechoslovakian      |
|      | 32N1230     | Keyboard, Czechoslovakian      |
|      | 10N6971     | Keyboard, Danish               |
|      | 32N1220     | Keyboard, Danish               |
|      | 32N1206     | Keyboard, French               |
|      | 10N6957     | Keyboard, French               |
|      | 10N6967     | Keyboard, French Canadian      |
|      | 10N6968     | Keyboard, French Canadian      |
|      | 32N1216     | Keyboard, French Canadian      |
|      | 10N6973     | Keyboard, French/German        |
|      | 10N6959     | Keyboard, German               |
|      | 32N1208     | Keyboard, German               |

### Table 114. Keyboards (continued)

| CCIN | Part number | Description              |  |  |  |  |
|------|-------------|--------------------------|--|--|--|--|
|      | 10N6977     | Keyboard, Greek          |  |  |  |  |
|      | 32N1226     | Keyboard, Greek          |  |  |  |  |
|      | 10N6978     | Keyboard, Hebrew         |  |  |  |  |
|      | 32N1227     | Keyboard, Hebrew         |  |  |  |  |
|      | 10N6964     | Keyboard, Hungarian      |  |  |  |  |
|      | 32N1213     | Keyboard, Hungarian      |  |  |  |  |
|      | 10N6958     | Keyboard, Italian        |  |  |  |  |
|      | 32N1207     | Keyboard, Italian        |  |  |  |  |
|      | 32N1211     | Keyboard, Japanese       |  |  |  |  |
|      | 10N6962     | Keyboard, Japanese       |  |  |  |  |
|      | 32N1214     | Keyboard, Korean         |  |  |  |  |
|      | 10N6965     | Keyboard, Korean         |  |  |  |  |
|      | 10N6983     | Keyboard, LA Spanish     |  |  |  |  |
|      | 32N1232     | Keyboard, LA Spanish     |  |  |  |  |
|      | 10N6974     | Keyboard, Norwegian      |  |  |  |  |
|      | 32N1223     | Keyboard, Norwegian      |  |  |  |  |
|      | 10N6979     | Keyboard, Polish         |  |  |  |  |
|      | 32N1228     | Keyboard, Polish         |  |  |  |  |
|      | 10N6975     | Keyboard, Portuguese     |  |  |  |  |
|      | 10N6976     | Keyboard, Portuguese     |  |  |  |  |
|      | 32N1224     | Keyboard, Portuguese     |  |  |  |  |
|      | 32N1225     | Keyboard, Portuguese     |  |  |  |  |
|      | 10N6986     | Keyboard, Russian        |  |  |  |  |
|      | 32N1235     | Keyboard, Russian        |  |  |  |  |
|      | 10N6980     | Keyboard, Slovakia       |  |  |  |  |
|      | 32N1229     | Keyboard, Slovakia       |  |  |  |  |
|      | 32N1236     | Keyboard, Slovakia       |  |  |  |  |
|      | 10N6961     | Keyboard, Spanish        |  |  |  |  |
|      | 32N1210     | Keyboard, Spanish        |  |  |  |  |
|      | 10N6970     | Keyboard, Sweden/Finland |  |  |  |  |
|      | 32N1219     | Keyboard, Sweden/Finland |  |  |  |  |
|      | 32N1234     | Keyboard, Thailand       |  |  |  |  |
|      | 10N6985     | Keyboard, Thailand       |  |  |  |  |
|      | 10N6982     | Keyboard, Turkey         |  |  |  |  |
|      | 32N1231     | Keyboard, Turkey         |  |  |  |  |
|      | 10N6960     | Keyboard, United Kingdom |  |  |  |  |
|      | 32N1209     | Keyboard, United Kingdom |  |  |  |  |
|      | 10N6956     | Keyboard, United Kingdom |  |  |  |  |
|      | 10N6988     | Keyboard, US EMEA        |  |  |  |  |
|      | 32N1205     | Keyboard, US             |  |  |  |  |

#### Table 114. Keyboards (continued)

| CCIN | Part number | er Description              |  |
|------|-------------|-----------------------------|--|
|      | 10N6987     | Keyboard, Yugoslavian/Latin |  |

#### Table 115. Miscellaneous parts

| CCIN | Part number               | Description                                                                                |  |  |  |  |
|------|---------------------------|--------------------------------------------------------------------------------------------|--|--|--|--|
|      | External cables and cords | See Site and hardware planning.                                                            |  |  |  |  |
|      | Cable configuration       | See Enclosures and expansion units.                                                        |  |  |  |  |
|      | 45D2504                   | 4 MM socket driver                                                                         |  |  |  |  |
|      | 45D1756                   | Bridge assembly bracket                                                                    |  |  |  |  |
|      | 7336725                   | Cover packaging or Slimline non-powered, bolt on expansion rack door without IBM logo      |  |  |  |  |
|      | 45D1990                   | Cross-member                                                                               |  |  |  |  |
|      | 11P3990                   | Door key                                                                                   |  |  |  |  |
|      | 45D8467                   | Frame cover for 9119-FHA to 9119-FHB slim conversion (front)                               |  |  |  |  |
|      | 45D4063                   | Frame cover for acoustic powered expansion rack cover set with IBM logos (rear)            |  |  |  |  |
|      | 45D4169                   | Frame cover for Slimline non-powered, bolt on expansion rack door without IBM logo (rear)  |  |  |  |  |
|      | 45D8467                   | Frame cover for Slimline non-powered, bolt on expansion rack door without IBM logo (front) |  |  |  |  |
|      | 45D2430                   | Frame stiffening bracket                                                                   |  |  |  |  |
|      | 45D3131                   | Gear box assembly                                                                          |  |  |  |  |
|      | 45D7264                   | Indium pad 2-pack (tab-shaped with adhesive kapton dots)                                   |  |  |  |  |
|      | 45D2454                   | Latch bracket                                                                              |  |  |  |  |
|      | 31L8313                   | Leveling pad wrench                                                                        |  |  |  |  |
|      | 45D2808                   | Node service adapter (with side jack screws)                                               |  |  |  |  |
|      | 45D2822                   | Rail (Left bottom)                                                                         |  |  |  |  |
|      | 45D2824                   | Rail (Right bottom)                                                                        |  |  |  |  |
|      | 45D2826                   | Rail (Left top)                                                                            |  |  |  |  |
|      | 45D2828                   | Rail (Right top)                                                                           |  |  |  |  |
|      | 1621549                   | Screw, M 8 x 40                                                                            |  |  |  |  |
|      | 44V5256                   | Screw, M 5 x 12                                                                            |  |  |  |  |
|      | 15R8943                   | Single chip module (SCM) tweezers                                                          |  |  |  |  |
|      | 45D2506                   | SCM 5 NM clutch torque tool                                                                |  |  |  |  |
|      | 45D2645                   | SCM air pump                                                                               |  |  |  |  |
|      | 7336772                   | SCM container                                                                              |  |  |  |  |
|      | 45D2624                   | SCM interposer cover                                                                       |  |  |  |  |
|      | 45D7265                   | SCM module                                                                                 |  |  |  |  |
|      | 44V8405                   | SCM module handle                                                                          |  |  |  |  |
|      | 54G2882                   | Screw                                                                                      |  |  |  |  |
|      | 45D2288                   | Tailgate                                                                                   |  |  |  |  |

| CCIN | Part number | Description                   |  |
|------|-------------|-------------------------------|--|
|      | 45D3627     | Tailgate assembly             |  |
|      | 45D1986     | Vertical bracket (left)       |  |
|      | 45D1987     | Vertical bracket (right)      |  |
|      | 45D1677     | Weight distribution plate kit |  |
|      | 03N6070     | Wrap plug                     |  |
|      | 12R9314     | Wrap plug                     |  |
|      | 12R9315     | Wrap plug                     |  |
|      | 42R4761     | Wrap plug                     |  |
|      | 42R5143     | Wrap plug                     |  |
|      | 87H3311     | Wrap plug                     |  |
|      | 87H3439     | Wrap plug                     |  |
|      | 87H3442     | Wrap plug                     |  |

Table 115. Miscellaneous parts (continued)

# 9125-F2C system parts

Indexed drawings show system part numbers of each part.

# Cover assembly

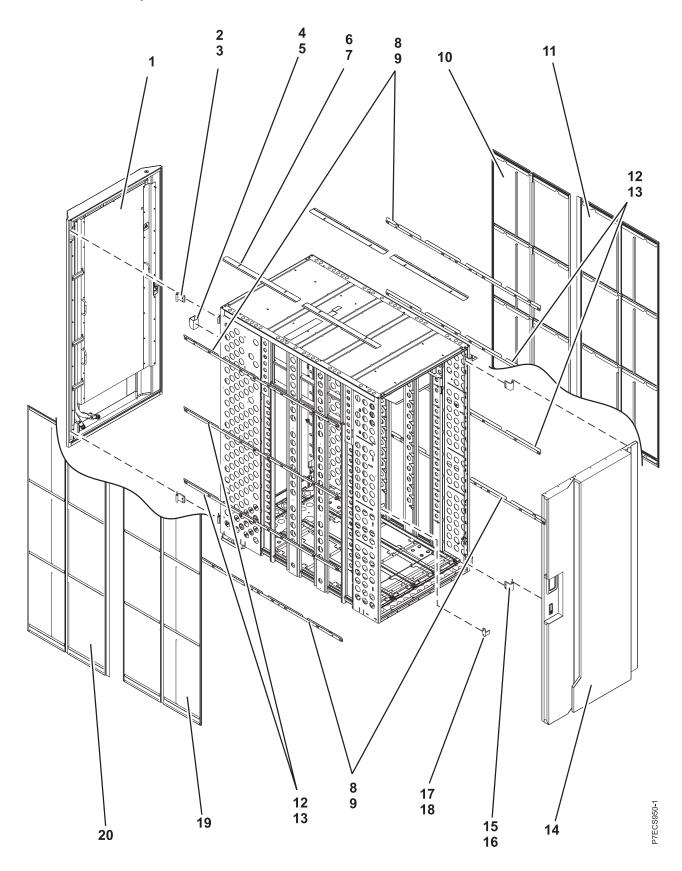

Table 116. Cover assembly part numbers

| Index<br>number | CCIN | Part number | Units per<br>assembly | Description                                                                                                    |
|-----------------|------|-------------|-----------------------|----------------------------------------------------------------------------------------------------|
| 1               |      | 41U7736     | 1                     | Rear door heat exchanger                                                                                                    |
| 2               |      | 74Y0502     | 2                     | Rear cover hinge (upper)                                                                                                    |
|                 |      |             |                       | <b>Note:</b> The rear, front cover hinges, latch brackets, and attaching screws are part of the front or rear door hardware-mounting kit field-replacement unit (FRU) and cannot be ordered separately. |
| 3               |      | 74Y0502     | 2                     | Attaching screw for rear cover hinge                                                                                                    |
|                 |      |             |                       | <b>Note:</b> The rear, front cover hinges, latch brackets, and attaching screws are part of the front or rear door hardware-mounting kit field-replacement unit (FRU) and cannot be ordered separately. |
| 4               |      | 74Y0502     | 2                     | Rear cover latch bracket                                                                                                    |
|                 |      |             |                       | <b>Note:</b> The rear, front cover hinges, latch brackets, and attaching screws are part of the front or rear door hardware-mounting kit field-replacement unit (FRU) and cannot be ordered separately. |
| 5               |      | 74Y0502     | 2                     | Attaching screw for rear cover latch bracket                                                                                                    |
|                 |      |             |                       | <b>Note:</b> The rear, front cover hinges, latch brackets, and attaching screws are part of the front or rear door hardware-mounting kit field-replacement unit (FRU) and cannot be ordered separately. |
| 6               |      | 45D7506     | 4                     | Side cover top retainer                                                                                                    |
| 7               |      | 1624775     | 8                     | Attaching screw for side cover top retainer                                                                                                    |
| 8               |      | 45D7504     | 2                     | Side cover mounting hardware (upper left and lower left)                                                                                                    |
| 9               |      | 45D7504     | 2                     | Side cover mounting hardware (upper right and lower right)                                                                                                    |
| 10              |      | 45D7503     | 1                     | Cover assembly (right)                                                                                                    |
| 10              |      | 74Y0541     | 1                     | Cover assembly without branding (right)                                                                                                    |
| 11              |      | 1624775     | 2                     | Attaching screw for cover assembly (right)                                                                                                    |
| 12              |      | 45D7505     | 2                     | Side cover mounting hardware (mid left and mid right)                                                                                                    |
| 13              |      | 45D7505     | 2                     | Side cover mounting hardware (mid lower left and mid lower right)                                                                                                    |
| 14              |      | 46K3436     | 1                     | Front cover                                                                                                    |
| 15              |      | 74Y0502     | 2                     | Front cover hinge (upper)                                                                                                    |
|                 |      |             |                       | <b>Note:</b> The rear, front cover hinges, latch brackets and attaching screws are part of the front or rear door hardware mounting kit field-replacement unit (FRU) and cannot be ordered separately.  |

| Table 116. Cover assembly part number | s (continued) |
|---------------------------------------|---------------|
|---------------------------------------|---------------|

| Index<br>number | CCIN | Part number | Units per<br>assembly | Description                                                                                                    |
|-----------------|------|-------------|-----------------------|----------------------------------------------------------------------------------------------------|
| 16              |      | 74Y0502     | 2                     | Attaching screw for front cover hinge                                                                                                    |
|                 |      |             |                       | <b>Note:</b> The rear, front cover hinges, latch brackets, and attaching screws are part of the front or rear door hardware-mounting kit field-replacement unit (FRU) and cannot be ordered separately.                                                           |
| 17              |      | 74Y0502     | 2                     | Front cover latch bracket                                                                                                    |
|                 |      |             |                       | <b>Note:</b> The rear, front cover hinges, latch brackets, and attaching screws are part of the front or rear door hardware-mounting kit field-replacement unit (FRU) and cannot be ordered separately.                                                           |
| 18              |      | 74Y0502     | 2                     | Attaching screw for front cover latch bracket<br><b>Note:</b> The rear, front cover hinges, latch brackets,<br>and attaching screws are part of the front or rear<br>door hardware-mounting kit field-replacement<br>unit (FRU) and cannot be ordered separately. |
| 19              |      | 45D7503     | 1                     | Cover assembly (left)                                                                                                    |
| 19              |      | 74Y0541     | 1                     | Cover assembly without branding (left)                                                                                                    |
| 20              |      | 1624775     | 2                     | Attaching screw for cover assembly (left)                                                                                                    |

# Final assembly

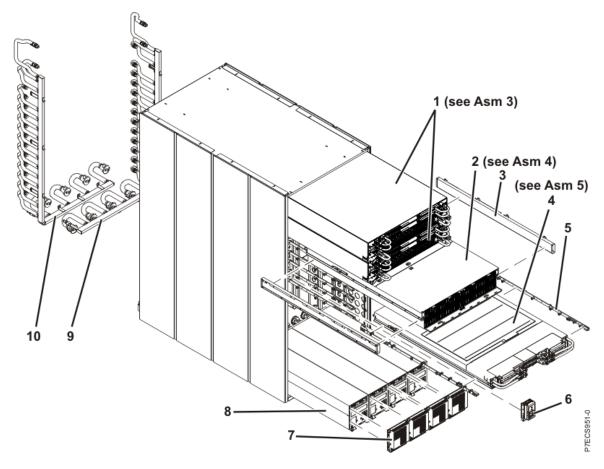

Table 117. Final assembly part numbers

| Index<br>number | CCIN | Part number | Units per<br>assembly | Description                              |
|-----------------|------|-------------|-----------------------|------------------------------------------|
| 1               |      | 41U8368     | 2                     | Bulk power and control enclosure (BPCE)  |
| 2               |      | 46K3779     | 1                     | Disk enclosure                           |
| 3               |      | 45D9496     | 1                     | Disk enclosure rail (right)              |
| 3               |      | 45D9466     | 1                     | Disk enclosure rail (left)               |
| 4               |      |             | 2 - 12                | Node assembly                            |
| 5               |      | 45D9467     | 2                     | Rail for node assembly (right)           |
| 6               |      | 45D9869     | 1                     | Unit emergency power off (UEPO) assembly |
| 7               |      | 41U8423     | 1 - 4                 | Motor drive assembly (MDA)               |
| 8               |      | 15R9424     | 1 - 4                 | Water conditioning unit (WCU)            |
| 9               |      | 46K2571     | 1                     | Supply manifold                          |
| 10              |      | 46K2572     | 1                     | Return manifold                          |

# Bulk power and control enclosure

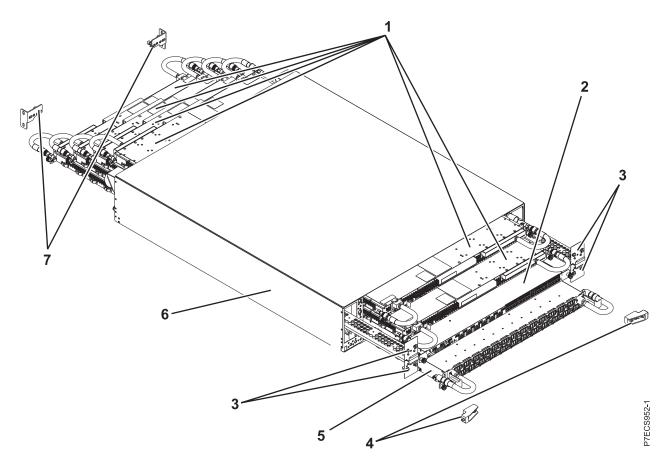

Table 118. BPR assembly part numbers

| Index<br>number | CCIN | Part number | Units per<br>assembly | Description                                      |
|-----------------|------|-------------|-----------------------|--------------------------------------------------|
| 1               | 2C81 | 46K3802     | 2                     | Bulk power regulator (BPR)                       |
| 2               | 2C82 | 41U7874     | 1                     | Bulk power control and communications hub (BPCH) |
| 3               |      | 41U8369     | 2                     | Bulk power fan (BPF)                             |
| 4               |      | 45D9113     | 2                     | Mounting bracket (front)                         |
| 4               |      | 46K4159     | 1                     | Mounting bracket (rear right)                    |
| 4               |      | 46K4160     | 1                     | Mounting bracket (rear left)                     |
| 5               | 2C83 | 45D9863     | 1                     | Bulk power distribution (BPD)                    |
| 6               |      | 41U8368     | 2                     | Bulk power enclosure (BPE)                       |

### **Disk enclosure**

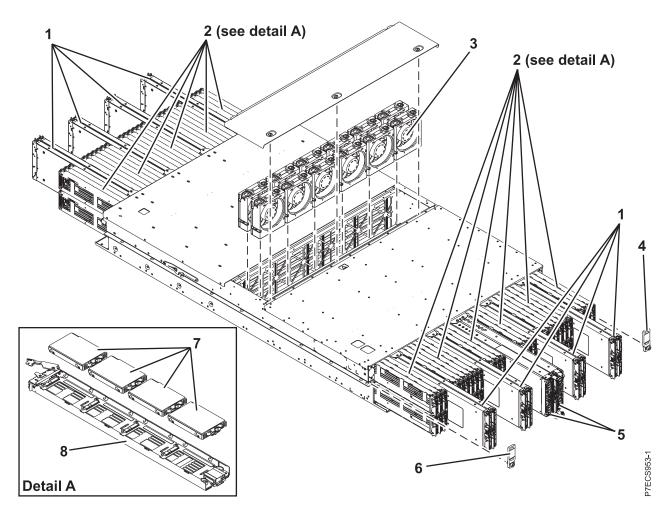

Table 119. Final assembly part numbers

| Index<br>number | CCIN | Part number | Units per<br>assembly | Description                                                        |
|-----------------|------|-------------|-----------------------|--------------------------------------------------------------------|
| 1               |      | 46K3785     |                       | SAS expander card                                                  |
| 2               |      |             | 1                     | Disk assembly                                                      |
| 3               | 2C80 | 45D9868     | 12                    | Disk enclosure fan assembly                                        |
| 4               |      | 74Y7329     | 2                     | Retention block (right)                                            |
| 4               |      | 1624793     | 2                     | Attaching screw for retention block (right)                        |
| 5               |      | 46K3779     | 2                     | Disk enclosure - Direct converter and control assembly (DE - DCCA) |
| 6               |      | 74Y7328     | 2                     | Retention block (left)                                             |
| 6               |      | 1624793     | 2                     | Attaching screw for retention block (left)                         |
| 7               |      | 74Y4934     | 1 - 4                 | 600 GB small form factor SAS 10K, hard-disk drive                  |
| 7               |      | 74Y5497     | 1 - 4                 | 200 GB small form factor SAS, solid-state drive                    |
| 8               |      | 41U8213     | 1                     | SAS drive carrier                                                  |

# Node assembly

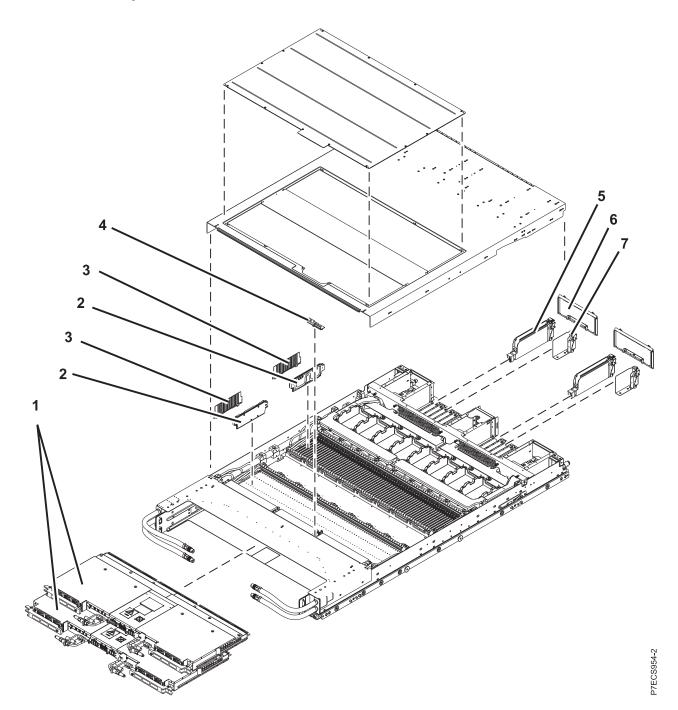

| Table 120. C | CEC assembly | part numbers |
|--------------|--------------|--------------|
|--------------|--------------|--------------|

| Index<br>number | CCIN | Part number | Units per<br>assembly | Description                                       |
|-----------------|------|-------------|-----------------------|---------------------------------------------------|
| 1               | 2C84 | 15R9510     | 2                     | Distributed converter and control assembly (DCCA) |
| 2               | 31D7 | 45D9443     | 1 - 32                | 8 GB DIMM                                         |
| 2               | 31D0 | 45D9446     | 1 - 32                | 16 GB DIMM                                        |
| 3               |      | 42R4696     | 1 - 32                | DIMM filler assembly                              |

| Index<br>number | CCIN | Part number | Units per<br>assembly | Description                        |
|-----------------|------|-------------|-----------------------|------------------------------------|
| 4               | 2E00 | 74Y1141     | 1 - 16                | PCIe adapter                       |
| 5               |      | 00J0077     | 1                     | PCIe multiple slot filler (8 slot) |
| 5               |      | 00J0079     | 1                     | PCIe multiple slot filler (9 slot) |
| 6               |      | 74Y5969     | 1 - 16                | PCIe single filler                 |
| 7               | 52C6 | 74Y0244     | 1                     | System VPD card                    |

Table 120. CEC assembly part numbers (continued)

### Fill and drain toolkit

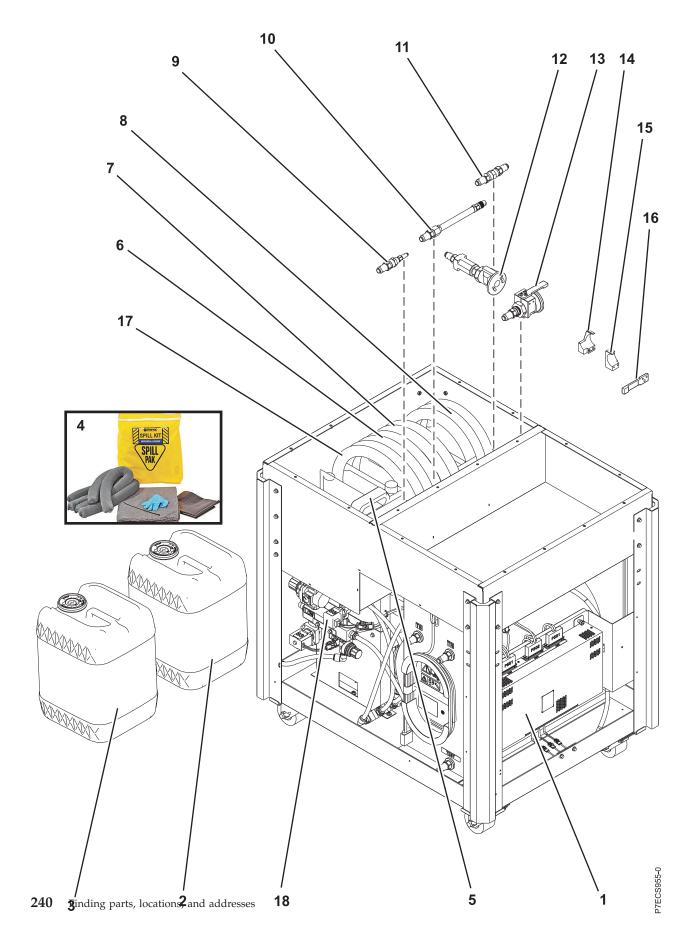

| Index number | Part number | Description                         |  |  |
|--------------|-------------|-------------------------------------|--|--|
|              | 45D6928     | Fill and drain tool (FDT) kit       |  |  |
| 1            | 46K3778     | FDT MDA card                        |  |  |
| 2            | 45D2124     | BTA water container (with water)    |  |  |
| 3            | 45D3063     | BTA water container (without water) |  |  |
| 4            | 45D6312     | BTA spill kit                       |  |  |
| 5            | 45D8560     | FDT customer water plastic bottle   |  |  |
| 6            | 45D8561     | FDT hose assembly. HA1              |  |  |
| 7            | 45D8562     | FDT hose assembly. HA2              |  |  |
| 8            | 45D8563     | FDT hose assembly. HA6              |  |  |
| 9            | 45D8565     | FDT hose adapter A1                 |  |  |
| 10           | 45D8566     | FDT hose adapter A2                 |  |  |
| 11           | 45D8567     | FDT hose adapter A3                 |  |  |
| 12           | 45D8568     | FDT hose adapter A4                 |  |  |
| 13           | 45D8569     | FDT hose adapter A5                 |  |  |
| 14           | 45D8570     | FDT bracket, adapter AQ A5          |  |  |
| 15           | 45D8571     | FDT bracket, adapter AQ A5          |  |  |
| 16           | 45D8572     | FDT key, adapter AQ A5              |  |  |
| 17           | 45D8564     | FDT THA-BTA XFER FDT hose assembly  |  |  |
| 18           | 41U9324     | FDT valve assembly                  |  |  |

Table 121. Fill and drain toolkit parts

#### Table 122. Miscellaneous parts

| Description                      | Part number                         |
|----------------------------------|-------------------------------------|
| External cables and cords        | See Planning for cables.            |
| Removable media                  | See Managing devices.               |
| PCI adapters                     | See Managing PCI adapters.          |
| Cable configuration              | See Enclosures and expansion units. |
| UEPO cable (A-side)              | 45D7560                             |
| UEPO cable (B-side)              | 45D7561                             |
| Cross-communication cable        | 45D7562                             |
| Cross-power cable                | 45D7563                             |
| Power cord (ac 480 V, 100 A)     | 45D6091                             |
| Power cord (ac 200-240 V, 100 A) | 45D6092                             |
| Power cord (ac 200-480 V, 125 A) | 45D6093                             |
| Power cord (dc 380/520 V, 100 A) | 45D9649                             |
| BPR filler                       | 74Y0611                             |

Table 122. Miscellaneous parts (continued)

| Description                                                | Part number          |
|------------------------------------------------------------|----------------------|
| Optical cable brackets                                     | 45D9604 (left)       |
|                                                            | 45D9605 (right)      |
| D-Link optical cable (0.66<br>meter) (up to three racks)   | 74Y0469              |
| D-Link optical cable (1.06<br>meter) (up to three racks)   | 74Y0470              |
| D-Link optical cable (4.8 meter)<br>(up to three racks)    | 74Y0471              |
| D-Link optical cable (5.6 meter)<br>(up to three racks)    | 74Y0472              |
| D-Link optical cable (6.6 meter)<br>(up to three racks)    | 74Y0473              |
| D-Link optical cable (10 meter)<br>(more than three racks) | 45D0354              |
| D-Link optical cable (15 meter)<br>(more than three racks) | 45D8080              |
| D-Link optical cable (20 meter)<br>(more than three racks) | 45D8117              |
| D-Link optical cable (30 meter)<br>(more than three racks) | 45D8216              |
| D-Link optical cable (40 meter)<br>(more than three racks) | 45D8309              |
| D-Link optical cable (50 meter)<br>(more than three racks) | 45D8362              |
| DCCA power cable                                           | 74Y0367 (long)       |
|                                                            | 74Y0368 (medium)     |
|                                                            | 74Y0369 (short)      |
| DCCA communications cable                                  | 15R8392 (2 meter)    |
|                                                            | 15R8393 (3 meter)    |
|                                                            | 15R8394 (4 meter)    |
| SAS cables                                                 | 45D7822 (1.5 meter)  |
|                                                            | 45D9124 (3.25 meter) |
| SAS HD cables                                              | 74Y0399 (1.5 meter)  |
|                                                            | 74Y0401 (3.25 meter) |
| Hand tools kit                                             | 74Y0988              |

## 5786, 5787, 7031-D24, and 7031-T24 system parts

Indexed drawings show parts system part numbers.

#### Note:

• For external cable FRU part number and description for your I/O enclosure, see the *Site and hardware planning*, order number SA76-0091.

- For procedures on cabling your I/O enclosure, see *Customer-Installable Features for the IBM p 570 (9117-MMA)*, order number SA76-0104. and go the topic "Connecting the 5786, 5787, 7031-D24 or 7031-T24 SCSI disk drive enclosure".
- Throughout this topic, the abbreviation RoHS is used. RoHS refers to European Union Directive 2002/95/EC on the Restriction of the Use of Certain Hazardous Substances in Electrical and Electronic Equipment *Site and hardware planning* All part numbers are suitable for the 7031-T24, 7031-D24, 5786, and 5787 unless otherwise indicated.

#### **Cover assemblies**

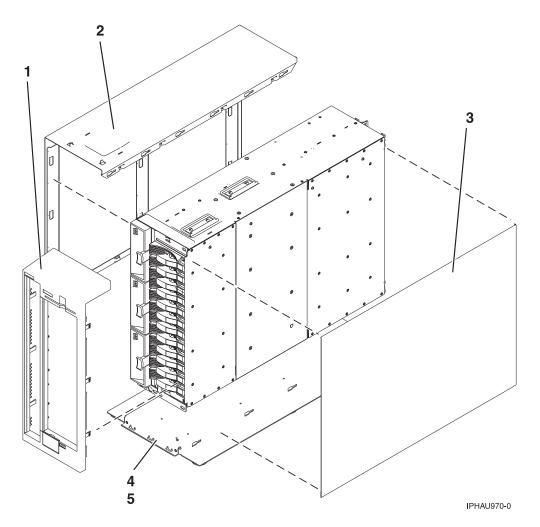

| Index<br>number | CCIN | Part number          | Units per<br>assembly | Description                            |  |
|-----------------|------|----------------------|-----------------------|----------------------------------------|--|
| 1               |      | 12R8505*             | 1                     | Front cover assembly stand-alone       |  |
| 2               |      | 12R8373*             | 1                     | Side cover assembly stand-alone, left  |  |
| 3               |      | 12R8376 <sup>*</sup> | 1                     | Side cover assembly stand-alone, right |  |
| 4               |      | 12R8379*             | 1                     | Footstand assembly stand-alone         |  |
| 5               |      | 1624741*             | 4                     | Screw, M3 x 4 pan head                 |  |

| Table 123. Stand-alone cover assembly part numbers for 5787 and 7031-T24 |
|--------------------------------------------------------------------------|
|--------------------------------------------------------------------------|

\* Designed to comply with RoHS requirement \*\* Not designed to comply with RoHS requirement

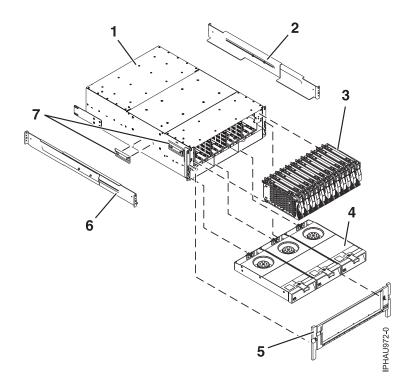

| Index<br>number | CCIN | Part number                                   | Units per<br>assembly | Description                                                                                                    |
|-----------------|------|-----------------------------------------------|-----------------------|----------------------------------------------------------------------------------------------------|
| 1               |      | 41U0299*                                      | 1                     | Rack configured chassis assembly (includes<br>chassis, disk drive backplane, VPD card).<br>Removal and replacement procedures are sent<br>with the FRU.        |
| 1               |      | 41U0301 <sup>*</sup>                          | 1                     | Stand-alone configured chassis assembly<br>(includes chassis, disk drive backplane, VPD<br>card). Removal and replacement procedures are<br>sent with the FRU. |
| 2               |      | 39J2051*                                      | 1                     | Mount Rail assembly (7031-D24 only)                                                                                                    |
| 2               |      | 97P4178 <sup>*</sup><br>3P5556 <sup>**</sup>  |                       | Disk drive bezel (not shown)                                                                                                    |
| 2               |      | 97P4179 <sup>*</sup><br>53P6213 <sup>**</sup> |                       | Disk drive filler panel (not shown)                                                                                                    |
| 3               |      | 03N5260 <sup>*</sup><br>00P3833 <sup>**</sup> | 1-12 per side         | 73.4 GB Disk drive with U320 carrier, 10K RPM, 80 pin                                                                                                    |
| 3               |      | 03N6325 <sup>*</sup><br>00P3072 <sup>**</sup> | 1-12 per side         | 73.4 GB Disk drive with U320 carrier, 10K RPM, 80 pin                                                                                                    |
| 3               |      | 03N5265 <sup>*</sup><br>00P3835 <sup>**</sup> | 1-12 per side         | 146.8 GB Disk drive with U320 carrier, 10K RPM, 80 pin                                                                                                    |
| 3               |      | 03N6330 <sup>*</sup><br>00P2665 <sup>**</sup> | 1-12 per side         | 146.8 GB Disk drive with U320 carrier, 10K RPM, 80 pin                                                                                                    |
| 3               |      | 03N5270 <sup>*</sup><br>80P3157 <sup>**</sup> | 1-12 per side         | 300 GB Disk drive with U320 carrier, 10K RPM, 80 pin                                                                                                    |

| Index<br>number | CCIN | Part number                                   | Units per<br>assembly | Description                                               |
|-----------------|------|-----------------------------------------------|-----------------------|-----------------------------------------------------------|
| 3               |      | 03N6335 <sup>*</sup><br>80P3400 <sup>**</sup> | 1-12 per side         | 300 GB Disk drive with U320 carrier, 10K RPM, 80 pin      |
| 3               |      | 03N5275 <sup>*</sup><br>80P3159 <sup>**</sup> | 1-12 per side         | 36.4 GB Disk drive with U320 carrier, 15K RPM, 80 pin     |
| 3               |      | 03N6340 <sup>*</sup><br>00P2693 <sup>**</sup> | 1-12 per side         | 36.4 GB Disk drive with U320 carrier, 15K RPM, 80 pin     |
| 3               |      | 03N5280 <sup>*</sup><br>80P3163 <sup>**</sup> | 1-12 per side         | 73.4 GB Disk drive with U320 carrier, 15K RPM, 80 pin     |
| 3               |      | 03N6345 <sup>*</sup><br>00P2685 <sup>**</sup> | 1-12 per side         | 73.4 GB Disk drive with U320 carrier, 15K RPM, 80 pin     |
| 3               |      | 03N5285 <sup>*</sup><br>80P3911 <sup>**</sup> | 1-12 per side         | 3.5 inch 146 GB SCSI disk drive, 15 K RPM                 |
| 3               |      | 10N8578*                                      | 1-12 per side         | 300 GB Disk drive with U320 carrier, 15K RPM, 80 pin      |
| 3               |      | 03N5270 <sup>*</sup><br>80P3157 <sup>**</sup> |                       | 300 GB Ultra320 10K rpm 80 pin SCSI disk<br>drive/carrier |
| 3               | 4326 | 39J3695                                       | 1-12 per side         | 3.5 inch 35 GB SCSI disk drive, 15K RPM (IBM i)           |
| 3               | 4327 | 39J3696                                       | 1-12 per side         | 3.5 inch 70 GB SCSI disk drive, 15K RPM (IBM i)           |
| 3               | 4328 | 39J3697                                       | 1-12 per side         | 3.5 inch 141 GB SCSI disk drive, 15K RPM (IBM i)          |
| 3               | 4329 | 42R6676                                       | 1-12 per side         | 3.5 inch 282 GB SCSI disk drive, 15K RPM (IBM i)          |
| 4               |      | 15R6792 <sup>*</sup><br>12R9950 <sup>*</sup>  | 3                     | Fan assembly                                              |
| 5               |      | 41U0264*                                      | 1                     | Front bezel (Rack unit only)                              |
| 6               |      | 39J2051*                                      | 1                     | Mount Rail assembly (See index number 2 in this table)    |
| 7               |      | 12R8511 <sup>*</sup><br>90H9196 <sup>*</sup>  | 3                     | Chassis handle                                            |

| Table 124.  | I/O e | nclosure | assembly  | (front  | view) | (continued)                             |
|-------------|-------|----------|-----------|---------|-------|-----------------------------------------|
| 10010 12 11 |       | norocaro | accountry | (110110 |       | (00//////////////////////////////////// |

\* Designed to comply with RoHS requirement \*\* Not designed to comply with RoHS requirement

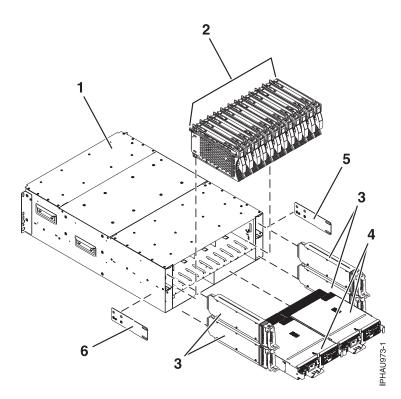

Table 125. I/O enclosure assembly (back view)

| Index<br>number | CCIN | Part number                                  | Units per<br>assembly | Description                                                                              |
|-----------------|------|----------------------------------------------|-----------------------|------------------------------------------------------------------------------------------|
| 1               |      |                                              |                       | Chassis assembly (refer to table 2 for part number)                                      |
| 2               |      |                                              |                       | Disk drive assemblies (refer to table 2 for part number)                                 |
| 3               | 506E | 12R9042 <sup>*</sup><br>12R7477 <sup>*</sup> | 1-4                   | SCSI repeater card assembly single                                                       |
| 3               | 506D | 12R9040 <sup>*</sup><br>12R7475 <sup>*</sup> | 1-4                   | SCSI repeater card assembly dual                                                         |
| 3               |      | 12R7457*                                     | 1-3                   | SCSI repeater card filler assembly (not shown)                                           |
| 4               |      | 12R9078**                                    | 1-2                   | 966 W power supply<br><b>Note:</b> Use with a power supply that has the<br>same wattage. |
| 4               |      | 15R7998*                                     | 1-2                   | 845 W power supply<br><b>Note:</b> Use with a power supply that has the<br>same wattage. |
| 4               |      | 12R7454 <sup>*</sup>                         | 1                     | Power supply filler assembly (not shown)                                                 |
| 5               |      | 12R6121*                                     | 1                     | Left chassis bracket                                                                     |
| 6               |      | 12R6122*                                     | 1                     | Right chassis bracket                                                                    |

\* Designed to comply with RoHS requirement \*\* Not designed to comply with RoHS requirement

## 5796 and 7314-G30 system parts

Indexed drawings show parts system part numbers.

## **Cover assemblies**

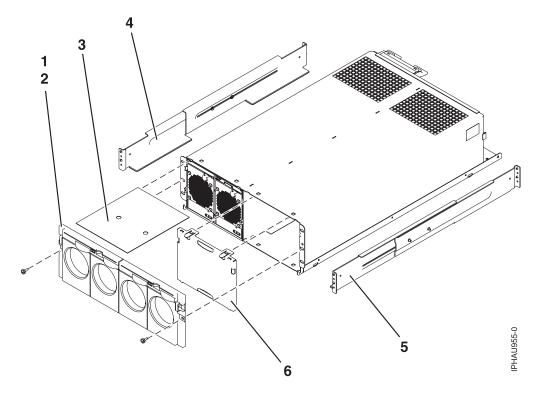

Table 126. Cover assembly part numbers

| Index<br>number | CCIN | Part number | Units per<br>assembly | Description    |
|-----------------|------|-------------|-----------------------|----------------|
| 1               |      | 04N6587     | 1                     | Screw          |
| 2               |      | 80P5960     | 2                     | Front bezel    |
| 3               |      | 80P5955     | 1                     | Service label  |
| 4               |      | 39J5190     | 1                     | Rail assembly  |
| 5               |      | 39J5190     | 1                     | Rail assembly  |
| 6               |      | 80P6903     | 1                     | Air flow block |

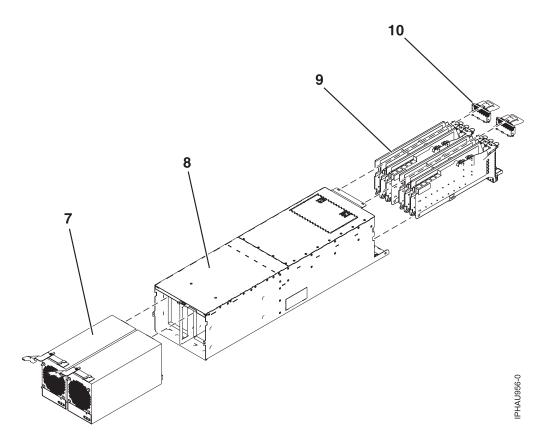

Table 127. Assembly

| Index<br>number | CCIN | Part number | Units per<br>assembly | Description                                                      |
|-----------------|------|-------------|-----------------------|------------------------------------------------------------------|
| 7               |      | 44V4294     | 2                     | 300 W power supply                                               |
| 8               |      | 80P5880     | 1                     | Chassis assembly, includes power cables                          |
| 9               |      | 42R4007     | 1                     | PCI adapter cassette, Gen 3 single wide (handle at bottom), long |
| 9               |      | 42R4008     | 1                     | PCI adapter cassette, Gen 3 double wide (handle at bottom), long |
| 10              |      | 10N7690     | 2                     | EMC shield assembly                                              |

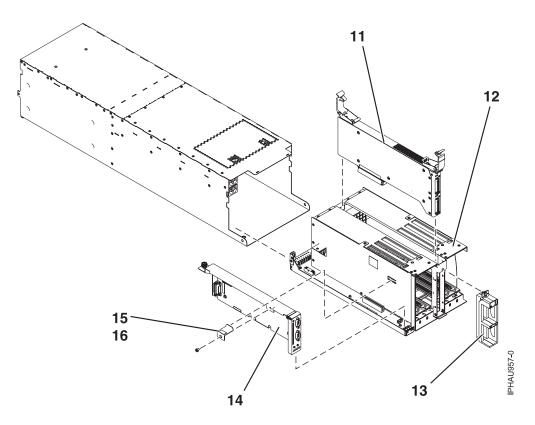

Table 128. Final assembly part numbers

| Index<br>number | CCIN | Part number | Units per<br>assembly | Description                    |  |
|-----------------|------|-------------|-----------------------|--------------------------------|--|
| 11              |      | 10N8782     | 1                     | GX card with hardware          |  |
| 11              |      | 10N7774     | 1                     | GX card with hardware          |  |
| 12              |      | 07P6949     | 1                     | Fabrication assembly           |  |
| 13              |      | 80P5940     | 1                     | Strain relief assembly (green) |  |
| 13              |      | 03N5871     | 1                     | Strain relief assembly (olive) |  |
| 14              | 520D | 46K6826     | 1                     | SPCN card with hardware        |  |
| 15              |      | 03N5660     | 4                     | Hold down bracket              |  |
| 16              |      | 53P0320     | 4                     | Screw                          |  |

#### Table 129. Cable parts

| CCIN | Description  | Part number |
|------|--------------|-------------|
|      | Y cable      | 40H6603     |
|      | SCSI-3 cable | 52G4233     |
|      | SCSI-4 cable | 42R4756     |

## Table 130. Miscellaneous parts

| CCIN | Description               | Part number                |
|------|---------------------------|----------------------------|
|      | External cables and cords | See Planning for cables.   |
|      | PCI adapters              | See Managing PCI adapters. |

Table 130. Miscellaneous parts (continued)

| CCIN | Description         | Part number                         |
|------|---------------------|-------------------------------------|
|      | Cable configuration | See Enclosures and expansion units. |
|      | PCI filler bracket  | 39J0260                             |
|      | Wrap plug           | 87H3439                             |
|      | Wrap plug           | 87H3442                             |
|      | Wrap plug           | 87H3311                             |
|      | Wrap plug           | 73H2508                             |
|      | Wrap plug           | 93H5270                             |

# 5802 and 5877 system parts

Indexed drawings show parts system part numbers.

## Front assembly

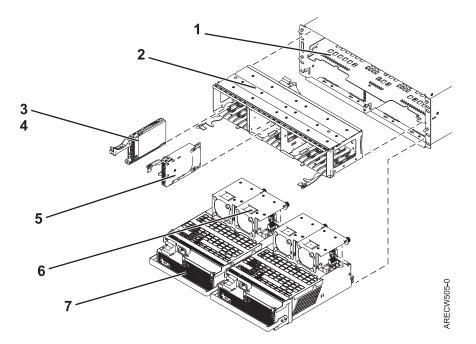

| Index<br>number | CCIN | Part number | Units per<br>assembly | Description                                              |  |
|-----------------|------|-------------|-----------------------|----------------------------------------------------------|--|
| 1               |      |             | 1                     | Chassis assembly                                         |  |
| 2               |      | 45D5215     | 1                     | Disk unit cage assembly (5802 only)                      |  |
| 2               |      | 44V7924     | 1                     | Disk unit cage filler (5877 only)                        |  |
| 3               | 58B0 | 44V6821     | 0 - 18                | 69 GB small form factor Solid-state drive (5802 only)    |  |
| 3               | 58B3 | 74Y5294     | 0 - 18                | 177 GB small form factor solid-state SAS drive           |  |
| 3               | 198B | 44V4429     | 0 - 18                | 69.7 GB 15K small form factor SAS disk drive (5802 only) |  |

| Index<br>number | CCIN | Part number | Units per<br>assembly | Description                                               |
|-----------------|------|-------------|-----------------------|-----------------------------------------------------------|
| 3               | 198C | 44V6844     | 0 - 18                | 139.5 GB 15K small form factor SAS disk drive (5802 only) |
| 3               |      | 42R8391     | 0 - 18                | 73.4 GB 10K small form factor SAS disk drive (5802 only)  |
| 3               |      | 44V4426     | 0 - 18                | 73.4 GB 15K small form factor SAS disk drive (5802 only)  |
| 3               |      | 42R8392     | 0 - 18                | 146.8 GB 10K small form factor SAS disk drive (5802 only) |
| 3               |      | 44V6845     | 0 - 18                | 146.8 GB 15K small form factor SAS disk drive (5802 only) |
| 3               |      | 44V6833     | 0 - 18                | 300 GB 10K small form factor SAS disk drive (5802 only)   |
| 4               |      | 26K8680     | 0 - 18                | Disk unit filler (5802 only)                              |
| 5               |      | 45D6918     | 4                     | Port card assembly                                        |
| 6               |      | 42R8429     | 4                     | Fan assembly                                              |
| 7               |      | 44V6774     | 2                     | Power supply                                              |

Table 131. Front assembly part numbers (continued)

Back assembly

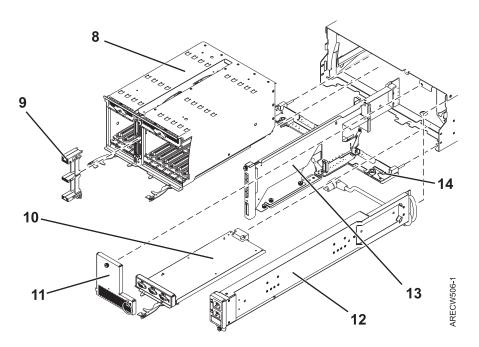

| Index<br>number | CCIN | Part number | Units per<br>assembly | Description                                                      |
|-----------------|------|-------------|-----------------------|------------------------------------------------------------------|
| 8               |      | 45D5321     | 1                     | PCI cage multicard assembly                                      |
| 9               |      |             |                       | Comes with PCI cage multicard assembly and is not a separate FRU |
| 10              |      | 45D5229     | 1                     | EMC card assembly                                                |

Table 132. Back assembly part numbers (continued)

| Index<br>number | CCIN | Part number | Units per<br>assembly | Description                           |
|-----------------|------|-------------|-----------------------|---------------------------------------|
| 11              |      | 44V5743     | 1                     | EMC filler bracket                    |
| 12              |      | 44V5739     | 1                     | Power cable assembly                  |
| 13              |      | 45D5008     | 1                     | SAS conduit card assembly (5802 only) |
| 13              |      | 44V7286     | 1                     | SAS conduit card filler (5877 only)   |
| 14              |      | 45D5221     | 1                     | Midplane assembly                     |

#### Table 133. Cables

| CCIN | Description                                                   | Part number |
|------|---------------------------------------------------------------|-------------|
|      | 0.6 meter SAS AT cable (SAS adapter to 5802 SAS conduit card) | 44V5132     |
|      | 0.6 meter IB cable                                            | 45D4785     |
|      | 1.5 meter IB cable                                            | 45D4786     |
|      | 2.5 meter IB cable                                            | 45D4787     |
|      | 3 meter IB cable                                              | 45D5271     |
|      | 8 meter IB cable                                              | 45D4788     |

#### Table 134. Miscellaneous parts

| CCIN | Description               | Part number                         |
|------|---------------------------|-------------------------------------|
|      | External cables and cords | See Planning for cables.            |
|      | PCI adapters              | See Managing PCI adapters.          |
|      | Cable configuration       | See Enclosures and expansion units. |

## 5803 and 5873 system parts

Indexed drawings show parts system part numbers.

# Front assembly

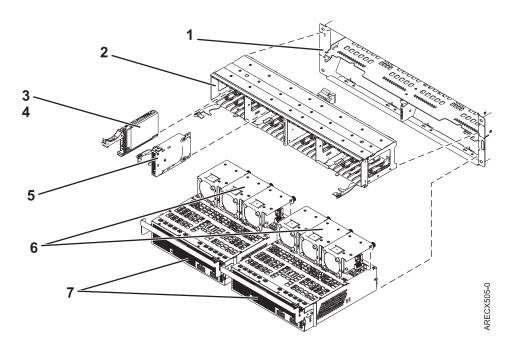

Table 135. Front assembly part numbers

| Index<br>number | CCIN | Part number | Units per<br>assembly | Description                                    |
|-----------------|------|-------------|-----------------------|------------------------------------------------|
| 1               |      | 44V8265     | 1                     | Chassis assembly                               |
| 2               |      | 45D5223     | 1                     | Disk unit cage assembly                        |
| 2               |      | 44V5898     | 1                     | Disk unit cage filler                          |
| 3               | 58B0 | 44V6821     | AR                    | 2.5-inch 69 GB Solid-state drive               |
| 3               | 58B3 | 74Y5294     | AR                    | 2.5-inch 177 GB Solid-state drive              |
| 3               | 58B3 | 74Y5294     | AR                    | 177 GB small form factor solid-state SAS drive |
| 3               |      |             | AR                    | Disk unit assembly                             |
| 4               |      | 39Y8083     | AR                    | Disk unit filler                               |
| 5               |      | 45D6918     | 4                     | Port card assembly                             |
| 6               |      | 42R8429     | 6                     | Fan assembly                                   |
| 7               |      | 45D3978     | 2                     | Power supply                                   |

## Back assembly

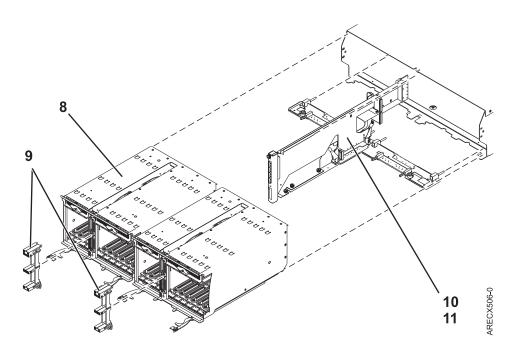

Table 136. Back assembly part numbers

| Index<br>number | CCIN | Part number | Units per<br>assembly | Description                                |
|-----------------|------|-------------|-----------------------|--------------------------------------------|
| 8               |      | 45D5321     | 2                     | PCI cage multicard assembly                |
| 9               |      |             |                       | Not a separate FRU, comes with PCI adapter |
| 10              |      | 45D5008     | 1                     | SAS conduit card assembly                  |
| 10              |      | 44V7286     | 1                     | SAS conduit card filler                    |
| 11              |      | 45D5438     | 1                     | Midplane assembly                          |

#### Table 137. Cables

| CCIN | Description        | Part number |
|------|--------------------|-------------|
|      | .6 meter IB cable  | 45D4785     |
|      | 1.5 meter IB cable | 45D4786     |
|      | 2.5 meter IB cable | 45D4787     |
|      | 3 meter IB cable   | 45D5271     |
|      | 8 meter IB cable   | 45D4788     |

#### Table 138. Miscellaneous parts

| CCIN | Description               | Part number                         |
|------|---------------------------|-------------------------------------|
|      | External cables and cords | See Site and hardware planning.     |
|      | PCI adapters              | See Managing PCI adapters.          |
|      | Cable configuration       | See Enclosures and expansion units. |

## 5886 system parts

Indexed drawings show parts system part numbers.

## Assembly

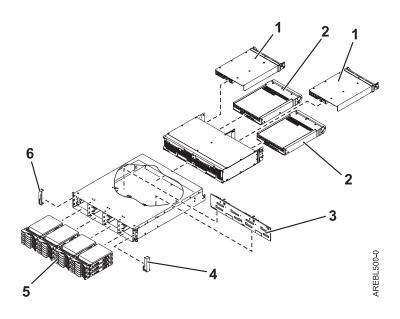

Table 139. I/O backplane and cabling assembly part numbers

| Index number | CCIN | Part number | Units | Description                      |
|--------------|------|-------------|-------|----------------------------------|
| 1            | 509A | 44V3937     | 2     | Enclosure Services Manager (ESM) |
| 2            | 509C | 42C2140     | 2     | Power supply                     |
| 3            | 509B | 42R7898     | 1     | Midplane                         |
| 4            |      | 39R6584     | 1     | Right bezel                      |
| 5            | 58B0 | 44V6819     | 1–12  | 3.5-inch 69 GB Solid-state drive |
| 5            |      | 42R6690     | 1–12  | 69.7 GB SAS 15 K, IBM i          |
| 5            |      | 42R6691     | 1–12  | 139.5 GB SAS 15 K, IBM i         |
| 5            |      | 42R6692     | 1–12  | 283.7 GB SAS 15 K, IBM i         |
| 5            |      | 10N7230     | 1–12  | 73.4 GB SAS 15 K, AIX and Linux  |
| 5            |      | 10N7232     | 1–12  | 146.8 GB SAS 15 K, AIX and Linux |
| 5            |      | 10N7234     | 1–12  | 300 GB SAS 15 K, AIX and Linux   |
| 6            |      | 39R6583     | 1     | Left bezel                       |

#### Table 140. Cables

| CCIN | Part number | Description             |
|------|-------------|-------------------------|
|      | 44V4041     | 1 meter SAS 4x AI cable |
|      | 44V4163     | 3 meter SAS 4x AE cable |

#### Table 140. Cables (continued)

| CCIN | Part number | Description             |
|------|-------------|-------------------------|
|      | 44V4164     | 6 meter SAS 4x AE cable |
|      | 44V4147     | 1 meter SAS 4x EE cable |
|      | 44V4148     | 3 meter SAS 4x EE cable |
|      | 44V4149     | 6 meter SAS 4x EE cable |
|      | 44V4151     | 3 meter SAS 2x cable    |
|      | 44V4152     | 6 meter SAS 2x cable    |
|      | 44V4157     | 1.5 meter SAS YO cable  |
|      | 44V4158     | 3 meter SAS YO cable    |
|      | 44V4159     | 6 meter SAS YO cable    |
|      | 44V4160     | 15 meter SAS YO cable   |
|      | 44V4161     | 1.5 meter SAS YI cable  |
|      | 44V4162     | 3 meter SAS YI cable    |
|      | 44V4154     | 3 meter SAS X cable     |
|      | 44V4155     | 6 meter SAS X cable     |
|      | 44V4156     | 15 meter SAS X cable    |
|      | 42R6748     | SAS W cable             |

#### Table 141. Miscellaneous parts

| CCIN | Part number               | Description                         |
|------|---------------------------|-------------------------------------|
|      | External cables and cords | See Site and hardware planning.     |
|      | Cable configuration       | See Enclosures and expansion units. |
|      | 42R6748                   | Wrap plug                           |
|      | 39R6548                   | ESM blank                           |
|      | 39M4375                   | Disk drive blank                    |
|      | 39M5377                   | Power cord rack jumper              |
|      | 39R6550                   | Rail kit                            |
|      | 22R2809                   | Disk drive filler                   |

## 5887 system parts

Indexed drawings show parts system part numbers.

# Final assembly

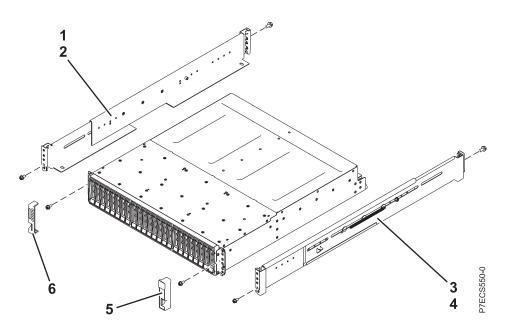

| Table 142. | Final | assembly  | part | numbers  |
|------------|-------|-----------|------|----------|
| TUDIO TIL. | i ma  | acconnery | puit | nannooro |

| Index number | CCIN | Part number | Units | Description                                       |
|--------------|------|-------------|-------|---------------------------------------------------|
| 1            |      | 45W8838     | 1     | Left slide rail assembly                          |
| 2            |      |             | 1     | Attaching screw for the left slide rail assembly  |
| 3            |      | 45W8837     | 1     | Right slide rail assembly                         |
| 4            |      |             | 1     | Attaching screw for the right slide rail assembly |
| 5            |      |             | 1     | Right bezel                                       |
| 6            |      |             | 1     | Left bezel                                        |

# System assembly

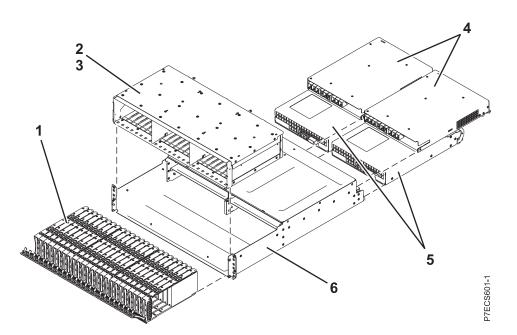

Table 143. System assembly part numbers

| Index number | CCIN | Part number | Units | Description                                      |
|--------------|------|-------------|-------|--------------------------------------------------|
| 1            | 58B4 | 74Y5296     | 1–24  | 2.5 inch 177 GB SAS Solid-state drive            |
| 1            | 19B0 | 46K4804     | 1–24  | 139 GB small form factor SAS 15 K, IBM i         |
| 1            | 19B1 | 74Y6497     | 1–24  | 283 GB small form factor SAS 15 K, IBM i         |
| 1            | 19B7 | 74Y4898     | 1–24  | 283 GB small form factor SAS 10 K, IBM i         |
| 1            | 19B3 | 74Y4899     | 1–24  | 571 GB small form factor SAS 10 K, IBM i         |
| 1            | 19B0 | 46K4806     | 1–24  | 146 GB small form factor SAS 15 K, AIX and Linux |
| 1            | 19B1 | 74Y6498     | 1–24  | 300 GB small form factor SAS 15 K, AIX and Linux |
| 1            | 19B7 | 46K4812     | 1–24  | 300 GB small form factor SAS 10 K, AIX and Linux |
| 1            | 19B3 | 74Y4901     | 1–24  | 600 GB small form factor SAS 10 K, AIX and Linux |
| 2            | 50B0 | 45W9576     | 1     | Midplane assembly                                |
| 3            |      |             | 2     | Attaching screw for the midplane assembly        |
| 4            | 50B1 | 45W7653     | 2     | Enclosure Services Manager (ESM)                 |
| 5            | 50B2 | 45W8229     | 2     | Power supply                                     |
| 6            |      | 45W8301     | 1     | Enclosure chassis                                |

#### Table 144. Cables

| CCIN | Part number | Description                                                               |
|------|-------------|---------------------------------------------------------------------------|
|      | 44V4157     | 1.5 meter SAS YO cable (5887 in Mode 1 connected to a single I/O adapter) |
|      | 44V4158     | 3 meter SAS YO cable (5887 in Mode 1 connected to a single I/O adapter)   |
|      | 44V4159     | 6 meter SAS YO cable (5887 in Mode 1 connected to a single I/O adapter)   |

Table 144. Cables (continued)

| CCIN | Part number | Description                                                               |
|------|-------------|---------------------------------------------------------------------------|
|      | 44V4160     | 15 meter SAS YO cable (5887 in Mode 1 connected to a single I/O adapter)  |
|      | 44V4161     | 1.5 meter SAS YI cable                                                    |
|      | 44V4162     | 3 meter SAS YI cable                                                      |
|      | 44V4154     | 3 meter SAS X cable (5887 in Mode 2 or 4 connected to dual SAS adapters)  |
|      | 44V4155     | 6 meter SAS X cable (5887 in Mode 2 or 4 connected to dual SAS adapters)  |
|      | 44V4156     | 15 meter SAS X cable (5887 in Mode 2 or 4 connected to dual SAS adapters) |

#### Table 145. Miscellaneous parts

| CCIN | Part number               | Description                         |
|------|---------------------------|-------------------------------------|
|      | External cables and cords | See Planning for cables.            |
|      | Cable configuration       | See Enclosures and expansion units. |
|      | 39M5377                   | Power cord rack jumper              |
|      | 45W8836                   | Rail kit                            |
|      | 45W8581                   | Disk drive filler                   |

# **Notices**

This information was developed for products and services offered in the U.S.A.

The manufacturer may not offer the products, services, or features discussed in this document in other countries. Consult the manufacturer's representative for information on the products and services currently available in your area. Any reference to the manufacturer's product, program, or service is not intended to state or imply that only that product, program, or service may be used. Any functionally equivalent product, program, or service that does not infringe any intellectual property right of the manufacturer may be used instead. However, it is the user's responsibility to evaluate and verify the operation of any product, program, or service.

The manufacturer may have patents or pending patent applications covering subject matter described in this document. The furnishing of this document does not grant you any license to these patents. You can send license inquiries, in writing, to the manufacturer.

The following paragraph does not apply to the United Kingdom or any other country where such provisions are inconsistent with local law: THIS INFORMATION IS PROVIDED "AS IS" WITHOUT WARRANTY OF ANY KIND, EITHER EXPRESS OR IMPLIED, INCLUDING, BUT NOT LIMITED TO, THE IMPLIED WARRANTIES OF NON-INFRINGEMENT, MERCHANTABILITY OR FITNESS FOR A PARTICULAR PURPOSE. Some states do not allow disclaimer of express or implied warranties in certain transactions, therefore, this statement may not apply to you.

This information could include technical inaccuracies or typographical errors. Changes are periodically made to the information herein; these changes will be incorporated in new editions of the publication. The manufacturer may make improvements and/or changes in the product(s) and/or the program(s) described in this publication at any time without notice.

Any references in this information to websites not owned by the manufacturer are provided for convenience only and do not in any manner serve as an endorsement of those websites. The materials at those websites are not part of the materials for this product and use of those websites is at your own risk.

The manufacturer may use or distribute any of the information you supply in any way it believes appropriate without incurring any obligation to you.

Any performance data contained herein was determined in a controlled environment. Therefore, the results obtained in other operating environments may vary significantly. Some measurements may have been made on development-level systems and there is no guarantee that these measurements will be the same on generally available systems. Furthermore, some measurements may have been estimated through extrapolation. Actual results may vary. Users of this document should verify the applicable data for their specific environment.

Information concerning products not produced by this manufacturer was obtained from the suppliers of those products, their published announcements or other publicly available sources. This manufacturer has not tested those products and cannot confirm the accuracy of performance, compatibility or any other claims related to products not produced by this manufacturer. Questions on the capabilities of products not produced by this manufacturer should be addressed to the suppliers of those products.

All statements regarding the manufacturer's future direction or intent are subject to change or withdrawal without notice, and represent goals and objectives only.

The manufacturer's prices shown are the manufacturer's suggested retail prices, are current and are subject to change without notice. Dealer prices may vary.

This information is for planning purposes only. The information herein is subject to change before the products described become available.

This information contains examples of data and reports used in daily business operations. To illustrate them as completely as possible, the examples include the names of individuals, companies, brands, and products. All of these names are fictitious and any similarity to the names and addresses used by an actual business enterprise is entirely coincidental.

If you are viewing this information in softcopy, the photographs and color illustrations may not appear.

The drawings and specifications contained herein shall not be reproduced in whole or in part without the written permission of the manufacturer.

The manufacturer has prepared this information for use with the specific machines indicated. The manufacturer makes no representations that it is suitable for any other purpose.

The manufacturer's computer systems contain mechanisms designed to reduce the possibility of undetected data corruption or loss. This risk, however, cannot be eliminated. Users who experience unplanned outages, system failures, power fluctuations or outages, or component failures must verify the accuracy of operations performed and data saved or transmitted by the system at or near the time of the outage or failure. In addition, users must establish procedures to ensure that there is independent data verification before relying on such data in sensitive or critical operations. Users should periodically check the manufacturer's support websites for updated information and fixes applicable to the system and related software.

#### Ethernet connection usage restriction

This product is not intended to be connected directly or indirectly by any means whatsoever to interfaces of public telecommunications networks.

## **Trademarks**

IBM, the IBM logo, and ibm.com are trademarks or registered trademarks of International Business Machines Corp., registered in many jurisdictions worldwide. Other product and service names might be trademarks of IBM or other companies. A current list of IBM trademarks is available on the Web at Copyright and trademark information at www.ibm.com/legal/copytrade.shtml.

INFINIBAND, InfiniBand Trade Association, and the INFINIBAND design marks are trademarks and/or service marks of the INFINIBAND Trade Association.

Linux is a registered trademark of Linus Torvalds in the United States, other countries, or both.

Other product and service names might be trademarks of IBM or other companies.

## **Electronic emission notices**

When attaching a monitor to the equipment, you must use the designated monitor cable and any interference suppression devices supplied with the monitor.

## **Class A Notices**

The following Class A statements apply to the IBM servers that contain the POWER7 processor and its features unless designated as electromagnetic compatibility (EMC) Class B in the feature information.

## Federal Communications Commission (FCC) statement

**Note:** This equipment has been tested and found to comply with the limits for a Class A digital device, pursuant to Part 15 of the FCC Rules. These limits are designed to provide reasonable protection against harmful interference when the equipment is operated in a commercial environment. This equipment generates, uses, and can radiate radio frequency energy and, if not installed and used in accordance with the instruction manual, may cause harmful interference to radio communications. Operation of this equipment in a residential area is likely to cause harmful interference, in which case the user will be required to correct the interference at his own expense.

Properly shielded and grounded cables and connectors must be used in order to meet FCC emission limits. IBM is not responsible for any radio or television interference caused by using other than recommended cables and connectors or by unauthorized changes or modifications to this equipment. Unauthorized changes or modifications could void the user's authority to operate the equipment.

This device complies with Part 15 of the FCC rules. Operation is subject to the following two conditions: (1) this device may not cause harmful interference, and (2) this device must accept any interference received, including interference that may cause undesired operation.

## **Industry Canada Compliance Statement**

This Class A digital apparatus complies with Canadian ICES-003.

## Avis de conformité à la réglementation d'Industrie Canada

Cet appareil numérique de la classe A est conforme à la norme NMB-003 du Canada.

## **European Community Compliance Statement**

This product is in conformity with the protection requirements of EU Council Directive 2004/108/EC on the approximation of the laws of the Member States relating to electromagnetic compatibility. IBM cannot accept responsibility for any failure to satisfy the protection requirements resulting from a non-recommended modification of the product, including the fitting of non-IBM option cards.

This product has been tested and found to comply with the limits for Class A Information Technology Equipment according to European Standard EN 55022. The limits for Class A equipment were derived for commercial and industrial environments to provide reasonable protection against interference with licensed communication equipment.

European Community contact: IBM Deutschland GmbH Technical Regulations, Department M456 IBM-Allee 1, 71139 Ehningen, Germany Tele: +49 7032 15-2937 email: tjahn@de.ibm.com

**Warning:** This is a Class A product. In a domestic environment, this product may cause radio interference, in which case the user may be required to take adequate measures.

## VCCI Statement - Japan

## この装置は、クラスA 情報技術装置です。この装置を家庭環境で使用すると電波妨害 を引き起こすことがあります。この場合には使用者が適切な対策を講ずるよう要求され ることがあります。 VCCI-A

The following is a summary of the VCCI Japanese statement in the box above:

This is a Class A product based on the standard of the VCCI Council. If this equipment is used in a domestic environment, radio interference may occur, in which case, the user may be required to take corrective actions.

#### Japanese Electronics and Information Technology Industries Association (JEITA) Confirmed Harmonics Guideline (products less than or equal to 20 A per phase)

高調波ガイドライン適合品

Japanese Electronics and Information Technology Industries Association (JEITA) Confirmed Harmonics Guideline with Modifications (products greater than 20 A per phase)

高調波ガイドライン準用品

Electromagnetic Interference (EMI) Statement - People's Republic of China

声 明 此为A级产品,在生活环境中、 该产品可能会造成无线电干扰。 在这种情况下,可能需要用户对其 干扰采取切实可行的措施。

Declaration: This is a Class A product. In a domestic environment this product may cause radio interference in which case the user may need to perform practical action.

## Electromagnetic Interference (EMI) Statement - Taiwan

| 警告使用者:      |
|-------------|
| 這是甲類的資訊產品,在 |
| 居住的環境中使用時,可 |
| 能會造成射頻干擾,在這 |
| 種情況下,使用者會被要 |
| 求採取某些適當的對策。 |

The following is a summary of the EMI Taiwan statement above.

Warning: This is a Class A product. In a domestic environment this product may cause radio interference in which case the user will be required to take adequate measures.

**IBM Taiwan Contact Information:** 

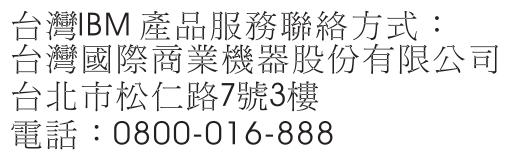

**Electromagnetic Interference (EMI) Statement - Korea** 

# 이 기기는 업무용(A급)으로 전자파적합기기로 서 판매자 또는 사용자는 이 점을 주의하시기 바라며, 가정외의 지역에서 사용하는 것을 목 적으로 합니다.

## **Germany Compliance Statement**

Deutschsprachiger EU Hinweis: Hinweis für Geräte der Klasse A EU-Richtlinie zur Elektromagnetischen Verträglichkeit

Dieses Produkt entspricht den Schutzanforderungen der EU-Richtlinie 2004/108/EG zur Angleichung der Rechtsvorschriften über die elektromagnetische Verträglichkeit in den EU-Mitgliedsstaaten und hält die Grenzwerte der EN 55022 Klasse A ein.

Um dieses sicherzustellen, sind die Geräte wie in den Handbüchern beschrieben zu installieren und zu betreiben. Des Weiteren dürfen auch nur von der IBM empfohlene Kabel angeschlossen werden. IBM übernimmt keine Verantwortung für die Einhaltung der Schutzanforderungen, wenn das Produkt ohne Zustimmung von IBM verändert bzw. wenn Erweiterungskomponenten von Fremdherstellern ohne Empfehlung von IBM gesteckt/eingebaut werden.

EN 55022 Klasse A Geräte müssen mit folgendem Warnhinweis versehen werden: "Warnung: Dieses ist eine Einrichtung der Klasse A. Diese Einrichtung kann im Wohnbereich Funk-Störungen verursachen; in diesem Fall kann vom Betreiber verlangt werden, angemessene Maßnahmen zu ergreifen und dafür aufzukommen."

#### Deutschland: Einhaltung des Gesetzes über die elektromagnetische Verträglichkeit von Geräten

Dieses Produkt entspricht dem "Gesetz über die elektromagnetische Verträglichkeit von Geräten (EMVG)". Dies ist die Umsetzung der EU-Richtlinie 2004/108/EG in der Bundesrepublik Deutschland.

# Zulassungsbescheinigung laut dem Deutschen Gesetz über die elektromagnetische Verträglichkeit von Geräten (EMVG) (bzw. der EMC EG Richtlinie 2004/108/EG) für Geräte der Klasse A

Dieses Gerät ist berechtigt, in Übereinstimmung mit dem Deutschen EMVG das EG-Konformitätszeichen - CE - zu führen.

Verantwortlich für die Einhaltung der EMV Vorschriften ist der Hersteller: International Business Machines Corp. New Orchard Road Armonk, New York 10504 Tel: 914-499-1900

Der verantwortliche Ansprechpartner des Herstellers in der EU ist: IBM Deutschland GmbH Technical Regulations, Abteilung M456 IBM-Allee 1, 71139 Ehningen, Germany Tel: +49 7032 15-2937 email: tjahn@de.ibm.com

Generelle Informationen:

Das Gerät erfüllt die Schutzanforderungen nach EN 55024 und EN 55022 Klasse A.

## Electromagnetic Interference (EMI) Statement - Russia

ВНИМАНИЕ! Настоящее изделие относится к классу А. В жилых помещениях оно может создавать радиопомехи, для снижения которых необходимы дополнительные меры

## **Class B Notices**

The following Class B statements apply to features designated as electromagnetic compatibility (EMC) Class B in the feature installation information.

## Federal Communications Commission (FCC) statement

This equipment has been tested and found to comply with the limits for a Class B digital device, pursuant to Part 15 of the FCC Rules. These limits are designed to provide reasonable protection against harmful interference in a residential installation.

This equipment generates, uses, and can radiate radio frequency energy and, if not installed and used in accordance with the instructions, may cause harmful interference to radio communications. However, there is no guarantee that interference will not occur in a particular installation.

If this equipment does cause harmful interference to radio or television reception, which can be determined by turning the equipment off and on, the user is encouraged to try to correct the interference by one or more of the following measures:

- Reorient or relocate the receiving antenna.
- Increase the separation between the equipment and receiver.
- Connect the equipment into an outlet on a circuit different from that to which the receiver is connected.
- Consult an IBM-authorized dealer or service representative for help.

Properly shielded and grounded cables and connectors must be used in order to meet FCC emission limits. Proper cables and connectors are available from IBM-authorized dealers. IBM is not responsible for any radio or television interference caused by unauthorized changes or modifications to this equipment. Unauthorized changes or modifications could void the user's authority to operate this equipment.

This device complies with Part 15 of the FCC rules. Operation is subject to the following two conditions: (1) this device may not cause harmful interference, and (2) this device must accept any interference received, including interference that may cause undesired operation.

## **Industry Canada Compliance Statement**

This Class B digital apparatus complies with Canadian ICES-003.

## Avis de conformité à la réglementation d'Industrie Canada

Cet appareil numérique de la classe B est conforme à la norme NMB-003 du Canada.

## **European Community Compliance Statement**

This product is in conformity with the protection requirements of EU Council Directive 2004/108/EC on the approximation of the laws of the Member States relating to electromagnetic compatibility. IBM cannot accept responsibility for any failure to satisfy the protection requirements resulting from a non-recommended modification of the product, including the fitting of non-IBM option cards.

This product has been tested and found to comply with the limits for Class B Information Technology Equipment according to European Standard EN 55022. The limits for Class B equipment were derived for typical residential environments to provide reasonable protection against interference with licensed communication equipment.

European Community contact: IBM Deutschland GmbH Technical Regulations, Department M456 IBM-Allee 1, 71139 Ehningen, Germany Tele: +49 7032 15-2937 email: tjahn@de.ibm.com

## VCCI Statement - Japan

この装置は、クラスB情報技術装置です。この装置は、家庭環境で使用 することを目的としていますが、この装置がラジオやテレビジョン受信機に 近接して使用されると、受信障害を引き起こすことがあります。 取扱説明書に従って正しい取り扱いをして下さい。 VCCI-B

Japanese Electronics and Information Technology Industries Association (JEITA) Confirmed Harmonics Guideline (products less than or equal to 20 A per phase)

高調波ガイドライン適合品

Japanese Electronics and Information Technology Industries Association (JEITA) Confirmed Harmonics Guideline with Modifications (products greater than 20 A per phase)

高調波ガイドライン準用品

**IBM Taiwan Contact Information** 

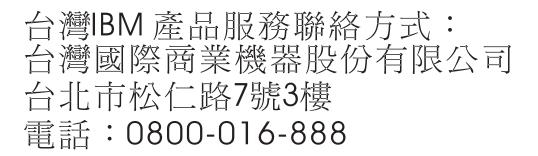

**Electromagnetic Interference (EMI) Statement - Korea** 

# 이 기기는 가정용(B급)으로 전자파적합기기로 서 주로 가정에서 사용하는 것을 목적으로 하 며, 모든 지역에서 사용할 수 있습니다.

## **Germany Compliance Statement**

Deutschsprachiger EU Hinweis: Hinweis für Geräte der Klasse B EU-Richtlinie zur Elektromagnetischen Verträglichkeit

Dieses Produkt entspricht den Schutzanforderungen der EU-Richtlinie 2004/108/EG zur Angleichung der Rechtsvorschriften über die elektromagnetische Verträglichkeit in den EU-Mitgliedsstaaten und hält die Grenzwerte der EN 55022 Klasse B ein.

Um dieses sicherzustellen, sind die Geräte wie in den Handbüchern beschrieben zu installieren und zu betreiben. Des Weiteren dürfen auch nur von der IBM empfohlene Kabel angeschlossen werden. IBM übernimmt keine Verantwortung für die Einhaltung der Schutzanforderungen, wenn das Produkt ohne Zustimmung von IBM verändert bzw. wenn Erweiterungskomponenten von Fremdherstellern ohne Empfehlung von IBM gesteckt/eingebaut werden.

#### Deutschland: Einhaltung des Gesetzes über die elektromagnetische Verträglichkeit von Geräten

Dieses Produkt entspricht dem "Gesetz über die elektromagnetische Verträglichkeit von Geräten (EMVG)". Dies ist die Umsetzung der EU-Richtlinie 2004/108/EG in der Bundesrepublik Deutschland.

# Zulassungsbescheinigung laut dem Deutschen Gesetz über die elektromagnetische Verträglichkeit von Geräten (EMVG) (bzw. der EMC EG Richtlinie 2004/108/EG) für Geräte der Klasse B

Dieses Gerät ist berechtigt, in Übereinstimmung mit dem Deutschen EMVG das EG-Konformitätszeichen - CE - zu führen.

Verantwortlich für die Einhaltung der EMV Vorschriften ist der Hersteller: International Business Machines Corp. New Orchard Road Armonk, New York 10504 Tel: 914-499-1900

Der verantwortliche Ansprechpartner des Herstellers in der EU ist: IBM Deutschland GmbH Technical Regulations, Abteilung M456 IBM-Allee 1, 71139 Ehningen, Germany Tel: +49 7032 15-2937 email: tjahn@de.ibm.com

Generelle Informationen:

Das Gerät erfüllt die Schutzanforderungen nach EN 55024 und EN 55022 Klasse B.

## Terms and conditions

Permissions for the use of these publications is granted subject to the following terms and conditions.

**Personal Use:** You may reproduce these publications for your personal, noncommercial use provided that all proprietary notices are preserved. You may not distribute, display or make derivative works of these publications, or any portion thereof, without the express consent of the manufacturer.

**Commercial Use:** You may reproduce, distribute and display these publications solely within your enterprise provided that all proprietary notices are preserved. You may not make derivative works of these publications, or reproduce, distribute or display these publications or any portion thereof outside your enterprise, without the express consent of the manufacturer.

Except as expressly granted in this permission, no other permissions, licenses or rights are granted, either express or implied, to the publications or any information, data, software or other intellectual property contained therein.

The manufacturer reserves the right to withdraw the permissions granted herein whenever, in its discretion, the use of the publications is detrimental to its interest or, as determined by the manufacturer, the above instructions are not being properly followed.

You may not download, export or re-export this information except in full compliance with all applicable laws and regulations, including all United States export laws and regulations.

THE MANUFACTURER MAKES NO GUARANTEE ABOUT THE CONTENT OF THESE PUBLICATIONS. THESE PUBLICATIONS ARE PROVIDED "AS-IS" AND WITHOUT WARRANTY OF ANY KIND, EITHER EXPRESSED OR IMPLIED, INCLUDING BUT NOT LIMITED TO IMPLIED WARRANTIES OF MERCHANTABILITY, NON-INFRINGEMENT, AND FITNESS FOR A PARTICULAR PURPOSE.